# Estrategia Para Generación y Uso de Objetos de Aprendizaje a Partir de una Pizarra Digital Interactiva en el Programa de Turismo de la Universidad del Cauca

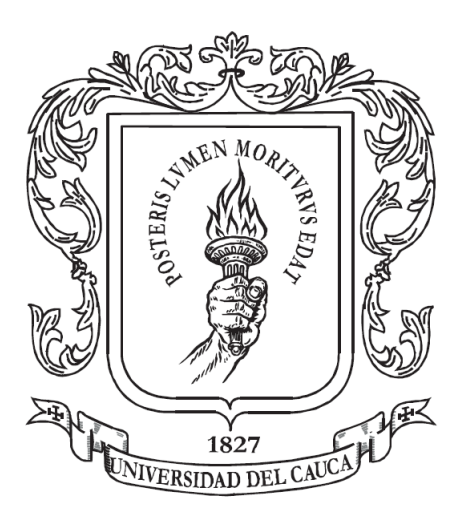

Trabajo de Grado

# Andrés Hernán Goyes Ortega Oscar Jahir Sandoval Paz

Director: PhD. Ing. Gustavo Adolfo Ramírez González Co-Director: Mag. AE. Ángela Rocio Chantre Astaiza

Universidad del Cauca Facultad de Ingeniería Electrónica y Telecomunicaciones Departamento de Telemática Aplicaciones sobre Internet e-Learning Popayán, Septiembre de 2014

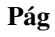

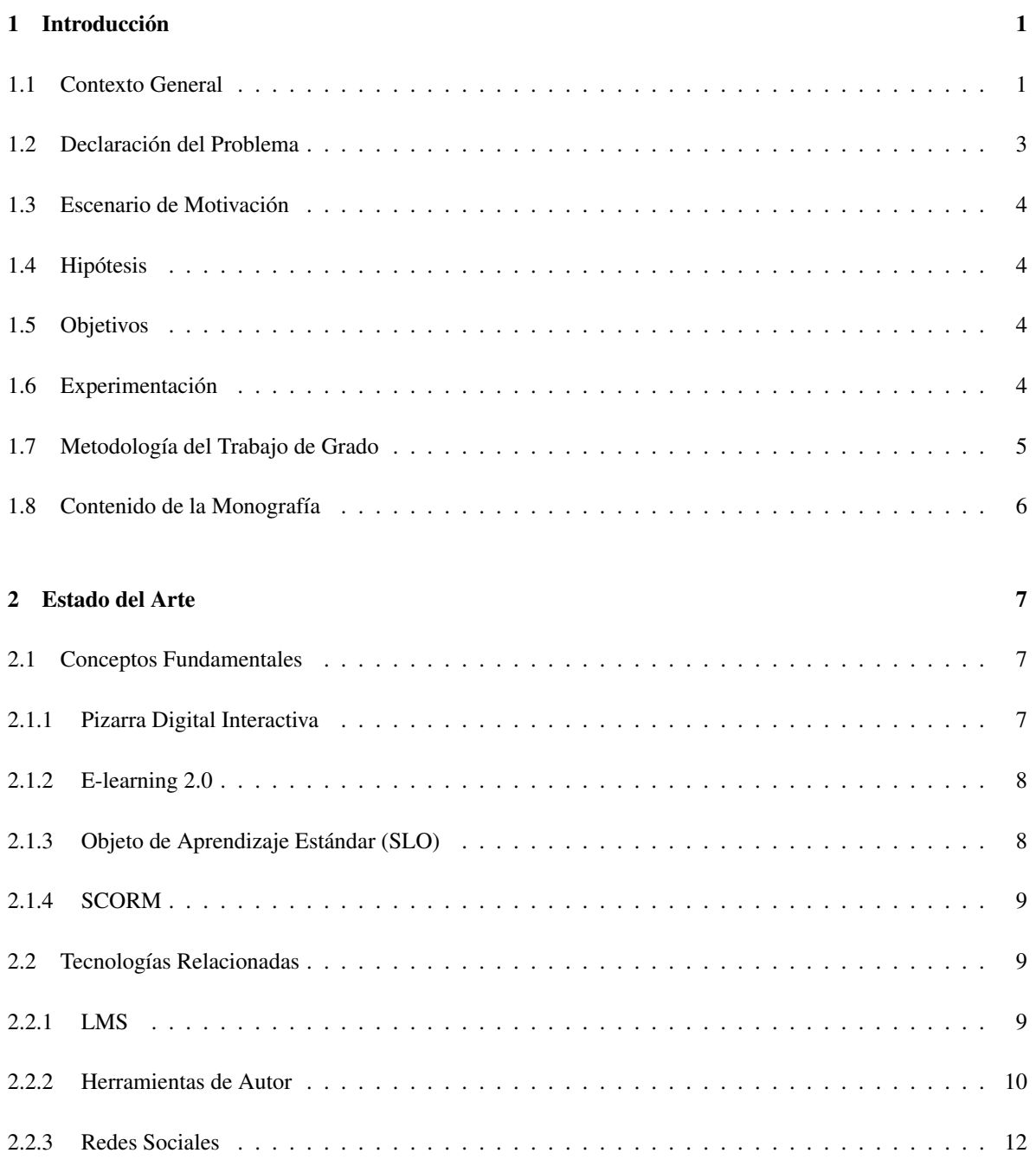

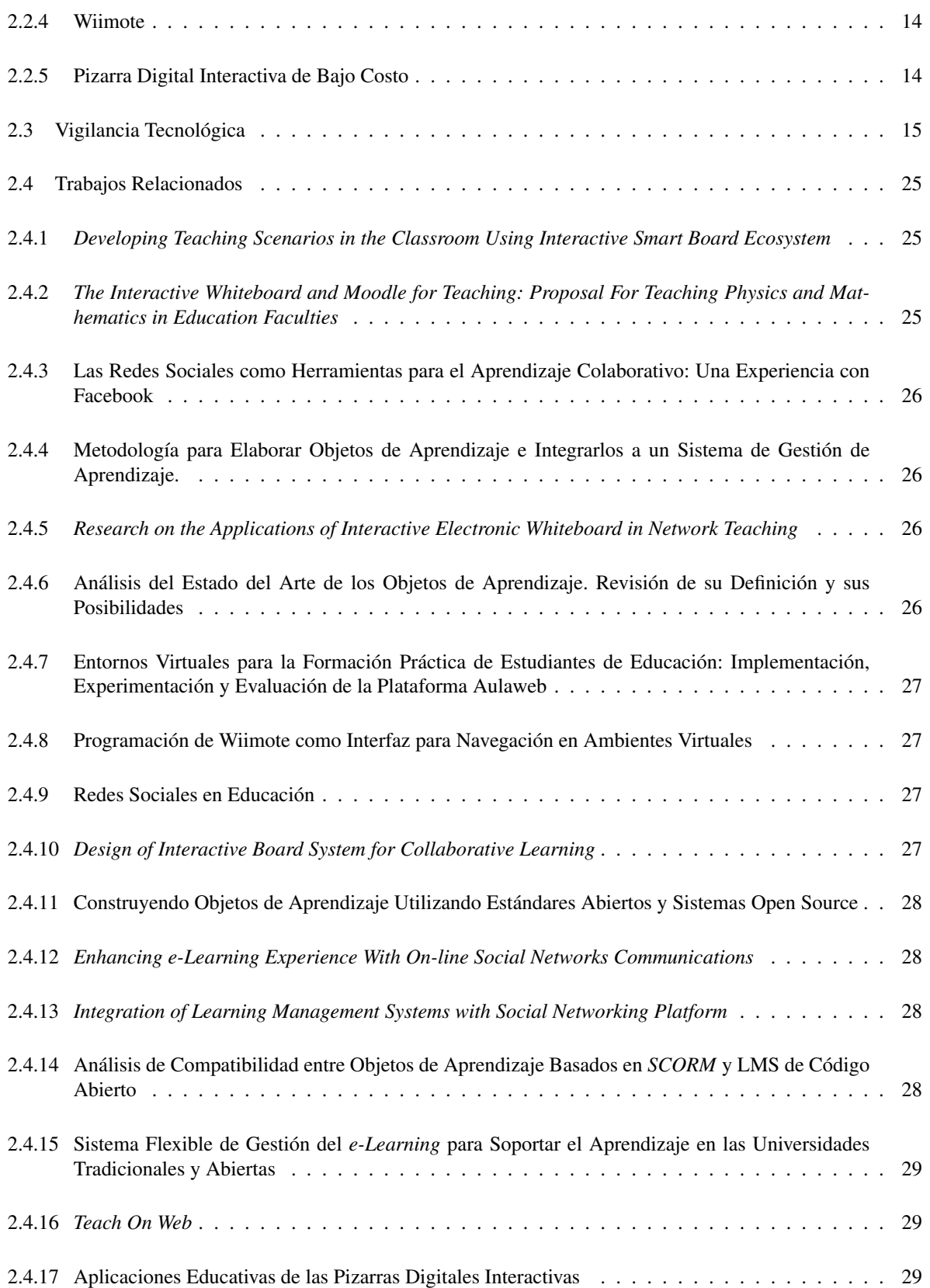

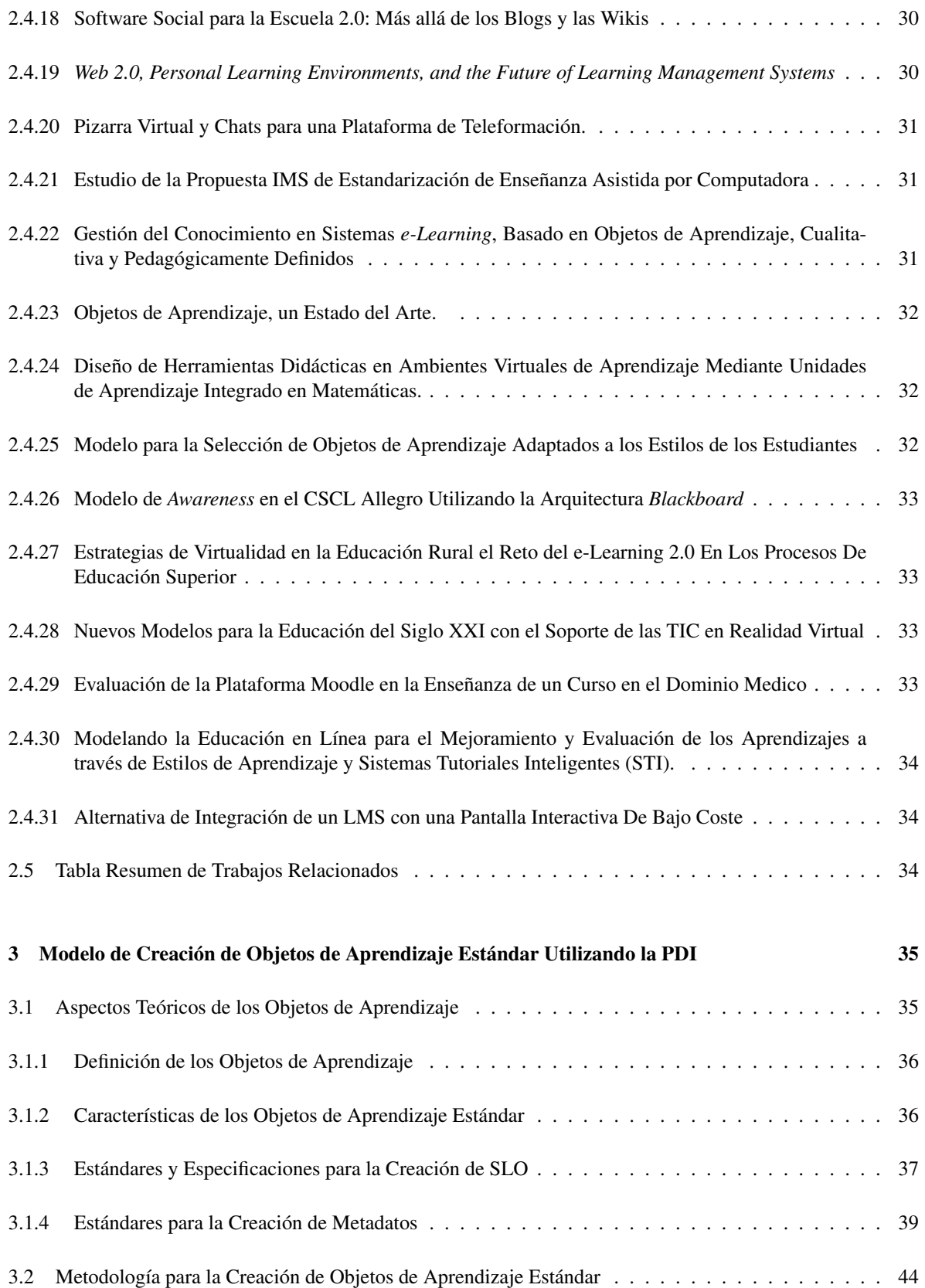

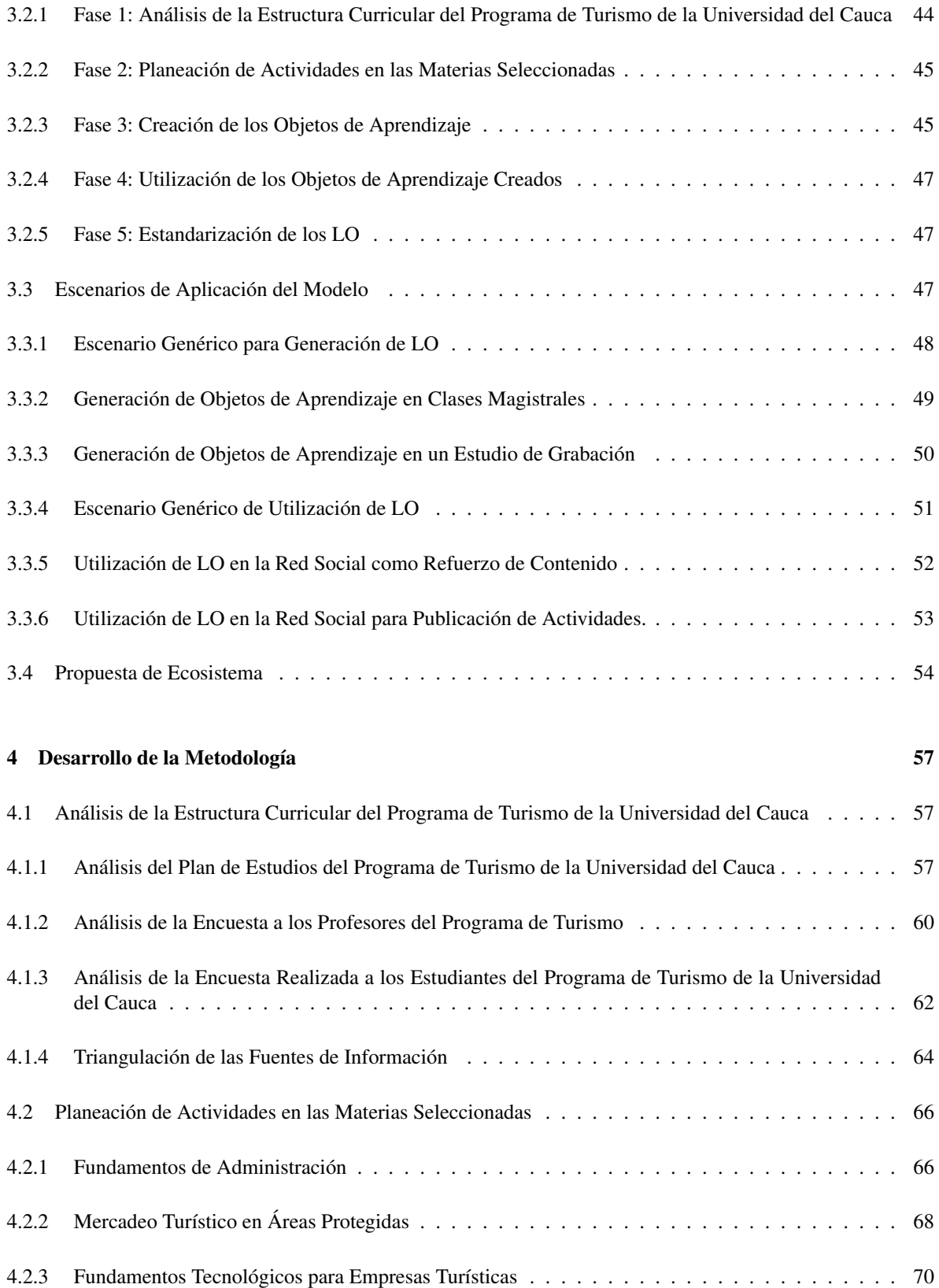

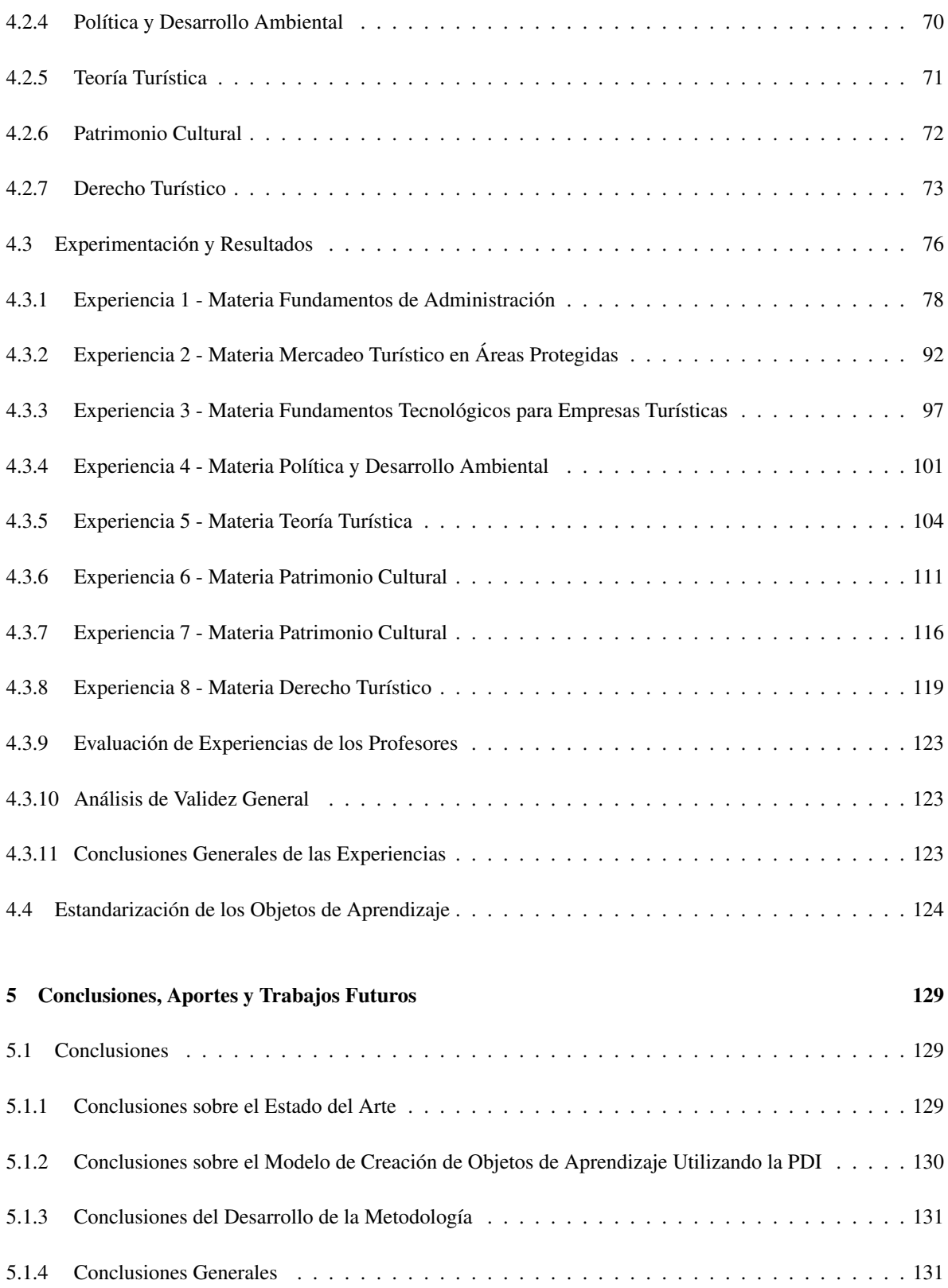

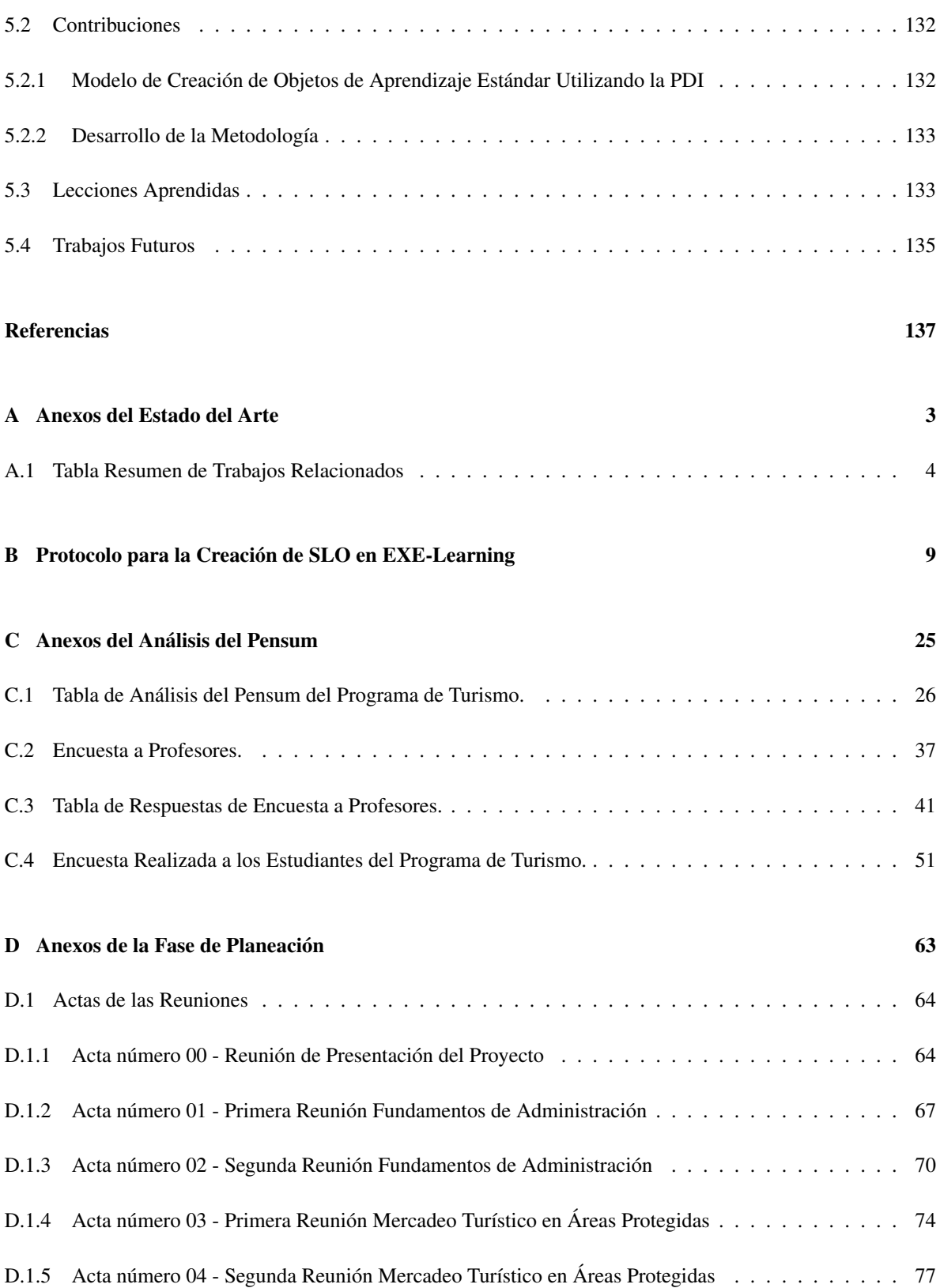

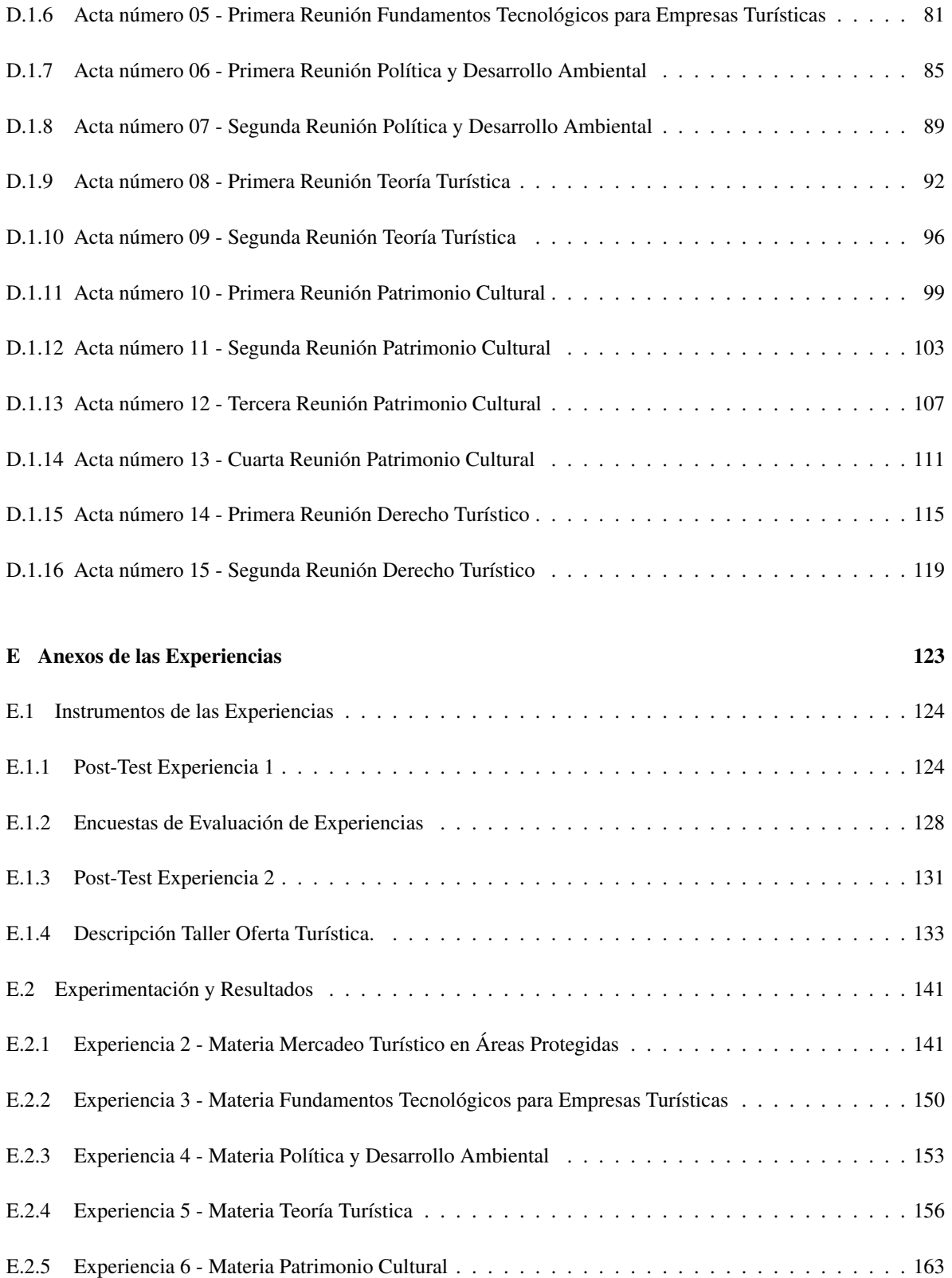

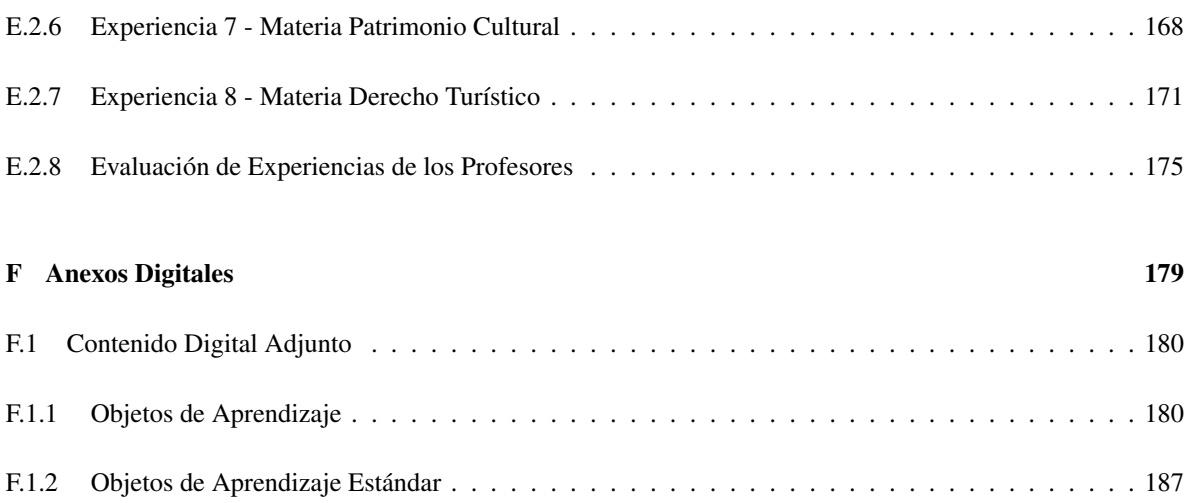

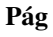

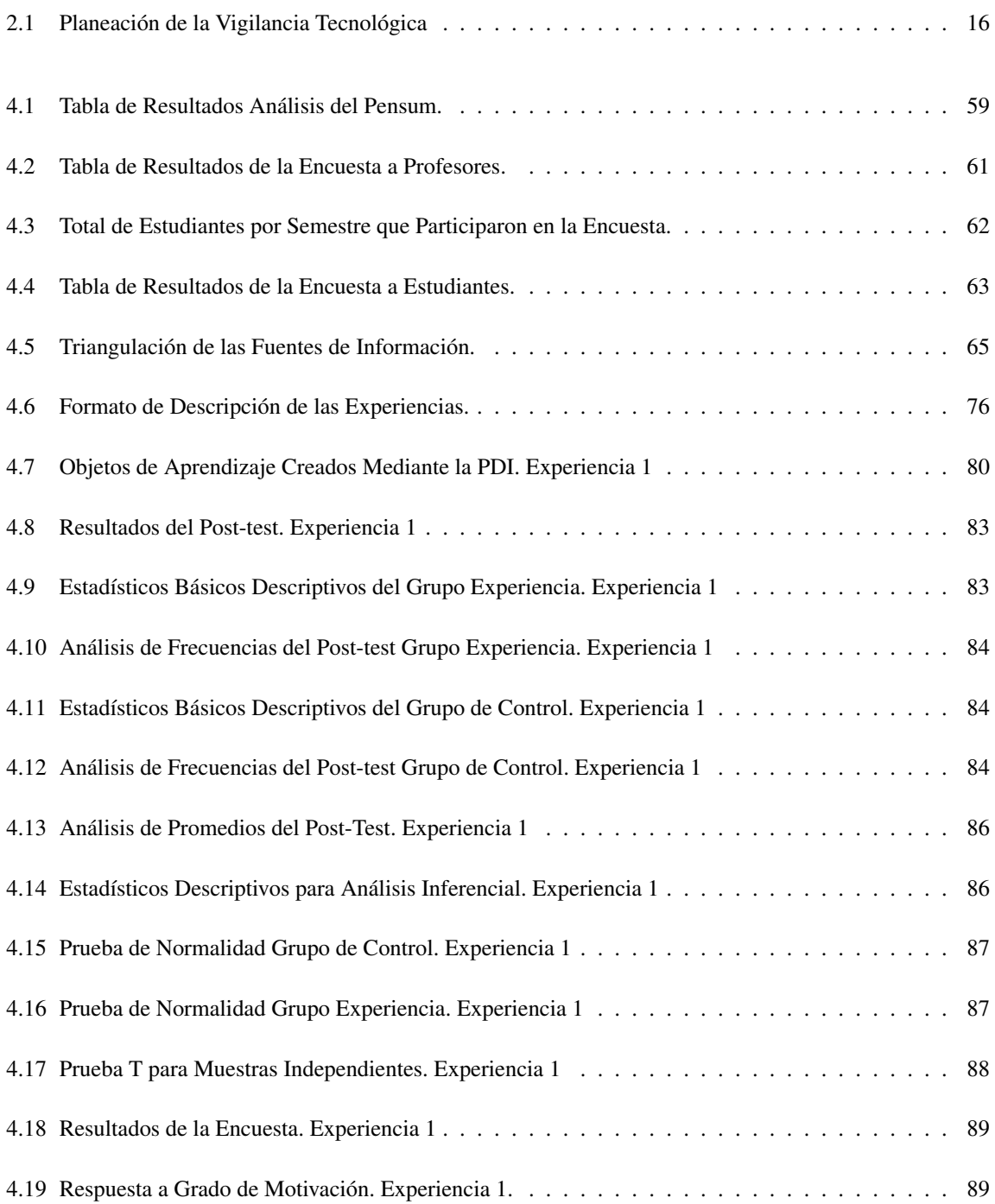

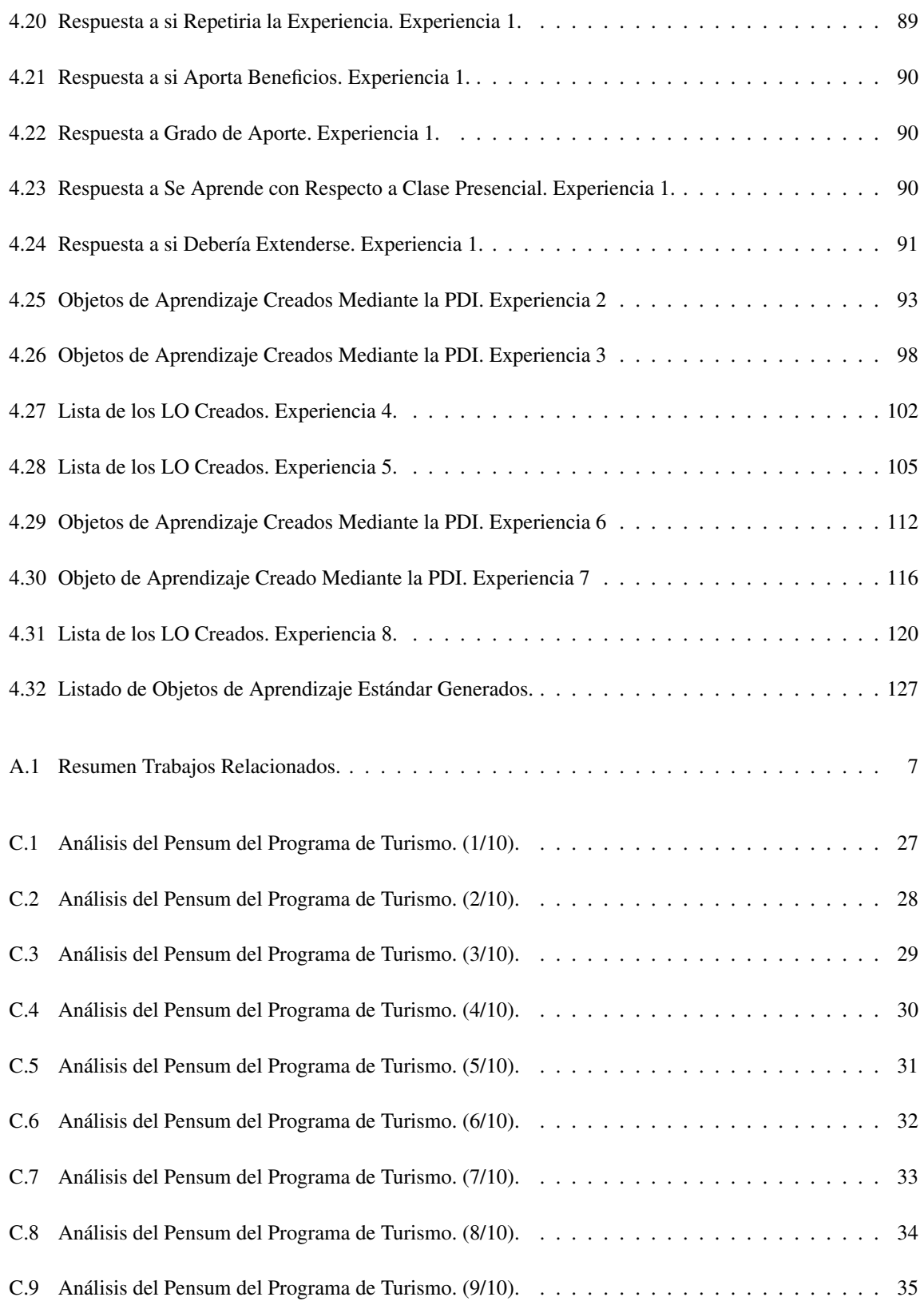

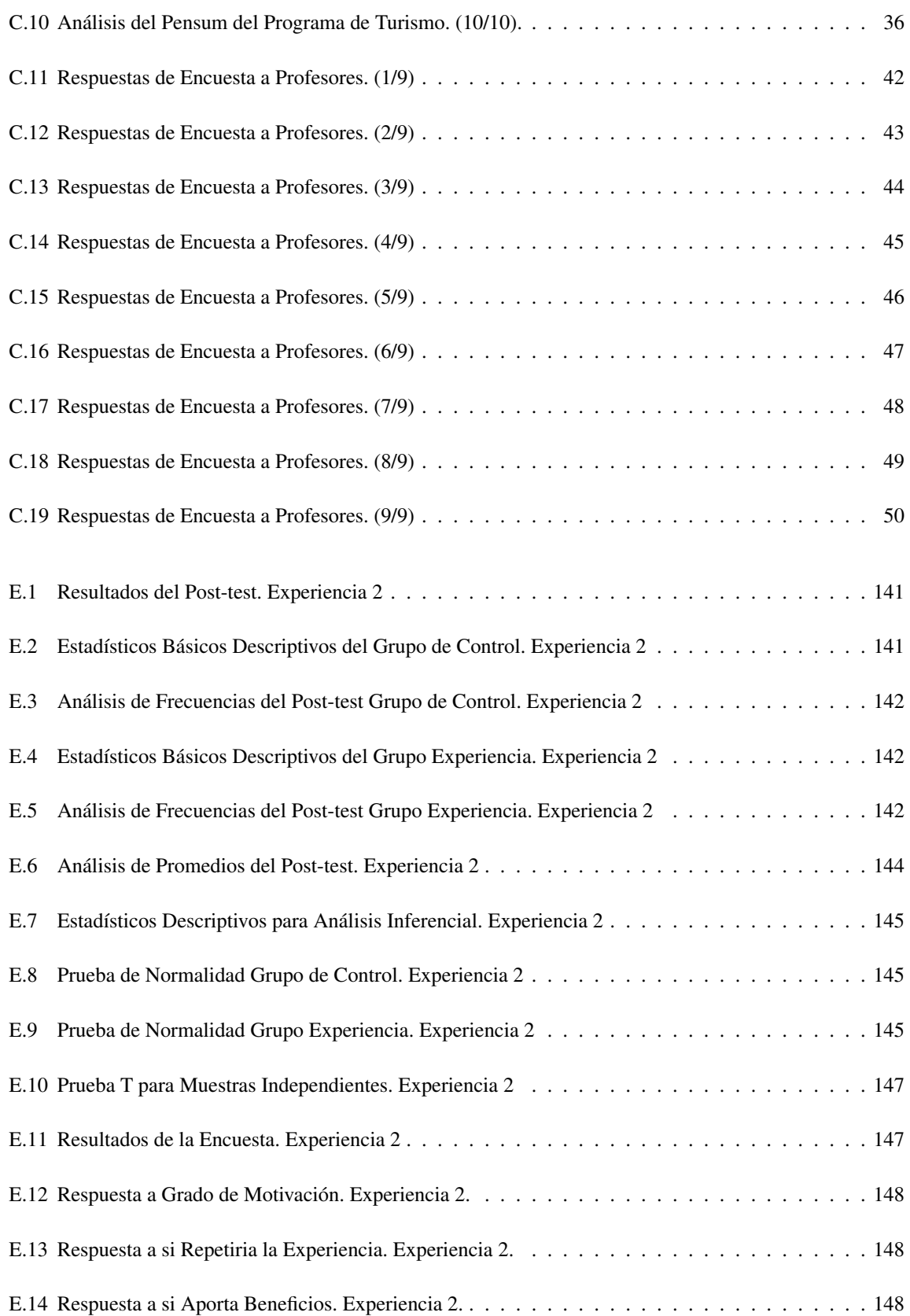

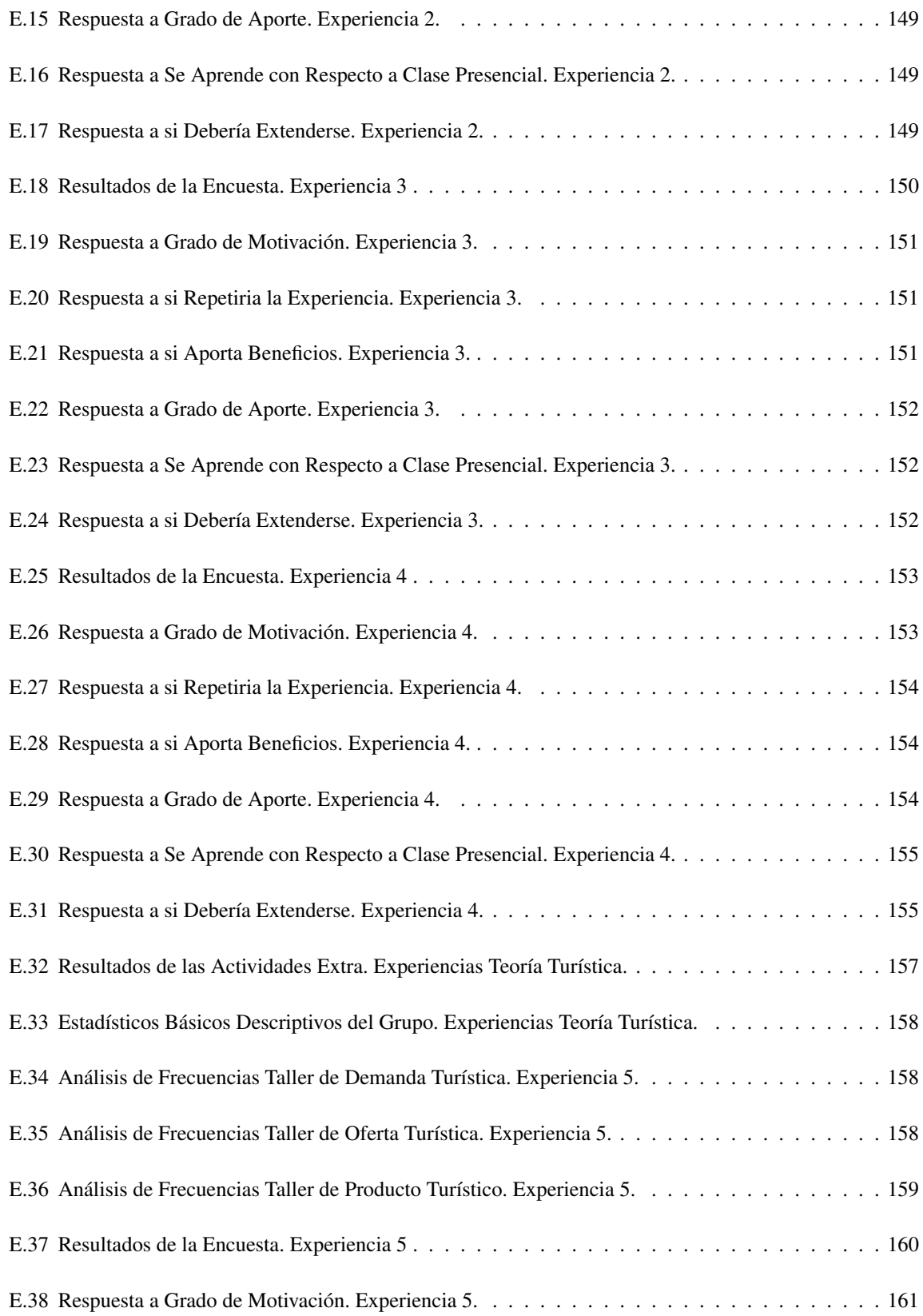

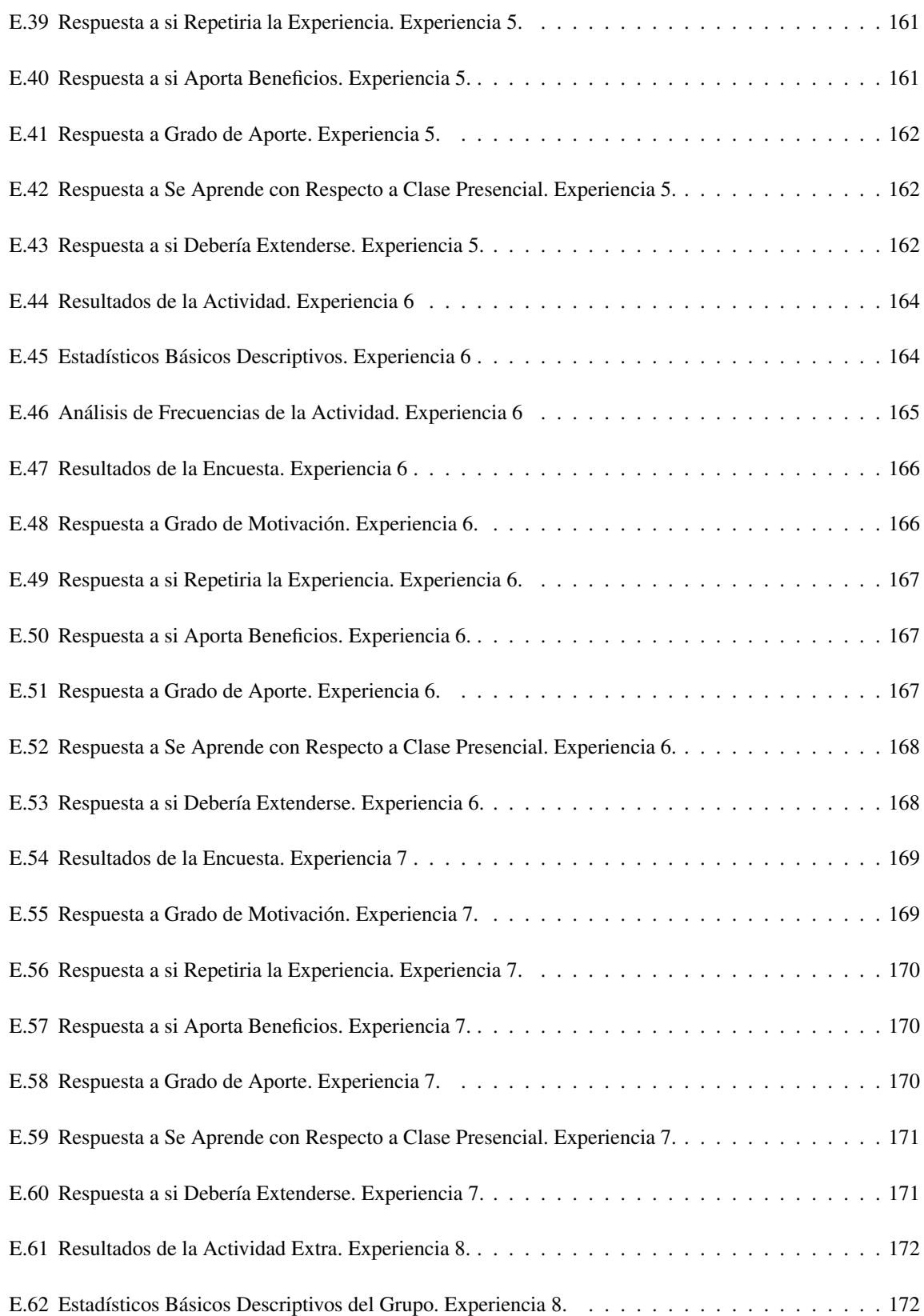

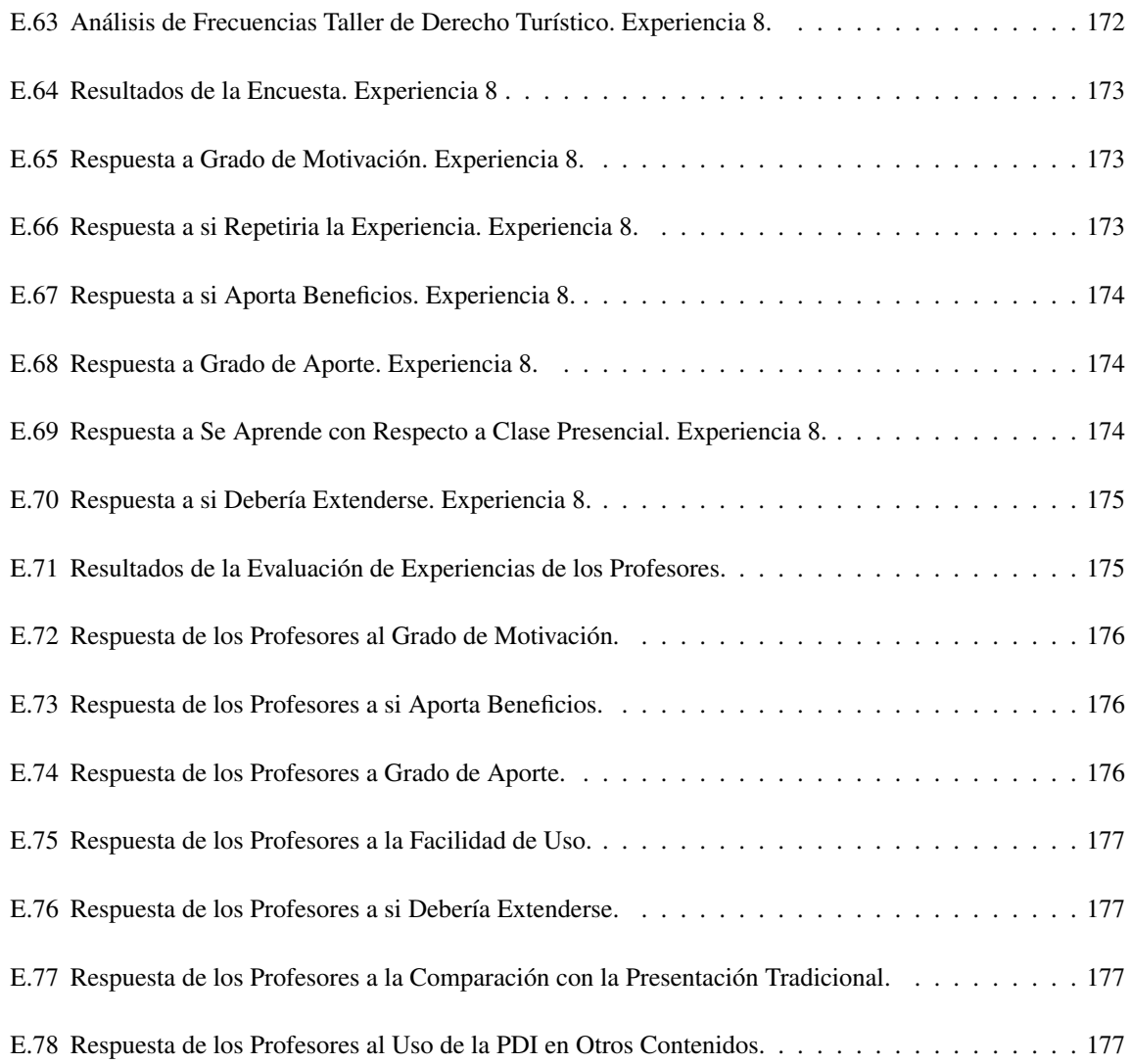

# LISTA DE FIGURAS

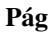

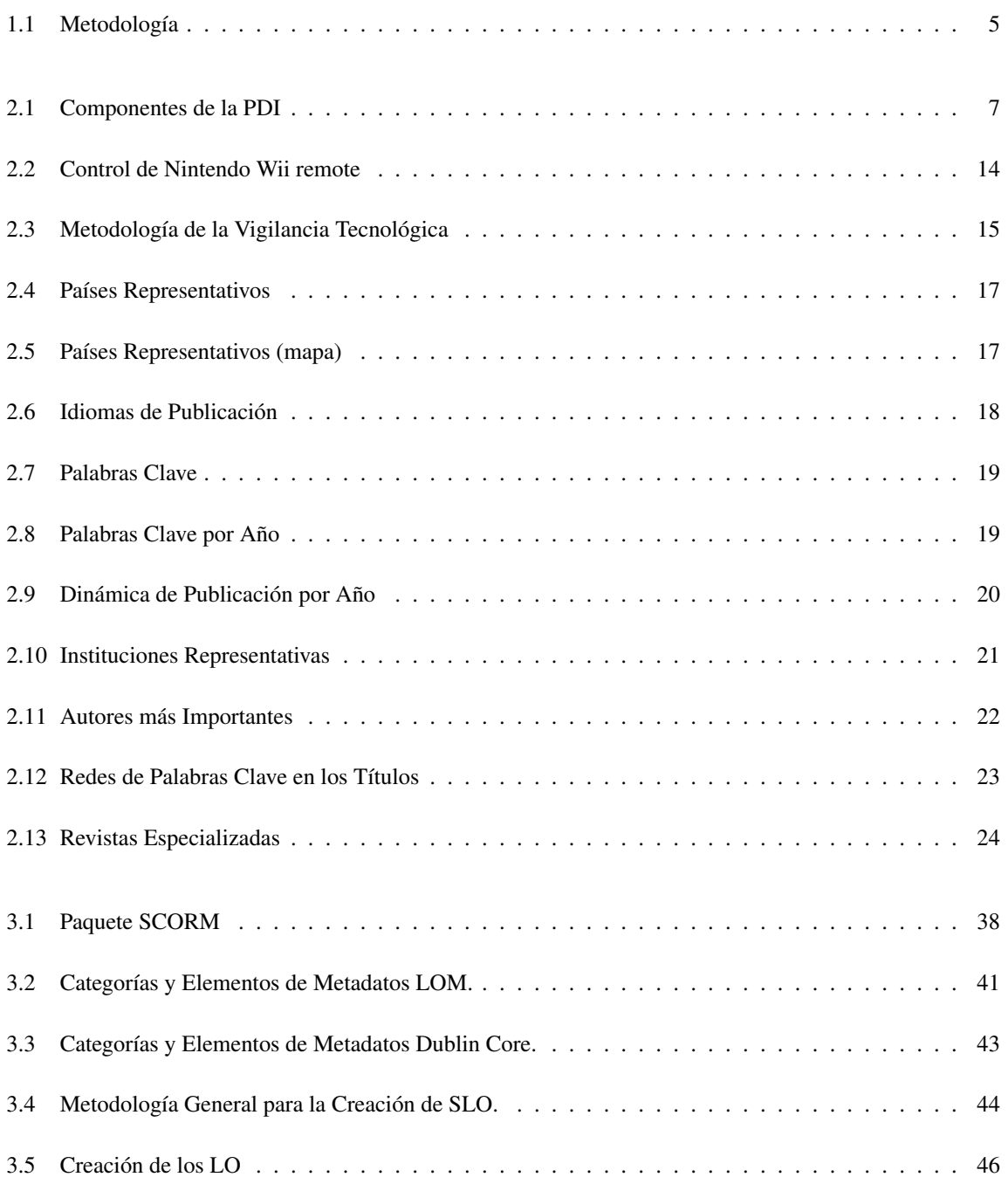

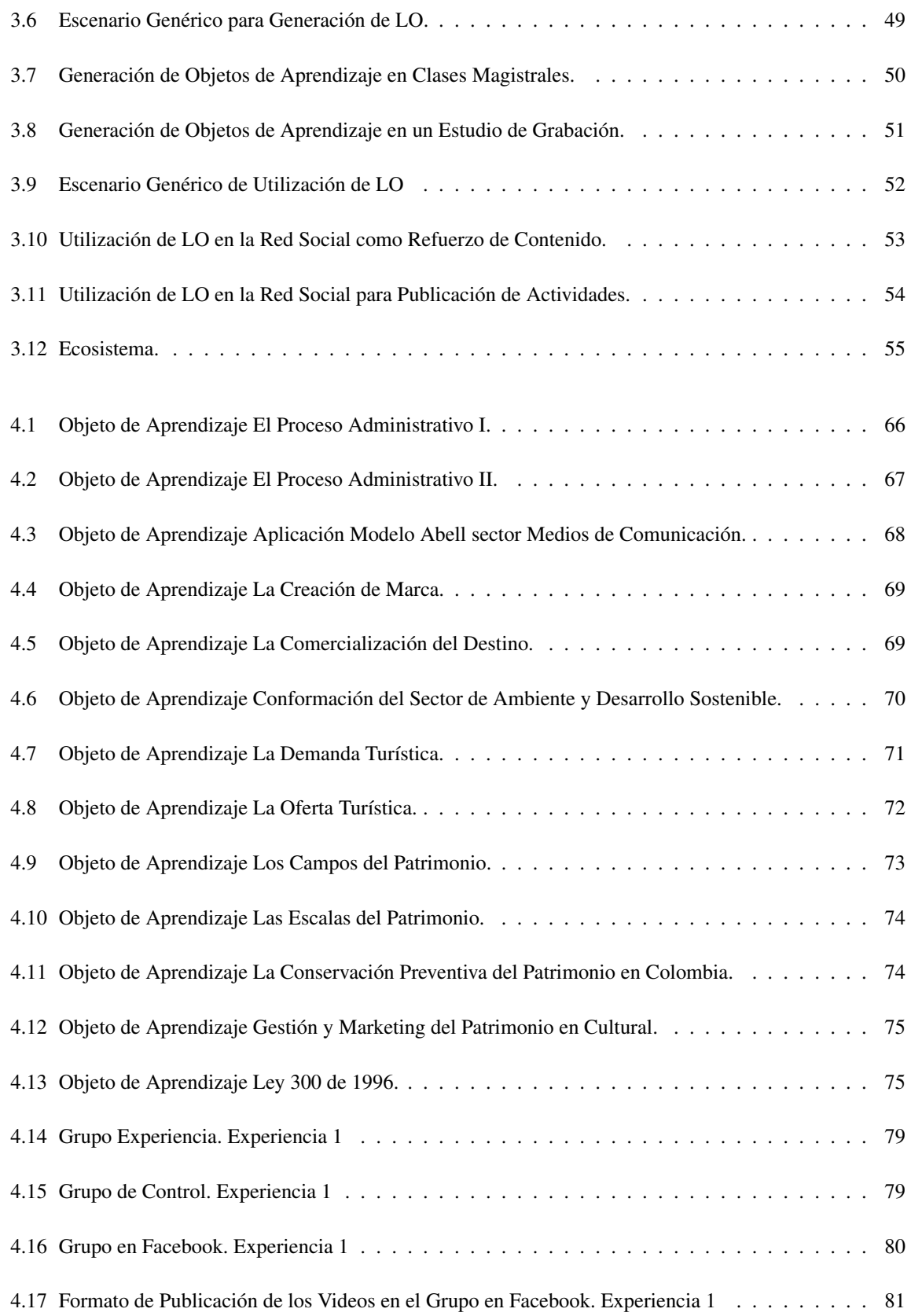

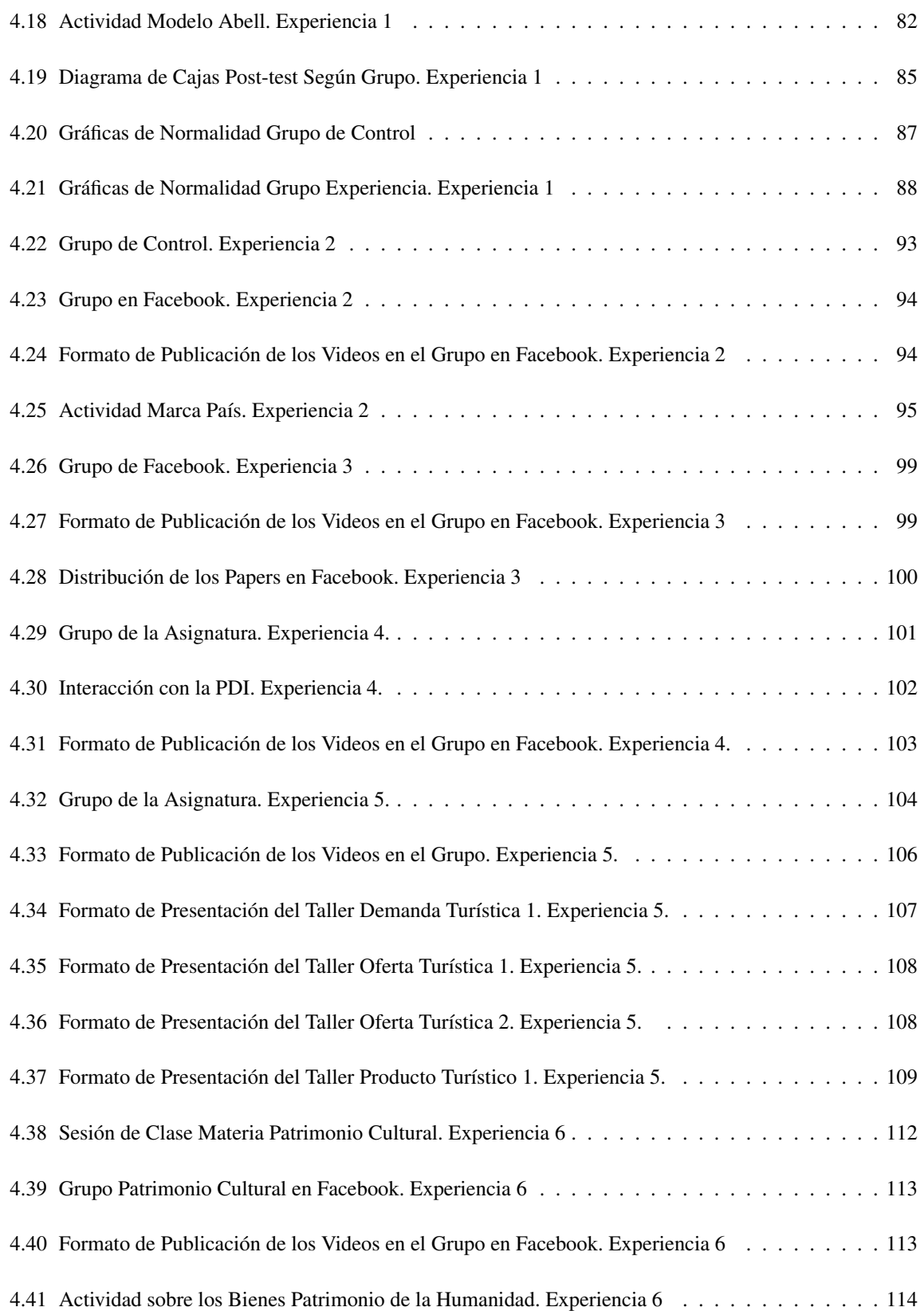

## LISTA DE FIGURAS

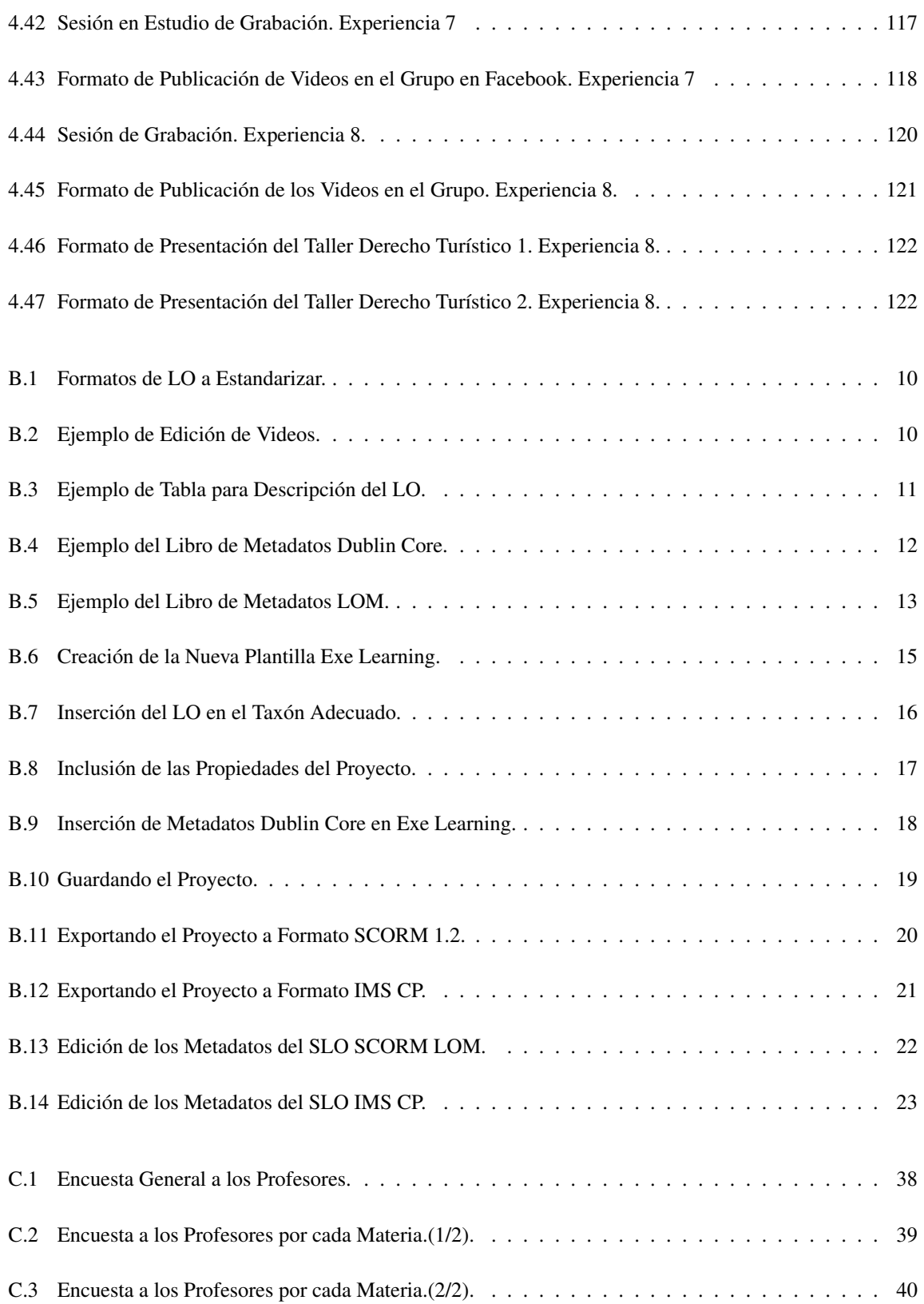

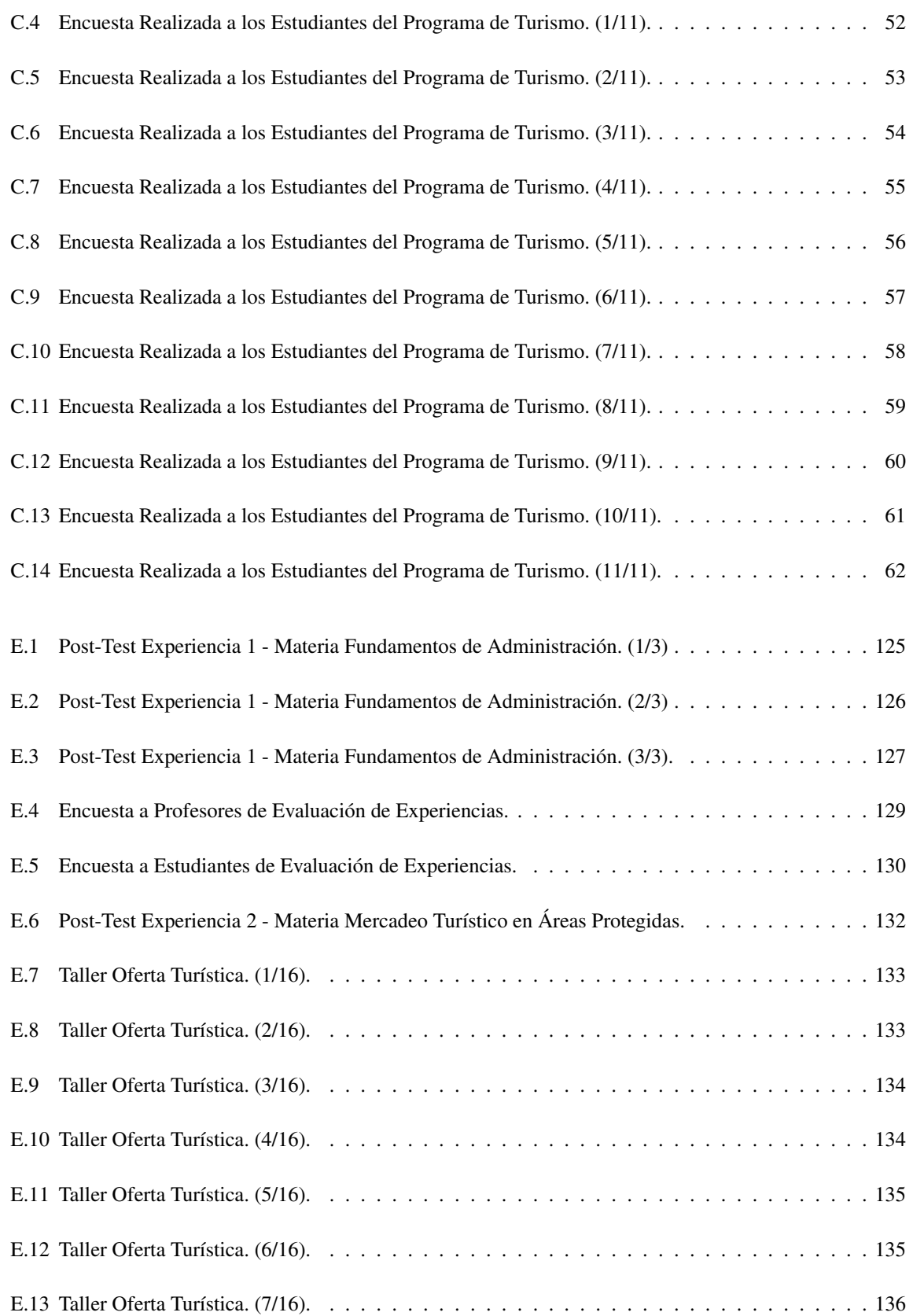

## LISTA DE FIGURAS

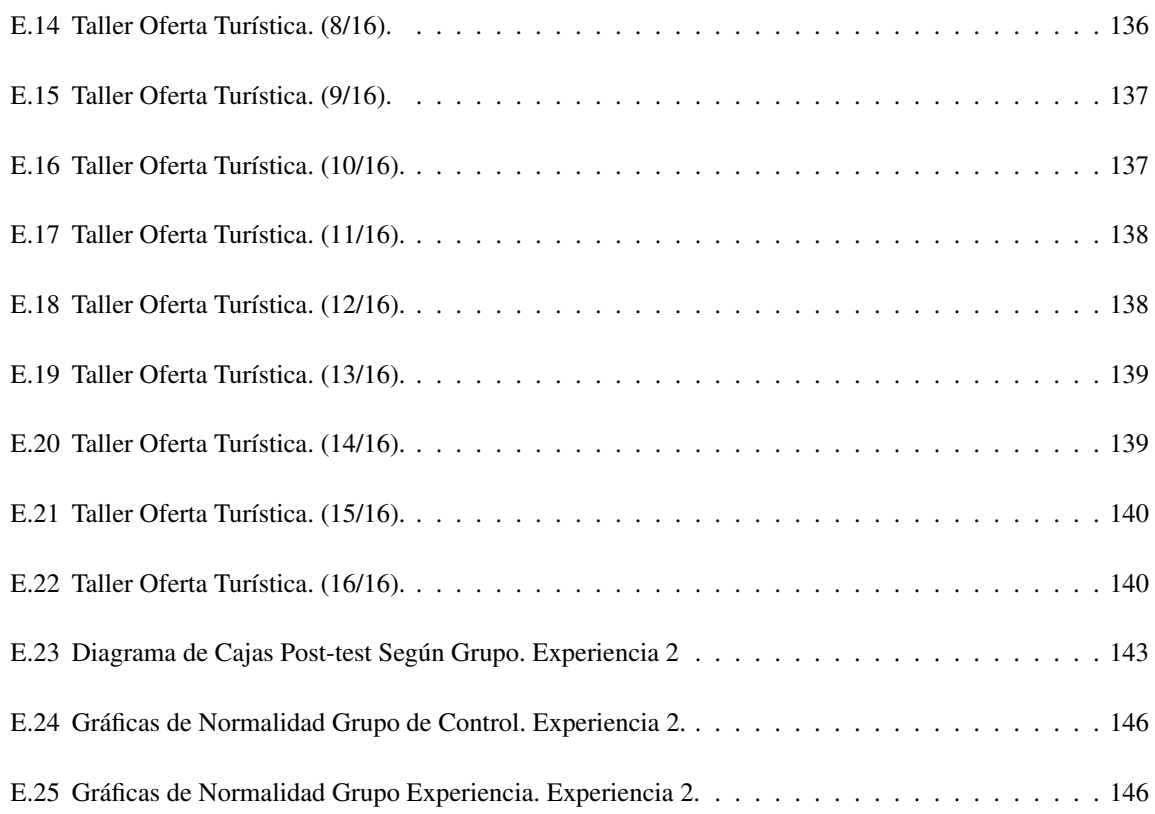

# <span id="page-22-0"></span>Capítulo 1

# Introducción

## <span id="page-22-1"></span>1.1. Contexto General

La actual sociedad de la información nos plantea un escenario en el que las Tecnologías de la Información y la Comunicación tienen un protagonismo fuertemente marcado en todos los ámbitos, incluido el de la educación [\[1\]](#page-158-0). Desde este punto de vista, se destaca la aparición de herramientas entendidas como artefactos tecnológicos de producción cultural, que favorecen la comunicación, la mediación y la construcción compartida de conocimiento [\[2\]](#page-158-1), las cuales a su vez demandan el establecimiento de nuevos modelos pedagógicos que afectan tanto al diseño de los materiales educativos en formato digital como al modo de utilización de los mismos [\[3\]](#page-158-2). Las instituciones de Educación Superior han debido adoptar estrategias que les permitan responder a las nuevas tendencias de la información y comunicación para poder competir entre sus pares, ofreciendo alternativas de acceso al conocimiento, diferentes de las formas tradicionales que requieren la convergencia espacio-temporal de profesor y estudiante; tal es el caso de la educación en ambientes virtuales a distancia o *e-Learning*[1](#page-22-2) [\[4\]](#page-158-3).

Se aclara que *e-Learning* no pretende sustituir métodos convencionales de entrenamiento tales como la enseñanza en el salón de clase, su objetivo es crear un entorno aumentando el aprendizaje donde la tecnología se utilizará para entregar una gama combinada de las técnicas de la enseñanza, que puede brindar beneficios como el aumento de la participación del individuo en el proceso de aprendizaje [\[5\]](#page-158-4). Efectivamente, no hay que caer en el error de tratar de reproducir en la red una clase tradicional, sino que hay que aprovechar las opciones que brinda la educación en ambientes virtuales para utilizar herramientas que favorecen el aprendizaje y que son difíciles de utilizar en la clase tradicional, como es el caso de la adaptación de los contenidos a los estilos de aprendizaje de los estudiantes, de manera que se obtenga una mayor calidad en la enseñanza [\[6\]](#page-158-5).

El desarrollo de contenidos es uno de los aspectos más importantes a tener en cuenta en el proceso de integración de las nuevas tecnologías en el aula. Dicho desarrollo, incorpora una serie de pautas a tener en cuenta que, no sólo implican un cambio importante en la metodología de aprendizaje, sino que también se amplían las posibilidades de personalización y adaptación de los entornos de aprendizaje a las necesidades particulares y específicas de cada usuario [\[7\]](#page-158-6). Dentro de este marco se han realizado diversas acciones para proporcionar recursos educativos que apoyen al quehacer diario de los docentes. Uno de estos materiales son los Objetos de Aprendizaje Estándar (SLO<sup>[2](#page-22-3)</sup>) los cuales posibilitan la compartición de contenidos entre instituciones; estos han sido diseñados y creados en unidades pequeñas, con el propósito de maximizar el uso y reuso de un mismo material en distintas situaciones educativas, pudiendo ser actualizados sin modificar el curso o programa completo [\[8\]](#page-158-7). Es importante la elección de una herramienta adecuada que posibilite la ad-

<span id="page-22-2"></span><sup>1</sup>Aprendizaje electrónico, educación a distancia completamente virtual a través de los nuevos canales electrónicos (las nuevas redes de comunicación, en especial Internet).

<span id="page-22-3"></span><sup>2</sup>*Standard Learning Object* (ver sección [2.1.3\)](#page-29-1)

ministración de los SLO, de esta forma entran en consideración los Sistemas de Gestión de Aprendizaje (LMS<sup>[3](#page-23-0)</sup>).

Una plataforma de *e-Learning* se puede definir como una herramienta tecnológica que funciona como soporte para la educación en ambientes virtuales, es decir, un software que permite distribuir contenidos didácticos y organizar cursos en línea. Con un sistema de estas características se pueden controlar fácilmente los aspectos que intervienen en un proceso formativo, desde la elaboración y la puesta en línea de los contenidos y de los distintos materiales de la asignatura o curso, hasta el proceso de evaluación de competencias adquiridas por el estudiante o la evaluación del proceso formativo pasando por un seguimiento exhaustivo del aprendizaje del estudiante y una retroalimentación eficaz en ese proceso [\[1\]](#page-158-0).

Los métodos de colaboración en ambientes virtuales se están convirtiendo en un factor crucial para prestar un valioso apoyo a las nuevas orientaciones que se están considerando en los procesos educativos. Facebook<sup>[4](#page-23-1)</sup> es un ejemplo de los entornos denominados redes sociales o web  $2.0<sup>5</sup>$  $2.0<sup>5</sup>$  $2.0<sup>5</sup>$ , que presenta un gran potencial en el ámbito académico, a pesar de no haber sido concebida para construir y gestionar experiencias de aprendizaje [\[4\]](#page-158-3). Esta red social puede integrar los recursos necesarios para desarrollar actividades colaborativas en un ambiente seguro, funcional, fácil de gestionar y de configurar, razón por la cual se escogió en este proyecto como la herramienta para la administración de los Objetos de Aprendizaje (LO<sup>[6](#page-23-3)</sup>) generados. Es importante considerar la integración de un entorno web 2.0 con una pizarra digital interactiva debido a los beneficios educativos que pueden resultar.

La presentación de diapositivas para enseñar una temática mediante el uso de pizarras digitales (PD<sup>[7](#page-23-4)</sup>) o video proyectores tiene buena aceptación entre estudiantes y maestros de instituciones educativas, sin embargo el uso pizarras digitales interactivas (PDI[8](#page-23-5) ) conocidas comercialmente como *Smart boards*, son el reemplazo de dichas pizarras digitales. Al ser utilizadas en conjunto con los sistemas de gestión de aprendizaje se favorece la interactividad con los estudiantes de forma colaborativa; incrementa la motivación y participación en clase, además que permiten guardar la interacción capturada en la pizarra para posteriormente repasar los conceptos adquiridos. La utilización de las pizarras digitales interactivas presenta grandes beneficios, sin embargo su implementación conlleva grandes costos para instituciones educativas [\[9\]](#page-158-8). Motivo por el cual se presentó el proyecto en el ámbito local titulado "Alternativa de integración de un LMS con una pantalla interactiva de bajo coste" en el cual se utiliza el sistema *Wiimote whiteboard*[9](#page-23-6) en conjunto con la plataforma .LRN[10](#page-23-7) para mejorar la interactividad con los usuarios de cursos en ambientes virtuales gestionados con plataformas de aprendizaje.

El presente proyecto surge como una variante al trabajo de grado mencionado, enfocándose en la generación de objetos de aprendizaje para determinadas asignaturas del programa de Turismo de la Universidad del Cauca, utilizando el sistema planteado bajo una estrategia web 2.0.

Este trabajo está enmarcado dentro de un ámbito de un proyecto de investigación más amplio. Se trata del proyecto de investigación "Implementación de procesos formativos mediados por las TIC en el programa de Turismo de la FCCE<sup>[11](#page-23-8)</sup> de la Universidad del Cauca (VRI ID 3618)", que pretende mejorar la formación en el programa de profesional en Turismo, a través de las tecnologías de la información y la comunicación, en

<span id="page-23-0"></span><sup>3</sup>*Learning Management Systems, aplicaciones instaladas en un servidor que permiten administrar, generar, distribuir y controlar recursos de aprendizaje.*

<span id="page-23-2"></span><span id="page-23-1"></span><sup>4</sup>Red social creada por Marck Zuckerberg que permite la comunicación y el intercambio de contenido entre usuarios.

<sup>5</sup>Se define como la web que fomenta la interoperabilidad y la colaboración, para nuestro caso orientado hacia las redes sociales como Twitter y Facebook.

<span id="page-23-4"></span><span id="page-23-3"></span><sup>6</sup>Learning Object (ver sección [3.1.1.1\)](#page-57-2)

<sup>&</sup>lt;sup>7</sup>Sistema tecnológico integrado por un computador y un video proyector, que permite proyectar contenidos digitales en un formato idóneo para visualización en grupo.

<span id="page-23-5"></span><sup>8</sup>Sistema tecnológico igual al de la pizarra digital con la diferencia que se puede interactuar directamente sobre la superficie de proyección.

<span id="page-23-6"></span><sup>9</sup>Sistema de PDI a partir de un sistema de mando de una Videoconsola producida por Nintendo. Fue desarrollada en colaboración con IBM y ATI.

<span id="page-23-7"></span><sup>10</sup>Sistema de gestión de aprendizaje desarrollado originalmente por MIT.

<span id="page-23-8"></span><sup>11</sup>Facultad de Ciencias Contables y Económicas.

concreto, a través de herramientas *e-Learning*.

## <span id="page-24-0"></span>1.2. Declaración del Problema

El avance que se ha obtenido en los últimos tiempos en el área de las tecnologías y en especial las tecnologías de la información y la comunicación "TIC" supone para el ámbito educativo un gran reto y una magnífica oportunidad para mejorar la calidad de la enseñanza en la educación superior y cubrir las necesidades académicas de nuestra región que constituyen una gran brecha educativa con respecto a los países industrializados, además tecnologías como el internet están cada vez más presentes en la vida cotidiana de los estudiantes que lo perciben como algo natural haciendo de este medio un gran método de captar su atención.

Una de las tecnologías más importantes desarrolladas por medio de las TIC son los objetos de aprendizaje (SLO), que tienen como principales características: Interoperabilidad, Accesibilidad, Reusabilidad y Granularidad, que hacen posible la creación, adaptación y actualización de contenidos con las necesidades de aprendizaje del momento, teniendo en cuenta material didáctico desarrollado por expertos en los temas requeridos, estos beneficios hacen del SLO una tecnología eficiente para almacenar contenidos destinados al aprendizaje por medio de repositorios. Sin embargo, su implementación se ve limitada ya que su creación requiere un mínimo de conocimientos sobre desarrollo de los objetos en las herramientas utilizadas. Una forma de presentar estos objetos de aprendizaje a los estudiantes es por medio de la pizarra digital interactiva (PDI).

La PDI es una herramienta que permite una mejor presentación de los contenidos de aprendizaje a los estudiantes, ayudando al docente a manejar el contenido de una manera interactiva, esto brinda una alta trasmisión del conocimiento, debido a que se presenta un contenido de manera didáctica, además del estímulo que les da a los estudiantes el uso de herramientas novedosas, fomentando así la comprensión y la participación. La PDI permite la creación de nuevos objetos de aprendizaje a partir de los contenidos de aprendizaje y una interacción con el tutor, por lo tanto se hace necesario un modelo que permita la creación de dichos objetos de aprendizaje y una forma de presentar estos contenidos creados a los estudiantes.

Una forma de distribuir estos contenidos es por medio de los sistemas de gestión de aprendizaje (LMS); actualmente estas herramientas son muy utilizadas, por lo que hay variedad de ellas, entre sus beneficios esta permitir una organización estructural de la materia, además de un alojamiento de los objetos de contenido estándar, la desventaja está en que los estudiantes se hacen dependientes a este sistema y no estimula su participación[\[10\]](#page-158-9). Existe otra forma de distribución de contenidos por medio de la Web 2.0, en particular las redes sociales, las cuales han capturado la atención de los estudiantes, dado que fomentan la creación de contenidos; atención que puede ser utilizada, para el aprendizaje estimulando la participación por parte del estudiante.

Teniendo en cuenta lo anterior, la presente investigación cobra especial relevancia por su actualidad, pertinencia y porque no sólo constituye un aporte para el programa de Turismo de la Universidad del Cauca, sino para el resto de la Universidad, ya que responde a una necesidad del medio de formación, perfeccionamiento y reutilización de materiales creados por profesionales y a la diversificación de la enseñanza en Educación Superior, ampliando el acceso a grupos cada vez más diversos a través de esta nueva modalidad.

De acuerdo a lo enunciado anteriormente, se plantea la siguiente pregunta de investigación para este proyecto:

¿Cómo plantear el uso de la pizarra digital interactiva como soporte a la generación de objetos de aprendizaje en un contexto Web 2.0 para el programa de Profesional en Turismo de la Universidad del Cauca?

# <span id="page-25-0"></span>1.3. Escenario de Motivación

Las instituciones de Educación Superior han visto la exigencia de adoptar estrategias que les permitan responder a las nuevas tendencias en el ámbito educativo, fruto de la incorporación de las tecnologías de la información y la comunicación. Esta investigación está inspirada en la necesidad de mejorar el aprendizaje mediante el uso de herramientas de carácter tecnológico. En el contexto educativo actual, el uso por separado de la pizarra digital interactiva, los objetos de aprendizaje y el entorno web 2.0 aporta beneficios a nivel académico, este trabajo de grado se basa en una estrategia que integra el uso de estas tecnologías para aprovechar sus ventajas y posibilidades en un sistema que pretende lograr avances significativos en el campo del *e-Learning*.

## <span id="page-25-1"></span>1.4. Hipótesis

Para realizar este trabajo de grado se plantea la siguiente hipótesis:

*El desarrollo de un modelo*[12](#page-25-4) *para la generación de objetos de aprendizaje, a partir de una pizarra digital interactiva, administrados bajo un contexto Web 2.0, permite la realización, mejora y el hacer más agradable el proceso de aprendizaje para el programa de Turismo de la Universidad del Cauca.*

Teniendo en cuenta la premisa de que la realidad social ha cambiado, nos encontramos inmersos en una sociedad del conocimiento, las TIC pueden tener un gran aporte a la educación, por lo que los ambientes de aprendizaje pueden ser mejorados por medio de la incorporación de herramientas adecuadas para este entorno.

# <span id="page-25-2"></span>1.5. Objetivos

Proponer una estrategia<sup>[13](#page-25-5)</sup> para generación y uso de objetos de aprendizaje a partir de la pizarra digital de bajo costo mediante un esquema de web 2.0 para el programa de profesional en Turismo de la Universidad del Cauca.

Objetivos específicos se propone:

- Plantear un modelo para la construcción de objetos de aprendizaje utilizando la pizarra digital interactiva.
- Construir un conjunto de objetos de aprendizaje basado en pizarra digital interactiva de bajo costo, creados en clases del programa de turismo de la Universidad del Cauca bajo el modelo propuesto.
- Evaluar experiencias educativas a partir del uso de los objetos creados bajo el modelo propuesto.

## <span id="page-25-3"></span>1.6. Experimentación

Se llevaron a cabo diversas experiencias de acuerdo a los escenarios teóricos planteados en el modelo, haciendo uso de las tecnologías implicadas. Para ello, se acondicionaron en ambientes reales de aprendizaje, en este caso, clases magistrales con estudiantes y profesores de diferentes asignaturas del programa de Profesional en Turismo de la Universidad del Cauca; igualmente se organizaron estudios de grabación para realizar experiencias similares. A los actores que hicieron parte de la investigación, se les realizó una encuesta que permitió evaluar las experiencias en general, con el fin de realizar mediciones de carácter estadístico, descriptivo e inferencial.

<span id="page-25-4"></span> $12$ Aproximación que se plantea como la utilización de LO existentes, para que por medio de una clase magistral presentada mediante una PDI, se creen nuevos LO que serán administrados por un LMS o en un contexto web 2.0.

<span id="page-25-5"></span> $13$ La estrategia resulta de la sumatoria de la propuesta y ejecución de un modelo para creación de LO, más el uso de los mismos que serán empleados como refuerzo en actividades académicas y posteriormente la evaluación de experiencias educativas.

# <span id="page-26-0"></span>1.7. Metodología del Trabajo de Grado

El enfoque general del trabajo de grado se basa en el proceso clásico de la investigación científica en un proceso lineal y secuencial como se muestra en la Figura [1.1.](#page-26-1) Se parte del planteamiento inicial del problema de saber cómo proponer el uso de la pizarra digital interactiva como soporte a la generación de objetos de aprendizaje en un contexto web 2.0 para el programa de Profesional en Turismo de la Universidad del Cauca. Se genera la hipótesis con base en el estado del arte de las tecnologías y sus resultados en diversas aplicaciones de pizarras digitales interactivas en entornos *e-Learning*. La fase de experimentación y desarrollo de la propuesta, dado que la evaluación de la tecnologías de pizarras digitales interactivas y objetos de aprendizaje se basa en el diseño y construcción de escenarios, referencia puntualmente al modelo para la construcción de soluciones "M.C.S" que hace parte del "Modelo integral para el profesional en ingeniería" [\[11\]](#page-158-10). Finalmente se cierra el ciclo de investigación con las conclusiones finales y la divulgación respectiva.

<span id="page-26-1"></span>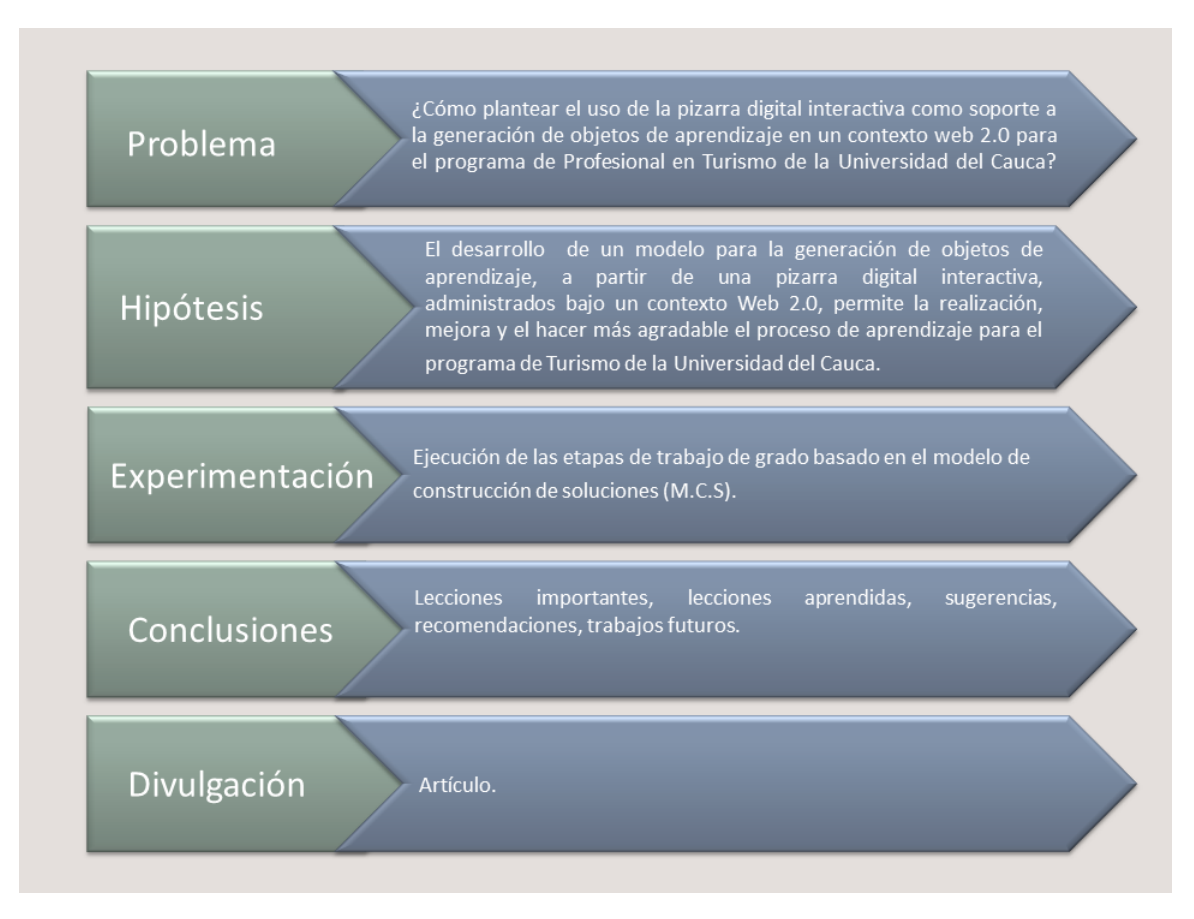

Figura 1.1: Metodología. (Fuente propia).

# <span id="page-27-0"></span>1.8. Contenido de la Monografía

Capítulo 1. Introducción. El presente capitulo muestra un contexto actual, una definición del problema y el planteamiento de la estructura general para el desarrollo del trabajo de grado.

Capítulo 2. Estado del Arte. En este capítulo se presenta un resumen de los conceptos y las principales tecnologías actuales y algunas de las experiencias de investigación previas de otros autores que están enmarcadas en el contexto de este proyecto.

Capítulo 3. Modelo para la Creación de Objetos de Apredizaje Utilizando la PDI. Presentación del modelo para la creación y uso de objetos de aprendizaje basado en pizarra digital interactiva de bajo costo, en clases del programa de turismo de la Universidad del Cauca.

Capítulo 4. DESARROLLO DE LA METODOLOGÍA Teniendo en cuenta el modelo descrito en el capítulo anterior, se presenta la aplicación de la metodología planteada para obtener SLO, partiendo desde un estudio primario del pensum del Programa de Turismo de la Universidad del Cauca. finalmente se presenta una descripción y análisis de cada una de las experiencias, entregando los resultados obtenidos por medio de estadísticas y encuestas realizadas.

Capítulo 5. CONCLUSIONES Y TRABAJO FUTURO. Por último, se analizan los resultados del trabajo realizado, se detallan las principales contribuciones obtenidas durante el ciclo del proyecto y se expone un conjunto de recomendaciones importantes para el desarrollo de trabajos futuros.

# <span id="page-28-0"></span>Capítulo 2

# Estado del Arte

# <span id="page-28-1"></span>2.1. Conceptos Fundamentales

### <span id="page-28-2"></span>2.1.1. Pizarra Digital Interactiva

Las pizarras interactivas o electrónicas son dispositivos que simulan un pizarrón tradicional, pero en una modalidad digital, funcionando en conjunto con un proyector y un computador. El proyector despliega la imagen del computador sobre la pizarra, desde donde puede ser controlado como una pantalla táctil (*touchscreen*), usando el dedo o un lápiz electrónico especial, simulando el puntero del *mouse*, y transmitiendo así la acción al computador [\[12\]](#page-158-11), aspecto que facilita a las herramientas de edición gráfica y textual añadir contrastes visuales para los estudiantes, reorganizar el espacio de anotaciones de acuerdo a las necesidades del usuario, funcionando como un procesador de texto o editor de gráficas y brindando la posibilidad de guardar el contenido de la pizarra en un archivo, para su posterior manejo por los estudiantes [\[9\]](#page-158-8).

<span id="page-28-3"></span>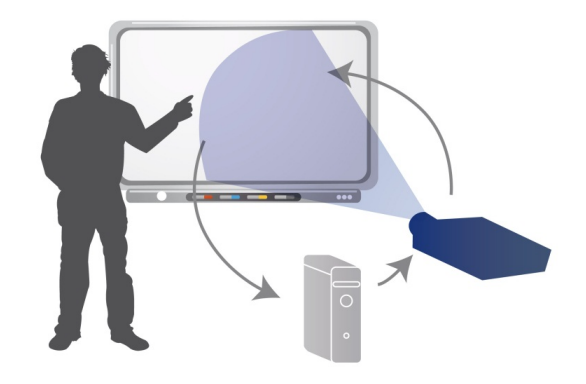

Figura 2.1: Componentes de la PDI (Fuente: http://www.ite.educacion.es).

La Pizarra Digital Interactiva es una tecnología relativamente reciente, aun así se está abriendo paso a gran velocidad en el mundo educativo [\[13\]](#page-158-12).

Una de las ventajas del uso de la PDI es la cercanía al modelo tradicional de enseñanza, en la que el profesor presenta los contenidos principales, para pasar a las actividades de aprendizaje individuales y grupales. En la sociedad del conocimiento, el docente debe adaptar su metodología, aprovechando la riqueza de los recursos que ofrece la red y que están disponibles en el aula a través de la PDI, así como la creación de recursos propios integrando objetos multimedia disponibles [\[14\]](#page-158-13).

### <span id="page-29-0"></span>2.1.2. E-learning 2.0

Este término nace de acuñar dos conceptos fundamentales, que son *e-Learning* y Web 2.0, ya que significa el aprovechamiento de algunas de las características positivas de los dos, la noción de *e-Learning 1.0*, se define de muchas formas diferentes, fundamentalmente debido a que los actores que de el hacen uso son diversos, cada uno con su idiosincrasia y su ámbito de aplicación. La *American Society of Training and Development* lo define como: "término que cubre un amplio grupo de aplicaciones y procesos, tales como aprendizaje basado en Web, aprendizaje basado en ordenadores, aulas virtuales y colaboración digital. Incluye entrega de contenidos vía Internet, intranet/extranet, audio y vídeo grabaciones, transmisiones satelitales, TV interactiva, CD-ROM y más", esta será la definición que se adoptara en este proyecto. Estos sistemas no deben ser solamente contenedores de información digital, sino que ésta debe ser transmitida de acuerdo a unos modelos y patrones pedagógicamente definidos para afrontar los retos de estos nuevos contextos [\[15\]](#page-158-14).

Un sistema *e-Learning*, debe ser considerado como una herramienta que permita desarrollar un amplio campo de soluciones para enriquecer el conocimiento y el perfeccionamiento de las personas, promoviendo su participación para crear y compartir información. Es así como el propósito de un sistema *e-Learning*, es propiciar un nuevo entorno que promueva el aprendizaje, gracias al aprovechamiento de los recursos Web y la facilidad de interacción entre usuarios y tutores [\[16\]](#page-158-15).

La Web está pasando de ser un medio en el que la información se transmite y en la que los usuarios se limitan a hacer una observación pasiva de los contendidos, que fueron creados para ellos, a ser una plataforma en la que se crea el contenido, se comparte, se mezcla, se reutiliza y se transmite. De esta tendencia nace Web 2.0, que hace referencia a un grupo de tecnologías que facilitan la conexión social, y donde "todos y cada uno de los usuarios son capaces de añadir y editar la información" [\[17\]](#page-159-0).

Algunos ejemplos de Web 2.0 son las comunidades web, las aplicaciones web, los servicios web, servicios de alojamiento de videos, las wikis, blogs, las redes sociales entre otros. Para nuestro caso en específico se ha decidido hacer especial énfasis en las redes sociales, por tener alto grado de impacto en la sociedad actual.

Las redes sociales, son espacios en donde cada usuario tiene una página, en la cual publica contenidos de interés para él y su comunidad social, además de permitir el interactuar y comunicarse con otros usuarios.

Pero este sistema de enseñanza no estaría completo sin la total entrega de parte de los estudiantes y profesores, al ser necesario que los aportes y creación de contenidos no sean forzados, ya que serían vistos como una actividad de clase más, se debe estimular al estudiante, lo cual da como resultado la verdadera novedad de este concepto. De la anterior definición se tiene a *e-Learning 2.0* como una función de *e-Learning 1.0*, Web 2.0 y el factor humano [\[18\]](#page-159-1).

## <span id="page-29-1"></span>2.1.3. Objeto de Aprendizaje Estándar (SLO)

Un SLO está entendido como un componente digital, contenedor de información a modo de pequeñas unidades (granularidad), que será utilizado o reutilizado<sup>[1](#page-29-2)</sup> en una red de ordenadores con un propósito didáctico. Con esta definición se puede pensar en ejemplos de pequeños recursos digitales reutilizables, como imágenes, videos, presentaciones, animaciones y también en otros recursos más complejos como páginas web con aplicaciones. Los SLO, además, permiten que diversas personas de diferentes lugares puedan acceder a ellos y utilizarlos simultáneamente [\[19\]](#page-159-2).

La idea central de los SLO es facilitar una educación flexible y personalizada, permitiendo que tanto estudiantes como profesores puedan adaptar los recursos didácticos de acuerdo con sus propias necesidades, inquietudes y estilos de aprendizaje-enseñanza. Para lograr este objetivo, los contenidos educativos se fragmentan en unidades modulares independientes, que pueden ser secuenciadas y reutilizadas en distintos entornos, así como

<span id="page-29-2"></span><sup>1</sup>Permitir la integración con otros SLO y continuar su uso en diferentes contextos.

en diferentes aplicaciones. Además, se les provee de una estructura de información externa (metadatos), que es un conjunto de atributos que describen el recurso. La incorporación de metadatos tiene como objetivo localizar los SLO; estos ofrecen criterios que facilitan las búsquedas y permiten un acceso más rápido a aquellos SLO que cumplan los requisitos marcados. Una vez descrito el SLO mediante los metadatos, se cataloga en reposito-rios<sup>[2](#page-30-3)</sup> de SLO para quedar disponibles al público, y ser incorporados a diferentes experiencias de aprendizaje [\[3\]](#page-158-2).

Los SLO deben estar basados en estándares para ser almacenados y fácilmente localizados en un repositorio, así como para permitir su utilización en ambientes de trabajo heterogéneos, garantizando el intercambio (interope-rabilidad<sup>[3](#page-30-4)</sup>) y reutilización del material; es por ello que existen varias organizaciones dedicadas al desarrollo de estándares, especificaciones y modelos de referencia, que incluyen, entre otros, la estructuración de los datos, su descripción a través de los metadatos, el empaquetamiento de los contenidos, también su secuenciación, a fin de facilitar la interoperabilidad, reusabilidad, adaptabilidad, accesibilidad y durabilidad de los SLO, todas ellas se rigen por un objetivo común: lograr una educación de calidad, a bajo costo, accesible en todo lugar y momento, entre las más importantes se encuentran: IEEE LTSC<sup>[4](#page-30-5)</sup>; IMS Global Learning Consortium<sup>[5](#page-30-6)</sup>, y ADL<sup>[6](#page-30-7)</sup> [\[3\]](#page-158-2).

### <span id="page-30-0"></span>2.1.4. SCORM

Son las siglas para *Sharable Content Object Reference Model* (Modelo de Referencia de Objetos de Contenido Compartido), es una iniciativa que fue establecida por el Departamento de Defensa de los EEUU y la Oficina de Política Científica y Tecnológica de la Casa Blanca, para la estandarización de *e-Learning*, SCORM es un modelo de referencia que integra un conjunto de estándares, especificaciones y guías interrelacionadas, diseñadas para satisfacer requerimientos de alto nivel para sistemas y contenido educativo [\[20\]](#page-159-3), que permiten desarrollar, empaquetar y entregar materiales educativos, en el lugar y momento en que sea necesario. Los materiales se desarrollan asegurándose de que cumplan con cuatro principios importantes: ser reutilizables, ser accesibles, ser interoperables y ser durables.

Las especificaciones de SCORM son distribuidas por ADL; además de indicar cómo deben de publicarse los contenidos y cómo hacer uso de los metadatos, también incluye las especificaciones para representar la estructura de los cursos por medio de formatos .XML y el uso de las API<sup>[7](#page-30-8)</sup>[\[1\]](#page-158-0).

En [3.1.3.1,](#page-58-1) se profundiza un poco más sobre este modelo.

## <span id="page-30-1"></span>2.2. Tecnologías Relacionadas

### <span id="page-30-2"></span>2.2.1. LMS

Las plataformas de educación en ambientes virtuales o entornos de aprendizaje integrados (LMS) son programas (software) instalados en un servidor, que se utilizan para administrar, generar, distribuir, controlar los recursos y actividades educativas de una institución, además permiten la gestión de usuarios y grupos de la misma. La administración de estas plataformas no requiere conocimientos profundos de programación o de diseño gráfico. Los entornos de educación en ambientes virtuales pueden ser utilizados como medio de

<span id="page-30-3"></span> $2$ Un repositorio de SLO es una colección ordenada de objetos de aprendizaje que brinda facilidades para ubicarlos por contenidos, áreas, categorías y otros descriptores.

<span id="page-30-5"></span><span id="page-30-4"></span><sup>&</sup>lt;sup>3</sup>Los SLO deben ser intercambiables, de tal manera que se pueda trabajar en cualquier herramienta o entorno.

<sup>4</sup> Institute of Electrical and Electronics Engineers Learning Technologies Standards Comittee, que ha desarrollado elestándar de metadatos LOM (Learning Object Metadata), cuyo propósito es simplificar las operaciones de búsqueda, gestión e intercambio de SLO, el cual es ampliamente utilizado.

<span id="page-30-7"></span><span id="page-30-6"></span><sup>5</sup>Propone especificaciones basadas en tecnologías abiertas para facilitar las actividades de aprendizaje sobre tecnología Web.

<sup>6</sup>Advanced Distributed propone el modelo SCORM que es un conjunto de estándares y especificaciones, que permite compartir, reutilizar, importar y exportar SLO, es expandible e incluye trabajos de IEEE, y de IMS para algunas de sus funciones.

<span id="page-30-8"></span><sup>7</sup> Interfaz de programación de aplicaciones.

docencia en línea o servir como instrumento de apoyo a la docencia semi-presencial o presencial [\[21\]](#page-159-4).

Con un sistema de estas características se pueden controlar fácilmente los aspectos que intervienen en un proceso formativo, desde la elaboración y la puesta en línea de los contenidos y de los distintos materiales de la asignatura o curso, hasta el proceso de evaluación de competencias adquiridas por el estudiante o la evaluación del proceso formativo, pasando por un seguimiento exhaustivo del aprendizaje del alumno y una retroalimentación eficaz en ese proceso. Esto se consigue gracias a una serie de herramientas que se incluyen dentro del entorno de aprendizaje, que si se utilizan de una manera adecuada, pueden fomentar aspectos tan importantes en el contexto actual como el trabajo autónomo o el trabajo colaborativo [\[1\]](#page-158-0).

Según su origen y filosofía se pueden distinguir tres tipos de entornos de aprendizaje integrados: Las plataformas virtuales de desarrollo propio: cuando la misma institución desarrolla su propio software adecuándolo a sus fines. Las plataformas propietarias: cuando las plataformas se adquieren de forma comercial (WebCT, Blackboard, Convene, etc.). Las plataformas de software libre: aquellas de código abierto y licencia de modificación libre (Atutor, Bazaar, Claroline, Dokeos, Eledge, Ilias, Moodle, etc.)[\[21\]](#page-159-4).

### <span id="page-31-0"></span>2.2.2. Herramientas de Autor

Es una aplicación tecnológica que permite en una forma práctica y sencilla el diseño de contenidos educativos estandarizados (SLO), como los objetivos, los contenidos, la evaluación y los contextos educativos lo requieran, entre sus principales funciones está el diseño de materiales educativos reutilizables, por esta razón se busca que estas herramientas permitan la creación de metadatos en el formato .XML, para su posterior clasificación, búsqueda, reutilización y empaquetamiento de los contenidos educativos digitales, estos metadatos pueden estar en un formato estándar como puede ser SCORM o IMS CP, de esta manera se hace compatible con las plataformas de gestión de aprendizaje (LMS).

Las herramientas para el diseño de SLO, al igual que las estrategias, proponen la creación de SLO basados en plantillas o patrones, los cuales reflejan en mayor o menor medida la intervención de los expertos. Dichas herramientas se ubican dentro del denominado software de autor o herramientas de autor. Estas son aplicaciones que permiten crear y empaquetar contenidos, en general los multimedia, para ser distribuidos en formato digital. "Se trata de un software que permite la creación de aplicaciones informáticas, sin la necesidad de poseer conocimientos avanzados en esta disciplina". Estas herramientas cuentan con plantillas o patrones que facilitan el diseño y permiten trabajar con (o exportar a) estándares internacionales (como SCORM), o bien se utilizan para formatos de amplia difusión (como HTML y/o Flash)[\[17\]](#page-159-0). Entre estas herramientas están:

#### 1. Prezi

Es una aplicación multimedia que funciona en la web, similar a algunas herramientas de Microsoft office, Prezi permite explorar y presentar información con una mayor eficacia, es ideal para presentaciones de clase, ya que tiene un enfoque visual y estimula compartir ideas hacia los estudiantes, una herramienta narrativa que usa un solo lienzo en vez de diapositivas tradicionales separadas, se pueden crear diapositivas en forma de retazos, en cada diapositiva se permite insertar objetos multimedia (texto, imágenes, videos, animaciones y sonido) de forma no lineal y ofrece una galería con objetos que pueden ser insertados para enmarcar las presentaciones creando un camino, los zoom que es capaz de realizar ayudan en su atractivo visual. Prezi permite el trabajo en línea con todas las herramientas gratuitas, pero se puede acceder a planes de pago con el fin de hacer más privadas las presentaciones y aumentar la capacidad de almacenamiento.

Esta herramienta crea sus propios metadatos de manera automática, permitiendo a los usuarios encontrar temas relacionados con sus trabajos, que ya estén públicos a través de su página web, también permite la descarga del SLO pudiendo ser presentado sin el uso de Internet en computadores con Adobe Flash Player.

#### 2. Exe Learning

Exe es un programa de código abierto bajo licencia GNU $^8$  $^8$ , multiplataforma, implementado en Python. Es un generador de paquetes de contenido, cuya aplicación se ejecuta utilizando el ambiente del navegador Mozilla FireFox. Dispone de componentes HTML predefinidos para incorporar: texto, galería de imágenes, videos, evaluaciones, etc. Una característica importante es la capacidad de crear contenidos de carácter matemático con Látex. Ofrece interfaces agradables predefinidas, las cuales ayudan a visualizar mejor el objeto y hacerlo más llamativo a los estudiantes; se pueden incorporar otros estilos pero éste paso requiere de conocimientos técnicos. Una funcionalidad interesante es que se pueden combinar paquetes de eXe Learning previamente creados. Esta herramienta ha definido su propio estándar de empaquetamiento, pero es posible exportar el SLO a estándares mas conocidos como SCORM, IMS CP o una simple página web.

Los metadatos se rigen por el estándar Dublin Core y sólo toma en cuenta los 15 metadatos básicos. Tiene un diseño que permite el ingreso de la información de una manera muy fácil.[\[22\]](#page-159-5).

Es una herramienta que tiene muchas opciones intuitivas lo que facilita a los profesores implementar esta aplicación sin conocimientos profundos en edición de contenidos de aprendizaje y marcado de HTML.

### 3. Reload Editor

Es un programa de código abierto, se distribuye bajo licencia *MIT Open Source*[9](#page-32-1) , implementado en JAVA y pertenece al proyecto RELOAD (*Reusable E-Learning Object Authoring & Delivery*). Permite organizar, agregar y empaquetar SLO. Necesita de herramientas adicionales para crear las páginas y el material electrónico que comprenda al objeto. Para la incorporación de metadatos utiliza el estándar IEEE LOM, cuenta con paquetes de lenguajes para trece idiomas, permite añadir metadatos generados con otro sistema de gestión de contenidos.

Es una herramienta orientada al usuario avanzado, quien debe tener conocimiento técnico [\[23\]](#page-159-6), no cuenta con plantillas de contenidos, permite exportar los contenidos a formatos como SCORM e IMS.

#### 4. Creador

Este software de autor se basa en tecnología Web, pertenece al Repositorio CREA. Esta aplicación de acceso libre ofrece un asistente que acompaña al autor en diez pasos para componer un Objeto. Los primeros cinco permiten generar los elementos estructurales propios de un SLO (Objetivo, Contenido y Mecanismos de Evaluación). Los siguientes cuatro, agregan la información necesaria para su acceso, localización y consulta en el Repositorio (CREA utiliza el estándar de metadatos Dublin Core). El último paso, permite resolver cuestiones estéticas a través de la elección de temas prediseñados. La publicación de los SLO está sujeta a evaluación. No es necesario instalar ningún componente o *plug-in* localmente o tener una cuenta en CREA para utilizar Creador. Se comienza completando un conjunto de metadatos (autor, institución, palabras clave, idioma, entre otros). Luego, se cargan los objetivos, se coloca una introducción y el contenido. Después una conclusión, la evaluación y las referencias. Finalmente se elige el tema y se descarga el SLO. El mismo está empaquetado en un archivo de formato ZIP, conteniendo un archivo Flash y otro xml (los metadatos). Se debe tener en cuenta que una vez generado el SLO, este no podrá ser editado/modificado utilizando esta herramienta [\[24\]](#page-159-7).

### 5. Xerte

Este software de código abierto y distribuido bajo la licencia GNU, cuenta con una aplicación de escritorio que permite la creación de SLO a través de la inserción de páginas o *Page Icon*. Estas son la estructura básica de la aplicación, dentro de las mismas es posible insertar diferentes elementos: textos, gráficos,

<span id="page-32-0"></span><sup>8</sup>Licencia GNU (http://www.gnu.org/licenses/licenses.html).

<span id="page-32-1"></span><sup>9</sup>*Open Source Initiative* (http://www.opensource.org/licenses/mit-license.php).

videos, sonidos, entre otros. El diseño va conformando un árbol que establece la secuencia de navegación del SLO. Xerte permite empaquetar el SLO en formato SCORM 1.2 y 2004. Para cada uno de los elementos insertados, la aplicación ofrece la posibilidad de completar un conjunto de propiedades, que luego se convertirán en los metadatos de SLO [\[17\]](#page-159-0).

### 6. CourseLab

Es un software de autor, desarrollado por WebSoft Ltd, una compañía Rusa, es gratuito y ofrece un ambiente para el diseño de material educativo interactivo que puede ser distribuido a través de Internet, CD-ROM u otros dispositivos. La aplicación, disponible sólo para Windows, se instala de manera muy sencilla a través de un asistente. Permite publicar los objetos en formato SCORM 1.2 y 2004, entre otros. Para el diseño de materiales funciona de manera similar a las aplicaciones para crear presentaciones multimedia (como OpenOffice Impress o Microsoft Power Point). Está organizado en términos de cursos, módulos y carpetas. Al iniciar se debe crear un curso, el cual contendrá módulos y carpetas (agrupan módulos y subcarpetas). En cada diapositiva, permite insertar objetos multimedia (texto, imágenes, videos, animaciones y sonido) y ofrece una galería con objetos como pregunta, evaluación, simulación, entre otros. No cuenta con un espacio destinado para la carga del registro de metadatos, sólo ofrece colocar un identificador y una descripción para cada módulo ("diapositiva") que luego es cargado en los metadatos del Objeto[\[24\]](#page-159-7).

### <span id="page-33-0"></span>2.2.3. Redes Sociales

Las redes sociales son estructuras compuestas por personas u otras entidades humanas, las cuales están conectadas por una o varias relaciones que pueden ser de amistad, laboral, de intercambios económicos o cualquier otro interés común. No deben confundirse con los servicios de redes sociales que son aplicaciones que ponen en contacto las personas a través de Internet. Los servicios de redes sociales son la infraestructura tecnológica sobre la que se crean las relaciones, por tanto las redes sociales. La mayoría de las veces se denomina a los servicios de redes sociales simplemente como redes sociales y de esta forma se utilizará en este trabajo [\[25\]](#page-159-8).

Es necesario distinguir entre redes sociales estrictas y servicios 2.0 con características de redes sociales, ya que hay una tendencia a llamar red social a cualquier servicio de Internet que permita la interacción entre personas. Las redes sociales estrictas son aquellas cuyo foco de atención son las relaciones entre las personas, sin otro propósito añadido. Los usuarios determinarán el uso posterior que le darán al servicio. De aquí viene la gran plasticidad de las redes sociales estrictas, su función la acaba determinando el usuario y son, por lo tanto, totalmente inespecíficas. Los servicios 2.0 con características de redes sociales son prácticamente todos los que forman lo que se denomina la Web 2.0. Su centro de atención suele ser un objeto concreto, tal como vídeos (Youtube), presentaciones (Slideshare), documentos (Scribd), imágenes (Flickr), etc. [\[25\]](#page-159-8).

Existen redes sociales que se descargan de Internet y se ejecutan en los servidores propios del centro educativo y también aquellas que están alojadas en servidores de terceros, en manos de empresas especializadas. En el primer caso se presenta la ventaja de tener los datos en los ordenadores de la propia institución educativa y de tener un control total sobre los datos que tienen relación con la red social. Sin embargo, presenta inconvenientes que para muchos son factores limitantes que impiden su uso. Uno de ellos es la necesidad de disponer de un servidor dedicado a esta función. Otra dificultad para el uso de estas redes sociales, es el personal técnico necesario, así como la importante inversión de tiempo que requiere su instalación y mantenimiento. Entre las redes sociales de este tipo podemos encontrar Elgg, BuddyPress para las redes sociales que se pueden denominar completas (estilo Facebook) y StatusNet, OpenAtrium para las redes de microblogging. En el caso de servicios alojados por terceros, se tiene la ventaja de que los datos probablemente estén más seguros que en los servidores de un centro educativo, ya que las medidas que puede tomar una empresa dedicada a esto suelen ser mucho mayores. Además, de este modo se está liberando de la importante inversión de tiempo necesaria [\[25\]](#page-159-8).

### 2.2. Tecnologías Relacionadas

Se pueden diferenciar dos tipos de redes sociales alojadas por terceros, en primer lugar están las horizontales, que son aquellas dirigidas a todo tipo de usuario y sin una temática definida. Se basan en una estructura de celdillas permitiendo la entrada y participación libre y genérica sin un fin definido, distinto del de generar masa. Los ejemplos más representativos del sector son Facebook, Twitter y Google Plus. En segundo lugar se tienen las verticales, que son redes creadas por los propios usuarios, se pueden cerrar al exterior y están concebidas sobre la base de un eje temático agregado. Su objetivo es el de congregar en torno a una temática definida a un colectivo concreto, por ejemplo LinkedIn<sup>[10](#page-34-0)</sup> [\[26\]](#page-159-9).

A continuación se presenta una descripción de las redes sociales estrictas, de mayor relevancia actualmente:

### 1. Facebook

Se define a sí misma como "una herramienta social que te conecta con personas a tu alrededor". Esta red social fue creada por Mark Zuckerberg, estudiante de la Universidad de Harvard, junto con unos compañeros, en febrero del 2004, con el objetivo de crear una comunidad para las universidades estadounidenses. Con el tiempo ha ido extendiéndose a lo largo y ancho del planeta, sin cerrarse al ámbito académico. Un factor de éxito de Facebook es la protección y seguridad que ofrece a los usuarios que se registran en la red social [\[27\]](#page-159-10).

En el perfil básico de cada usuario aparece una foto, los datos relevantes (nombre, ciudad, edad, e-mail, redes a las que pertenece, amigos), un muro de comunicación, e información sobre las últimas acciones realizadas. Son precisamente estas acciones, otras de las ventajas competitivas de esta red social, ya que antes los usuarios debían realizarlas de forma dispersa por la Web, y con Facebook las tienen integradas en una sola plataforma, incorporadas en su perfil. Citamos algunas de ellas:

- Enviar mensajes privados.
- Postear públicamente en el muro del propio usuario o en el de un amigo (como en los blogs a través de entradas y comentarios), mediante un sistema de comunicación asíncrona.
- Chatear (comunicación sincrónica).
- Crear una página referida a una URL externa, con posibilidad de escribir comentarios, organizar eventos de eventos relativos, tener seguidores de la página, etc.
- Colocar un lector de RSS<sup>[11](#page-34-1)</sup> para enlazar contenidos actualizados de blogs y noticias [\[27\]](#page-159-10).

Por otra parte, gracias a su sistema de código abierto (desde mayo 2007), donde los desarrolladores pueden crear aplicaciones para este espacio virtual, el número de acciones a realizar en la red sigue ampliándose.

Las características mencionadas posibilitan desarrollar el potencial de esta red social en el ámbito educativo, siendo Facebook un espacio colaborativo con un fuerte acento en lo social, sello distintivo de las aplicaciones 2.0. Facebook brinda, por tanto, la oportunidad de conectar estudiantes entre sí, en redes de aprendizaje colaborativo [\[28\]](#page-159-11).

### 2. Twitter

Es un servicio en línea lanzado en el 2006, que permite a los usuarios enviar y recibir mensajes cortos, máximo 140 caracteres, conocidos como tweets. Estos mensajes se muestran en la página de inicio del usuario y se entregan a todos los seguidores o *followers* del autor. Dichas actualizaciones pueden ser

<span id="page-34-1"></span><span id="page-34-0"></span><sup>10</sup>Es una red social orientada a hacer conexiones profesionales y de negocios.

<sup>&</sup>lt;sup>11</sup> Son las siglas de Really Simple Syndication, un formato XML para sindicar o compartir contenido en la web. Se utiliza para difundir información actualizada frecuentemente a usuarios que se han suscrito a la fuente de contenidos.

visualizadas en la web o mediante aplicaciones para computadores y dispositivos móviles. Se pueden utilizar *hashtags*, o etiquetas de metadatos, que permiten agrupar los tweets por categorías o nombres específicos, lo cual es útil para encontrar de una manera más sencilla todos los tweets de un tema relacionado y participar en discusiones con personas de todo el mundo. Esta red social ha demostrado ser útil en programas de educación superior como herramienta de colaboración y discusión entre alumnos y docentes, difusión de noticias e inclusive ha sido utilizado para la evaluación y retroalimentación sobre el desempeño de los docentes y cursos [\[29\]](#page-159-12).

### 3. Google Plus

Es un servicio de red social operado por Google Inc., fue lanzado el 28 de junio de 2011, y está basado en HTML5<sup>[12](#page-35-3)</sup>. Actualmente Google Plus es la segunda red social más popular del mundo, con aproximadamente 343 millones de usuarios activos. Google+ integra los servicios sociales, tales como Google Perfiles y Google Buzz, e introduce los nuevos servicios: Círculos, Quedadas, Intereses y Mensajes. Los círculos permiten a los usuarios organizar contactos en grupos para compartir, a través de diversos productos y servicios de Google. Fuentes tales como The New York Times lo han declarado el mayor intento de Google para competir con la red social Facebook, la cual tenía más de 750 millones de usuarios en 2011. El 20 de septiembre de 2011, Google permitió la creación de cuentas a usuarios con más de 18 años, con mejoras en sus extensiones de videoconferencias [\[26\]](#page-159-9).

### <span id="page-35-0"></span>2.2.4. Wiimote

Es el mando principal de la consola Wii de Nintendo, lanzada en el año 2006, funciona como un dispositivo de entrada de dicha consola. Debido a la estrategia de comercialización de Nintendo en el mercado, se ha ampliado para que muchos jugadores nuevos, como personas que nunca se han interesado en video juegos, se vean atraídos por nuevas tecnologías de interacción humano-PC empleadas en el mando de juego [\[9\]](#page-158-8).

Es un dispositivo inalámbrico que utiliza la tecnología Bluetooth para comunicarse con la consola de videojuegos, pero puede conectarse a otros dispositivos, dependiendo de su configuración, utilizando un sistema Broadcom BCM2042, por lo que se puede utilizar a distancia como dispositivo de entrada de un ordenador; consta de once botones de control, factibles para programar y realizar funciones del teclado, un acelerómetro capaz de simular el movimiento del ratón, un sensor de luz infrarroja y un puerto de expansión que permite utilizar otros dispositivos en conjunto con él [\[30\]](#page-159-13). Puede ser usado en diferentes aplicaciones debido a su versatilidad como sensor de movimiento; reconociendo la señal infrarroja que proviene de un pen o marcador, para posicionar las coordenadas en las que se desplaza dentro de la pantalla y comunicarlas al PC [\[30\]](#page-159-13).

<span id="page-35-2"></span>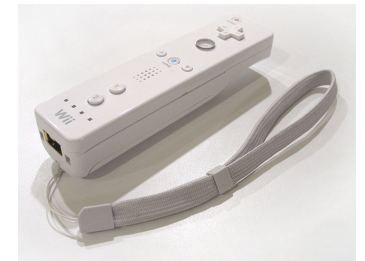

Figura 2.2: Control de Nintendo Wii remote. (Fuente: http://en.wikipedia.org/wiki).

### <span id="page-35-1"></span>2.2.5. Pizarra Digital Interactiva de Bajo Costo

La Pizarra es una aplicación que es capaz de convertir cualquier superficie proyectada en una pizarra táctil de entrada. Esta aplicación está diseñada para soportar el control del Wii (Wiimote) y establecer la posición

<span id="page-35-3"></span><sup>12</sup>HyperText Markup Language, versión 5, es la quinta revisión importante del lenguaje básico de la World Wide Web, HTML.
de una o varias fuentes de infrarrojo, para llegar a proporcionar una interacción, se calcula la posición del marcador infrarrojo en la superficie (mediante el uso del Wiimote como dispositivo de entrada) en términos de coordenadas cartesianas, en donde se generan eventos de ratón y proporcionan una interacción en el punto seleccionado [\[9\]](#page-158-0).

## 2.3. Vigilancia Tecnológica

El estudio del estado del arte se efectuó mediante un enfoque de vigilancia tecnológica [\[31\]](#page-159-0), con el fin de establecer una visión global de la temática, que establece las bases para la definición de focos de investigación relevantes en el contexto del proyecto. Este es un proceso organizado, selectivo y permanente para obtener información sobre áreas de aplicación y tecnologías relacionadas con el tema, en entornos internacionales, nacionales y locales.

La Vigilancia Tecnológica engloba todo tipo de documentación que puede servir para el análisis y reflexión sobre estrategias de educación mediada por las TIC. La información que comprende es:

- Seminarios y Eventos
- Información de proyectos de investigación relacionados
- Noticias sobre el sector (artículos y revistas)
- Opiniones sobre el sector de actividad (expertos, usuarios)
- Publicaciones de interés (normativas, patentes, boletines)

La metodología para el desarrollo de la vigilancia tecnológica considera las siguientes fases: Planeación, Búsqueda, Análisis y Comunicación, que se definen a continuación.

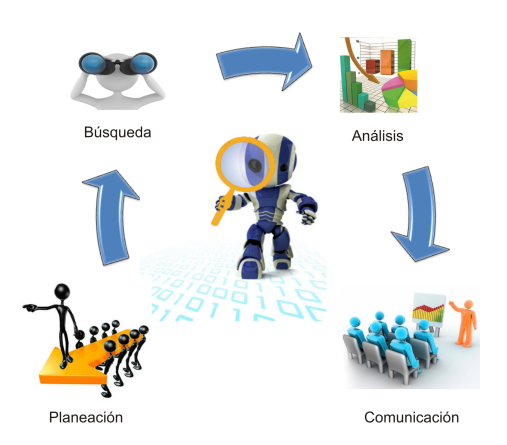

Figura 2.3: Metodología de la Vigilancia Tecnológica. (Fuente propia).

#### Planeación:

Determina los requerimientos de investigación y el enfoque de la vigilancia tecnológica sobre el tema de interés. El desarrollo de esta fase incluye la definición de los objetivos de estudio, la identificación de las fuentes de información y la selección de las palabras clave para utilizar en el proceso de búsqueda de información. En la tabla [2.1](#page-37-0) se muestra un resumen al respecto:

<span id="page-37-0"></span>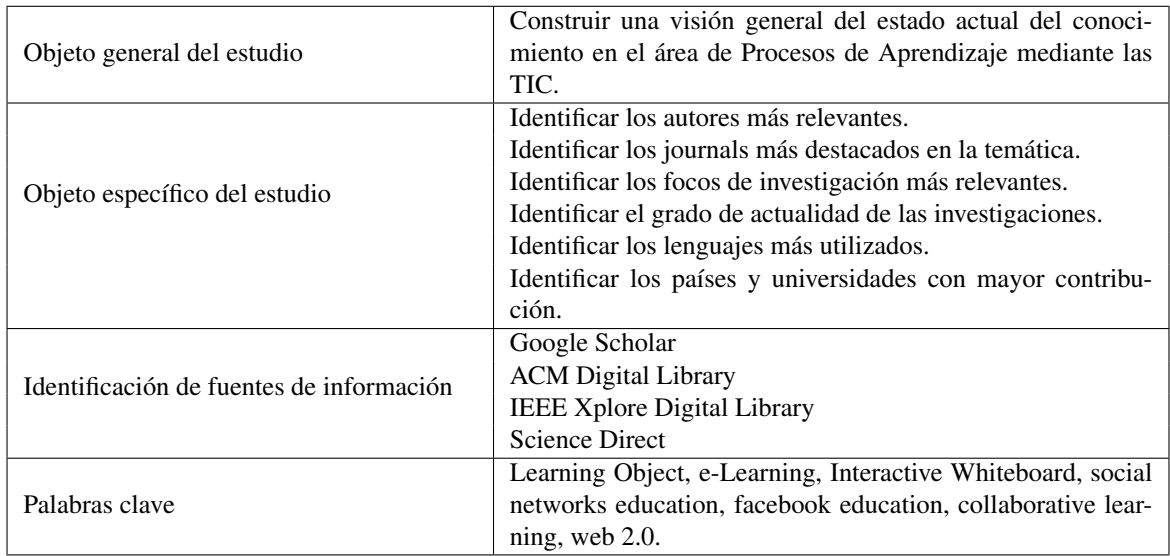

Tabla 2.1: Planeación de la Vigilancia Tecnológica. (Fuente propia).

#### Búsqueda y captación:

En esta fase se realiza la búsqueda en las fuentes de información mencionadas, mediante las palabras clave elegidas y se hace una primera selección de acuerdo al título del documento. Posteriormente se revisan los *abstract*, para determinar los trabajos más relevantes sobre la temática del proyecto, que constituyen la base para el análisis en la siguiente fase. En total se registraron más de 180 *papers*.

#### Análisis:

En esta fase se realiza un estudio de la información obtenida, se clasificó de acuerdo a los objetivos específicos de estudio de la fase de planeación, para este análisis se hace uso de la herramienta de software Matheo Analyzer: es un software de apoyo a la toma de decisiones, permite crear un cuadro de mando con mapas de información, síntesis e indicadores a partir de grandes conjuntos de información. Normalmente se usa por expertos y analistas de Patentes y documentos científicos para generar mapas sobre los principales actores y tecnologías, detectar tendencias y monitorizar el escenario científico, estratégico, comercial y competitivo [\[32\]](#page-159-1). La información relevante obtenida de las bases de datos estructuradas fue incorporada al software para ser indexada, procesada y generar distintas representaciones graficas de tendencias, ranking, correlaciones de títulos, palabras claves y entidades, a continuación se muestran algunos de los resultados entregados.

#### Países Representativos:

Las Figuras [2.4](#page-38-0) y [2.5](#page-38-1) presentan el número de artículos relacionados con procesos de enseñanza con ayuda de las TIC, en este caso el país más representativo es España, seguido de China, Colombia y Malasia. El número elevado de artículos en España corresponde a los esfuerzos de este país en mejorar el proceso de enseñanza por medio de las TIC, los cuales van desde la educación básica hasta la educación superior.

<span id="page-38-0"></span>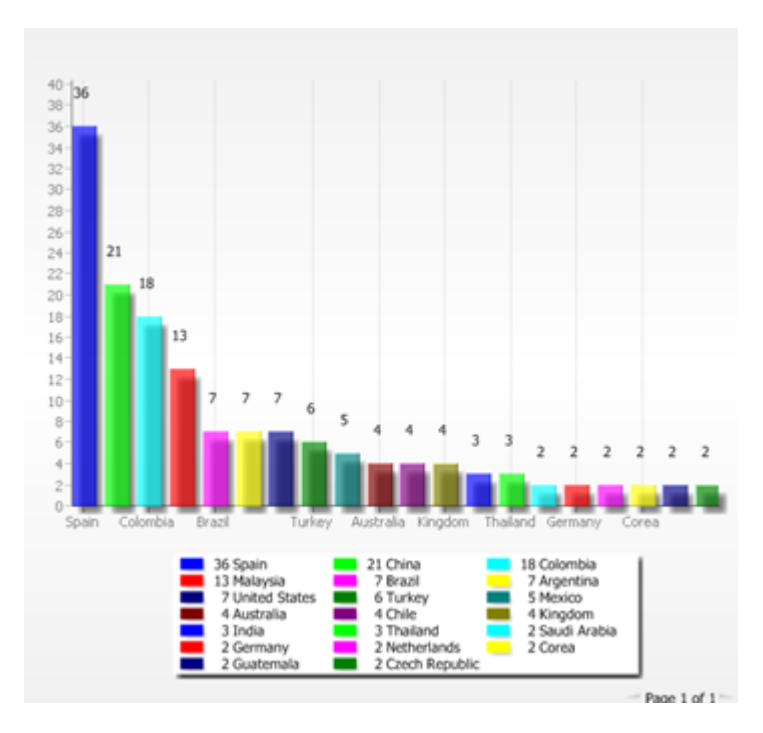

Figura 2.4: Países Representativos. (Fuente: Software Matheo Analyzer).

<span id="page-38-1"></span>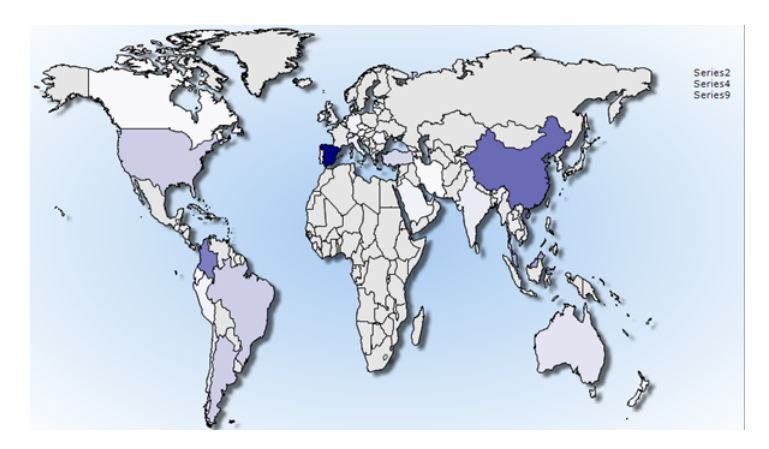

Figura 2.5: Países Representativos (mapa). (Fuente: Software Matheo Analyzer).

#### Idiomas de Publicación:

<span id="page-39-0"></span>En la Figura [2.6](#page-39-0) se presenta la distribución del lenguaje utilizado por los artículos científicos registrados, en la cual se observa la predominancia del idioma inglés (color aguamarina) y en segundo lugar el español (color marrón).

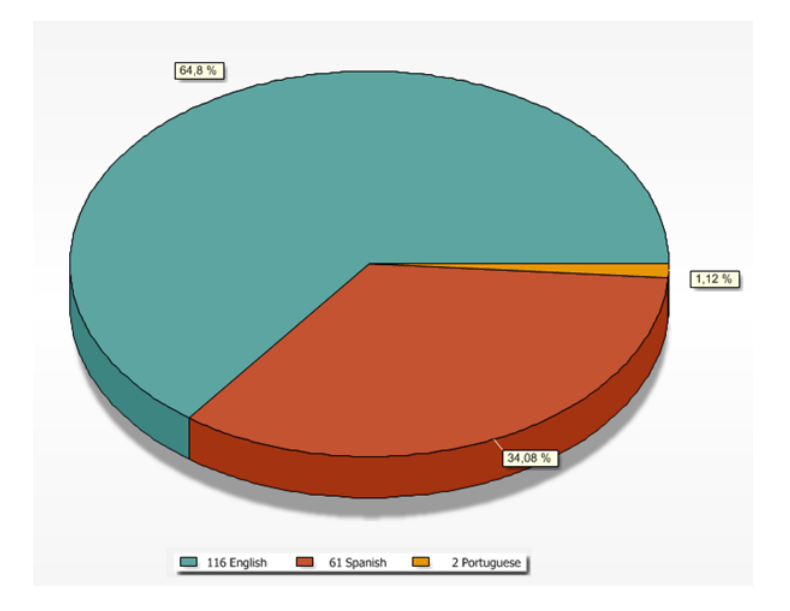

Figura 2.6: Idiomas de Publicación. (Fuente: Software Matheo Analyzer).

#### Palabras Clave:

En las Figuras [2.7](#page-40-0) y [2.8](#page-40-1) se presentan las *keywords* más relevantes, en la cual se destacan las palabras *e-Learning*, *Learning Object*, *computer aided instruction*, Web 2.0, *Online Social Networks*, LMS, *collaborative learning*, Facebook. La palabra *e-Learning* abarca un abanico grande de posibilidades, es por esta razón que aparece en la mayoría de documentos, por lo que se recomienda combinar con alguna otra *keyword* para filtrar los resultados. El proyecto de investigación integra tres áreas de aplicación que se representan mediante las palabras clave: *Learning Object*, *Interactive Whiteboard* y *Online Social Networks*, como las dos primeras están relacionadas directamente con la educación, se pueden utilizar de forma independiente para encontrar trabajos relevantes, con la última es necesario contextualizar mediante el uso conjunto de keywords como *e-Learning* o *education*.

<span id="page-40-0"></span>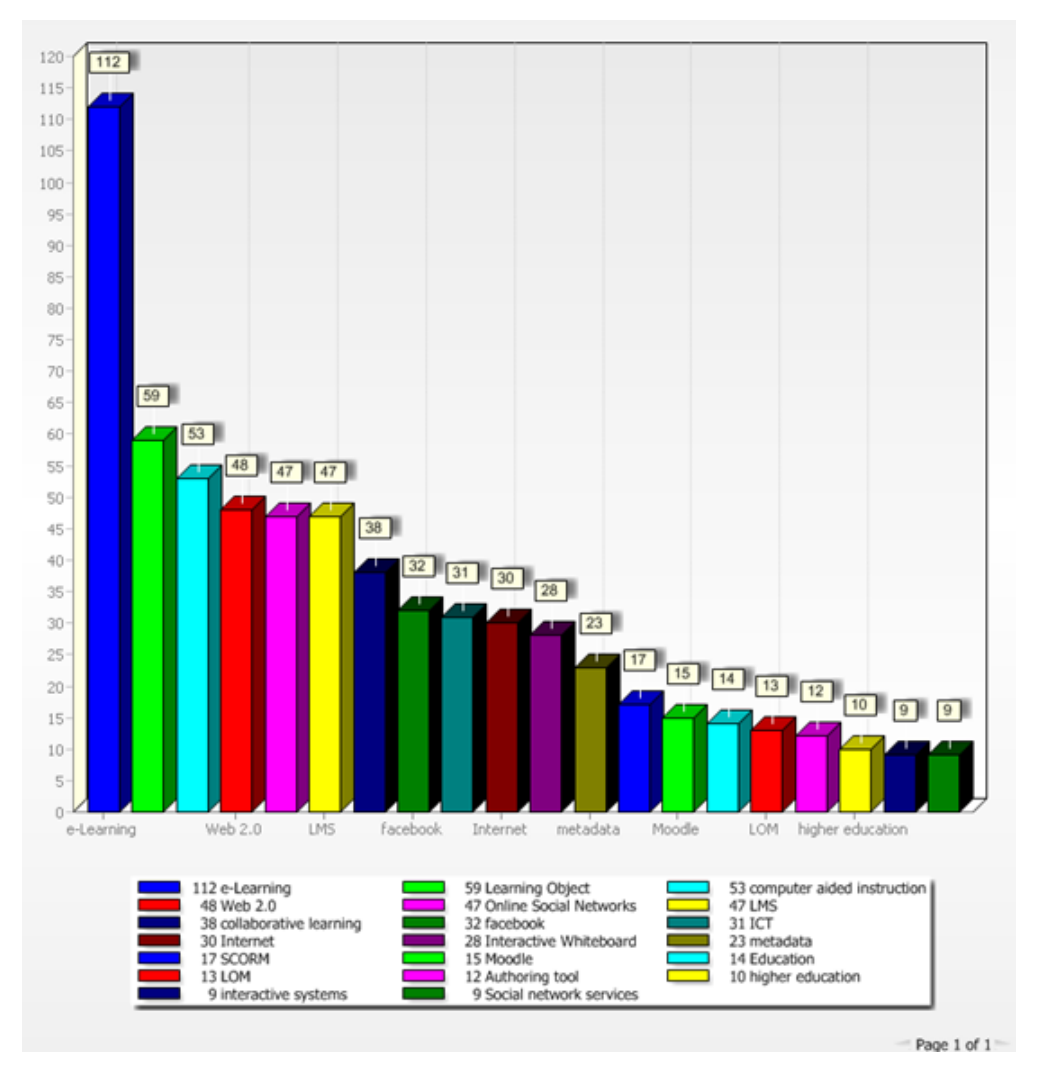

<span id="page-40-1"></span>Figura 2.7: Palabras Clave. (Fuente: Software Matheo Analyzer).

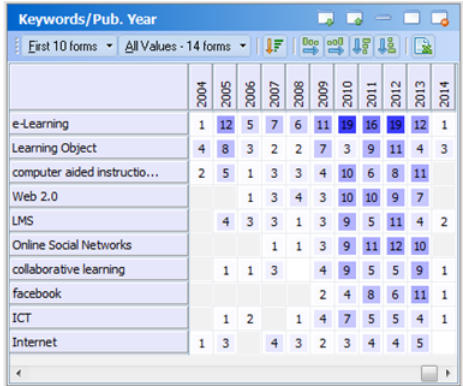

Figura 2.8: Palabras Clave por Año. (Fuente: Software Matheo Analyzer).

#### Dinámica de Producción de Artículos Científicos por Año:

<span id="page-41-0"></span>La dinámica de las publicaciones relacionadas con procesos de aprendizaje utilizando las TIC dentro de la muestra obtenida representada en la Figura [2.9,](#page-41-0) permite identificar que los años 2010 a 2013 son los más importantes en cuanto a publicaciones realizadas, notándose un incremento con respecto a los años anteriores, esto indica el mayor interés hacia este campo, lo cual evidencia la actualidad y pertinencia que este proyecto de investigación tiene.

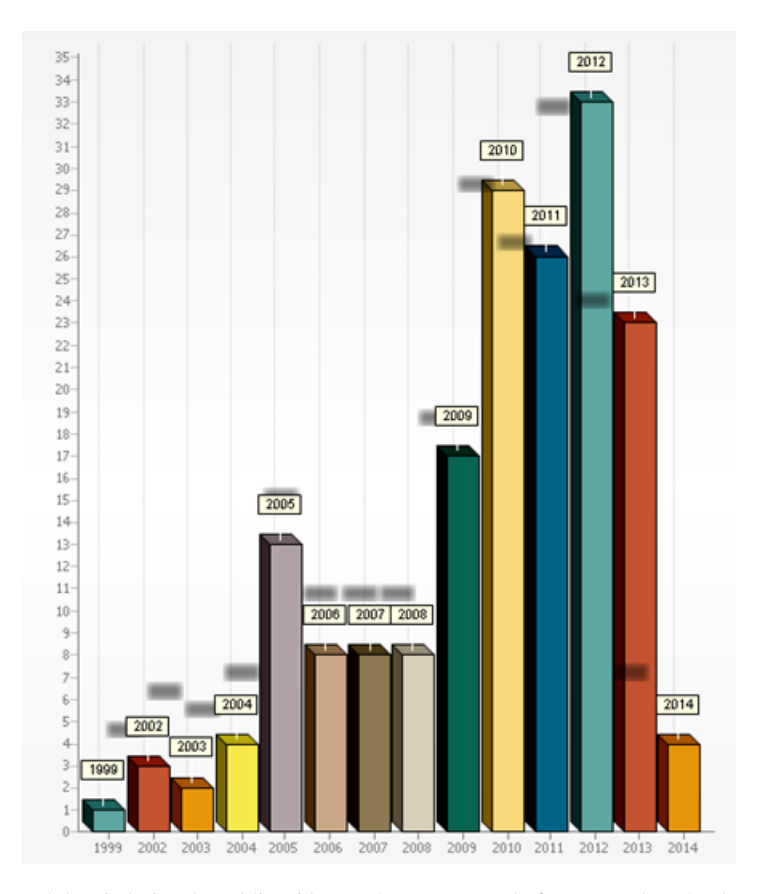

Figura 2.9: Dinámica de Publicación por Año. (Fuente: Software Matheo Analyzer).

#### Instituciones Representativas:

En la Figura [2.10](#page-42-0) se observan las universidades con mayor contribución en el tema de interés, resaltando la aparición en los dos primeros lugares de dos de las mejores universidades colombianas que son La Universidad Nacional y La Universidad del Cauca seguidas por la Universidad de Granada (España) y La Universidad de La Plata (Argentina). Los resultados exhibidos indican que existen grupos de investigación en universidades importantes de habla hispana trabajando sobre estos temas.

<span id="page-42-0"></span>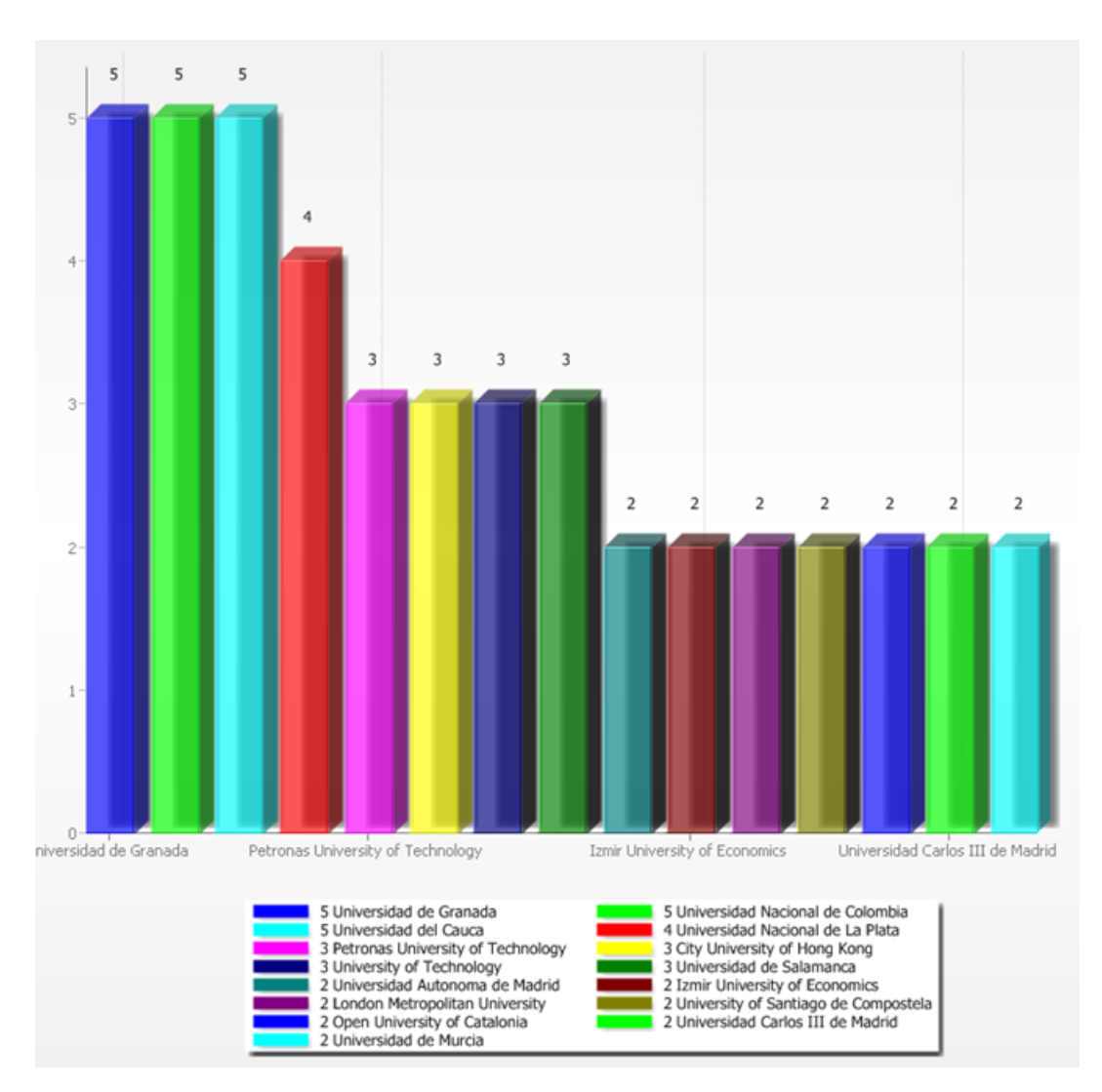

Figura 2.10: Instituciones Representativas. (Fuente: Software Matheo Analyzer)

#### Autores:

En la Figura [2.11](#page-43-0) se muestran los autores con mayor número de artículos científicos, pero se debe tener en cuenta que no se presenta ningún caso de consideración puesto que el mayor solo tuvo tres contribuciones, se presentaron varios autores con dos contribuciones y la gran mayoría solo con una.

<span id="page-43-0"></span>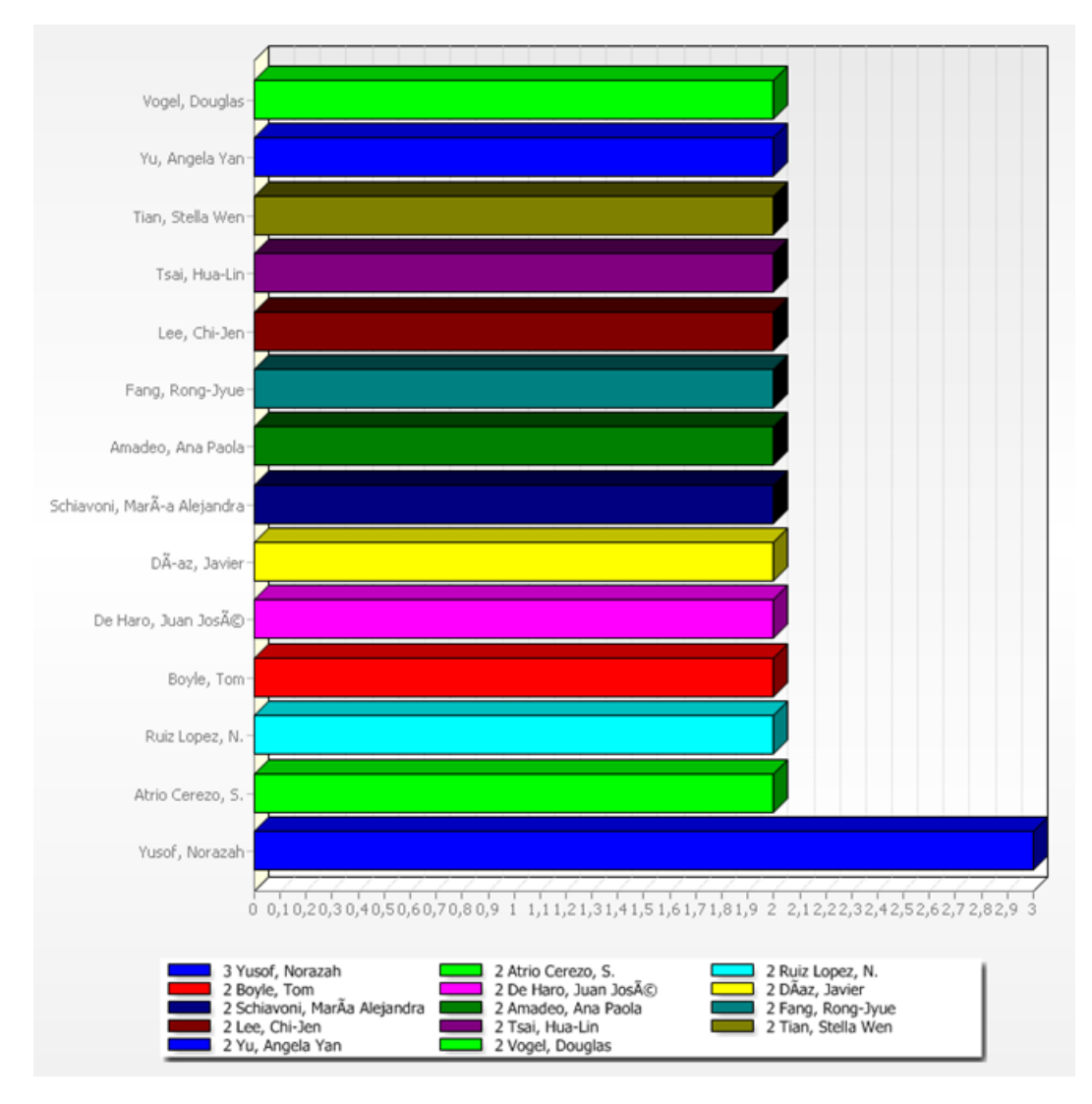

Figura 2.11: Autores más Importantes. (Fuente: Software Matheo Analyzer).

#### Redes de Palabras Clave en los Títulos:

En la Figura [2.12](#page-44-0) se muestran las correlaciones más relevantes de las palabras clave nombradas en los títulos, siendo "objetos", "e-Learning", "Facebook", "Web" e "*Interactive Whiteboard*" algunas de las más encontradas, estas palabras guardan relación, permitiendo percibir una tendencia hacia los proyectos de investigación en el campo de la enseñanza.

<span id="page-44-0"></span>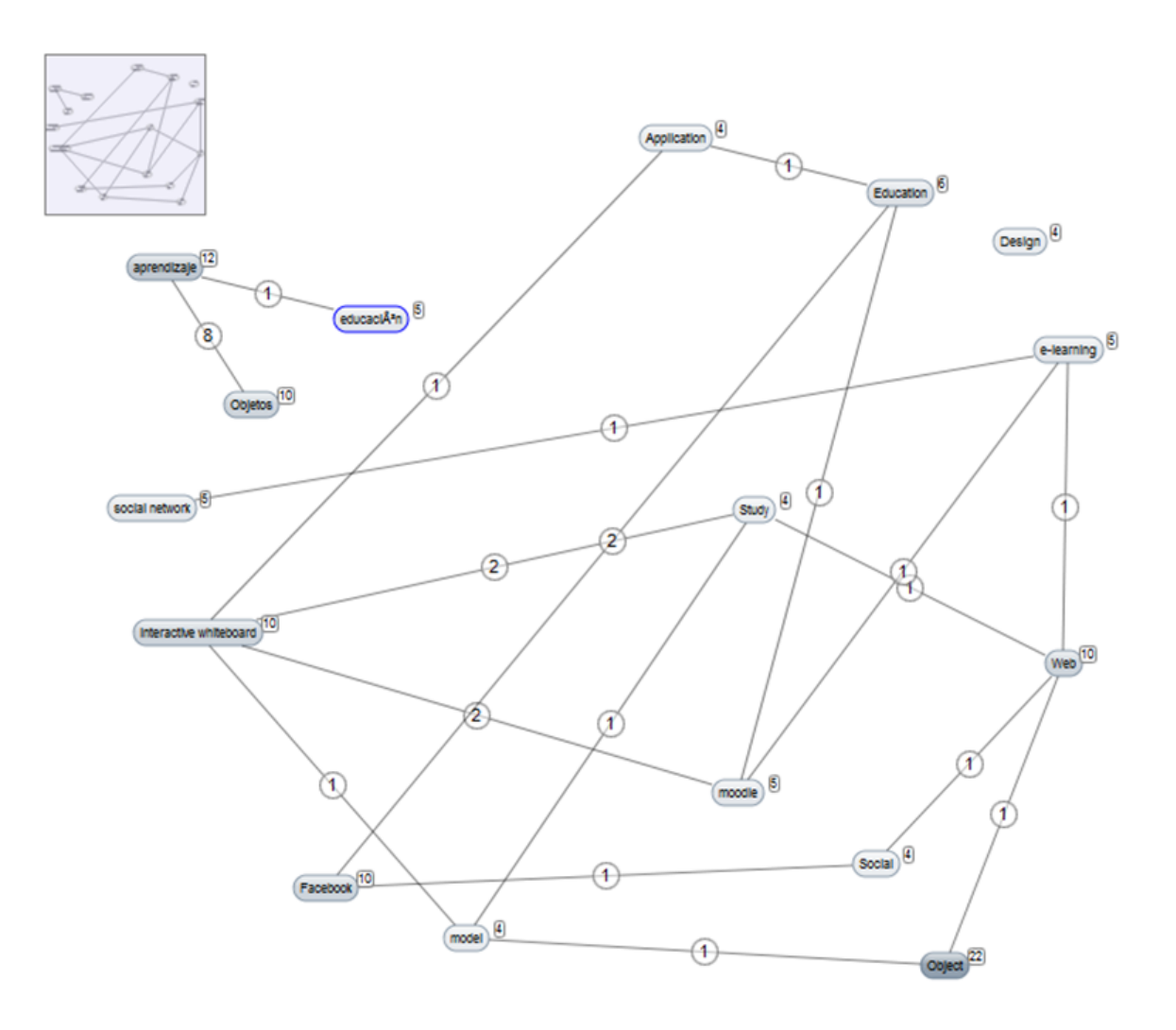

Figura 2.12: Redes de Palabras Clave en los Títulos. (Fuente: Software Matheo Analyzer).

#### Revistas Especializadas:

En la Figura [2.13](#page-45-0) se presentan las publicaciones de revistas de mayor contribución en el tema de interés, siendo las principales: "Procedía - Social and Behavioral Sciences", "La Internacionalización de la Universidad en la Sociedad Red", "Computer and amp, Education", estas se pueden catalogar en el área de tecnología y educación.

<span id="page-45-0"></span>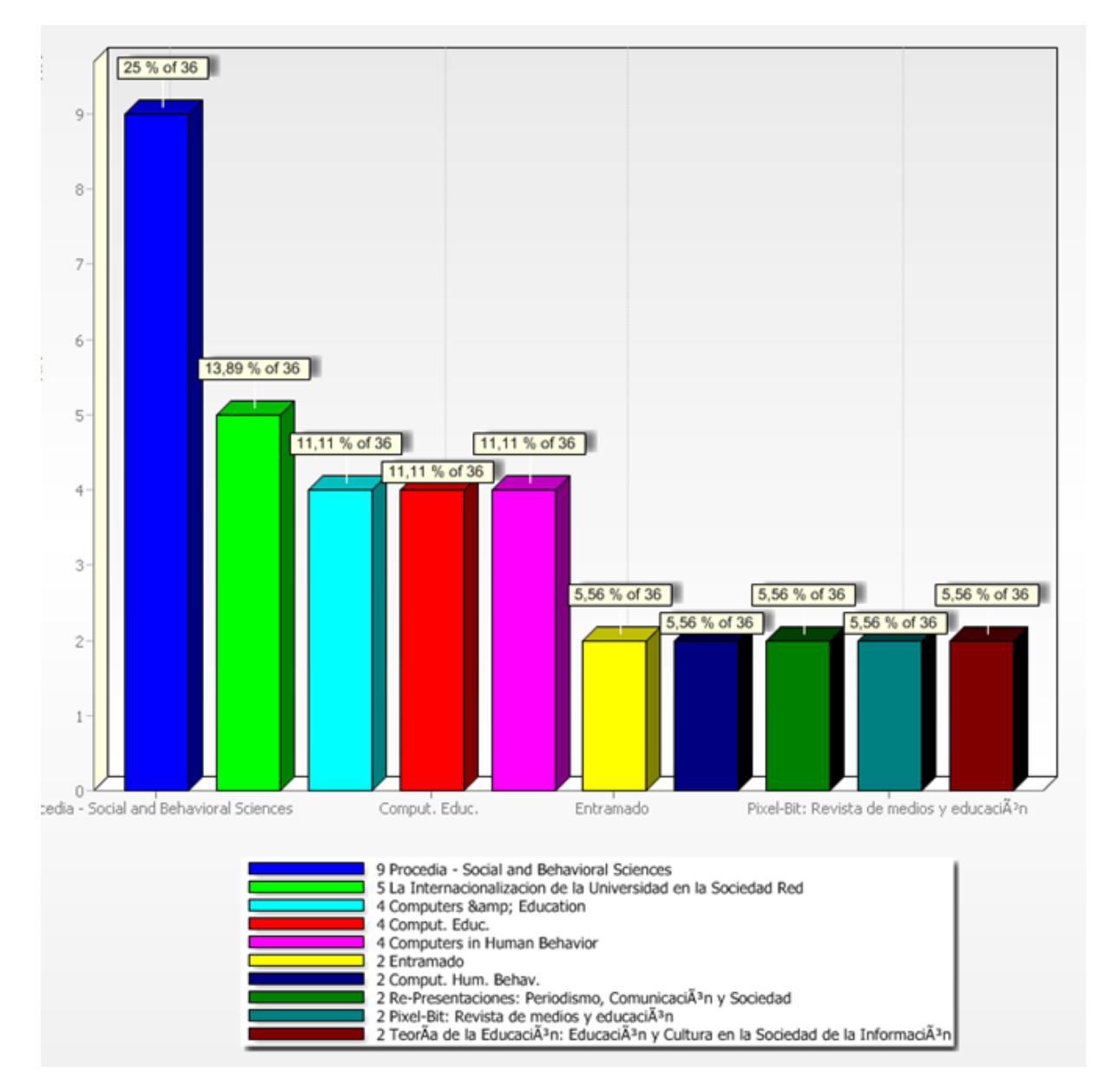

Figura 2.13: Revistas Especializadas. (Fuente: Software Matheo Analyzer).

#### Comunicación:

El objetivo de esta fase es compartir los resultados obtenidos en el proceso de vigilancia tecnológica, su análisis es necesario para la toma decisiones con menor riesgo, correspondientes a la estrategia que se diseñara en este proyecto, de igual manera permitió la selección de trabajos relacionados, el proceso de vigilancia tecnológica es sistemático y permanente por lo que su comunicación final se tendrá con este documento finalizado y la publicación de algunos artículos.

## 2.4. Trabajos Relacionados

De la sección anterior se han seleccionado un conjunto de artículos y trabajos de grado relacionados con el uso de: Pizarras interactivas, objetos de aprendizaje y entornos web 2.0 para la educación, con el fin de afianzar referentes relacionados que puedan aportar en el desarrollo y alcance de los objetivos de este proyecto, las descripciones de estos trabajos se muestran a continuación, adicionalmente son consolidados en la Tabla [A.1.](#page-165-0)

Para su descripción inicial se hará uso de un patrón que incluye:

- Nombre: Nombre completo de la publicación.
- Año: Año de la publicación.
- Areas de aplicación: Paradigmas de aprendizaje usados.
- Tecnologías: Tecnologías y dispositivos de soporte en el trabajo.
- Aportes: Principales contribuciones al estado del arte de este proyecto.

#### PROYECTOS INTERNACIONALES:

## 2.4.1. *Developing Teaching Scenarios in the Classroom Using Interactive Smart Board Ecosystem*

Año: 2010.

Áreas de aplicación: *e-Learning*, PDI.

Tecnologías: PDI táctil, PDI infrarroja, *Wireless response device*.

Aportes: En este artículo científico [\[33\]](#page-160-0) se presenta una investigación realizada en la facultad de Tecnología de la Información de la *UAE University*, su objetivo era la aceptación de la PDI en la educación superior, para esto presenta un ecosistema de trabajo colaborativo y por medio de una metodología formula la aplicación de la PDI, se muestran algunos escenarios de uso. Finalmente se invitó a profesores y estudiantes a presentar sus opiniones acerca de la experiencia con la PDI en la enseñanza para definir su utilidad en este contexto.

## 2.4.2. *The Interactive Whiteboard and Moodle for Teaching: Proposal For Teaching Physics and Mathematics in Education Faculties*

Año: 2011.

Áreas de aplicación: PDI, Web 2.0.

Tecnologías: Moodle, Dropbox.

Aportes: En este artículo [\[34\]](#page-160-1) realizado en la Universidad Autónoma de Madrid se presenta una propuesta metodológica, así como también se describe la experiencia realizada en asignaturas de ciencias y matemáticas en la Facultad de Educación, en la cual se les enseñó a los estudiantes de licenciatura por medio de la PDI. los temas abordados en la sesión fueron subidos a la plataforma Moodle o en un disco duro virtual de Dropbox para ser completados, corregidos y ampliados con las sugerencias de los estudiantes.

## 2.4.3. Las Redes Sociales como Herramientas para el Aprendizaje Colaborativo: Una Experiencia con Facebook

Año: 2008.

Áreas de aplicación: Web 2.0, Redes sociales.

Tecnologías: Facebook.

Aportes: En [\[27\]](#page-159-2) se presenta la visión del uso de las redes sociales como un apoyo a la docencia, fundamentalmente a través del aprendizaje colaborativo de los miembros de un grupo de trabajo en Facebook. Se exploran los aspectos prácticos de la plataforma, a través de una experiencia real con alumnos de segundo año de la carrera de Periodismo en la Universidad Andrés bello (Chile), mediante el desarrollo de actividades realizadas en clase, a través de las aplicaciones de los grupos de trabajo de Facebook como soporte a los proyectos de la asignatura: foro, artículos, eventos, videos, fotos, chat.

## 2.4.4. Metodología para Elaborar Objetos de Aprendizaje e Integrarlos a un Sistema de Gestión de Aprendizaje.

Año: 2007.

Áreas de aplicación: SLO, LMS, Modelos de Diseño Instruccional.

Tecnologías: Moodle, SCORM.

Aportes: En este artículo [\[35\]](#page-160-2) se plantea una metodología como guía para elaboración de SLO, basada en el Modelo de Diseño Instruccional ADDIE[13](#page-47-0). Esta se implementó como prueba piloto en un curso intensivo de la Unidad de Formación de Profesores en la Universidad Autónoma de Aguascalientes, en la cual se desarrollaron catorce SLO que cumplen con las características básicas. Finalmente se presenta una evaluación de la metodología.

## 2.4.5. *Research on the Applications of Interactive Electronic Whiteboard in Network Teaching*

Año: 2011.

Áreas de aplicación: PDI.

Tecnologías: PDI táctil.

Aportes: En este artículo [\[36\]](#page-160-3) realizado por Xinyang Agriculture College se presenta una propuesta para el uso de una PDI táctil, como un método más eficiente de enseñanza, el cual consiste en el uso de la PDI por el profesor, utilizando un computador que comparte funcionalidades en un red de clase conformada por los computadores de los estudiantes y el profesor, de esta manera los estudiantes realizan actividades de aprendizaje colaborativo, este nuevo sistema de enseñanza hace más interactivas las clases, permitiendo una mayor participación de los estudiantes y una eficiente transmisión del conocimiento.

## 2.4.6. Análisis del Estado del Arte de los Objetos de Aprendizaje. Revisión de su Definición y sus Posibilidades

Año: 2011.

Áreas de aplicación: SLO, estándares, metadatos y repositorios de los SLO, modelos para diseño y utilización de SLO.

Tecnologías: Reload Editor, Exelearning, Xml SCORM Studio, Merlot Content builder, Creador, Xerte, Ardora, Course lab.

Aportes: Este proyecto de investigación [\[24\]](#page-159-3) realiza una síntesis de aspectos relacionados con los SLO. Se detallan sus definiciones y varios de los conceptos como: reusabilidad, metadatos, estándares, compatibilidad con LMS de código abierto y Repositorios de SLO de acceso libre. Se revisan, además, herramientas de autor que permiten el diseño de dichos objetos y presenta una propuesta de diseño para SLO.

<span id="page-47-0"></span><sup>&</sup>lt;sup>13</sup>ADDIE es el modelo básico de Diseño Instruccional, pues contiene las fases básicas del mismo. ADDIE es el acrónimo del modelo, atendiendo a sus fases: Análisis, Diseño, Desarrollo, Implementación, Evaluación.

## 2.4.7. Entornos Virtuales para la Formación Práctica de Estudiantes de Educación: Implementación, Experimentación y Evaluación de la Plataforma Aulaweb

Año: 2009.

Áreas de aplicación: *e-Learning*, LMS, SLO.

Tecnologías: Plataforma Aulaweb<sup>[14](#page-48-0)</sup>.

Aportes: En esta tesis doctoral [\[1\]](#page-158-1) se implementa un modelo de formación para estudiantes de las titulaciones de Educación, en concreto en el periodo de prácticas, apoyado en el entorno virtual de aprendizaje Aulaweb, en el cual los procedimientos y contenidos educativos se adaptaron siguiendo el estándar SCORM.

## 2.4.8. Programación de Wiimote como Interfaz para Navegación en Ambientes Virtuales

Año: 2011.

Áreas de aplicación: *e-Learning*, Navegación virtual.

Tecnologías: Wii, Wiimote.

Aportes: En la tesis de pregrado [\[30\]](#page-159-4) realizada en la Universidad Nacional Autónoma de México, se propone el uso del control de la consola de juegos Wii, como una forma de mejorar las presentaciones de clase, al configurar el Wiimote como sustituto del ratón, facilitando así la navegación en ambientes virtuales, de este modo se pretende ayudar al profesor haciendo más didáctica la enseñanza en el salón de clases. Como resultado de esta tesis se obtiene una aplicación funcional en Windows, con opciones de configuración del ratón y algunos botones del teclado.

## 2.4.9. Redes Sociales en Educación

Año: 2010.

Áreas de aplicación: Web 2.0, Redes sociales.

Tecnologías: Facebook, Twitter.

Aportes: En [\[25\]](#page-159-5) se presentan los tipos de servicios de redes sociales que existen actualmente en Internet en el ámbito educativo. Se indica que las redes sociales más apropiadas para la educación son las redes sociales estrictas de carácter vertical, debido a que brindan espacios seguros e independientes. Se exponen algunos de los usos más habituales de las redes sociales en educación, tales como las redes de asignaturas, las redes de centros educativos, grupos de una asignatura y tutoría de trabajos.

## 2.4.10. *Design of Interactive Board System for Collaborative Learning*

Año: 2010.

Áreas de aplicación: *e-Learning*, PDI, Web 2.0.

Tecnologías: Wiimote, Netmeeting<sup>[15](#page-48-1)</sup>.

Aportes: En [\[37\]](#page-160-4) se configura una pizarra digital interactiva con Wiimote, pero con un mando diferente, que consiste en un guante que envía señales infrarrojas para simular el movimiento de una mano, debido a que de esta forma es más cómodo el manejo de ciertas aplicaciones, como por ejemplo algunos juegos de mesa. Se desarrolló un prototipo que utiliza una sola pizarra digital y varios computadores conectados en red, que comparten el escritorio en el aula a través de software como NetMeeting, para que todos los estudiantes visualicen en su sitio de trabajo, la pantalla del equipo que está capturando el movimiento en la PDI.

<span id="page-48-0"></span><sup>&</sup>lt;sup>14</sup>Es un Entorno Virtual de Aprendizaje creado por un equipo de la Universidad Politécnica de Madrid basado en el modelo cliente/servidor.

<span id="page-48-1"></span><sup>&</sup>lt;sup>15</sup>Es un cliente de videollamada VoIP (voz sobre IP) incluido en varias versiones de Windows. Se basa en el protocolo H.323 y utiliza una versión ligeramente modificada del protocolo ITU T.120 para la pizarra electrónica, la compartición de aplicaciones y la transferencia de archivos.

## 2.4.11. Construyendo Objetos de Aprendizaje Utilizando Estándares Abiertos y Sistemas Open Source

Año: 2011.

Áreas de aplicación: SLO, LMS, Herramientas de Autor, Modelos de Diseño Instruccional.

Tecnologías: SCORM, Moodle, Reload Editor, Exelearning.

Aportes: En [\[22\]](#page-159-6) se describe el proceso de creación de SLO, que hacen parte del curso de Accesibilidad Web. Se implementan dos metodologías de diseño basadas en el modelo ADDIE, para obtener SLO en formato SCORM, las cuales fueron ISD-Melo<sup>[16](#page-49-0)</sup> y LOD<sup>[17](#page-49-1)</sup>, haciendo una analogía entre ellas para cada etapa. Se utilizan dos herramientas de autor muy populares que ofrecen ventajas y funcionalidades específicas: Reload Editor y Exelearning. Después de la fase de desarrollo, los SLO se administran a través del LMS Moodle.

## 2.4.12. *Enhancing e-Learning Experience With On-line Social Networks Communications*

Año: 2012.

Áreas de aplicación: Web 2.0, *e-Learning*, redes sociales.

Tecnologías: Facebook, MySpace, Twitter, Blogger, Wikis.

Aportes: El articulo [\[38\]](#page-160-5) busca mejorar la experiencia de aprendizaje utilizando una plataforma *e-Learning*, se propusieron varios módulos de redes sociales en línea, relacionados con un LMS, se usa un ambiente de aprendizaje personal para caracterizar las necesidades de cada uno de los usuarios, adicional a esto se creó un espacio para el intercambio y la colaboración, para ayudar a que los estudiantes estén más activos en la configuración de su proceso de aprendizaje. La propuesta se evaluó mediante una encuesta de utilidad para los usuarios, después de cuatro meses plazo de uso del sistema se obtuvieron los resultados.

## 2.4.13. *Integration of Learning Management Systems with Social Networking Platform*

Año: 2012.

Áreas de aplicación: LMS, Web 2.0.

Tecnologías: Plataforma Coome, Red social Facebook.

Aportes: En [\[39\]](#page-160-6) se presenta la implementación de una arquitectura para la integración del LMS Coome con la red social Facebook. Se escogió esta red social debido a su capacidad de soporte para aplicaciones de terceros, amplia documentación para el desarrollo y que cuenta con varias herramientas sociales necesarias para complementar un entorno virtual de aprendizaje. Por su parte Coome es un LMS desarrollado para soportar la producción y distribución de videoconferencias basadas en multimedia, que se utiliza también como herramienta de sincronización online de videos y presentaciones. La solución consistió en el desarrollo de una aplicación personalizada para Facebook, la cual puede acceder a los datos del LMS, gracias a la extensión de las capacidades de la plataforma Coome, que se logra mediante APIs de código abierto específicas.

## 2.4.14. Análisis de Compatibilidad entre Objetos de Aprendizaje Basados en *SCORM* y LMS de Código Abierto

Año: 2012.

Áreas de aplicación: SLO, SCORM, Herramientas de autor.

Tecnologías: RELOAD Editor, Exelearning, XML SCORM Studio, Xerte, Ardora y CourseLab, Ilias, Moodle, Dokeos.

Aportes: En este artículo [\[20\]](#page-159-7) se presenta una definición de los SLO y sus características, estándares, requerimientos y conocimientos previos para su diseño. Posteriormente se describe el proceso de creación de SLO

<span id="page-49-0"></span><sup>16</sup>*Instructional Systems Development Methodolgy based on e-Learning Objects.*

<span id="page-49-1"></span><sup>17</sup>*Learning Object Development*

#### 2.4. Trabajos Relacionados

mediante herramientas de autor: Reload Editor, Exelearning, XML SCORM Studio, Xerte, Ardora, Courselab. Estos SLO se evaluaron en tres LMS: Ilias, Moodle y Dokeos, para verificar su correcta funcionalidad y versatilidad. Al final se presentan las conclusiones obtenidas en esta investigación.

## 2.4.15. Sistema Flexible de Gestión del *e-Learning* para Soportar el Aprendizaje en las Universidades Tradicionales y Abiertas

#### Año: 2005.

Áreas de aplicación: *e-Learning*, Sistemas de Recomendaciones (RS), LMS.

Tecnologías: Plataforma Moodle, Plataforma Ilias, plataforma BSCW<sup>[18](#page-50-0)</sup>.

Aportes: Esta tesis de doctorado [\[23\]](#page-159-8) realizada en la Universidad de Granada, presenta una definición puntual del concepto *e-Learning*, identificando sus características, principalmente en la utilidad de los LMS. Se realiza una evaluación detallada de diferentes LMS representativos, de los cuales se saca una preselección de tres, considerados por su flexibilidad, por último se elige uno el cual es Moodle, su objetivo, es la integración de este LMS con un nuevo algoritmo de un sistema de recomendaciones, el cual consiste en ayudar al usuario a preseleccionar sus contenidos de aprendizaje de acuerdo a sus propios intereses.

#### 2.4.16. *Teach On Web*

Año: 2012.

Áreas de aplicación: Web 2.0, TIC, LMS.

Tecnologías: Twitter, Delicious, Google Docs, Moodle, Flickr.

Aportes: La tesis de maestría [\[40\]](#page-160-7) realizada en la Universidad Internacional de la Rioja, hace alusión a la necesidad que tiene la educación en mejorar y adaptar la metodología de aprendizaje a contextos novedosamente tecnológicos, como es el caso de las TIC, con este fin se presentan algunas sugerencias sobre el papel que desempeñarán los profesores en la educación, con las nuevas ayudas que se tienen, se presentan nuevas herramientas útiles para los desarrolladores de contenido, por último se presentan análisis y reflexiones sobre el uso de las redes sociales como herramientas para fortalecer el trabajo colaborativo.

#### 2.4.17. Aplicaciones Educativas de las Pizarras Digitales Interactivas

Año: 2008.

Áreas de aplicación: PDI.

Tecnologías: PDI Promethean<sup>[19](#page-50-1)</sup>, Software ActivPrimary y ActivStudio.

Aportes: Esta investigación [\[41\]](#page-160-8) se realizó entre los años 2006 y 2008 en 60 centros educativos de España, con el objetivo de identificar las ventajas que ofrece tanto a profesores como a estudiantes el uso de las PDI Promethean y su software asociado (ActivPrimary y ActivStudio) en las aulas de clase, además determinar los mejores modelos didácticos que se pueden aplicar con ellas. En los centros seleccionados se realizaron 5 seminarios, en los cuales un coordinador proporcionó progresivamente una formación técnica básica sobre el uso de las pizarras interactivas, asimismo presentó los principales modelos didácticos para aplicar en las actividades educativas; finalmente se aplicaron 3 cuestionarios (inicio, seguimiento y final) base para el análisis estadístico y descriptivo. Se concluyó que las ventajas que ofrece el uso de la PDI radican en que potencia la atención y la motivación de estudiantes, también que permite usar en el aula más recursos que facilitan la comprensión de los temas. Además, un alto porcentaje de profesores consideró que facilita el aprendizaje en general y el logro de los objetivos educativos. También manifestaron que se logra una mayor implicación del alumnado, de la misma forma se facilita la realización de actividades colaborativas. Finalmente, se destaca que la mayoría de los profesores expresaron que les motiva y satisface el uso de la pizarra digital interactiva, también que facilita la innovación didáctica.

<span id="page-50-1"></span><span id="page-50-0"></span><sup>18</sup>*Basic Support for Cooperative work.*

 $19$ Es una empresa líder en el sector de las tecnologías didácticas interactivas y creadora de las pizarras ActivBoard y ActiveBoard+2, así como también de otras tecnologías como ActivStudio para la educación secundaria y ActivPrimary para la educación primaria.

#### 2.4.18. Software Social para la Escuela 2.0: Más allá de los Blogs y las Wikis

Año: 2007.

Áreas de aplicación: Web 2.0.

Tecnologías: Herramientas de publicación, herramientas de etiquetado social, herramientas de edición y construcción colaborativa de recursos, Widgets.

Aportes: En [\[17\]](#page-159-9) se presenta un análisis de algunas de las nuevas herramientas que han hecho su aparición en Internet en los últimos tiempos, descartando los blogs<sup>[20](#page-51-0)</sup> y las wikis<sup>[21](#page-51-1)</sup>; se realiza una descripción de sus características e igualmente se exploran las posibilidades educativas que plantean dichas herramientas en los procesos de enseñanza formal. Se mencionan herramientas de publicación como flickr<sup>[22](#page-51-2)</sup>, slideshare<sup>[23](#page-51-3)</sup>, audiofarm<sup>[24](#page-51-4)</sup>, youtube[25](#page-51-5), que tienen soporte para diferentes formatos: imágenes estáticas, presentaciones visuales, lecturas, música, videos, entre otras, las cuales se pueden convertir en el nuevo mecanismo de presentación de los trabajos de los estudiantes. Existen herramientas de etiquetado social como delicious<sup>[26](#page-51-6)</sup>, H2O PLaylist de la Universidad de Harvard, Penntags de la Universidad de Pensilvania, snipitron<sup>[27](#page-51-7)</sup>, citeulike<sup>[28](#page-51-8)</sup>, tutorialicious<sup>[29](#page-51-9)</sup>, que permiten a los investigadores encontrar información de varios lectores acerca del contenido de un recurso. Finalmente se tratan los widgets, que son pequeños programas que se instalan en ordenadores (o teléfonos celulares) y que ejecutan una aplicación mediante la cual se accede a una herramienta en Internet, sea de información, publicación o búsqueda.

## 2.4.19. *Web 2.0, Personal Learning Environments, and the Future of Learning Management Systems*

Año: 2008.

Áreas de aplicación: Web 2.0, LMS, *e-Learning*, PLE[30](#page-51-10) .

Aportes: En este boletín de investigación [\[10\]](#page-158-2) se muestran algunos puntos de vista del avance que están teniendo las técnicas *e-Learning*, formula que los LMS son sistemas estáticos que se utilizan para el almacenamiento de las notas de clase y presentaciones, por lo que tienden a restringir a los estudiantes y generar dependencia en lugar de autonomía. Se sugiere utilizar contenidos web 2.0, que fomentan en los estudiantes la capacidad de generar, compartir contenido e interactuar con los demás, los PLE están encaminados a captar la atención de los estudiantes, por ese motivo el uso de uno o varios PLE, podrían ayudar en su comunicación.

<span id="page-51-5"></span><sup>25</sup>Sitio web que permite la publicación de videos generalistas.

<span id="page-51-0"></span> $^{20}$ Es una página web con apuntes fechados en orden cronológico inverso, de tal forma que la anotación más reciente es la que primero aparece. Los blogs son un medio de comunicación colectivo que promueve la creación y consumo de información original y veraz.

<span id="page-51-1"></span><sup>&</sup>lt;sup>21</sup>Un wiki es un sitio web colaborativo llevado adelante por el perpetuo trabajo colectivo de muchos autores. Permite ver todos los borradores o modificaciones del texto hasta tener la versión definitiva. El término wiki se refiere tanto al sitio web como al software usado para crear y mantener el sitio. El mejor ejemplo de wiki es la famosa enciclopedia GNU Wikipedia.

<span id="page-51-2"></span> $^{22}$ Herramienta de publicación de fotografías e imágenes en internet.

<span id="page-51-3"></span><sup>&</sup>lt;sup>23</sup> Herramienta de publicación en internet de presentaciones visuales de Power Point u Open Office.

<span id="page-51-4"></span><sup>24</sup>Herramienta para publicar sonidos y música en internet.

<span id="page-51-7"></span><span id="page-51-6"></span><sup>26</sup>Es un servicio de gestión de marcadores sociales en web.

<sup>27</sup>Herramienta que permite a las personas relacionadas con la investigación guardar los enlaces preferidos y compartirlos con la comunidad.

<span id="page-51-8"></span><sup>28</sup>Herramienta que hace recopilaciones de libros y artículos científicos en internet, a los cuales les agrega una serie de metadatos, además de las propias etiquetas y una valoración sobre el mismo.

<span id="page-51-9"></span><sup>29</sup>Es una herramienta de etiquetado específica para tutoriales.

<span id="page-51-10"></span><sup>30</sup>*Personal Learning Environment* o Entorno Personal de Aprendizaje, ayuda al estudiante a controlar y gestionar su propio aprendizaje

## 2.4.20. Pizarra Virtual y Chats para una Plataforma de Teleformación.

Año: 2007.

Áreas de aplicación: e-Learning, LMS, Web 2.0.

Tecnologías: Plataforma SWAD<sup>[31](#page-52-0)</sup>, Herramienta de pizarra virtual y chat<sup>[32](#page-52-1)</sup>.

Aportes: En este trabajo [\[42\]](#page-160-9) se presenta una herramienta de pizarra virtual y chat que se ha desarrollado e integrado en una plataforma de teleformación SWAD, que está siendo utilizada como apoyo a la docencia presencial en las titulaciones de Informática en la Universidad de Granada. La nueva herramienta solventa algunos de los inconvenientes de los sistemas de chat empleados en otras plataformas; entre estas mejoras destacan la identificación de los usuarios por medio de su fotografía y nombre completo, la posibilidad de almacenar las conversaciones y los gráficos de pizarra para su posterior consulta, la facilidad de uso y accesibilidad, ya que opera en una gran variedad de plataformas, además no requiere instalación. Se escogió el modelo cliente/servidor<sup>[33](#page-52-2)</sup> para la implementación de la herramienta, en el cual existe una aplicación que proporciona servicios (pizarra virtual y chat), junto con clientes (navegadores) que solicitan dichos servicios a través de la red. El servidor fue programado en  $C_{++}^{34}$  $C_{++}^{34}$  $C_{++}^{34}$  para que su ejecución sea más eficiente, el cliente se desarrolló en Java<sup>[35](#page-52-4)</sup>, para permitir la ejecución dentro de un navegador y la portabilidad del sistema. Para comunicar el servidor con los clientes se estableció un protocolo propio mediante *sockets*<sup>[36](#page-52-5)</sup>, que garantiza la fiabilidad de la comunicación.

## 2.4.21. Estudio de la Propuesta IMS de Estandarización de Enseñanza Asistida por Computadora

Año: 2011.

Áreas de aplicación: e-Learning, LMS, SLO, IMS, ADL SCORM.

Tecnologías: PDI táctil.

Aportes: En este artículo [\[43\]](#page-160-10) realizado en la Universidad Complutense de Madrid, se describen las componentes principales de un sistema e-Learning: Sistema de gestión de contenidos, sistema de distribución de contenidos y sistema de gestión de aprendizaje, así como también los estándares más utilizados para empaquetamiento de SLO, por último se realiza una profundización en los estándares IMS y ADL. Utiliza el sistema e-Aula para la creación de SLO estandarizados.

## 2.4.22. Gestión del Conocimiento en Sistemas *e-Learning*, Basado en Objetos de Aprendizaje, Cualitativa y Pedagógicamente Definidos

Año: 2010.

Áreas de aplicación: SLO, *e-Learning*, SCORM, IMS-CP, LOM, AICC, Herramientas de autor.

Tecnologías: Exelearning, Reload Editor.

Aportes: En esta tesis de doctorado [\[16\]](#page-158-3) realizada en la Universidad de Salamanca, se presenta un contexto teórico muy detallado de los sistemas de formación no presencial, basados en *e-Learning*. Para los SLO plantea que estos tienen características muy versátiles, pero no significa que el contenido del SLO sea de

<span id="page-52-0"></span> $31$ Sistema Web de Apoyo a la Docencia, es una plataforma web de teleformación y gestión docente desarrollada en la Universidad de Granada que incluye diversas funciones de apoyo al aprendizaje, a la docencia y a la gestión de los datos de estudiantes y profesores.

<span id="page-52-1"></span> $32$ Es un sistema de comunicación sincrónico entre dos o más individuos, basado en el intercambio de mensajes de texto que aparecen en diferentes líneas por orden cronológico, encabezadas por la identidad de quien escribe cada intervención.

<span id="page-52-2"></span> $33$ Es un modelo de aplicación distribuida en el que las tareas se reparten entre los proveedores de recursos o servicios, llamados servidores, y los demandantes, llamados clientes.

<span id="page-52-3"></span><sup>34</sup>Es un lenguaje de programación, diseñado a mediados de los años 1980, por Bjarne Stroustrup, como extensión del lenguaje de programación C. Abarca tres paradigmas de la programación: la programación estructurada, la programación genérica y la programación orientada a objetos.

<span id="page-52-4"></span><sup>&</sup>lt;sup>35</sup>Es un lenguaje de programación orientado a objetos creado por Sun Microsystems, Inc. que permite crear programas que funcionan en cualquier tipo de ordenador y sistema operativo. Se usa para crear programas especiales denominados applets, que pueden ser incorporados en páginas web para agregarles interactividad.

<span id="page-52-5"></span><sup>36</sup>Es un punto final de un proceso de comunicación. Es una abstracción que permite manejar de una forma sencilla la comunicación entre procesos, aunque estos se encuentren en sistemas distintos, sin necesidad de conocer el funcionamiento de los protocolos de comunicación subyacentes.

calidad, de esta manera la propuesta es promover una gestión de calidad técnica y pedagógica de LO para un entorno *e-learning*, en donde los LO representen unidades educativas eficientes, que puedan ser constantemente realimentadas para garantizar su calidad. La evaluación propuesta de los LO está dirigida a valorar aspectos pedagógicos y técnicos del recurso, como también sus metadatos. Finalmente la sugerencia es evaluar el SLO por parte de expertos que tengan conocimientos en el tema y pedir una valoración de parte de estudiante durante el proseo de interacción con el SLO.

#### PROYECTOS NACIONALES:

## 2.4.23. Objetos de Aprendizaje, un Estado del Arte.

Año: 2011.

Áreas de aplicación: SLO.

Tecnologías: SCORM, IMS-CP, LOM.

Aportes: En este artículo [\[44\]](#page-160-11) se presenta una visión general del concepto de SLO, sus características e importancia en la actualidad. Se establecen las propiedades básicas que determinan si un recurso educativo es un SLO y se definen los criterios para evaluar su calidad. Se tratan una serie de estándares y especificaciones, entre los que se destacan estándares para la creación de objetos de contenido formativo estructurado (SCORM, IMS CP) y estándares para la creación de metadatos (LOM, Dublin Core). Por último se presenta un estudio de la situación actual de los SLO en el contexto colombiano e internacional.

## 2.4.24. Diseño de Herramientas Didácticas en Ambientes Virtuales de Aprendizaje Mediante Unidades de Aprendizaje Integrado en Matemáticas.

Año: 2012.

Áreas de aplicación: e-Learning, SLO, LMS.

Tecnologías: Herramienta Geogebra<sup>[37](#page-53-0)</sup>, Plataforma Blackboard<sup>[38](#page-53-1)</sup>.

Aportes: Esta tesis de maestría [\[45\]](#page-160-12) presenta el proceso de diseño e implementación de herramientas didácticas realizadas en GeoGebra para el desarrollo de unidades de aprendizaje articuladas al currículo de Matemáticas Básicas en grupos de prueba de nivel de educación media y educación superior, cuyo objetivo es facilitar la enseñanza de las particularidades de las gráficas de algunas funciones reales (logarítmica, exponencial, raíz cuadrada, cuadrática, valor absoluto, seno, coseno y tangente) y conceptos básicos de la trigonometría (radian, longitud de la circunferencia y ángulos notables), mejorando la comprensión y utilización del conocimiento matemático en los estudiantes. Esta investigación fue de tipo exploratorio - descriptivo, analizando el impacto de Objetos de Aprendizaje Estándar y aplicativos administrados a través del LMS Blackboard. Los resultados de ésta investigación muestran el notable desempeño de los estudiantes que fueron evaluados.

## 2.4.25. Modelo para la Selección de Objetos de Aprendizaje Adaptados a los Estilos de los Estudiantes

Año: 2009.

Áreas de aplicación: *e-Learning*, Dublin Core, modelo FSLSM (*Felder and Silverman Learning Style Model*). Tecnologías: STI, CIA.

Aportes: En este artículo [\[46\]](#page-160-13) se presenta un modelo para la selección de objetos de aprendizaje estándar, el cual tiene en cuenta los estilos de aprendizaje codificados usando el estándar Dublin Core. La validación de este modelo se realizó a través de la construcción de un módulo de selección de SLO en el Sistema Tutorial Inteligente (STI) CIA (Cursos Inteligentes Adaptativos).

<span id="page-53-0"></span> $37$ Es un software matemático interactivo libre para la educación en colegios y universidades, creado por Markus Hohenwarter. Está escrito en Java y por tanto es multiplataforma. Es básicamente un compendio de matemática con software interactivo que reúne geometría, álgebra y cálculo.

<span id="page-53-1"></span><sup>38</sup>Es una Plataforma comercial de tele-enseñanza con más de 1.800 usuarios en todo el mundo, distribuidos en más de 70 países. Los clientes más habituales son: Universidades, Centros Educativos de Enseñanza, asociaciones y empresas.

## 2.4.26. Modelo de *Awareness* en el CSCL Allegro Utilizando la Arquitectura *Blackboard*

Año: 2006.

Áreas de aplicación: *e-Learning, LMS, Awareness*[39](#page-54-0) .

Tecnologías: CSCL de Allegro, Plataforma Blackboard.

Aportes: En este este artículo [\[47\]](#page-160-14) se presentan los resultados de la prueba de un modelo de aprendizaje en ambientes colaborativos, que consiste en estimular la participación de los estudiantes por medio del diseño de escenarios que conlleven a una verdadera cooperación, se realizaron actividades grupales, en las cuales los estudiantes debían hacer aportes utilizando una plataforma, estos aportes son información relevante para la actividad grupal, de esta manera todos los participantes deben estar pendientes de todas las contribuciones que son consignadas en el grupo.

## 2.4.27. Estrategias de Virtualidad en la Educación Rural el Reto del e-Learning 2.0 En Los Procesos De Educación Superior

Año: 2010.

Áreas de aplicación: *e-Learning 2.0*, TIC, Web2.0, LMS.

Tecnologías: Plataforma OpenEqaula, Plataforma Moodle, Plataforma Blackboard, Plataforma Google Groups, Google Docs.

Aportes: Este artículo [\[48\]](#page-160-15) fue diseñado en el marco de una investigación en una tesis de maestría realizada en la Universidad Autónoma de Bucaramanga, se describe la experiencia obtenida en la implementación de ambientes virtuales para procesos de formación en el programa de tecnología agropecuaria de la Universidad Industrial de Santander, contando con ayuda de las TIC y entornos Web 2.0 para crear ambientes más intuitivos de tal manera que disminuyan la brecha digital en estas zonas rurales.

## 2.4.28. Nuevos Modelos para la Educación del Siglo XXI con el Soporte de las TIC en Realidad Virtual

Año: 2011.

Áreas de aplicación: SLO, Web 2.0, Modelos educativos.

Tecnologías: Video-conferencias.

Aportes: En este artículo [\[49\]](#page-160-16) se presentan cuatro modelos que tienen como objetivo mejorar la educación mediante el uso de las TIC. En estos se hace uso de tecnologías como las video-conferencias, para contactar con los profesores y obtener una mejora en el conocimiento captado por el estudiante, el uso de objetos de aprendizaje estándar para permitir al estudiante seleccionar su camino de estudio, finalmente el manejo de tecnología web 2.0 para la participación y solución de proyectos en colaboración.

#### PROYECTOS LOCALES:

## 2.4.29. Evaluación de la Plataforma Moodle en la Enseñanza de un Curso en el Dominio Medico

Año: 2010.

Áreas de aplicación: *e-Learning*, LMS, SLO.

Tecnologías: Moodle.

Aportes: En este artículo [\[50\]](#page-161-0) se describe el uso y evaluación de la plataforma Moodle para un curso de capacitación en salud, en la cual se plantea diseñar un entorno personalizado de aprendizaje para los estudiantes, teniendo en cuenta sus capacidades según su perfil, para así determinar los contenidos de cada uno de ellos,

<span id="page-54-0"></span><sup>&</sup>lt;sup>39</sup>Modelo de aprendizaje basado en el manejo de la información con actualizaciones constantes, que los demás participantes apremian para llevar a cabo su actividad de forma adecuada.

por último se evalúa los conocimientos adquiridos por los estudiantes, así como también las ventajas y las desventajas del uso de la plataforma.

## 2.4.30. Modelando la Educación en Línea para el Mejoramiento y Evaluación de los Aprendizajes a través de Estilos de Aprendizaje y Sistemas Tutoriales Inteligentes (STI).

Año: 2005.

Áreas de aplicación: LMS, SLO.

Tecnologías: STI, SCORM.

Aportes: Este artículo [\[51\]](#page-161-1) resume una investigación que hace parte del proyecto Unicauca Virtual Fase II<sup>[40](#page-55-0)</sup> de la Universidad del Cauca, en la cual se presenta un modelo de conocimiento alrededor de la educación en línea, que unifica elementos de planificación estratégica para la orientación de cursos en educación superior, los estudios realizados alrededor de los estilos de aprendizaje con el fin de utilizarlos para una educación personalizada y su puesta en aplicación a través de un LMS que presenta contenidos en la web utilizando estándares internacionales (SCORM) apoyado de un STI que adapta los contenidos según el perfil del estudiante.

## 2.4.31. Alternativa de Integración de un LMS con una Pantalla Interactiva De Bajo Coste

Año: 2012.

Áreas de aplicación: *e-Learning, u-Learning*, LMS.

Tecnologías: PDI, .LRN.

Aportes: En este trabajo de grado [\[9\]](#page-158-0) se obtiene una propuesta funcional para integrar una pizarra digital interactiva de bajo costo en una plataforma LMS, como herramienta para el soporte de aprendizaje a distancia aprovechando las características, específicamente con la plataforma .LRN utilizada en la Universidad del Cauca, con el fin permitir el aprendizaje colaborativo en cursos virtuales, en este trabajo se consigue un conjunto de herramientas software llamados *"pizarra w"*, que permiten el manejo de la pizarra y se utilizarán en este trabajo de grado; además se lleva a cabo una experimentación muy detallada, marco del cual se puede partir para el comienzo de la nuestra.

## 2.5. Tabla Resumen de Trabajos Relacionados

La tabla se muestra en el Anexo [A.1.](#page-165-1)

<span id="page-55-0"></span><sup>&</sup>lt;sup>40</sup>Proyecto establecido para aumentar la cobertura de los programas ofrecidos por el Alma Mater basándose en modelos educativos y tecnologías de vanguardia.

## Capítulo 3

# Modelo de Creación de Objetos de Aprendizaje Estándar Utilizando la PDI

Continuando con la metodología de trabajo propuesta en el capítulo [1](#page-22-0) se presenta a continuación un modelo teórico como una propuesta de creación, uso mediante redes sociales y estandarización de objetos de aprendizaje. El modelo se divide en cuatro partes, que corresponden a las secciones del presente capítulo, de las cuales la primera trata los fundamentos teóricos necesarios para la construcción de objetos de aprendizaje y sus estándares; la segunda parte que plantea una metodología para la creación de objetos de aprendizaje estándar, en ella se presentan las fases que componen el proceso secuencial lineal para la obtención de SLO; continuando con una tercera parte en la cual se esbozan escenarios posibles para la realización de experiencias educativas y finalmente se propone un ecosistema en el cual se desenvuelve el uso de la metodología.

## 3.1. Aspectos Teóricos de los Objetos de Aprendizaje

La producción de material educativo en la actualidad es uno de los temas de investigación que genera mayor interés en el campo del aprendizaje, ya que éste es muy complejo, además de que su adecuada práctica puede economizar tiempo, dinero y mejorar su calidad.

Entre sus problemáticas está la producción de materiales educativos de una manera poco estructurada, que puede aletargar el uso como componente pedagógica y convertir este tipo de material en una simple labor de lectura, teniendo en cuenta que la función de las herramientas de autor es mejorar el aprendizaje en los alumnos y no reproducir electrónicamente componentes del actual sistema educativo. La principal función de los objetos de aprendizaje estándar, es ayudar a los maestros en la difícil labor de producir contenido de buena calidad, trabajo que ocupa semestralmente gran parte de su tiempo a la elaboración de un contenido didáctico y actualización de temas en sus materias, esta tarea desvía la atención de actividades como cursos de actualización, investigación, etc. Además los SLO previenen la fuga de contenidos en las universidades, puesto que los maestros que dejan de pertenecer a ellas se llevan consigo el material y su experiencia.

La organización en forma de objetos de aprendizaje estándar permite el diseño de una estructura que se basa en la granularidad, de este modo es posible crear y ordenar módulos de aprendizaje a partir de objetos de aprendizaje estándar específicos y con contenidos diferentes a solo lecturas, ya que está permitido el utilizar diverso contenido multimedia.

Otro punto importante es la reutilización, este es un factor clave a la hora de consumir menos tiempo y economizar costos en la preparación de contenidos, que permite que se actualice la información sin necesidad de tener que sustituir todo el material educativo, así como contar con bases de datos de contenidos de aprendizaje creados por expertos, los cuales permiten diseñar un curso más robusto y con mejores contenidos, efectivamente la reutilización del *software*, es considerada por muchos autores como uno de los enfoques más adecuados para incrementar la productividad, ahorrar tiempo y reducir los costes de su desarrollo [\[16\]](#page-158-3).

En esta sección se profundizará sobre los objetos de aprendizaje, teniendo en cuenta definiciones, características principales y estándares utilizados en la creación y manejo de SLO, Introduciéndose de esta manera en la formulación de la visión del modelo de referencia para la creación de SLO.

## 3.1.1. Definición de los Objetos de Aprendizaje

En el planteamiento del modelo en el presente trabajo de grado, es necesario hacer una distinción de los dos tipos de Objetos de Aprendizaje considerados, para lograr su correcta identificación.

#### 3.1.1.1. Objeto de Aprendizaje (Learning Object o LO)

Se define para este trabajo de investigación, como cualquier material didáctico que puede ser de diversa índole como: material impreso (libros, fotocopias, periódicos, documentos, etc.), material gráfico (diapositivas, fotografías, acetatos, carteles, etc.), materiales sonoros (casetes, discos, programas de radio, etc.), materiales audiovisuales (montajes audiovisuales, películas, vídeos, programas de televisión, etc.), materiales digitales (presentaciones, internet, contenido multimedia, etc.). Este material se tomará como punto de partida para la creación del Objeto de Aprendizaje Estándar mediante el uso de la PDI.

#### 3.1.1.2. Objeto de Aprendizaje Estándar (Standard Learning Object o SLO)

Se define en este proyecto de grado, como al Objeto de Aprendizaje que se le ha asignado una estructura de información externa (metadatos), que es un conjunto de atributos que describen el recurso, cuyo objetivo es, tanto su clasificación como localización. Los SLO deben estar basados en normas y estándares para ser almacenados y fácilmente encontrados en un repositorio, así como para permitir su utilización en ambientes de trabajo heterogéneos (diferentes LMS) garantizando el intercambio (interoperabilidad) y reutilización del material.

## 3.1.2. Características de los Objetos de Aprendizaje Estándar

Un objeto de aprendizaje estándar debe cumplir con ciertos requisitos técnicos y funcionales, que permitan su reutilización en diversas situaciones, sin problemas de compatibilidad con otras plataformas, los requisitos son: los SLO deben contener una unidad mínima de aprendizaje, deben ser independientes de otros objetos, con la capacidad de ser combinados para componer unidades superiores, deben ser accesibles dinámicamente en una base de datos o sistema de gestión de contenidos, interoperables y duraderos.

Para que los objetos de aprendizaje estándar puedan cumplir con estas funciones, se tienen principalmente cuatro características básicas: Interoperabilidad, Accesibilidad, Reusabilidad y Granularidad.

#### 3.1.2.1. Interoperabilidad

Si se busca que los SLO sean reutilizados en múltiples plataformas, es necesario tener una capacidad de ser interoperables, es decir ser importados y exportados en estructuras o sistemas diferentes, esta propiedad los hace más durables ya que no es necesario un nuevo diseño para una migración a un sistema avanzado, la interoperabilidad se logra mediante estándares para los formatos y el empaquetamiento de contenido.

#### 3.1.2.2. Accesibilidad

Un SLO tiene una etiqueta adjunta llamada metadato que está en formato .xml, la cual contiene una descripción detallada de sus características para la clasificación y almacenamiento en un sistema de gestión de aprendizaje;

se usa para identificar, buscar y encontrar SLO referentes a un tema específico de manera automática, de esta forma se ponen en oferta SLO, cuyas características se conocen sin la necesidad de explorar a fondo el paquete admitiendo ser utilizados muchas veces.

#### 3.1.2.3. Reusabilidad

Una característica muy importante para los SLO, se trata de la posibilidad de que el objeto pueda ser usado en posibles escenarios futuros, mediante su adecuación en el contexto que se presente, esta característica básica de los objetos de aprendizaje estándar, permite una portabilidad de objetos y un ahorro futuro de trabajo.

Para que esto sea posible, es necesario tener en cuenta que los SLO deben ser independientes uno del otro, pero siempre guardar alguna relación, al ser independientes pueden ser usados en otros módulos, la reusabilidad también puede referirse al uso de los SLO en otra plataforma, de esta manera estandarizar la creación puede influir en solucionar futuros problemas de incompatibilidad.

Para cumplir con la reusabilidad se debe recordar la funcionalidad de los metadatos, su formato adecuado y calidad de información posibilita la tarea de decidir los posibles contextos de uso de un SLO, un factor que ayuda a la reusabilidad de los SLO es el uso de los metadatos en todos sus ciclos, el autor debe introducir la información inicial, pero también es posible realizar observaciones por parte de las personas que lo utilizan, esta información puede ser grabada en el metadato permitiendo a los futuros usuarios obtener información específica, así como también hace más robusta la información contenida en los metadatos de esta forma el reúso mejora la clasificación del SLO.

#### 3.1.2.4. Granularidad

Característica que está ligada a la capacidad de información que el SLO contiene, está además relacionado, con la posibilidad de reúso, un tamaño no adecuado podría dificultar o impedir la reusabilidad, un SLO pequeño carecerá de contenido suficiente para ser considerado una unidad mínima de aprendizaje, de esta manera el metadato asociado se tornara ambiguo para la definición de posibles contextos de reutilización, en el extremo contrario en que el SLO es grande se vuelve muy específico y dirigido a un grupo de personas limitado a situaciones concretas, disminuyendo drásticamente la reutilización.

La granularidad no limita el tamaño del objeto, aun cuando se recomienda que describa un concepto o un pequeño número de conceptos, este factor es ampliamente discutido, por la anterior situación los organismos de estandarización definen niveles de granularidad, que están asociados a la capacidad de agregación que tengan los objetos, como es el caso del estándar IEEE LOM, que define 5 niveles de agregación en los cuales se definen políticas de calidad diferentes, porque no se pueden utilizar los mismos criterios para tamaños diferentes, teniendo en cuenta que un tamaño en particular podría ser ideal para un caso en particular. Estos y muchos más aspectos son tratados por los organismos de estandarización los cuales serán tratados en la siguiente sección.

## 3.1.3. Estándares y Especificaciones para la Creación de SLO

Para la construcción de objetos de contenido formativo estructurado se han desarrollado e implementado un conjunto de estándares y/o especificaciones que contribuyen en la realización de SLO con calidad, permitiendo el cumplimiento de las características mencionadas anteriormente. A continuación se indican algunos de los estándares más utilizados.

## 3.1.3.1. SCORM

ADL (*Advanced Distributed Learning*) es un programa del Departamento de Defensa de los Estados Unidos y de la Oficina de Ciencia y Tecnología de la Casa Blanca, que recogió varias iniciativas anteriores, las fusionó y mejoró, creando el modelo de referencia SCORM (*Sharable Content Object Reference Model*), el cual proporciona un marco de trabajo y una referencia de implementación detallada, que indican cómo deben publicarse los contenidos, cómo deben usarse los metadatos y cómo debe representarse la estructura de los cursos. Su objetivo es el de establecer un modelo de referencia estándar para la creación de objetos de contenido formativo estructurado y facilitar su intercambio en diferentes sistemas educativos [\[52\]](#page-161-2).

La especificación SCORM cuenta básicamente con tres componentes: El modelo de agregación de contenidos, que asegura la coherencia en el formato y el conjunto de procedimientos en materia de almacenamiento, identificación, condicionamiento de intercambios y de recuperación de contenidos; segundo, el entorno de ejecución que describe los requisitos que debe implementar el sistema de gestión del aprendizaje; y por último, el modelo de secuenciación y de navegación, que permite una presentación dinámica del contenido [\[44\]](#page-160-11).

El modelo de agregación de contenidos de SCORM describe los siguientes componentes utilizados para construir OAE reusables:

- Recursos (*Assets*): son los componentes básicos de los OAE reusables (archivos de texto, imágenes, sonidos, videos, páginas web, etc.), que serán suministrados al cliente web y mostrados en un navegador. Se trata del material educativo provisto por el docente.
- SCO (*Shareble Content Object*): es una colección de recursos que puede ser lanzada en ejecución por un LMS e incluye un recurso especial para la comunicación con éste. No depende del contexto educativo y tiene sentido por sí mismo; posee su propio sistema de navegación y no puede contener referencias a otro SCO.
- Agregación de contenidos: describe la organización de los recursos y de los SCO en una unidad de aprendizaje, además contiene información sobre la organización secuencial de los contenidos. De esta forma se define una trayectoria de aprendizaje que responda a necesidades específicas, relacionadas con los niveles de los alumnos o con habilidades concretas que se pretenden adquirir con la unidad de aprendizaje.

<span id="page-59-0"></span>Un paquete SCORM es un archivo comprimido en formato ZIP, que incluye los recursos, el manifiesto, que es un archivo XML llamado imsmanifest.xml que contiene referencias a los recursos, la organización, los metadatos, y las hojas de estilo que permiten interpretarlo [\[52\]](#page-161-2)(ver figura [3.1\)](#page-59-0).

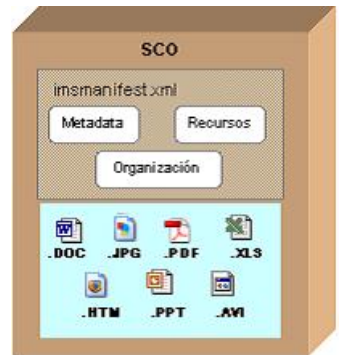

Figura 3.1: Paquete SCORM. (Fuente [\[52\]](#page-161-2)).

Finalmente se debe tener en cuenta que SCORM es el estándar más utilizado en la creación de Objetos de Aprendizaje Estándar, debido a su facilidad de intercambio entre plataformas *e-Learning* y que permite además la utilización de contenido dinámico.

#### 3.1.3.2. IMS Content Packaging

Esta especificación provee la funcionalidad para describir y empaquetar material de aprendizaje, ya sea un curso individual o una colección de cursos, en paquetes portables e interoperables. El empaquetamiento de contenidos está vinculado a la descripción, estructura, y ubicación de los materiales de aprendizaje en línea y a la definición de algunos tipos particulares de contenidos [\[53\]](#page-161-3).

El Manifest contiene:

- Un elemento *Metadata*, donde se describen metadatos como el autor del paquete, ultimo revisor de un determinado recurso, entre otros.
- Un elemento *Organizations*, que permite la organización de los recursos para su presentación, se pueden tener una o más organizaciones.
- Un elemento *Resources*, que contiene la descripción de todos los recursos que harán parte del paquete, estos recursos pueden ser tanto internos (archivos digitales que forman parte del paquete) como externos (no forman parte del paquete pero son llamados por una URL).
- Un paquete puede contener varios subpaquetes (submanifest), con el fin de desagregar contenidos educativos interrelacionados en subconjuntos de contenidos autónomos.

Cuando un paquete IMS-CP es construido, utilizando alguna herramienta de creación y edición, este es exportado a un archivo .zip el cual podrá ser interpretado por cualquier LMS que soporte esta especificación [\[53\]](#page-161-3).

#### 3.1.3.3. Cisco RLO

Parte de la siguiente afirmación, un Objeto de Aprendizaje Reusable (RLO) es una colección de RIOs (Información de Objetos Reusables). Para hacer una experiencia de aprendizaje completa o lección de una colección de RIOs, se agrega un contenido global, resumen y valoración al paquete. La Información de Objetos Reusables (RIOs) son trozos de información que se construyen alrededor de un solo objetivo de aprendizaje. Cada RIO está compuesto de tres elementos: ítems del contenido, de práctica y de valoración. Un ítem de práctica es el que permite aplicar el conocimiento adquirido [\[44\]](#page-160-11).

## 3.1.4. Estándares para la Creación de Metadatos

Los metadatos son los datos que se escriben para un recurso multimedia, necesarios para describirlo, juntos conforman un objeto de aprendizaje estándar con las características antes mencionadas, esta información es irrelevante para el contenido que se desea presentar, pero es la forma de localizar objetos de aprendizaje estándar de manera fácil, nos muestra la clasificación y vivencias en el uso del SLO.

Existen tres tipos de metadatos utilizados para clasificar un recurso, primero metadatos de tipo descriptivo, son aquellos que se encargan de describir al objeto para ser encontrado, especificar datos que SLO hacen particular y describir las funciones que este objeto de aprendizaje tendrá, este tipo de metadatos son los encargados de formar colecciones de objetos de aprendizaje estándar similares, con el fin de determinar la usabilidad de los mismos; segundo metadatos de tipo administrativo, son los que describen el estado del objeto, incluyendo fechas, responsables de la creación y actualización, así mismo información técnica, como versiones de software y requerimientos necesarios para el uso; finalmente se tienen los metadatos de tipo estructural, son los encargados de describir al SLO en su distribución interna, esta clasificación se describe detalladamente en subcategorías y elementos concretos en los estándares para la creación de metadatos.

Actualmente se tienen diferentes estándares para la creación de metadatos, algunos como ID3<sup>[1](#page-60-0)</sup>, MPEG-7<sup>[2](#page-60-1)</sup>, TV-Anytime<sup>[3](#page-60-2)</sup>, no se mencionaran en esta sección porque están enfocados hacia la compresión de contenido multimedia como videos, imágenes, sonidos, para los objetos de aprendizaje estándar se presentan algunos de los más importantes a continuación:

<span id="page-60-0"></span><sup>1</sup>Estándar de Facto, incluye etiquetas enfocadas a ficheros sonoros como MP3.

<span id="page-60-2"></span><span id="page-60-1"></span><sup>2</sup>Estándar para la información audiovisual que permite la descripción de contenidos.

 $3$ Define un estándar para el almacenamiento digital de servicios audiovisuales basándose en el mercado de masas, definen preferencias de usuario.

## 3.1.4.1. Learning Object Metadata (LOM)

Es un estándar propuesto por *Learning Technology Standard Comitee* (LTSC), comité que pertenece a *The Institute of Electrical and Electronics Engineers* (IEEE) define una estructura de registro de metadatos, para describir adecuadamente las características del SLO, información que es necesaria para la reutilización y gestión de contenidos. La estructura esta agrupada en nueve categorías con sus correspondientes elementos de descripción, la Figura [3.2](#page-62-0) describe la estructura.

Las categorías antes descritas son opcionales, de esta manera se plantea que el usuario de este tipo de estructuras, pueda usar las que estime conveniente de acuerdo al SLO que se esté realizando, de igual manera ocurre con los elementos. IEEE LOM describe cada uno de los elementos anteriores de manera específica para que puedan ser llenados sin dar origen a ambigüedad, aparte de facilitar el intercambio y acceso a información con sentido para el usuario.

La categoría que comúnmente se utiliza para el diseño de contenido para aprendizaje es la categoría Educacional, unidad que permite a los docentes conocer si es un SLO que cumple con los requisitos buscados, aspecto clave a la hora de la reutilización. Para el ámbito educativo a continuación se mencionan algunas ventajas:

- Descripción de recursos educativos: La categoría educacional permite incluir datos que son importantes a considerar para la conformación de unidades de aprendizaje; es decir, aspectos pedagógicos que no eran considerados por el modelo de los SLO y que son importantes para el diseño instruccional de unidades didácticas.
- Facilita el ensamblaje de los SLO desde un punto de vista instructivo: De acuerdo a las características pedagógicas de cada SLO, es posible conocer qué otros SLO son necesarios para el ensamblaje, de manera que tenga sentido para una situación concreta de aprendizaje.
- Permite obtener información de valor educativo: Gracias a la posibilidad de obtener SLO de diversas fuentes, la información extraída es mucho más enriquecedora.
- Reutilización de los recursos educativos: La descripción que llevan los datos a través de los metadatos, permite reutilizar los recursos para adaptarlos a nuevas situaciones de aprendizaje [\[16\]](#page-158-3).

IEEE LOM es una estructura muy compleja pero necesaria al momento de compartir y adquirir información en un LMS, también es muy útil para ordenar bases de datos con SLO y a la hora de encontrar contendido de buena calidad hecho por expertos.

<span id="page-62-0"></span>

| de categorías<br>Clasificación | Propósito                 | Taxonomia           | Palabras<br>clave                                                                                                    |                        |                         |                     |                         |                        |                          |             |
|--------------------------------|---------------------------|---------------------|----------------------------------------------------------------------------------------------------|------------------------|-------------------------|---------------------|-------------------------|------------------------|--------------------------|-------------|
| Anotación                      | Entidad                   | Fecha               | Descripción                                                                                                    |                        |                         |                     |                         |                        |                          |             |
| Relación                       | Tipo                      | Recurso             | Descripción                                                                                                    |                        |                         |                     |                         |                        |                          |             |
| Derechos                       | Costo                     | Derechosde<br>autor | Descripción                                                                                                    |                        |                         |                     |                         |                        |                          |             |
| Educacional                    | interactividad<br>Tipo de | recurso<br>Tipo de  | interacción<br>Nivel de                                                                                                    | semántica<br>Densidad  | Destinatario            | Contexto            | Rango típico<br>de edad | Dificultad             | aprendizaje<br>Tiempo de | Decrrinring |
| Técnica                        | Formato                   | Tamaño              | Localización                                                                                                    | Requisitos             | instalación<br>Pautasde | requisitos<br>Otros | Duración                |                        |                          |             |
| metadatos<br>Meta-             | Identificador             | Contribución        | Esquema                                                                                                    | metadatos<br>Idioma de |                         |                     |                         |                        |                          |             |
| Ciclo de vida                  | a r<br>Versión            | ъr<br>Estado        | $\begin{tabular}{ c } \hline \rule{0pt}{3ex} \rule{0pt}{3ex}$ | ъ                      |                         |                     |                         |                        |                          |             |
| General                        | Identificador             | Título              | Idioma                                                                                                    | Descripción            | Palabra Clave           | Cobertura           | Estructura              | Nivel de<br>agregación |                          |             |

Figura 3.2: Categorías y Elementos de Metadatos LOM. (Fuente propia).

Categorias y Elementos de Metadatos LOM

## 3.1.4.2. Dublin Core (DC)

Es un modelo básico para la descripción de recursos electrónicos, convertido en el 2003 como la norma ISO 15836. Surge tras la necesidad de contar con un núcleo básico de metadatos que permita ubicar y recuperar información en la red. Dublin Core es un sistema que permite 15 definiciones semánticas descriptivas, en las cuales el objeto de contenido es visto desde tres perspectivas: definición del contenido del recurso, datos de propiedad intelectual y requerimientos para la instanciación del objeto.

La Iniciativa de Metadatos Dublin Core está formada por elementos (*elements*) y adjetivos (*qualifiers*). Los elementos son los metadatos de más alto nivel, definen las propiedades de un recurso. Los adjetivos especifican con lenguaje natural una propiedad, en ningún caso pueden utilizarse para extender su valor semántico. Los adjetivos pueden ser de dos tipos: refinamientos del elemento (*element refinements*) y esquemas codificados (*encoded schemes*). Los refinamientos son calificativos que hacen más reducido o específico el significado de un elemento. Los esquemas son apuntadores a información contextual, que ayuda a la interpretación del valor de un elemento, están formados por reglas de análisis gramaticales, notaciones formales, estándares, etcétera[\[54\]](#page-161-4).

Los elementos del estándar Dublin Core están clasificados en tres grupos y sus elementos son: Titulo, Claves, Descripción, Fuentes, Tipo de Recurso, Relación, Cobertura, Autor o Creador, Editor, Otros Colaboradores, Derechos, Fecha, Formato, Identificación del Recurso, Lengua. Los metadatos y su clasificación se muestran en la Figura [3.3.](#page-64-0) Cada uno de estos está descrito de manera exhaustiva y también se definen adjetivos para cada uno.

## 3.1.4.3. IMS Learning Resource Metadata Specification (IMS LRMS)

IMS *Global Learning Consortium* ha adoptado como su estándar para metadatos al estándar descrito anteriormente IEEE *Learning Object Metadata*, con el nombre de IMS *Learning Meta-data Specification* (IMS LOM). La descripción de los metadatos que proponen ambos estándares se aplican de igual manera, sin embargo IMS *Meta-data specification*, sólo contiene algunas modificaciones en relación a la especificación de IEEE, entre las que se encuentran: el elemento 1.4 *keywords* de la categoría General, el elemento 4.4. *requirement* de la categoría técnica y el elemento 9.4 *keyword* de la categoría clasificación [\[16\]](#page-158-3).

Los anteriores aspectos teóricos sirven para comprender la visión que se plantea para este modelo. Un objeto de aprendizaje es un conjunto de recursos digitales que adheridos a una estructura de información externa (metadatos), conforman un objeto de aprendizaje estándar (SLO).

El aprendizaje es una de las actividades más importantes para los seres humanos en torno a la vida y las TIC han creado varias oportunidades para ello, bajo el concepto general de e-Learning, siguiendo ese camino y tomando los objetos de aprendizaje estándar se puede plantear la visión que se tiene de la siguiente forma: "Archivos en formato digital con un propósito claramente pedagógico, interoperables, accesibles, con posibilidades de reuso, realizados por expertos en el tema a tratar con ayuda de tecnologías como la PDI."

Para esto es necesario tener presente las recomendaciones y estándares aplicados que faciliten la reutilización de los objetos de aprendizaje estándar y su interoperabilidad entre los diferentes sistemas para la enseñanza en línea. En la siguiente sección se define una metodología que busca obtener y usar objetos de aprendizaje, que luego quedaran disponibles como SLO.

<span id="page-64-0"></span>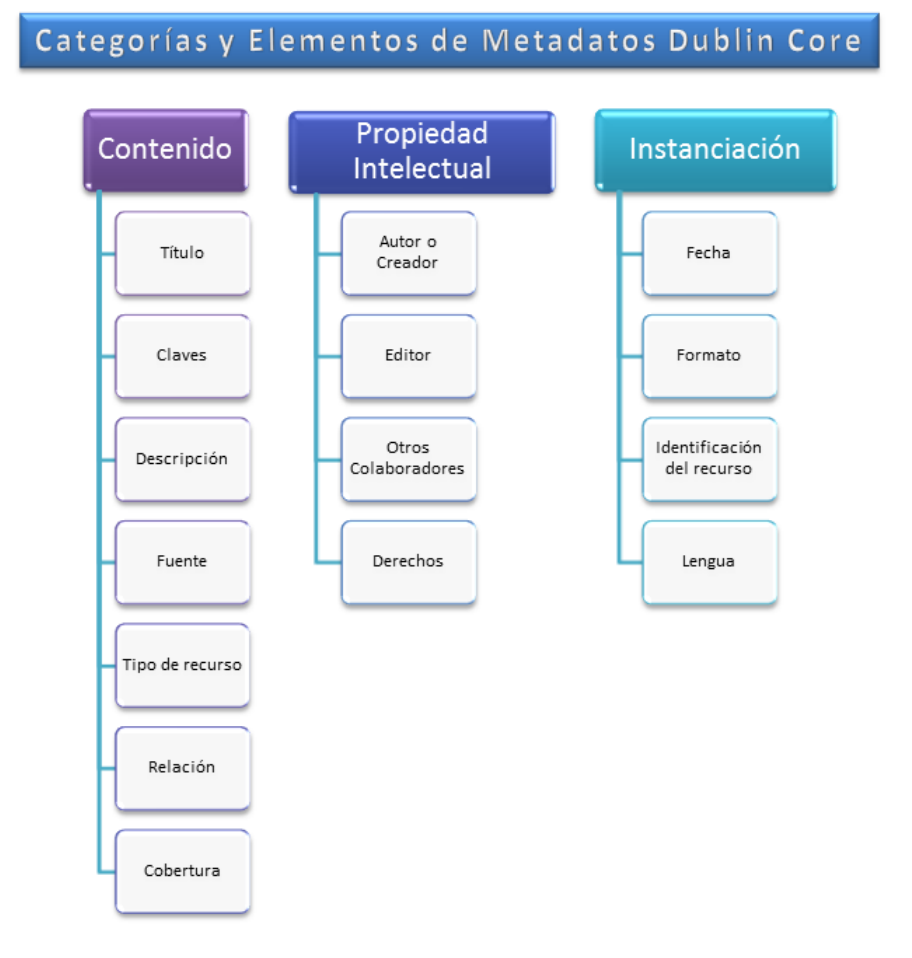

Figura 3.3: Categorías y Elementos de Metadatos Dublin Core. (Fuente propia).

## 3.2. Metodología para la Creación de Objetos de Aprendizaje Estándar

En esta sección se presenta el planteamiento de la metodología de referencia para la creación de objetos de aprendizaje estándar utilizando la Pizarra Digital Interactiva en clases magistrales de diferentes asignaturas del programa de Turismo de la Universidad del Cauca. Se considera importante el seguimiento de una metodología que guíe en el proceso de elaboración de los SLO, con el fin de que estos cumplan con las características básicas y también se agilice el desarrollo. El enfoque general se basa en un proceso lineal y secuencial, como se muestra en la Figura [3.4.](#page-65-0) En los siguientes numerales, se describen de forma conceptual, cada una de las fases que conforman el proceso.

<span id="page-65-0"></span>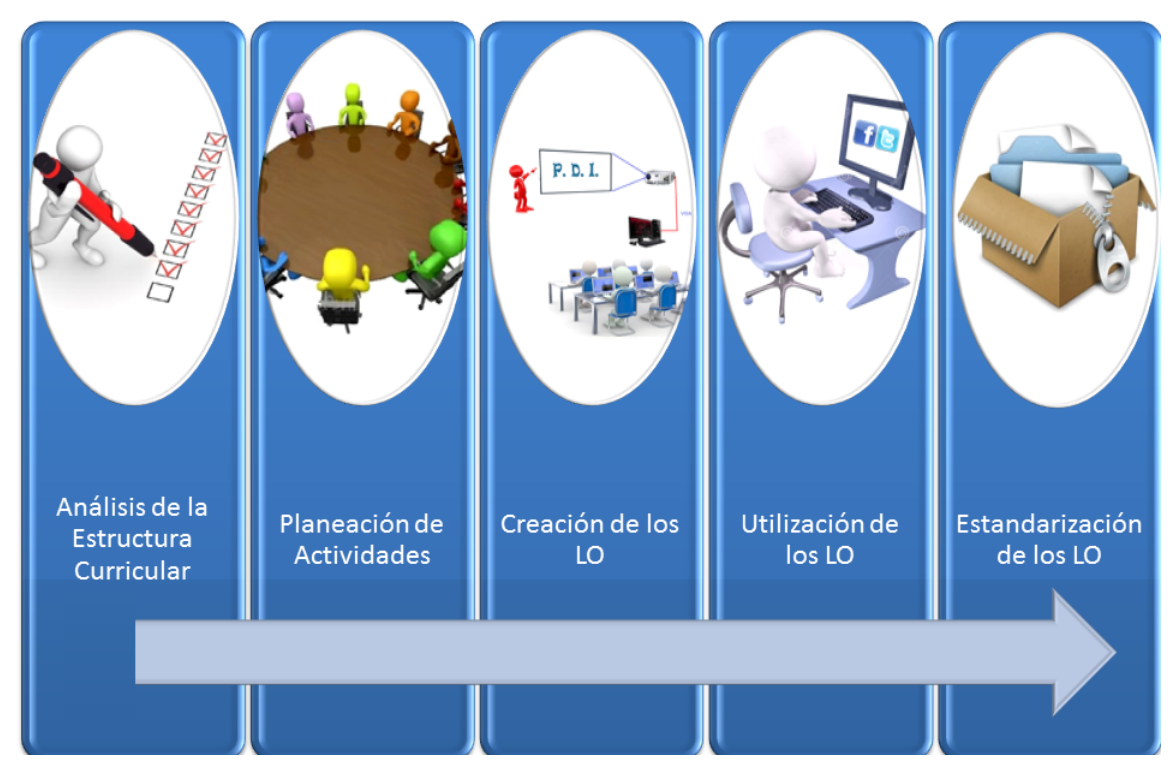

Figura 3.4: Metodología General para la Creación de SLO. (Fuente propia).

## 3.2.1. Fase 1: Análisis de la Estructura Curricular del Programa de Turismo de la Universidad del Cauca

Se define el siguiente procedimiento para el estudio del pensum del programa de Turismo de la Universidad del Cauca, con el objetivo de determinar las materias que se van a adoptar para el desarrollo del proyecto.

- 1. Se inicia con la recolección y análisis del material de presentación de todas las asignaturas que hacen parte actualmente del plan de estudios del programa de Turismo de la Universidad del Cauca, el cual consta principalmente de la Justificación, Objetivos, Metodología y Programa del curso en forma de bitácora de seguimiento. Esto se hace con el fin de establecer de acuerdo a la metodología educativa y el material didáctico utilizado, las materias idóneas para la creación de SLO mediante el uso de la PDI.
- 2. Se realiza una encuesta a los profesores del programa Profesional en Turismo de la Universidad del Cauca, donde se indaga sobre la metodología que utilizan en cada materia que dictan en el programa y se consulta su opinión respecto a la posibilidad de implementar la estrategia planteada en estas asignaturas.
- 3. Se efectúa una encuesta a los estudiantes del programa Profesional en Turismo de la Universidad del Cauca para considerar su valoración dentro de las asignaturas cursadas, respecto a aquellas más susceptibles de utilizar la PDI.
- 4. Por último se hace un análisis estadístico utilizando las tres fuentes de información mencionadas anteriormente, con el objetivo de establecer las materias idóneas de utilizar la PDI para la producción de SLO.

En esta fase se determinarán tres tablas que consolidan los resultados del análisis del pensum, la encuesta a los profesores y la encuesta a los estudiantes; a partir de las cuales, se triangula la información conjuntamente mediante algunos parámetros, para obtener una tabla final que establece una puntuación promedio definitiva para cada materia del programa de Turismo. Las asignaturas de mayor puntuación se escogen para implementar la estrategia.

## 3.2.2. Fase 2: Planeación de Actividades en las Materias Seleccionadas

En esta etapa se plantean actividades para las materias que fueron seleccionadas en la fase anterior, estas deben ser elegidas conjuntamente con el profesor encargado de la materia y los desarrolladores del proyecto, las cuales van en torno a temas especiales en los cuales el profesor manifiesta tener dificultad en la enseñanza o ve una oportunidad de uso, con este propósito se realiza el siguiente proceso para cada una de las materias seleccionadas:

- 1. Coordinar reuniones con el profesor encargado de la materia.
- 2. Definir por medio de las reuniones temas que necesitan el apoyo del proyecto.
- 3. Exploración de objetos de aprendizaje disponibles en la Universidad.
- 4. Especificar los LO a los que se les realizará ajustes y los que serán creados.
- 5. Realización de un guion para la actividad.

El primer punto busca un acercamiento con el profesor; el segundo punto se realiza para obtener una realimentación del profesor, sobre los temas que son idóneos para este tipo de apoyo, a la vez se presentan sugerencias de uso de nuevos escenarios y una oferta inicial de diseño de nuevos LO por parte de los desarrolladores del proyecto; en el punto tres se verificarán los LO ya existentes, se analizan su modo de presentación y la forma en que se pueden mejorar; en el punto cuatro se genera una lista con los LO que serán creados y los que se modificarán; en el punto cinco a partir de las reuniones y los análisis realizados se elabora un plan de uso de los LO durante la experiencia, para este punto es importante la planeación de actividades posteriores y evaluaciones específicas del tema en cuestión para así calcular la posible mejoría en el nivel de aprendizaje de los estudiantes.

Del anterior proceso se deberá obtener un acta especificando los temas de apoyo que se tendrán en la materia, un guion que detalle el procedimiento que se realizará durante el desarrollo de la actividad (fecha y hora, recursos, archivos a utilizar, conexión a internet) y una lista de LO que fueron diseñados o modificados.

## 3.2.3. Fase 3: Creación de los Objetos de Aprendizaje

Se especifica el proceso para la creación de los LO (ver Figura [3.5.](#page-67-0)), el cual se divide en dos etapas generales: la utilización de la PDI en clases magistrales o estudio de grabación $4 \text{ y}$  $4 \text{ y}$  la modificación mediante un software de edición de video, que se definen a continuación.

<span id="page-66-0"></span><sup>4</sup>Aunque la mayoría de los LO se crearon mediante el uso de la PDI en clases magistrales, algunos se generaron implementando el sistema en un estudio de grabación.

Recomendación previa:

Establecer unas condiciones óptimas para grabación en el salón de clase o estudio (se verifica el correcto funcionamiento de la aplicación y hardware del PC; se escoge un recinto cerrado libre de interferencias sonoras, adecuadas condiciones eléctricas, cables y conexiones).

#### Utilización de la PDI en clases magistrales o estudio para producir el LO.

- 1. Se hace el montaje de la PDI en el salón de clase o estudio de grabación, el cual consta de los siguientes elementos: un proyector de video, un PC, una superficie lisa o tablero, un lápiz infrarrojo, el Wiimote y opcionalmente una videocámara. Luego se efectúa la sincronización del PC con el Wiimote mediante bluetooth, y finalmente se realiza la calibración del tamaño de la pantalla previo a la exposición, preparando la aplicación de escritorio "Pizarra W" para iniciar la grabación.
- 2. En el inicio de la clase, el profesor accede al menú principal del cliente de la PDI, ejecuta la funcionalidad requerida de la aplicación, entre las que se encuentran: una pizarra en blanco para escribir sobre ella, iniciar la grabación de un video, almacenamiento del video, realizar capturas de pantalla y posteriormente procede a dictar la clase, utilizando el marcador infrarrojo como selector de pantalla. En el caso de almacenar video, la aplicación empieza a capturar automáticamente todos los eventos que suceden en el computador tanto en audio como video, por lo que se puede grabar la narración del docente y su interacción con la pizarra durante toda la sesión.
- 3. Al finalizar la clase, se ejecuta la respectiva orden en la herramienta, para que empiece a generar el archivo de video, una vez termina este proceso se observa una notificación indicando que la operación ha sido exitosa y este archivo se almacena en el disco local en formato mp4.
- 4. Se observa el video generado, utilizando un reproductor que soporte este formato, para verificar su correcto funcionamiento.

#### Modificación del LO mediante software de edición de video.

- 1. Se realiza la adecuación del video obtenido en el paso anterior utilizando un software de edición de video, con el fin de eliminar partes indeseadas como interferencias, silencios prolongados, errores, etc. y añadir efectos visuales y sonoros para mejorar la presentación del video.
- 2. Para cumplir con las restricciones de las redes sociales en cuanto a tamaño y duración de los videos que se publican, con la ayuda de las herramientas del software, se divide el video editado en partes que satisfacen estas condiciones.

Al finalizar esta fase se obtendrá un LO correspondiente a un archivo de video mp4 editado, respectivo a la grabación audiovisual de la presentación del tema desde el salón de clase o un estudio.

<span id="page-67-0"></span>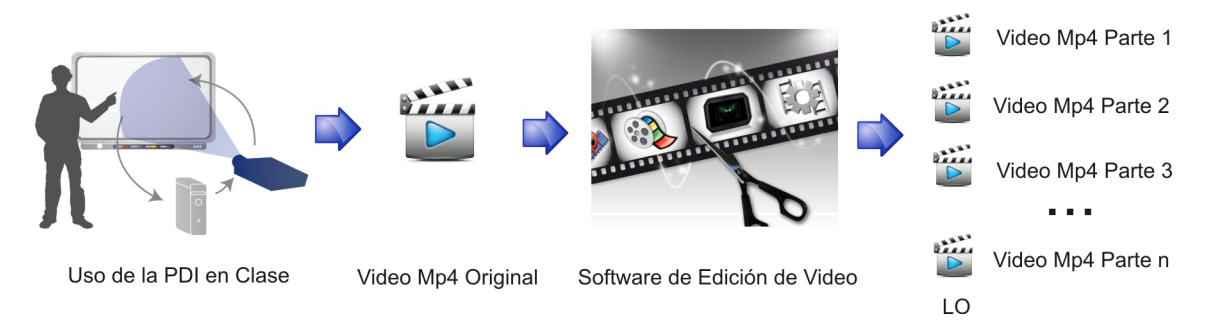

Figura 3.5: Creación de los LO.(Fuente propia).

#### 3.2.4. Fase 4: Utilización de los Objetos de Aprendizaje Creados

Tras la fase de creación de los LO se debe encontrar un método para presentarlos a los estudiantes, en las reuniones previas se concretará la elección del medio por el cual se difunde el objeto de aprendizaje, dependiendo de las actividades siguientes que se hayan planeado, para esta fase se realizará el siguiente proceso:

- 1. Publicación del LO en la red social seleccionada.
- 2. Publicación de actividades relacionadas con el LO publicado.
- 3. Recepción de actividades por los estudiantes en la plataforma.
- 4. Evaluación de Actividades.
- 5. Realización de encuestas a estudiantes y profesores.

Entre las opciones de redes sociales están la creación de páginas o grupos en Facebook, *hashtag* en Twitter, canales en Youtube, círculos en Google Plus, donde se tiene la suposición de que la publicación del video y comentarios crean refuerzos en el aprendizaje, por medio de talleres y actividades en la red social, se estimula la creación de contenidos por parte de los estudiantes, para que ellos socialicen con el tema y lo profundicen. La medición de la calidad de enseñanza se efectúa con una evaluación en la cual se pregunta sobre aspectos importantes del tema dado, para tener referentes al momento de hacer un análisis del modelo, por último se realizan encuestas anónimas a los estudiantes con el fin de obtener de ellos una opinión de la experiencia realizada y obtener realimentación para mejorar en proyectos futuros, así como también se realiza una encuesta a los profesores para indagar sobre los cambios que se tuvieron.

Al finalizar esta fase se obtendrá: un registro de actividades en la red social y un análisis estadístico descriptivo de los instrumentos de medición aplicados en las experiencias.

#### 3.2.5. Fase 5: Estandarización de los LO

#### Utilización de Herramientas de Autor para crear los paquetes SLO

Enseguida se define el proceso para la construcción de los SLO a partir del LO.

- 1. Se utilizan herramientas de autor con el fin de adecuar el contenido de los LO creados en las fases 2 y 3, convirtiéndolos en SLO bajo los diferentes formatos de empaquetamiento y tipos de metadatos, con el fin de incrementar la interoperabilidad y accesibilidad de estos materiales educativos.
- 2. Se utilizan en conjunto herramientas de autor mediante sus capacidades de importación y exportación bajo diferentes formatos, para beneficiarse de sus potencialidades y cubrir sus falencias, lo cual permite obtener distintas versiones de SLO con características más completas.

Al finalizar esta fase se obtendrán diferentes versiones de SLO por cada LO, correspondientes a los estándares seleccionados.

## 3.3. Escenarios de Aplicación del Modelo

Los escenarios son tipos de historias escritas, cuentan con una trama o argumentos y esta trama tiene un propósito o un fin. Las historias narran las motivaciones, las acciones o los conflictos de los protagonistas dentro de la trama o bajo una determinada situación. Del mismo modo, un sistema se puede considerar como una historia y los usuarios como protagonistas que tienen unos objetivos y habilidades para actuar sobre la información física y artificial del sistema [\[55\]](#page-161-5). Los escenarios ayudan a los usuarios y a los diseñadores en el entendimiento de la funcionalidad o ejecución de un determinado sistema. Aunque no podrían ejemplificar totalmente el comportamiento deseado de un sistema, los escenarios pueden ayudar a las personas en la comprensión de descripciones complejas y abstractas mostrando muchos más detalles y comportamientos de los que se mostrarían directamente o se malentenderían de otro modo [\[55\]](#page-161-5). De esta manera un escenario puede considerarse como una descripción parcial del comportamiento de una aplicación en un momento específico o bajo un conjunto de condiciones dadas [\[56\]](#page-161-6). Para definir los requisitos y las actividades de cada uno de ellos, el diseño basado en escenarios se hizo conforme a [\[55\]](#page-161-5) y [\[57\]](#page-161-7).

La descripción de los escenarios de aplicación utiliza un patrón que está compuesto de:

- Nombre: Nombre descriptivo del escenario.
- Lugar: Espacio físico donde puede darse.
- Actor: Personaje principal del escenario.
- Condiciones iniciales: Aspectos relevantes que deben cumplirse previo al desarrollo del mismo.
- Descripción: Desarrollo narrativo de la situación que se desea diseñar.
- Objetivo principal: Propósito del actor en el escenario.
- Requisitos técnicos: Condiciones que se deben cumplir para la posible implementación del mismo.

## 3.3.1. Escenario Genérico para Generación de LO

Es un escenario inicial en el cual se plasma la visión para la generación de LO, este escenario genérico describe todo el entorno cercano relacionado con el uso de la pizarra digital interactiva, las características que aportan en la enseñanza y la generación de objetos de aprendizaje por medio de ella. La principal función de este escenario es brindar una descripción generalista por lo que cada uno de los escenarios posteriores es más detallado y puntual.

- Nombre: Escenario Genérico para generación de LO.
- Lugar: La Universidad.
- Actor: Juan (Profesor del programa de Turismo Unicauca).
- Condiciones iniciales: Objetos de aprendizaje previos, guion para la actividad.
- Descripción:

Juan es un profesor del programa de Turismo de la Universidad del Cauca, imparte clases a un grupo de estudiantes de la institución, cuenta con una pizarra digital interactiva para presentar un objeto de aprendizaje creado previamente, con el cual explicar un tema determinado, puede presentar la clase de manera tradicional, pero decide recurrir a la PDI para enseñar de diferente manera la información, haciendo uso de contenidos multimedia, la posibilidad de acceso a internet, utilizar aplicaciones informáticas, señalar contenido importante en sus presentaciones, de esta manera captura la atención de los estudiantes y hace más didácticas sus clases, toda esta interacción y las explicaciones del profesor quedan guardadas en un video o capturas de pantalla las cuales podrán ser distribuidas a manera de refuerzo a los estudiantes (ver Figura [3.6\)](#page-70-0).

#### Objetivo principal:

Obtener un LO (o grupo de LO) a partir de la PDI en clases del programa de Turismo.

#### Requisitos técnicos:

Pizarra digital interactiva con soporte de grabación de videos.

<span id="page-70-0"></span>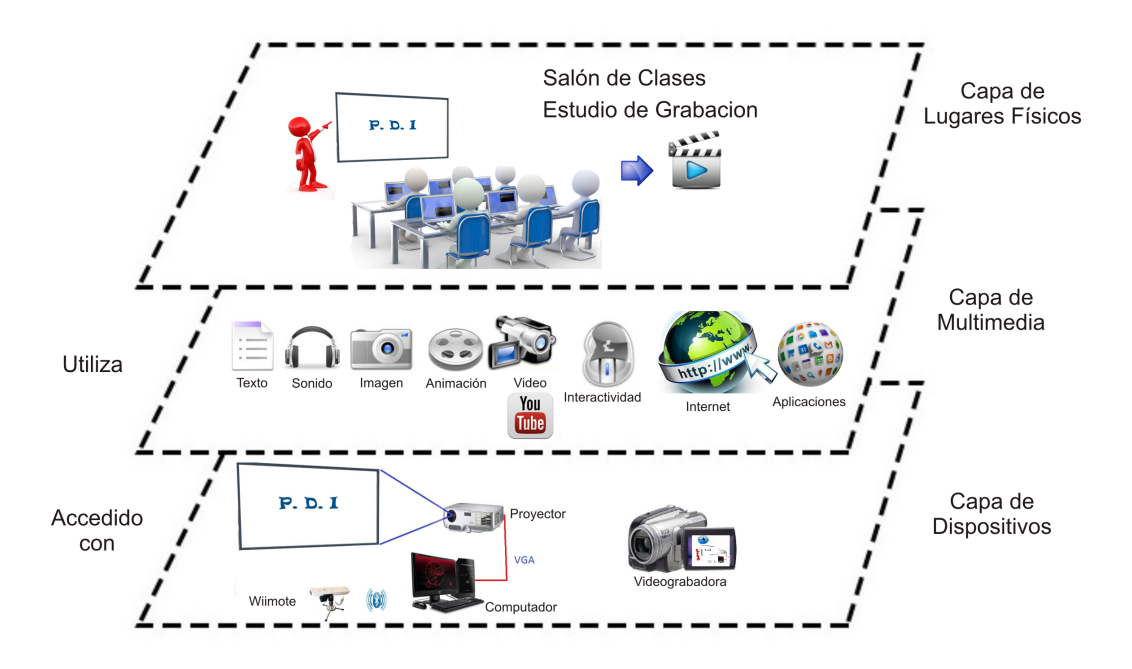

Figura 3.6: Escenario Genérico para Generación de LO. (Fuente propia).

## 3.3.2. Generación de Objetos de Aprendizaje en Clases Magistrales

#### Nombre:

Generación de objetos de aprendizaje en clases magistrales.

**Lugar:** 

Salones, Auditorios o lugares donde se lleve a cabo la clase magistral.

Actor:

Juan (Profesor del programa de Turismo Unicauca).

Condiciones iniciales:

Objetos de aprendizaje previos, guion para la actividad.

Descripción:

Juan desea hacer una presentación para estudiantes de su materia en el programa de Turismo de la Universidad del Cauca, a partir de un objeto de aprendizaje creado previamente y el uso de la pizarra digital interactiva, realiza su exposición, explica, profundiza, debate sobre el tema de la clase y al final obtiene una grabación través de la PDI, la cual es editada para ser presentada a los estudiantes a manera de refuerzo del tema tratado (ver Figura [3.7\)](#page-71-0).

Objetivo principal:

Obtener un LO (o grupo de LO) a partir de la PDI en clases magistrales del programa de Turismo.

#### Requisitos técnicos:

<span id="page-71-0"></span>Pizarra digital interactiva con soporte de grabación de videos.

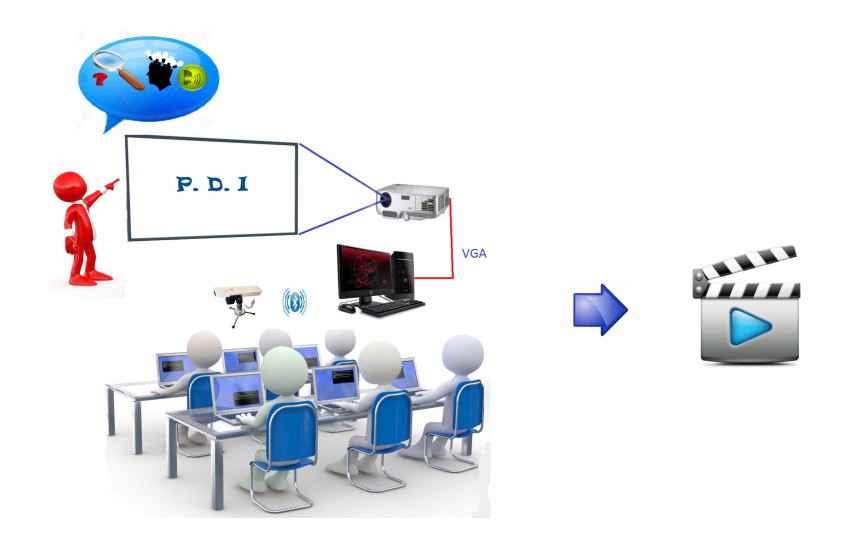

Figura 3.7: Generación de Objetos de Aprendizaje en Clases Magistrales. (Fuente propia).

## 3.3.3. Generación de Objetos de Aprendizaje en un Estudio de Grabación

Nombre:

Generación de objetos de aprendizaje en un Estudio de grabación.

Lugar:

Estudio de grabación.

Actor:

Juan (Profesor del programa de Turismo Unicauca).

Condiciones iniciales:

Objetos de aprendizaje previos, guion para la actividad.

Descripción:

Juan desea hacer la grabación de la presentación de un tema para estudiantes de su materia en el programa de Turismo de la Universidad del Cauca, a partir de un objeto de aprendizaje creado previamente y el uso de la pizarra digital interactiva, realiza su exposición, explica, profundiza sobre el tema y al final obtiene una grabación de clase a través de la PDI, la cual es editada para ser presentada a los estudiantes como explicación del tema tratado (ver Figura [3.8\)](#page-72-0).

#### Objetivo principal:

Obtener un LO (o grupo de LO) a partir de la PDI en un estudio de grabación.

Requisitos técnicos:

Pizarra digital interactiva con soporte de grabación de videos, cámara digital.
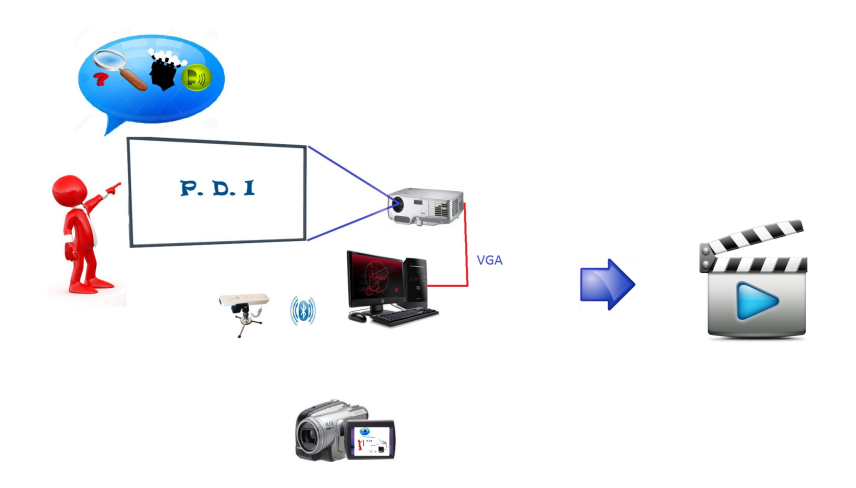

Figura 3.8: Generación de Objetos de Aprendizaje en un Estudio de Grabación. (Fuente propia).

## 3.3.4. Escenario Genérico de Utilización de LO

## Nombre:

Escenario Genérico de Utilización de LO.

**Lugar:** 

Cualquier sitio con conexión a internet.

**Actor:** 

Carlos

## Condiciones iniciales:

Carlos tiene cuenta en la red social y está registrado en el grupo privado de la asignatura.

## Descripción:

Carlos es un estudiante del programa de Turismo de la Universidad del Cauca, que cursa determinada materia del pensum. Él quiere reforzar su conocimiento respecto a cierto tema visto en clase magistral tiempo atrás u observar la presentación de un nuevo tema, por lo tanto ingresa a su cuenta de la red social, hace clic en el grupo correspondiente, en las publicaciones busca los LO relacionados, que puede observar en línea o descargar en el equipo. De igual manera Carlos puede utilizar la plataforma para publicar una actividad calificable requerida por el profesor, concerniente a los LO subidos al grupo. Por último, Carlos tiene las opciones de publicar comentarios, inquietudes, debatir sobre el contenido, valorar la información, también estar al tanto de las participaciones del profesor y los demás estudiantes (ver Figura [3.9\)](#page-73-0).

## Objetivo principal:

Acceder a los LO y publicar actividades mediante la plataforma de la red social.

#### Requisitos técnicos:

Dispositivo con acceso a internet (computador, Tablet, teléfono inteligente) en óptimas condiciones de audio y video. Versiones actualizadas de los navegadores Google Chrome o Mozilla Firefox.

<span id="page-73-0"></span>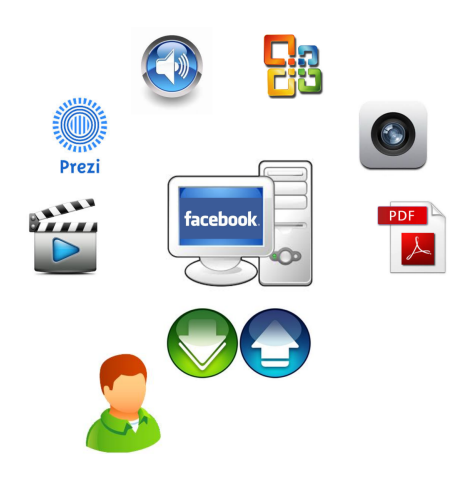

Figura 3.9: Escenario Genérico de Utilización de LO. (Fuente propia).

## 3.3.5. Utilización de LO en la Red Social como Refuerzo de Contenido

#### Nombre:

Utilización de LO en la red social como refuerzo de contenido.

Lugar:

Cualquier sitio con conexión a internet.

- Actor: Carlos
	-

## Condiciones iniciales: Carlos tiene cuenta en la red social y está registrado en el grupo privado de la asignatura.

#### Descripción:

Carlos es un estudiante del programa de Turismo de la Universidad del Cauca, que cursa determinada materia del pensum. Él quiere reforzar su conocimiento respecto a cierto tema visto en clase magistral tiempo atrás, por lo tanto ingresa a su cuenta de la red social, hace clic en el grupo correspondiente, en las publicaciones busca la videograbación de la clase requerida, en la cual puede observar además, las nuevas anotaciones que hizo el profesor sobre la presentación, acción que permite el uso de la pizarra digital interactiva en la impartición de clases. Luego Carlos hace clic en el video para comenzar la reproducción, el cual tiene controles para avanzar, retroceder, parar y pasar a pantalla completa, por lo que puede observar un subtema específico o hasta su finalización. De igual manera, Carlos puede acceder a otros tipos de LO relevantes a la materia, compartidos por el profesor o algún compañero a través del grupo, como pueden ser presentaciones (Prezi, Power Point), archivos de audio, imágenes, documentos (Office, pdf), aplicaciones interactivas, etc. Por último, tiene las opciones de publicar un comentario o inquietud sobre el contenido, valorar la información, además estar al tanto de las participaciones del profesor y el resto de estudiantes (ver Figura [3.10\)](#page-74-0).

## Objetivo principal:

Acceder a los LO mediante la plataforma de la red social.

## Requisitos técnicos:

Dispositivo con acceso a internet (computador, Tablet, teléfono inteligente) en óptimas condiciones de audio y video. Versiones actualizadas de los navegadores Google Chrome o Mozilla Firefox.

<span id="page-74-0"></span>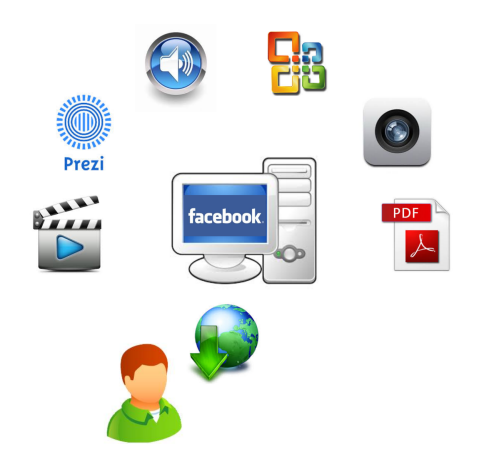

Figura 3.10: Utilización de LO en la Red Social como Refuerzo de Contenido. (Fuente propia).

## 3.3.6. Utilización de LO en la Red Social para Publicación de Actividades.

## Nombre:

Utilización de LO en la red social para publicación de actividades.

## Lugar:

Cualquier sitio con conexión a internet.

Actor:

Carlos

## ■ Condiciones iniciales:

Carlos tiene cuenta en la red social y está registrado en el grupo privado de la asignatura.

#### Descripción:

Carlos es un estudiante del programa de Turismo de la Universidad del Cauca, que cursa determinada materia del pensum. Carlos utiliza la plataforma de la red social para publicar el trabajo respecto a una actividad calificable requerida por el profesor, relacionada con LO creados mediante la PDI a los que tiene acceso a través de la misma red social, por lo tanto ingresa a su cuenta de usuario, hace clic en el grupo correspondiente, realiza la publicación de su actividad en el grupo, la cual únicamente será visible para el administrador, que en este caso es el profesor, quien la pondrá a disposición del resto de estudiantes cuando lo considere necesario. Carlos tiene la opción de publicar como actividad, diversos tipos de archivos que pueden ser imágenes, audio, video, documentos, etc., con ciertas restricciones en cuanto a tamaño y duración, pero justo para lo requerido. Por último, una vez sean públicas todas las actividades, Carlos tiene las opciones de manifestar un comentario o debatir sobre el contenido, valorar la información, además estar al tanto de las participaciones del profesor y el resto de estudiantes (ver Figura [3.11\)](#page-75-0).

## Objetivo principal:

Publicar actividades mediante la plataforma de la red social.

## Requisitos técnicos:

Dispositivo con acceso a internet (computador, Tablet, teléfono inteligente) en óptimas condiciones de audio y video. Versiones actualizadas de los navegadores Google Chrome o Mozilla Firefox.

<span id="page-75-0"></span>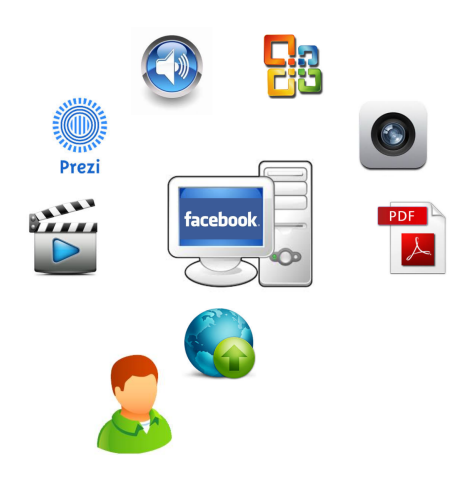

Figura 3.11: Utilización de LO en la Red Social para Publicación de Actividades. (Fuente propia).

## 3.4. Propuesta de Ecosistema

A partir de las secciones anteriores, se tiene un grupo de procesos para adquirir y usar objetos de aprendizaje utilizando una pizarra digital interactiva, lo cual converge en descripciones a manera de escenarios que plantean situaciones puntuales. De lo anterior se obtiene elementos comunes necesarios para la implementación:

- Se requiere una pizarra digital interactiva con un software capaz de realizar grabación y capturas de pantalla.
- Se requiere de objetos de aprendizaje previos a las experiencias.
- Se requiere una cuenta en la red social seleccionada y estar registrado en los grupos privados de las asignaturas.
- Se requiere acceso a internet.

Esto lleva a definir el ecosistema (basado en [\[58\]](#page-161-0)) para la generación y uso de objetos de aprendizaje utilizando la pizarra digital interactiva, para ello se determinan las componentes y relaciones del mismo:

- Actores del ecosistema: son los usuarios o los que dan soporte en el entorno de aprendizaje propuesto en el modelo.
	- Estudiantes: quienes a través de la red social, utilizan los objetos de aprendizaje publicados y realizan las actividades que se presentan a partir de los objetos.
	- Profesores: quienes usan la PDI para creación de nuevos objetos de aprendizaje y desarrollan las actividades de aprendizaje para los alumnos.
	- Administración: son los actores que brindan soporte en el uso de la PDI y gestionan las redes sociales.
- Servicios clave: son las necesidades que tratan de satisfacer los escenarios anteriormente planteados, a través de la metodología proyectada.
	- Servicios de aprendizaje: los que están destinados a soportar actividades de aprendizaje o refuerzo de estas, a través de objetos de aprendizaje creados con la PDI.
	- Servicio de interactividad: con las propiedades de la PDI este servicio busca hacer las clases más dinámicas, enseñando diferentes contenidos multimedia, presentación de páginas web, uso de aplicaciones, selección, escritura en la pizarra, haciendo más agradables los sistemas de aprendizaje tradicionales.

## 3.4. Propuesta de Ecosistema

- Servicio de gestión en la red social: son los servicios de administración de los grupos o páginas creadas, publicando contenidos multimedia, actividades basadas en publicaciones, recepción de actividades, uso foros y soporte.
- Servicio de generación de SLO: creación y empaquetamiento de un LO para ser convertido en un objeto de aprendizaje estándar.

La propuesta del ecosistema para la generación y uso de objetos de aprendizaje utilizando la pizarra digital interactiva se muestra en la Figura [3.12.](#page-76-0)

<span id="page-76-0"></span>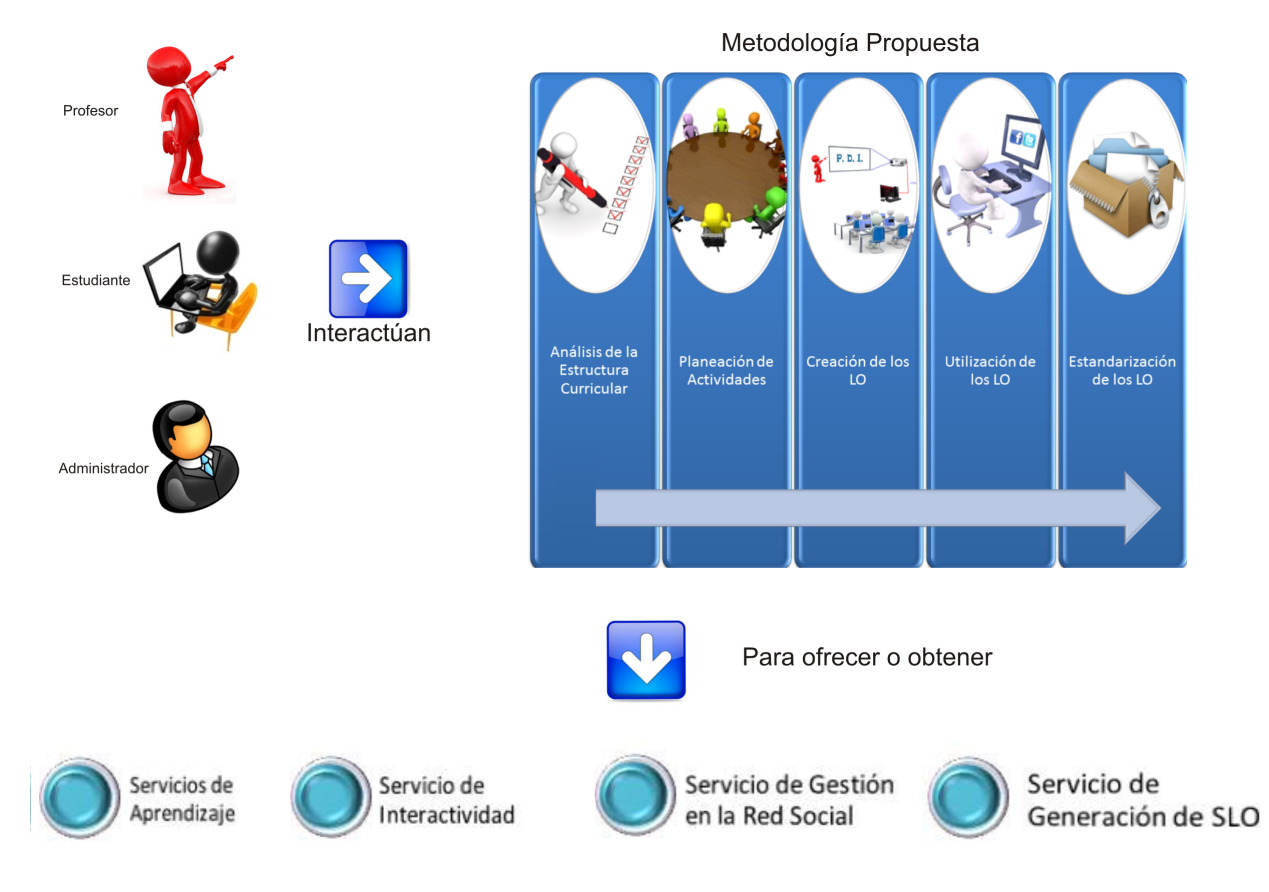

Figura 3.12: Ecosistema.(Fuente propia).

# Capítulo 4

# Desarrollo de la Metodología

En los capítulos previos se presentó las propuestas conceptuales y entornos tecnológicos que muestran las opciones para la realización de experiencias de creación, uso mediante redes sociales y estandarización de objetos de aprendizaje. En este capítulo se presentará la aplicación de las cinco fases de la metodología para la creación de objetos de aprendizaje estándar propuesta en la sección [3.2.](#page-65-0) Este proceso se llevó a cabo en ambientes reales de aprendizaje del programa de Turismo de la Universidad del Cauca, a través de la utilización de tecnologías y herramientas específicas que cumplen con los requerimientos planteados.

# <span id="page-78-0"></span>4.1. Análisis de la Estructura Curricular del Programa de Turismo de la Universidad del Cauca

Para cumplir con la primera fase de la metodología se siguieron los pasos propuestos en la sección [3.2.1.](#page-65-1) Se partió de tres fuentes de información recolectadas: el plan de estudios del programa; una encuesta realizada a los profesores y una encuesta realizada a los estudiantes, que fueron obtenidas del programa de Turismo de la Universidad del Cauca, a continuación se presentan los resultados y análisis realizados en dichas fuentes.

## 4.1.1. Análisis del Plan de Estudios del Programa de Turismo de la Universidad del Cauca

Este análisis partió de la información suministrada por la Secretaria Académica de la FCCE, en la cual se consignan los datos disponibles para cada asignatura en el plan de estudios del programa de Turismo de la Universidad del Cauca, el cual consta principalmente de la Justificación, Objetivos, Metodología y Programa del curso en forma de bitácora de seguimiento, estos datos sirvieron para clasificar a la materia de acuerdo a su metodología y la forma de evaluación, así saber cuan susceptibles son las asignaturas de usar el modelo para la creación de objetos de aprendizaje utilizando la PDI.

Para realizar la clasificación se tuvieron en cuenta las metodologías que los profesores podrían aplicar a la asignatura, sin embargo cómo se puede aplicar más de una, se utilizaron porcentajes de uso, de esta manera fue posible seleccionar las metodologías que se aplican para el desarrollo de la materia con el propósito de determinar porcentajes de uso de la PDI, de la mejora de contenidos y el uso de redes sociales, a partir de algunos criterios, a continuación se describen las metodologías consideradas:

- Clases magistrales por medio de diapositivas (CD): Son clases para las que se prepara presentaciones, estas van acompañadas de una explicación por parte del profesor, es una actividad que se puede realizar con la PDI, para efectos de señalar o dar continuidad, en este caso es posible un mejoramiento de los contenidos presentados.
- Clases magistrales por medio de tablero  $(CT)$ : Son clases que necesitan del tablero para su explicación, se usa para: anotaciones importantes, escribir formulas, resolver ejercicios y hacer gráficas. Debido a que la PDI no es lo suficientemente precisa para usarse como tablero, esta solo se usa para señalar o resaltar información en presentaciones, por lo tanto no es posible realizar esta acción con la PDI.
- Clases magistrales sin tablero ni diapositivas (CSTD): La clase dictada a manera de conferencia, no se hace uso de la PDI en este caso.
- Clases magistrales con tablero y diapositivas (a la vez) (CTD): Se hace uso de presentaciones como un apoyo para el profesor el cual explica y realiza anotaciones en el tablero para profundizar, hacer anotaciones importantes, escribir formulas, resolver ejercicios y hacer gráficas, se efectuó una estimación de uso de la PDI, en este caso es posible una mejora de los contenidos presentados en el curso.
- Visitas de campo (VC): Son salidas en las que se realizan excursiones guiadas por el profesor.
- Sistemas de gestión de aprendizaje (LMS): Se publican objetos de aprendizaje estándar para explicar o apoyar algún tema, es posible hacer un mejoramiento de este material.
- Recursos multimedia (RM): Son clases que se realizan por medio de videos, grabaciones, imágenes, grabaciones, es posible el uso de la PDI para estos casos, además que son recursos que pueden ser mejorados o renovados.
- Otros: Son clases que se realizan de forma diferente a las nombradas anteriormente.

De igual manera se realizó una clasificación para los talleres que se podrían aplicar en la asignatura, teniendo en cuenta que se puede usar más de uno se utilizaron porcentajes de uso, a continuación se describen los talleres que fueron considerados:

- Talleres de lectura y análisis (TLA): Su actividad consta de realizar una lectura y analizar los temas presentados en ella, esta puede realizarse utilizando las redes sociales.
- **Talleres de ejercicios (TE):** Son prácticas que sirven para adquirir conocimientos y desarrollar una actividad.
- Talleres de investigación y desarrollo (TID): Es una actividad que consta de profundizar en un tema para así realizar aportes.
- Talleres de investigación análisis y desarrollo (TIAD): Es una actividad que consta de profundizar en un tema, analizar y así realizar aportes. Para su desarrollo se pueden utilizar las redes sociales como apoyo.
- Exposiciones y debates (ED): Son presentaciones realizadas por el estudiante para exponer su postura hacia un tema determinado con solidez y argumentos.
- Otros: Son actividades que se realizan de forma diferente a las nombradas anteriormente.

Del respectivo análisis de todas las materias incluidas en el pensum se construyó una tabla (ver Anexo [C.1](#page-187-0) en las páginas [26](#page-187-0) - [36\)](#page-197-0) en la cual se especifican los porcentajes de posible uso de las metodologías y los talleres nombrados anteriormente.

<span id="page-80-0"></span>

|                                               | PDI | Refuerzo de           | <b>Redes</b> | Puntaje |
|-----------------------------------------------|-----|-----------------------|--------------|---------|
| <b>Materia</b>                                |     | <b>Contenidos(RC)</b> | Sociales(RS) |         |
| Comunicación Social                           | 90  | 90                    | 100          | 91      |
| Liderazgo e Innovación en Turismo             | 90  | 90                    | 100          | 91      |
| Mercadeo Turístico en Áreas Protegidas        | 90  | 90                    | 100          | 91      |
| Geografía Física de Colombia                  | 90  | 90                    | 100          | 91      |
| Fundamentos Tecnológicos para Empresas        | 90  |                       |              | 90      |
| Turísticas                                    |     | 100                   | 80           |         |
| Taller de Proyectos (Prospectiva)             | 90  | 90                    | 90           | 90      |
| Fundamentos de Administración                 | 90  | 90                    | 80           | 89      |
| Teoría Turística                              | 90  | 90                    | 80           | 89      |
| Patrimonio Cultural                           | 90  | 90                    | 80           | 89      |
| Política y Desarrollo Ambiental               | 90  | 90                    | 70           | 88      |
| Derecho Turístico                             | 80  | 80                    | 100          | 82      |
| Ecología General                              | 80  | 80                    | 100          | 82      |
| Derecho Empresarial                           | 80  | 80                    | 100          | 82      |
| Psicología                                    | 80  | 80                    | 100          | 82      |
| Mercadeo de Servicios Turísticos              | 80  | 80                    | 90           | 81      |
| Relaciones Internacionales                    | 80  | 80                    | 90           | 81      |
| Taller de Proyectos (Perfil)                  | 80  | 80                    | 80           | 80      |
| Taller de Proyectos (Factibilidad)            | 80  | 80                    | 80           | 80      |
| Antropología Cultural Colombiana              | 80  | 80                    | 80           | 80      |
| Gerencia Estratégica del Turismo              | 80  | 80                    | 70           | 79      |
| Producto Turístico                            | 80  | 80                    | 70           | 79      |
| Historia del Arte y La Cultura                | 70  | 70                    | 100          | 73      |
| Geografía Humana y Económica de Colombia      | 70  | 60                    | 100          | 72      |
| Patrimonio Ambiental                          | 70  | 70                    | 80           | 71      |
| Etnografía y Procesos Regionales              | 70  | 70                    | 80           | 71      |
| Gestión Local del Turismo                     | 70  | $\overline{70}$       | 80           | 71      |
| Planificación y Desarrollo Turístico          | 70  | 90                    | 50           | 70      |
| Impacto Macro del Turismo                     | 70  | 70                    | 60           | 69      |
| Taller de Proyectos (Ciclo)                   | 70  | 70                    | 50           | 68      |
| Práctica de Proyectos                         | 90  | 90                    | 80           | 62      |
| Taller de Proyectos (Evaluación)              | 60  | 60                    | 60           | 60      |
| Gestión de Operaciones de Empresas Turísticas | 60  | 60                    | 60           | 60      |
| Práctica de Proyectos(Estudio Técnico)        | 60  | 60                    | 60           | 60      |
| Práctica de Proyectos(Impacto Y Capacidad de  |     |                       |              |         |
| Carga)                                        | 60  | 60                    | 60           | 60      |
| Práctica de Proyectos 2                       | 60  | 60                    | 60           | 60      |
| <b>Congresos</b> y Eventos                    | 60  | 60                    | 50           | 59      |
| Planeamiento y Gestión Financiera             | 60  | 60                    | 50           | 59      |
| Desarrollo Institucional Colombiano           | 50  | 50                    | 80           | 53      |
| Inglés 1                                      | 50  | 50                    | 60           | 51      |
| Inglés 2                                      | 50  | 50                    | 60           | 51      |
| Técnicas de la Investigación y de la          |     |                       |              |         |
| Comunicación Científica                       | 50  | 50                    | 60           | 51      |
| Sociología                                    | 40  | 40                    | 100          | 46      |
| Lectoescritura                                | 40  | 40                    | 50           | 41      |
| Gestión de la Cultura                         | 30  | 30                    | 80           | 35      |
| Planeamiento Regional y Local                 | 30  | 30                    | 80           | 35      |
| Fundamentos de Economía                       | 30  | 30                    | 30           | 30      |
| Etica                                         | 20  | 20                    | 100          | 28      |
| Gestión Ambiental                             | 20  | 20                    | 100          | 28      |
| Contabilidad Administrativa                   | 20  | 40                    | 60           | 26      |
| Matemática Básica                             | 10  | 10                    | 20           | 11      |
| Estadística Básica                            | 10  | 10                    | $\bf{0}$     | 9       |

Tabla 4.1: Tabla de Resultados Análisis del Pensum. (Fuente propia)

En la tabla [4.1](#page-80-0) se muestra un consolidado del estudio realizado, los datos están ordenados de mayor a menor puntaje obtenido, siendo los puntajes superiores más susceptibles al uso de la metodología propuesta. Los valores fueron obtenidos a partir de un análisis de los porcentajes dados a los diferentes tipos de metodologías y talleres, tomando en consideración la compatibilidad que estos tienen para el uso de la PDI, redes sociales (RS) y refuerzo de contenidos (RC), a continuación se presentan las fórmulas utilizadas.

- $\blacksquare$  PDI = CD + CTD + RM + Otros
- $\blacksquare$  RS = TLA + TIAD + ED
- $RC = CD + CTD + LMS + RM$

Para obtener el puntaje total se tuvo en cuenta que para la aplicación de la metodología propuesta, es más importante que las materias elegidas sean idóneas para el uso de la PDI más que el uso de las redes sociales ya que los objetos de aprendizaje creados a través de la PDI pueden generar dichas actividades y el refuerzo de contenidos debido a que pueden haber materias que necesiten un mejoramiento del material presentado a los estudiantes y al no ser aptas para el uso de la PDI, no podrían aplicar la metodología y en caso contrario de que no necesite un mejoramiento de los objetos de aprendizaje previos y pueda hacer uso de la PDI se utilizan los objetos ya creados, aun así es necesario tener en cuenta estos puntos, la fórmula que se utilizó fue:

**Puntaje = 80 % (PDI) + 10 % (RS) + 10 % (RC)** 

## 4.1.2. Análisis de la Encuesta a los Profesores del Programa de Turismo

Se realizó una encuesta a los profesores del programa de Turismo de la Universidad del Cauca, donde se indagó sobre las metodologías y talleres que utilizan en las materias que dictan en el programa y se consultó su opinión respecto a la posibilidad de implementar la estrategia planteada en estas asignaturas.

El proceso inició con la búsqueda de la información de contacto de los profesores del programa, que constaba principalmente del número celular y correo electrónico, la cual fue suministrada en la Secretaría Académica de la FCCE. Luego se contactaron mediante correo electrónico, en el cual se les comentó sobre el proyecto y se les solicitó una cita para realizar la encuesta personalmente. Una vez se lograron acordar las citas, se cumplió puntualmente en la fecha y lugar, con el material requerido para llevarla a cabo. Durante la cita con el profesor, se le presentó un corto video sobre las PDI, se le explicó nuevamente acerca del proyecto y se procedió a hacer la encuesta, respondiendo las dudas y atendiendo sus comentarios y aportes. Se practicaron dos encuestas a cada profesor:

- La encuesta general que consta de 6 preguntas donde se indaga sobre su conocimiento respecto a la PDI (ver Anexo [C.1](#page-199-0) en la página [38\)](#page-199-0).
- La encuesta específica para cada materia que dicta el profesor en el programa de Turismo, la cual consta de 5 preguntas relacionadas con la metodología utilizada para impartir las clases (ver Anexo [C.2](#page-200-0) en las páginas [39](#page-200-0) y [40\)](#page-201-0). Se consideraron las mismas metodologías y talleres mencionados en el análisis del pensum (ver sección [4.1\)](#page-78-0).

Las respuestas de los profesores a las preguntas de la encuesta específica se consolidan en la tabla que se encuentra en el Anexo [C.3](#page-202-0) en las páginas [42](#page-203-0) - [50,](#page-211-0) en la cual se organiza la información metodológica respectiva a cada materia.

## 4.1. Análisis de la Estructura Curricular del Programa de Turismo de la Universidad del Cauca

<span id="page-82-0"></span>

|                                                         | <b>PDI</b> | Refuerzo de     | <b>Redes</b> | Puntaje         |
|---------------------------------------------------------|------------|-----------------|--------------|-----------------|
| <b>Materia</b>                                          |            | contenido       | sociales     |                 |
| Geografía Física de Colombia                            | 100        | 100             | 100          | 100             |
| Política y Desarrollo Ambiental                         | 100        | 100             | 85           | 98,5            |
| Taller de Proyectos (Prospectiva)                       | 100        | 100             | 60           | 96              |
| Fundamentos de Administración                           | 100        | 85              | 50           | 93,5            |
| Teoría Turística                                        | 95         | 95              | 70           | 92,5            |
| Técnicas de la Investigación y de la                    | 90         | 95              | 100          | 91,5            |
| Comunicación Científica                                 |            |                 |              |                 |
| Mercadeo Turístico En Áreas Protegidas                  | 100        | 65              | 40           | 90,5            |
| Fundamentos Tecnológicos para Empresas<br>Turísticas    | 95         | 95              | 40           | 89,5            |
| Patrimonio Cultural                                     | 95         | 65              | 50           | 87,5            |
| Relaciones Internacionales                              | 85         | 85              | 100          | 86,5            |
| Geografía Humana y Económica de                         |            |                 |              |                 |
| Colombia                                                | 85         | 85              | 100          | 86,5            |
| Derecho Turístico                                       | 85         | 85              | 100          | 86,5            |
| Historia del Arte y la Cultura                          | 80         | 80              | 100          | 82              |
| Derecho Empresarial                                     | 80         | 80              | 100          | 82              |
| Etnografía y Procesos Regionales                        | 80         | 85              | 90           | 81,5            |
| Antropología Cultural Colombiana                        | 80         | 85              | 90           | 81,5            |
| Taller de Proyectos (Perfil)                            | 75         | $\overline{75}$ | 90           | 76,5            |
| Taller de Proyectos (Ciclo)                             | 75         | 75              | 90           | 76,5            |
| Taller de Proyectos (Factibilidad)                      | 75         | 75              | 90           | 76,5            |
| Taller De Proyectos (Evaluación)                        | 75         | 75              | 90           | 76,5            |
| Inglés 1                                                | 70         | 75              | 85           | 72              |
| Inglés 2                                                | 70         | $\overline{75}$ | 85           | $\overline{72}$ |
| Impacto Macro del Turismo                               | 70         | 75              | 80           | 71,5            |
| Gestión Local del Turismo                               | 70         | 75              | 80           | 71,5            |
| Gestión de Operaciones de Empresas                      | 70         | 75              | 70           | 70,5            |
| Turísticas                                              |            |                 |              |                 |
| Práctica de Proyectos (Estudio Técnico)                 | 70         | 75              | 50           | 68,5            |
| Práctica de Proyectos (Impacto y Capacidad<br>de Carga) | 70         | 75              | 50           | 68,5            |
| Práctica de Proyectos                                   | 70         | 75              | 50           | 68,5            |
| Desarrollo Institucional Colombiano                     | 63         | 63              | 95           | 66,2            |
| Lectoescritura                                          | 50         | 55              | 60           | 51,5            |
| Ética                                                   | 40         | 40              | 100          | 46              |
| Sociología                                              | 40         | 40              | 100          | 46              |
| Fundamentos de Economía                                 | 20         | 25              | 50           | 23,5            |
| Planeamiento y Gestión Financiera                       | 20         | 25              | 50           | 23,5            |
| Contabilidad Administrativa                             | $\bf{0}$   | 5               | 50           | 5,5             |
| Matemática Básica                                       | $\bf{0}$   | 5               | 30           | 3,5             |
| Estadística Básica                                      | $\bf{0}$   | 5               | 30           | 3,5             |
| Ecología General                                        | NR         | <b>NR</b>       | NR           | NR              |
| Patrimonio Ambiental                                    | NR         | <b>NR</b>       | NR           | NR              |
| Comunicación Social                                     | <b>NR</b>  | <b>NR</b>       | <b>NR</b>    | <b>NR</b>       |
| Liderazgo e Innovación en Turismo                       | <b>NR</b>  | <b>NR</b>       | <b>NR</b>    | <b>NR</b>       |
| Psicología                                              | NR         | NR              | NR           | <b>NR</b>       |
| Gestión Ambiental                                       | NR         | NR              | NR           | NR              |
| Planificación y Desarrollo Turístico                    | NR         | <b>NR</b>       | NR           | NR              |
| Gestión de la Cultura                                   | NR         | NR              | NR           | <b>NR</b>       |
| Planeamiento Regional y Local                           | <b>NR</b>  | NR              | <b>NR</b>    | <b>NR</b>       |

Tabla 4.2: Tabla de Resultados de la Encuesta a Profesores. (Fuente propia)

A partir de los datos recolectados en la encuesta, se hizo un análisis para determinar las materias más idóneas para implementar la estrategia. El cual consistió en establecer una fórmula que considera las actividades curriculares de cada materia así como las bonificaciones, para obtener una valoración de su nivel de adaptación a los aspectos claves de la estrategia, es decir la PDI, el refuerzo de contenidos y las redes sociales.

Por lo tanto se establecieron las siguientes fórmulas<sup>[1](#page-83-0)</sup>:

- $\blacksquare$  PDI = CD + CTD + RM + Otros + B1
- $RC = CD + CTD + LMS + RM + B2$
- $\blacksquare$  RS = TLA + TIAD + ED + B3

Los resultados de la aplicación de estas fórmulas se consolidan en la tabla [4.2.](#page-82-0) La columna Puntaje hace refe-rencia a la valoración definitiva de cada materia, que se obtiene asignando un porcentaje<sup>[2](#page-83-1)</sup> determinado a los tres aspectos considerados: PDI, Refuerzo de contenidos y Redes Sociales. Se observan las materias organizadas de mayor a menor puntaje, se consideran las que se encuentran en los niveles superiores, como las más idóneas para la implementación del proyecto, de acuerdo a la encuesta a los profesores. La fórmula utilizada fue la siguiente:

**Puntaje = 80 % (PDI) + 10 % (RS) + 10 % (RC)** 

## 4.1.3. Análisis de la Encuesta Realizada a los Estudiantes del Programa de Turismo de la Universidad del Cauca

Este análisis comenzó con la encuesta realizada a los estudiantes del programa de Turismo de la Universidad del Cauca a través de la plataforma Google Drive, en la cual se creó un formulario que fue compartido en el grupo oficial del programa de Turismo, el cual se encuentra localizado en el Anexo [C.4](#page-212-0) (Página [51](#page-212-0) a la página [62\)](#page-223-0). En la Tabla [4.3](#page-83-2) se encuentra un consolidado de estudiantes a los cuales se les aplicó la encuesta, debido a que este programa realiza ingresos de nuevos estudiantes de manera anual, al momento de realizar la encuesta había únicamente estudiantes de primero, tercero, quinto, séptimo y noveno semestre; los estudiantes solo podían contestar los formularios de las materias que habían cursado o se encontraban cursando. Ya que el semestre decimo aún no ha sido cursado por ninguno de los estudiantes, no se realizaron encuestas para ninguna de las materias de este.

<span id="page-83-2"></span>

| Semestre | Número Estudiantes | Número Encuestados |
|----------|--------------------|--------------------|
| Primero  | 34                 | 114                |
| Segundo  | $\theta$           | 80                 |
| Tercero  | 13                 | 80                 |
| Cuarto   | 0                  | 67                 |
| Quinto   | 23                 | 67                 |
| Sexto    |                    | 44                 |
| Séptimo  | 28                 | 44                 |
| Octavo   | 0                  | 16                 |
| Noveno   | 16                 | 16                 |
| Décimo   |                    |                    |

Tabla 4.3: Total de Estudiantes por Semestre que Participaron en la Encuesta. (Fuente Propia)

<span id="page-83-0"></span><sup>1</sup>Las variables corresponden con las metodologías y talleres que se definieron en la sección [4.1](#page-78-0)

<span id="page-83-1"></span><sup>2</sup>Se consideran los mismos porcentajes establecidos en el análisis del pensum [\(4.1\)](#page-78-0) por los motivos mencionados en dicha sección.

<span id="page-84-0"></span>

|                                               |                 | PDI           | Refuerzo de     |                       | <b>Redes</b>    |               | Puntaje |
|-----------------------------------------------|-----------------|---------------|-----------------|-----------------------|-----------------|---------------|---------|
| <b>Materia</b>                                |                 |               |                 | <b>Contenidos(RC)</b> |                 | Sociales(RS)  |         |
|                                               | $N^{\circ}$     | $\frac{0}{0}$ | N°              | $\frac{0}{0}$         | $N^{\circ}$     | $\frac{0}{0}$ | Total   |
| Mercadeo Turístico en Áreas Protegidas        | 15              | 93.8          | 9               | 56,3                  | 10              | 62,5          | 86,9    |
| Política y Desarrollo Ambiental               | 14              | 87,5          | 10              | 62,5                  | 11              | 68,8          | 83,1    |
| Teoría Turística                              | 90              | 78,9          | 75              | 65,8                  | 68              | 59,6          | 75,7    |
| Fundamentos Tecnológicos para Empresas        | 35              | 79.5          | 30              | 68.2                  | 22              | 50.0          | 75.5    |
| Turísticas                                    |                 |               |                 |                       |                 |               |         |
| Ingles <sub>2</sub>                           | 63              | 78,8          | 45              | 56,3                  | 48              | 60,0          | 74,6    |
| Patrimonio Cultural                           | 62              | 77,5          | 45              | 56,3                  | 51              | 63,8          | 74,0    |
| Derecho Turístico                             | 33              | 75,0          | 19              | 43,2                  | 22              | 50,0          | 69,3    |
| Geografía Humana y Económica de Colombia      | 56              | 70,0          | $\overline{27}$ | 33.8                  | 41              | 51,3          | 64,5    |
| Ingles 1                                      | 76              | 66,7          | 59              | 51.8                  | 66              | 57,9          | 64.3    |
| Fundamentos de Administración                 | 45              | 67,2          | 26              | 38,8                  | 41              | 61.2          | 63.7    |
| Práctica Proyectos                            | 11              | 68,8          | 6               | 37,5                  | 5               | 31,3          | 61.9    |
| Taller de Proyectos (Factibilidad)            | 44              | 65.7          | 29              | 43,3                  | 27              | 40.3          | 60,9    |
| Historia del Arte y la Cultura                | 53              | 66,3          | 26              | 32,5                  | 31              | 38,8          | 60,1    |
| Técnicas de la Investigación y de la          | 52              | 65,0          | 30              | 37,5                  | 34              | 42,5          | 60,0    |
| Comunicación Científica                       |                 |               |                 |                       |                 |               |         |
| Geografía Física de Colombia                  | 51              | 63,8          | 23              | 28,8                  | 39              | 48,8          | 58,8    |
| Taller de Proyectos(Ciclo)                    | 42              | 62,7          | 24              | 35,8                  | 27              | 40,3          | 57,8    |
| Gestión de Operaciones de Empresas Turísticas | 28              | 63,6          | 12              | 27,3                  | 18              | 40,9          | 57,7    |
| Planeamiento Regional y Local                 | 10              | 62,5          | $\overline{3}$  | 18,8                  | 8               | 50,0          | 56,9    |
| Taller de Proyectos (Perfil)                  | 48              | 60,0          | 31              | 38,8                  | 30              | 37,5          | 55,6    |
| Desarrollo Institucional Colombiano           | 66              | 57,9          | 52              | 45,6                  | 53              | 46,5          | 55,5    |
| Fundamentos de Economía                       | 46              | 57,5          | 19              | 23,8                  | 43              | 53,8          | 53,8    |
| Relaciones Internacionales                    | 36              | 53,7          | $\overline{32}$ | 47,8                  | 34              | 50,7          | 52,8    |
| Derecho Empresarial                           | 38              | 56.7          | $\overline{22}$ | 32.8                  | 26              | 38.8          | 52.5    |
| Gestión Local del Turismo                     | 9               | 56,3          | 3               | 18,8                  | 9               | 56,3          | 52,5    |
| Taller de Proyectos (Prospectiva)             | 25              | 56,8          | 12              | 27,3                  | 17              | 38,6          | 52,0    |
| Gestión Ambiental                             | 24              | 54,5          | 14              | 31,8                  | 22              | 50,0          | 51,8    |
| Patrimonio Ambiental                          | 36              | 53,7          | $\overline{25}$ | 37,3                  | 34              | 50.7          | 51,8    |
| Gestión de la Cultura                         | 9               | 56,3          | 3               | 18.8                  | 7               | 43.8          | 51,3    |
| Etnografía y Procesos Regionales              | $\overline{35}$ | 52,2          | 16              | 23,9                  | $\overline{32}$ | 47.8          | 49.0    |
| Ecología General                              | 41              | 51.3          | 26              | 32.5                  | 31              | 38,8          | 48,1    |
| Impacto Macro del Turismo                     | 35              | 52,2          | 17              | 25,4                  | 23              | 34,3          | 47,8    |
| Planeamiento y Gestión Financiera             | 34              | 50.7          | 11              | 16.4                  | 31              | 46,3          | 46,9    |
| Liderazgo e Innovación en Turismo             | 21              | 47,7          | 14              | 31,8                  | 21              | 47,7          | 46,1    |
| Contabilidad Administrativa                   | 38              | 47,5          | 6               | 7.5                   | 43              | 53,8          | 44,1    |
| Matemática Básica                             | 52              | 45,6          | 17              | 14,9                  | 65              | 57,0          | 43,7    |
| Comunicación Social                           | 19              | 43,2          | 19              | 43,2                  | 16              | 36,4          | 42,5    |
| <b>Estadística Básica</b>                     | 34              | 42,5          | 10              | 12,5                  | 46              | 57,5          | 41,0    |
| Practica de Proyectos(Impacto y Capacidad de  | $\overline{7}$  | 43.8          | 5               | 31,3                  | 4               | 25,0          | 40.6    |
| Carga)                                        |                 |               |                 |                       |                 |               |         |
| Taller de Proyectos(Evaluación)               | 16              | 36.4          | 10              | 22.7                  | 29              | 65,9          | 38,0    |
| Lectoescritura                                | 41              | 36.0          | 36              | 31.6                  | 57              | 50,0          | 36,9    |
| Antropología Cultural Colombiana              | 16              | 36.4          | 8               | 18,2                  | 23              | 52.3          | 36.1    |
| Sociología                                    | 23              | 34,3          | $\overline{22}$ | 32,8                  | 30              | 44.8          | 35,2    |
| Planificación y Desarrollo Turístico          | 5               | 31,3          | 5               | 31,3                  | 5               | 31,3          | 31,3    |
| Psicología                                    | 13              | 29,5          | 8               | 18.2                  | $\overline{21}$ | 47.7          | 30.2    |
| Etica                                         | 34              | 29,8          | 32              | 28,1                  | 36              | 31,6          | 29,8    |
| Practica de Proyectos(Estudio Técnico)        | 4               | 25,0          | $\overline{2}$  | 12,5                  | 3               | 18,8          | 23,1    |

Tabla 4.4: Tabla de Resultados de la Encuesta a Estudiantes. (Fuente propia)

En la Tabla [4.4](#page-84-0) se muestran los resultados de la encuesta realizada a los estudiantes, dado que el número de encuestados varia con respecto a cada asignatura, se tuvo en cuenta las consideraciones de los estudiantes y el porcentaje que estas implicaron con respecto al número de personas encuestadas, el puntaje total fue realizado como en los casos anteriores teniendo en cuenta la fórmula propuesta:

## **Puntaje = 80 % (PDI) + 10 % (RS) + 10 % (RC)**

## 4.1.4. Triangulación de las Fuentes de Información

Se recopilaron los puntajes finales obtenidos por cada materia del programa de Turismo en el análisis del pensum, la encuesta a los profesores y la encuesta a estudiantes; a partir de los cuales se estableció una puntuación promedio definitiva, de acuerdo al número de fuentes de información disponibles<sup>[3](#page-85-0)</sup>, que sirvió para la selección de las materias más idóneas para implementar la estrategia. En la tabla [4.5](#page-86-0) se consolidan estos datos, organizando las materias de forma descendente de acuerdo al puntaje final, indicando que las materias más susceptibles para la implementación son las de mayor puntaje. Como último criterio para definir las materias, a las que obtuvieron mayor valoración, se tuvo en cuenta la disposición del profesor para hacer parte del desarrollo del proyecto.

Finalmente el resultado de este análisis indicó que las materias más idóneas para la ejecución del modelo fueron:

- Política y Desarrollo Ambiental.
- Fundamentos de Administración.
- Mercadeo Turístico en Áreas Protegidas.
- **Teoría Turística.**
- Patrimonio Cultural.
- Fundamentos Tecnológicos para Empresas Turísticas.
- **Derecho Turístico.**

<span id="page-85-0"></span> $3$ Tener en cuenta que si se tienen dos fuentes de información disponibles, el puntaje definitivo se obtiene calculando el promedio entre las dos. Si solo se tiene una fuente de información disponible, el puntaje definitivo corresponde a ese valor.

<span id="page-86-0"></span>

| <b>Materia</b>                                            | <b>Análisis</b> | <b>Encuesta</b>   | <b>Encuesta</b>    | Puntaje      |
|-----------------------------------------------------------|-----------------|-------------------|--------------------|--------------|
|                                                           | Pensum          | <b>Profesores</b> | <b>Estudiantes</b> | final        |
| Política y Desarrollo Ambiental                           | 88              | 98,5              | 83,1               | 89.9         |
| Mercadeo Turístico En Áreas Protegidas                    | 91              | 90.5              | 86,9               | 89,5         |
| Teoría Turística                                          | 89              | 92,5              | 75,7               | 85,7         |
| Fundamentos Tecnológicos para Empresas                    | 90              | 89,5              | 75,5               | 85           |
| Turísticas                                                |                 |                   |                    |              |
| Patrimonio Cultural                                       | 89              | 87.5              | 74                 | 83,5         |
| Geografía Física de Colombia                              | 91              | 100               | 58,8               | 83,3         |
| Fundamentos de Administración                             | 89              | 93,5              | 63,7               | 82,1         |
| Mercadeo de Servicios Turísticos                          | 81              | <b>NR</b>         | <b>NR</b>          | 81           |
| Taller de Proyectos (Prospectiva)                         | 90              | 96                | 52                 | 79,3         |
| Derecho Turístico                                         | 82              | 86.5              | 69,3               | 79,3         |
| Gerencia Estratégica del Turismo                          | 79              | <b>NR</b>         | <b>NR</b>          | 79           |
| Producto Turístico                                        | 79              | <b>NR</b>         | <b>NR</b>          | 79           |
| Geografía Humana y Económica de Colombia                  | 72              | 86,5              | 64,5               | 74,3         |
| Relaciones Internacionales                                | 81              | 86,5              | 52,8               | 73,4         |
| Taller de Proyectos (Factibilidad)                        | 80              | 76,5              | 60,9               | 72,5         |
| Derecho Empresarial                                       | 82              | 82                | 52,5               | 72,2         |
| Historia del Arte y la Cultura                            | 73              | 82                | 60,1               | 71,7         |
| Taller de Proyectos (Perfil)                              | 80              | 76,5              | 55,6               | 70,7         |
| Liderazgo e Innovación en Turismo                         | 91              | <b>NR</b>         | 46.1               | 68,6         |
| Técnicas de la Investigación y de la                      | 51              | 91,5              | 60                 | 67,5         |
| Comunicación Científica                                   |                 |                   |                    |              |
| Taller de Proyectos (Ciclo)                               | 68              | 76,5              | 57,8               | 67,4         |
| Etnografía y Procesos Regionales                          | 71              | 81,5              | 49                 | 67,2         |
| Comunicación Social                                       | 91              | <b>NR</b>         | 42,5               | 66,8         |
| Antropología Cultural Colombiana                          | 80              | 81,5              | 36,1               | 65,9         |
| Inglés 2<br>Ecología General                              | 51              | 72                | 74,6               | 65,9         |
|                                                           | 82              | NR                | 48,1               | 65,1         |
| Gestión Local del Turismo                                 | 71<br>62        | 71,5              | 52,5               | 65<br>64,1   |
| Práctica de Proyectos                                     |                 | 68,5              | 61,9               |              |
| Impacto Macro del Turismo                                 | 69<br>60        | 71,5              | 47,8               | 62,8         |
| Gestión de Operaciones de Empresas Turísticas<br>Inglés 1 | 51              | 70,5<br>72        | 57,7<br>64,3       | 62,7<br>62,4 |
| Patrimonio Ambiental                                      | 71              | NR                | 51,8               | 61,4         |
| Práctica de Proyectos 2                                   | 60              | NR                | <b>NR</b>          | 60           |
| <b>Congresos</b> y Eventos                                | 59              | <b>NR</b>         | <b>NR</b>          | 59           |
| Desarrollo Institucional Colombiano                       | 53              | 66,2              | 55,5               | 58,2         |
| Taller De Proyectos (Evaluación)                          | 60              | 76,5              | 38                 | 58,2         |
| Práctica de Proyectos (Impacto y Capacidad de             |                 |                   |                    |              |
| Carga)                                                    | 60              | 68,5              | 40,6               | 56,4         |
| Psicología                                                | 82              | <b>NR</b>         | 30,2               | 56,1         |
| Planificación y Desarrollo Turístico                      | 70              | <b>NR</b>         | 31,3               | 50,7         |
| Práctica de Proyectos (Estudio Técnico)                   | 60              | 68,5              | 23,1               | 50,5         |
| Planeamiento Regional y Local                             | $\overline{35}$ | <b>NR</b>         | 56,9               | 46           |
| Gestión de la Cultura                                     | 35              | <b>NR</b>         | 51,3               | 43,2         |
| Lectoescritura                                            | 41              | 51,5              | 36,9               | 43,1         |
| Planeamiento y Gestión Financiera                         | 59              | 23,5              | 46,9               | 43,1         |
| Sociología                                                | 46              | 46                | 35,2               | 42,4         |
| Gestión Ambiental                                         | 28              | NR                | 51,8               | 39,9         |
| Fundamentos de Economía                                   | 30              | 23,5              | 53,8               | 35,8         |
| Etica                                                     | 28              | 46                | 29,8               | 34,6         |
| Contabilidad Administrativa                               | 26              | 5,5               | 44,1               | 25,2         |
| Matemática Básica                                         | 11              | 3,5               | 43,7               | 19,4         |
| Estadística Básica                                        | 9               | 3,5               | 41                 | 17,8         |

Tabla 4.5: Triangulación de las Fuentes de Información. (Fuente propia).

# 4.2. Planeación de Actividades en las Materias Seleccionadas

Teniendo en cuenta la segunda fase de la metodología propuesta en [3.2.2,](#page-66-0) se realizaron reuniones con los profesores encargados de las materias seleccionadas, en estas se definieron: los temas que necesitan el apoyo del proyecto, los objetos de aprendizaje que serán creados o se modificarán y los procesos de planeación de las experiencias a desarrollar. Se inició con una reunión previa con todos los profesores con el fin de dar a conocer los objetivos del proyecto, el acta respectiva se encuentra en el Anexo [D.1.1](#page-225-0) en las páginas [64](#page-225-1) - [66.](#page-227-0) A continuación se mencionan las actas realizadas por cada reunión y los objetos que fueron creados en esta fase para cada asignatura.

## <span id="page-87-1"></span>4.2.1. Fundamentos de Administración

La fase de planeación de actividades en esta materia se llevó a cabo mediante dos reuniones con el profesor, en las cuales se coordinaron los aspectos necesarios para el desarrollo de la experiencia, tales como la definición de los temas que serán presentados mediante la PDI, las actividades que se realizarán, los objetos de aprendizaje a crear, las fechas de revisión de estos, sus correcciones finales y posteriormente un guion de la experiencia, llevando el registro de lo acontecido mediante actas en que se anotaron los acuerdos pactados e igualmente se hizo constancia del evento. Las actas respectivas a las reuniones para esta materia, se encuentran en los Anexos [D.1.2](#page-228-0) y [D.1.3](#page-231-0) en las páginas [67](#page-228-1) - [73.](#page-234-0) Enseguida se describen los objetos de aprendizaje generados en esta fase.

## El Proceso Administrativo I

Es una presentación en Prezi correspondiente a la primera parte del bloque temático "El Proceso Administrativo" que contiene la definición de La Administración en términos de cuatro funciones específicas de los gerentes: La planificación, La Organización, La dirección y El control. Este objeto de aprendizaje se creó a partir de su respectiva presentación en Power Point, dotándolo de un diseño visual más atractivo y organizado, lo que asegura un mayor impacto del contenido para favorecer el estudio. En la Figura [4.1](#page-87-0) se representa una transición de la presentación en Prezi. En el Anexo [F.1.1.2](#page-341-0) en la página [180](#page-341-0) se encuentra una referencia a la tabla que muestra una descripción más detallada de este LO.

<span id="page-87-0"></span>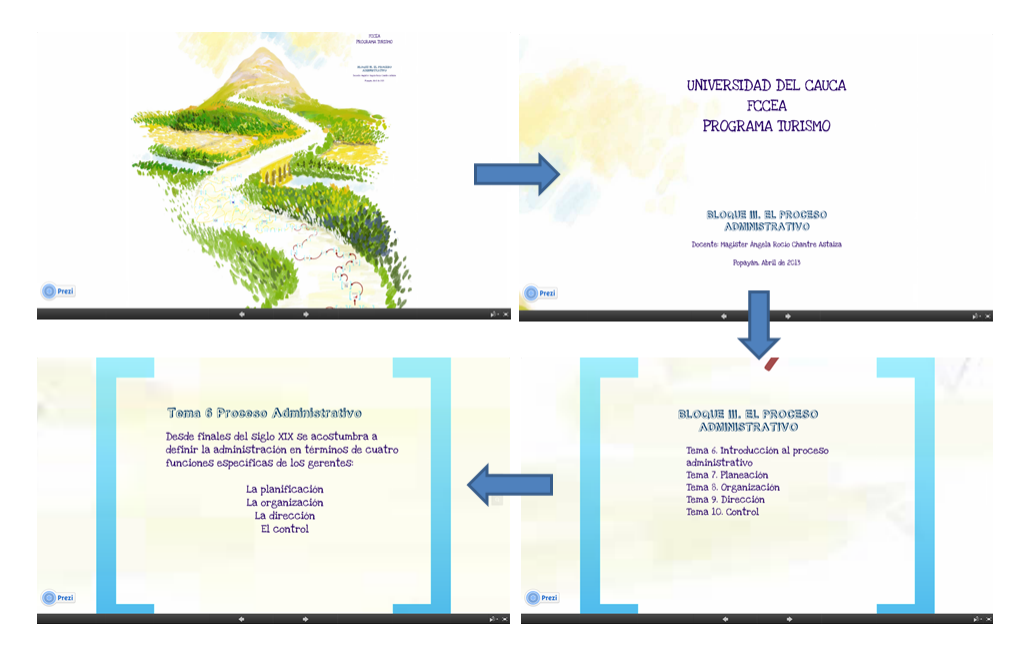

Figura 4.1: Objeto de Aprendizaje El Proceso Administrativo I. (Fuente propia).

#### El Proceso Administrativo II

Es una presentación en Prezi correspondiente a la segunda parte del bloque temático "El Proceso Administrativo" que describe el Análisis Interno de la Empresa, el cual consta de dos partes: El Diagnóstico de la Empresa que se efectúa mediante 6 elementos que son: La identidad de la empresa, El perfil estratégico de la empresa, La Cadena de valor, El Benchmarking, las matrices del análisis estratégico, el análisis DAFO y el Análisis de recursos y capacidades que contiene su identificación, evaluación y gestión. Este objeto de aprendizaje se creó a partir de su respectiva presentación en Power Point, dotándolo de un diseño visual más atractivo y organizado, lo que asegura un mayor impacto del contenido para favorecer el estudio. En la Figura [4.2](#page-88-0) se representa una transición de la presentación en Prezi. En el Anexo [F.1.1.3](#page-341-1) en la página [180](#page-341-1) se encuentra tabla que muestra una descripción más detallada de este LO.

<span id="page-88-0"></span>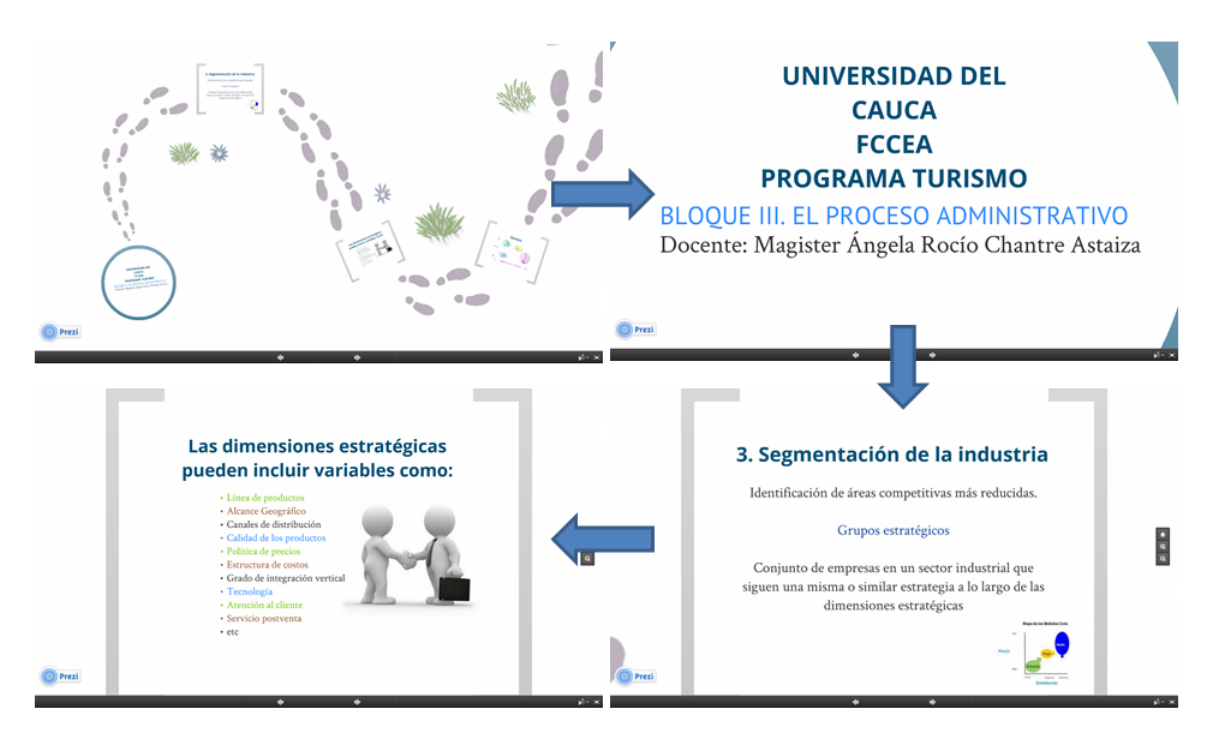

Figura 4.2: Objeto de Aprendizaje El Proceso Administrativo II. (Fuente propia).

#### Aplicaciones Modelo Abell

Son tres aplicaciones interactivas en Html5 que permiten graficar ejemplos que representan conceptos como Industria, Mercado, Negocio y Entorno Competitivo Heterogéneo a través del Modelo Abell para cada uno de los sectores de aplicación: Medios de Comunicación, Transporte y Envases. Estos tres objetos de aprendizaje se crearon porque el profesor tenía dificultad para la presentación de este tema debido a que al ser un modelo que se define a partir de tres dimensiones: tecnologías, funciones y grupos de clientes, se complica el dibujar diferentes ejemplos, lo que con el uso de la aplicación se hace de una manera exacta, rápida, y sencilla. Los estudiantes observan los ejemplos del profesor y pueden igualmente crear los propios, lo que facilita su comprensión del tema. En la Figuras [4.3](#page-89-0) se observa una captura de la gráfica creada con una de estas aplicaciones. En los Anexos [F.1.1.4,](#page-341-2) [F.1.1.5](#page-341-3) y [F.1.1.6](#page-341-4) en la página [180](#page-341-2) se encuentran las tablas respectivas que muestran una descripción más detallada de estos tres LO.

<span id="page-89-0"></span>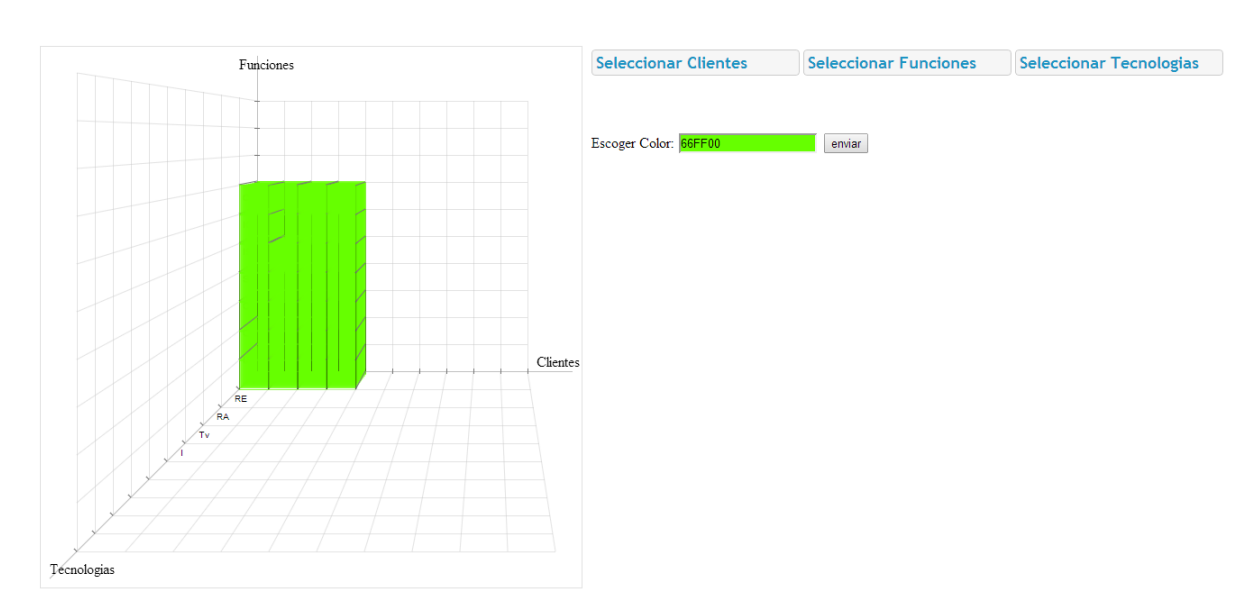

Figura 4.3: Objeto de Aprendizaje Aplicación Modelo Abell sector Medios de Comunicación. (Fuente propia).

## 4.2.2. Mercadeo Turístico en Áreas Protegidas

La fase de planeación de actividades en esta materia se llevó a cabo mediante dos reuniones con el profesor, en las cuales se coordinaron los aspectos necesarios para el desarrollo de la experiencia, tales como la definición de los temas que serán presentados mediante la PDI, las actividades que se realizarán, los objetos de aprendizaje a crear, las fechas de revisión de estos, sus correcciones finales y posteriormente un guion de la experiencia, llevando el registro de lo acontecido mediante actas en que se anotaron los acuerdos pactados e igualmente se hizo constancia del evento. Las actas respectivas a las reuniones para esta materia, se encuentran en los Anexos [D.1.4](#page-235-0) y [D.1.5](#page-238-0) en las páginas [74](#page-235-1) - [80.](#page-241-0) A continuación se describen los objetos de aprendizaje generados en esta fase.

#### La Creación de Marca

Es una presentación en Prezi correspondiente a la unidad del contenido temático denominada "La Creación de Marca" que contiene los subtemas de la importancia, la creación, la construcción, la consolidación y las funciones de la imagen, tipos de marca - destino, además la Proposición Única de Venta. Este objeto de aprendizaje se creó a partir de su respectiva presentación en Power Point, dotándolo de un diseño visual más atractivo y organizado, un mayor dinamismo e idoneidad para trabajar en conjunto con la PDI, lo que asegura un mayor impacto del contenido para favorecer el estudio. En la Figura [4.4](#page-90-0) se representa una transición de la presentación en Prezi. En el Anexo [F.1.1.18](#page-342-0) en la página [181](#page-342-0) se encuentra una tabla que muestra una descripción más detallada de este LO.

### La Comercialización del Destino

Es una presentación en Prezi correspondiente a la unidad del contenido temático denominada "La Comercialización del Destino" que trata los subtemas de La distribución directa e indirecta; La selección del canal; La venta del destino y Touroperadores. Este objeto de aprendizaje se creó a partir de su respectiva presentación en Power Point, dotándolo de un diseño visual más atractivo y organizado, lo que asegura un mayor impacto del contenido para favorecer el estudio. En la Figura [4.5](#page-90-1) se representa una transición de la presentación en Prezi. En el Anexo [F.1.1.19](#page-342-1) en la página [181](#page-342-1) se encuentra una tabla que muestra una descripción más detallada de este LO.

<span id="page-90-0"></span>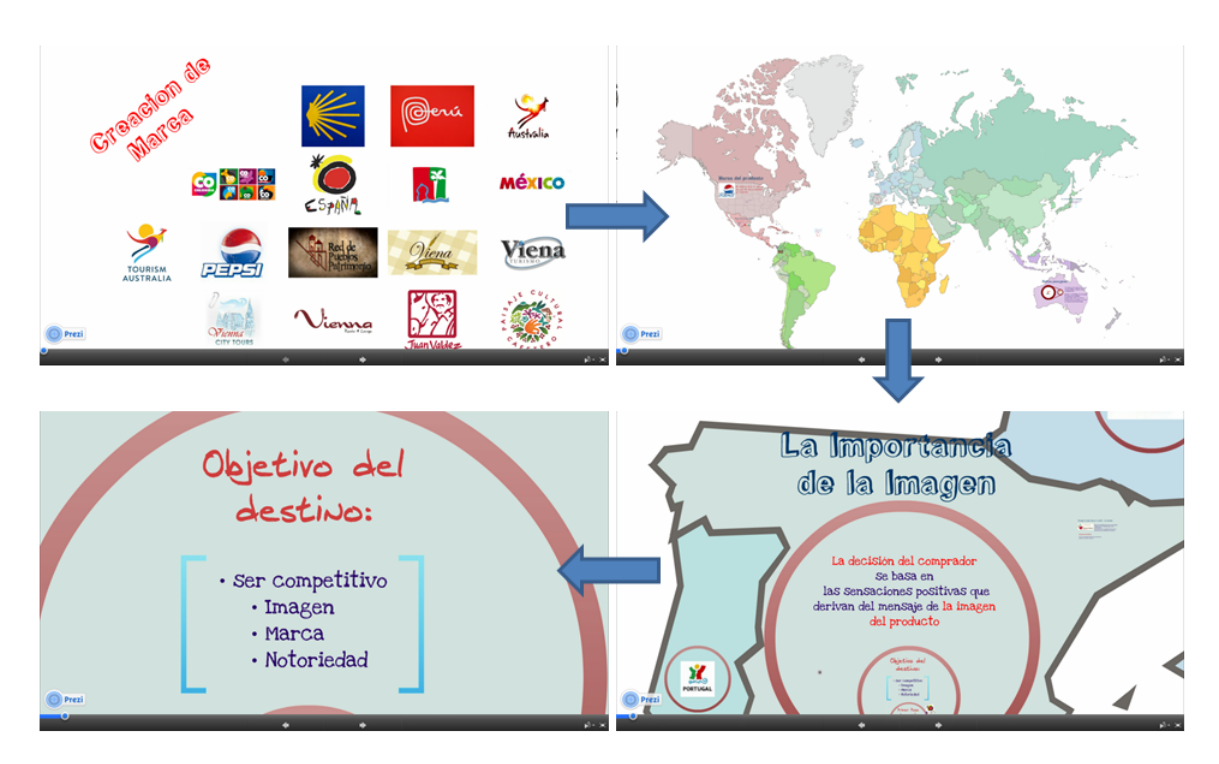

Figura 4.4: Objeto de Aprendizaje La Creación de Marca. (Fuente propia).

<span id="page-90-1"></span>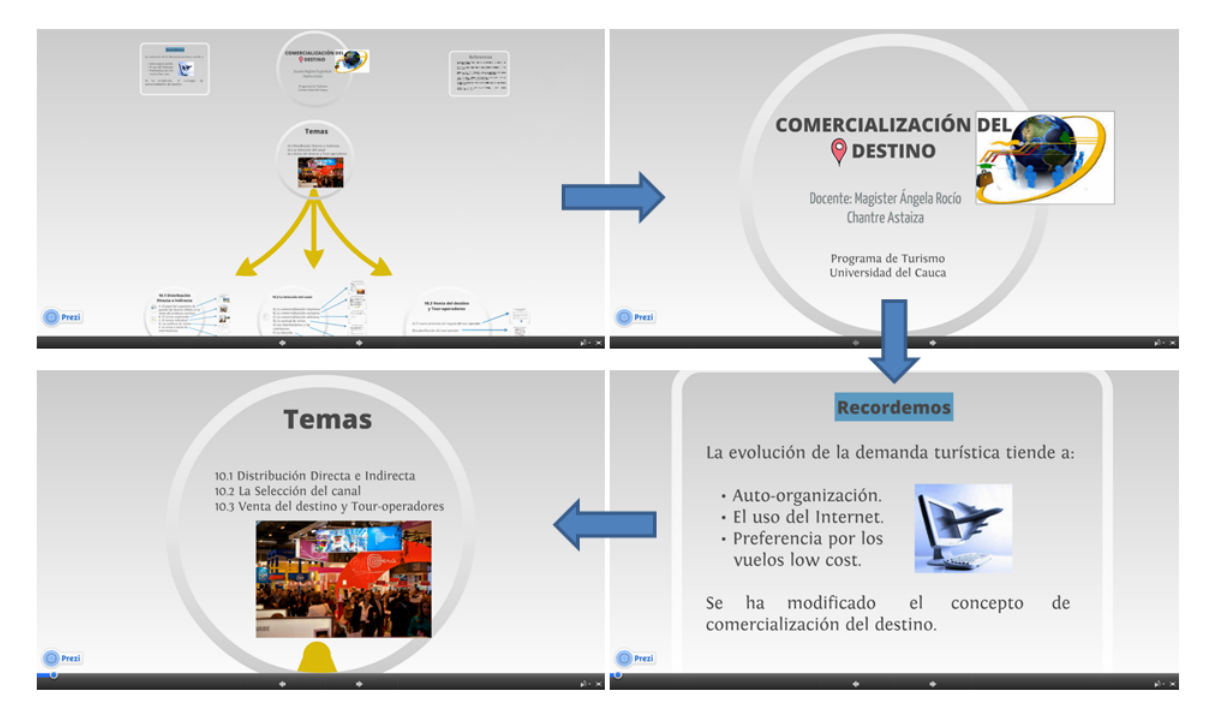

Figura 4.5: Objeto de Aprendizaje La Comercialización del Destino. (Fuente propia).

## 4.2.3. Fundamentos Tecnológicos para Empresas Turísticas

La fase de planeación de actividades en esta materia se llevó a cabo mediante una reunión con el profesor, en la cual se coordinaron los aspectos necesarios para el desarrollo de la experiencia, tales como la definición de los temas que serán presentados mediante la PDI, las actividades que se realizarán, los objetos de aprendizaje a crear, las fechas de revisión de estos, sus correcciones finales y posteriormente un guion de la experiencia, llevando el registro de lo acontecido mediante actas en que se anotaron los acuerdos pactados e igualmente se hizo constancia del evento. Las actas respectivas a las reuniones para esta materia, se encuentran en el Anexo [D.1.6](#page-242-0) en las páginas [81](#page-242-1) - [84.](#page-245-0) Se determinó realizar la experiencia con las presentaciones existentes, por lo que no fue necesaria la creación de objetos de aprendizaje en esta fase.

## 4.2.4. Política y Desarrollo Ambiental

Para el desarrollo de actividades en esta materia se tuvieron dos reuniones con el profesor, en las cuales se planificó la experiencia a realizar, las actas de estas reuniones están consignadas en los Anexos [D.1.7](#page-246-0) y [D.1.8](#page-250-0) ubicados en las páginas [85](#page-246-1) - [91,](#page-252-0) en estas se concertó con el profesor las actividades a llevar a cabo, los objetos de aprendizaje a generar, las fechas de revisión de estos y sus correcciones finales, como resultado se obtuvo un guion de la experiencia incluido en las actas y un objeto de aprendizaje que se presenta a continuación.

### Conformación del Sector de Ambiente y Desarrollo Sostenible

Para esta materia se creó un objeto de aprendizaje llamado "Conformación del Sector de Ambiente y Desarrollo Sostenible" que contiene la temática que se enseña a los estudiantes en las sesiones de clase de esta asignatura, en esta presentación se muestra la estructura jerárquica del sector Ambiental, teniendo en cuenta que cada organismo tiene su página web y es de interés para el profesor relacionar a los estudiantes con estas páginas, este OL fue creado a partir de documentos impresos que contenían la temática, su descripción detallada se encuentra en el anexo [F.1.1.44](#page-345-0) en la página [184,](#page-345-0) en la Figura [4.6](#page-91-0) se representa una transición de la presentación en Prezi.

<span id="page-91-0"></span>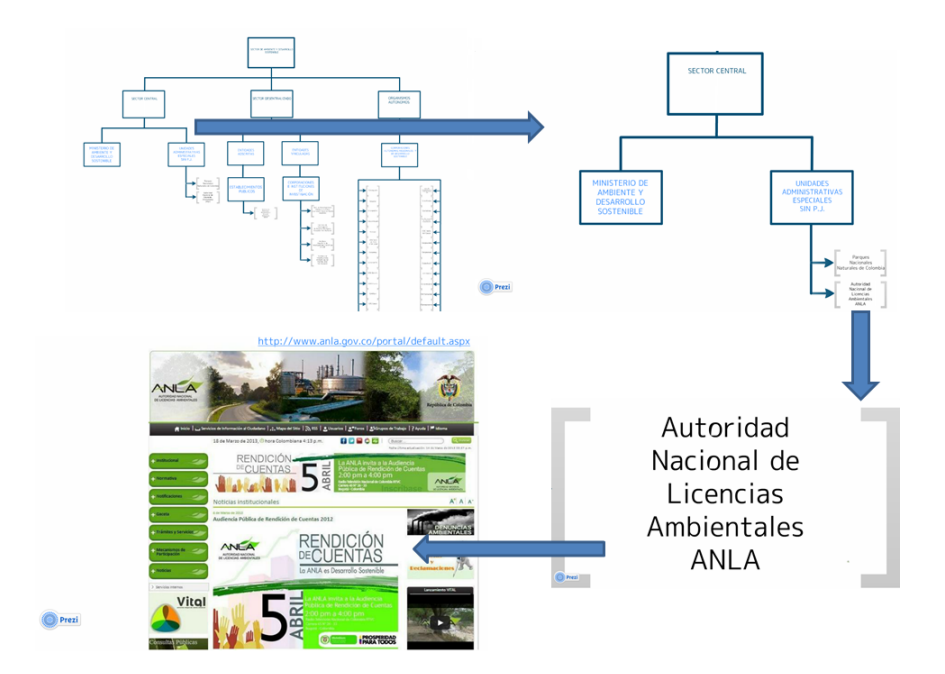

Figura 4.6: Objeto de Aprendizaje Conformación del Sector de Ambiente y Desarrollo Sostenible. (Fuente propia).

## 4.2.5. Teoría Turística

En esta materia se planificaron 3 experiencias para las cuales fue necesario organizar las actividades a desarrollar, con este fin se tuvo dos reuniones con la profesora encargada del desarrollo del curso, las actas de estas son presentadas en los Anexos [D.1.9](#page-253-0) y [D.1.10](#page-257-0) en las páginas [92](#page-253-1) - [98,](#page-259-0) en donde se llegó a un acuerdo con la profesora sobre la forma de la realización de las experiencias, los objetos previos requeridos y las correcciones finales para estos, como resultado se logró un guion de la experiencia incluido en las actas y dos objetos de aprendizaje que se obtuvieron a través del grupo de monitores participantes del proyecto de investigación "Implementación de procesos formativos mediados por las TICs en el programa de Turismo de la FCCE - Unicauca" el cual realiza actualmente el Grupo de Investigación Desarrollo Turístico y Regional liderado por el profesor Andrés Castrillón, los objetos de aprendizaje se presentan a continuación.

## La Demanda Turística

Este objeto de aprendizaje contiene las diapositivas de clase para el tema de la unidad 4 del contenido temático, este contiene los conceptos básicos para la demanda en un sistema turístico. La presentación abarca una sesión de clase, está diseñada en Prezi, su descripción detallada se encuentra en el Anexo [F.1.1.50](#page-345-1) en la página [184,](#page-345-1) en la Figura [4.7](#page-92-0) se presenta una transición de la presentación.

<span id="page-92-0"></span>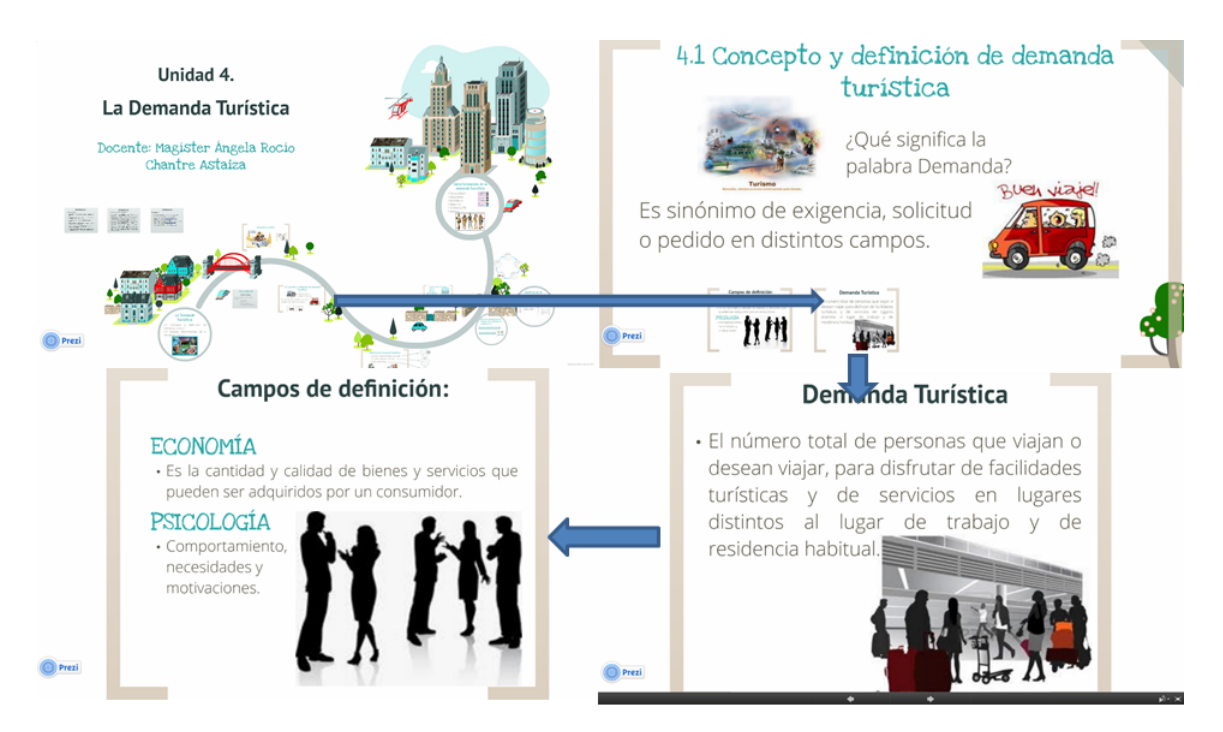

Figura 4.7: Objeto de Aprendizaje La Demanda Turística. (Fuente propia).

## La Oferta Turística

Este LO contiene las diapositivas de clase para la Unidad 5 de la materia, en las que se desarrollan los conceptos generales de la oferta turística, los elementos que la integran, conceptos de gasto turístico y una perspectiva de la oferta vista hacia un conjunto de productos turísticos, así como la definición de los mismos. Esta presentación abarca dos sesiones de clase, está diseñada en Prezi, su descripción detallada se encuentra en el Anexo [F.1.1.51](#page-345-2) en la página [184,](#page-345-2) en la Figura [4.8](#page-93-0) se presenta una transición de la presentación.

<span id="page-93-0"></span>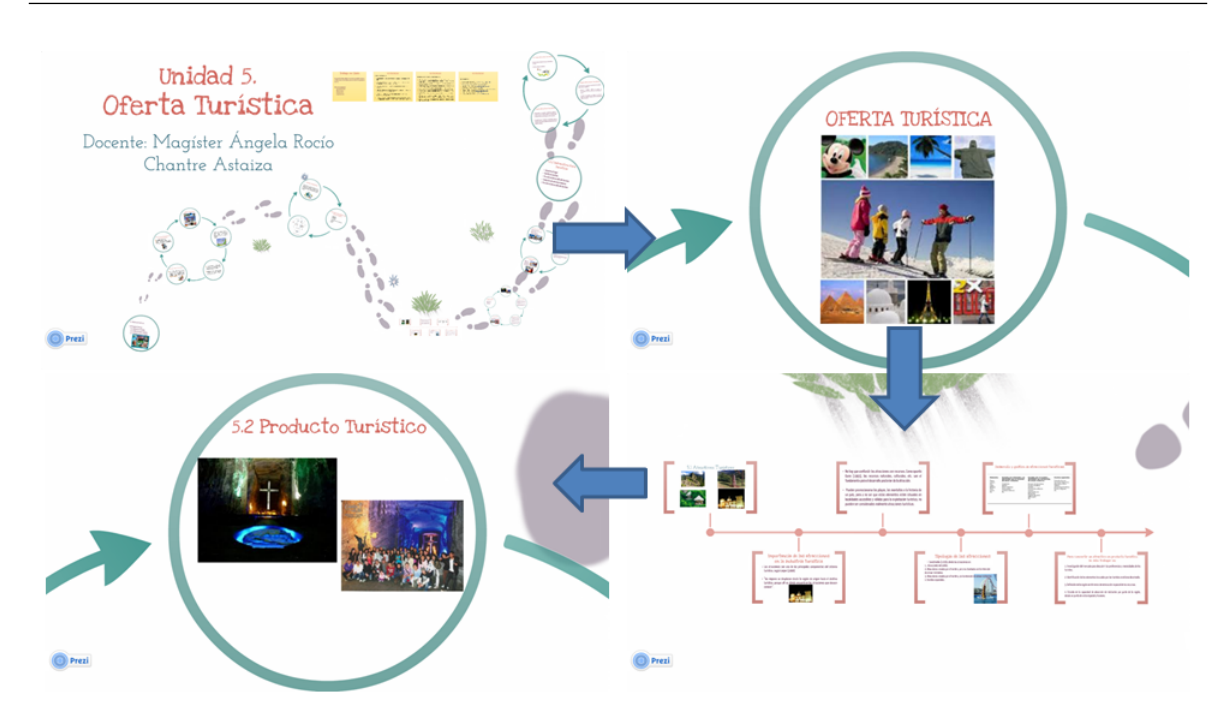

Figura 4.8: Objeto de Aprendizaje La Oferta Turística. (Fuente propia).

## 4.2.6. Patrimonio Cultural

En esta materia se tuvieron un total de 2 experiencias, de las cuales se realizaron 4 reuniones con la profesora encargada del desarrollo del curso, las actas correspondientes son presentadas en los Anexos [D.1.11,](#page-260-0) [D.1.12,](#page-264-0) [D.1.13](#page-268-0) y [D.1.14](#page-272-0) en las páginas [99](#page-260-1) - [114,](#page-275-0) en ellas se describen los acuerdos que se tuvieron para la realización de las actividades. Como resultado previo a las experiencias se generaron 4 objetos de aprendizaje, a continuación se presenta una descripción de los objetos creados.

#### Los Campos del Patrimonio

Este objeto de aprendizaje contiene las diapositivas renovadas del tema Los Campos del Patrimonio, comprende los temas de niveles, tipos y valoración del patrimonio, está diseñado en Prezi, su descripción detallada se encuentra en el Anexo [F.1.1.58](#page-346-0) en la página [185,](#page-346-0) en la Figura [4.9](#page-94-0) se presenta una transición de la presentación.

## Las Escalas del Patrimonio

En este objeto de aprendizaje están contenidas las diapositivas de clase renovadas del tema Las Escalas del Patrimonio, contiene conceptos de patrimonio local, regional, nacional y mundial, bienes de patrimonio material y los bienes colombianos que son patrimonio de la humanidad. Esta es una presentación realizada para una sesión de clase, su descripción detallada se encuentra en el Anexo [F.1.1.59](#page-346-1) en la página [185,](#page-346-1) en la Figura [4.10](#page-95-0) se presenta una transición de la presentación.

## La Conservación Preventiva del Patrimonio en Colombia

Este objeto de aprendizaje fue creado en Macromedia flash a modo de presentación, contiene información acerca de los sistemas del patrimonio en Colombia y las instituciones que lo conforman, esta es una presentación realizada para una sesión de clase, su descripción detallada se encuentra en el Anexo [F.1.1.72](#page-347-0) en la página [186,](#page-347-0) en la Figura [4.11](#page-95-1) se presenta una transición de la presentación.

## <span id="page-94-0"></span>4.2. Planeación de Actividades en las Materias Seleccionadas

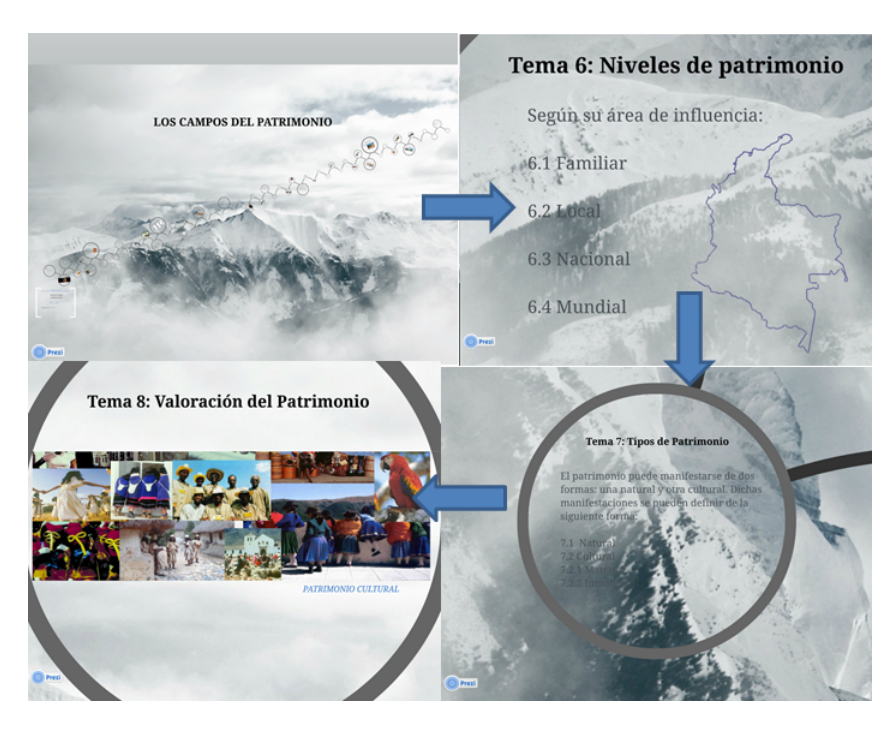

Figura 4.9: Objeto de Aprendizaje Los Campos del Patrimonio. (Fuente propia).

## Gestión y Marketing del Patrimonio en Cultural

Este objeto de aprendizaje fue creado en Prezi a modo de presentación a partir de las diapositivas antiguas de clase, contiene información acerca las organizaciones, los criterios y los enfoques de la gestión del patrimonio cultural, esta es una presentación realizada para una sesión de clase, su descripción detallada se encuentra en el Anexo [F.1.1.73](#page-347-1) en la página [186,](#page-347-1) en la Figura [4.12](#page-96-0) se presenta una transición de la presentación.

## 4.2.7. Derecho Turístico

En esta materia se realizó una experiencia basada en el escenario de generación de objetos de aprendizaje en un estudio grabación de la sección [3.3.3,](#page-71-0) para la planeación de actividades en esta materia se realizaron dos reuniones con el profesor encargado, en las cuales se planificó el desarrollo de la experiencia, estas se registraron a través de actas, que se encuentran consignadas en los Anexos [D.1.15](#page-276-0) y [D.1.16](#page-280-0) en las páginas [115](#page-276-1) - [121,](#page-282-0) como resultado se obtuvo un guion de la experiencia incluido en las actas y un objeto de aprendizaje que se presenta a continuación.

#### Ley 300 de 1996

En esta asignatura se creó un objeto de aprendizaje llamado "Ley 300 de 1996" que representa la totalidad del curso impartido, este objeto fue creado en Exe Learning a manera de página web, contiene la Ley General del Turismo con sus títulos, artículos y notas de vigencia, su descripción detallada se encuentra en el Anexo [F.1.1.25](#page-343-0) en la página [182,](#page-343-0) en la Figura [4.13](#page-96-1) se presenta la página principal del sitio web.

<span id="page-95-0"></span>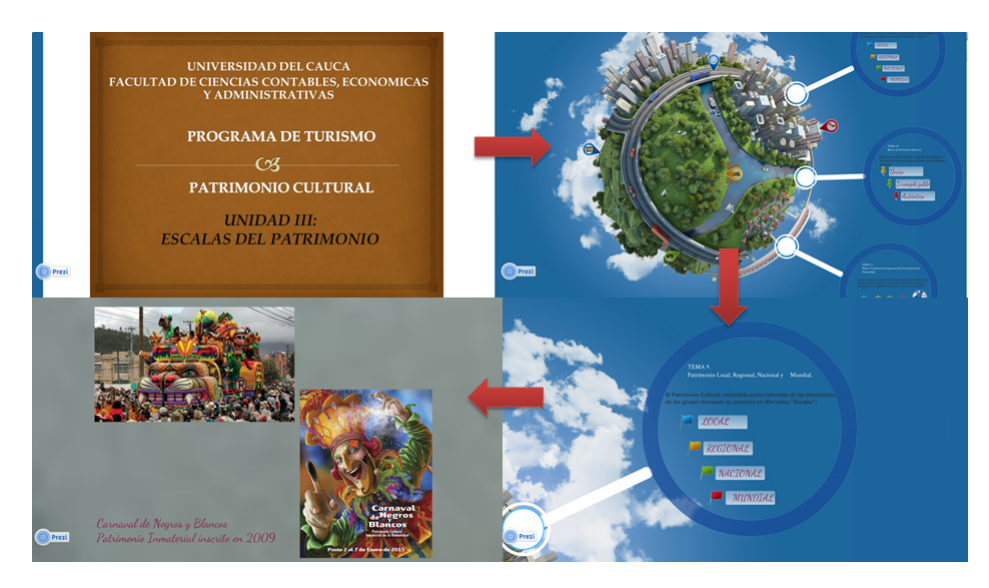

Figura 4.10: Objeto de Aprendizaje Las Escalas del Patrimonio. (Fuente propia).

<span id="page-95-1"></span>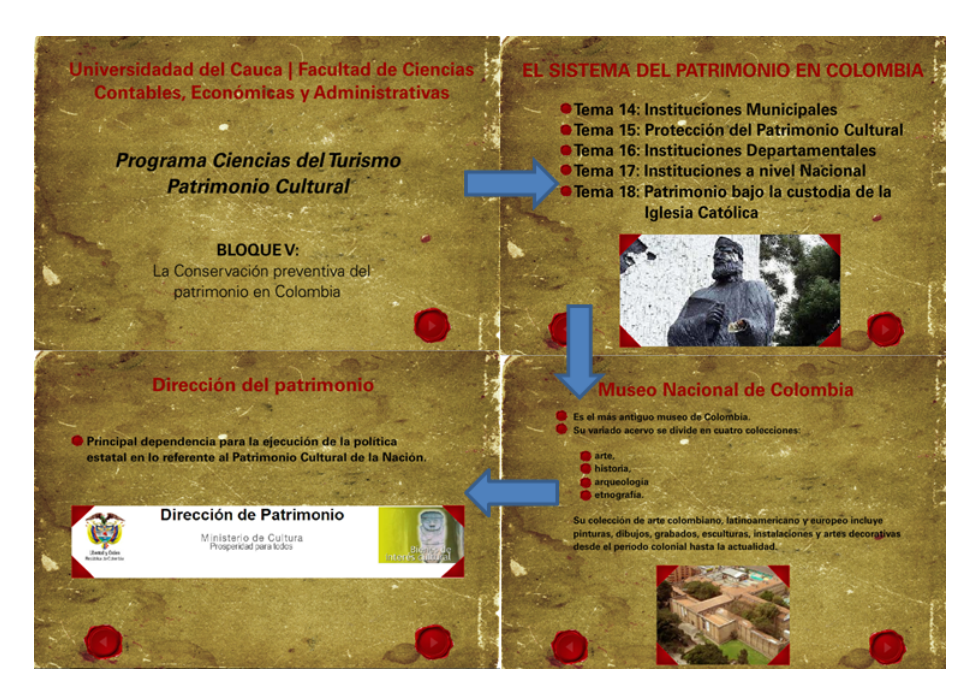

Figura 4.11: Objeto de Aprendizaje La Conservación Preventiva del Patrimonio en Colombia. (Fuente propia).

<span id="page-96-0"></span>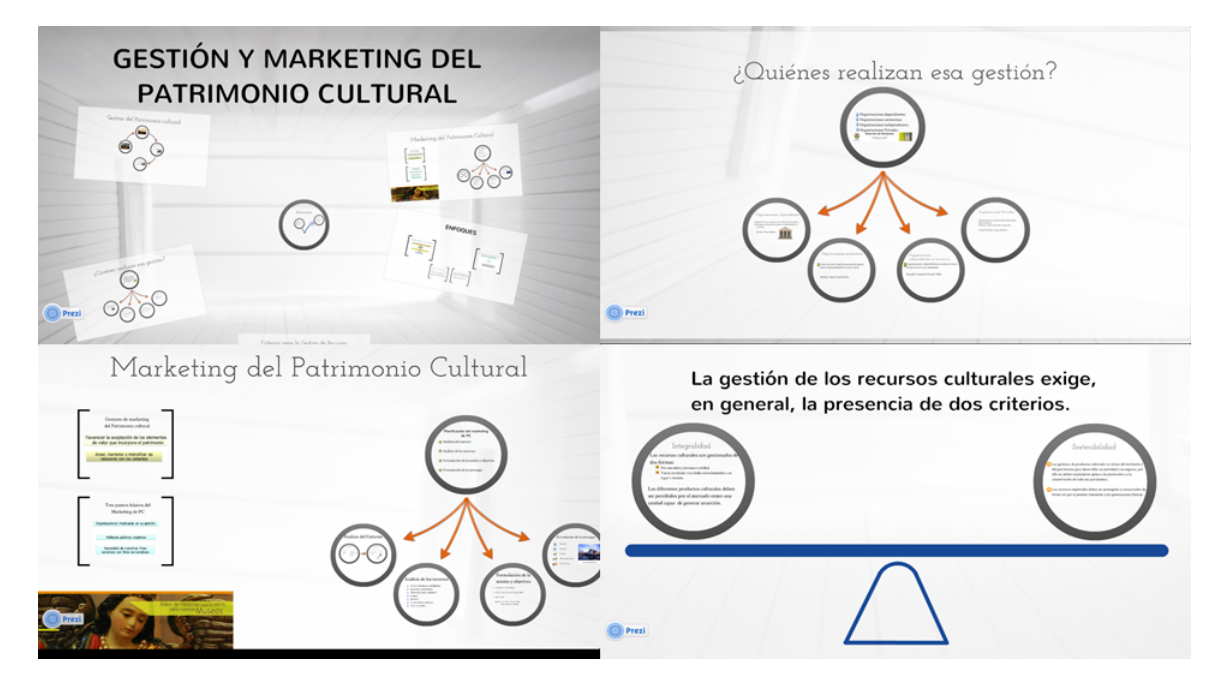

Figura 4.12: Objeto de Aprendizaje Gestión y Marketing del Patrimonio en Cultural. (Fuente propia).

<span id="page-96-1"></span>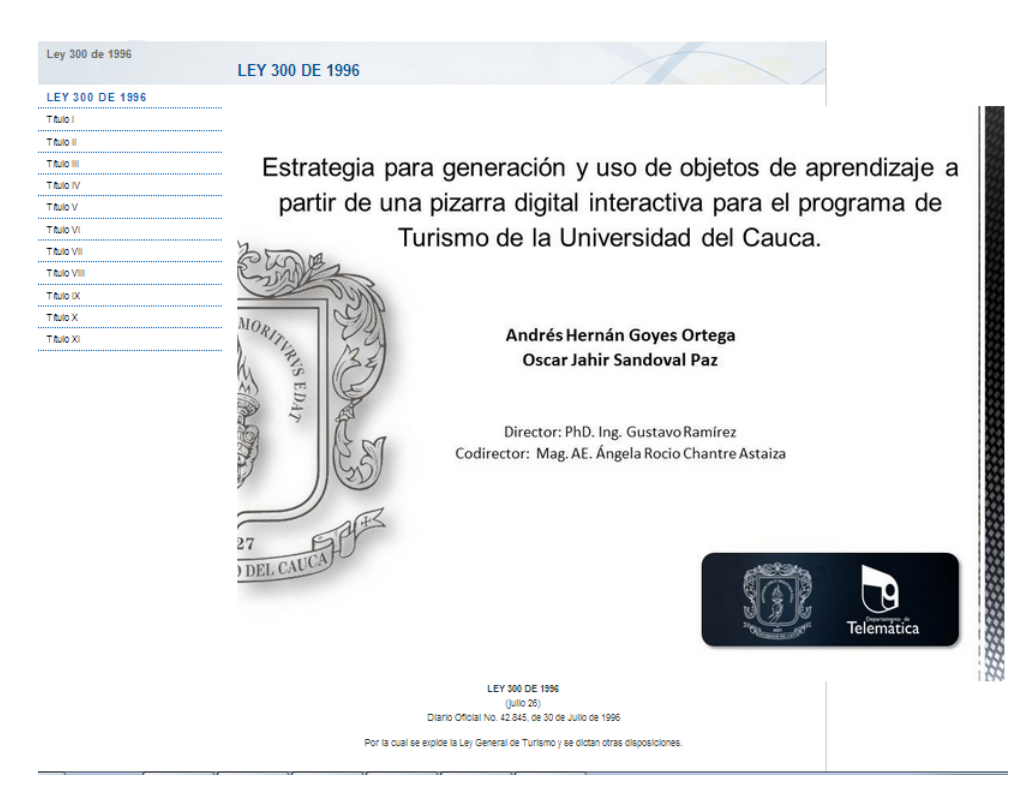

Figura 4.13: Objeto de Aprendizaje Ley 300 de 1996. (Fuente propia).

# 4.3. Experimentación y Resultados

En esta sección presentaremos las experiencias que se han desarrollado en entornos reales de acuerdo a los escenarios teóricos propuestos en el modelo, utilizando las tecnologías implicadas, a manera de prueba de validación de la Hipótesis planteada en el capítulo 1. Retomando dicha hipótesis tenemos:

*El desarrollo de un modelo para la generación de objetos de aprendizaje, a partir de una pizarra digital interactiva, administrados bajo un contexto Web 2.0, permite la realización, mejora y el hacer más agradable el proceso de aprendizaje para el programa de Turismo de la Universidad del Cauca.*

Para ello y según cada caso, será necesario formular hipótesis más concretas para cada uno de las experiencias bajo esta hipótesis marco. Es así como se divide en las siguientes hipótesis puntuales a evaluar:

- Hay presencia de aprendizaje en grupos de estudiantes utilizando los LO creados bajo el modelo propuesto.
- Este aprendizaje es superior al obtenido por grupos de estudiantes de manera únicamente presencial.
- El uso de LO creados bajo el modelo propuesto hace más agradable el aprendizaje.

La experimentación se desarrolló con estudiantes y profesores de las asignaturas del programa de Profesional en Turismo de la Universidad del Cauca que se consideraron como las más idóneas para la ejecución del modelo, según el estudio realizado en la fase 1 del desarrollo de la metodología, estas fueron: Fundamentos de Administración, Mercadeo Turístico en Áreas Protegidas, Fundamentos Tecnológicos para Empresas Turísticas, Política y Desarrollo Ambiental, Teoría Turística, Patrimonio Cultural y Derecho Turístico. El objetivo de estas experiencias está en contrastar la hipótesis marco y sus hipótesis puntuales en algunos de los escenarios planteados.

<span id="page-97-0"></span>Para la descripción de cada una de las experiencias se ha determinado el siguiente esquema como se muestra en la tabla [4.6:](#page-97-0)

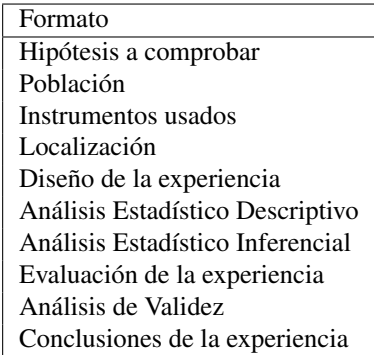

Tabla 4.6: Formato de Descripción de las Experiencias. (Fuente propia).

Hipótesis a comprobar.

Según cada caso de las hipótesis puntuales y diseño de la experiencia. Se busca evaluar la presencia de conocimiento e interacción con el sistema, en grupos usando los LO creados bajo el modelo propuesto en uno o varios de los escenarios.

Población.

En cada caso se describirá el grupo en concreto, pero en general es población de estudiantes de las materias del Programa de Turismo de la Universidad del Cauca antes mencionadas.

## 4.3. Experimentación y Resultados

**Instrumentos usados.** 

En general se determina por la aplicación de evaluaciones o actividades de conocimiento en la etapa post. Adicionalmente se realizan encuestas de satisfacción en todos los grupos una vez terminada la experiencia.

Localización.

En cada caso se describirá los aspectos de ubicación puntual de dónde se llevaron a cabo cada una de las experiencias.

Diseño de la experiencia.

Las experiencias en general se basan en un análisis cuantitativo conformado por un diseño experimental basado en evaluaciones o actividades post-test con grupo de control en algunos casos.

Análisis Estadístico Descriptivo.

Basados en los resultados de las evaluaciones o actividades post-test se realiza un análisis descriptivo de las muestras y variables. Adicionalmente se analiza los resultados parciales según surja de cada diseño de experimento en particular.

Análisis Estadístico Inferencial.

Basados en los resultados de las evaluaciones o actividades post-test se emplea análisis estadístico inferencial para evaluación de la hipótesis en las experiencias con grupo de control. Adicionalmente se analiza los resultados parciales según surja de cada diseño de experimento en particular.

Análisis de Validez.

Se analiza la posibilidad de haber cometido diversos tipos de errores analizando validez interna y externa de la experiencia.

Conclusiones de la experiencia. Según cada experiencia se determinan algunas conclusiones basados en los hallazgos estadísticos para contrastar la hipótesis propuesta.

Para todos los estadísticos de estas secciones se ha utilizado SPSS como herramienta de procesamiento de datos.

El desarrollo de estas experiencias corresponde a la ejecución de las fases 3 y 4 de la metodología para la creación de objetos de aprendizaje estándar planteada en el capítulo 3, respectivas a la fase de creación del LO por medio de la PDI en las clases magistrales o un estudio de grabación y la fase en la cual se utilizan los LO a través de la red social Facebook.

## 4.3.1. Experiencia 1 - Materia Fundamentos de Administración

## Hipótesis a comprobar

Las hipótesis a comprobar son:

- Se desea comprobar si: "Hay presencia de aprendizaje en grupos de estudiantes utilizando los LO creados bajo el modelo propuesto".
- Se desea comprobar que: "Este aprendizaje es superior al obtenido por grupos de estudiantes de manera únicamente presencial".
- Se desea comprobar si: "El uso de LO creados bajo el modelo propuesto hace más agradable el aprendizaje".

## Población

La experiencia se llevó a cabo con todo el grupo de estudiantes de la materia Fundamentos de Administración del programa Profesional en Turismo de la Universidad del Cauca. El curso estaba conformado por 34 alumnos, siendo 24 mujeres y 10 hombres, el cual se dividió en dos grupos de manera voluntaria, uno de 17 alumnos que denominaremos el grupo experiencia y el resto en otro grupo que llamaremos grupo de control.

## Instrumentos usados

Se utilizó como instrumento de medición un test de conocimiento que se realizó posterior a la experiencia (post-test), que se respondió de forma no anónima para poder hacer mapeo entre el grupo de control y de experiencia. Éste fue el mismo para ambos grupos. El Anexo [E.1](#page-286-0) en las páginas [125](#page-286-0) - [127](#page-288-0) muestra el test usado. Adicionalmente se elaboró una encuesta de evaluación de experiencias para el profesor (ver Anexo [E.4](#page-290-0) en la página [129\)](#page-290-0) y los estudiantes (ver Anexo [E.5](#page-291-0) en la página [130\)](#page-291-0).

## 4.3.1.1. Creación de los Objetos de Aprendizaje (fase 3)

#### Localización

Esta fase de la experiencia se desarrolló en el salón 405 bloque P1 de la Facultad de Ciencias Contables y Económicas en la Universidad del Cauca. Fue realizada el día 15 de mayo del 2013 a las 2:00 PM y tuvo una duración aproximada de 3 horas.

#### Diseño

Se plantea un análisis cuantitativo conformado por un diseño experimental basado en pre-test y post-test con grupo de control. En primer lugar, el salón es ocupado por el grupo experiencia, el cual recibe clases de manera presencial con la profesora Ángela Chantre, donde se presenta el tema sobre La definición tridimensional del negocio conocida como El Modelo Abell (ver Figura [4.14\)](#page-100-0). Esta sesión se desarrolla mediante una presentación en Prezi, utilizando la pizarra digital interactiva de bajo costo con la cual se hace la grabación audiovisual de la clase y valiéndose de aplicaciones interactivas en html5 que fueron creadas específicamente para graficar en tercera dimensión todos los ejemplos posibles de los tres sectores de utilidad del modelo Abell (la descripción de estos objetos de aprendizaje se encuentra en la sección [4.2.1\)](#page-87-1).

Posteriormente el salón es ocupado solo por el grupo de control, el cual recibe clases de modalidad presencial sobre el mismo tema. Esta sesión se desarrolla mediante una presentación en prezi proyectada con videobeam, utilizando tablero y marcador para dibujar las gráficas de los diferentes casos ejemplo del Modelo Abell (Ver Figura [4.15\)](#page-100-1).

<span id="page-100-0"></span>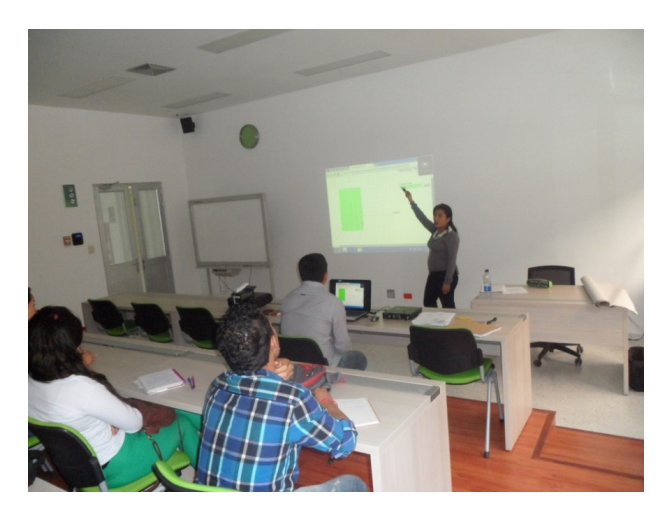

Figura 4.14: Grupo Experiencia. Experiencia 1. (Fuente propia).

<span id="page-100-1"></span>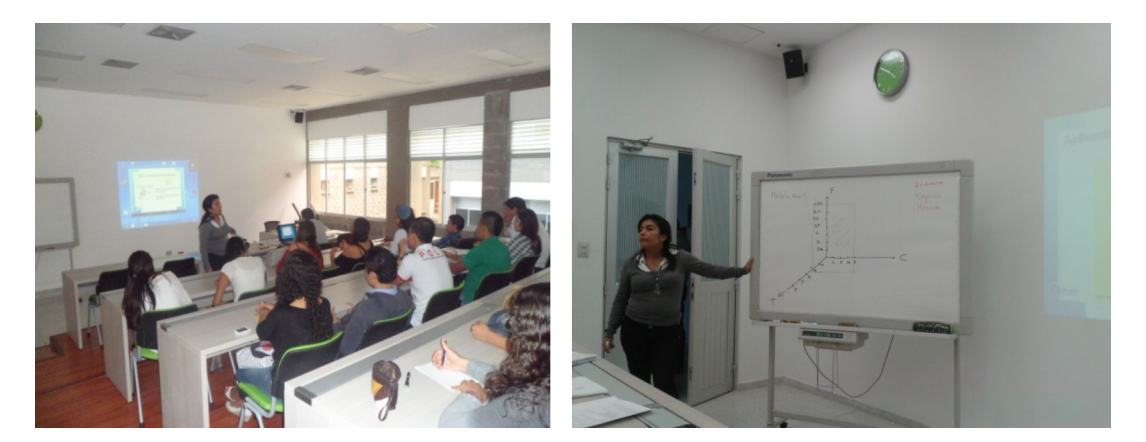

Figura 4.15: Grupo de Control. Experiencia 1. (Fuente propia).

La presentación en prezi es la misma para ambos grupos. Los ejemplos que se graficaron utilizando las aplicaciones en html5 son los mismos que se dibujaron de forma manual utilizando el marcador y tablero. Con esto se asegura que ambos grupos reciben la misma información ya sea utilizando la pizarra digital interactiva o no.

Al finalizar la sesión, se logró un video producido originalmente con la herramienta, a partir del cual, luego de un proceso de edición mediante el software Camtasia Studio, se obtuvieron 7 videos que cumplen con las restricciones de Facebook en cuanto a tamaño y duración. En la tabla [4.7](#page-101-0) se listan los objetos de aprendizaje creados en esta fase.

## 4.3.1.2. Utilización de los Objetos de Aprendizaje (fase 4)

## Localización

Esta fase de la experiencia cada estudiante la desarrolló en su lugar de preferencia para la conexión a internet.

## Capítulo 4. Desarrollo de la Metodología

<span id="page-101-0"></span>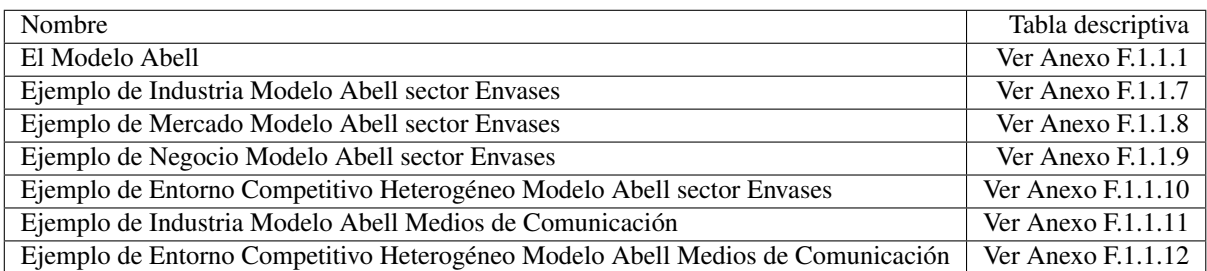

Tabla 4.7: Objetos de Aprendizaje Creados Mediante la PDI. Experiencia 1. (Fuente propia).

## Diseño

Los videos obtenidos luego del proceso de edición se publicaron en el grupo correspondiente de la materia en Facebook denominado "Fundamentos de Administración (Turismo)" (ver Figura [4.16](#page-101-1) y [4.17\)](#page-102-0). A continuación se solicitó únicamente al grupo experiencia observar los videos de la clase, una vez estén disponibles en la red social, haciendo uso de la publicación de comentarios con preguntas e inquietudes sobre el tema en cuestión, los cuales fueron atendidos en la plataforma por el mismo profesor.

<span id="page-101-1"></span>

| Busca personas, lugares y cosas                                                                                                    |                                                                                                    |                          | <b>Oscar Sandoval Inicio</b>                                                                                                    |                        |
|----------------------------------------------------------------------------------------------------|----------------------------------------------------------------------------------------------------|--------------------------|----------------------------------------------------------------------------------------------------|------------------------|
| Fundamentos de Administración (                                                                                                    | Miembros<br>Eventos                                                                                                    | <b>Archivos</b><br>Fotos | <b>Ø</b> Notificaciones<br>+ Crear un grupo                                                                                                    | Q                      |
| Publicar 1 Foto / video Preguntar                                                                                                    | $\uparrow$ Archivo                                                                                                    |                          | Acerca de                                                                                                    | 35 miembros            |
| Escribe algo<br>PUBLICACIONES RECIENTES<br>Angela Chantre Astaiza<br>A 6 personas les qusta esto.<br>Ver un comentario más<br>Jessica Cabrera gracias profe lo mismo | Ya se encuentran publicadas las notas en SIMCA. Felices Vacaciones !!!<br>Me gusta · Comentar · Recibir notificaciones · 21 de junio a la(s) 19:56 | Visto por 22             | Grupo cerrado<br>¿Qué deben publicar las personas en este grupo?<br>Agregar una descripción<br>35 miembros · Enviar mensaje · Invitar por<br>correo electrónico<br>+ Agregar personas al grupo<br>Este grupo necesita un administrador.<br>Sugerir un administrador<br>ej: organizador, líder, etc. |                        |
| 21 de junio a la(s) 20:01 · Me gusta · d 1                                                                                                    | Angela Burgos Pantoja Lo mismo profe Gracias                                                                                                    |                          | <b>Grupos sugeridos</b><br>Evalúa estos lugares                                                                                                    | Ver todos<br>Ver todas |
| Escribe un comentario                                                                                                    | 21 de junio a la(s) 22:14 a través de celular · Me qusta · d 1                                                                                     | Ō.                       | Páginas recomendadas                                                                                                    | Ver todas              |
| Eduar Anacona subió un archivo.<br>presentado.docx                                                                                                    | Identifique una agencia de viajes minorista independiente y haga un<br>análisis de su situación frente a los desafíos que se han                   |                          |                                                                                                    |                        |

Figura 4.16: Grupo en Facebook. Experiencia 1. (Fuente propia).

En la siguiente sesión, ambos grupos respondieron un test (post-test) el cual consiste en 5 preguntas que se califican en la escala de 0 a 5, con el fin de medir el nivel de comprensión sobre el tema por el grupo de experiencia y compararlo con el del grupo de control.

<span id="page-102-0"></span>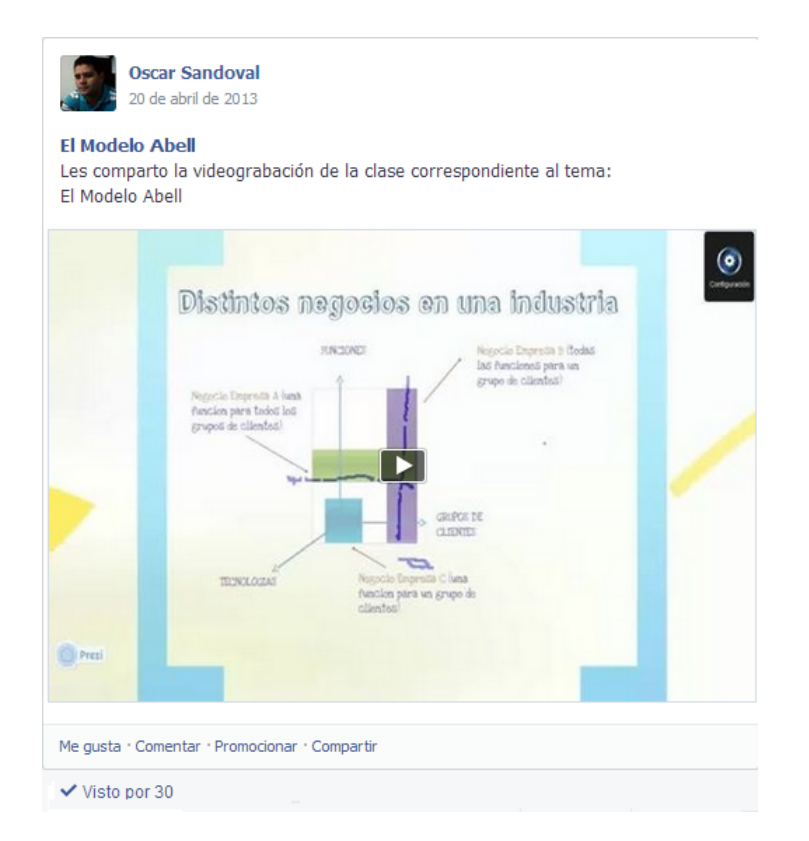

Figura 4.17: Formato de Publicación de los Videos en el Grupo en Facebook. Experiencia 1. (Fuente propia).

Posteriormente se utilizó el grupo en Facebook para la publicación de la actividad académica que se describe a continuación, la cual estaba relacionada con los objetos de aprendizaje creados mediante la PDI, esta actividad no se calificó, su valoración en la experimentación se efectuó a través de la evaluación de experiencias.

## Actividad Modelo Abell

Se solicitó a los estudiantes analizar y crear un ejemplo de Entorno Competitivo Heterogéneo a través del Modelo Abell, utilizando empresas reales, valiéndose de las aplicaciones interactivas para la creación de la gráfica representativa. La imagen y su explicación debían publicarse en el muro del grupo en Facebook, luego se tenía la opción de manifestar un comentario o debatir sobre todo el contenido subido, valorar la información mediante el botón me gusta, además estar al tanto de las opiniones del profesor y el resto de estudiantes. En la Figura [4.18](#page-103-0) se muestra una captura de la publicación de esta actividad por parte de un estudiante.

## 4.3.1.3. Análisis Estadístico Descriptivo

## 4.3.1.3.1. Resultados del Test

Las tablas [4.8a](#page-104-0) y [4.8b](#page-104-0) muestran los resultados del post-test para cada uno de los estudiantes del grupo control y grupo experiencia respectivamente. Para privacidad de los nombres de los estudiantes que participaron en la experiencia, se coloca un código a cada uno de ellos.

<span id="page-103-0"></span>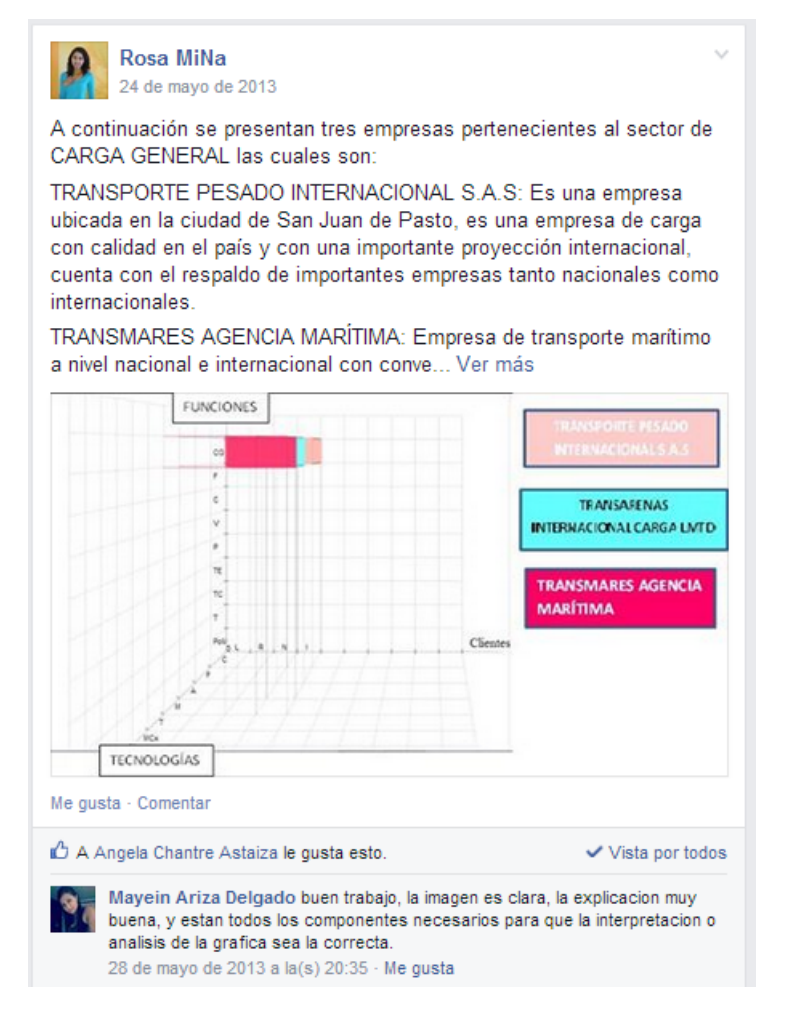

Figura 4.18: Actividad Modelo Abell. Experiencia 1. (Fuente propia).

## 4.3.1.3.2. Análisis de Estadísticos Básicos y Frecuenciales

Las tablas [4.9](#page-104-1) y [4.10](#page-105-0) describen los estadísticos básicos descriptivos generados y el análisis de frecuencias para el grupo experiencia.

Las tablas [4.11](#page-105-1) y [4.12](#page-105-2) describen los estadísticos básicos descriptivos generados y el análisis de frecuencias para el grupo de control.

La Figura [4.19](#page-106-0) representa el Diagrama de Cajas del Post-test según el Grupo.

<span id="page-104-0"></span>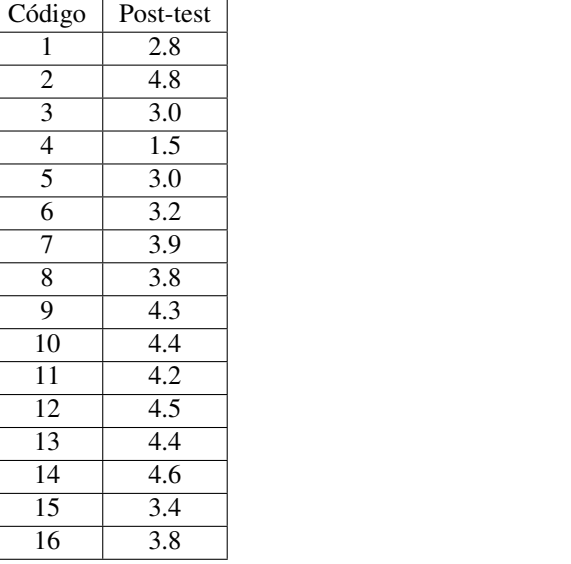

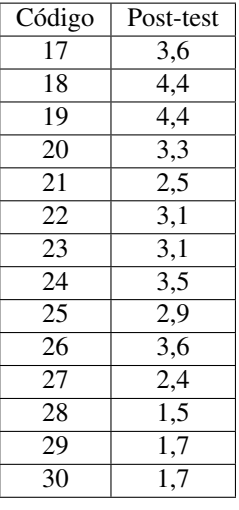

(a) Grupo Experiencia.

(b) Grupo de Control.

<span id="page-104-1"></span>Tabla 4.8: Resultados del Post-test. Experiencia 1. (Fuente propia).

| Estadístico             | Post-test |
|-------------------------|-----------|
| Media                   | 3,725     |
| Error típ. de la media  | 0,2167    |
| Mediana                 | 3,85      |
| Moda                    | 3,0       |
| Desv. típ.              | 0,8668    |
| Varianza                | 0,751     |
| Asimetría               | $-1,106$  |
| Error típ. de asimetría | 0,564     |
| Curtosis                | 1,364     |
| Error típ. de curtosis  | 1,091     |
| Rango                   | 3,3       |
| Mínimo                  | 1,5       |
| Máximo                  | 4,8       |

Tabla 4.9: Estadísticos Básicos Descriptivos del Grupo Experiencia. Experiencia 1. (Fuente propia).

<span id="page-105-0"></span>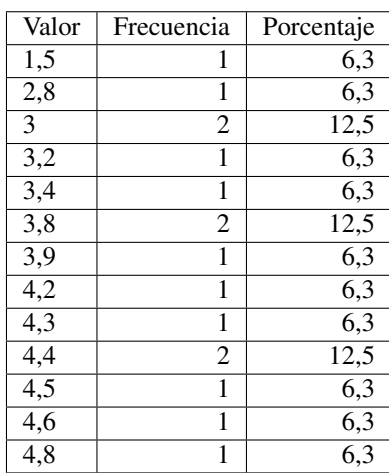

<span id="page-105-1"></span>Tabla 4.10: Análisis de Frecuencias del Post-test Grupo Experiencia. Experiencia 1. (Fuente propia).

| Estadístico             | Post-test |
|-------------------------|-----------|
| Media                   | 2,979     |
| Error típ. de la media  | 0,2486    |
| Mediana                 | 3,1       |
| Moda                    | 1,7       |
| Desv. típ.              | 0,93      |
| Varianza                | 0,865     |
| Asimetría               | $-0,147$  |
| Error típ. de asimetría | 0,597     |
| Curtosis                | $-0,759$  |
| Error típ. de curtosis  | 1,154     |
| Rango                   | 2,9       |
| Mínimo                  | 1,5       |
| Máximo                  | 4.4       |

<span id="page-105-2"></span>Tabla 4.11: Estadísticos Básicos Descriptivos del Grupo de Control. Experiencia 1. (Fuente propia).

| Valor            | Frecuencia     | Porcentaje |
|------------------|----------------|------------|
| 1,5              | 1              | 7,1        |
| 1,7              | 2              | 14,3       |
| 2,4              | 1              | 7,1        |
| $\overline{2,5}$ | 1              | 7,1        |
| 2,9              | 1              | 7,1        |
| 3,1              | 2              | 14,3       |
| 3,3              | 1              | 7,1        |
| 3,5              | 1              | 7,1        |
| 3,6              | 2              | 14,3       |
| 4,4              | $\overline{2}$ | 14,3       |

Tabla 4.12: Análisis de Frecuencias del Post-test Grupo de Control. Experiencia 1. (Fuente propia).

<span id="page-106-0"></span>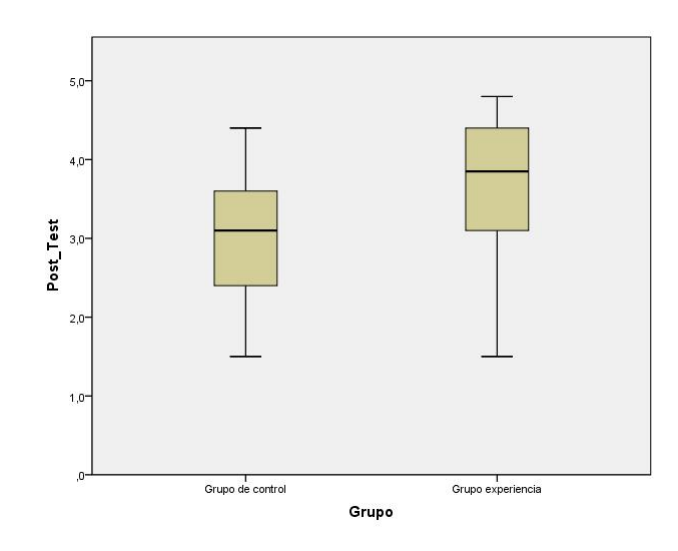

Figura 4.19: Diagrama de Cajas Post-test Según Grupo. Experiencia 1. (Fuente propia).

A partir de estos análisis con respeto al grupo experiencia se puede encontrar:

- Los resultados en el post-test se concentran entre los valores de 3.8 a 4.8, que corresponde a un porcentaje de 62.4 %, donde 4.8 es la nota máxima encontrada para este grupo.
- Solo 2 estudiantes de 16 obtuvieron un resultado en el post-test menor de 3.0, que corresponde a un porcentaje del 12.6 %.

A partir de estos análisis con respeto al grupo de control se puede encontrar:

- Solo 4 estudiantes de 14 obtuvieron un resultado en el post-test entre los valores de 3.6 y 4.4, que corresponde a un porcentaje de 28.6 %, siendo 4.4 la nota máxima para este grupo.
- Seis estudiantes de catorce obtuvieron un resultado en el post-test menor de 3.0, que corresponde a un porcentaje del 42.7 %.

#### 4.3.1.3.3. Análisis de Promedios

Basados en el análisis de promedios de respuestas acertadas, porcentaje de éxito y valores máximo y mínimo de la tabla [4.13](#page-107-0) para los post-test tenemos que:

- Los resultados del post-test muestran que el grupo experiencia tiene un mejor desempeño que el grupo de control.
- El valor más alto presentado en el grupo correspondiente a 4,8 se presenta en el grupo de experiencia.
- El grupo experiencia supera en 15 puntos porcentuales los resultados del grupo de control en el post-test.
- Los valores promedio del grupo en general se encuentran por encima del grupo de control y por debajo de los del grupo experiencia.

<span id="page-107-0"></span>

|                   | Post-test | Porcentaje de éxito | Valor más alto | Valor más bajo |
|-------------------|-----------|---------------------|----------------|----------------|
| Grupo de control  | 2.979     | 59.57 $%$           | 4.4            |                |
| Grupo experiencia | 3.725     | 74.50%              | 4.8            | C, I           |
| Todo el Grupo     | 3.376     | $67.53\%$           |                | _              |

Tabla 4.13: Análisis de Promedios del Post-Test. Experiencia 1. (Fuente propia).

#### 4.3.1.4. Análisis Estadístico Inferencial

#### 4.3.1.4.1. Análisis de Normalidad de las Muestras

Para aplicar análisis inferenciales se debe evaluar primero la característica de normalidad de las muestras obtenidas. Según esto se decidirá si se aplican pruebas T o pruebas no paramétricas. Para la normalidad se analizará de manera cuantitativa primero valores de asimetría y curtosis, se aplicarán pruebas de normalidad y se hará una exploración cualitativa de curvas de normalidad.

<span id="page-107-1"></span>La tabla [4.14](#page-107-1) retoma los resultados del valor de media, la varianza, curtosis y asimetría de las muestras, según si es grupo de control o experiencia.

| Estadístico | Grupo Experiencia | Grupo de Control |
|-------------|-------------------|------------------|
| Media       | 3,725             | 2.979            |
| Varianza    | 0.751             | 0,865            |
| Asimetría   | $-1,106$          | $-0.147$         |
| Curtosis    | 1.364             | $-0.759$         |

Tabla 4.14: Estadísticos Descriptivos para Análisis Inferencial. Experiencia 1. (Fuente propia).

La asimetría indica un valor en que las colas de la muestra se sesgan o se extienden tanto a la derecha como a la izquierda, dado que una normal perfecta tendría asimetría cero, los valores de asimetría cercanos a cero tanto positivos como negativos son favorables. La curtosis indica el grado en que las observaciones de la muestra están agrupadas en las colas. Para una normal perfecta, el valor de curtosis es cero, por lo que valores cercanos a cero son favorables pero menores que 1,9 (cercano al espacio equivalente de 2 desviaciones estándar).

Para todas las muestras se encuentra que:

- Para el grupo experiencia, la asimetría tiene un valor de -1,106 por lo que está cerca de cero, indicando proximidad a la simetría como condición para una distribución normal. La curtosis tiene un valor de 1,364 que es favorable para pensar que la distribución está cerca de la normal.
- Para el grupo de control, la asimetría tiene un valor de -0,147 por lo que está cerca de cero, indicando proximidad a la simetría como condición para una distribución normal. La curtosis tiene un valor de -0,759 que es favorable para pensar que la distribución está cerca de la normal.

Adicionalmente para contrastar la hipótesis de que las muestras obtenidas son normales, se evalúa la significación (sig > 0,05) para las pruebas Kolmogorov-Smirnov (con corrección de Lilliefors) y Shapiro-Wilk. Estos valores están localizados en la tabla [4.15](#page-108-0) y [4.16.](#page-108-1) Analizando dichos valores se encuentra que las dos muestras son normales. Por lo tanto deben aplicarse pruebas T.

Se revisan los gráficos de normalidad Q-Q normal y Q-Q normal sin tendencia de cada una de las muestras para confirmar patrones de normalidad (ver Figuras [4.20](#page-108-2) y [4.21\)](#page-109-0). Este análisis revela si es posible encontrar patrones de normalidad o analizar las razones de la no normalidad. En los diagramas Q-Q normal, de ser normal debería aparecer una línea recta y los valores de las muestras alrededor de la misma sin mucha dispersión, por el
|           | Kolmogorov-Smirnov |   | Shapiro-Wilk |             |    |       |
|-----------|--------------------|---|--------------|-------------|----|-------|
|           | Estadístico        | g | Sig.         | Estadístico | ջI |       |
| Post test | 0.130              |   | $0,200*$     | 0.942       | 14 | 0.451 |

Tabla 4.15: Prueba de Normalidad Grupo de Control. Experiencia 1. (Fuente propia).

|           | Kolmogorov-Smirnov |    | Shapiro-Wilk |             |                |                  |
|-----------|--------------------|----|--------------|-------------|----------------|------------------|
|           | Estadístico        | gl | Sig.         | Estadístico | $\mathfrak{g}$ | Sig.             |
| Post test | 0,159              | 16 | $+0,200*$    | 0,909       | 16             | $^{\rm +}$ 0.111 |

Tabla 4.16: Prueba de Normalidad Grupo Experiencia. Experiencia 1. (Fuente propia).

contrario los Q-Q normal sin tendencia debería aparecer los valores dispersos alrededor del eje.

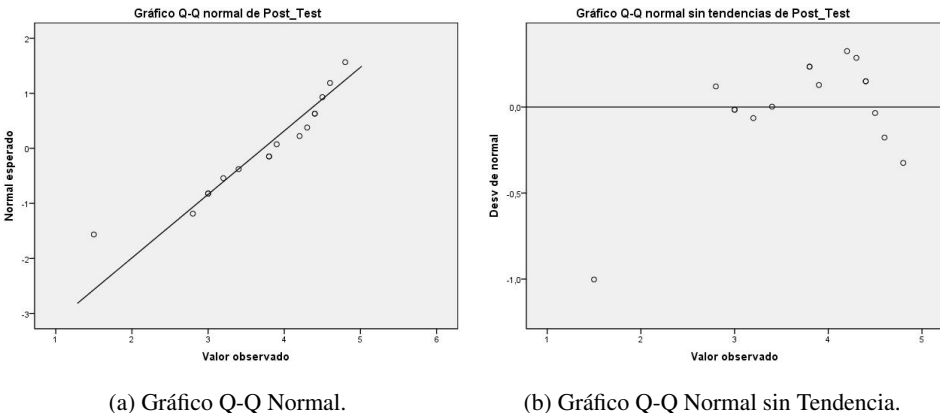

Figura 4.20: Gráficas de Normalidad Grupo de Control (Fuente propia).

A partir de estas gráficas se puede concluir:

- De las gráficas Q-Q normal se tiene que la muestra grupo de control, presenta más muestras cerca de la normal que la de grupo experiencia.
- La gráfica Q-Q normal sin tendencia del grupo de control, tiene muestras dispersas alrededor del eje, no muestra tendencia, lo cual favorece la normalidad.
- La gráfica Q-Q normal sin tendencia del grupo experiencia, tiene muestras dispersas alrededor del eje, pero muestra cierta tendencia en un sector, lo cual no favorece la normalidad.

#### 4.3.1.4.2. Prueba T para Muestras Independientes

Tomando las muestras del post-test para el grupo de experiencia y post-test para el grupo de control, aplicamos una prueba T para muestras independientes (al ser grupos diferentes) debido a que ambas cumplen condición de normalidad, para generar la tabla [4.17](#page-109-0) que muestra este análisis. Dentro de esta prueba, se estudia el contraste de Levene F sobre homogeneidad o igualdad de varianzas. El resultado de este contraste es el que permite decidir si se puede o no suponer que las varianzas poblacionales son iguales: si la probabilidad asociada al estadístico de Levene es mayor de 0,05 se puede suponer que las varianzas poblacionales son iguales. Si la probabilidad asociada al estadístico de Levene es menor a 0,05 entonces rechazamos la hipótesis de igualdad de varianzas y supondremos que son distintas. Para este caso la probabilidad asociada al estadístico de Levene es mayor de 0,05 (0,763) porque lo que se puede considerar que las varianzas poblacionales son iguales. Las columnas

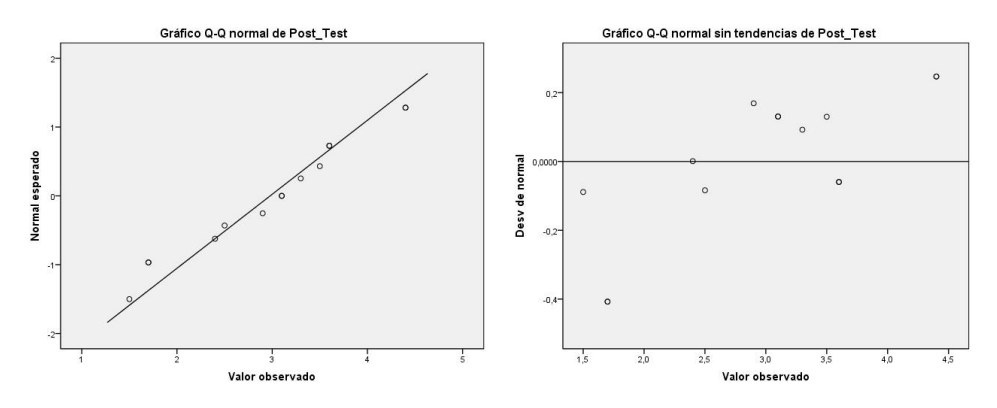

(a) Gráfico Q-Q Normal. (b) Gráfico Q-Q Normal sin Tendencia Figura 4.21: Gráficas de Normalidad Grupo Experiencia. Experiencia 1. (Fuente propia).

siguientes contienen estadístico t, sus grados de libertad (gl), el nivel crítico bilateral (significación bilateral), la diferencia entre el valor medio de cada grupo, el error típico de esa diferencia y los límites inferior y superior del intervalo de confianza al 95 %. El estadístico es el que informa sobre el grado de compatibilidad existente entre la diferencia observada entre las medias muestrales de los grupos comparados y la hipótesis nula de que las medias poblacionales son iguales. Dicho valor es de 0,031 que es menor a 0,05 por lo que se rechaza la hipótesis nula, entonces se puede concluir que sí existe una diferencia significativa entre la media del grupo experiencia y la media del grupo de control, por lo tanto se puede afirmar que el aprendizaje del grupo experiencia es superior al del grupo de control, esto no es debido al azar, sino a un efecto externo que en este caso puede atribuirse al uso de los OL creados bajo el modelo propuesto.

<span id="page-109-0"></span>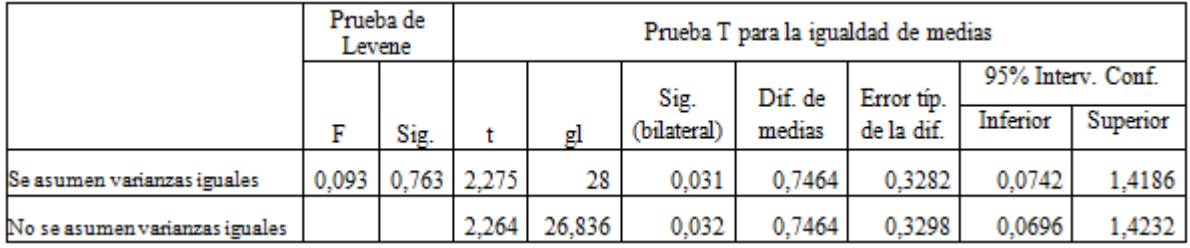

Tabla 4.17: Prueba T para Muestras Independientes. Experiencia 1. (Fuente propia).

#### 4.3.1.5. Evaluación de Experiencias

Al finalizar la segunda sesión se aplicó la encuesta de evaluación de experiencias a los estudiantes (ver Anexo [E.5](#page-291-0) en la página [130\)](#page-291-0). En la tabla [4.18](#page-110-0) se presentan los resultados de esta encuesta con respecto a cada variable medida. Adicionalmente se encuentra el código del respectivo estudiante que realizó la encuesta.

Las siguientes tablas representan los valores estadísticos resultantes de la encuesta aplicada sobre la opinión acerca de la experiencia. La tabla [4.19](#page-110-1) representa las respuestas a la pregunta: "¿Cómo calificaría su grado de motivación personal frente a esta forma de soporte al aprendizaje?". En los resultados se puede observar que casi todos los estudiantes respondieron que se sentían con un grado de motivación Alto o Muy Alto. Solo un estudiante (6,3 %) indicó tener un grado de motivación Medio.

La tabla [4.20](#page-110-2) representa las respuestas a la pregunta: "¿Repetiría la experiencia?". En los resultados se puede observar que en su gran mayoría (93,8 %) lo haría. Indicando concluyentemente que la experiencia fue grata.

### <span id="page-110-0"></span>4.3. Experimentación y Resultados

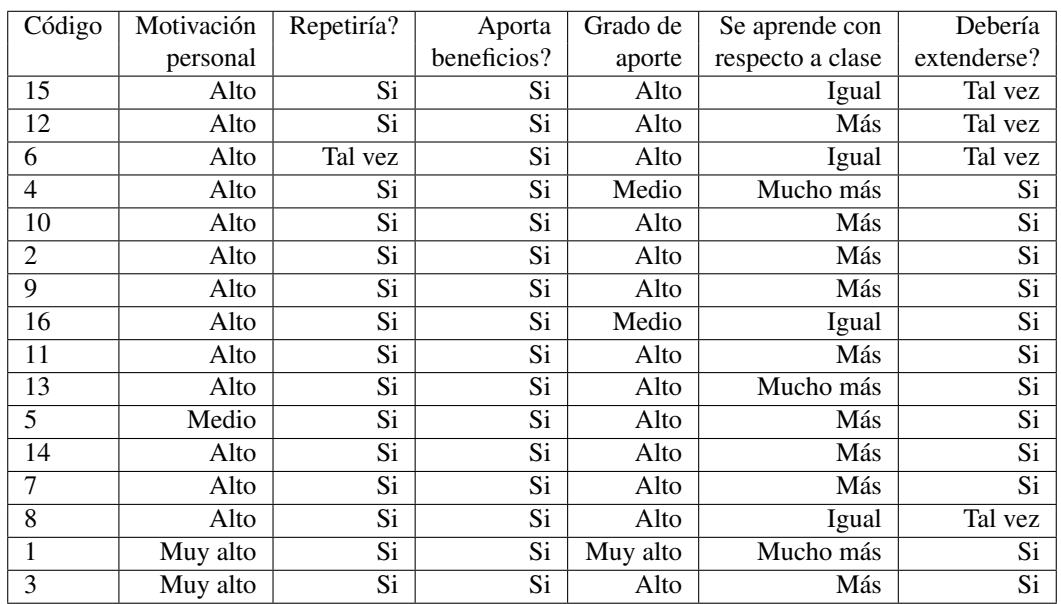

<span id="page-110-1"></span>Tabla 4.18: Resultados de la Encuesta. Experiencia 1. (Fuente propia).

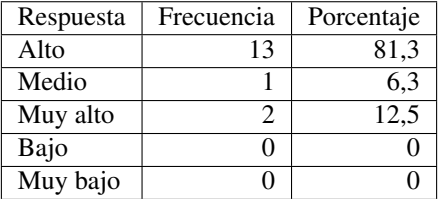

<span id="page-110-2"></span>Tabla 4.19: Respuesta a Grado de Motivación. Experiencia 1. (Fuente propia).

| Respuesta | Frecuencia | Porcentaje |
|-----------|------------|------------|
| Si        | 15         | 93.8       |
| Tal vez   |            |            |
| N٥        |            |            |

Tabla 4.20: Respuesta a si Repetiría la Experiencia. Experiencia 1. (Fuente propia).

La tabla [4.21](#page-111-0) representa las respuestas a la pregunta: "¿Considera que esta forma le aporta beneficios a su aprendizaje?". En los resultados se puede observar que todos los estudiantes consideran que si les aporta. Indicando concluyentemente que existe buena opinión por parte de los estudiantes hacia este tipo de experiencias o tecnologías.

La tabla [4.22](#page-111-1) representa las respuestas a la pregunta: "Si considera que sí aporta, por favor indique en qué grado". En los resultados se puede observar que en su gran mayoría (81,3 %) consideran que aporta en grado Alto. Ningún estudiante respondió que el grado de aporte es Bajo o Muy bajo. Por lo que se puede concluir que los estudiantes perciben que este sistema les contribuye de forma considerable en su aprendizaje.

La tabla [4.23](#page-111-2) representa las respuestas a la pregunta: "Con esta forma de interacción que acaba de realizar, comparándola con la forma habitual de clases. ¿Cómo evaluaría su nivel de aprendizaje?". En los resultados

| Respuesta | Frecuencia | Porcentaje |
|-----------|------------|------------|
|           | 16         |            |
|           |            |            |

<span id="page-111-1"></span><span id="page-111-0"></span>Tabla 4.21: Respuesta a si Aporta Beneficios. Experiencia 1. (Fuente propia).

| Respuesta | Frecuencia | Porcentaje |
|-----------|------------|------------|
| Alto      | 13         | 81,3       |
| Medio     |            | 12,5       |
| Muy alto  |            | 6,3        |
| Bajo      |            |            |
| Muy bajo  |            |            |

Tabla 4.22: Respuesta a Grado de Aporte. Experiencia 1. (Fuente propia).

<span id="page-111-2"></span>se puede observar que más de la mitad de los encuestados (56,3 %) piensa que se aprende comparativamente más que de forma tradicional, un 18,8 % cree que se aprende mucho más y un 25 % cree que se aprende igual, asimismo ningún estudiante considera que se aprende menos o mucho menos. Estos resultados evidencian que esta alternativa se considera mejor a la presencial.

| Respuesta   | Frecuencia | Porcentaje |
|-------------|------------|------------|
| Igual       |            | 25,0       |
| Más         | g          | 56,3       |
| Mucho más   |            | 18,8       |
| Menos       |            |            |
| Mucho menos |            |            |

Tabla 4.23: Respuesta a Se Aprende con Respecto a Clase Presencial. Experiencia 1. (Fuente propia).

La tabla [4.24](#page-112-0) representa las respuestas a la pregunta: "Considera que esta forma de aprender. ¿Debería extenderse a otras asignaturas?". En los resultados se puede observar que la mayor parte de los encuestados (75 %) cree que sí debería ampliarse, un pequeño porcentaje (25 %) considera que tal vez y ningún estudiante cree que no. Esto indica que debido a los beneficios que aporta al aprendizaje, se presume que este sistema debería implementarse de manera generalizada.

La última parte de la encuesta estaba compuesta por una sección de comentarios libre. Sólo 9 encuestados expresaron algunas opiniones. En general se trataron de:

- Este sistema ayuda a comprender mejor los temas dictados en clase.
- Es interesante pues atrae la atención del estudiante.
- Muy buen sistema ya que se entiende de una manera más rápida y agradable.
- Es un excelente método y tecnología.

| Respuesta | Frecuencia | Porcentaje |
|-----------|------------|------------|
| Si        |            | 75.0       |
| Tal vez   |            | 25.0       |
| N٥        |            |            |

<span id="page-112-0"></span>Tabla 4.24: Respuesta a si Debería Extenderse. Experiencia 1. (Fuente propia).

## 4.3.1.6. Conclusiones

Basados en las conclusiones y análisis detallados de cada una de las pruebas anteriormente presentadas se puede indicar que:

- Bajo el análisis estadístico descriptivo, se comprueba que sí "hay presencia de aprendizaje en grupos de estudiantes utilizando los LO creados bajo el modelo propuesto" ya que la aplicación del test informa que existe un incremento relacionado con el conocimiento adquirido debido a que el grupo experiencia obtuvo mejores resultados que el grupo de control.
- Bajo el análisis inferencial basado en hipótesis nula, aplicando pruebas T para muestras independientes, indica que los resultados del post-test en el grupo experiencia no son debido al azar. Por lo tanto, se puede afirmar que el aprendizaje del grupo experiencia es superior al grupo de control, de esta forma se demuestra que sí "hay presencia de aprendizaje en grupos de estudiantes utilizando los LO creados bajo el modelo propuesto".
- De esta forma se puede concluir que basado en esta experiencia, la utilización de LO creados bajo el modelo propuesto sí produce un efecto de aprendizaje superior al de obtener la misma información de manera únicamente presencial. Así se comprueba que "este aprendizaje es superior al obtenido por grupos de estudiantes de manera únicamente presencial".
- Adicionalmente a través de la encuesta se comprobó que es favorable la opinión de estudiantes sobre la experiencia y el modelo propuesto. Demostrando así que "El uso de LO creados bajo el modelo propuesto hace más agradable el aprendizaje".

# 4.3.2. Experiencia 2 - Materia Mercadeo Turístico en Áreas Protegidas

#### Hipótesis a comprobar

Las hipótesis a comprobar son:

- Se desea comprobar si: "Hay presencia de aprendizaje en grupos de estudiantes utilizando los LO creados bajo el modelo propuesto".
- Se desea comprobar que: "Este aprendizaje es equivalente al obtenido por grupos de estudiantes de manera presencial".
- Se desea comprobar si: "El uso de LO creados bajo el modelo propuesto hace más agradable el aprendizaje".

#### Población

La experiencia se llevó a cabo con todos los estudiantes de la materia Mercadeo Turístico en Áreas Protegidas del programa Profesional en Turismo de la Universidad del Cauca. El curso estaba conformado por 13 alumnos, siendo 11 mujeres y 2 hombres, el cual se dividió en dos grupos de manera voluntaria, uno de 7 alumnos que denominaremos el grupo experiencia y el resto en otro grupo que se llamará grupo de control.

#### Instrumentos usados

Se utilizó como instrumento de medición un test de conocimiento que se realizó posterior a la experiencia (posttest), que se respondió de forma no anónima para poder hacer mapeo entre el grupo de control y de experiencia. Este fue el mismo para ambos grupos. El Anexo [E.6](#page-293-0) en la página [132](#page-293-0) muestra el test usado. Adicionalmente se elaboró una encuesta de evaluación de experiencias para el profesor (ver Anexo [E.4](#page-290-0) en la página [129\)](#page-290-0) y los estudiantes (ver Anexo [E.5](#page-291-0) en la página [130\)](#page-291-0).

### 4.3.2.1. Creación de los Objetos de Aprendizaje (fase 3)

#### Localización

Esta experiencia fue desarrollada en el salón 404 bloque P1 de la Facultad de Ciencias Contables y Económicas en la Universidad del Cauca, en los que estuvo el grupo de control únicamente. Fue realizada el día 21 de mayo del 2013 a las 3:00 PM y tuvo una duración aproximada de 2 horas.

#### Diseño

Se plantea un análisis cuantitativo conformado por un diseño experimental basado en post-test con grupo de control. El salón es ocupado solo por el grupo de control, el cual recibe clases de manera presencial con la profesora Ángela Chantre, donde se presenta el tema sobre La Creación de Marca (ver Figura [4.22\)](#page-114-0). Esta sesión se desarrolla mediante una presentación en Prezi (ver sección [4.2.2\)](#page-89-0), utilizando la pizarra digital interactiva de bajo costo para hacer la grabación audiovisual de la clase. Al finalizar la clase, se logró un video producido originalmente con la herramienta, a partir del cual, luego de un proceso de edición mediante el software Camtasia Studio, se obtuvieron 5 videos que cumplen con las restricciones de Facebook en cuanto a tamaño y duración. En la tabla [4.25](#page-114-1) se listan los objetos de aprendizaje creados en esta fase.

## 4.3. Experimentación y Resultados

<span id="page-114-0"></span>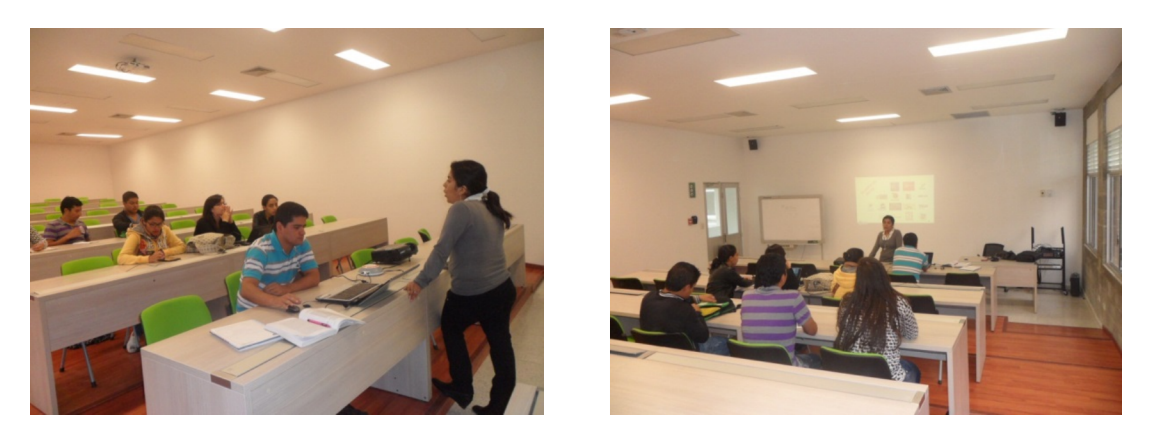

Figura 4.22: Grupo de Control. Experiencia 2. (Fuente propia).

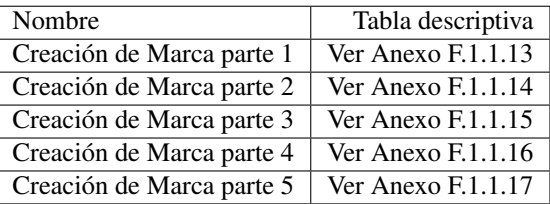

<span id="page-114-1"></span>Tabla 4.25: Objetos de Aprendizaje Creados Mediante la PDI. Experiencia 2. (Fuente propia).

## 4.3.2.2. Utilización de los Objetos de Aprendizaje (fase 4)

### Localización

Esta fase de la experiencia cada estudiante la desarrolló en su lugar de preferencia para la conexión a internet.

#### Diseño

Los videos obtenidos luego del proceso de edición se publicaron en el grupo correspondiente de la materia en Facebook denominado "Mercadeo Turístico". A continuación se solicitó al grupo experiencia observar los videos de la clase, una vez estén disponibles en la red social, haciendo uso de la publicación de comentarios con preguntas e inquietudes sobre el tema en cuestión, los cuales fueron atendidos en la plataforma por el mismo profesor (ver Figura [4.23](#page-115-0) y [4.24\)](#page-115-1). Es importante resaltar que el grupo experiencia en este caso, a diferencia de la experiencia 1, no recibe clase presencial, el conocimiento lo obtiene únicamente a través de los objetos de aprendizaje publicados en la red social.

En la siguiente sesión, ambos grupos respondieron un test (post-test) el cual consiste en 5 preguntas que se califican en la escala de 0 a 5, con el fin de medir el nivel de comprensión sobre el tema por el grupo de experiencia y compararlo con el del grupo de control.

Posteriormente se utilizó el grupo en Facebook para la publicación de la actividad académica que se describen a continuación, la cual estaba relacionada con los objetos de aprendizaje creados mediante la PDI, esta actividad no se calificó, su valoración en la experimentación se efectuó a través de la evaluación de experiencias.

<span id="page-115-0"></span>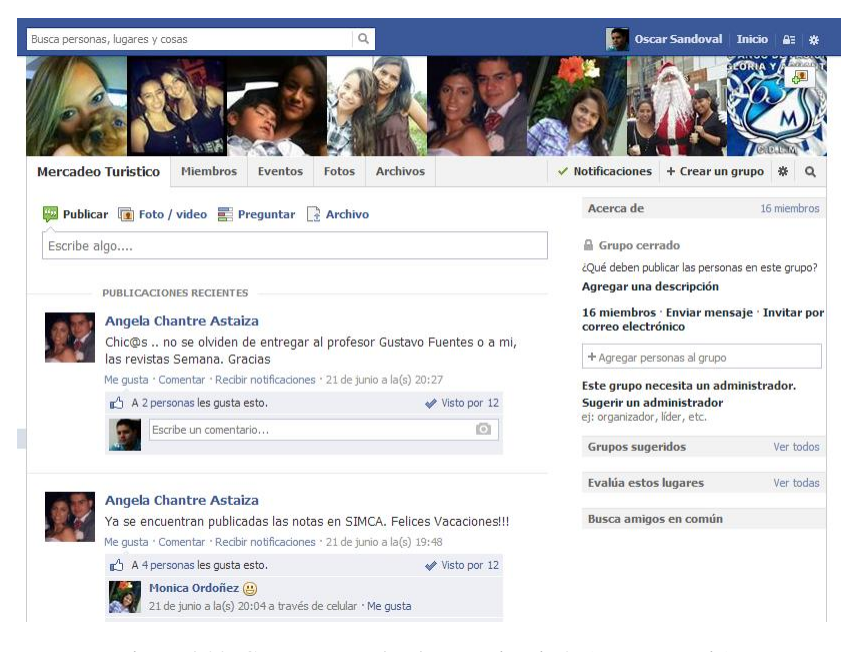

Figura 4.23: Grupo en Facebook. Experiencia 2. (Fuente propia).

<span id="page-115-1"></span>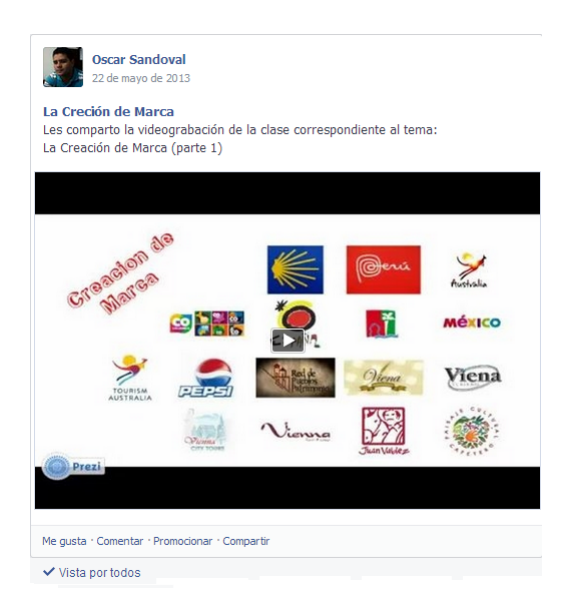

Figura 4.24: Formato de Publicación de los Videos en el Grupo en Facebook. Experiencia 2. (Fuente propia).

### Actividad Marca País

Se solicitó a los estudiantes buscar dos marcas país o ciudad para analizar de cada una, las claves del éxito de la imagen e igualmente determinar si la marca y el logotipo tienen impacto visual, valiéndose de los objetos de aprendizaje relacionados que se publicaron en el grupo. El documento debía publicarse en formato doc en el muro del grupo en Facebook, luego se tenía la opción de manifestar un comentario o debatir sobre todo el contenido subido, valorar la información mediante el botón me gusta, además estar al tanto de las opiniones del profesor y el resto de estudiantes. En la Figura [4.25](#page-116-0) se muestra una captura de la publicación de esta actividad por parte de dos estudiantes.

<span id="page-116-0"></span>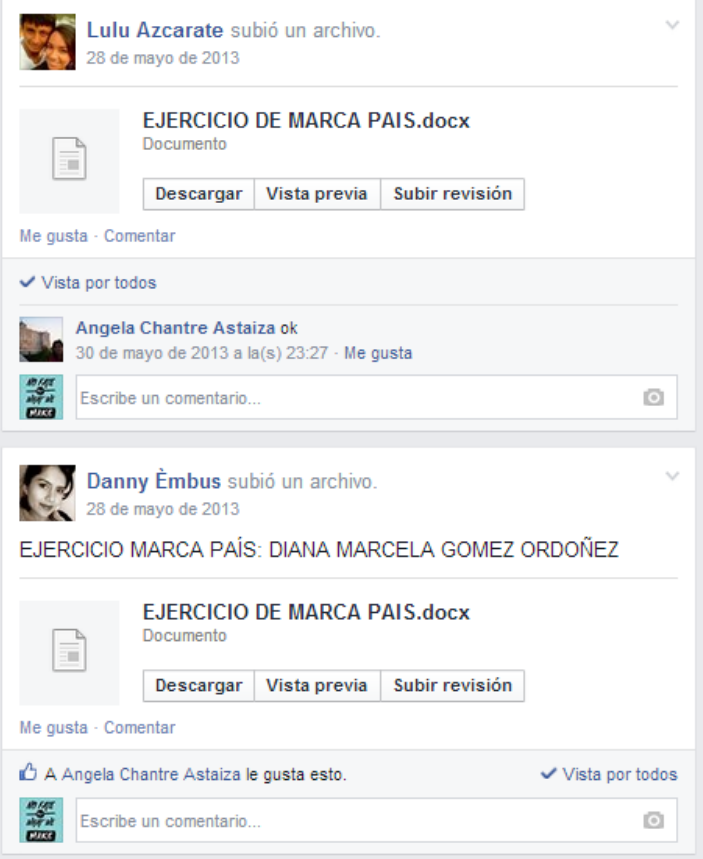

Figura 4.25: Actividad Marca País. Experiencia 2. (Fuente propia).

### 4.3.2.3. Análisis Estadístico Descriptivo

Esta sección se muestra en el Anexo [E.2.1.1.](#page-302-0)

### 4.3.2.4. Análisis Estadístico Inferencial

Esta sección se muestra en el Anexo [E.2.1.2.](#page-305-0)

#### 4.3.2.5. Evaluación de Experiencias

Esta sección se muestra en el Anexo [E.2.1.3.](#page-308-0)

#### 4.3.2.6. Conclusiones

Basados en las conclusiones y análisis detallados de cada una de las pruebas anteriormente presentadas se puede indicar que:

- Bajo el análisis estadístico descriptivo, se comprueba que sí "hay presencia de aprendizaje en grupos de estudiantes utilizando los LO creados bajo el modelo propuesto" ya que las notas del post-test indican que existe un incremento relacionado con el conocimiento adquirido debido a que el grupo experiencia obtuvo resultados ligeramente superiores que el grupo de control.
- Bajo el análisis inferencial basado en hipótesis nula, aplicando pruebas T para muestras independientes, indica que las medias poblacionales de los resultados del post-test de ambos grupos son iguales. Por lo tanto, se puede afirmar que el aprendizaje del grupo experiencia es similar al grupo de control, de esta forma se demuestra que "hay presencia de aprendizaje en grupos de estudiantes utilizando los LO creados bajo el modelo propuesto".
- De esta forma se puede concluir que basado en esta experiencia, la utilización de LO creados bajo el modelo propuesto sí produce un efecto de aprendizaje equivalente al de obtener la misma información de manera presencial. Así se comprueba que "este aprendizaje es equivalente al obtenido por grupos de estudiantes de manera presencial".
- Adicionalmente a través de la encuesta se comprobó que es favorable la opinión de estudiantes sobre la experiencia y el modelo propuesto. Demostrando así que "El uso de LO creados bajo el modelo propuesto hace más agradable el aprendizaje".

## 4.3.3. Experiencia 3 - Materia Fundamentos Tecnológicos para Empresas Turísticas

### Hipótesis a comprobar

Las hipótesis a comprobar son:

- Se desea comprobar si: "Hay presencia de aprendizaje en grupos de estudiantes utilizando los LO creados bajo el modelo propuesto".
- Se desea comprobar si: "El uso de LO creados bajo el modelo propuesto hace más agradable el aprendizaje".

#### Población

La experiencia se llevó a cabo con todos los estudiantes de la materia Fundamentos Tecnológicos para Empresas Turísticas del programa Profesional en Turismo de la Universidad del Cauca. El curso estaba conformado por 26 alumnos, siendo 18 mujeres y 8 hombres, el cual se dividió para las tres sesiones, en dos grupos de manera voluntaria, uno de 13 alumnos que recibieron clase en el salón P2 301 y el resto en otro grupo que recibieron clase en el salón P2 302, ambos utilizando la PDI.

#### Instrumentos usados

Se utilizó como instrumento de medición una encuesta de evaluación de experiencias tanto para el profesor (ver Anexo [E.4](#page-290-0) en la página [129\)](#page-290-0) y los estudiantes (ver Anexo [E.5](#page-291-0) en la página [130\)](#page-291-0).

#### 4.3.3.1. Creación de los Objetos de Aprendizaje (fase 3)

#### Localización

Esta experiencia fue desarrollada en la Facultad de Ciencias Contables y Económicas en la Universidad del Cauca. Se realizó mediante tres sesiones, la primera se efectuó el día 7 de mayo de 2013 a las 10:00 AM en el salón 301 bloque P2, las dos siguientes se realizaron de manera simultánea el día 21 de mayo de 2013 a las 10:00 AM en los salones 301 y 302 del bloque P2, con una duración aproximada de 3 horas por sesión.

#### Diseño

Se plantea un análisis cuantitativo conformado por un diseño experimental basado en el desarrollo de actividades sin grupo de control. En la primera sesión el curso se divide en dos grupos de manera voluntaria, el primero ocupa el salón P2 301 y recibe clases de modalidad presencial con el profesor Gustavo Ramírez sobre el tema El Comercio Electrónico, el segundo grupo ocupa el salón P2 302 y recibe clases de manera presencial con el profesor David Ramírez sobre el tema Aplicaciones Móviles. Esta división de grupos obedece únicamente a la manera de dictar la materia, con dos profesores especializados en sus respectivos temas, más no a un diseño experimental. Las dos sesiones se desarrollan mediante una presentación en Power Point, utilizando la pizarra digital interactiva de bajo costo para hacer la grabación audiovisual de la clase.

En la segunda sesión el curso se divide nuevamente en dos grupos, pero en esta ocasión solo participa en la experiencia el primer grupo, el cual ocupa el salón P2 301 y recibe clases de manera presencial con el profesor Gustavo Ramírez sobre el tema de Códigos BIDI, Realidad Aumentada y NFC. Esta sesión se desarrolla mediante una presentación en Power Point, utilizando la PDI de bajo costo para hacer la grabación audiovisual de la clase.

Al finalizar, se lograron 3 videos producidos originalmente con la herramienta, a partir de los cuales, luego de un proceso de edición mediante el software Camtasia Studio, se obtuvieron en total 24 videos que cumplen con las restricciones de Facebook en cuanto a tamaño y duración. En la tabla [4.26](#page-119-0) se listan los objetos de <span id="page-119-0"></span>aprendizaje creados en esta fase.

| Nombre                                          | Tabla descriptiva    |
|-------------------------------------------------|----------------------|
| BIDI Codes, Realidad Aumentada, NFC parte 1     | Ver Anexo $F.1.1.26$ |
| (con introducción)                              |                      |
| BIDI Codes, Realidad Aumentada, NFC parte 1     | Ver Anexo $F.1.1.27$ |
| BIDI Codes, Realidad Aumentada, NFC parte 2     | Ver Anexo $F.1.1.28$ |
| BIDI Codes, Realidad Aumentada, NFC parte 3     | Ver Anexo F.1.1.29   |
| BIDI Codes, Realidad Aumentada, NFC parte 4     | Ver Anexo $F.1.1.30$ |
| BIDI Codes, Realidad Aumentada, NFC parte 5     | Ver Anexo $F1.1.31$  |
| Comercio Electrónico parte 1 (con introducción) | Ver Anexo F.1.1.71   |
| Comercio Electrónico parte 1                    | Ver Anexo $F.1.1.32$ |
| Comercio Electrónico parte 2                    | Ver Anexo $F.1.1.33$ |
| Comercio Electrónico parte 3                    | Ver Anexo $F.1.1.34$ |
| Comercio Electrónico parte 4                    | Ver Anexo F.1.1.35   |
| Comercio Electrónico parte 5                    | Ver Anexo $F.1.1.36$ |
| Comercio Electrónico parte 6                    | Ver Anexo F.1.1.37   |
| Comercio Electrónico parte 7                    | Ver Anexo F.1.1.38   |
| Comercio Electrónico parte 8                    | Ver Anexo F.1.1.39   |
| Comercio Electrónico parte 9                    | Ver Anexo $F.1.1.40$ |
| Aplicaciones Móviles parte 1                    | Ver Anexo $F.1.1.63$ |
| Aplicaciones Móviles parte 2                    | Ver Anexo $F.1.1.64$ |
| Aplicaciones Móviles parte 3                    | Ver Anexo $F.1.1.65$ |
| Aplicaciones Móviles parte 4                    | Ver Anexo F.1.1.66   |
| Aplicaciones Móviles parte 5                    | Ver Anexo F.1.1.67   |
| Aplicaciones Móviles parte 6                    | Ver Anexo F.1.1.68   |
| Aplicaciones Móviles parte 7                    | Ver Anexo F.1.1.69   |
| Aplicaciones Móviles parte 8                    | Ver Anexo $F.1.1.70$ |

Tabla 4.26: Objetos de Aprendizaje Creados Mediante la PDI. Experiencia 3. (Fuente propia).

## 4.3.3.2. Utilización de los Objetos de Aprendizaje (fase 4)

# Localización

Esta fase de la experiencia cada estudiante la desarrolló en su lugar de preferencia para la conexión a internet.

### Diseño

Los videos obtenidos luego del proceso de edición se publicaron en el grupo correspondiente de la materia en Facebook denominado "Fundamentos Tecnológicos Empresas Turísticas". A continuación se solicitó al curso observar los videos de la clase, una vez estén disponibles en la red social, haciendo uso de la publicación de comentarios con preguntas e inquietudes sobre el tema en cuestión, los cuales fueron atendidos en la plataforma por el mismo profesor (ver Figura [4.26](#page-120-0) y [4.27\)](#page-120-1).

<span id="page-120-0"></span>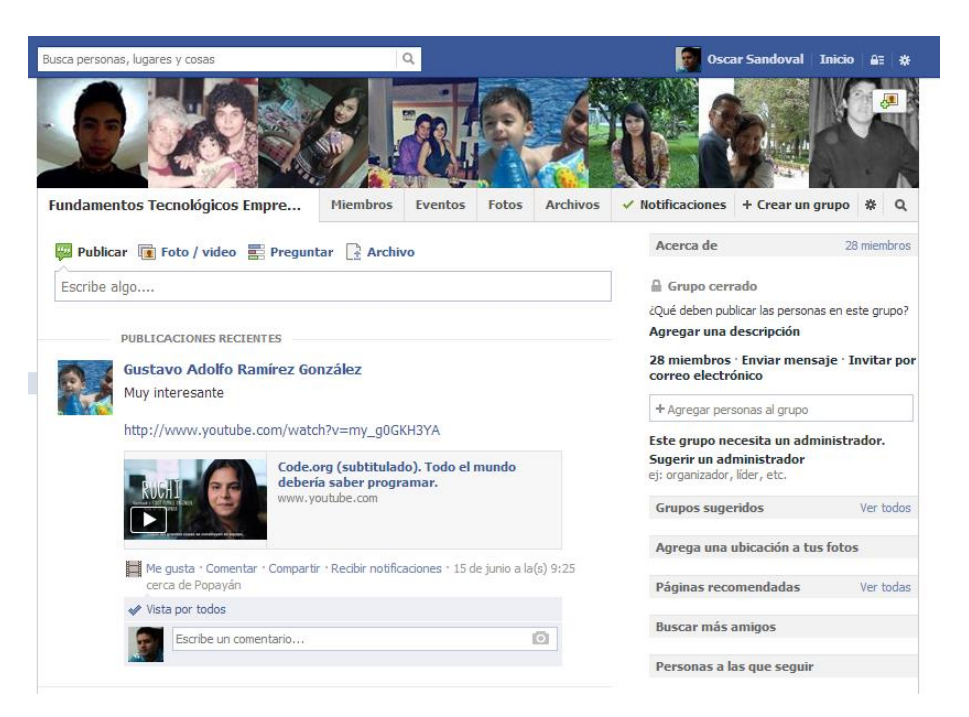

Figura 4.26: Grupo de Facebook. Experiencia 3. (Fuente propia).

<span id="page-120-1"></span>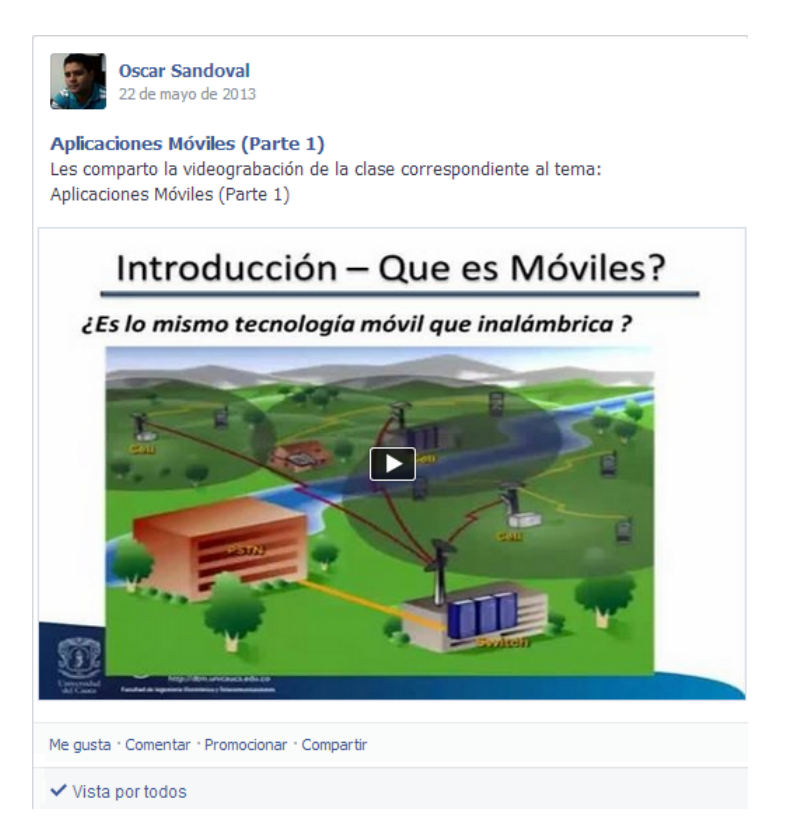

Figura 4.27: Formato de Publicación de los Videos en el Grupo en Facebook. Experiencia 3. (Fuente propia).

Posteriormente se utilizó el grupo en Facebook para que cada estudiante hiciera una publicación en el muro, indicando el artículo de la lista que desea trabajar para el taller sobre QR, AR, NFC, con el requisito de haber observado previamente el video correspondiente al tema visto en clase (ver Figura [4.28\)](#page-121-0). Esto con el fin de agilizar la distribución de los papers, evitando múltiples selecciones de un mismo artículo, mediante la gestión del administrador del grupo, quien finalmente aprobaba públicamente la concesión del artículo y lo enviaba al respectivo estudiante.

<span id="page-121-0"></span>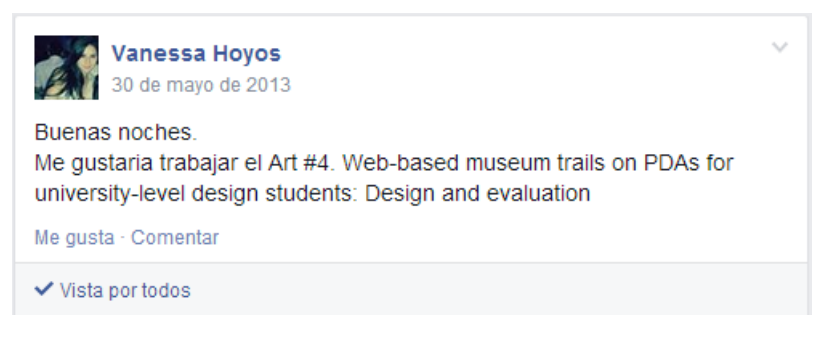

Figura 4.28: Distribución de los Papers en Facebook. Experiencia 3. (Fuente propia).

En la siguiente sesión, el grupo respondió una encuesta de evaluación de experiencias, con el fin de efectuar un análisis estadístico descriptivo.

#### 4.3.3.3. Evaluación de Experiencias

Esta sección se muestra en el Anexo [E.2.2.1.](#page-311-0)

### 4.3.3.4. Conclusiones

Basados en los resultados de la evaluación de experiencias se puede indicar que:

- Mediante la encuesta se observó que la opinión de los estudiantes sobre la experiencia y el modelo propuesto fueron evaluados con un nivel alto. De esta manera se comprueba que sí "hay presencia de aprendizaje en grupos de estudiantes utilizando los LO creados bajo el modelo propuesto".
- Adicionalmente a través de los resultados favorables de la encuesta se verifica que "El uso de LO creados bajo el modelo propuesto hace más agradable el aprendizaje".

# 4.3.4. Experiencia 4 - Materia Política y Desarrollo Ambiental

## Hipótesis a comprobar

Las hipótesis a comprobar son:

- Se desea comprobar si: "Hay presencia de aprendizaje en grupos de estudiantes utilizando los LO creados bajo el modelo propuesto".
- Se desea comprobar si: "El uso de LO creados bajo el modelo propuesto hace más agradable el aprendizaje".

### Población

<span id="page-122-0"></span>La experiencia fue llevada a cabo con un grupo de estudiantes de la materia "Política y Desarrollo Ambiental" del programa Profesional en Turismo de la Universidad del Cauca, el curso estaba conformado por 16 alumnos, siendo 11 mujeres y 5 hombres (Figura [4.29\)](#page-122-0).

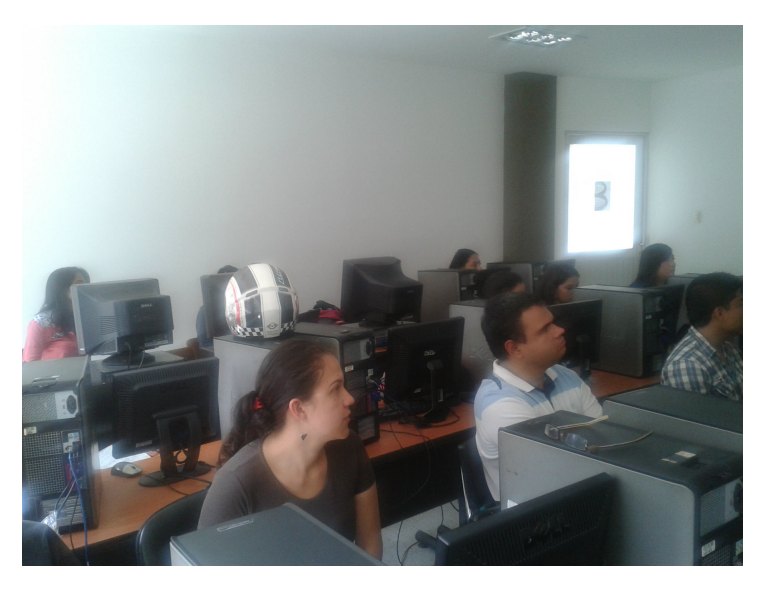

Figura 4.29: Grupo de la Asignatura. Experiencia 4. (Fuente propia).

#### Instrumentos usados

Se utilizó como instrumento de medición una encuesta de evaluación de experiencias tanto para el profesor (ver Anexo [E.4](#page-290-0) en la página [129\)](#page-290-0) y los estudiantes (ver Anexo [E.5](#page-291-0) en la página [130\)](#page-291-0).

#### 4.3.4.1. Creación de los Objetos de Aprendizaje (Fase 3)

#### Localización

Esta experiencia fue desarrollada en el salón 302 Piso 3 bloque P2 de la Facultad de Ciencias Contables y Económicas en la Universidad del Cauca. Fue realizada el día 20 de mayo del 2013 a las 9:00 AM y tuvo una duración aproximada de 3 horas.

#### Diseño

<span id="page-123-0"></span>Se imparte una clase de manera presencial por el profesor Gustavo Adolfo Fuentes Delgado, con ayuda de un objeto de aprendizaje inicial llamado "Conformación del Sector Ambiente y Desarrollo Sostenible" (descrito en la sección [4.2.4\)](#page-91-0), la cual es comentada por el profesor, basado en un guion predeterminado; por medio de la pizarra digital interactiva de bajo costo, se realiza la grabación audiovisual de la clase (ver Figura [4.30\)](#page-123-0).

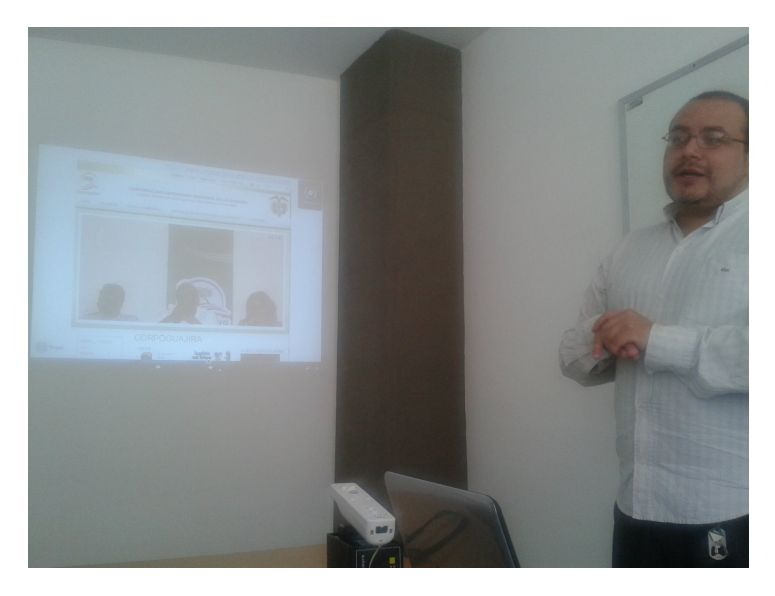

Figura 4.30: Interacción con la PDI. Experiencia 4. (Fuente propia).

<span id="page-123-1"></span>Al finalizar la clase, se logró un video producido originalmente con la herramienta, a partir del cual, luego de un proceso de edición mediante el software Camtasia Studio, se obtuvieron 3 videos que cumplen con las restricciones de Facebook en cuanto a tamaño y duración. En la tabla [4.27](#page-123-1) se listan los objetos de aprendizaje creados en esta fase.

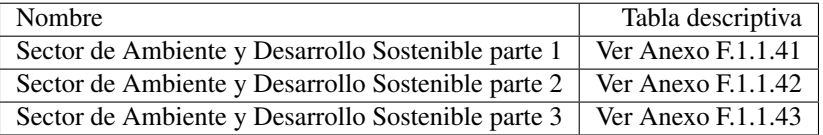

Tabla 4.27: Lista de los LO Creados. Experiencia 4. (Fuente propia).

#### 4.3.4.2. Utilización de los objetos de aprendizaje creados (Fase 4)

## Localización

Esta fase de la experiencia cada estudiante la desarrolló en su lugar de preferencia para la conexión a Internet.

#### Diseño

Los videos obtenidos fueron presentados por el profesor a los estudiantes, en el grupo en Facebook "Turismo Unicauca (Oficial)", disponibles para que los estudiantes puedan reforzar su conocimiento y preparar sus <span id="page-124-0"></span>evaluaciones (Ver figura [4.31\)](#page-124-0).

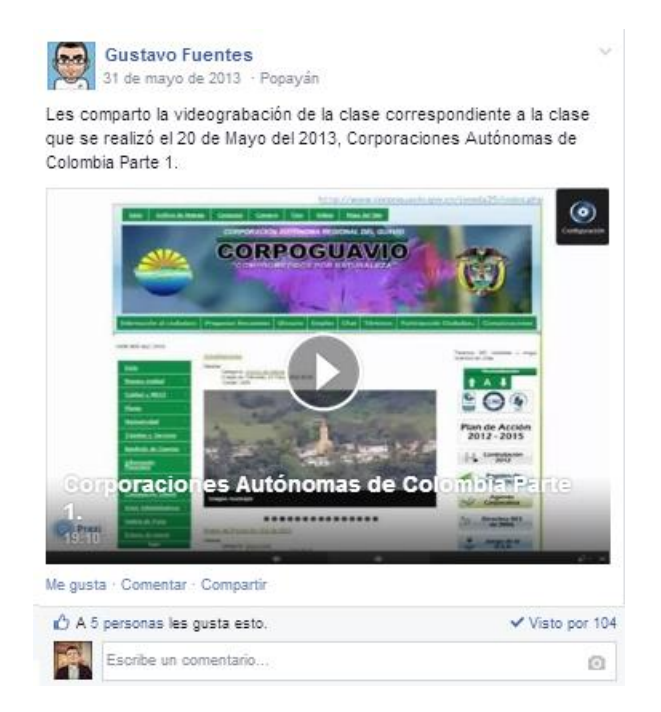

Figura 4.31: Formato de Publicación de los Videos en el Grupo en Facebook. Experiencia 4. (Fuente propia).

#### 4.3.4.3. Evaluación de Experiencias

Por motivos de limitación de espacio, esta sección se muestra en el Anexo [E.2.3.1.](#page-314-0)

#### 4.3.4.4. Conclusiones

Basados en los resultados de la evaluación de experiencias se puede indicar que:

- Los resultados positivos de la encuesta permiten verificar que "hay presencia de aprendizaje en grupos de estudiantes utilizando los LO creados bajo el modelo propuesto"
- Mediante la encuesta se observó que la opinión de los estudiantes sobre la experiencia y el modelo propuesto fueron evaluados con un nivel favorable. De esta manera se comprueba que "El uso de LO creados bajo el modelo propuesto hace más agradable el aprendizaje".

# 4.3.5. Experiencia 5 - Materia Teoría Turística

### Hipótesis a Comprobar

Las hipótesis a comprobar son:

- Se desea comprobar si: "Hay presencia de aprendizaje en grupos de estudiantes utilizando los LO creados bajo el modelo propuesto".
- Se desea comprobar si: "El uso de LO creados bajo el modelo propuesto hace más agradable el aprendizaje".

#### Población

<span id="page-125-0"></span>La experiencia se llevó a cabo con los estudiantes de la materia "Teoría Turística" del programa Profesional en Turismo de la Universidad del Cauca. El curso estaba conformado por 42 estudiantes, siendo 26 mujeres y 16 hombres (Figura [4.32\)](#page-125-0).

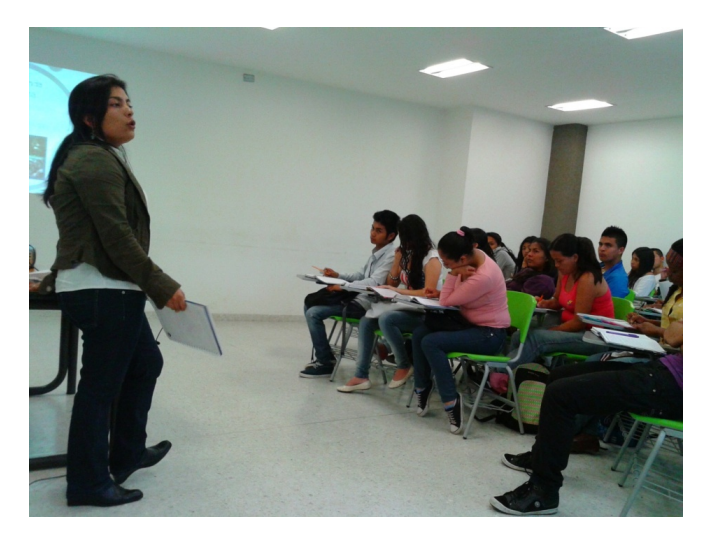

Figura 4.32: Grupo de la Asignatura. Experiencia 5. (Fuente propia).

#### Instrumentos usados

Se utilizaron como instrumento de medición, actividades que se realizaron posteriores a las experiencias, se desarrollaron de forma no anónima y fueron las mismas para todos los participantes, con el fin de hacer un análisis estadístico cuantitativo, estas fueron presentadas en el grupo de Facebook creado previamente para esta materia con el nombre de "Teoría Turística", adicionalmente se realizó una encuesta de evaluación de experiencias para el profesor (ver Anexo [E.4](#page-290-0) en la página [129\)](#page-290-0) y los estudiantes (ver Anexo [E.5](#page-291-0) en la página [130\)](#page-291-0).

### 4.3.5.1. Creación de los Objetos de Aprendizaje (Fase 3)

#### Localización

Se realizaron tres sesiones que fueron desarrolladas en el salón 103 bloque P3 de la Facultad de Ciencias Contables y Económicas en la Universidad del Cauca. Se realizaron los días 5, 19 y 26 de noviembre del 2013 a las 9:00 AM cada sesión tuvo una duración aproximada de 3 horas.

#### Diseño

Se plantea un análisis cuantitativo, conformado por un diseño experimental basado en actividades extra, a partir de la información recibida, sin grupo de control. Las tres sesiones fueron realizadas con ayuda de dos objetos de aprendizaje, los cuales son descritos en la sección [4.2.5.](#page-92-0)

En cada sesión se imparte una clase presencial, dictada por la profesora Ángela Rocio Chantre Astaiza, las presentaciones son comentadas por la profesora, basándose en un guion predeterminado; por medio de la pizarra digital interactiva de bajo costo, se realiza la grabación audiovisual de la clase.

<span id="page-126-0"></span>Al finalizar cada clase, se obtiene un video producido originalmente con la herramienta, a partir del cual, luego de un proceso de edición mediante el software Camtasia Studio, se obtienen los videos en el formato y duración adecuados para ser publicados en redes sociales como Facebook. En la tabla [4.28](#page-126-0) se listan los objetos de aprendizaje creados en esta fase.

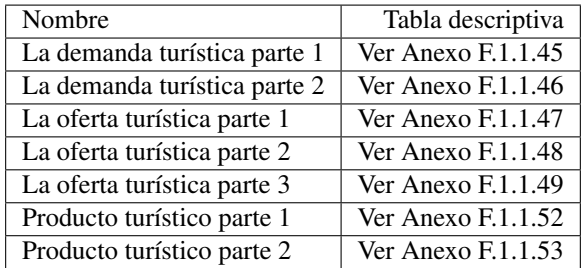

Tabla 4.28: Lista de los LO Creados en Teoría Turística. Experiencia 5. (Fuente propia).

#### 4.3.5.2. Utilización de los objetos de aprendizaje creados (Fase 4)

#### Localización

Esta fase de la experiencia cada estudiante la desarrolló en su lugar de preferencia para la conexión a Internet.

#### Diseño

Para cada sesión se solicitó al grupo observar los videos de la clase, una vez estén disponibles en la red social, en la Figura [4.33](#page-127-0) se presenta el formato para compartir los videos en el grupo, los estudiantes podían hacer uso de la publicación de comentarios con preguntas e inquietudes sobre el tema en cuestión, estos fueron atendidos en la plataforma por la misma profesora. Posteriormente se realiza la actividad extra por parte de los estudiantes, la cual es recibida por medio de publicaciones en el grupo en Facebook, a continuación se presentan las actividades que se crearon para este curso.

#### Taller Demanda Turística:

Con base en la clase presencial dictada por la profesora se realiza un perfil turístico para un grupo en especial de turistas, ofreciendo destinos idóneos dependiendo del perfil. En esta actividad los estudiantes escogieron sitios turísticos en el mundo con el fin de realizar un análisis del lugar escogido, teniendo en cuenta los ingresos que se tienen por turismo en el sitio, número de turistas internacionales por año y algunos lugares para visitar, en la Figura [4.34](#page-128-0) se muestra la actividad presentada por un estudiante en el grupo en Facebook.

<span id="page-127-0"></span>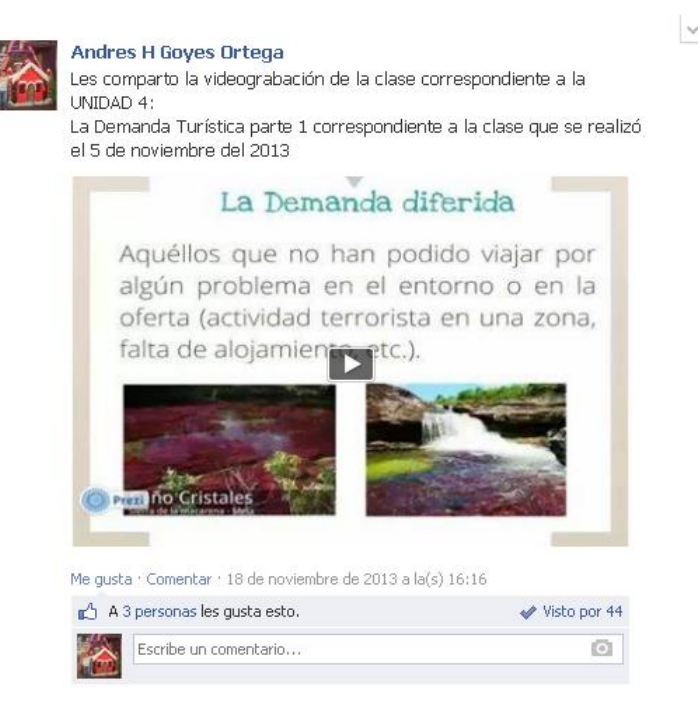

Figura 4.33: Formato de Publicación de los Videos en el Grupo. Experiencia 5. (Fuente propia).

## Taller Oferta Turística:

En esta actividad se propone un trabajo para el final del curso, el cual consiste en:

- Visitar una zona asignada en la ciudad de Popayán.
- Hacer un reconocimiento de la oferta turística de la zona (la clasificación es realizada de acuerdo a los temas vistos en clases y con apoyo de los videos de clase publicados).
- Tomar registros fotográficos.
- Entregar el documento en formato PDF, todo el informe de la visita, especificando fechas, forma de hacer la visita, la clasificación de la oferta y las conclusiones del trabajo.
- Diseñar una guía turística de la zona que debe incluir un mapa, fotografías y convenciones.

La actividad completa es presentada en el Anexo [E.1.4](#page-294-0) en las páginas [133](#page-294-1) - [140.](#page-301-0) La forma de presentar este trabajo fue mediante la publicación respectiva del documento en el grupo en Facebook, en las Figuras [4.35](#page-129-0) y [4.36](#page-129-1) se muestra la forma de presentar estas actividades en el grupo.

<span id="page-128-0"></span>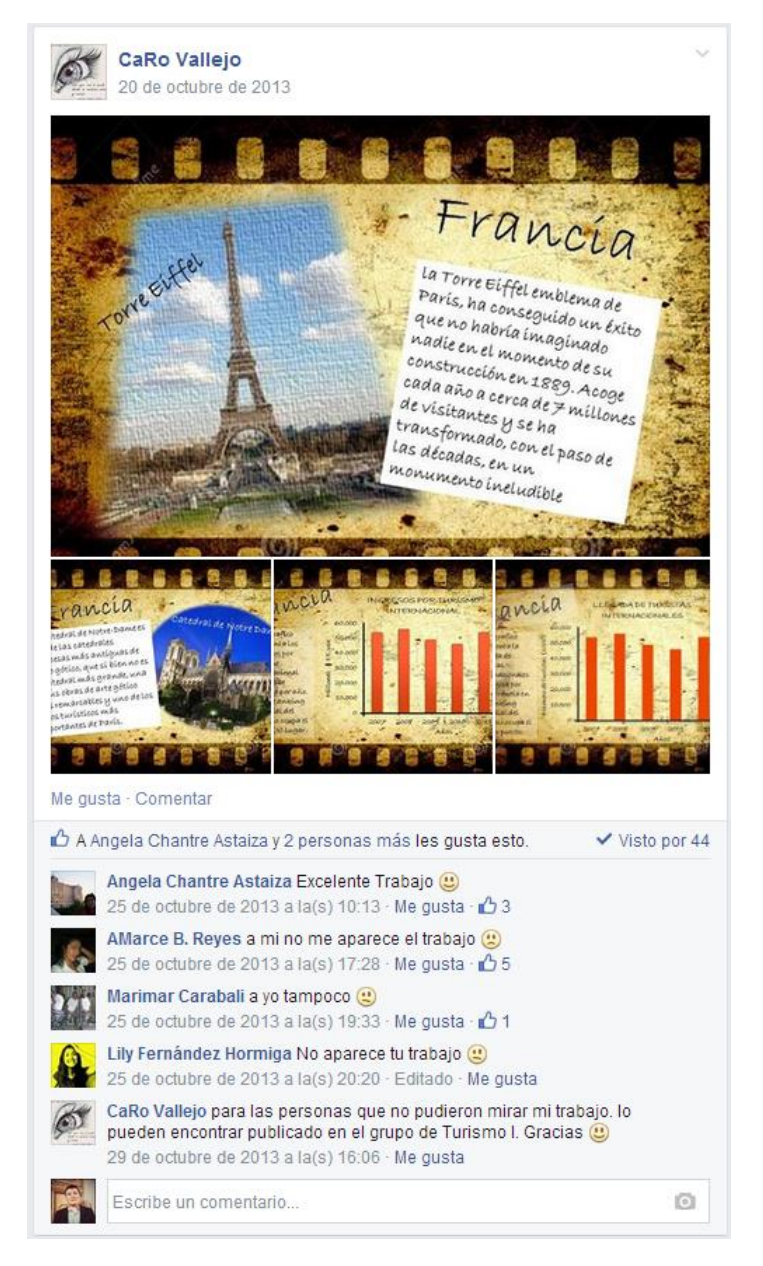

Figura 4.34: Formato de Presentación del Taller Demanda Turística 1. Experiencia 5. (Fuente propia).

<span id="page-129-0"></span>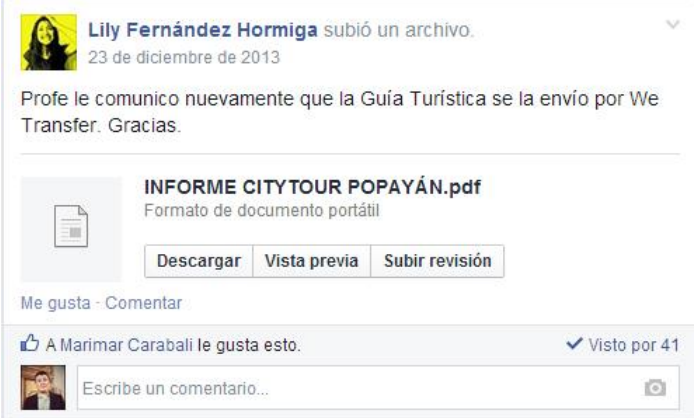

<span id="page-129-1"></span>Figura 4.35: Formato de Presentación del Taller Oferta Turística 1. Experiencia 5. (Fuente propia).

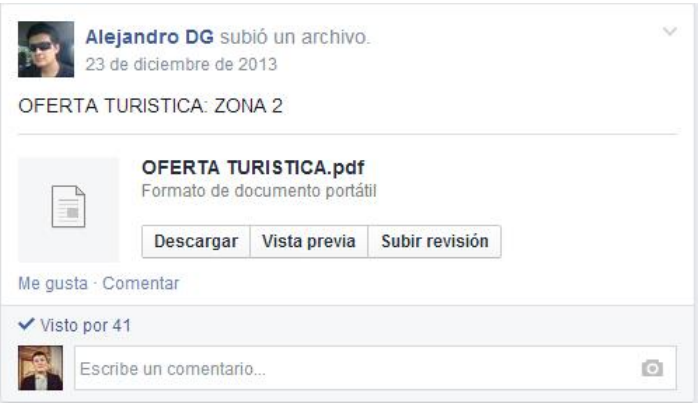

Figura 4.36: Formato de Presentación del Taller Oferta Turística 2. Experiencia 5. (Fuente propia).

## Taller Producto Turístico:

En esta actividad se pidió a los estudiantes realizar una investigación en la cual se debe encontrar una definición de producto turístico y su conformación, a partir de estas definiciones realizar un ejemplo con un sitio turístico seleccionado por el estudiante.

La forma de transmitir este trabajo fue mediante la publicación respectiva de fotografías a manera de presentación, en la Figura [4.37](#page-130-0) se muestra la actividad presentada por un estudiante en el grupo en Facebook.

<span id="page-130-0"></span>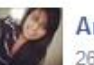

Angélica Rosero 26 de noviembre de 2013 - Editado

Producto Turístico: es un conjunto de bienes y servicios que pueden ser consumidos por el turista en el mismo lugar.

Atractivo Turístico: es lo que provoca la visita al destino turístico. Recurso Turístico: elementos con los que cuenta el destino para que sea un atractivo turístico.

Ejemplo: LA LAGUNA DE LA COCHA

· Producto: la laguna

· Estructura: se cuenta con un buen alojamiento, en cuanto a la alimentación hay restaurantes que ofrecen el plato tradicional del lugar (la trucha).

· Infraestructura: las vías son secundarias, cuenta con los servicios básicos de acueducto y electricidad, con respecto al transporte hay disponibilidad de buses.

- · Esparcimiento: El recorrido a la laguna en canoa.
- · Atractivo: el recorrido a la laguna y la degustación de la trucha.
- · Recurso: el morro de la laguna y el recurso hídrico. Jaiir Tacué

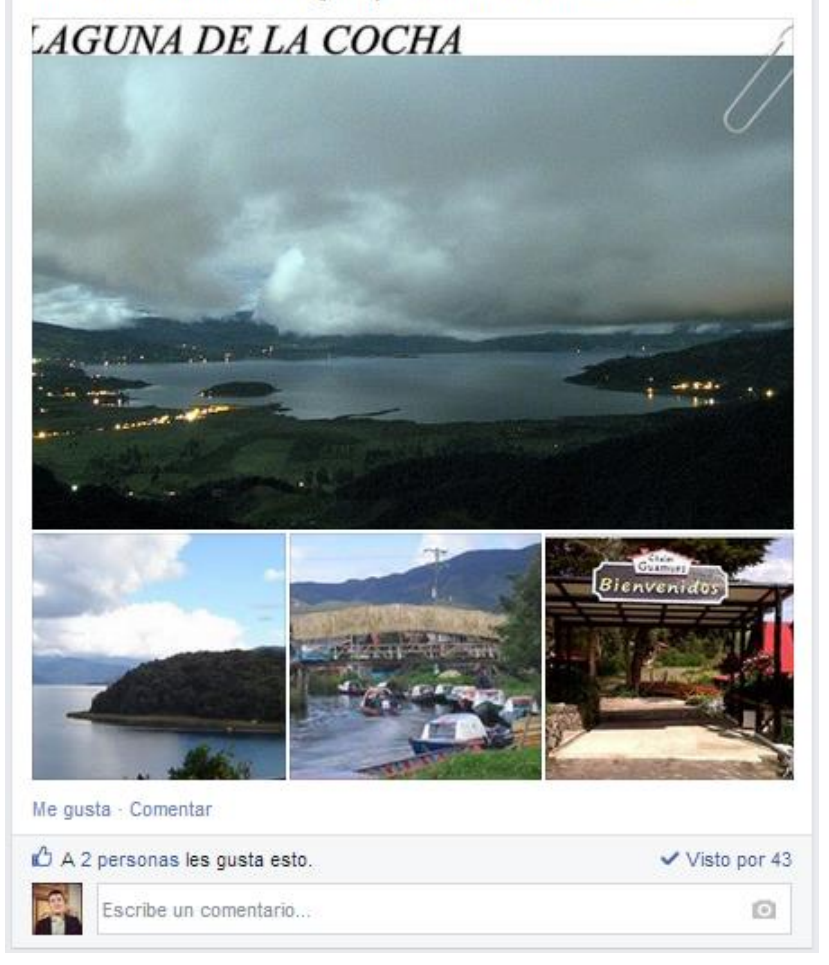

Figura 4.37: Formato de Presentación del Taller Producto Turístico 1. Experiencia 5. (Fuente propia).

### 4.3.5.3. Análisis Estadístico Descriptivo

Esta sección se muestra en el Anexo [E.2.4.1.](#page-317-0)

### 4.3.5.4. Evaluación de Experiencias

Esta sección se muestra en el Anexo [E.2.4.3.](#page-321-0)

### 4.3.5.5. Conclusiones

Basados en las conclusiones y análisis detallados de cada una de las pruebas anteriormente presentadas se puede indicar que:

- A partir del análisis de resultados obtenidos en las actividades realizadas a los estudiantes se verifica que se tienen resultados sobresalientes, adicionalmente se realizaron encuestas a partir de estas dos fuentes se puede comprobar que "hay presencia de aprendizaje en grupos de estudiantes utilizando los LO creados bajo el modelo propuesto"
- Adicionalmente a través de la encuesta se comprobó que es favorable la opinión de estudiantes sobre la experiencia y el modelo propuesto. Demostrando así que "El uso de LO creados bajo el modelo propuesto hace más agradable el aprendizaje".

## 4.3.6. Experiencia 6 - Materia Patrimonio Cultural

#### Hipótesis a comprobar:

Las hipótesis a comprobar son:

- Se desea comprobar si: "Hay presencia de aprendizaje en grupos de estudiantes utilizando los LO creados bajo el modelo propuesto".
- Se desea comprobar si: "El uso de LO creados bajo el modelo propuesto hace más agradable el aprendizaje".

#### Población:

La experiencia se llevó a cabo con los estudiantes de la materia Patrimonio Cultural del programa Profesional en Turismo de la Universidad del Cauca. El curso estaba conformado por 40 estudiantes, siendo 29 mujeres y 11 hombres.

### Instrumentos usados:

Se utilizó como instrumento de medición, una actividad calificable (se explica más adelante), que se realizó posterior a la experiencia, se desarrolló de forma no anónima y fue la misma para todos los participantes, con el fin de hacer un análisis estadístico descriptivo, esta fue presentada por los estudiantes en el grupo de Facebook creado en la fase de planeación para esta materia denominado "Patrimonio Cultural - UNICAUCA". Adicionalmente se elaboró una encuesta de evaluación de experiencias para el profesor (ver Anexo [E.4](#page-290-0) en la página [129\)](#page-290-0) y los estudiantes (ver Anexo [E.5](#page-291-0) en la página [130\)](#page-291-0).

## 4.3.6.1. Creación de los Objetos de Aprendizaje (fase 3)

#### Localización:

Esta fase de la experiencia se desarrolló en el salón 103 bloque P3 de la Facultad de Ciencias Contables y Económicas en la Universidad del Cauca. La duración estimada fue de 2 horas por sesión. Se realizaron dos sesiones a las 2:00 PM en los días: 29 de agosto y 5 de diciembre del 2013.

### Diseño:

Se plantea un análisis cuantitativo, conformado por un diseño experimental basado en actividad calificable a partir de la información recibida. La experiencia fue realizada con ayuda de dos objetos de aprendizaje que se crearon en la fase de planeación, los cuales corresponden a las presentaciones en Prezi de los temas respectivos a cada sesión, que para este caso son: Los Campos del Patrimonio y Gestión y Marketing del Patrimonio Cultural (ver sección [4.2.6\)](#page-93-0).

En cada sesión se imparte una clase presencial, dictada por la profesora Ángela Rocio Chantre Astaiza, quien comenta las presentaciones, basándose en un guion predeterminado, utilizando la pizarra digital interactiva de bajo costo para realizar la grabación audiovisual de la clase (ver Figura [4.38\)](#page-133-0). Al finalizar, se lograron 2 videos producidos originalmente con la herramienta, a partir de los cuales, luego de un proceso de edición mediante el software Camtasia Studio, se obtuvieron en total 6 videos que cumplen con las restricciones de Facebook en cuanto a tamaño y duración. En la tabla [4.29](#page-133-1) se listan los objetos de aprendizaje creados en esta fase.

<span id="page-133-0"></span>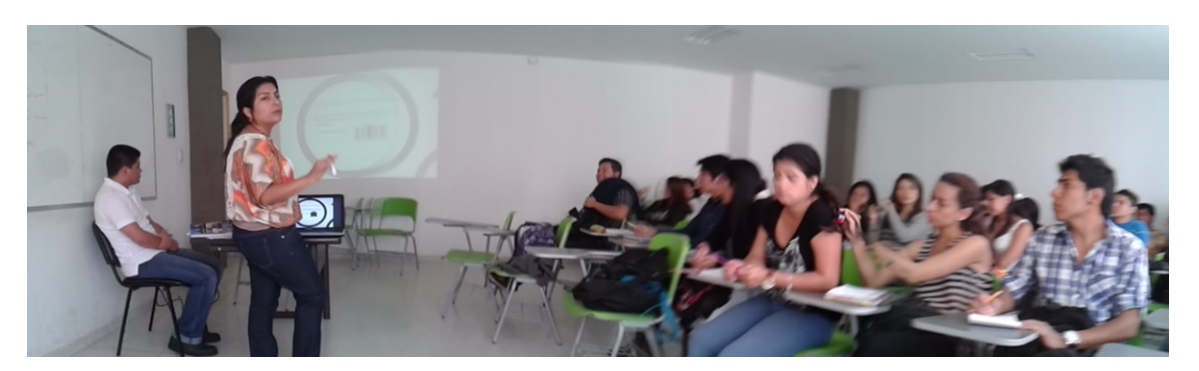

Figura 4.38: Sesión de Clase Materia Patrimonio Cultural. Experiencia 6. (Fuente propia).

<span id="page-133-1"></span>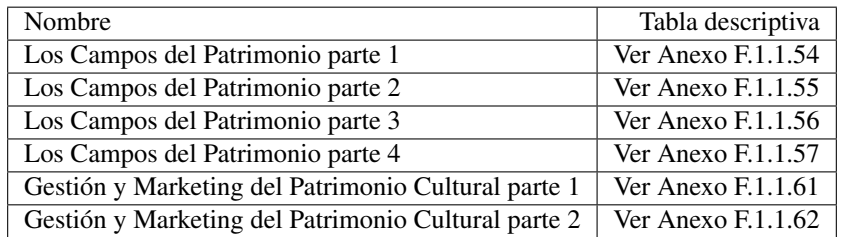

Tabla 4.29: Objetos de Aprendizaje Creados Mediante la PDI. Experiencia 6. (Fuente propia).

## 4.3.6.2. Utilización de los Objetos de Aprendizaje (fase 4)

## Localización:

Esta fase de la experiencia cada estudiante la desarrolló en su lugar de preferencia para la conexión a internet.

### Diseño

Los videos obtenidos luego del proceso de edición, se publicaron en el grupo correspondiente de la materia en Facebook. A continuación se solicitó al curso observar los videos de la clase, una vez estén disponibles en la red social (Figura [4.39](#page-134-0) y [4.40\)](#page-134-1), haciendo uso de la publicación de comentarios con preguntas e inquietudes sobre el tema en cuestión, los cuales fueron atendidos en la plataforma por la misma profesora.

Posteriormente se utilizó el grupo en Facebook para la publicación de la actividad académica calificable que se describe enseguida, la cual estaba relacionada con uno de los objetos de aprendizaje creados mediante la PDI, su valoración en la experimentación se efectuó a través del análisis estadístico descriptivo.

### Actividad sobre los Bienes Patrimonio de la Humanidad

Se solicitó a los estudiantes buscar un ejemplo de los Bienes Patrimonio de la Humanidad, exceptuando los de Colombia, debido a que ya se habían presentado en clase. Las imágenes y su explicación debían publicarse en el muro del grupo en Facebook, luego se tenía la opción de manifestar un comentario o debatir sobre todo el contenido subido, valorar la información mediante el botón me gusta, además estar al tanto de las opiniones del profesor y el resto de estudiantes. En la Figura [4.41](#page-135-0) se muestra una captura de la publicación de esta actividad por parte de un estudiante.

<span id="page-134-0"></span>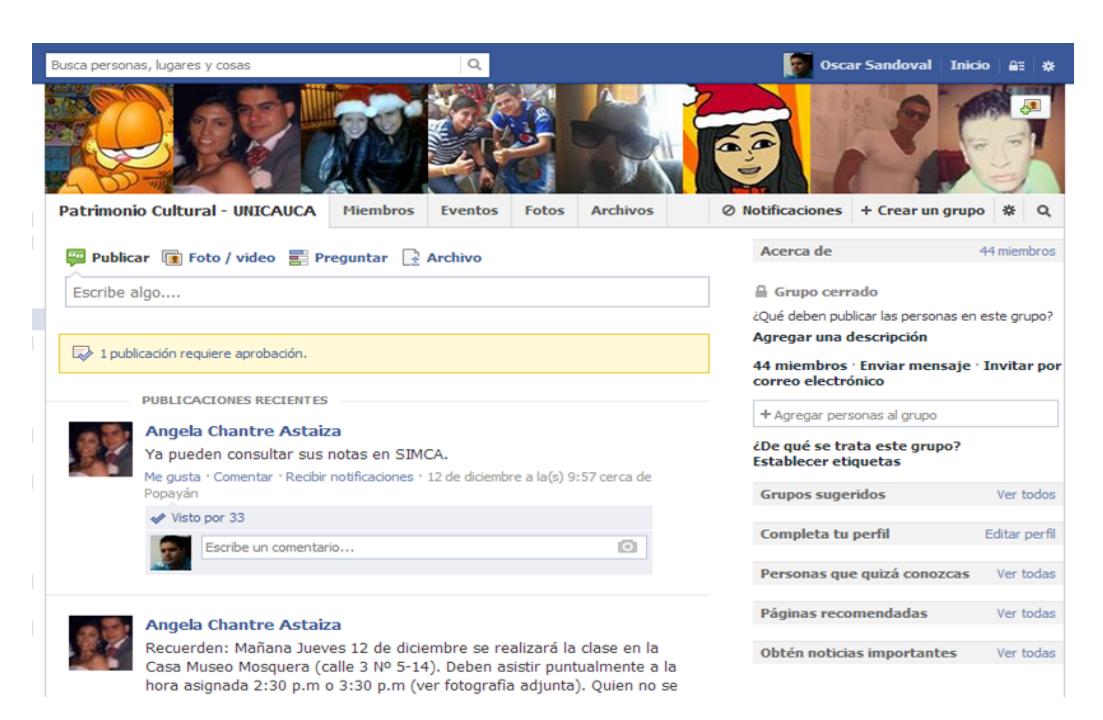

Figura 4.39: Grupo Patrimonio Cultural en Facebook. Experiencia 6. (Fuente propia).

<span id="page-134-1"></span>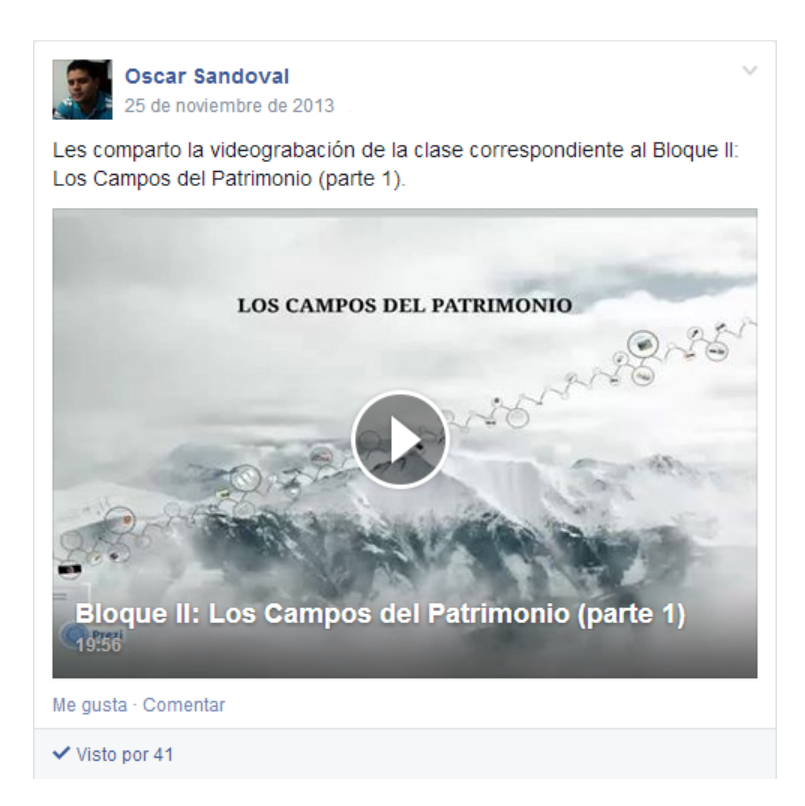

Figura 4.40: Formato de Publicación de los Videos en el Grupo en Facebook. Experiencia 6. (Fuente propia).

<span id="page-135-0"></span>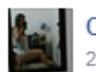

Clao B Diaz 24 de septiembre de 2013

Cuevas de Aggtelek Karst y Karst de Eslovaquia

La variedad de formaciones y el hecho de que se concentran en un área restringida significan que las 712 cuevas identificadas actualmente constituyen un sistema kárstico de la zona templada típica. Debido a que presentan una combinación muy rara de los efectos climáticos tropicales y glaciares, que hacen posible el estudio de la historia geológica a lo largo de decenas de millones de años.

Las cuevas en sí son de magnitud modera... Ver más

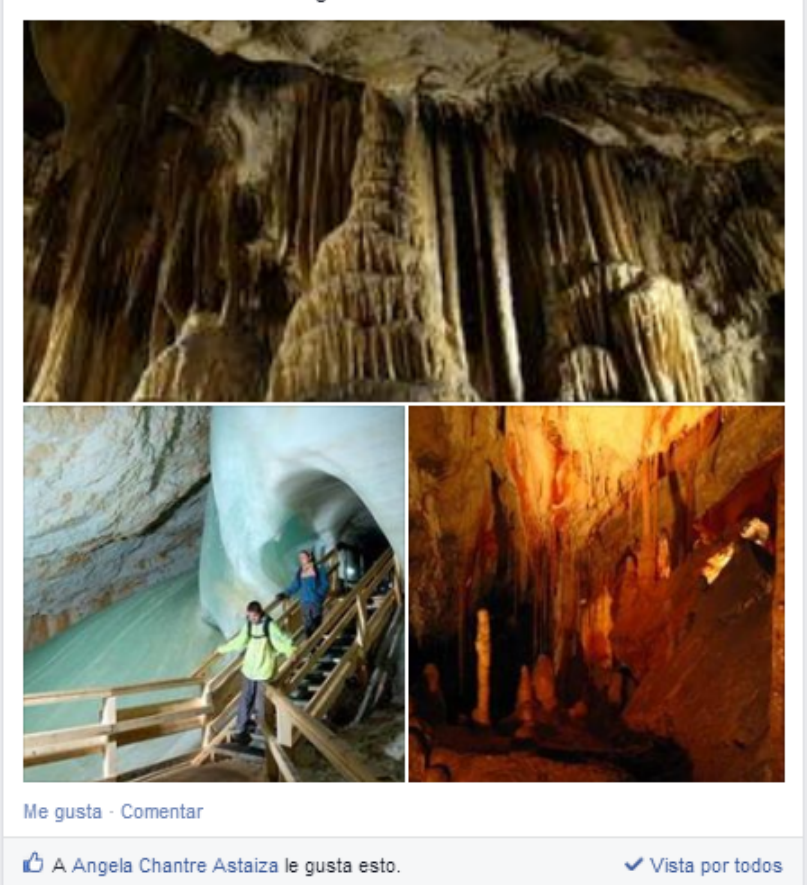

Figura 4.41: Actividad sobre los Bienes Patrimonio de la Humanidad. Experiencia 6. (Fuente propia).

## 4.3.6.3. Análisis Estadístico Descriptivo

Esta sección se muestra en el Anexo [E.2.5.1](#page-324-0)

### 4.3.6.4. Evaluación de Experiencias

Esta sección se muestra en el Anexo [E.2.5.2](#page-327-0)

### 4.3.6.5. Conclusiones

Basados en el análisis estadístico descriptivo y en los resultados de la evaluación de experiencias se puede indicar que:

- Los notas sobresalientes que obtuvieron la mayoría de estudiantes en la actividad, al igual que la valoración positiva a través de la encuesta sobre la experiencia y el modelo propuesto, permiten comprobar que sí "hay presencia de aprendizaje en grupos de estudiantes utilizando los LO creados bajo el modelo propuesto".
- Adicionalmente a través de los resultados favorables de la encuesta se verifica que "El uso de LO creados bajo el modelo propuesto hace más agradable el aprendizaje".

# 4.3.7. Experiencia 7 - Materia Patrimonio Cultural

#### Hipótesis a comprobar:

Las hipótesis a comprobar son:

- Se desea comprobar si: "Hay presencia de aprendizaje en grupos de estudiantes utilizando los LO creados bajo el modelo propuesto".
- Se desea comprobar si: "El uso de LO creados bajo el modelo propuesto hace más agradable el aprendizaje".

## Población:

La experiencia se llevó a cabo con los estudiantes de la materia Patrimonio Cultural del programa Profesional en Turismo de la Universidad del Cauca. El curso estaba conformado por 40 estudiantes, siendo 29 mujeres y 11 hombres.

#### Instrumentos usados:

Se utilizó como instrumento de medición una encuesta de evaluación de experiencias tanto para el profesor (ver Anexo [E.4](#page-290-0) en la página [129\)](#page-290-0) y los estudiantes (ver Anexo [E.5](#page-291-0) en la página [130\)](#page-291-0).

### 4.3.7.1. Creación de los Objetos de Aprendizaje (fase 3)

#### Localización:

Esta experiencia se desarrolló en el salón 404 bloque P3 de posgrados de la Facultad de Ciencias Contables y Económicas en la Universidad del Cauca. Fue realizada a las 9:00 AM del día 29 de octubre del 2013, la duración estimada fue de 4 horas.

#### Diseño:

Se plantea un análisis cuantitativo, conformado por un diseño experimental basado en el desarrollo de actividades sin grupo de control. La experiencia fue realizada con ayuda de un objeto de aprendizaje que se creó en la fase de planeación, el cual corresponde a la presentación en formato Flash del tema La Conservación Preventiva del Patrimonio en Colombia (ver sección [4.2.6\)](#page-93-0).

En la sesión se adecuó el salón como un estudio de grabación de tal forma que por medio de la pizarra digital interactiva de bajo costo, se realiza la grabación audiovisual de la clase y mediante una pizarra Epson Brighlink 475 wi, la profesora Ángela Rocio Chantre Astaiza lleva a cabo la presentación del tema (Ver Figura [4.42\)](#page-138-0). Al finalizar, se obtiene un video producido originalmente con la PDI, el cual se edita mediante el software Camtasia Studio. En la tabla [4.30](#page-137-0) se lista el objeto de aprendizaje creado en esta fase.

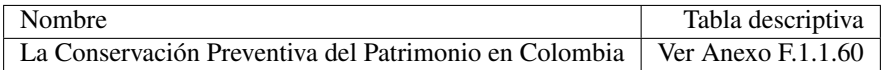

<span id="page-137-0"></span>Tabla 4.30: Objeto de Aprendizaje Creado Mediante la PDI. Experiencia 7. (Fuente propia).

<span id="page-138-0"></span>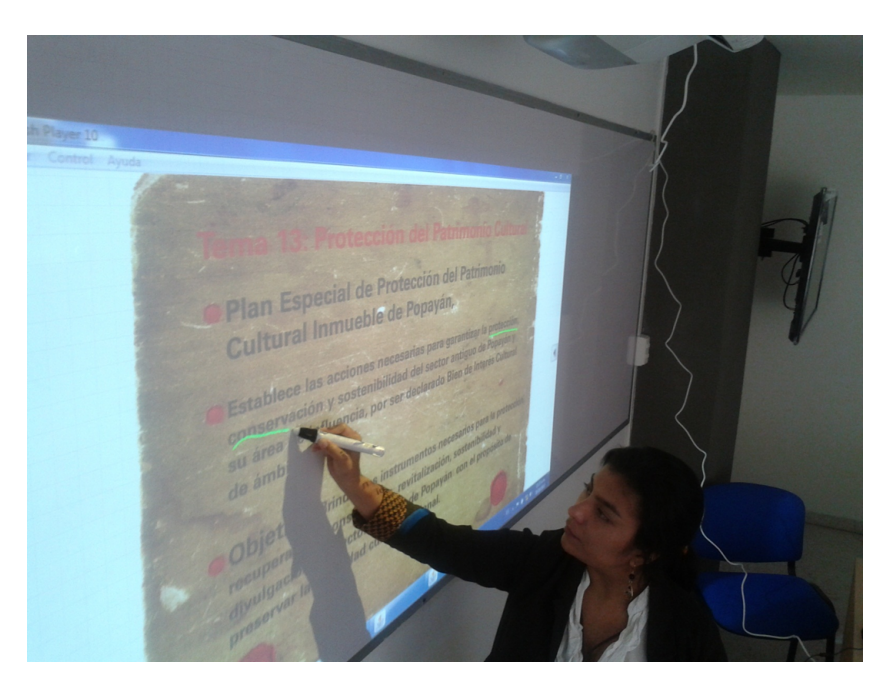

Figura 4.42: Sesión en Estudio de Grabación. Experiencia 7. (Fuente propia).

# 4.3.7.2. Utilización de los Objetos de Aprendizaje (fase 4)

## Localización:

Esta fase de la experiencia cada estudiante la desarrolló en su lugar de preferencia para la conexión a internet.

### Diseño

El video obtenido luego del proceso de edición, se publicó en el grupo correspondiente de la materia en Facebook denominado "Patrimonio Cultural - UNICAUCA". A continuación se solicitó al grupo observar el video de la clase, una vez esté disponible en la red social (Ver Figura [4.43\)](#page-139-0), haciendo uso de la publicación de comentarios con preguntas e inquietudes sobre el tema en cuestión, los cuales fueron atendidos en la plataforma por la misma profesora. En la siguiente sesión, el grupo respondió una encuesta de evaluación de experiencias, con el fin de efectuar un análisis estadístico descriptivo.

### 4.3.7.3. Evaluación de Experiencias

Esta sección se muestra en el Anexo [E.2.6.1.](#page-329-0)

### 4.3.7.4. Conclusiones

Basados en el análisis estadístico descriptivo y en los resultados de la evaluación de experiencias se puede indicar que:

- La valoración positiva a través de la encuesta sobre la experiencia y el modelo propuesto, permiten comprobar que sí "hay presencia de aprendizaje en grupos de estudiantes utilizando los LO creados bajo el modelo propuesto".
- Adicionalmente a través de los resultados favorables de la encuesta se verifica que "El uso de LO creados bajo el modelo propuesto hace más agradable el aprendizaje".

<span id="page-139-0"></span>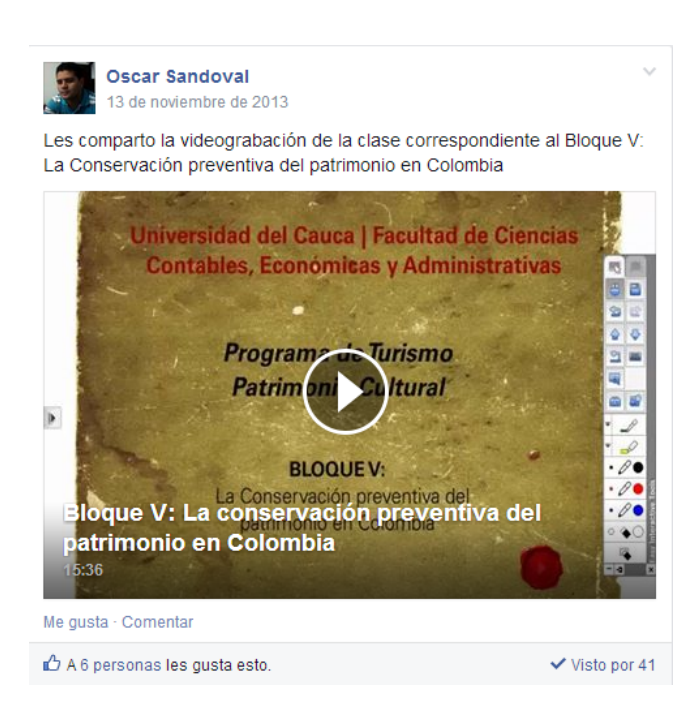

Figura 4.43: Formato de Publicación de Videos en el Grupo en Facebook. Experiencia 7. (Fuente propia).

# 4.3.8. Experiencia 8 - Materia Derecho Turístico

#### Hipótesis a Comprobar

Las hipótesis a comprobar son:

- Se desea comprobar si: "Hay presencia de aprendizaje en grupos de estudiantes utilizando los OL creados bajo el modelo propuesto".
- Se desea comprobar si: "El uso de OL creados bajo el modelo propuesto hace más agradable el aprendizaje".

## Población

La experiencia se llevó a cabo con los estudiantes de la materia "Derecho Turístico" del programa profesional en Turismo de la Universidad del Cauca. El curso estaba conformado por 28 estudiantes, siendo 11 mujeres y 21 hombres.

#### Instrumentos usados

Se utilizó como instrumento de medición, una actividad que se realizó posterior a la experiencia, esta se desarrolló de forma no anónima y fue la misma para todos los participantes, con el fin de hacer un análisis estadístico cuantitativo, estas fueron presentadas por los estudiantes en el grupo de Facebook creado previamente para esta materia llamado "Derecho Turístico - UNICAUCA", adicionalmente se realizó una encuesta de evaluación de experiencias para el profesor (ver Anexo [E.4](#page-290-0) en la página [129\)](#page-290-0) y los estudiantes (ver Anexo [E.5](#page-291-0) en la página [130\)](#page-291-0).

### 4.3.8.1. Creación de los Objetos de Aprendizaje (Fase 3)

### Localización

Esta experiencia se desarrolló en la oficina 313 Piso 3 bloque P1 de la Facultad de Ciencias Contables y Económicas en la Universidad del Cauca. Fue realizada a las 2:00 PM del día 24 de septiembre del 2013, la duración estimada fue de 4 horas.

## Diseño

Se plantea un análisis cuantitativo, conformado por un diseño experimental basado en una actividad extra, con base en la información recibida. La experiencia fue realizada con ayuda de un objeto de aprendizaje, el cual contiene la Ley 300 de 1996, este es descrito en la sección [4.2.7.](#page-94-0)

Esta sesión es realizada en un estudio de grabación improvisado, en el cual por medio de una cámara digital y la pizarra digital interactiva de bajo costo, se obtiene un video explicativo sobre los principios generales de la ley 300 de 1996, realizada por el profesor Gustavo Adolfo Fuentes Delgado, basado en un guion predeterminado (ver Figura [4.44\)](#page-141-0).

Al finalizar la sesión, se obtiene un video producido originalmente con la herramienta, a partir del cual, luego de un proceso de edición se obtienen cinco partes en el formato y duración adecuados para ser publicado en redes sociales como Facebook. En la tabla [4.31](#page-141-1) se listan los objetos de aprendizaje creados en esta fase.

<span id="page-141-0"></span>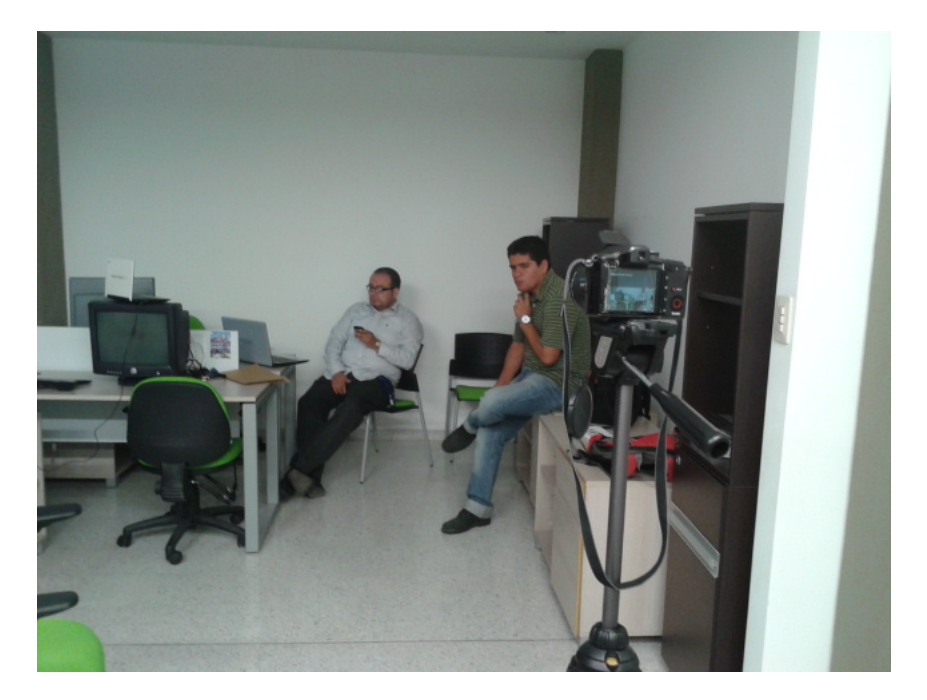

Figura 4.44: Sesión de Grabación. Experiencia 8. (Fuente propia).

<span id="page-141-1"></span>

| Nombre                                             | Tabla descriptiva    |
|----------------------------------------------------|----------------------|
| Principios Generales de la Ley 300 de 1996 parte 1 | Ver Anexo $F.1.1.20$ |
| Principios Generales de la Ley 300 de 1996 parte 2 | Ver Anexo $F1.1.21$  |
| Principios Generales de la Ley 300 de 1996 parte 3 | Ver Anexo $F.1.1.22$ |
| Principios Generales de la Ley 300 de 1996 parte 4 | Ver Anexo $F.1.1.23$ |
| Principios Generales de la Ley 300 de 1996 parte 5 | Ver Anexo F.1.1.24   |

Tabla 4.31: Lista de los LO Creados en Derecho Turístico. Experiencia 8. (Fuente propia).

#### 4.3.8.2. Utilización de los objetos de aprendizaje creados (Fase 4)

### Localización

Esta fase de la experiencia cada estudiante la desarrolló en su lugar de preferencia para la conexión a Internet.

## Diseño

Posteriormente se solicitó al grupo observar los videos de la clase, una vez estén disponibles en la red social, haciendo uso de la publicación de comentarios con preguntas e inquietudes sobre el tema en cuestión, los cuales fueron atendidos en la plataforma por el mismo profesor (Ver Figura [4.45\)](#page-142-0).

#### Taller Principios generales de la ley 300:

A partir de la observación de los videos publicados, se pide realizar un análisis de los principios generales y su vigencia en la ley, evaluando los que se mantienen y los que por el contrario desaparecieron, esta actividad es presentada en el grupo "Derecho Turístico - UNICAUCA", a manera de comentarios en el video o publicaciones, en las Figuras [4.46](#page-143-0) y [4.47](#page-143-1) se muestra la forma de presentar las actividades en el grupo.

<span id="page-142-0"></span>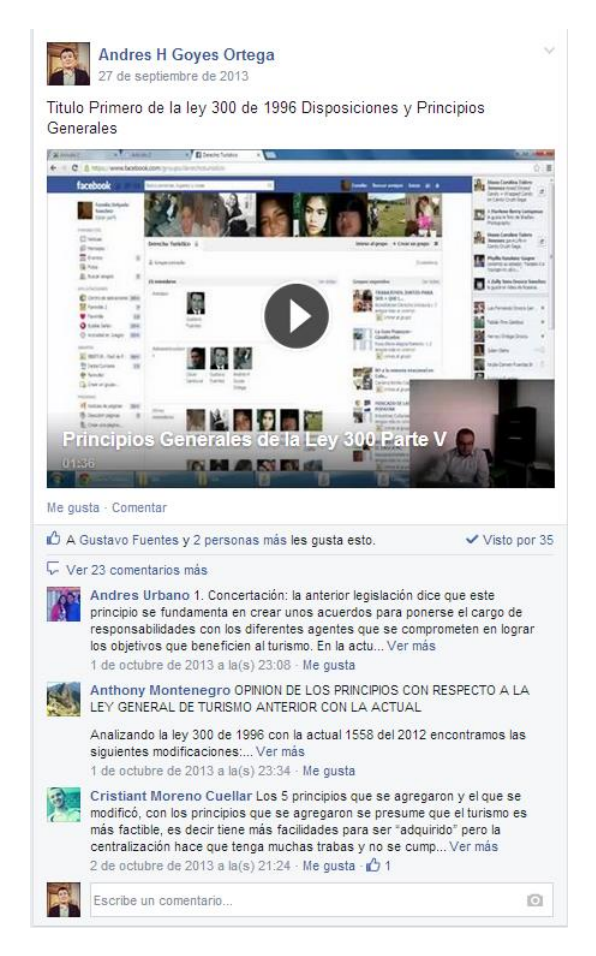

Figura 4.45: Formato de Publicación de los Videos en el Grupo. Experiencia 8. (Fuente propia).

### 4.3.8.3. Análisis Estadístico Descriptivo

Esta sección se muestra en el Anexo [E.2.7.1.](#page-332-0)

#### 4.3.8.4. Evaluación de Experiencias

Esta sección se muestra en el Anexo [E.2.7.3.](#page-334-0)

#### 4.3.8.5. Conclusiones

Basados en las conclusiones y análisis detallados de cada una de las pruebas anteriormente presentadas se puede indicar que:

- A través del análisis estadístico descriptivo de calificaciones de la actividad realizada se observa un rango de calificaciones sobresalientes de esta manera se verifica que "hay presencia de aprendizaje en grupos de estudiantes utilizando los LO creados bajo el modelo propuesto".
- Adicionalmente a través de la encuesta se comprobó que es favorable la opinión de estudiantes sobre la experiencia y el modelo propuesto. Demostrando así que "El uso de LO creados bajo el modelo propuesto hace más agradable el aprendizaje".

<span id="page-143-0"></span>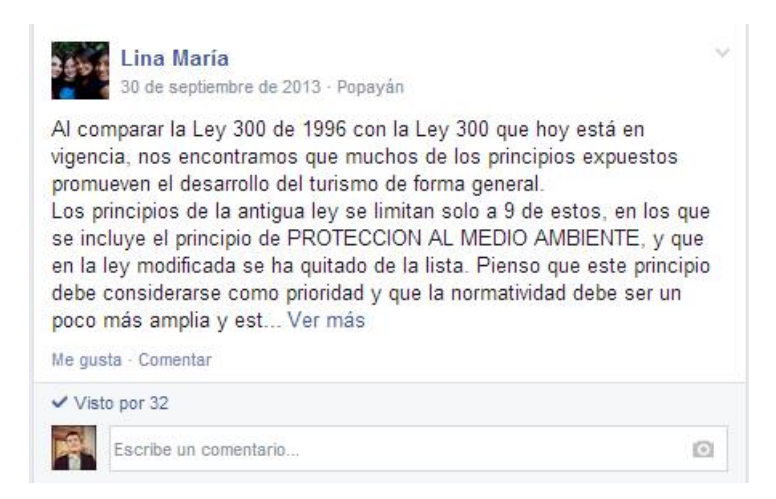

Figura 4.46: Formato de Presentación del Taller Derecho Turístico 1. Experiencia 8. (Fuente propia).

<span id="page-143-1"></span>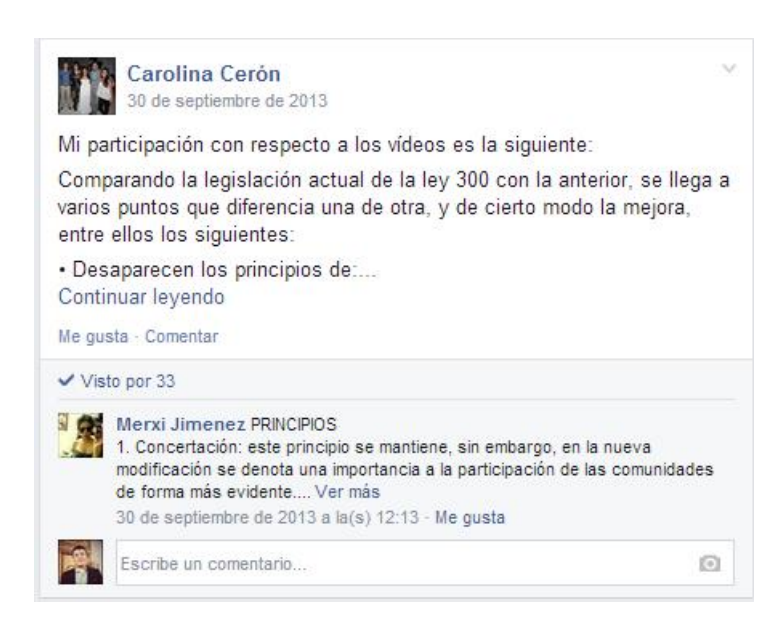

Figura 4.47: Formato de Presentación del Taller Derecho Turístico 2. Experiencia 8. (Fuente propia).
## <span id="page-144-0"></span>4.3.9. Evaluación de Experiencias de los Profesores

Esta sección se muestra en el Anexo [E.2.8.](#page-336-0)

### 4.3.10. Análisis de Validez General

En cualquier tipo de experimento existe una serie de posibles errores dados por la configuración o ejecución del mismo. Basados en [\[59\]](#page-161-0) y [\[60\]](#page-161-1) aplicando estos aspectos a experimentos de investigación educativa, se analiza los posibles tipo de errores a los que pudieron estar sometidas las experiencias. Estos están clasificados en: histórico, maduración, testeo, instrumental, regresión estática, selección de participantes, mortalidad, interacción selección-maduración. Debido a que las experiencias se realizaron en condiciones similares, se estableció el siguiente análisis de validez general para todas.

Histórico: Entendido como eventos históricos entre aplicación de test. No se identificaron eventos históricos relevantes dentro del periodo de la experiencia.

Maduración: Entendido como cambio en los participantes a nivel personal con el tiempo. No aplicable dado que el tiempo de la experiencia es de semanas, reduciendo la posibilidad que este elemento sea relevante.

Testeo: Entendido como la posible alteración o influencia debido al uso de pre-test. No aplica debido a que no se utilizó pre-test.

Instrumental: Entendido por la posible influencia del uso de test diferentes. No aplica debido a que se utilizó el mismo post-test o actividad calificable para los grupos.

Regresión Estática: Entendido como puntajes muy altos o muy bajos. No aplicable por no encontrarse dicha situación.

Selección de participantes: Entendido como influencia en la selección de los participantes. No aplicable ya que la participación en los grupos fue voluntaria.

Mortalidad: Entendido como la pérdida de muestras entre las personas que sólo tomaron un test. No aplicable por no encontrarse dicha situación.

Interacción selección-maduración: Entendido como la posibilidad de tener participantes con diferentes grados de madurez, conocimientos o entornos. No aplicable por ser un grupo de edades homogéneas y que provenían de los mismos cursos.

## 4.3.11. Conclusiones Generales de las Experiencias

Resumiendo los resultados de las experiencias, se puede concluir:

- Las experiencias se han desarrollado en clases magistrales de ciertas materias del Programa de Turismo de la Universidad del Cauca y en algunos casos en un estudio de grabación. Utilizando como herramienta principal la PDI de bajo costo.
- Las hipótesis que se han evaluado con sus respectivas instancias particulares, han sido:
	- Hay presencia de aprendizaje en grupos de estudiantes utilizando los LO creados bajo el modelo propuesto.
	- Este aprendizaje es superior al obtenido por grupos de estudiantes de manera únicamente presencial.
	- El uso de LO creados bajo el modelo propuesto hace más agradable el aprendizaje.
- Los resultados después del análisis estadístico descriptivo e inferencial muestran que:
	- Los grupos de estudiantes muestran presencia de aprendizaje utilizando los LO creados bajo el modelo propuesto.
	- Los resultados de los estudiantes que utilizaron los LO creados bajo el modelo propuesto son equivalentes o en algunos casos mejores que los de los grupos que recibían el conocimiento de manera únicamente presencial.
	- El uso de los LO creados bajo el modelo propuesto es agradable para los estudiantes.
	- Se obtuvieron los mejores resultados utilizando los LO como refuerzo a las clases magistrales.

## 4.4. Estandarización de los Objetos de Aprendizaje

Mediante la utilización de la herramienta de autor Exelearning, se construyeron tres versiones SLO por cada objeto de aprendizaje obtenido en las fases anteriores, correspondientes a los estándares SCORM-LOM, IMS-LOM y EXE-DC, siguiendo un protocolo establecido, el cual se encuentra en el Anexo [B](#page-170-0) en la página [9.](#page-170-0)

En total se generaron 73 objetos de aprendizaje en las fases 2 y 3, por cada uno de ellos se creó una carpeta que contiene los tres SLO y un archivo con los metadatos de la siguiente manera:

- Un archivo en formato XLS que contiene los metadatos DC y LOM.
- Un archivo en formato ELP correspondiente al SLO bajo el estándar EXE-DC.
- Un archivo en formato ZIP correspondiente al SLO bajo el estándar SCORM-LOM.
- Un archivo en formato ZIP correspondiente al SLO bajo el estándar IMS-CP.

En la tabla [4.32](#page-146-0) se listan estos archivos mencionados, que corresponden a los SLO generados en esta fase, indicando la respectiva referencia al anexo digital. A continuación se indica lo que se refiere cada columna.

- Nombre: Nombre del LO creado en las fases anteriores, a partir del cual se construyen los SLO.
- LO: Referencia al Anexo digital que contiene la tabla descriptiva del LO.
- Metadatos: Nombre del archivo en formato XLS que contiene los metadatos DC y LOM.
- EXE-DC: Nombre del archivo en formato ELP correspondiente al SLO bajo el estándar EXE-DC.
- SCORM-LOM: Nombre del archivo en formato ZIP correspondiente al SLO bajo el estándar SCORM-LOM.
- IMS-LOM: Nombre del archivo en formato ZIP correspondiente al SLO bajo el estándar IMS-CP.
- Anexo: Referencia al Anexo digital de la carpeta que contiene los tres SLO y el archivo XLS con los metadatos respectivos.

<span id="page-146-0"></span>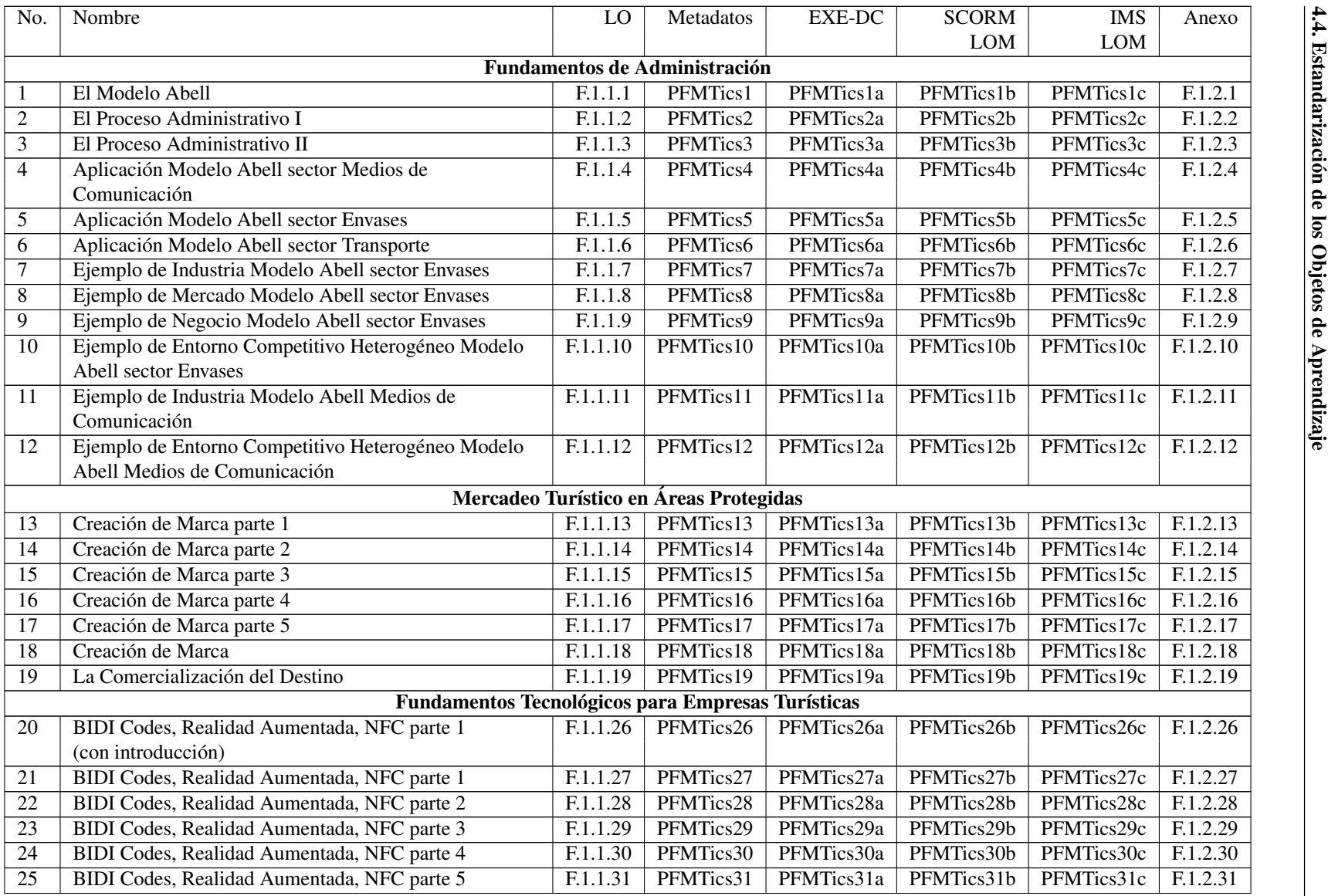

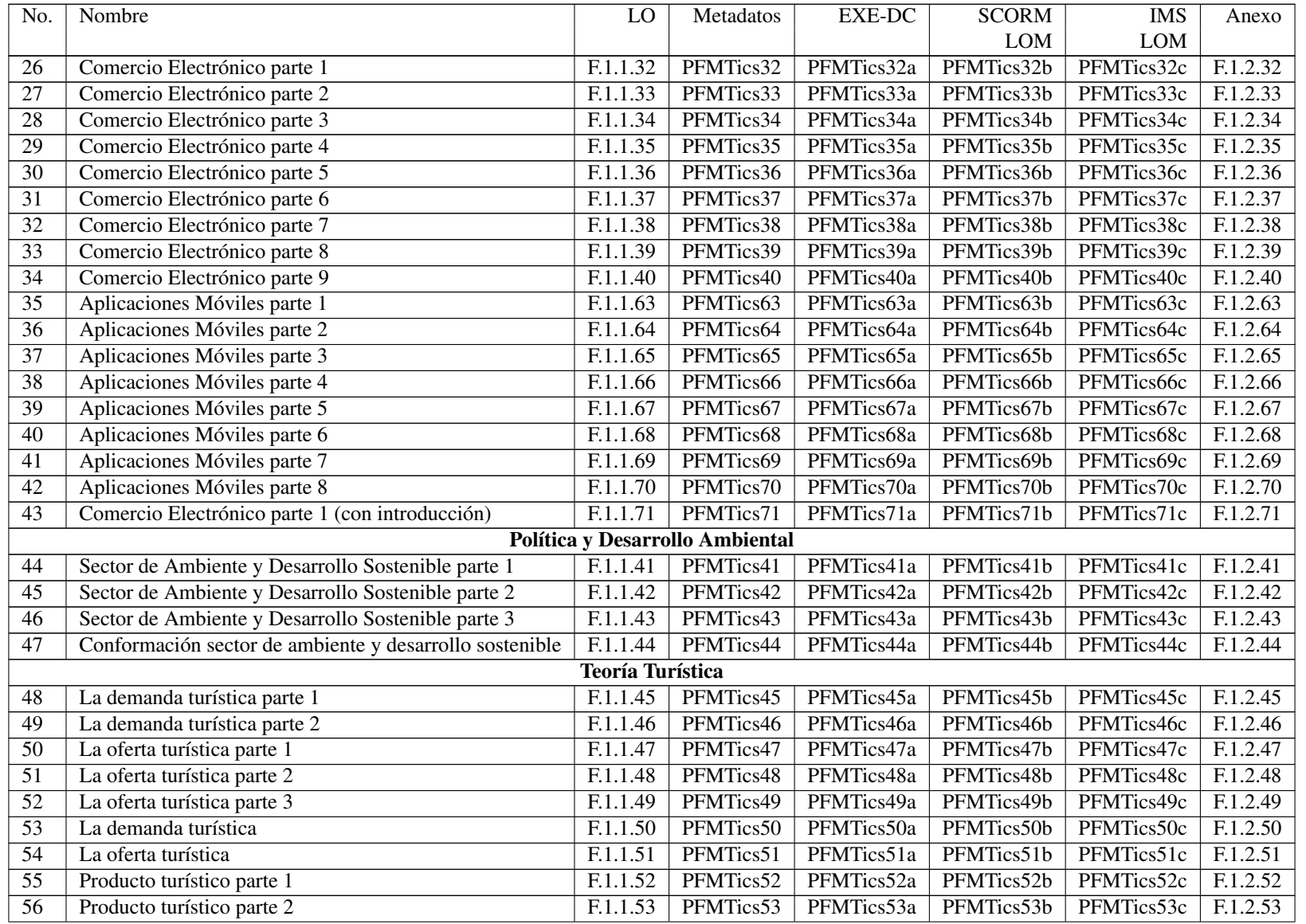

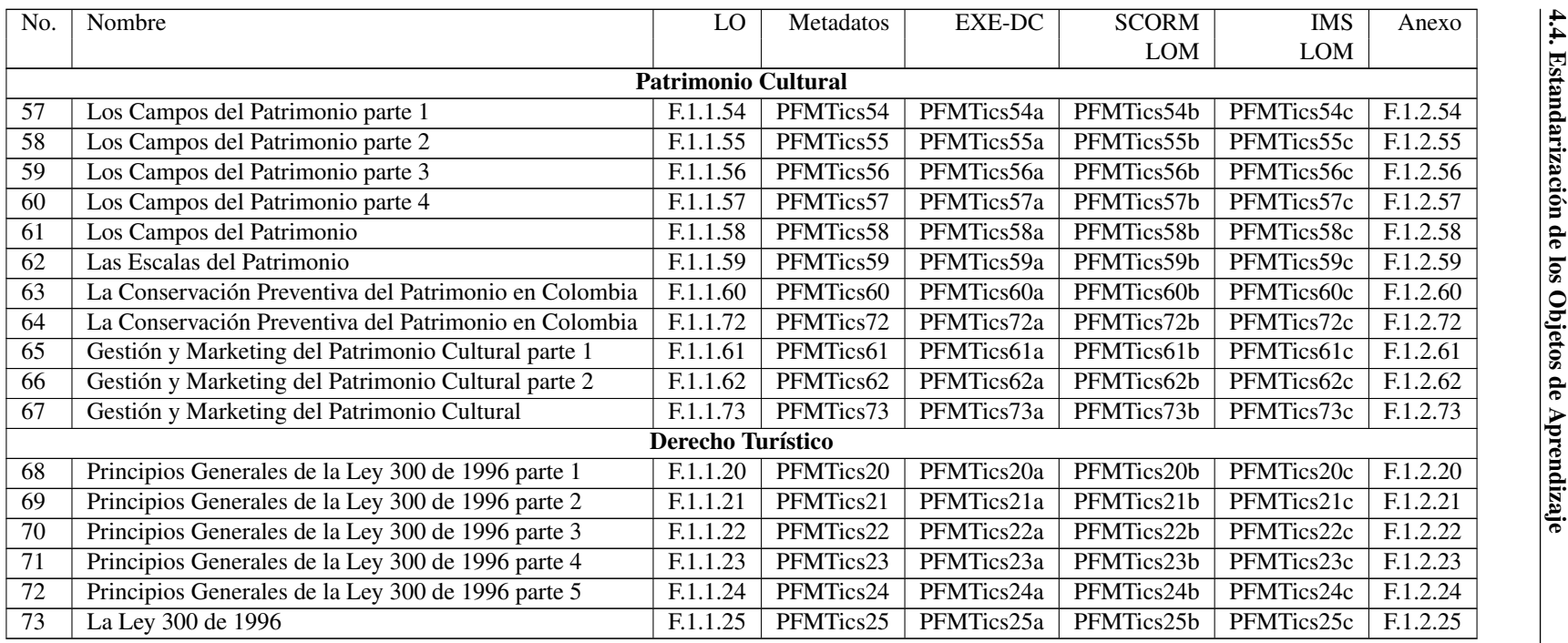

Tabla 4.32: Listado de Objetos de Aprendizaje Estándar Generados. (Fuente propia).

## Capítulo 5

## Conclusiones, Aportes y Trabajos Futuros

En este capítulo se presentan el resumen de las conclusiones, contribuciones y trabajos futuros sugeridos. A nivel de conclusiones, se retoman las ya presentadas en cuanto al estado del arte, modelo teórico propuesto y desarrollo de la metodología. A nivel de contribuciones se presentan las más relevantes en cuanto al modelo teórico propuesto y el desarrollo de la metodología. Adicionalmente, se presentan algunas conclusiones generales a manera de lecciones aprendidas y trabajos futuros.

## 5.1. Conclusiones

## 5.1.1. Conclusiones sobre el Estado del Arte

- La vigilancia tecnológica es un proceso que se realiza para detectar tendencias y monitorear el escenario científico en el que se encuentra el proyecto de investigación, con el fin de tomar decisiones con menor riesgo. Esta permitió encontrar grupos de investigación en universidades, los cuales están trabajando en temas relacionados, siendo España y China los países con mayor contribución; asimismo se encontró que el idioma predomínate es el inglés, de esta manera se sectoriza la búsqueda de información. También se verificó la pertinencia del proyecto por su actualidad debido a que en años recientes el mayor número de publicaciones relacionadas, finalmente permitió la selección de artículos más relevantes que de alguna manera aportan a los objetivos del proyecto.
- El *e-Learning* ha permitido un mejoramiento del aprendizaje con el manejo de información de buena calidad y el permanente perfeccionamiento. La incorporación de las TIC en estos procesos, incrementa la flexibilidad y facilidad de acceso para los estudiantes, a la vez que busca involucrarlos en el aprendizaje por medio de entornos colaborativos, la interactividad captura la atención de los estudiantes, incentivando su mayor participación y compromiso. Sin embargo, la implementación de *e-Learning*, requiere tanto esfuerzos humanos como económicos, por lo cual es importante identificar estrategias que conlleven a resultados satisfactorios.
- Los Objetos de Aprendizaje Estándar constituyen un avance hacia la sistematización del desarrollo de materiales educativos que apoyen al proceso de enseñanza-aprendizaje mediante su creación e implementación. Debido a su proceso de estandarización es posible garantizar los objetivos de: accesibilidad, interoperabilidad, durabilidad y reutilización de los materiales curriculares basados en las TIC, aspectos fundamentales para la evolución del *e-Learning*.
- La pizarra digital interactiva es una herramienta muy completa y versátil, integra las capacidades de las pizarras convencionales, con elementos tecnológicos como el video proyector; facilita la presentación de los contenidos, así como también motivan la participación por parte del estudiante. Uno de los aportes más importantes realizados por la PDI es el permitir guardar las clases magistrales presentadas, de esta

manera los estudiantes refuerzan los conceptos vistos en clase, también permite la posibilidad de elaborar presentaciones en estudios controlados de grabación.

- La PDI de bajo costo constituye una alternativa viable para las instituciones educativas en cuanto al precio, aún cuando la calidad obtenida es inferior a una comercial, permite realizar diversas actividades en condiciones satisfactorias. Es una excelente herramienta que permite complementar las explicaciones del docente con recursos multimedia, también la grabación audiovisual de las presentaciones en clase, para su posterior almacenamiento y difusión, este material educativo puede convertirse en objetos de aprendizaje estándar.
- La aplicación de entornos de aprendizaje enriquecidos con la web 2.0, promueve la participación grupal y el aprendizaje colaborativo, su combinación con un LMS puede solucionar los problemas de rigidez que estos sistemas tienen, también puede usarse de manera individual con implementación de blogs, wikis y redes sociales entre otros, los cuales permiten, no solo compartir información, si no que puede ser corregida y ampliada con las sugerencias de los estudiantes.
- Facebook es actualmente la segunda página web más visitada y la red social más utilizada, brinda la posibilidad de conectar estudiantes entre sí en redes de aprendizaje colaborativo, ofrece ventajas considerables para su uso en el ámbito académico, como son la facilidad de compartir contenidos, la posibilidad de crear grupos cerrados seguros formando comunidades educativas, su simplicidad de manejo y el hecho de ser conocida por la mayoría de los estudiantes, permiten proponer esta red como un sistema de apoyo al aprendizaje, razones por las cuales se escogió en este proyecto, para soportar las características de Web 2.0 sobre las demás redes sociales.
- Actualmente existen muchas herramientas de autor, algunas de estas son capaces de crear SLO por medio de una organización estructural adecuada y la incorporación de metadatos, sin embargo hay herramientas que necesitan conocimientos profundos para su uso, como es el caso de RELOAD Editor, esta es una herramienta que permite una edición eficiente de metadatos en los estándares LOM e IMS LRMS, otro punto a tener en cuenta es la compatibilidad de los objetos creados, varias herramientas de autor generan contenido multiplataforma, pero este presenta fallas en algunos LMS o Repositorios. Exe Learning es un programa que genera SLO de buena calidad, es capaz de exportar su contenido al estándar SCORM e IMS CP de forma eficiente, además es una herramienta muy intuitiva y versátil, sin embargo solo exporta los 15 metadatos de Dublin Core que maneja, razones por las cuales se decide utilizar en conjunto estas dos aplicaciones para obtener mejores resultados.

## 5.1.2. Conclusiones sobre el Modelo de Creación de Objetos de Aprendizaje Utilizando la PDI

- Se ha desarrollado un modelo para la creación de LO mediante la PDI gestionados en la red social Facebook, el cual consiste en: una definición de los aspectos teóricos relacionados con los LO, una metodología de referencia, un conjunto de escenarios de aprendizaje y una propuesta de ecosistema.
- Los aspectos teóricos presentados en el anterior modelo, reflejan la visión de los SLO, esta contempla tener archivos en formato digital, con un propósito claramente pedagógico, interoperable, accesible, con posibilidades de reúso, realizados por expertos en el tema a tratar, con ayuda de tecnologías como la PDI, para lo cual es importante tener en cuenta las recomendaciones y estándares.
- La metodología plantea un proceso lineal y secuencial conformado por una serie de fases que sirven de guía en la elaboración de SLO, estas son: Análisis de la Estructura curricular del Programa de Turismo de la Universidad del Cauca, Planeación de actividades en las materias seleccionadas, Creación de los LO, Utilización de los LO y Estandarización de los LO.
- Se plantearon dos escenarios genéricos de aplicación del modelo, que corresponden a la creación y uso de Objetos de Aprendizaje, a partir de los cuales se definieron dos escenarios específicos para cada uno,

de acuerdo a las diferentes variables consideradas, obteniendo en total un conjunto de 6 escenarios que describen futuras posibles realidades que surgen del uso de estas tecnologías en el contexto de aprendizaje.

Se propuso lo que se denominó ecosistema para la generación y uso de objetos de aprendizaje utilizando la PDI, en el cual se describe los actores, los servicios clave y la relación que estos tienen con la metodología diseñada.

## 5.1.3. Conclusiones del Desarrollo de la Metodología

- Se realizó un análisis a la estructura curricular del programa de Turismo de la Universidad del Cauca, el cual consistió en la evaluación de tres fuentes adquiridas a partir del pensum, los profesores y los estudiantes del programa, de la cual se obtuvo una lista de materias ordenadas de acuerdo al grado de idoneidad para utilizar la metodología para la creación y uso de LO, la triangulación propuesta obedece a la necesidad de conciliar varias fuentes de manera coherente.
- Se cumplió con la planeación de siete materias en el programa de Turismo, mediante una serie de reuniones concertadas con los profesores encargados, estas sirvieron para obtener mayor información de las materias, tomando así decisiones acerca de la creación y modificación de objetos de aprendizaje necesarios, también se obtuvo un cronograma y los guiones de desarrollo de las experiencias, como resultado se obtuvieron 16 reuniones, 14 objetos de aprendizaje y los guiones para las 8 experiencias realizadas.
- A partir de cada uno de los 73 LO creados en fases anteriores, se construyeron 3 versiones de SLO bajo los estándares EXE-DC, SCORM-LOM e IMS-LOM, para obtener un total de 219 objetos de aprendizaje estándar, que adquieren las características de interoperabilidad, accesibilidad, reusabilidad y granularidad, quedando listos para ser utilizados en diferentes repositorios o LMS.

Resumiendo los resultados de las experiencias, se puede concluir:

- Las experiencias se han desarrollado en clases magistrales de las materias seleccionadas del Programa de Turismo de la Universidad del Cauca y en algunos casos en condiciones cercanas a un estudio de grabación. Utilizando como herramienta principal la PDI de bajo costo.
- Las hipótesis que se han evaluado con sus respectivas instancias particulares, han sido:
	- Hay presencia de aprendizaje en grupos de estudiantes utilizando los LO creados bajo el modelo propuesto.
	- Este aprendizaje es superior al obtenido por grupos de estudiantes de manera únicamente presencial.
	- El uso de LO creados bajo el modelo propuesto hace más agradable el aprendizaje.

## 5.1.4. Conclusiones Generales

- A partir de los datos de los instrumentos de medición aplicados en las experiencias, se encontró que los mejores resultados se dieron cuando se obtuvo el conocimiento mediante la clase magistral impartida con la PDI, adicionalmente a la utilización como refuerzo de los objetos de aprendizaje creados con esta herramienta, de la misma forma; los resultados menos favorables se dieron cuando se obtuvo el conocimiento únicamente a través de la utilización en la red social de los objetos de aprendizaje generados, es el caso de la experiencia en la materia "Mercadeo Turístico". Por lo tanto se plantea la utilización del modelo como refuerzo a las clases magistrales, más que como alternativa metodológica.
- La evolución de las TICs y su influencia en el ámbito educativo se hace cada vez más relevante ante la masificación actual del uso de medios electrónicos y dispositivos en la comunidad estudiantil.
- El uso de nuevas tecnologías para el proceso de enseñanza y aprendizaje, que involucren la inclusión de elementos novedosos en la clase, es favorable para el ánimo frente al aprendizaje ya que la tendencia general de los estudiantes es a aceptar positivamente los cambios debido a que tienen afinidad por estar cada vez más presentes en la vida cotidiana de ellos, los cuales lo perciben como algo natural siendo este un gran método para capturar su atención.
- Un análisis de promedios de duración de los videos realizados comparado con los tiempos de planeación y realización indica que para experiencias que se realizan en clases magistrales y tienen el LO como refuerzo, se invierten 2.8 minutos por minuto de video editado aproximadamente y las experiencias que se realizan en un estudio de grabación y tienen el LO para explicar una sesión, invierten 7.7 minutos por minuto de video editado, lo cual indica un mayor esfuerzo para LO generados en un estudio de grabación, evidenciando que de ser necesaria la implementación de procesos formativos no presenciales estos implicarían mayores costos, nuevo personal para la implementación y mayor tiempo invertido por parte del profesor.
- Los resultados después del análisis estadístico descriptivo e inferencial muestran que:
	- Los grupos de estudiantes muestran presencia de aprendizaje utilizando los LO creados bajo el modelo propuesto.
	- Los resultados de los estudiantes que utilizaron los LO creados bajo el modelo propuesto son equivalentes o en algunos casos mejores que los de los grupos que recibían el conocimiento de manera únicamente presencial.
	- El uso de los LO creados bajo el modelo propuesto, es agradable para los estudiantes.
	- Se obtuvieron los mejores resultados, utilizando los LO como refuerzo a las clases magistrales.

## 5.2. Contribuciones

### 5.2.1. Modelo de Creación de Objetos de Aprendizaje Estándar Utilizando la PDI

Retomando los aspectos más relevantes del modelo propuesto, se tienen las siguientes contribuciones:

- Una definición de aspectos teóricos claves que involucran la visión de los objetos de aprendizaje estándar, en la cual se consideran las características básicas que deben tener los SLO para cumplir con los requisitos técnicos y funcionales, los principales estándares y/o especificaciones para la creación de SLO tales como SCORM e IMS CP, además los estándares para la creación de metadatos como LOM, DC e IMS LRMS.
- Una metodología que sigue un proceso lineal y secuencial conformado por una serie de fases que sirven de guía en la elaboración de SLO, estas son: Análisis de la Estructura curricular del Programa de Turismo de la Universidad del Cauca, Planeación de actividades en las materias seleccionadas, Creación de los LO, Utilización de los LO y Estandarización de los LO.
- Un conjunto de 6 escenarios en los cuales, dos corresponden a escenarios genéricos para la creación y uso de objetos de aprendizaje y a partir de ellos, están definidos 4 escenarios más, que especifican las posibilidades que se pueden dar en un escenario real con la introducción de las tecnologías usadas bajo el contexto de aprendizaje.
- Un ecosistema para la generación y uso de objetos de aprendizaje utilizando la PDI, en el cual se describen los actores, los servicios clave para el soporte y las relaciones con la metodología diseñada.

### 5.2.2. Desarrollo de la Metodología

Retomando los aspectos más relevantes del desarrollo de la metodología, se tienen las siguientes contribuciones:

- Un análisis de la estructura curricular del programa de Turismo de la Universidad del Cauca, que se obtuvo de tres fuentes de información diferentes: el plan de estudios del programa, los profesores y los estudiantes. Después de un estudio de los datos, se obtuvieron tres listas de las materias más susceptibles del uso de la metodología propuesta, finalmente se triangularon los datos para sacar una lista única de materias, consideradas aptas para realizar las experiencias.
- Un conjunto de 14 Objetos de Aprendizaje y 8 guiones previos a realizar las experiencias, los cuales fueron obtenidos a partir de la planeación realizada y reuniones con los profesores encargados de las asignaturas elegidas, para constancia de dichas reuniones se formalizaron 16 actas disponibles en los anexos de la fase de Planeación.
- Un conjunto de experiencias en el programa de Profesional en Turismo de la Universidad del Cauca, usando la PDI de bajo costo junto con objetos de aprendizaje creados en la fase de planeación, para la impartición de las clases magistrales, con el fin de crear nuevos objetos de aprendizaje que se utilizaron a través de la red social Facebook. El objetivo fue comprobar la existencia de aprendizaje en estos grupos que utilizaron los LO bajo el modelo propuesto y su valoración al respecto.
- Una experiencia en la materia "Patrimonio Cultural" del programa de Profesional en Turismo de la Universidad del Cauca, usando la PDI Epson Brighlink, junto con un objeto de aprendizaje creado en la fase de planeación. Realizando la grabación audiovisual de la sesión de clase en condiciones similares a un estudio de grabación, con el fin de crear nuevos objetos de aprendizaje que se utilizaron a través de la red social Facebook. El objetivo era comprobar la existencia de aprendizaje en estos grupos que utilizaron los LO bajo el modelo propuesto y su valoración al respecto.
- Una experiencia en la materia "Derecho Turístico" del programa de Profesional en Turismo de la Universidad del Cauca, usando la PDI de bajo costo junto con un objeto de aprendizaje creado en la fase de planeación, para la grabación audiovisual de la sesión de clase en condiciones similares a un estudio de grabación, con el fin de crear nuevos objetos de aprendizaje que se utilizaron a través de la red social Facebook. El objetivo era comprobar la existencia de aprendizaje en estos grupos que utilizaron los LO bajo el modelo propuesto y su valoración al respecto.
- Un conjunto de 219 objetos de aprendizaje estándar, que corresponden a las 3 versiones de los SLO bajo los estándares EXE-DC, SCORM-LOM e IMS-LOM, que se construyeron a partir de cada uno de los 73 LO creados en las fases 2 y 3 del desarrollo de la metodología. Este contenido cumple con las características de interoperabilidad, accesibilidad, reusabilidad y granularidad, por lo tanto puede ser utilizado en diferentes repositorios o LMS.

## 5.3. Lecciones Aprendidas

Como estrategia de gestión del conocimiento y aporte de esta tesis, se resumen a manera de lecciones aprendidas algunas experiencias propias de la ejecución del mismo:

- Del uso de Facebook como herramienta para el aprendizaje se tienen: que permiten al profesor mantenerse en contacto con los alumnos a través del grupo, además de presentar profundizaciones en los temas correspondientes por parte del profesor, la posibilidad de ver los videos de las clases anteriores facilita reforzar los conocimientos en los estudiantes, así como también los incentiva a realizar las actividades y hacer aportes que les ayuda a comprender y asimilar las temáticas de la clase.
- Para el uso de grupos en Facebook las recomendaciones son: establecer unas políticas de respeto por parte de los usuarios, quienes tienden a opinar y realizar discusiones que pueden tornarse fuertes, de esta

manera se evitan comentarios ofensivos o que de alguna manera causan un mal ambiente en los grupos; al momento de formar grupos o páginas, estas deben ser creadas en cuentas que no infrinjan políticas de uso en Facebook, de igual manera tener varios encargados, esto con el fin de no perder estos grupos o su información por el posible bloqueo de cuentas, la publicación de actividades deben ser claras, concisas y estimular la participación de los estudiantes.

- La PDI de bajo costo es una herramienta que permite al profesor explicar con mayor fluidez sus presentaciones, a la vez que captura la atención del estudiante. Se tienen las siguientes recomendaciones para su uso: mantener la carga de las baterías en un nivel alto, es necesario una buena calibración para poder hacer buen uso del puntero, el empleo de Windows 7 como sistema operativo ya que en otros se presentan fallas que pueden afectar la grabación, incluir al sistema un micrófono externo el cual permita mejorar la calidad de audio de las grabaciones, restringir el uso del puntero a opciones de señalar y resaltar información del objeto de aprendizaje presentado, debido a que para usos como escribir y seleccionar ítems, la resolución puede llegar a ser insuficiente.
- Se resalta la importancia de una planeación logística detallada, previa a las experiencias como factor preponderante para el éxito del modelo, que incluye el acondicionamiento de un salón para tal fin y la verificación del correcto funcionamiento del montaje de la PDI. Como se realiza una grabación de la voz, es muy importante contar con las condiciones acústicas adecuadas, que sea un recinto cerrado libre de interferencias, además se recomienda el uso de un micrófono inalámbrico plegable a la ropa que filtre las señales de menor intensidad, para que el profesor pueda impartir la clase como lo hace normalmente y los estudiantes disfruten posteriormente de un video con la mejor calidad sonora posible, lo que motiva su atención y por ende aumenta el aprendizaje. Se recomienda utilizar un computador en adecuadas condiciones a nivel de hardware y software, atendiendo que no se vaya a apagar por ningún motivo mientras se lleva a cabo la grabación, puesto que se perdería la información, ya que la PDI genera el archivo únicamente cuando recibe la respectiva instrucción al finalizar la sesión.
- Es posible considerar el uso en conjunto y coordinado, de diferentes herramientas de autor, a través de sus funciones de importación/exportación de paquetes de contenido, lo que conlleva a complementarse supliendo las carencias de unas con las potencialidades de otras, de esta forma, obtener diferentes versiones de objetos de aprendizaje estándar, para incrementar la posibilidad de compatibilidad del LO en los sistemas en que se use.
- La utilización de EXE Learning como herramienta de autor permite la creación de contenido educativo estructurado bajo diferentes formatos (SCORM, IMS), de una manera fácil y efectiva, ya que no requiere conocimientos técnicos avanzados en programación, lo cual es muy positivo, puesto que así los profesores pueden crear material educativo por su propia cuenta. Esta aplicación permite la edición de metadatos únicamente bajo el estándar Dublin Core, por lo que se hizo necesario trabajar en conjunto, con otra aplicación como Reload Editor, para adicionar los metadatos bajo el estándar LOM, a los paquetes SCORM, produciendo de esta forma un objeto de aprendizaje estándar compatible con más repositorios o LMS.
- Reload Editor es una herramienta de autor poco amigable al usuario, mas es posible una buena edición de metadatos bajo el estándar LOM, mediante la importación/exportación de contenido bajo el estándar SCORM, para simplificar la edición bajo el estándar IMS puede se puede utilizar una herramienta para edición de código como Notepad Plus y así adicionar manualmente los metadatos LOM a un paquete IMS. Se recomienda su utilización como complementos a otras herramientas de autor para la creación de SLO.
- Para el análisis de experiencias en entornos reales, resulta muy valioso el uso de herramientas estadísticas de soporte, como parte permanente del entorno de trabajo.
- El proceso de creación de SLO tiende a dificultarse cuando se trata de incorporar los metadatos en el paquete de contenido, la recomendación es la creación de protocolos por parte de los desarrolladores que especifiquen el proceso en detalle, esto es necesario debido a que el empaquetamiento debería hacerse por

los profesores y expertos en las materias, con el fin de estimular la creación de los SLO con un contenido verídico.

Se recomienda tener una etapa de pre-prueba para este tipo de experiencias educativas, lo cual permita ver posibles errores y ajustes en cuanto a la logística del mismo. De igual manera se necesita tener comunicación permanente con los profesores con el fin de desarrollar los objetos de aprendizaje, planear la realización de la clase y el desarrollo de las actividades.

## 5.4. Trabajos Futuros

Como parte de los trabajos futuros se tiene:

- Adicionar al modelo para la creación de objetos de aprendizaje estándar utilizando la PDI, el uso de sistemas de gestión de aprendizaje (LMS) que al comunicarse con las redes sociales brindan características nuevas como el manejo directo de SLO para presentación de los contenidos.
- Incorporación de la Especificación de Interoperabilidad de preguntas y pruebas de IMS (QTI) en el modelo la generación y uso de objetos de aprendizaje utilizando la PDI, que permiten la evaluación de los estudiantes de manera directa, haciendo más simple la obtención de los resultados y obtener realimentación en tiempo real para los profesores y la mejora de los contenidos.
- Mejora de la resolución de PDI de bajo costo, incluyendo un despliegue doble de controles de Nintendo wii o con tecnologías diferentes, teniendo en cuenta el costo de la elaboración y la calidad que permita hacer las clases más fluidas y aprovechar todas las características del software diseñado.
- La publicación y utilización de los objetos de aprendizaje estándar en repositorios adecuados, gracias a las características especiales que cuenta este material educativo.
- La creación de objetos de aprendizaje mediante la PDI, optimizados para ser utilizados en un ambiente m-learning, es decir que los usuarios tengan acceso a ellos a través de sus dispositivos móviles tales como teléfonos inteligentes, tablets, PDA, etc. Con el fin de explorar diferentes escenarios de aplicación, que permitan definir las ventajas o desventajas de su uso.
- Actualmente existen múltiples plataformas en línea que brindan las características de web 2.0 y que gozan de gran popularidad, aunque no fueron creadas para la educación, sus características permiten la adecuación de ambientes de aprendizaje en condiciones satisfactorias. En este proyecto se utilizó la red social Facebook como medio de gestión de los objetos de aprendizaje creados. Asimismo se plantea el uso de otras plataformas, como pueden ser Twitter, Youtube, Google Plus, blogs, etc. Con el fin de descubrir los beneficios didácticos que puede brindar el uso de estas tecnologías.
- Realización de un estudio formal para la inclusión del modelo creado, como un proceso formativo regular, teniendo en cuenta factores como: los costos de realización en el programa de turismo de la universidad del Cauca; los sistemas adecuados a usar (amigables y de bajo presupuesto); la disponibilidad y aceptación tanto de estudiantes como profesores; la incursión de nuevo personal, encargado del manejo de herramientas, sistemas de gestión, redes sociales y capacitación a los profesores.

## Bibliografía

- [1] V. M. Gámiz Sánchez, *Entornos Virtuales para la Formación Práctica de Estudiantes de Educación: Implementación, Experimentación y Evaluación de la Plataforma Aulaweb*. PhD thesis, Universidad de Granada, 2011. [1,](#page-0-0) [2,](#page-1-0) [9,](#page-30-0) [10,](#page-31-0) [27](#page-48-0)
- [2] J. Lago Cabrera, "Situación actual de estándares e-learning y aplicación en entornos de software libre," *Educación médica*, vol. 9, pp. 26–31, 2006. [1](#page-0-0)
- [3] Z. B. Rosanigo and P. Bramati, "Objetos de aprendizaje," in *XIII Workshop de Investigadores en Ciencias de la Computación*, 2011. [1,](#page-0-0) [9](#page-30-0)
- [4] F. L. Cerdá and N. C. Planas, "Posibilidades de la plataforma facebook para el aprendizaje colaborativo en línea," *Revista de Universidad y Sociedad del Conocimiento*, vol. 8, no. 2, pp. 1–15, 2011. [1,](#page-0-0) [2](#page-1-0)
- [5] F. A. Malagón, "Estrategias de aprendizaje para el tercer milenio," *La Internacionalizacion de la Universidad en la Sociedad Red*, vol. 1, pp. 1–13, 1999. [1](#page-0-0)
- [6] L. F. Ortiz, V. D. Martínez, and M. Ardila, *Experiencias Significativas en Innovación Pedagógica*. Universidad Nacional de Colombia, 2006. [1](#page-0-0)
- [7] M. González Arechabaleta, "Cómo desarrollar contenidos para la formación online basados en objetos de aprendizaje," *Revista de Educación a Distancia*, vol. 1, p. 6, 2005. [1](#page-0-0)
- [8] M. d. l. n. S. Islas and R. Escolar, "Objetos de aprendizaje," *Revista e-Formadores*, vol. 1, p. 5, 2008. [1](#page-0-0)
- [9] J. J. Ibarra Samboni and J. S. Mejía Vallejo, "Alternativa de integración de un lms con una pantalla interactiva de bajo coste," Master's thesis, Universidad del Cauca, 2012. [2,](#page-1-0) [7,](#page-28-0) [14,](#page-35-0) [15,](#page-36-0) [34](#page-55-0)
- [10] N. Sclater, "Web 2.0, personal learning environments, and the future of learning management systems," *Research Bulletin*, vol. 13, pp. 2008–2009, 2008. [3,](#page-24-0) [30](#page-51-0)
- [11] C. Serrano, "Modelo integral para el profesional en ingeniería," *turno para publicación, Editorial Universidad del Cauca*, vol. 1, pp. 1–100, 2002. [5](#page-26-0)
- [12] B. T. Educativo, "Guía de recomendaciones compra de pizarra interactiva," tech. rep., Centro de Educación y Tecnología Chile, 2009. [7](#page-28-0)
- [13] S. Ferrer Marqués, "La pizarra digital," 2006. [7](#page-28-0)
- [14] D. Gallego, M. L. Cacheiro, and J. Dulac, "La pizarra digital interactiva como recurso docente," *Teoría de la Educación: Educación y Cultura en la Sociedad de la Información*, vol. 10, no. 2, pp. 127–145, 2009. [7](#page-28-0)
- [15] F. J. García Peñalvo, "Estado actual de los sistemas e-learning," *Teoría de la Educación: Educación y Cultura en la Sociedad de la Información*, vol. 6, no. 2, p. 1, 2005. [8](#page-29-0)
- [16] E. M. M. Morales, *Gestión del Conocimiento en Sistemas e-Learning, Basado en Objetos de Aprendizaje, Cualitativa y Pedagógicamente Definidos*. PhD thesis, Universidad de Salamanca, 2010. [8,](#page-29-0) [31,](#page-52-0) [36,](#page-57-0) [40,](#page-61-0) [42](#page-63-0)
- [17] L. Castañeda, "Software social para la escuela 2.0: más allá de los blogs y las wikis," in *X Congreso Internacional EDUTEC. Buenos Aires (Argentina), UTN*, 2007. [8,](#page-29-0) [10,](#page-31-0) [12,](#page-33-0) [30](#page-51-0)
- [18] M. Ebner, "E-learning 2.0 = e-learning 1.0 + web 2.0?," in *Availability, Reliability and Security, 2007. ARES 2007. The Second International Conference on*, pp. 1235–1239, 2007. [8](#page-29-0)
- [19] L. A. Poveda, "Objeto de aprendizaje," *La Internacionalizacion de la Universidad en la Sociedad Red*, vol. 1, pp. 1–11, 2002. [8](#page-29-0)
- [20] G. Astudillo, C. Sanz, and P. Willging, "Análisis de compatibilidad entre objetos de aprendizaje basados en scorm y lms de código abierto," *Conferencias LACLO*, vol. 3, no. 1, p. 10, 2012. [9,](#page-30-0) [28](#page-49-0)
- [21] M. d. M. Ramos Tejada, "La plataforma ilias como apoyo a la docencia presencial en ingeniería técnica industrial," *Revista Electrónica Actualidades Investigativas en Educación*, vol. 10, no. 1, pp. 1–21, 2010. [10](#page-31-0)
- [22] J. Díaz, M. A. Schiavoni, A. P. Amadeo, and E. Charnelli, "Construyendo objetos de aprendizaje utilizando estándares abiertos y sistemas open source," in *VII Congreso de Tecnología en Educación y Educación en Tecnología*, 2012. [11,](#page-32-0) [28](#page-49-0)
- [23] J. Itmazi and M. G. Megías, *Sistema Flexible de Gestión del e-Learning*. PhD thesis, Universidad de Granada, 2005. [11,](#page-32-0) [29](#page-50-0)
- [24] G. Astudillo, "Análisis del estado del arte de los objetos de aprendizaje. revisión de su definicíon y sus posibilidades.," Master's thesis, Facultad de Informática - Universidad Nacional de La Plata, sep 2011. [11,](#page-32-0) [12,](#page-33-0) [26](#page-47-0)
- [25] J. J. De Haro, "Redes sociales en educación," *Ponencia uso Educativo de las Redes Sociales*, vol. 1, p. 11, 2010. [12,](#page-33-0) [27](#page-48-0)
- [26] A. A. López Paredes, "Propuesta para el funcionamiento de la red social google plus en la ecc de la universidad de san carlos de guatemala," Master's thesis, Universidad de San Carlos de Guatemala, 2012. [13,](#page-34-0) [14](#page-35-0)
- [27] A. García Sans, "Las redes sociales como herramientas para el aprendizaje colaborativo: Una experiencia con facebook," *Re-Presentaciones: Periodismo, Comunicación y Sociedad*, vol. 1, no. 5, pp. 48–63, 2009. [13,](#page-34-0) [26](#page-47-0)
- [28] F. I. Bermeo Valencia and F. M. Medina Castillo, "El facebook como una herramienta didáctica en el aprendizaje colaborativo de los adolescentes," Master's thesis, Universidad de Cuenca, 2013. [13](#page-34-0)
- [29] W. Curioso, E. Alvarado Vásquez, and R. Calderón Anyosa, "Usando twitter para promover la educación continua y la investigación en salud en el perú," *Rev Peru Med Exp Salud Publica*, vol. 28, no. 1, pp. 156– 66, 2011. [14](#page-35-0)
- [30] A. Chávez Ramos, "Programación de wiimote como interfaz para navegación en ambientes virtuales," Master's thesis, Universidad Nacional Autónoma de México, 2012. [14,](#page-35-0) [27](#page-48-0)
- [31] F. Martinez-Pabon, G. Ramirez-Gonzalez, and Á. Chantre-Astaiza, "Conceptual model for pervasive advertising supported on a smart tv-smartphone cooperation framework," *Ciencia e Ingeniería Neogranadina*, vol. 24, no. 1, pp. 116–142, 2014. [15](#page-36-0)
- [32] "Matheo analyzer:análisis de bases de datos y mapas de información.[online]. available: http://www.matheo-software.com/es/productos/matheo-analyzer.html. [accessed: 10-feb-2014].," 2003. [16](#page-37-0)
- [33] N. Al-Qirim, A. Mesmari, K. Mazroeei, S. Khatri, and Z. Kaabi, "Developing teaching scenarios in the classroom using interactive smart board ecosystem," in *Digital Ecosystems and Technologies (DEST), 2010 4th IEEE International Conference on*, pp. 525–530, April 2010. [25](#page-46-0)
- [34] S. Atrio Cerezo and N. Ruiz Lopez, "The interactive whiteboard and moodle for teaching: Proposal for teaching physics and mathematics in education faculties," in *Information Systems and Technologies (CISTI), 2013 8th Iberian Conference on*, pp. 1–4, June 2013. [25](#page-46-0)
- [35] J. M. Arteaga, B. O. Urrutia, F. J. l. Rodríguez, and P. C. Salas, "Metodología para elaborar objetos de aprendizaje e integrarlos a un sistema de gestión de aprendizaje.," vol. 1, p. 8, 2007. [26](#page-47-0)
- [36] Y. Zhang, W. Fu, and Z. Shu, "Research on the application of interactive electronic whiteboard in network teaching," *Procedia Environmental Sciences*, vol. 12, Part B, no. 0, pp. 1151 – 1156, 2012. 2011 International Conference of Environmental Science and Engineering. [26](#page-47-0)
- [37] T. Puckdeepun, J. Jaafar, M. Hassan, and F. Hussin, "Design of interactive board system for collaborative learning," in *Information Technology (ITSim), 2010 International Symposium in*, vol. 1, pp. 1–5, IEEE, 2010. [27](#page-48-0)
- [38] J. Rodrigues, F. Sabino, and L. Zhou, "Enhancing e-learning experience with online social networks," *Communications, IET*, vol. 5, no. 8, pp. 1147–1154, 2011. [28](#page-49-0)
- [39] J. Rozac, F. Buendía, J. Ballester, A. Kos, and M. Pogacnik, "Integration of learning management systems with social networking platforms," in *eLmL 2012, The Fourth International Conference on Mobile, Hybrid, and On-line Learning*, pp. 100–105, 2012. [28](#page-49-0)
- [40] M. Campos Rivera, "Teach on web," Master's thesis, Universidad Internacional de La Rioja, 2012. [29](#page-50-0)
- [41] M. Marqués, Pere y Domingo, "Aplicaciones educativas de las pizarras digitales interactivas," *La Internacionalizacion de la Universidad en la Sociedad Red*, vol. 1, p. 12, 2008. [29](#page-50-0)
- [42] A. B. Cara, C. Moreno, and A. Cañas, "Pizarra virtual y chat para una plataforma de teleformación," *La Internacionalizacion de la Universidad en la Sociedad Red*, vol. 1, p. 8, 2007. [31](#page-52-0)
- [43] B. M. Iglesias, "Estudio de la propuesta ims de estandarización de enseñanza asistida por computadora," *Informe Técnico Departamento de Sistemas Informáticos y Programación, Universidad Complutense de Madrid*, vol. 1, pp. 9 –147, Sep 2003. [31](#page-52-0)
- [44] M. Callejas Cuervo, E. J. Hernández Niño, and J. N. Pinzón Villamil, "Objetos de aprendizaje, un estado del arte," *Entramado*, vol. 7, no. 1, pp. 176–189, 2011. [32,](#page-53-0) [38,](#page-59-0) [39](#page-60-0)
- [45] O. M. Mora Arroyo, "Diseño de herramientas didácticas en ambientes virtuales de aprendizaje mediante unidades de aprendizaje integrado en matemáticas," Master's thesis, Universidad Nacional de Colombia Sede Palmira, 2012. [32](#page-53-0)
- [46] F. Arias Sánchez, J. Moreno Cadavid, and D. A. Ovalle Carranza, "Modelo para la selección de objetos de aprendizaje adaptados a los estilos de los estudiantes," *Avances en Sistemas e Informática*, vol. 6, no. 1, pp. 57–67, 2009. [32](#page-53-0)
- [47] D. A. Ovalle, J. A. Jiménes, and C. A. Collazos, "Modelo de awareness en el cscl allegro utilizando la arquitectura blackboard," *Ingeniería e Investigación*, vol. 26, no. 3, pp. 67–77, 2006. [33](#page-54-0)
- [48] F. L. Gómez and M. F. Crespo, "Estrategias de virtualidad en la educación rural el reto del e-learning 2.0 en los procesos de educación superior," *La educación revista digital*, vol. 143, no. 1, p. 11, 2010. [33](#page-54-0)
- [49] A. F. Romero, "Nuevos modelos para la educación del siglo xxi con el soporte de las tic en realidad virtual," *Journal of Digital Information*, vol. 1, p. 21, 2011. [33](#page-54-0)
- [50] D. C. Meneses, J. A. Ortiz, and C. González, "An evaluation of moodle platform in a training course in the healthcare domain," *Revista Colombiana de Tecnologías de Avanzada*, vol. 2, p. 16, 2010. [33](#page-54-0)
- [51] M. n. Zambrano Niño, "Modelando la educación en línea para el mejoramiento y evaluación de los aprendizajes a través de estilos de aprendizaje y sistemas tutoriales inteligentes," *La Internacionalizacion de la Universidad en la Sociedad Red*, vol. 1, p. 6, 2005. [34](#page-55-0)
- [52] Z. B. Rosanigo, G. S. Bianchi, and M. S. Saenz Lopez, "Diseño de objetos de aprendizaje," in *III Congreso de Tecnología en Educación y Educación en Tecnología*, 2012. [38](#page-59-0)
- [53] C. Mejía Corredor, "Proceso de adaptación para entregar contenido basado en estilos de aprendizaje del usuario," Master's thesis, Universidad de Girona, 2009. [39](#page-60-0)
- [54] C. López Gúzman, "Los repositorios de objetos de aprendizaje como soporte a un entorno e-learning," Master's thesis, Universidad de Salamanca, 2005. [42](#page-63-0)
- [55] C. Potts, "Using schematic scenarios to understand user needs," in *Proceedings of the 1st conference on Designing interactive systems: processes, practices, methods, & techniques*, pp. 247–256, ACM, 1995. [47,](#page-68-0) [48](#page-69-0)
- [56] G. D. Gil, *Herramienta para implementar LEL y escenarios (TILS)*. PhD thesis, Facultad de Informática, 2002. [48](#page-69-0)
- [57] L. Nielsen, "From user to character: an investigation into user-descriptions in scenarios," in *Proceedings of the 4th conference on Designing interactive systems: processes, practices, methods, and techniques*, pp. 99–104, ACM, 2002. [48](#page-69-0)
- [58] G. A. R. González, *Evaluación de Introducción de Internet de Objetos en Espacios de Aprendizaje*. PhD thesis, Universidad Carlos III de Madrid, 2010. [54](#page-75-0)
- <span id="page-161-0"></span>[59] J. Wasson, "Methods of educational research. an internet based course," Marzo 2009. [123](#page-144-0)
- <span id="page-161-1"></span>[60] S. Boslaugh and P. Watters, *Statistics in a Nutshell: A Desktop Quick Reference*. O Reilly Media, Inc., illustrated edition ed, 2008. [123](#page-144-0)

Estrategia Para Generación y Uso de Objetos de Aprendizaje a Partir de una Pizarra Digital Interactiva en el Programa de Turismo de la Universidad del Cauca

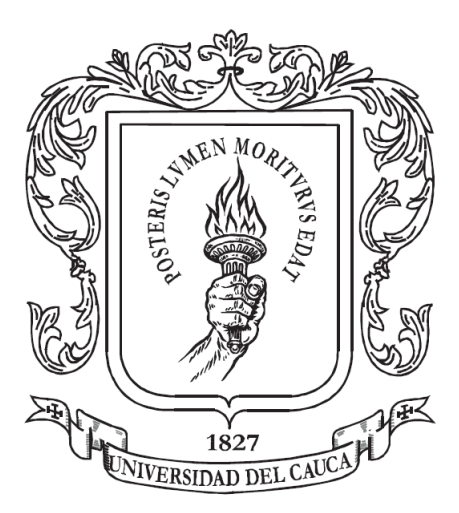

## ANEXOS

Trabajo de Grado

Andrés Hernán Goyes Ortega Oscar Jahir Sandoval Paz

Director: PhD. Ing. Gustavo Adolfo Ramírez González Co-Director: Mag. AE. Ángela Rocio Chantre Astaiza

Universidad del Cauca Facultad de Ingeniería Electrónica y Telecomunicaciones Departamento de Telemática Aplicaciones sobre Internet e-Learning Popayán, Septiembre de 2014

Anexo A

# Anexos del Estado del Arte

## A.1. Tabla Resumen de Trabajos Relacionados

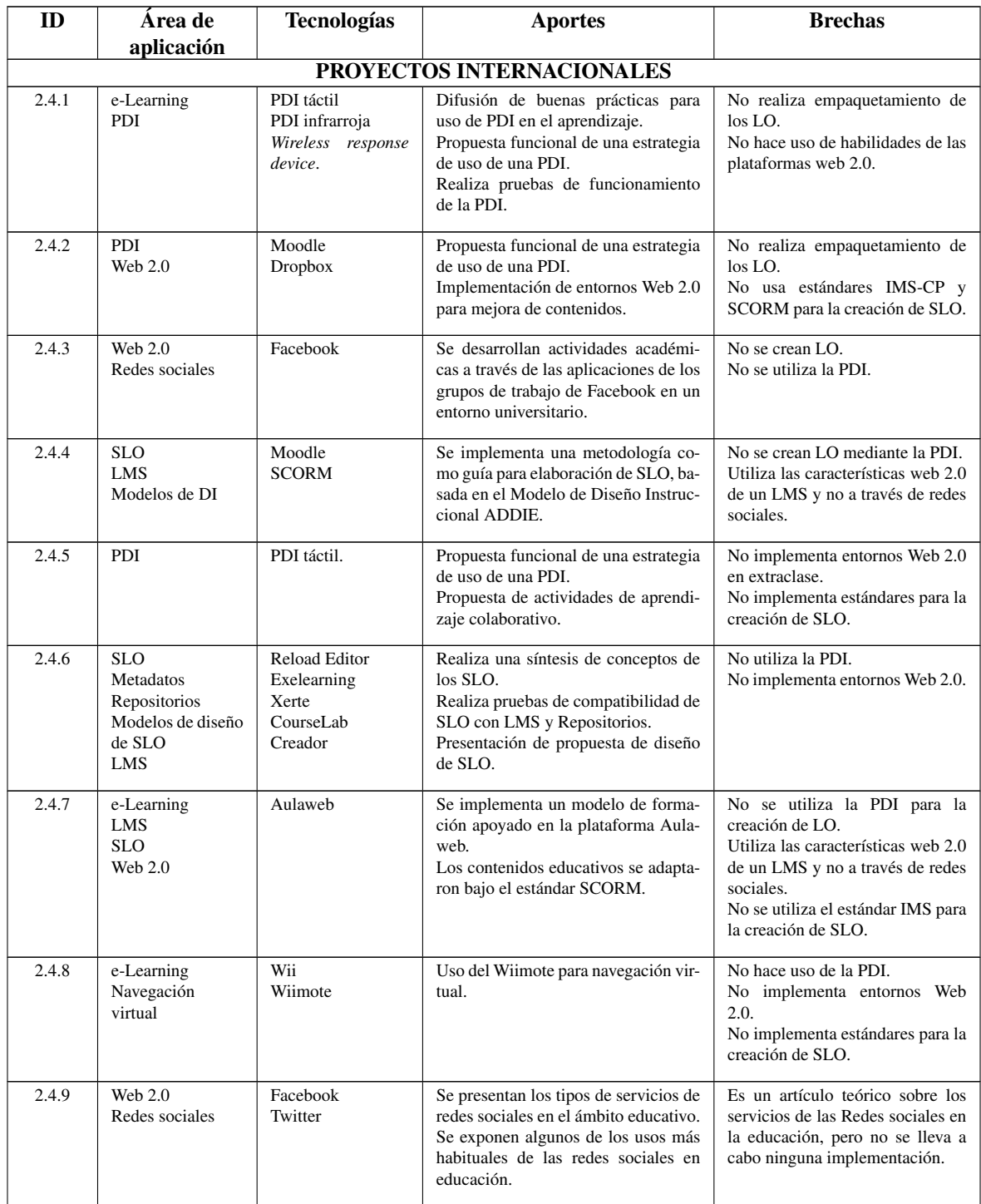

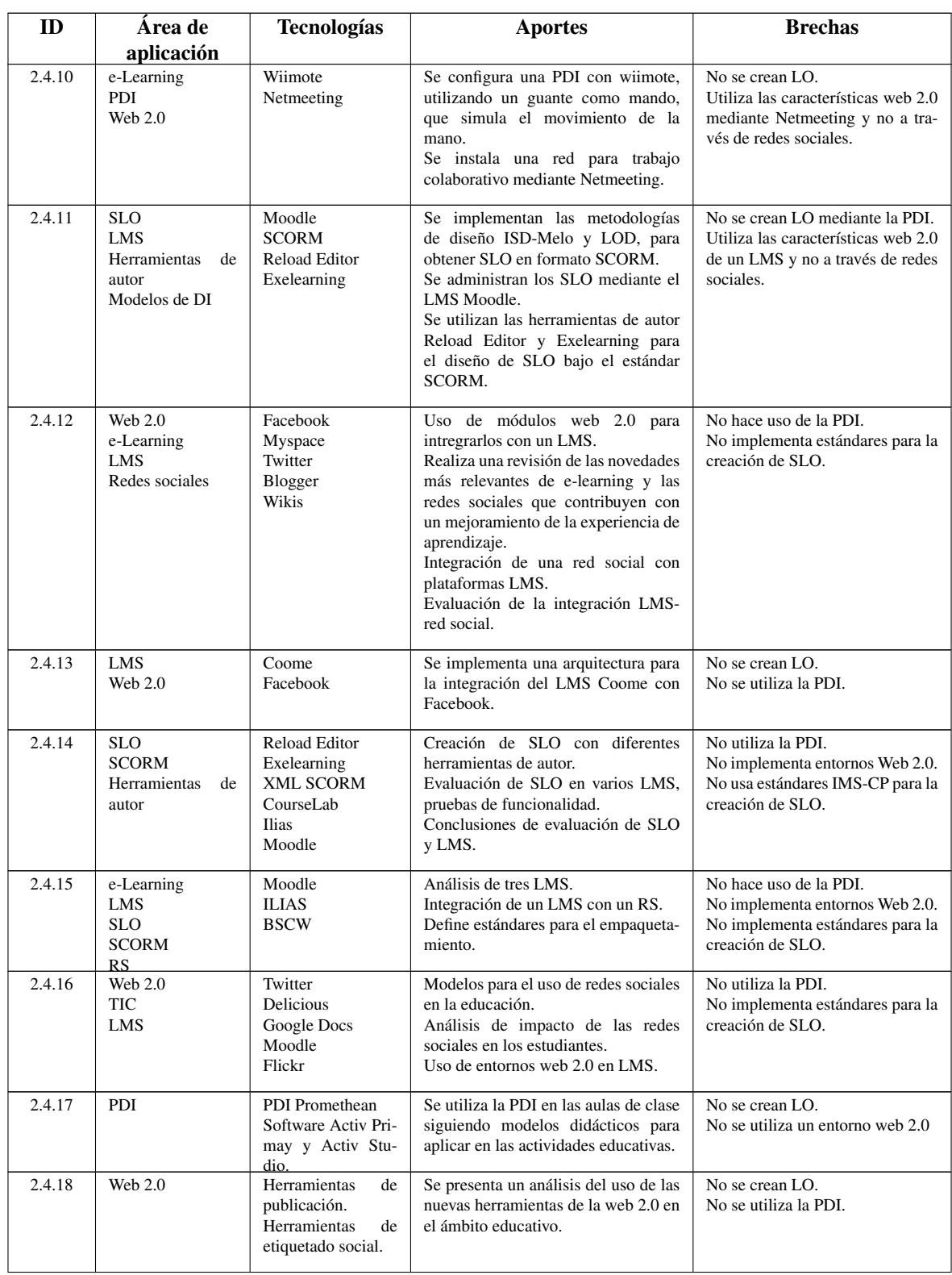

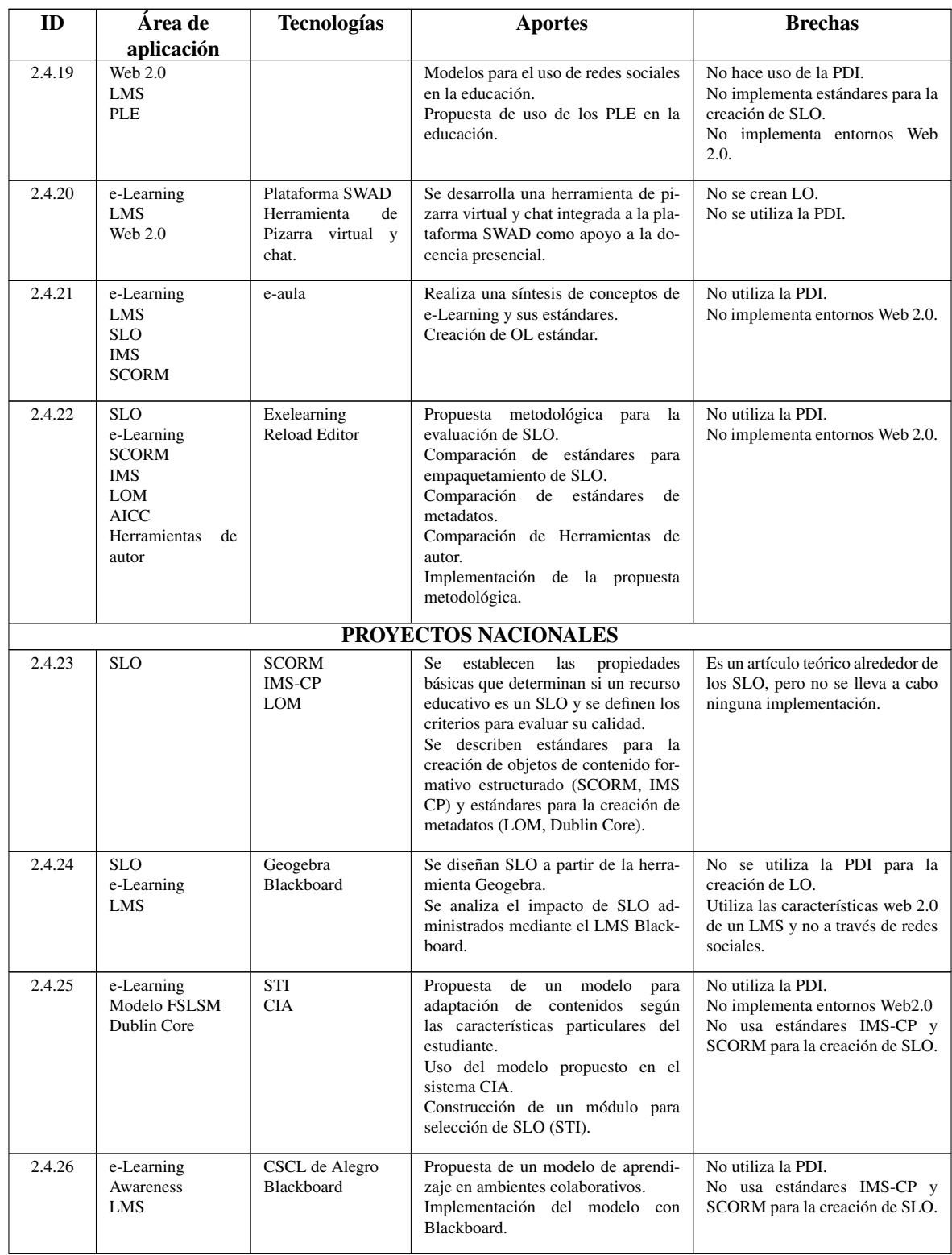

## A.1. Tabla Resumen de Trabajos Relacionados

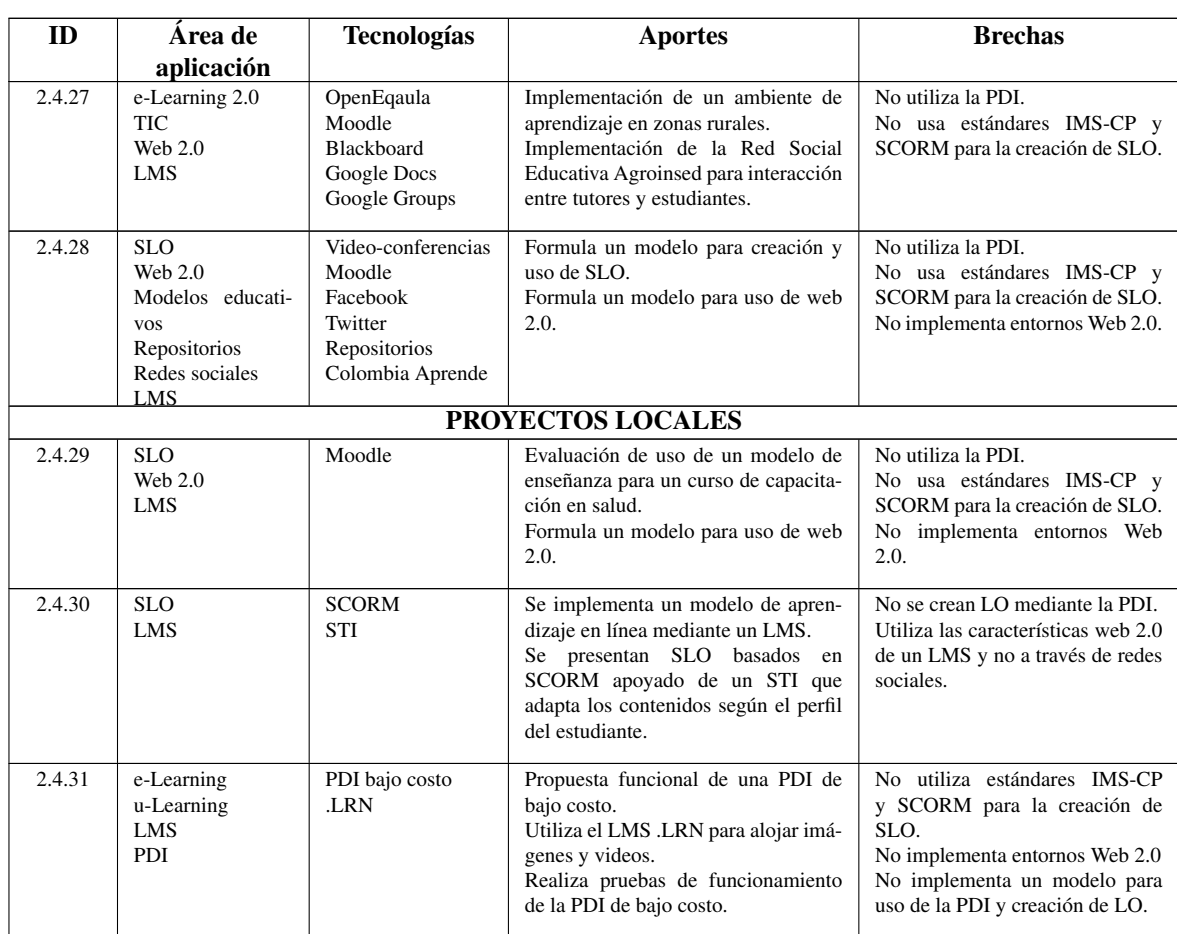

Tabla A.1: Resumen Trabajos Relacionados.(Fuente propia).

Anexo A. Anexos del Estado del Arte

<span id="page-170-0"></span>Anexo B

# Protocolo para la Creación de SLO en EXE-Learning

#### Paso 1.

<span id="page-171-0"></span>Obtención de los LO resultantes de la aplicación de las fases 2 y 3 de la metodología para la creación de objetos de aprendizaje estándar, que corresponden a los LO creados o adaptados en la planeación de actividades en las materias seleccionadas y a los videos en formato mp4 que se obtienen de la grabación audiovisual de las clases usando la PDI (Ver figura [B.1\)](#page-171-0).

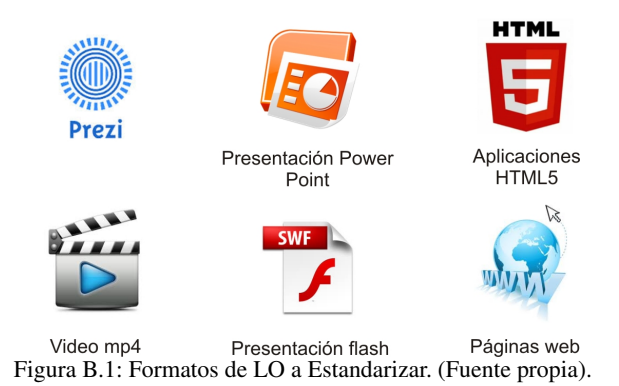

#### Paso 2. (Únicamente para los videos mp4)

<span id="page-171-1"></span>Reforma del contenido mediante editor de video: modificaciones necesarias para la presentación a los alumnos que pueden ser, quitar algunas partes de los videos que contengan errores, adición de portadas, mejora de audios, inserción de tomas, cambio de formatos (Ver figura [B.2\)](#page-171-1).

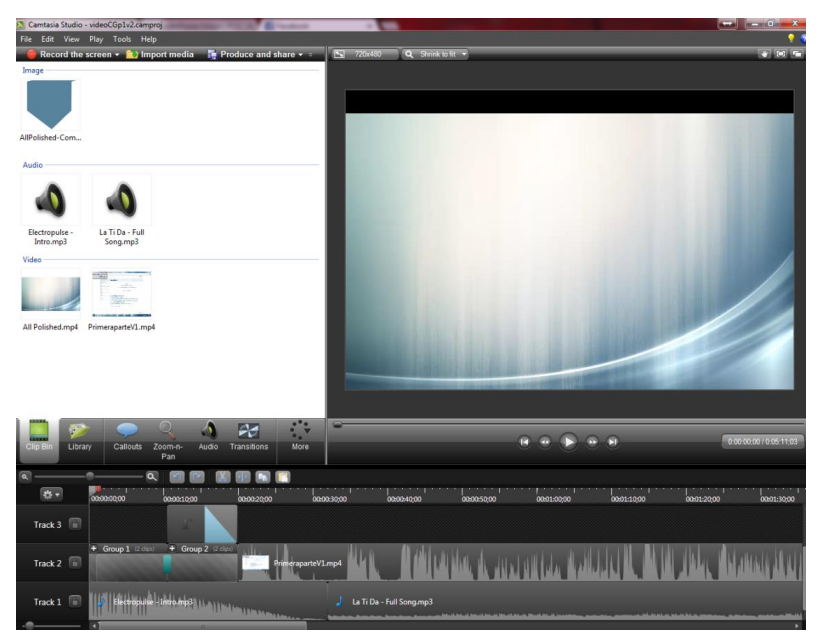

Figura B.2: Ejemplo de Edición de Videos. (Fuente propia).

### Paso 3

Creación de un documento en Word que contiene la descripción del LO (Ver figura [B.3\)](#page-172-0):

<span id="page-172-0"></span>

| Titulo                            | <b>El Modelo Abell</b>                                                           |
|-----------------------------------|----------------------------------------------------------------------------------|
| Editor                            | Oscar Jahir Sandoval Paz, Andrés Hernán Goyes Ortega                             |
| Licencia                          | Licencia Creative Commons Reconocimiento - No comercial - Compartir<br>igual 2.5 |
| <b>Descripción</b>                | Se describe la representación de conceptos como Industria, Mercado y             |
|                                   | Negocio a través del modelo Abell, el cual se define a partir de tres            |
|                                   | dimensiones: tecnologías, funciones, y grupo de clientes.                        |
| Creadores                         | Ángela Rocio Chantre Astaiza, Oscar Jahir Sandoval Paz, Andrés Hernán            |
|                                   | Goyes Ortega                                                                     |
| Profesor asociado                 | Ángela Rocio Chantre Astaiza                                                     |
| Materia asociada                  | Fundamentos de Administración                                                    |
| Formato                           | Video/mp4                                                                        |
| Fecha                             | 2013-04-18                                                                       |
| Duración del video<br>editado     | 18:00 minutos                                                                    |
| Duración del video<br>sin edición | 18:35 minutos                                                                    |
| <b>Tiempo necesario</b>           | 30 minutos                                                                       |
| para la grabación                 |                                                                                  |
| Tiempo de Edición                 | 1 hora                                                                           |
| Link de ubicación                 | http://www.facebook.com/groups/FundamentosAdmon/                                 |

Figura B.3: Ejemplo de Tabla para Descripción del LO. (Fuente propia).

#### **Paso 4**

Creación de un documento Excel que contiene en el libro 1 los metadatos Dublin Core (Ver figura [B.4\)](#page-173-0) y en el libro 2 los metadatos tipo LOM (Ver figura [B.5\)](#page-174-0) que se adicionarán a los LO mediante las herramientas de Autor.

<span id="page-173-0"></span>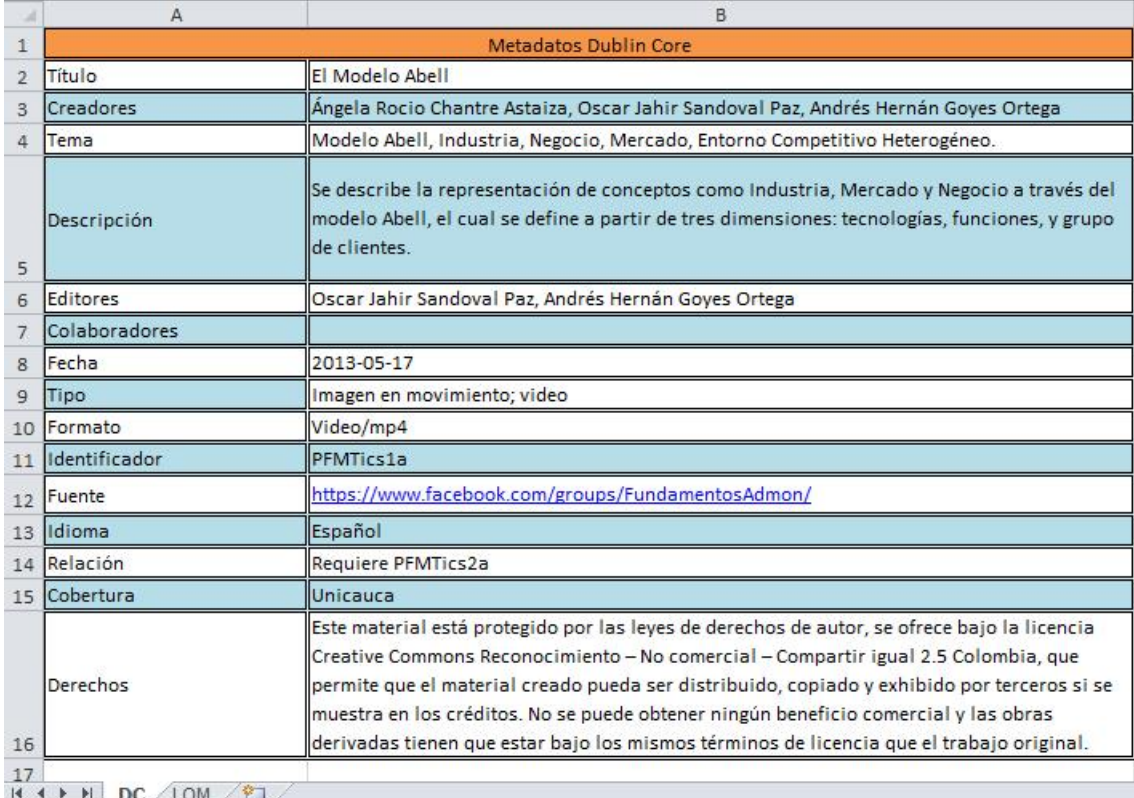

Figura B.4: Ejemplo del Libro de Metadatos Dublin Core. (Fuente propia).

<span id="page-174-0"></span>

|                 | R                                                | $\mathbb{C}$                                                                                                    |  |  |
|-----------------|--------------------------------------------------|----------------------------------------------------------------------------------------------------|--|--|
| 1               | Metadatos LOM                                    |                                                                                                    |  |  |
| $\overline{2}$  | 1. General                                       |                                                                                                    |  |  |
| 3               | 1.1 Identificador                                | PFMTics1b                                                                                                    |  |  |
| 4               | 1.2 Título                                       | El Modelo Abell                                                                                                    |  |  |
| 5               | 1.3 Idioma                                       | es                                                                                                    |  |  |
| 6               | 1.4 Descripción                                  | Se describe la representación de conceptos como Industria, Mercado<br>y Negocio a través del modelo Abell, el cual se define a partir de tres<br>dimensiones: tecnologías, funciones, y grupo de clientes. |  |  |
| 7               | 1.5 Palabras claves                              | Modelo Abell, Industria, Negocio, Mercado, Entorno Competitivo<br>Heterogéneo.                                                                                                    |  |  |
| 8               | 1.6 Cobertura                                    | Unicauca                                                                                                    |  |  |
| $\mathbf{q}$    | 1.7 Estructura                                   | Atómica                                                                                                    |  |  |
| 10              | 1.8 Nivel de agregación                          | $\overline{1}$                                                                                                    |  |  |
| 11              |                                                  |                                                                                                    |  |  |
| 12              | 2. Ciclo de vida                                 |                                                                                                    |  |  |
| 13 <sup>°</sup> | 2.1 Versión                                      | $\mathbf{1}$                                                                                                    |  |  |
|                 | 14 2.2 Estado                                    | Final                                                                                                    |  |  |
| 15              | 2.3 Contribución                                 | 2.3.1 Tipo: Autor<br>2.3.2 Entidad: Ángela Rocío Chantre Astaiza<br>2.3.3Fecha: 2013-05-15                                                                                                    |  |  |
| 16              |                                                  | 2.3.1 Tipo: Editor<br>2.3.2 Entidad: Oscar Jahir Sandoval Paz<br>2.3.3Fecha: 2013-05-17                                                                                                    |  |  |
| 17              |                                                  | 2.3.1 Tipo: Editor<br>2.3.2 Entidad: Andrés Hernán Goyes Ortega<br>2.3.3Fecha: 2013-05-17                                                                                                    |  |  |
| 18              | $LOM$ $\sqrt{2}$<br>$M$ $\leftrightarrow$ $M$ DC |                                                                                                    |  |  |

Figura B.5: Ejemplo del Libro de Metadatos LOM. (Fuente propia).

#### Utilización de un Software de Autor:

Se utiliza el software gestor de contenidos con el fin de construir los tres paquetes para cada LO en los estándares SCORM, IMS-CP y EXE.

### Paso 5

Creación de un proyecto Exe Learning versión 1.04.1, en el cual se diseñará la Taxonomía adecuada para los SLO (Ver figura [B.6\)](#page-176-0).

## **Paso 6**

Inserción del LO en el taxón adecuado (Ver figura [B.7\)](#page-177-0).

## **Paso 7**

Se llenan las propiedades del proyecto en la pestaña paquete (Ver figura [B.8\)](#page-178-0).

#### Paso 8

Se llenan los metadatos tipo Dublin Core en la pestaña metadatos los cuales fueron diligenciados en el paso 4 (Ver figura [B.9\)](#page-179-0).

<span id="page-176-0"></span>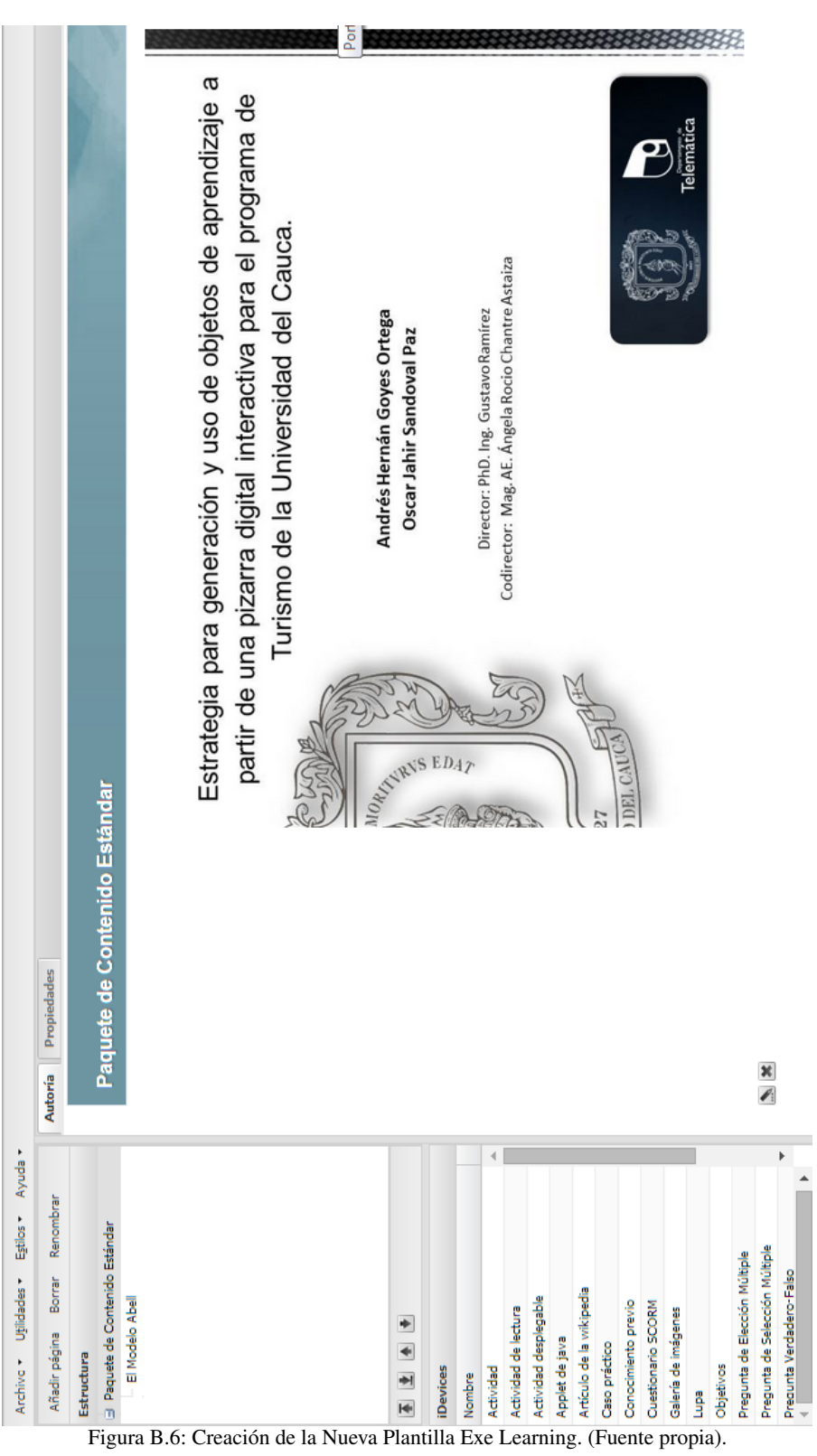

<span id="page-177-0"></span>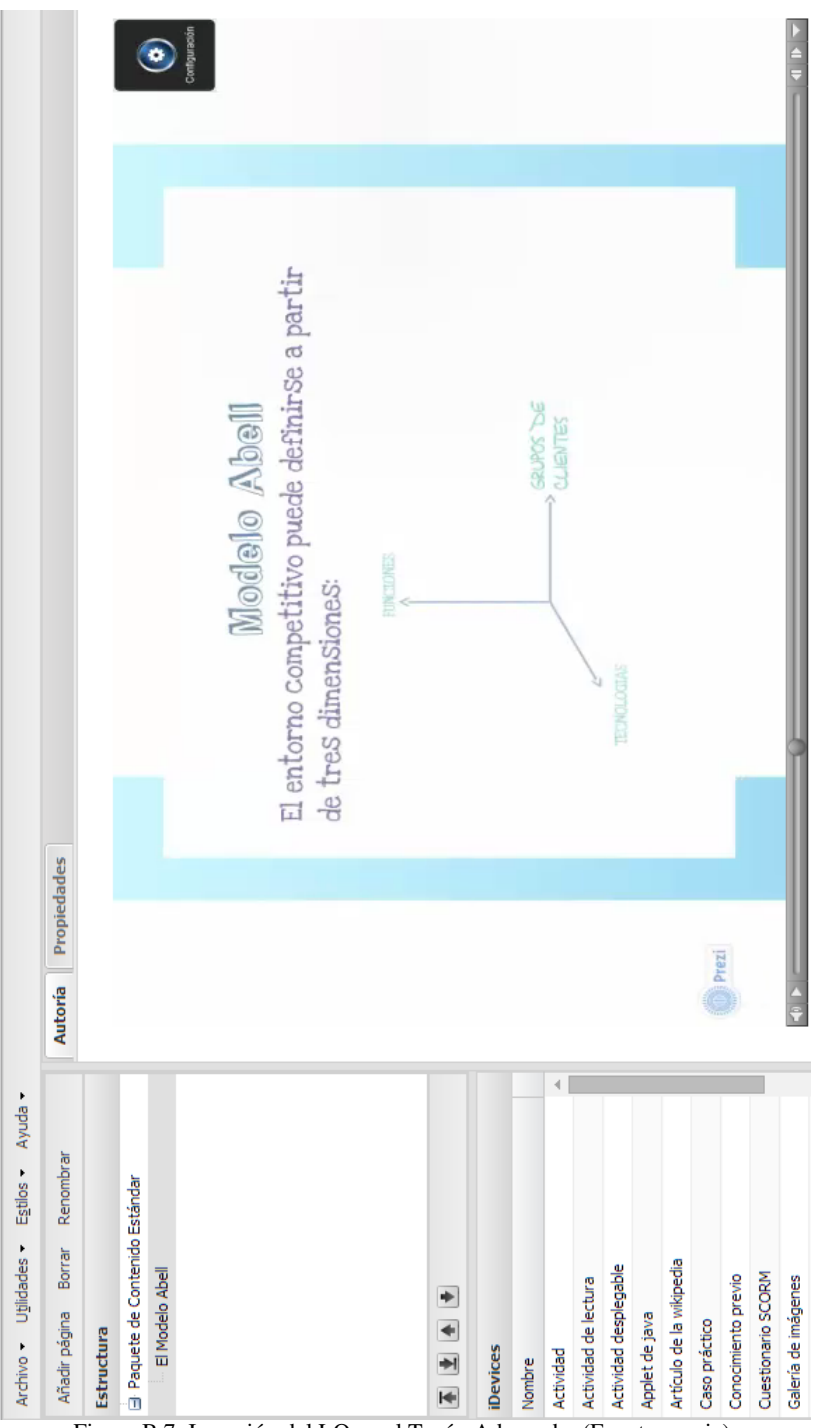

Figura B.7: Inserción del LO en el Taxón Adecuado. (Fuente propia).

<span id="page-178-0"></span>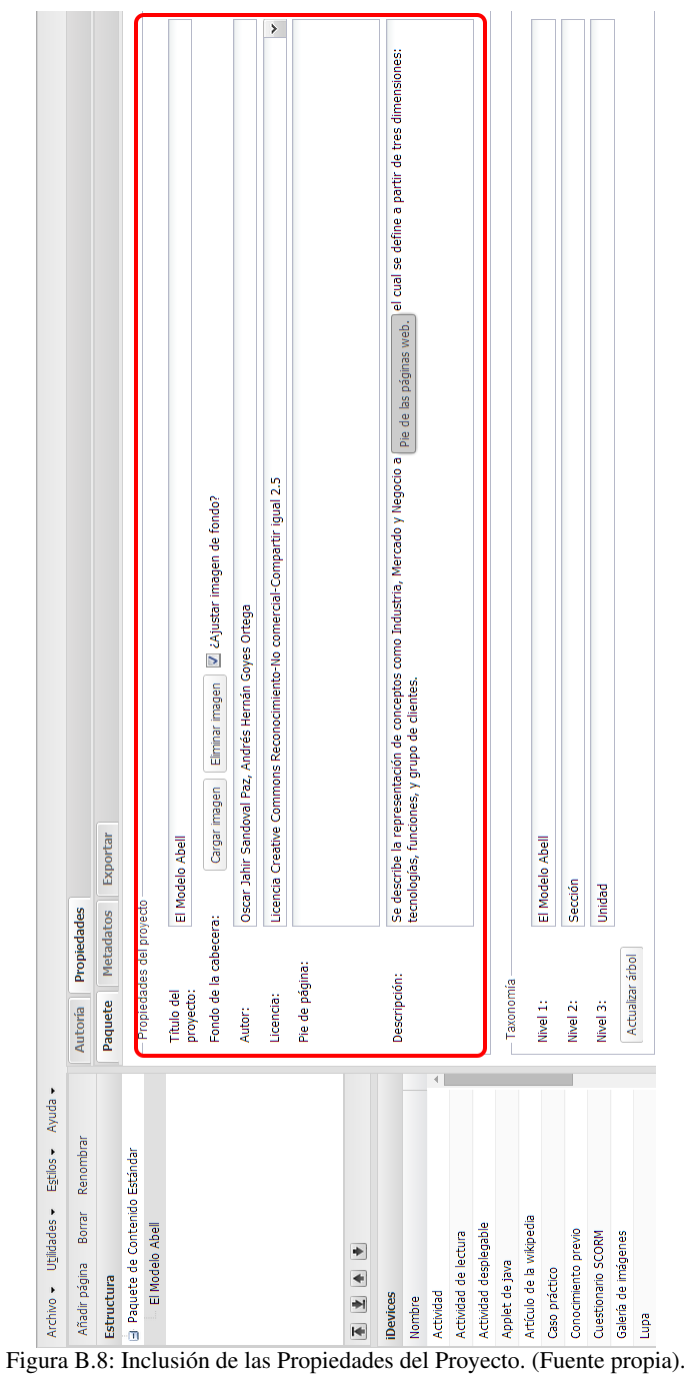

<span id="page-179-0"></span>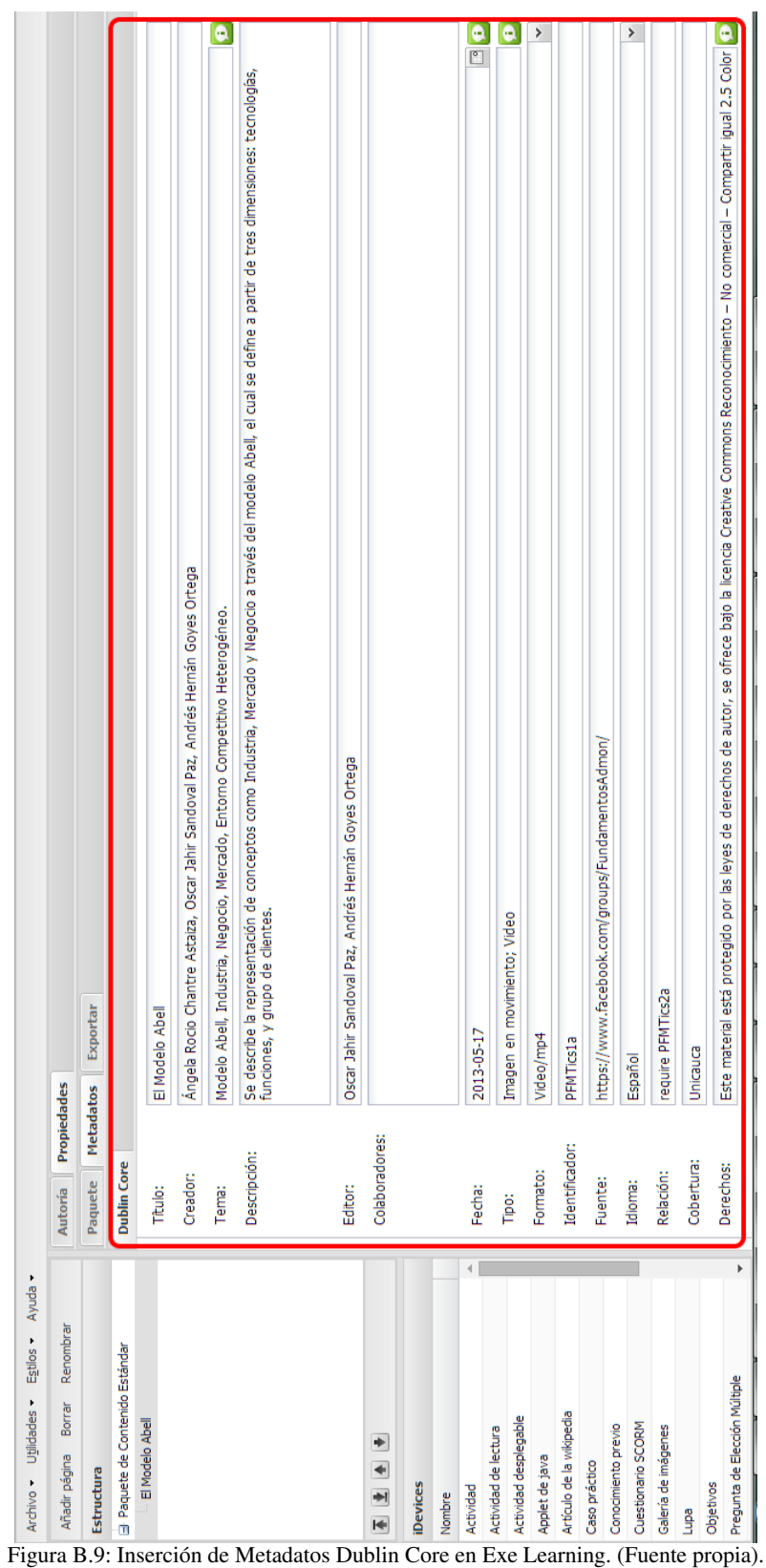
#### **Paso 9**

Se guarda el proyecto (Archivo/Guardar) asignándole a el Nombre del LO la letra a, de esta forma se identifica el SLO EXE (Ver figura [B.10\)](#page-180-0). Ejemplo: Nombre del LO: PFMTics1 Nombre del SLO: PFMTics1a (Corresponde a un SLO EXE)

<span id="page-180-0"></span>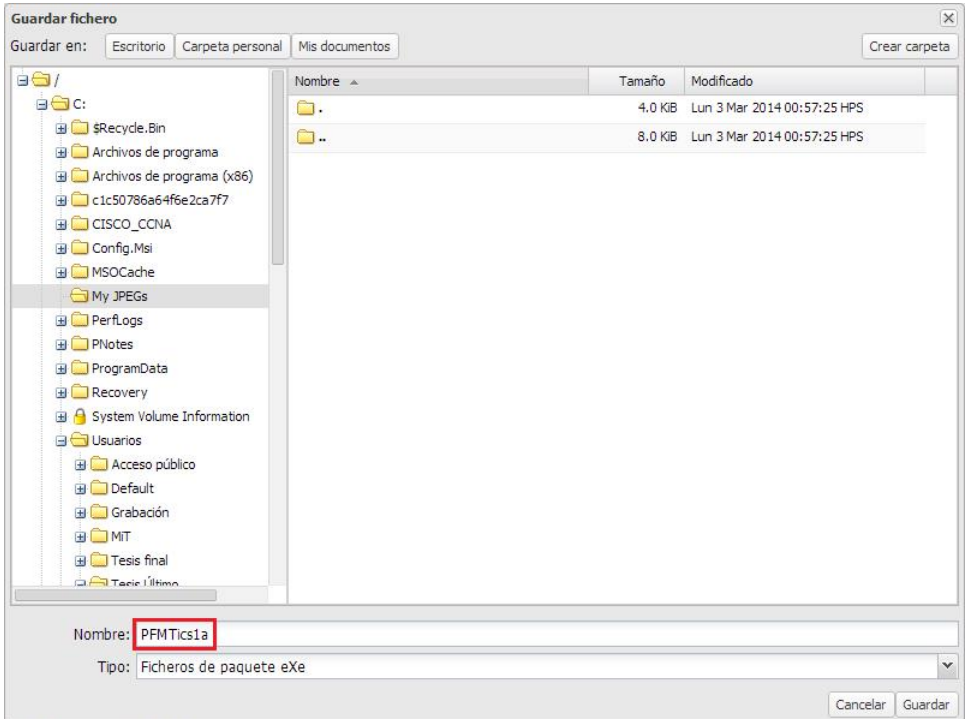

Figura B.10: Guardando el Proyecto. (Fuente propia).

### **Paso 10**

<span id="page-181-0"></span>Se exporta el proyecto como un paquete SCORM 1.2 (Ver figura [B.11\)](#page-181-0).

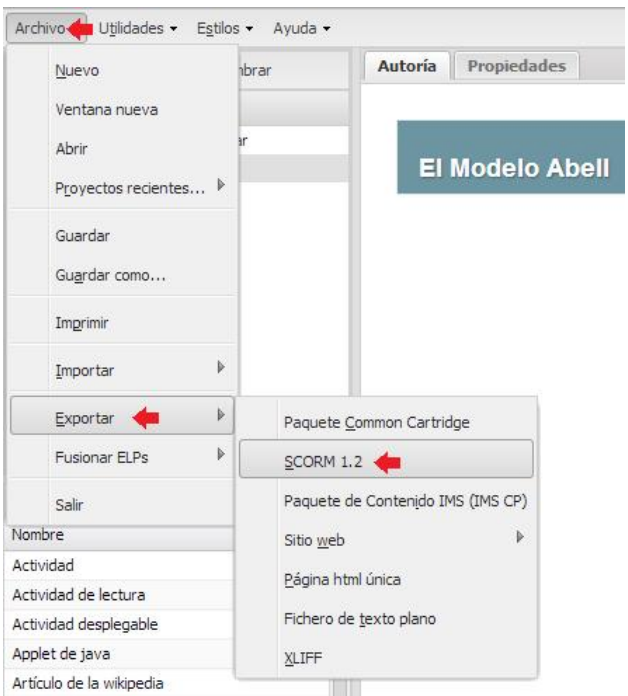

Figura B.11: Exportando el Proyecto a Formato SCORM 1.2. (Fuente propia).

### **Paso 11**

<span id="page-182-0"></span>Se exporta el proyecto como un paquete de contenido IMS (Ver figura [B.12\)](#page-182-0).

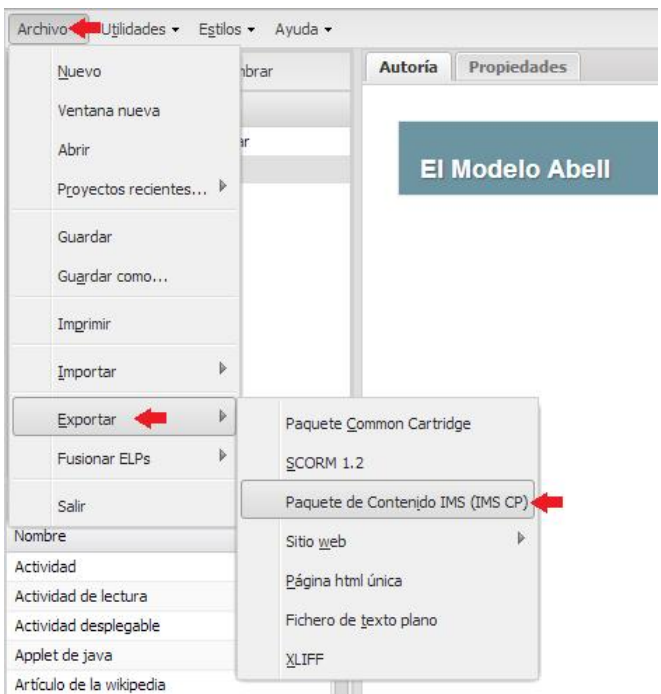

Figura B.12: Exportando el Proyecto a Formato IMS CP. (Fuente propia).

#### Edición de metadatos en Reload Editor para el SLO SCORM-LOM:

 $\blacksquare$  Paso 12

El paquete SCORM obtenido en el paso 10 se importa en la herramienta Reload Editor para adicionarle los metadatos bajo el estándar LOM, con el fin de obtener un SLO SCORM LOM. Para identificarlo se le asigna a el nombre del LO la letra b (Ver figura [B.13\)](#page-183-0).

Ejemplo:

Nombre del LO: PFMTics1.

<span id="page-183-0"></span>Nombre del SLO: PFMTics1b (Corresponde a un SLO SCORM-LOM).

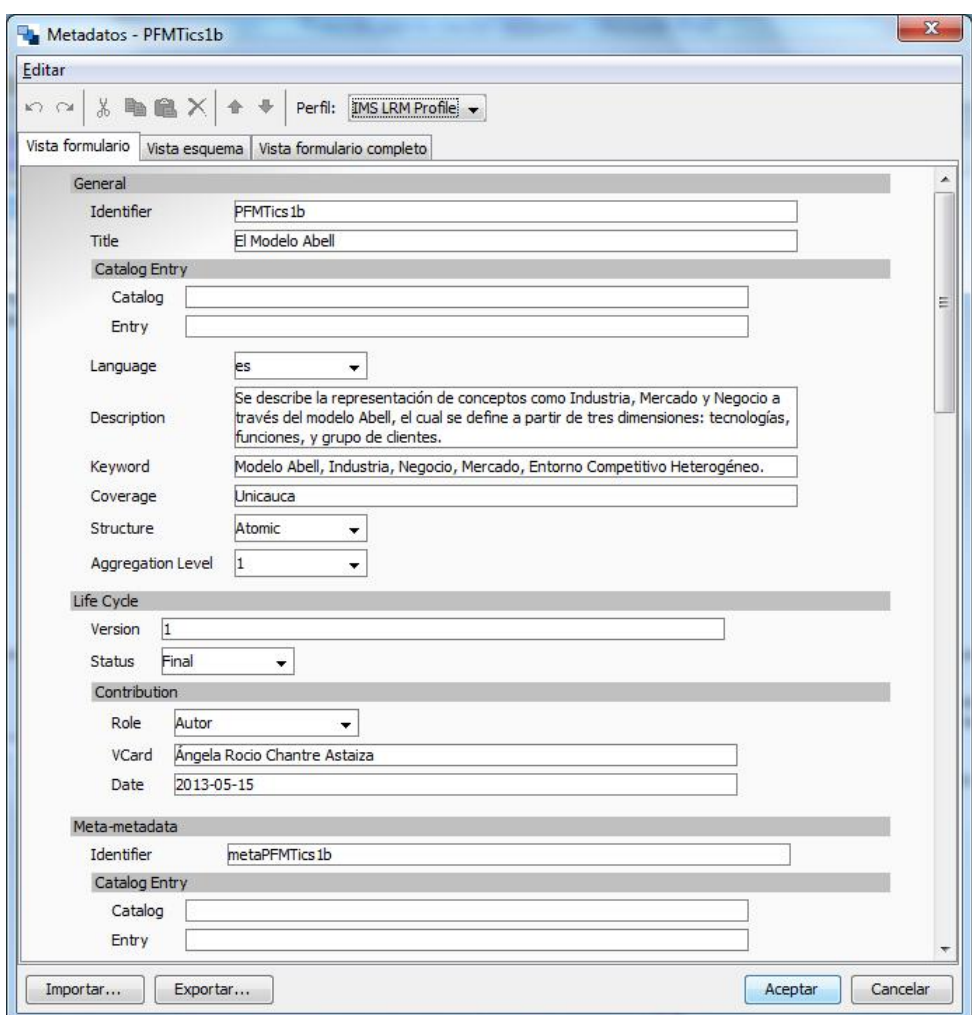

Figura B.13: Edición de los Metadatos del SLO SCORM LOM. (Fuente propia).

#### Edición de metadatos en Notepad++ para el SLO IMS-LOM:

**Paso 13** 

El archivo manifest del paquete IMS-CP se edita de forma manual mediante la herramienta Notepad++ para agregar los metadatos LOM, el resultado es un SLO IMS-LOM. Para identificarlo se le asigna a el nombre del LO la letra c (Ver figura [B.14\)](#page-184-0). Ejemplo:

Nombre del LO: PFMTics1

Nombre del SLO: PFMTics1c (Corresponde a un SLO IMS-LOM)

<span id="page-184-0"></span>

|                |                 | x<br>Ξ<br>C:\Users\Tesis Ultimo\Desktop\PFMTics1\imsmanifest.xml - Notepad++                                                               |
|----------------|-----------------|----------------------------------------------------------------------------------------------------|
|                |                 | Archivo Editar Buscar Ver Formato Lenguaje Configurar Macro Ejecutar TextFX Plugins Ventanas<br>X<br>3                                     |
|                |                 | ×<br>$\blacksquare$ $\blacksquare$ $\blacksquare$ $\blacksquare$ $\blacksquare$<br>33<br> p <br>$\bullet$<br>$\blacksquare$<br>$ 1\rangle$ |
|                | imsmanifest xml |                                                                                                    |
| 1              |                 | xml version="1.0" encoding="UTF-8"?<br>۸                                                                                                   |
| $\overline{2}$ |                 | generated by eXe - http://gxglearning.org                                                                                                  |
| 3              |                 | E<br><manifest <="" identifier="eXePFMtics1a52406c1c204ba986a57" td=""></manifest>                                                         |
| 4              |                 | xmlns="http://www.imsglobal.org/xsd/imscp v1p1"                                                                                            |
| 5              |                 | xmlns:adlcp="http://www.adlnet.org/xsd/adlcp rootv1p2"                                                                                     |
| 6              |                 | xmlns:imsmd="http://www.imsglobal.org/xsd/imsmd_v1p2"                                                                                      |
| 7              |                 | xmlns:xsi="http://www.w3.org/2001/XMLSchema-instance"                                                                                      |
| 8              |                 |                                                                                                    |
| $\mathbb{Q}_2$ |                 | xsi:schemaLocation="http://www.imsglobal.org/xsd/imscp v1p1 imscp v1p1.xsd ht                                                              |
| 10             |                 | F <metadata></metadata>                                                                                                    |
| 11             |                 | <schema>IMS Content</schema>                                                                                                    |
| 12             |                 | <schemaversion>1.1.3</schemaversion>                                                                                                    |
| 13             |                 | <adlcp:location>dublincore.xml</adlcp:location>                                                                                            |
| 14             |                 | $\exists$ <imsmd:lom></imsmd:lom>                                                                                                    |
| 15             | $-\vert$        | <imsmd:general></imsmd:general>                                                                                                    |
| 16             |                 | <imsmd:identifier>PFMTics1b</imsmd:identifier>                                                                                             |
| 17             | E               | <imsmd:title></imsmd:title>                                                                                                    |
| 18             |                 | <imsmd:langstring xml:lang="es">El Modelo Abell</imsmd:langstring>                                                                         |
| 19             |                 |                                                                                                    |
| 20             |                 | <imsmd:language>es</imsmd:language>                                                                                                    |
| 21             | E               | <imsmd:description></imsmd:description>                                                                                                    |
| 22             |                 | <imsmd:langstring xml:lang="gg">Se describe la representación de con</imsmd:langstring>                                                    |
| 23             |                 |                                                                                                    |
| 24             |                 | <imsmd:keyword></imsmd:keyword>                                                                                                    |
| 25             |                 | <imsmd:langstring xml:lang="es">Modelo Abell, Industria, Negocio, Me</imsmd:langstring>                                                    |
| 26             |                 |                                                                                                    |
| 27             |                 | <imsmd:coverage></imsmd:coverage>                                                                                                    |
| 28             |                 | <imsmd:langstring xml:lang="es">Unicauca</imsmd:langstring>                                                                                |
| 29             |                 |                                                                                                    |
| 30             |                 | <imsmd:structure></imsmd:structure>                                                                                                    |
| 31             |                 | <imsmd:source></imsmd:source>                                                                                                    |
| ٠              | Ш               |                                                                                                    |
|                |                 | 13350 chars 13704 bytes 335 lines Ln:1 Col:1 Sel:0 (0 bytes) in 0 ranges<br><b>UNIX</b><br>ANSI as UTF-8<br><b>INS</b>                     |

Figura B.14: Edición de los Metadatos del SLO IMS CP. (Fuente propia).

#### **Paso 14**

Prueba de los contenidos de aprendizaje estándar en un LMS.

Anexo C

# Anexos del Análisis del Pensum

|                                                                | <b>PRIMER SEMESTRE</b>                                                                                                    |                                                                                                  |                                                                                                    |                                                                        |  |
|----------------------------------------------------------------|----------------------------------------------------------------------------------------------------|--------------------------------------------------------------------------------------------------|----------------------------------------------------------------------------------------------------|------------------------------------------------------------------------|--|
| <b>Materias</b>                                                |                                                                                                    | <b>Actividades Curriculares</b>                                                                  |                                                                                                    |                                                                        |  |
|                                                                | Metodologías                                                                                                    |                                                                                                  | <b>Talleres</b>                                                                                                    |                                                                        |  |
| <b>TEORÍA TURÍSTICA</b>                                        | Clases magistrales por medio de diapositivas<br>Clases magistrales por medio de tablero<br>Clases magistrales sin tablero ni diapositivas<br>Clases magistrales con tablero y diapositivas(a la vez)<br>Visitas de campo<br>Sistemas de gestión de aprendizaje(LMS)<br>Recursos multimedia<br><b>Otros</b> | 80<br>$\mathbf{0}$<br>$\mathbf{0}$<br>10<br>10<br>$\mathbf{0}$<br>$\bf{0}$<br>$\mathbf{0}$       | Talleres de lectura y análisis<br>Talleres de ejercicios<br>Talleres de investigación y desarrollo<br>Talleres de investigación, análisis y desarrollo<br>Exposiciones y debates<br><b>Otros</b>           | 40<br>20<br>$\mathbf{0}$<br>20<br>20<br>$\mathbf{0}$                   |  |
| ÉTICA                                                          | Clases magistrales por medio de diapositivas<br>Clases magistrales por medio de tablero<br>Clases magistrales sin tablero ni diapositivas<br>Clases magistrales con tablero y diapositivas(a la vez)<br>Visitas de campo<br>Sistemas de gestión de aprendizaje(LMS)<br>Recursos multimedia<br><b>Otros</b> | 20<br>40<br>40<br>$\Omega$<br>$\bf{0}$<br>$\bf{0}$<br>$\bf{0}$<br>$\bf{0}$                       | Talleres de lectura y análisis<br>Talleres de ejercicios<br>Talleres de investigación y desarrollo<br>Talleres de investigación, análisis y desarrollo<br>Exposiciones y debates<br><b>Otros</b>           | 60<br>$\bf{0}$<br>$\bf{0}$<br>$\bf{0}$<br>40<br>$\bf{0}$               |  |
| <b>INGLÉS 1</b>                                                | Clases magistrales por medio de diapositivas<br>Clases magistrales por medio de tablero<br>Clases magistrales sin tablero ni diapositivas<br>Clases magistrales con tablero y diapositivas(a la vez)<br>Visitas de campo<br>Sistemas de gestión de aprendizaje(LMS)<br>Recursos multimedia<br>Otros        | 10<br>30<br>20<br>$\bf{0}$<br>$\overline{0}$<br>$\overline{0}$<br>40<br>$\mathbf{0}$             | Talleres de lectura y análisis<br>Talleres de ejercicios<br>Talleres de investigación y desarrollo<br>Talleres de investigación, análisis y desarrollo<br>Exposiciones y debates<br><b>Otros</b>           | 40<br>40<br>$\bf{0}$<br>$\mathbf{0}$<br>20<br>$\mathbf{0}$             |  |
| <b>LECTOESCRITURA</b>                                          | Clases magistrales por medio de diapositivas<br>Clases magistrales por medio de tablero<br>Clases magistrales sin tablero ni diapositivas<br>Clases magistrales con tablero y diapositivas(a la vez)<br>Visitas de campo<br>Sistemas de gestión de aprendizaje(LMS)<br>Recursos multimedia<br><b>Otros</b> | $\bf{0}$<br>60<br>$\bf{0}$<br>40<br>$\bf{0}$<br>$\bf{0}$<br>$\bf{0}$<br>$\mathbf{0}$             | Talleres de lectura y análisis<br>Talleres de ejercicios<br>Talleres de investigación y desarrollo<br>Talleres de investigación, análisis y desarrollo<br>Exposiciones y debates<br><b>Otros</b>           | 20<br>20<br>20<br>$\bf{0}$<br>30<br>10                                 |  |
| <b>MATEMÁTICA BÁSICA</b>                                       | Clases magistrales por medio de diapositivas<br>Clases magistrales por medio de tablero<br>Clases magistrales sin tablero ni diapositivas<br>Clases magistrales con tablero y diapositivas(a la vez)<br>Visitas de campo<br>Sistemas de gestión de aprendizaje(LMS)<br>Recursos multimedia<br><b>Otros</b> | $\mathbf{0}$<br>$\mathbf{0}$<br>10<br>$\mathbf{0}$<br>$\overline{0}$<br>$\bf{0}$<br>$\mathbf{0}$ | Talleres de lectura y análisis<br>90 Talleres de ejercicios<br>Talleres de investigación y desarrollo<br>Talleres de investigación, análisis y desarrollo<br><b>Exposiciones y debates</b><br><b>Otros</b> | $\overline{0}$<br>80<br>$\bf{0}$<br>20<br>$\mathbf{0}$<br>$\mathbf{0}$ |  |
| <b>DESARROLLO</b><br><b>INSTITUCIONAL</b><br><b>COLOMBIANO</b> | Clases magistrales por medio de diapositivas<br>Clases magistrales por medio de tablero<br>Clases magistrales sin tablero ni diapositivas<br>Clases magistrales con tablero y diapositivas(a la vez)<br>Visitas de campo<br>Sistemas de gestión de aprendizaje(LMS)<br>Recursos multimedia<br><b>Otros</b> | 30<br>50<br>$\bf{0}$<br>$\bf{0}$<br>$\bf{0}$<br>$\bf{0}$<br>20<br>$\bf{0}$                       | Talleres de lectura y análisis<br>Talleres de ejercicios<br>Talleres de investigación y desarrollo<br>Talleres de investigación, análisis y desarrollo<br>Exposiciones y debates<br><b>Otros</b>           | 60<br>$\bf{0}$<br>20<br>20<br>$\bf{0}$<br>$\bf{0}$                     |  |

Tabla C.1: Análisis del Pensum del Programa de Turismo. (1/10). (Fuente propia).

| <b>SEGUNDO SEMESTRE</b>                                                                           |                                                                                                    |                                                                                                    |                                                                                                    |                                                                       |  |  |
|---------------------------------------------------------------------------------------------------|----------------------------------------------------------------------------------------------------|----------------------------------------------------------------------------------------------------|----------------------------------------------------------------------------------------------------|-----------------------------------------------------------------------|--|--|
| <b>Materias</b>                                                                                   | <b>Actividades Curriculares</b>                                                                                                    |                                                                                                    |                                                                                                    |                                                                       |  |  |
|                                                                                                   | Metodologías                                                                                                    |                                                                                                    | <b>Talleres</b>                                                                                                    |                                                                       |  |  |
| ECOLOGÍA GENERAL                                                                                  | Clases magistrales por medio de diapositivas<br>Clases magistrales por medio de tablero<br>Clases magistrales sin tablero ni diapositivas<br>Clases magistrales con tablero y diapositivas(a la vez)<br>Visitas de campo<br>Sistemas de gestión de aprendizaje(LMS)<br>Recursos multimedia<br><b>Otros</b> | 55<br>10<br>$\mathbf{0}$<br>$\overline{0}$<br>10<br>$\mathbf{0}$<br>25<br>$\mathbf{0}$                       | Talleres de lectura y análisis<br>Talleres de ejercicios<br>Talleres de investigación y desarrollo<br>Talleres de investigación, análisis y desarrollo<br>Exposiciones y debates<br><b>Otros</b>        | 50<br>$\bf{0}$<br>$\bf{0}$<br>$\overline{0}$<br>50<br>$\mathbf{0}$    |  |  |
| ESTADÍSTICA BÁSICA                                                                                | Clases magistrales por medio de diapositivas<br>Clases magistrales por medio de tablero<br>Clases magistrales sin tablero ni diapositivas<br>Clases magistrales con tablero y diapositivas(a la vez)<br>Visitas de campo<br>Sistemas de gestión de aprendizaje(LMS)<br>Recursos multimedia<br><b>Otros</b> | $\overline{10}$<br>90<br>$\mathbf{0}$<br>$\bf{0}$<br>$\bf{0}$<br>$\mathbf{0}$<br>$\bf{0}$<br>$\mathbf{0}$    | Talleres de lectura y análisis<br>Talleres de ejercicios<br>Talleres de investigación y desarrollo<br>Talleres de investigación, análisis y desarrollo<br>Exposiciones y debates<br><b>Otros</b>        | $\overline{0}$<br>100<br>$\bf{0}$<br>$\bf{0}$<br>$\bf{0}$<br>$\bf{0}$ |  |  |
| <b>FUNDAMENTOS DE</b><br><b>ECONOMÍA</b>                                                          | Clases magistrales por medio de diapositivas<br>Clases magistrales por medio de tablero<br>Clases magistrales sin tablero ni diapositivas<br>Clases magistrales con tablero y diapositivas(a la vez)<br>Visitas de campo<br>Sistemas de gestión de aprendizaje(LMS)<br>Recursos multimedia<br><b>Otros</b> | $\mathbf{0}$<br>70<br>$\mathbf{0}$<br>30<br>$\mathbf{0}$<br>$\mathbf{0}$<br>$\overline{0}$<br>$\overline{0}$ | Talleres de lectura y análisis<br>Talleres de ejercicios<br>Talleres de investigación y desarrollo<br>Talleres de investigación, análisis y desarrollo<br><b>Exposiciones y debates</b><br><b>Otros</b> | 30<br>70<br>$\bf{0}$<br>$\bf{0}$<br>$\bf{0}$<br>$\overline{0}$        |  |  |
| <b>GEOGRAFÍA FÍSICA DE</b><br><b>COLOMBIA</b>                                                     | Clases magistrales por medio de diapositivas<br>Clases magistrales por medio de tablero<br>Clases magistrales sin tablero ni diapositivas<br>Clases magistrales con tablero y diapositivas(a la vez)<br>Visitas de campo<br>Sistemas de gestión de aprendizaje(LMS)<br>Recursos multimedia<br><b>Otros</b> | 60<br>$\mathbf{0}$<br>$\bf{0}$<br>$\mathbf{0}$<br>10<br>$\bf{0}$<br>30<br>$\bf{0}$                           | Talleres de lectura y análisis<br>Talleres de ejercicios<br>Talleres de investigación y desarrollo<br>Talleres de investigación, análisis y desarrollo<br>Exposiciones y debates<br><b>Otros</b>        | 50<br>$\bf{0}$<br>$\bf{0}$<br>$\bf{0}$<br>50<br>$\bf{0}$              |  |  |
| <b>INGLÉS 2</b>                                                                                   | Clases magistrales por medio de diapositivas<br>Clases magistrales por medio de tablero<br>Clases magistrales sin tablero ni diapositivas<br>Clases magistrales con tablero y diapositivas(a la vez)<br>Visitas de campo<br>Sistemas de gestión de aprendizaje(LMS)<br>Recursos multimedia<br><b>Otros</b> | 10<br>30<br>20<br>$\mathbf{0}$<br>$\bf{0}$<br>$\overline{0}$<br>40<br>$\mathbf{0}$                           | Talleres de lectura y análisis<br>Talleres de ejercicios<br>Talleres de investigación y desarrollo<br>Talleres de investigación, análisis y desarrollo<br>Exposiciones y debates<br><b>Otros</b>        | 40<br>40<br>$\bf{0}$<br>$\mathbf{0}$<br>20<br>$\mathbf{0}$            |  |  |
| <b>TÉCNICAS DE LA</b><br><b>INVESTIGACIÓN Y DE</b><br><b>LA COMUNICACIÓN</b><br><b>CIENTÍFICA</b> | Clases magistrales por medio de diapositivas<br>Clases magistrales por medio de tablero<br>Clases magistrales sin tablero ni diapositivas<br>Clases magistrales con tablero y diapositivas(a la vez)<br>Visitas de campo<br>Sistemas de gestión de aprendizaje(LMS)<br>Recursos multimedia<br><b>Otros</b> | 40<br>40<br>$\mathbf{0}$<br>$\mathbf{0}$<br>$\bf{0}$<br>$\bf{0}$<br>10<br>$\bf{0}$                           | Talleres de lectura y análisis<br>Talleres de ejercicios<br>Talleres de investigación y desarrollo<br>Talleres de investigación, análisis y desarrollo<br>Exposiciones y debates<br><b>Otros</b>        | 10<br>$\bf{0}$<br>40<br>50<br>$\bf{0}$<br>$\bf{0}$                    |  |  |

Tabla C.2: Análisis del Pensum del Programa de Turismo. (2/10). (Fuente propia).

| <b>TERCER SEMESTRE</b>                                       |                                                                                                    |                                                                                            |                                                                                                    |                                                                  |  |  |
|--------------------------------------------------------------|----------------------------------------------------------------------------------------------------|--------------------------------------------------------------------------------------------|----------------------------------------------------------------------------------------------------|------------------------------------------------------------------|--|--|
|                                                              | <b>Actividades Curriculares</b>                                                                                                    |                                                                                            |                                                                                                    |                                                                  |  |  |
| <b>Materias</b>                                              | Metodologías                                                                                                    | <b>Talleres</b>                                                                            |                                                                                                    |                                                                  |  |  |
| <b>CONTABILIDAD</b><br><b>ADMINISTRATIVA</b>                 | Clases magistrales por medio de diapositivas<br>Clases magistrales por medio de tablero<br>Clases magistrales sin tablero ni diapositivas<br>Clases magistrales con tablero y diapositivas(a la vez)<br>Visitas de campo<br>Sistemas de gestión de aprendizaje(LMS)<br>Recursos multimedia<br><b>Otros</b> | $\mathbf{0}$<br>50<br>$\bf{0}$<br>10<br>10<br>20<br>10<br>$\bf{0}$                         | Talleres de lectura y análisis<br>Talleres de ejercicios<br>Talleres de investigación y desarrollo<br>Talleres de investigación, análisis y desarrollo<br>Exposiciones y debates<br><b>Otros</b> | $\overline{20}$<br>20<br>20<br>20<br>20<br>$\overline{0}$        |  |  |
| <b>GEOGRAFÍA HUMANA</b><br>Y ECONÓMICA DE<br><b>COLOMBIA</b> | Clases magistrales por medio de diapositivas<br>Clases magistrales por medio de tablero<br>Clases magistrales sin tablero ni diapositivas<br>Clases magistrales con tablero y diapositivas(a la vez)<br>Visitas de campo<br>Sistemas de gestión de aprendizaje(LMS)<br>Recursos multimedia<br><b>Otros</b> | 30<br>20<br>$\mathbf{0}$<br>$\bf{0}$<br>10<br>$\mathbf{0}$<br>30<br>10                     | Talleres de lectura y análisis<br>Talleres de ejercicios<br>Talleres de investigación y desarrollo<br>Talleres de investigación, análisis y desarrollo<br>Exposiciones y debates<br><b>Otros</b> | 30<br>$\bf{0}$<br>$\bf{0}$<br>30<br>40<br>$\bf{0}$               |  |  |
| HISTORIA DEL ARTE Y<br><b>LA CULTURA</b>                     | Clases magistrales por medio de diapositivas<br>Clases magistrales por medio de tablero<br>Clases magistrales sin tablero ni diapositivas<br>Clases magistrales con tablero y diapositivas(a la vez)<br>Visitas de campo<br>Sistemas de gestión de aprendizaje(LMS)<br>Recursos multimedia<br><b>Otros</b> | 40<br>20<br>$\Omega$<br>10<br>10<br>$\mathbf{0}$<br>20<br>$\Omega$                         | Talleres de lectura y análisis<br>Talleres de ejercicios<br>Talleres de investigación y desarrollo<br>Talleres de investigación, análisis y desarrollo<br>Exposiciones y debates<br><b>Otros</b> | 50<br>$\mathbf{0}$<br>$\mathbf{0}$<br>20<br>30<br>$\mathbf{0}$   |  |  |
| <b>PATRIMONIO</b><br><b>CULTURAL</b>                         | Clases magistrales por medio de diapositivas<br>Clases magistrales por medio de tablero<br>Clases magistrales sin tablero ni diapositivas<br>Clases magistrales con tablero y diapositivas(a la vez)<br>Visitas de campo<br>Sistemas de gestión de aprendizaje(LMS)<br>Recursos multimedia<br><b>Otros</b> | 60<br>$\mathbf{0}$<br>$\mathbf{0}$<br>10<br>10<br>$\bf{0}$<br>20<br>$\Omega$               | Talleres de lectura y análisis<br>Talleres de ejercicios<br>Talleres de investigación y desarrollo<br>Talleres de investigación, análisis y desarrollo<br>Exposiciones y debates<br><b>Otros</b> | 30<br>20<br>$\bf{0}$<br>30<br>20<br>$\bf{0}$                     |  |  |
| <b>TALLER DE</b><br><b>PROYECTOS (PERFIL)</b>                | Clases magistrales por medio de diapositivas<br>Clases magistrales por medio de tablero<br>Clases magistrales sin tablero ni diapositivas<br>Clases magistrales con tablero y diapositivas(a la vez)<br>Visitas de campo<br>Sistemas de gestión de aprendizaje(LMS)<br>Recursos multimedia<br><b>Otros</b> | 60<br>20<br>$\theta$<br>20<br>$\mathbf{0}$<br>$\overline{0}$<br>$\bf{0}$<br>$\overline{0}$ | Talleres de lectura y análisis<br>Talleres de ejercicios<br>Talleres de investigación y desarrollo<br>Talleres de investigación, análisis y desarrollo<br>Exposiciones y debates<br><b>Otros</b> | 60<br>20<br>$\mathbf{0}$<br>$\mathbf{0}$<br>20<br>$\overline{0}$ |  |  |

Tabla C.3: Análisis del Pensum del Programa de Turismo. (3/10). (Fuente propia).

| <b>CUARTO SEMESTRE</b>                             |                                                                                                    |                                                                                                |                                                                                                    |                                                                |  |  |  |
|----------------------------------------------------|----------------------------------------------------------------------------------------------------|------------------------------------------------------------------------------------------------|----------------------------------------------------------------------------------------------------|----------------------------------------------------------------|--|--|--|
| <b>Materias</b>                                    | <b>Actividades Curriculares</b>                                                                                                    |                                                                                                |                                                                                                    |                                                                |  |  |  |
|                                                    | Metodologías                                                                                                    | <b>Talleres</b>                                                                                |                                                                                                    |                                                                |  |  |  |
| <b>FUNDAMENTOS DE</b><br><b>ADMINISTRACIÓN</b>     | Clases magistrales por medio de diapositivas<br>Clases magistrales por medio de tablero<br>Clases magistrales sin tablero ni diapositivas<br>Clases magistrales con tablero y diapositivas(a la vez)<br>Visitas de campo<br>Sistemas de gestión de aprendizaje(LMS)<br>Recursos multimedia<br><b>Otros</b> | 50<br>10<br>$\overline{0}$<br>40<br>$\mathbf{0}$<br>$\bf{0}$<br>$\overline{0}$<br>$\mathbf{0}$ | Talleres de lectura y análisis<br>Talleres de ejercicios<br>Talleres de investigación y desarrollo<br>Talleres de investigación, análisis y desarrollo<br><b>Exposiciones y debates</b><br>Otros | 50<br>$\mathbf{0}$<br>20<br>30<br>$\mathbf{0}$<br>$\mathbf{0}$ |  |  |  |
| <b>IMPACTO MACRO DEL</b><br><b>TURISMO</b>         | Clases magistrales por medio de diapositivas<br>Clases magistrales por medio de tablero<br>Clases magistrales sin tablero ni diapositivas<br>Clases magistrales con tablero y diapositivas(a la vez)<br>Visitas de campo<br>Sistemas de gestión de aprendizaje(LMS)<br>Recursos multimedia<br><b>Otros</b> | 40<br>30<br>$\bf{0}$<br>20<br>$\bf{0}$<br>$\bf{0}$<br>10<br>$\mathbf{0}$                       | Talleres de lectura y análisis<br>Talleres de ejercicios<br>Talleres de investigación y desarrollo<br>Talleres de investigación, análisis y desarrollo<br>Exposiciones y debates<br><b>Otros</b> | 30<br>40<br>$\bf{0}$<br>$\bf{0}$<br>30<br>$\mathbf{0}$         |  |  |  |
| <b>PATRIMONIO</b><br><b>AMBIENTAL</b>              | Clases magistrales por medio de diapositivas<br>Clases magistrales por medio de tablero<br>Clases magistrales sin tablero ni diapositivas<br>Clases magistrales con tablero y diapositivas(a la vez)<br>Visitas de campo<br>Sistemas de gestión de aprendizaje(LMS)<br>Recursos multimedia<br><b>Otros</b> | 50<br>30<br>$\Omega$<br>$\overline{0}$<br>$\bf{0}$<br>$\overline{0}$<br>20<br>$\mathbf{0}$     | Talleres de lectura y análisis<br>Talleres de ejercicios<br>Talleres de investigación y desarrollo<br>Talleres de investigación, análisis y desarrollo<br>Exposiciones y debates<br><b>Otros</b> | 50<br>$\mathbf{0}$<br>20<br>20<br>10<br>$\mathbf{0}$           |  |  |  |
| <b>PLANEAMIENTO Y</b><br><b>GESTIÓN FINANCIERA</b> | Clases magistrales por medio de diapositivas<br>Clases magistrales por medio de tablero<br>Clases magistrales sin tablero ni diapositivas<br>Clases magistrales con tablero y diapositivas(a la vez)<br>Visitas de campo<br>Sistemas de gestión de aprendizaje(LMS)<br>Recursos multimedia<br><b>Otros</b> | 20<br>40<br>$\bf{0}$<br>$\bf{0}$<br>$\bf{0}$<br>$\bf{0}$<br>40<br>$\bf{0}$                     | Talleres de lectura y análisis<br>Talleres de ejercicios<br>Talleres de investigación y desarrollo<br>Talleres de investigación, análisis y desarrollo<br>Exposiciones y debates<br><b>Otros</b> | 30<br>50<br>$\bf{0}$<br>$\bf{0}$<br>20<br>$\mathbf{0}$         |  |  |  |
| <b>TALLER DE</b><br>PROYECTOS(CICLO)               | Clases magistrales por medio de diapositivas<br>Clases magistrales por medio de tablero<br>Clases magistrales sin tablero ni diapositivas<br>Clases magistrales con tablero y diapositivas(a la vez)<br>Visitas de campo<br>Sistemas de gestión de aprendizaje(LMS)<br>Recursos multimedia<br><b>Otros</b> | 50<br>30<br>$\overline{0}$<br>$\bf{0}$<br>$\bf{0}$<br>$\bf{0}$<br>20<br>$\mathbf{0}$           | Talleres de lectura y análisis<br>Talleres de ejercicios<br>Talleres de investigación y desarrollo<br>Talleres de investigación, análisis y desarrollo<br>Exposiciones y debates<br><b>Otros</b> | 20<br>40<br>10<br>10<br>20<br>$\mathbf{0}$                     |  |  |  |

Tabla C.4: Análisis del Pensum del Programa de Turismo. (4/10). (Fuente propia).

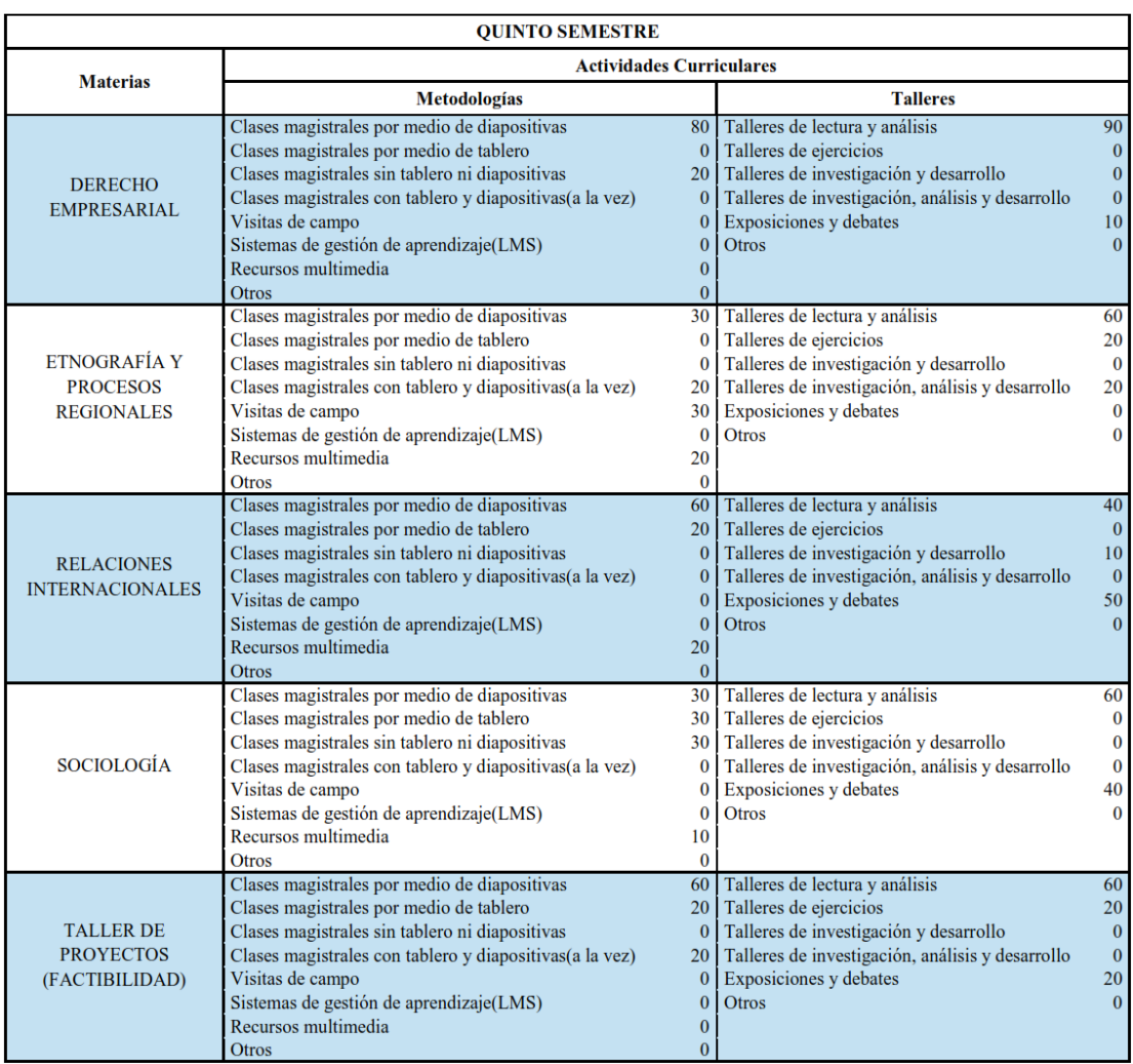

Tabla C.5: Análisis del Pensum del Programa de Turismo. (5/10). (Fuente propia).

| <b>SEXTO SEMESTRE</b>                                                        |                                                                                                    |                                                                                                  |                                                                                                    |                                                            |  |  |
|------------------------------------------------------------------------------|----------------------------------------------------------------------------------------------------|--------------------------------------------------------------------------------------------------|----------------------------------------------------------------------------------------------------|------------------------------------------------------------|--|--|
| <b>Materias</b>                                                              | <b>Actividades Curriculares</b>                                                                                                    |                                                                                                  |                                                                                                    |                                                            |  |  |
|                                                                              | Metodologías                                                                                                    |                                                                                                  | <b>Talleres</b>                                                                                                    |                                                            |  |  |
| <b>COMUNICACIÓN SOCIAL</b>                                                   | Clases magistrales por medio de diapositivas<br>Clases magistrales por medio de tablero<br>Clases magistrales sin tablero ni diapositivas<br>Clases magistrales con tablero y diapositivas(a la vez)<br>Visitas de campo<br>Sistemas de gestión de aprendizaje(LMS)<br>Recursos multimedia<br><b>Otros</b> | 50<br>10<br>$\mathbf{0}$<br>30<br>$\mathbf{0}$<br>$\mathbf{0}$<br>10<br>$\mathbf{0}$             | Talleres de lectura y análisis<br>Talleres de ejercicios<br>Talleres de investigación y desarrollo<br>Talleres de investigación, análisis y desarrollo<br><b>Exposiciones y debates</b><br><b>Otros</b> | 20<br>$\mathbf{0}$<br>$\bf{0}$<br>20<br>60<br>$\mathbf{0}$ |  |  |
| <b>FUNDAMENTOS</b><br><b>TECNOLÓGICOS PARA</b><br><b>EMPRESAS TURÍSTICAS</b> | Clases magistrales por medio de diapositivas<br>Clases magistrales por medio de tablero<br>Clases magistrales sin tablero ni diapositivas<br>Clases magistrales con tablero y diapositivas(a la vez)<br>Visitas de campo<br>Sistemas de gestión de aprendizaje(LMS)<br>Recursos multimedia<br><b>Otros</b> | 50<br>$\bf{0}$<br>$\mathbf{0}$<br>10<br>$\mathbf{0}$<br>10<br>30<br>$\mathbf{0}$                 | Talleres de lectura y análisis<br>Talleres de ejercicios<br>Talleres de investigación y desarrollo<br>Talleres de investigación, análisis y desarrollo<br>Exposiciones y debates<br><b>Otros</b>        | 50<br>20<br>$\bf{0}$<br>30<br>$\bf{0}$<br>$\bf{0}$         |  |  |
| <b>LIDERAZGO E</b><br><b>INNOVACIÓN EN</b><br><b>TURISMO</b>                 | Clases magistrales por medio de diapositivas<br>Clases magistrales por medio de tablero<br>Clases magistrales sin tablero ni diapositivas<br>Clases magistrales con tablero y diapositivas(a la vez)<br>Visitas de campo<br>Sistemas de gestión de aprendizaje(LMS)<br>Recursos multimedia<br><b>Otros</b> | 60<br>$\mathbf{0}$<br>$\overline{0}$<br>$\mathbf{0}$<br>10<br>$\mathbf{0}$<br>30<br>$\mathbf{0}$ | Talleres de lectura y análisis<br>Talleres de ejercicios<br>Talleres de investigación y desarrollo<br>Talleres de investigación, análisis y desarrollo<br>Exposiciones y debates<br><b>Otros</b>        | 30<br>$\bf{0}$<br>$\mathbf{0}$<br>30<br>40<br>$\mathbf{0}$ |  |  |
| <b>PSICOLOGÍA</b>                                                            | Clases magistrales por medio de diapositivas<br>Clases magistrales por medio de tablero<br>Clases magistrales sin tablero ni diapositivas<br>Clases magistrales con tablero y diapositivas(a la vez)<br>Visitas de campo<br>Sistemas de gestión de aprendizaje(LMS)<br>Recursos multimedia<br><b>Otros</b> | 40<br>$\mathbf{0}$<br>20<br>$\bf{0}$<br>$\mathbf{0}$<br>$\bf{0}$<br>40<br>$\mathbf{0}$           | Talleres de lectura y análisis<br>Talleres de ejercicios<br>Talleres de investigación y desarrollo<br>Talleres de investigación, análisis y desarrollo<br>Exposiciones y debates<br><b>Otros</b>        | 50<br>$\bf{0}$<br>$\bf{0}$<br>10<br>40<br>$\bf{0}$         |  |  |
| <b>TALLER DE PROYECTOS</b><br>(EVALUACIÓN)                                   | Clases magistrales por medio de diapositivas<br>Clases magistrales por medio de tablero<br>Clases magistrales sin tablero ni diapositivas<br>Clases magistrales con tablero y diapositivas(a la vez)<br>Visitas de campo<br>Sistemas de gestión de aprendizaje(LMS)<br>Recursos multimedia<br><b>Otros</b> | 60<br>20<br>10<br>$\bf{0}$<br>10<br>$\bf{0}$<br>$\bf{0}$<br>$\overline{0}$                       | Talleres de lectura y análisis<br>Talleres de ejercicios<br>Talleres de investigación y desarrollo<br>Talleres de investigación, análisis y desarrollo<br>Exposiciones y debates<br>Otros               | 10<br>40<br>$\mathbf{0}$<br>30<br>20<br>$\bf{0}$           |  |  |

Tabla C.6: Análisis del Pensum del Programa de Turismo. (6/10). (Fuente propia).

| SÉPTIMO SEMESTRE                                                                   |                                                                                                    |                                                                                                |                                                                                                    |                                                              |  |  |
|------------------------------------------------------------------------------------|----------------------------------------------------------------------------------------------------|------------------------------------------------------------------------------------------------|----------------------------------------------------------------------------------------------------|--------------------------------------------------------------|--|--|
| <b>Materias</b>                                                                    | <b>Actividades Curriculares</b>                                                                                                    |                                                                                                |                                                                                                    |                                                              |  |  |
|                                                                                    | Metodologías                                                                                                    |                                                                                                | <b>Talleres</b>                                                                                                    |                                                              |  |  |
| ANTROPOLOGÍA<br><b>CULTURAL</b><br><b>COLOMBIANA</b>                               | Clases magistrales por medio de diapositivas<br>Clases magistrales por medio de tablero<br>Clases magistrales sin tablero ni diapositivas<br>Clases magistrales con tablero y diapositivas(a la vez)<br>Visitas de campo<br>Sistemas de gestión de aprendizaje(LMS)<br>Recursos multimedia<br><b>Otros</b> | 30<br>$\mathbf{0}$<br>$\mathbf{0}$<br>30<br>20<br>$\mathbf{0}$<br>20<br>$\mathbf{0}$           | Talleres de lectura y análisis<br>Talleres de ejercicios<br>Talleres de investigación y desarrollo<br>Talleres de investigación, análisis y desarrollo<br><b>Exposiciones y debates</b><br><b>Otros</b> | 60<br>20<br>$\bf{0}$<br>20<br>$\mathbf{0}$<br>$\mathbf{0}$   |  |  |
| <b>DERECHO TURÍSTICO</b>                                                           | Clases magistrales por medio de diapositivas<br>Clases magistrales por medio de tablero<br>Clases magistrales sin tablero ni diapositivas<br>Clases magistrales con tablero y diapositivas(a la vez)<br>Visitas de campo<br>Sistemas de gestión de aprendizaje(LMS)<br>Recursos multimedia<br><b>Otros</b> | 40<br>10<br>10<br>$\bf{0}$<br>$\bf{0}$<br>$\mathbf{0}$<br>40<br>$\bf{0}$                       | Talleres de lectura y análisis<br>Talleres de ejercicios<br>Talleres de investigación y desarrollo<br>Talleres de investigación, análisis y desarrollo<br>Exposiciones y debates<br>Otros               | 60<br>$\bf{0}$<br>$\bf{0}$<br>40<br>$\bf{0}$<br>$\mathbf{0}$ |  |  |
| <b>GESTIÓN AMBIENTAL</b>                                                           | Clases magistrales por medio de diapositivas<br>Clases magistrales por medio de tablero<br>Clases magistrales sin tablero ni diapositivas<br>Clases magistrales con tablero y diapositivas(a la vez)<br>Visitas de campo<br>Sistemas de gestión de aprendizaje(LMS)<br>Recursos multimedia<br><b>Otros</b> | 20<br>20<br>40<br>$\mathbf{0}$<br>20<br>$\mathbf{0}$<br>$\mathbf{0}$<br>$\mathbf{0}$           | Talleres de lectura y análisis<br>Talleres de ejercicios<br>Talleres de investigación y desarrollo<br>Talleres de investigación, análisis y desarrollo<br>Exposiciones y debates<br><b>Otros</b>        | 60<br>$\bf{0}$<br>$\mathbf{0}$<br>20<br>20<br>$\overline{0}$ |  |  |
| <b>GESTIÓN DE</b><br><b>OPERACIONES DE</b><br><b>EMPRESAS</b><br><b>TURÍSTICAS</b> | Clases magistrales por medio de diapositivas<br>Clases magistrales por medio de tablero<br>Clases magistrales sin tablero ni diapositivas<br>Clases magistrales con tablero y diapositivas(a la vez)<br>Visitas de campo<br>Sistemas de gestión de aprendizaje(LMS)<br>Recursos multimedia<br><b>Otros</b> | 40<br>20<br>$\bf{0}$<br>$\mathbf{0}$<br>20<br>$\bf{0}$<br>20<br>$\mathbf{0}$                   | Talleres de lectura y análisis<br>Talleres de ejercicios<br>Talleres de investigación y desarrollo<br>Talleres de investigación, análisis y desarrollo<br>Exposiciones y debates<br><b>Otros</b>        | 30<br>30<br>10<br>$\bf{0}$<br>30<br>$\mathbf{0}$             |  |  |
| <b>TALLER DE</b><br><b>PROYECTOS</b><br>(PROSPECTIVA)                              | Clases magistrales por medio de diapositivas<br>Clases magistrales por medio de tablero<br>Clases magistrales sin tablero ni diapositivas<br>Clases magistrales con tablero y diapositivas(a la vez)<br>Visitas de campo<br>Sistemas de gestión de aprendizaje(LMS)<br>Recursos multimedia<br><b>Otros</b> | 60<br>$\mathbf{0}$<br>$\mathbf{0}$<br>$\mathbf{0}$<br>10<br>$\mathbf{0}$<br>30<br>$\mathbf{0}$ | Talleres de lectura y análisis<br>Talleres de ejercicios<br>Talleres de investigación y desarrollo<br>Talleres de investigación, análisis y desarrollo<br>Exposiciones y debates<br><b>Otros</b>        | 20<br>10<br>$\mathbf{0}$<br>40<br>30<br>$\Omega$             |  |  |

Tabla C.7: Análisis del Pensum del Programa de Turismo. (7/10). (Fuente propia).

| <b>OCTAVO SEMESTRE</b>                                                              |                                                                                                    |                                                                                    |                                                                                                    |                                                                         |  |  |
|-------------------------------------------------------------------------------------|----------------------------------------------------------------------------------------------------|------------------------------------------------------------------------------------|----------------------------------------------------------------------------------------------------|-------------------------------------------------------------------------|--|--|
| <b>Materias</b>                                                                     | <b>Actividades Curriculares</b>                                                                                                    |                                                                                    |                                                                                                    |                                                                         |  |  |
|                                                                                     | <b>Metodologías</b>                                                                                                    | <b>Talleres</b>                                                                    |                                                                                                    |                                                                         |  |  |
| <b>MERCADEO</b><br><b>TURÍSTICO EN ÁREAS</b><br><b>PROTEGIDAS</b>                   | Clases magistrales por medio de diapositivas<br>Clases magistrales por medio de tablero<br>Clases magistrales sin tablero ni diapositivas<br>Clases magistrales con tablero y diapositivas(a la vez)<br>Visitas de campo<br>Sistemas de gestión de aprendizaje(LMS)<br>Recursos multimedia<br><b>Otros</b> | 40<br>5<br>$\overline{0}$<br>30<br>5<br>$\mathbf{0}$<br>20<br>$\mathbf{0}$         | Talleres de lectura y análisis<br>Talleres de ejercicios<br>Talleres de investigación y desarrollo<br>Talleres de investigación, análisis y desarrollo<br>Exposiciones y debates<br><b>Otros</b> | $\overline{30}$<br>$\mathbf{0}$<br>$\bf{0}$<br>30<br>40<br>$\mathbf{0}$ |  |  |
| POLÍTICA Y<br><b>DESARROLLO</b><br><b>AMBIENTAL</b>                                 | Clases magistrales por medio de diapositivas<br>Clases magistrales por medio de tablero<br>Clases magistrales sin tablero ni diapositivas<br>Clases magistrales con tablero y diapositivas(a la vez)<br>Visitas de campo<br>Sistemas de gestión de aprendizaje(LMS)<br>Recursos multimedia<br><b>Otros</b> | 60<br>10<br>$\Omega$<br>10<br>$\bf{0}$<br>$\bf{0}$<br>20<br>$\bf{0}$               | Talleres de lectura y análisis<br>Talleres de ejercicios<br>Talleres de investigación y desarrollo<br>Talleres de investigación, análisis y desarrollo<br>Exposiciones y debates<br><b>Otros</b> | 30<br>$\bf{0}$<br>30<br>10<br>30<br>$\bf{0}$                            |  |  |
| PLANIFICACIÓN Y<br><b>DESARROLLO</b><br>TURÍSTICO                                   | Clases magistrales por medio de diapositivas<br>Clases magistrales por medio de tablero<br>Clases magistrales sin tablero ni diapositivas<br>Clases magistrales con tablero y diapositivas(a la vez)<br>Visitas de campo<br>Sistemas de gestión de aprendizaje(LMS)<br>Recursos multimedia<br><b>Otros</b> | 60<br>10<br>$\overline{0}$<br>10<br>$\bf{0}$<br>20<br>$\mathbf{0}$<br>$\mathbf{0}$ | Talleres de lectura y análisis<br>Talleres de ejercicios<br>Talleres de investigación y desarrollo<br>Talleres de investigación, análisis y desarrollo<br>Exposiciones y debates<br><b>Otros</b> | 25<br>25<br>25<br>$\overline{0}$<br>25<br>$\mathbf{0}$                  |  |  |
| PRÁCTICA DE<br><b>PROYECTOS (ESTUDIO</b><br><b>TÉCNICO)</b>                         | Clases magistrales por medio de diapositivas<br>Clases magistrales por medio de tablero<br>Clases magistrales sin tablero ni diapositivas<br>Clases magistrales con tablero y diapositivas(a la vez)<br>Visitas de campo<br>Sistemas de gestión de aprendizaje(LMS)<br>Recursos multimedia<br><b>Otros</b> | 60<br>20<br>10<br>$\bf{0}$<br>10<br>$\bf{0}$<br>$\mathbf{0}$<br>$\Omega$           | Talleres de lectura y análisis<br>Talleres de ejercicios<br>Talleres de investigación y desarrollo<br>Talleres de investigación, análisis y desarrollo<br>Exposiciones y debates<br><b>Otros</b> | 10<br>40<br>$\bf{0}$<br>30<br>20<br>$\bf{0}$                            |  |  |
| PRÁCTICA DE<br><b>PROYECTOS</b><br><b>IMPACTOY</b><br><b>CAPACIDAD DE</b><br>CARGA) | Clases magistrales por medio de diapositivas<br>Clases magistrales por medio de tablero<br>Clases magistrales sin tablero ni diapositivas<br>Clases magistrales con tablero y diapositivas(a la vez)<br>Visitas de campo<br>Sistemas de gestión de aprendizaje(LMS)<br>Recursos multimedia<br><b>Otros</b> | 60<br>20<br>10<br>$\overline{0}$<br>10<br>$\mathbf{0}$<br>$\bf{0}$<br>$\Omega$     | Talleres de lectura y análisis<br>Talleres de ejercicios<br>Talleres de investigación y desarrollo<br>Talleres de investigación, análisis y desarrollo<br>Exposiciones y debates<br>Otros        | 10<br>40<br>$\mathbf{0}$<br>30<br>20<br>$\mathbf{0}$                    |  |  |

Tabla C.8: Análisis del Pensum del Programa de Turismo. (8/10). (Fuente propia).

| <b>NOVENO SEMESTRE</b>                         |                                                                                                    |                                                                                             |                                                                                                    |                                                    |  |  |  |
|------------------------------------------------|----------------------------------------------------------------------------------------------------|---------------------------------------------------------------------------------------------|----------------------------------------------------------------------------------------------------|----------------------------------------------------|--|--|--|
|                                                | <b>Actividades Curriculares</b>                                                                                                    |                                                                                             |                                                                                                    |                                                    |  |  |  |
| <b>Materias</b>                                | Metodologías                                                                                                    |                                                                                             | <b>Talleres</b>                                                                                                    |                                                    |  |  |  |
| <b>GESTIÓN DE LA</b><br><b>CULTURA</b>         | Clases magistrales por medio de diapositivas<br>Clases magistrales por medio de tablero<br>Clases magistrales sin tablero ni diapositivas<br>Clases magistrales con tablero y diapositivas(a la vez)<br>Visitas de campo<br>Sistemas de gestión de aprendizaje(LMS)                                                  | 30<br>30<br>20<br>$\mathbf{0}$<br>20<br>$\overline{0}$                                      | Talleres de lectura y análisis<br>Talleres de ejercicios<br>Talleres de investigación y desarrollo<br>Talleres de investigación, análisis y desarrollo<br>Exposiciones y debates<br>Otros        | 30<br>$\Omega$<br>20<br>30<br>20<br>$\Omega$       |  |  |  |
|                                                | Recursos multimedia<br>Otros                                                                                                    | $\bf{0}$<br>$\mathbf{0}$                                                                    |                                                                                                    |                                                    |  |  |  |
| <b>GESTIÓN LOCAL DEL</b><br><b>TURISMO</b>     | Clases magistrales por medio de diapositivas<br>Clases magistrales por medio de tablero<br>Clases magistrales sin tablero ni diapositivas<br>Clases magistrales con tablero y diapositivas(a la vez)<br>Visitas de campo<br>Sistemas de gestión de aprendizaje(LMS)<br>Recursos multimedia                           | 40<br>20<br>0<br>10<br>10<br>$\bf{0}$<br>20                                                 | Talleres de lectura y análisis<br>Talleres de ejercicios<br>Talleres de investigación y desarrollo<br>Talleres de investigación, análisis y desarrollo<br>Exposiciones y debates<br><b>Otros</b> | 60<br>$\bf{0}$<br>20<br>$\bf{0}$<br>20<br>$\bf{0}$ |  |  |  |
| <b>PLANEAMIENTO</b><br><b>REGIONAL Y LOCAL</b> | Otros<br>Clases magistrales por medio de diapositivas<br>Clases magistrales por medio de tablero<br>Clases magistrales sin tablero ni diapositivas<br>Clases magistrales con tablero y diapositivas (a la vez)<br>Visitas de campo<br>Sistemas de gestión de aprendizaje(LMS)<br>Recursos multimedia<br><b>Otros</b> | $\Omega$<br>20 <sup>1</sup><br>40<br>20<br>$\Omega$<br>10<br>$\mathbf{0}$<br>10<br>$\Omega$ | Talleres de lectura y análisis<br>Talleres de ejercicios<br>Talleres de investigación y desarrollo<br>Talleres de investigación, análisis y desarrollo<br>Exposiciones y debates<br><b>Otros</b> | 50<br>$\mathbf{0}$<br>20<br>20<br>10<br>$\Omega$   |  |  |  |
| <b>PRÁCTICA</b><br><b>PROYECTOS</b>            | Clases magistrales por medio de diapositivas<br>Clases magistrales por medio de tablero<br>Clases magistrales sin tablero ni diapositivas<br>Clases magistrales con tablero y diapositivas(a la vez)<br>Visitas de campo<br>Sistemas de gestión de aprendizaje(LMS)<br>Recursos multimedia<br><b>Otros</b>           | 30<br>20<br>20<br>10<br>$\bf{0}$<br>$\bf{0}$<br>20<br>$\bf{0}$                              | Talleres de lectura y análisis<br>Talleres de ejercicios<br>Talleres de investigación y desarrollo<br>Talleres de investigación, análisis y desarrollo<br>Exposiciones y debates<br><b>Otros</b> | 30<br>$\bf{0}$<br>20<br>40<br>10<br>$\bf{0}$       |  |  |  |

Tabla C.9: Análisis del Pensum del Programa de Turismo. (9/10). (Fuente propia).

| <b>DÉCIMO SEMESTRE</b>                                      |                                                                                                    |                                                                                           |                                                                                                    |                                                                        |  |  |
|-------------------------------------------------------------|----------------------------------------------------------------------------------------------------|-------------------------------------------------------------------------------------------|----------------------------------------------------------------------------------------------------|------------------------------------------------------------------------|--|--|
| <b>Materias</b>                                             |                                                                                                    |                                                                                           | <b>Actividades Curriculares</b>                                                                                                    |                                                                        |  |  |
|                                                             | <b>Metodologías</b>                                                                                                    | <b>Talleres</b>                                                                           |                                                                                                    |                                                                        |  |  |
| <b>CONGRESOS Y</b><br><b>EVENTOS</b>                        | Clases magistrales por medio de diapositivas<br>Clases magistrales por medio de tablero<br>Clases magistrales sin tablero ni diapositivas<br>Clases magistrales con tablero y diapositivas(a la vez)<br>Visitas de campo<br>Sistemas de gestión de aprendizaje(LMS)<br>Recursos multimedia<br><b>Otros</b> | 50 <sup>1</sup><br>$\Omega$<br>20<br>10<br>20<br>$\mathbf{0}$<br>$\mathbf{0}$<br>$\Omega$ | Talleres de lectura y análisis<br>Talleres de ejercicios<br>Talleres de investigación y desarrollo<br>Talleres de investigación, análisis y desarrollo<br>Exposiciones y debates<br><b>Otros</b> | $\mathbf{0}$<br>$\overline{0}$<br>$\bf{0}$<br>50<br>$\mathbf{0}$<br>50 |  |  |
| <b>GERENCIA</b><br><b>ESTRATÉGICA DEL</b><br><b>TURISMO</b> | Clases magistrales por medio de diapositivas<br>Clases magistrales por medio de tablero<br>Clases magistrales sin tablero ni diapositivas<br>Clases magistrales con tablero y diapositivas(a la vez)<br>Visitas de campo<br>Sistemas de gestión de aprendizaje(LMS)<br>Recursos multimedia<br><b>Otros</b> | 50<br>20<br>$\bf{0}$<br>20<br>$\mathbf{0}$<br>$\bf{0}$<br>10<br>$\bf{0}$                  | Talleres de lectura y análisis<br>Talleres de ejercicios<br>Talleres de investigación y desarrollo<br>Talleres de investigación, análisis y desarrollo<br>Exposiciones y debates<br><b>Otros</b> | 70<br>30<br>$\bf{0}$<br>$\bf{0}$<br>$\bf{0}$<br>$\bf{0}$               |  |  |
| <b>MERCADEO DE</b><br><b>SERVICIOS</b><br><b>TURÍSTICOS</b> | Clases magistrales por medio de diapositivas<br>Clases magistrales por medio de tablero<br>Clases magistrales sin tablero ni diapositivas<br>Clases magistrales con tablero y diapositivas(a la vez)<br>Visitas de campo<br>Sistemas de gestión de aprendizaje(LMS)<br>Recursos multimedia<br>Otros        | 50<br>20<br>$\Omega$<br>30<br>$\mathbf{0}$<br>$\Omega$<br>$\mathbf{0}$<br>$\mathbf{0}$    | Talleres de lectura y análisis<br>Talleres de ejercicios<br>Talleres de investigación y desarrollo<br>Talleres de investigación, análisis y desarrollo<br>Exposiciones y debates<br><b>Otros</b> | 40<br>10<br>$\mathbf{0}$<br>50<br>$\mathbf{0}$<br>$\mathbf{0}$         |  |  |
| PRÁCTICA DE<br><b>PROYECTOS 2</b>                           | Clases magistrales por medio de diapositivas<br>Clases magistrales por medio de tablero<br>Clases magistrales sin tablero ni diapositivas<br>Clases magistrales con tablero y diapositivas(a la vez)<br>Visitas de campo<br>Sistemas de gestión de aprendizaje(LMS)<br>Recursos multimedia<br><b>Otros</b> | 60<br>20<br>10 <sup>1</sup><br>$\bf{0}$<br>10<br>$\bf{0}$<br>$\mathbf{0}$<br>$\Omega$     | Talleres de lectura y análisis<br>Talleres de ejercicios<br>Talleres de investigación y desarrollo<br>Talleres de investigación, análisis y desarrollo<br>Exposiciones y debates<br><b>Otros</b> | 10<br>40<br>$\bf{0}$<br>30<br>20<br>$\bf{0}$                           |  |  |
| <b>PRODUCTO</b><br><b>TURÍSTICO</b>                         | Clases magistrales por medio de diapositivas<br>Clases magistrales por medio de tablero<br>Clases magistrales sin tablero ni diapositivas<br>Clases magistrales con tablero y diapositivas(a la vez)<br>Visitas de campo<br>Sistemas de gestión de aprendizaje(LMS)<br>Recursos multimedia<br><b>Otros</b> | 40<br>20<br>$\Omega$<br>30<br>$\bf{0}$<br>$\mathbf{0}$<br>10<br>$\Omega$                  | Talleres de lectura y análisis<br>Talleres de ejercicios<br>Talleres de investigación y desarrollo<br>Talleres de investigación, análisis y desarrollo<br>Exposiciones y debates<br><b>Otros</b> | 10<br>20<br>10<br>60<br>$\overline{0}$<br>$\overline{0}$               |  |  |

Tabla C.10: Análisis del Pensum del Programa de Turismo. (10/10). (Fuente propia).

### C.2. Encuesta a Profesores.

#### **UNIVERSIDAD DEL CAUCA ENCUESTA GENERAL A PROFESORES SOBRE LA UTILIZACIÓN DE LA PDI 2013**

#### **Nombre del Profesor**: \_\_\_\_\_\_\_\_\_\_\_\_\_\_\_\_\_\_\_\_\_\_\_\_\_\_\_\_\_\_\_\_\_\_\_\_\_\_\_\_\_\_\_\_\_\_\_

1. ¿Conoce usted la Pizarra Digital Interactiva?

[ ] Sí

[ ] No.

Sí, su respuesta es Negativa, por favor pase a la pregunta 4

- 2. ¿Ha utilizado una Pizarra Digital Interactiva como soporte a las actividades académicas?
	- [ ] Sí
	- [ ] No.
- 3. ¿Cómo considera su conocimiento respecto al funcionamiento, utilización y beneficios de la Pizarra Digital Interactiva?
	- [ ] Muy alto
	- [ ] Alto
	- [ ] Medio
	- [ ] Bajo
	- [ ] Muy bajo
- 4. Por favor indique el enunciado más conveniente: Considera que el uso de la Pizarra Digital Interactiva en clase es:
	- [ ] Es un factor determinante en el aprendizaje de los estudiantes.

\_\_\_\_\_\_\_\_\_\_\_\_\_\_\_\_\_\_\_\_\_\_\_\_\_\_\_\_\_\_\_\_\_\_\_\_\_\_\_\_\_\_\_\_\_\_\_\_\_\_\_\_\_\_\_\_ \_\_\_\_\_\_\_\_\_\_\_\_\_\_\_\_\_\_\_\_\_\_\_\_\_\_\_\_\_\_\_\_\_\_\_\_\_\_\_\_\_\_\_\_\_\_\_\_\_\_\_\_\_\_\_\_ \_\_\_\_\_\_\_\_\_\_\_\_\_\_\_\_\_\_\_\_\_\_\_\_\_\_\_\_\_\_\_\_\_\_\_\_\_\_\_\_\_\_\_\_\_\_\_\_\_\_\_\_\_\_\_\_ \_\_\_\_\_\_\_\_\_\_\_\_\_\_\_\_\_\_\_\_\_\_\_\_\_\_\_\_\_\_\_\_\_\_\_\_\_\_\_\_\_\_\_\_\_\_\_\_\_\_\_\_\_\_\_\_

\_\_\_\_\_\_\_\_\_\_\_\_\_\_\_\_\_\_\_\_\_\_\_\_\_\_\_\_\_\_\_\_\_\_\_\_\_\_\_\_\_\_\_\_\_\_\_\_\_\_\_\_\_\_\_\_

- [] Es una moda dada la era tecnológica en la que vivimos.
- [ ] Es una herramienta de apoyo alternativa para la enseñanza de los diversos contenidos.
- [ ] Es una herramienta totalmente prescindible.
- [ ] Es una alternativa que no necesariamente influye en el aprendizaje de los estudiantes.
- 5. ¿Con qué frecuencia hace uso de la Pizarra Digital Interactiva para apoyar su labor docente?
	- [ ] Muy frecuentemente
	- [ ] Frecuentemente
	- [ ] Ocasionalmente
	- [ ] Casi nunca
	- [ ] Nunca
- 6. ¿Qué asignaturas imparte en el programa de Turismo?

Figura C.1: Encuesta General a los Profesores. (Fuente propia).

#### **UNIVERSIDAD DEL CAUCA ENCUESTA A PROFESORES POR CADA MATERIA 2013**

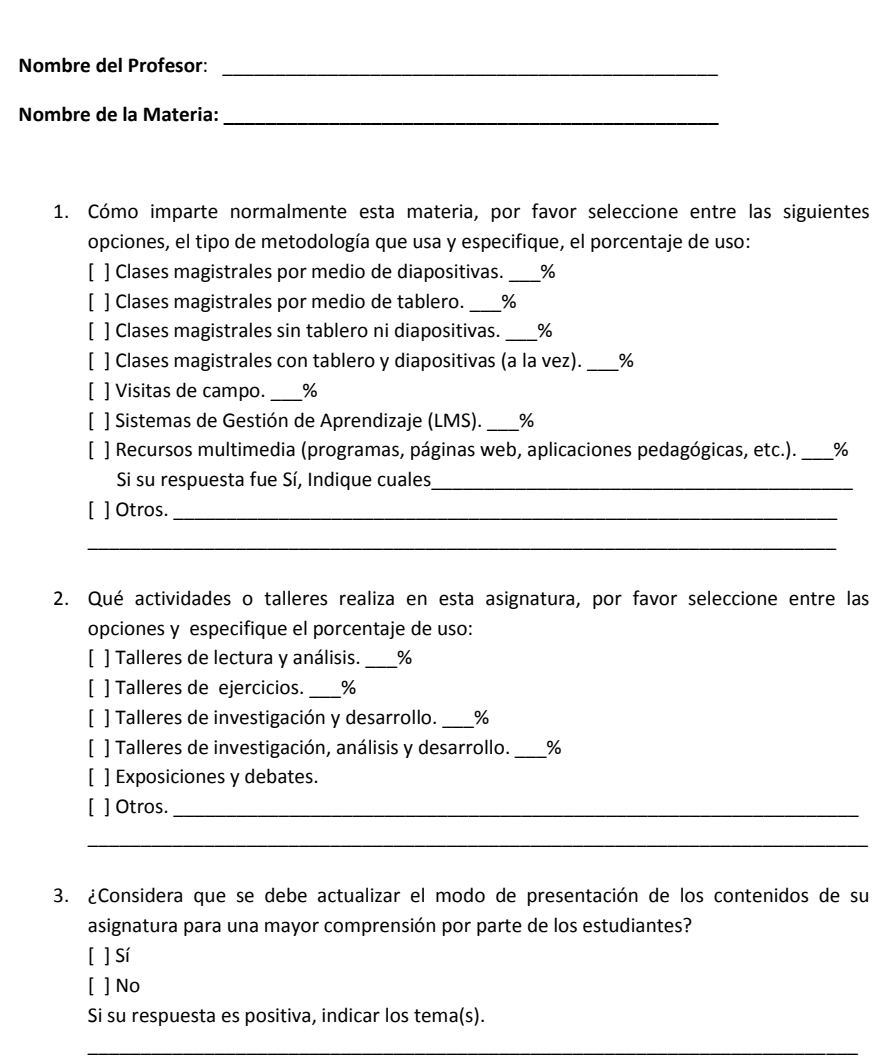

Figura C.2: Encuesta a los profesores por cada Materia.(1/2). (Fuente propia).

\_\_\_\_\_\_\_\_\_\_\_\_\_\_\_\_\_\_\_\_\_\_\_\_\_\_\_\_\_\_\_\_\_\_\_\_\_\_\_\_\_\_\_\_\_\_\_\_\_\_\_\_\_\_\_\_\_\_\_\_\_\_\_\_\_\_\_\_\_\_\_\_\_ \_\_\_\_\_\_\_\_\_\_\_\_\_\_\_\_\_\_\_\_\_\_\_\_\_\_\_\_\_\_\_\_\_\_\_\_\_\_\_\_\_\_\_\_\_\_\_\_\_\_\_\_\_\_\_\_\_\_\_\_\_\_\_\_\_\_\_\_\_\_\_\_\_ \_\_\_\_\_\_\_\_\_\_\_\_\_\_\_\_\_\_\_\_\_\_\_\_\_\_\_\_\_\_\_\_\_\_\_\_\_\_\_\_\_\_\_\_\_\_\_\_\_\_\_\_\_\_\_\_\_\_\_\_\_\_\_\_\_\_\_\_\_\_\_\_\_

```
4. ¿Considera factible la utilización de la Pizarra Digital Interactiva en su materia?
\lceil \ \rceil Sí
[ ] No
Si su respuesta es positiva, explique e indique los tema(s).
     5. ¿Considera que para esta materia es posible implementar actividades en un contexto web
2.0 (redes sociales: Facebook, twitter, etc.)?
[ ] Sí
[ ] No
Si su respuesta es positiva, explique e indique los tema(s).
     Comentario(s):
       <u> 1989 - Johann Barn, mars eta bat eta bat eta bat eta bat ez arteko hamarkada eta bat ez arteko hamarka</u>
   <u> 1989 - Johann Barbara, margaret eta idazlearia (h. 1989).</u>
```
Gracias.

Figura C.3: Encuesta a los Profesores por cada Materia.(2/2). (Fuente propia).

#### Consideraciones:

Los parámetros B1, B2 y B3 se refieren a las bonificaciones que se tienen en cuenta adicionalmente a las actividades curriculares, según las respuestas a ciertas preguntas de las encuestas, de la siguiente manera:

- B1: Se otorgó el valor de 5 puntos si contestó que sí considera factible el uso de la PDI en la materia (pregunta 4 de la encuesta específica) teniendo en cuenta que su conocimiento al respecto es Alto o Muy alto (pregunta 3 de la encuesta general). Si respondió diferente, no se conceden puntos.
- B2: Se otorgó el valor de 5 puntos si contestó que sí considera factible la actualización de los contenidos en la materia (pregunta 3 de la encuesta específica) teniendo en cuenta que su conocimiento al respecto es Alto o Muy alto (pregunta 3 de la encuesta general). Si respondió diferente, no se conceden puntos.
- B3: Se otorgó el valor de 10 puntos si contestó que sí considera posible implementar actividades en un contexto web 2.0 en la materia (pregunta 5 de la encuesta específica). Si respondió diferente, no se conceden puntos.

| <b>PRIMER SEMESTRE</b>                                         |                                                                                                    |                                                                                                    |                                                                                                    |                                                                                |                |                     |                  |
|----------------------------------------------------------------|----------------------------------------------------------------------------------------------------|----------------------------------------------------------------------------------------------------|----------------------------------------------------------------------------------------------------|--------------------------------------------------------------------------------|----------------|---------------------|------------------|
|                                                                | <b>Actividades Curriculares</b>                                                                                                    |                                                                                                    |                                                                                                    |                                                                                |                | <b>Bonificación</b> |                  |
| <b>Materias</b>                                                | <b>Metodologías</b>                                                                                                    |                                                                                                    | <b>Talleres</b>                                                                                                    |                                                                                | B1             | B <sub>2</sub>      | <b>B3</b>        |
| TEORÍA TURÍSTICA                                               | Clases magistrales por medio de diapositivas<br>Clases magistrales por medio de tablero<br>Clases magistrales sin tablero ni diapositivas<br>Clases magistrales con tablero y diapositivas(a la vez)<br>Visitas de campo<br>Sistemas de gestión de aprendizaje(LMS)<br>Recursos multimedia<br><b>Otros</b> | 90<br>$\overline{0}$<br>$\mathbf{0}$<br>$\mathbf{0}$<br>10<br>$\Omega$<br>$\overline{0}$<br>$\Omega$       | Talleres de lectura y análisis<br>Talleres de ejercicios<br>Talleres de investigación y desarrollo<br>Talleres de investigación, análisis y desarrollo<br>Exposiciones y debates<br><b>Otros</b> | 10<br>20<br>20<br>20<br>30<br>$\overline{0}$                                   | $\overline{5}$ | $\overline{5}$      | 10               |
| ÉTICA                                                          | Clases magistrales por medio de diapositivas<br>Clases magistrales por medio de tablero<br>Clases magistrales sin tablero ni diapositivas<br>Clases magistrales con tablero y diapositivas(a la vez)<br>Visitas de campo<br>Sistemas de gestión de aprendizaje(LMS)<br>Recursos multimedia<br><b>Otros</b> | 30<br>30<br>30<br>$\bf{0}$<br>$\Omega$<br>$\bf{0}$<br>10<br>$\Omega$                                       | Talleres de lectura y análisis<br>Talleres de ejercicios<br>Talleres de investigación y desarrollo<br>Talleres de investigación, análisis y desarrollo<br>Exposiciones y debates<br><b>Otros</b> | 50<br>$\overline{0}$<br>$\overline{0}$<br>$\mathbf{0}$<br>50<br>$\Omega$       | $\Omega$       | $\overline{0}$      | 10               |
| <b>INGLÉS 1</b>                                                | Clases magistrales por medio de diapositivas<br>Clases magistrales por medio de tablero<br>Clases magistrales sin tablero ni diapositivas<br>Clases magistrales con tablero y diapositivas(a la vez)<br>Visitas de campo<br>Sistemas de gestión de aprendizaje(LMS)<br>Recursos multimedia<br><b>Otros</b> | 10<br>30<br>$\overline{0}$<br>10<br>$\mathbf{0}$<br>$\overline{0}$<br>50<br>$\mathbf{0}$                   | Talleres de lectura y análisis<br>Talleres de ejercicios<br>Talleres de investigación y desarrollo<br>Talleres de investigación, análisis y desarrollo<br>Exposiciones y debates<br><b>Otros</b> | 20<br>20<br>5<br>5<br>50<br>$\overline{0}$                                     | $\Omega$       | $\overline{5}$      | 10               |
| <b>LECTOESCRITURA</b>                                          | Clases magistrales por medio de diapositivas<br>Clases magistrales por medio de tablero<br>Clases magistrales sin tablero ni diapositivas<br>Clases magistrales con tablero y diapositivas(a la vez)<br>Visitas de campo<br>Sistemas de gestión de aprendizaje(LMS)<br>Recursos multimedia<br><b>Otros</b> | $\bf{0}$<br>50<br>$\mathbf{0}$<br>50<br>$\Omega$<br>$\bf{0}$<br>$\bf{0}$<br>$\Omega$                       | Talleres de lectura y análisis<br>Talleres de ejercicios<br>Talleres de investigación y desarrollo<br>Talleres de investigación, análisis y desarrollo<br>Exposiciones y debates<br><b>Otros</b> | 25<br>25<br>10<br>$\bf{0}$<br>25<br>15                                         | $\overline{0}$ | 5                   | 10 <sup>10</sup> |
| <b>MATEMÁTICA BÁSICA</b>                                       | Clases magistrales por medio de diapositivas<br>Clases magistrales por medio de tablero<br>Clases magistrales sin tablero ni diapositivas<br>Clases magistrales con tablero y diapositivas(a la vez)<br>Visitas de campo<br>Sistemas de gestión de aprendizaje(LMS)<br>Recursos multimedia<br><b>Otros</b> | $\overline{0}$<br>90<br>$\overline{0}$<br>$\mathbf{0}$<br>10<br>$\mathbf{0}$<br>$\overline{0}$<br>$\Omega$ | Talleres de lectura y análisis<br>Talleres de ejercicios<br>Talleres de investigación y desarrollo<br>Talleres de investigación, análisis y desarrollo<br>Exposiciones y debates<br><b>Otros</b> | $\mathbf{0}$<br>70<br>$\overline{0}$<br>30<br>$\overline{0}$<br>$\overline{0}$ | $\overline{0}$ | 5                   | $\overline{0}$   |
| <b>DESARROLLO</b><br><b>INSTITUCIONAL</b><br><b>COLOMBIANO</b> | Clases magistrales por medio de diapositivas<br>Clases magistrales por medio de tablero<br>Clases magistrales sin tablero ni diapositivas<br>Clases magistrales con tablero y diapositivas(a la vez)<br>Visitas de campo<br>Sistemas de gestión de aprendizaje(LMS)<br>Recursos multimedia<br><b>Otros</b> | 25<br>42<br>$\Omega$<br>$\bf{0}$<br>$\bf{0}$<br>$\Omega$<br>33<br>$\bf{0}$                                 | Talleres de lectura y análisis<br>Talleres de ejercicios<br>Talleres de investigación y desarrollo<br>Talleres de investigación, análisis y desarrollo<br>Exposiciones y debates<br><b>Otros</b> | 50<br>$\overline{0}$<br>15<br>25<br>10<br>$\Omega$                             | 5              | 5                   | 10               |

Tabla C.11: Respuestas de Encuesta a Profesores. (1/9). (Fuente propia).

|                                                                                            | <b>SEGUNDO SEMESTRE</b>                                                                                                    |                                                                                                    |                                                                                                    |                                                                                  |                |                     |                |
|--------------------------------------------------------------------------------------------|----------------------------------------------------------------------------------------------------|----------------------------------------------------------------------------------------------------|----------------------------------------------------------------------------------------------------|----------------------------------------------------------------------------------|----------------|---------------------|----------------|
| <b>Materias</b>                                                                            | <b>Actividades Curriculares</b>                                                                                                    |                                                                                                    |                                                                                                    |                                                                                  |                | <b>Bonificación</b> |                |
|                                                                                            | <b>Metodologías</b>                                                                                                    |                                                                                                    | <b>Talleres</b>                                                                                                    |                                                                                  | B1             | B <sub>2</sub>      | B <sub>3</sub> |
| <b>ECOLOGÍA GENERAL</b>                                                                    | Clases magistrales por medio de diapositivas<br>Clases magistrales por medio de tablero<br>Clases magistrales sin tablero ni diapositivas<br>Clases magistrales con tablero y diapositivas(a la vez)<br>Visitas de campo<br>Sistemas de gestión de aprendizaje(LMS)<br>Recursos multimedia<br><b>Otros</b> |                                                                                                    | Talleres de lectura y análisis<br>Talleres de ejercicios<br>Talleres de investigación y desarrollo<br>Talleres de investigación, análisis y desarrollo<br>Exposiciones y debates<br><b>Otros</b>        |                                                                                  | <b>NR</b>      | <b>NR</b>           | <b>NR</b>      |
| ESTADÍSTICA BÁSICA                                                                         | Clases magistrales por medio de diapositivas<br>Clases magistrales por medio de tablero<br>Clases magistrales sin tablero ni diapositivas<br>Clases magistrales con tablero y diapositivas(a la vez)<br>Visitas de campo<br>Sistemas de gestión de aprendizaje(LMS)<br>Recursos multimedia<br><b>Otros</b> | $\bf{0}$<br>90<br>$\mathbf{0}$<br>$\bf{0}$<br>10<br>$\bf{0}$<br>$\Omega$<br>$\overline{0}$             | Talleres de lectura y análisis<br>Talleres de ejercicios<br>Talleres de investigación y desarrollo<br>Talleres de investigación, análisis y desarrollo<br><b>Exposiciones y debates</b><br><b>Otros</b> | $\overline{0}$<br>70<br>$\theta$<br>30<br>$\bf{0}$<br>$\overline{0}$             | $\overline{0}$ | 5                   | $\overline{0}$ |
| <b>FUNDAMENTOS DE</b><br><b>ECONOMÍA</b>                                                   | Clases magistrales por medio de diapositivas<br>Clases magistrales por medio de tablero<br>Clases magistrales sin tablero ni diapositivas<br>Clases magistrales con tablero y diapositivas(a la vez)<br>Visitas de campo<br>Sistemas de gestión de aprendizaje(LMS)<br>Recursos multimedia<br>Otros        | $\overline{0}$<br>80<br>$\mathbf{0}$<br>20<br>$\overline{0}$<br>$\overline{0}$<br>$\Omega$<br>$\Omega$ | Talleres de lectura y análisis<br>Talleres de ejercicios<br>Talleres de investigación y desarrollo<br>Talleres de investigación, análisis y desarrollo<br>Exposiciones y debates<br><b>Otros</b>        | 40<br>60<br>$\overline{0}$<br>$\overline{0}$<br>$\overline{0}$<br>$\overline{0}$ | $\overline{0}$ | 5                   | 10             |
| GEOGRAFÍA FÍSICA DE<br><b>COLOMBIA</b>                                                     | Clases magistrales por medio de diapositivas<br>Clases magistrales por medio de tablero<br>Clases magistrales sin tablero ni diapositivas<br>Clases magistrales con tablero y diapositivas(a la vez)<br>Visitas de campo<br>Sistemas de gestión de aprendizaje(LMS)<br>Recursos multimedia<br><b>Otros</b> | 50<br>$\mathbf{0}$<br>$\mathbf{0}$<br>$\bf{0}$<br>$\mathbf{0}$<br>$\bf{0}$<br>50<br>$\bf{0}$           | Talleres de lectura y análisis<br>Talleres de ejercicios<br>Talleres de investigación y desarrollo<br>Talleres de investigación, análisis y desarrollo<br>Exposiciones y debates<br><b>Otros</b>        | 20<br>$\bf{0}$<br>$\bf{0}$<br>30<br>50<br>$\bf{0}$                               | 5              | 5                   | 10             |
| <b>INGLÉS 2</b>                                                                            | Clases magistrales por medio de diapositivas<br>Clases magistrales por medio de tablero<br>Clases magistrales sin tablero ni diapositivas<br>Clases magistrales con tablero y diapositivas(a la vez)<br>Visitas de campo<br>Sistemas de gestión de aprendizaje(LMS)<br>Recursos multimedia<br><b>Otros</b> | 10<br>30<br>$\mathbf{0}$<br>10<br>$\theta$<br>$\overline{0}$<br>50<br>$\mathbf{0}$                     | Talleres de lectura y análisis<br>Talleres de ejercicios<br>Talleres de investigación y desarrollo<br>Talleres de investigación, análisis y desarrollo<br>Exposiciones y debates<br><b>Otros</b>        | 20<br>20<br>5<br>5<br>50<br>$\overline{0}$                                       | $\overline{0}$ | 5                   | 10             |
| <b>TÉCNICAS DE LA</b><br><b>INVESTIGACIÓN Y DE</b><br>LA COMUNICACIÓN<br><b>CIENTÍFICA</b> | Clases magistrales por medio de diapositivas<br>Clases magistrales por medio de tablero<br>Clases magistrales sin tablero ni diapositivas<br>Clases magistrales con tablero y diapositivas(a la vez)<br>Visitas de campo<br>Sistemas de gestión de aprendizaje(LMS)<br>Recursos multimedia<br><b>Otros</b> | 20<br>10<br>$\bf{0}$<br>30<br>$\bf{0}$<br>$\Omega$<br>40<br>$\overline{0}$                             | Talleres de lectura y análisis<br>Talleres de ejercicios<br>Talleres de investigación y desarrollo<br>Talleres de investigación, análisis y desarrollo<br>Exposiciones y debates<br><b>Otros</b>        | 40<br>$\overline{0}$<br>$\bf{0}$<br>$\bf{0}$<br>60<br>$\mathbf{0}$               | $\Omega$       | 5                   | 10             |

Tabla C.12: Respuestas de Encuesta a Profesores. (2/9). (Fuente propia).

| <b>TERCER SEMESTRE</b>                                       |                                                                                                    |                                                                                                    |                                                                                                    |                                                                                |                     |                |           |
|--------------------------------------------------------------|----------------------------------------------------------------------------------------------------|----------------------------------------------------------------------------------------------------|----------------------------------------------------------------------------------------------------|--------------------------------------------------------------------------------|---------------------|----------------|-----------|
| <b>Materias</b>                                              | <b>Actividades Curriculares</b>                                                                                                    |                                                                                                    |                                                                                                    |                                                                                | <b>Bonificación</b> |                |           |
|                                                              | <b>Metodologías</b>                                                                                                    |                                                                                                    | <b>Talleres</b>                                                                                                    |                                                                                | <b>B1</b>           | B <sub>2</sub> | <b>B3</b> |
| <b>CONTABILIDAD</b><br><b>ADMINISTRATIVA</b>                 | Clases magistrales por medio de diapositivas<br>Clases magistrales por medio de tablero<br>Clases magistrales sin tablero ni diapositivas<br>Clases magistrales con tablero y diapositivas(a la vez)<br>Visitas de campo<br>Sistemas de gestión de aprendizaje(LMS)<br>Recursos multimedia<br><b>Otros</b> | $\overline{0}$<br>80<br>20<br>$\Omega$<br>$\overline{0}$<br>$\overline{0}$<br>$\overline{0}$<br>$\mathbf{0}$ | Talleres de lectura y análisis<br>Talleres de ejercicios<br>Talleres de investigación y desarrollo<br>Talleres de investigación, análisis y desarrollo<br>Exposiciones y debates<br><b>Otros</b> | 40<br>60<br>$\overline{0}$<br>$\mathbf{0}$<br>$\overline{0}$<br>$\overline{0}$ | $\Omega$            | $\overline{5}$ | 10        |
| <b>GEOGRAFÍA HUMANA</b><br>Y ECONÓMICA DE<br><b>COLOMBIA</b> | Clases magistrales por medio de diapositivas<br>Clases magistrales por medio de tablero<br>Clases magistrales sin tablero ni diapositivas<br>Clases magistrales con tablero y diapositivas(a la vez)<br>Visitas de campo<br>Sistemas de gestión de aprendizaje(LMS)<br>Recursos multimedia<br><b>Otros</b> | 30<br>20<br>$\theta$<br>$\mathbf{0}$<br>$\overline{0}$<br>$\overline{0}$<br>50<br>$\Omega$                   | Talleres de lectura y análisis<br>Talleres de ejercicios<br>Talleres de investigación y desarrollo<br>Talleres de investigación, análisis y desarrollo<br>Exposiciones y debates<br><b>Otros</b> | 20<br>$\bf{0}$<br>$\mathbf{0}$<br>30<br>50<br>$\Omega$                         | 5                   | 5              | 10        |
| <b>HISTORIA DEL ARTE Y</b><br><b>LA CULTURA</b>              | Clases magistrales por medio de diapositivas<br>Clases magistrales por medio de tablero<br>Clases magistrales sin tablero ni diapositivas<br>Clases magistrales con tablero y diapositivas(a la vez)<br>Visitas de campo<br>Sistemas de gestión de aprendizaje(LMS)<br>Recursos multimedia<br><b>Otros</b> | 50<br>10<br>$\mathbf{0}$<br>10<br>10<br>$\overline{0}$<br>20<br>$\Omega$                                     | Talleres de lectura y análisis<br>Talleres de ejercicios<br>Talleres de investigación y desarrollo<br>Talleres de investigación, análisis y desarrollo<br>Exposiciones y debates<br><b>Otros</b> | 40<br>10<br>$\boldsymbol{0}$<br>30<br>30<br>$\Omega$                           | $\overline{0}$      | $\theta$       | 10        |
| <b>PATRIMONIO</b><br><b>CULTURAL</b>                         | Clases magistrales por medio de diapositivas<br>Clases magistrales por medio de tablero<br>Clases magistrales sin tablero ni diapositivas<br>Clases magistrales con tablero y diapositivas(a la vez)<br>Visitas de campo<br>Sistemas de gestión de aprendizaje(LMS)<br>Recursos multimedia<br><b>Otros</b> | 60<br>$\theta$<br>$\bf{0}$<br>$\mathbf{0}$<br>10<br>$\bf{0}$<br>$\overline{0}$<br>30                         | Talleres de lectura y análisis<br>Talleres de ejercicios<br>Talleres de investigación y desarrollo<br>Talleres de investigación, análisis y desarrollo<br>Exposiciones y debates<br><b>Otros</b> | 10<br>10<br>10<br>10<br>20<br>40                                               | 5                   | 5              | 10        |
| <b>TALLER DE</b><br>PROYECTOS (PERFIL)                       | Clases magistrales por medio de diapositivas<br>Clases magistrales por medio de tablero<br>Clases magistrales sin tablero ni diapositivas<br>Clases magistrales con tablero y diapositivas(a la vez)<br>Visitas de campo<br>Sistemas de gestión de aprendizaje(LMS)<br>Recursos multimedia<br>Otros        | 60<br>20<br>$\overline{0}$<br>15<br>5<br>$\overline{0}$<br>$\overline{0}$<br>$\overline{0}$                  | Talleres de lectura y análisis<br>Talleres de ejercicios<br>Talleres de investigación y desarrollo<br>Talleres de investigación, análisis y desarrollo<br>Exposiciones y debates<br><b>Otros</b> | 80<br>10<br>$\bf{0}$<br>$\overline{0}$<br>10<br>$\Omega$                       | $\mathbf{0}$        | $\Omega$       | $\Omega$  |

Tabla C.13: Respuestas de Encuesta a Profesores. (3/9). (Fuente propia).

| <b>CUARTO SEMESTRE</b>                             |                                                                                                    |                                                                                                    |                                                                                                    |                                                                  |                     |                |                 |
|----------------------------------------------------|----------------------------------------------------------------------------------------------------|----------------------------------------------------------------------------------------------------|----------------------------------------------------------------------------------------------------|------------------------------------------------------------------|---------------------|----------------|-----------------|
|                                                    | <b>Actividades Curriculares</b>                                                                                                    |                                                                                                    |                                                                                                    |                                                                  | <b>Bonificación</b> |                |                 |
| <b>Materias</b>                                    | <b>Metodologías</b>                                                                                                    |                                                                                                    | <b>Talleres</b>                                                                                                    |                                                                  | B1                  | B <sub>2</sub> | <b>B3</b>       |
| <b>FUNDAMENTOS DE</b><br><b>ADMINISTRACIÓN</b>     | Clases magistrales por medio de diapositivas<br>Clases magistrales por medio de tablero<br>Clases magistrales sin tablero ni diapositivas<br>Clases magistrales con tablero y diapositivas(a la vez)<br>Visitas de campo<br>Sistemas de gestión de aprendizaje(LMS)<br>Recursos multimedia<br><b>Otros</b> | 80<br>$\overline{0}$<br>$\theta$<br>$\mathbf{0}$<br>$\overline{0}$<br>$\overline{0}$<br>$\overline{0}$<br>20 | Talleres de lectura y análisis<br>Talleres de ejercicios<br>Talleres de investigación y desarrollo<br>Talleres de investigación, análisis y desarrollo<br>Exposiciones y debates<br><b>Otros</b>        | 10<br>10<br>$\overline{0}$<br>$\mathbf{0}$<br>30<br>50           | $\overline{5}$      | $\overline{5}$ | 10              |
| <b>IMPACTO MACRO DEL</b><br><b>TURISMO</b>         | Clases magistrales por medio de diapositivas<br>Clases magistrales por medio de tablero<br>Clases magistrales sin tablero ni diapositivas<br>Clases magistrales con tablero y diapositivas(a la vez)<br>Visitas de campo<br>Sistemas de gestión de aprendizaje(LMS)<br>Recursos multimedia<br><b>Otros</b> | 40<br>20<br>5<br>20<br>5<br>$\mathbf{0}$<br>10<br>$\Omega$                                                   | Talleres de lectura y análisis<br>Talleres de ejercicios<br>Talleres de investigación y desarrollo<br>Talleres de investigación, análisis y desarrollo<br><b>Exposiciones y debates</b><br><b>Otros</b> | 40<br>$\mathbf{0}$<br>30<br>$\mathbf{0}$<br>30<br>$\Omega$       | $\mathbf{0}$        | 5              | 10              |
| <b>PATRIMONIO</b><br><b>AMBIENTAL</b>              | Clases magistrales por medio de diapositivas<br>Clases magistrales por medio de tablero<br>Clases magistrales sin tablero ni diapositivas<br>Clases magistrales con tablero y diapositivas(a la vez)<br>Visitas de campo<br>Sistemas de gestión de aprendizaje(LMS)<br>Recursos multimedia<br><b>Otros</b> |                                                                                                    | Talleres de lectura y análisis<br>Talleres de ejercicios<br>Talleres de investigación y desarrollo<br>Talleres de investigación, análisis y desarrollo<br><b>Exposiciones y debates</b><br><b>Otros</b> |                                                                  | <b>NR</b>           | NR             | NR              |
| <b>PLANEAMIENTO Y</b><br><b>GESTIÓN FINANCIERA</b> | Clases magistrales por medio de diapositivas<br>Clases magistrales por medio de tablero<br>Clases magistrales sin tablero ni diapositivas<br>Clases magistrales con tablero y diapositivas(a la vez)<br>Visitas de campo<br>Sistemas de gestión de aprendizaje(LMS)<br>Recursos multimedia<br><b>Otros</b> | $\bf{O}$<br>80<br>$\Omega$<br>20<br>$\bf{0}$<br>$\theta$<br>$\overline{0}$<br>$\overline{0}$                 | Talleres de lectura y análisis<br>Talleres de ejercicios<br>Talleres de investigación y desarrollo<br>Talleres de investigación, análisis y desarrollo<br>Exposiciones y debates<br><b>Otros</b>        | 40<br>60<br>$\Omega$<br>$\bf{0}$<br>$\bf{0}$<br>$\overline{0}$   | $\overline{0}$      | 5              | 10 <sup>1</sup> |
| <b>TALLER DE</b><br>PROYECTOS(CICLO)               | Clases magistrales por medio de diapositivas<br>Clases magistrales por medio de tablero<br>Clases magistrales sin tablero ni diapositivas<br>Clases magistrales con tablero y diapositivas(a la vez)<br>Visitas de campo<br>Sistemas de gestión de aprendizaje(LMS)<br>Recursos multimedia<br>Otros        | 60<br>20<br>$\Omega$<br>15<br>5<br>$\overline{0}$<br>$\overline{0}$<br>$\overline{0}$                        | Talleres de lectura y análisis<br>Talleres de ejercicios<br>Talleres de investigación y desarrollo<br>Talleres de investigación, análisis y desarrollo<br>Exposiciones y debates<br><b>Otros</b>        | 80<br>10<br>$\mathbf{0}$<br>$\overline{0}$<br>10<br>$\mathbf{0}$ | $\Omega$            | $\Omega$       | $\Omega$        |

Tabla C.14: Respuestas de Encuesta a Profesores. (4/9). (Fuente propia).

| <b>QUINTO SEMESTRE</b>                                 |                                                                                                    |                                                                                                    |                                                                                                    |                                                                                           |                     |                |              |
|--------------------------------------------------------|----------------------------------------------------------------------------------------------------|----------------------------------------------------------------------------------------------------|----------------------------------------------------------------------------------------------------|-------------------------------------------------------------------------------------------|---------------------|----------------|--------------|
| <b>Materias</b>                                        | <b>Actividades Curriculares</b>                                                                                                    |                                                                                                    |                                                                                                    |                                                                                           | <b>Bonificación</b> |                |              |
|                                                        | <b>Metodologías</b>                                                                                                    |                                                                                                    | <b>Talleres</b>                                                                                                    |                                                                                           | B1                  | B <sub>2</sub> | <b>B3</b>    |
| <b>DERECHO</b><br><b>EMPRESARIAL</b>                   | Clases magistrales por medio de diapositivas<br>Clases magistrales por medio de tablero<br>Clases magistrales sin tablero ni diapositivas<br>Clases magistrales con tablero y diapositivas(a la vez)<br>Visitas de campo<br>Sistemas de gestión de aprendizaje(LMS)<br>Recursos multimedia<br><b>Otros</b> | 80<br>$\mathbf{0}$<br>20<br>$\overline{0}$<br>$\mathbf{0}$<br>$\overline{0}$<br>$\overline{0}$<br>$\Omega$ | Talleres de lectura y análisis<br>Talleres de ejercicios<br>Talleres de investigación y desarrollo<br>Talleres de investigación, análisis y desarrollo<br>Exposiciones y debates<br><b>Otros</b>        | 100<br>$\mathbf{0}$<br>$\mathbf{0}$<br>$\overline{0}$<br>$\overline{0}$<br>$\overline{0}$ | $\Omega$            | $\Omega$       | $\Omega$     |
| ETNOGRAFÍA Y<br><b>PROCESOS</b><br><b>REGIONALES</b>   | Clases magistrales por medio de diapositivas<br>Clases magistrales por medio de tablero<br>Clases magistrales sin tablero ni diapositivas<br>Clases magistrales con tablero y diapositivas(a la vez)<br>Visitas de campo<br>Sistemas de gestión de aprendizaje(LMS)<br>Recursos multimedia<br><b>Otros</b> | 30<br>$\bf{0}$<br>$\theta$<br>30<br>20<br>$\mathbf{0}$<br>20<br>$\Omega$                                   | Talleres de lectura y análisis<br>Talleres de ejercicios<br>Talleres de investigación y desarrollo<br>Talleres de investigación, análisis y desarrollo<br>Exposiciones y debates<br><b>Otros</b>        | 50<br>20<br>$\mathbf{0}$<br>30<br>$\bf{0}$<br>$\theta$                                    | $\Omega$            | 5              | 10           |
| <b>RELACIONES</b><br><b>INTERNACIONALES</b>            | Clases magistrales por medio de diapositivas<br>Clases magistrales por medio de tablero<br>Clases magistrales sin tablero ni diapositivas<br>Clases magistrales con tablero y diapositivas(a la vez)<br>Visitas de campo<br>Sistemas de gestión de aprendizaje(LMS)<br>Recursos multimedia<br>Otros        | 30<br>$\overline{0}$<br>$\Omega$<br>50<br>$\mathbf{0}$<br>$\mathbf{0}$<br>20<br>$\mathbf{0}$               | Talleres de lectura y análisis<br>Talleres de ejercicios<br>Talleres de investigación y desarrollo<br>Talleres de investigación, análisis y desarrollo<br><b>Exposiciones y debates</b><br><b>Otros</b> | 20<br>$\Omega$<br>$\overline{0}$<br>$\Omega$<br>80<br>$\mathbf{0}$                        | $\overline{5}$      | 5              | 10           |
| <b>SOCIOLOGÍA</b>                                      | Clases magistrales por medio de diapositivas<br>Clases magistrales por medio de tablero<br>Clases magistrales sin tablero ni diapositivas<br>Clases magistrales con tablero y diapositivas(a la vez)<br>Visitas de campo<br>Sistemas de gestión de aprendizaje(LMS)<br>Recursos multimedia<br><b>Otros</b> | 30<br>30<br>30<br>$\bf{0}$<br>$\overline{0}$<br>$\bf{0}$<br>10<br>$\Omega$                                 | Talleres de lectura y análisis<br>Talleres de ejercicios<br>Talleres de investigación y desarrollo<br>Talleres de investigación, análisis y desarrollo<br>Exposiciones y debates<br><b>Otros</b>        | 50<br>$\Omega$<br>$\bf{0}$<br>$\overline{0}$<br>50<br>$\mathbf{0}$                        | $\overline{0}$      | $\Omega$       | 10           |
| <b>TALLER DE</b><br><b>PROYECTOS</b><br>(FACTIBILIDAD) | Clases magistrales por medio de diapositivas<br>Clases magistrales por medio de tablero<br>Clases magistrales sin tablero ni diapositivas<br>Clases magistrales con tablero y diapositivas(a la vez)<br>Visitas de campo<br>Sistemas de gestión de aprendizaje(LMS)<br>Recursos multimedia<br><b>Otros</b> | 60<br>20<br>$\overline{0}$<br>15<br>5<br>$\overline{0}$<br>$\overline{0}$<br>$\overline{0}$                | Talleres de lectura y análisis<br>Talleres de ejercicios<br>Talleres de investigación y desarrollo<br>Talleres de investigación, análisis y desarrollo<br>Exposiciones y debates<br><b>Otros</b>        | 80<br>10<br>$\mathbf{0}$<br>$\mathbf{0}$<br>10<br>$\Omega$                                | $\overline{0}$      | $\mathbf{0}$   | $\mathbf{0}$ |

Tabla C.15: Respuestas de Encuesta a Profesores. (5/9). (Fuente propia).

| <b>SEXTO SEMESTRE</b>                                                        |                                                                                                    |                                                                                     |                                                                                                    |                                                                  |                |                     |           |
|------------------------------------------------------------------------------|----------------------------------------------------------------------------------------------------|-------------------------------------------------------------------------------------|----------------------------------------------------------------------------------------------------|------------------------------------------------------------------|----------------|---------------------|-----------|
|                                                                              | <b>Actividades Curriculares</b>                                                                                                    |                                                                                     |                                                                                                    |                                                                  |                | <b>Bonificación</b> |           |
| <b>Materias</b>                                                              | Metodologías                                                                                                    |                                                                                     | <b>Talleres</b>                                                                                                    |                                                                  | B1             | B <sub>2</sub>      | <b>B3</b> |
| <b>COMUNICACIÓN SOCIAL</b>                                                   | Clases magistrales por medio de diapositivas<br>Clases magistrales por medio de tablero<br>Clases magistrales sin tablero ni diapositivas<br>Clases magistrales con tablero y diapositivas(a la vez)<br>Visitas de campo<br>Sistemas de gestión de aprendizaje(LMS)<br>Recursos multimedia<br><b>Otros</b> |                                                                                     | Talleres de lectura y análisis<br>Talleres de ejercicios<br>Talleres de investigación y desarrollo<br>Talleres de investigación, análisis y desarrollo<br>Exposiciones y debates<br><b>Otros</b> |                                                                  | <b>NR</b>      | <b>NR</b>           | <b>NR</b> |
| <b>FUNDAMENTOS</b><br><b>TECNOLÓGICOS PARA</b><br><b>EMPRESAS TURÍSTICAS</b> | Clases magistrales por medio de diapositivas<br>Clases magistrales por medio de tablero<br>Clases magistrales sin tablero ni diapositivas<br>Clases magistrales con tablero y diapositivas(a la vez)<br>Visitas de campo<br>Sistemas de gestión de aprendizaje(LMS)<br>Recursos multimedia<br><b>Otros</b> | 40<br>$\bf{0}$<br>$\Omega$<br>$\bf{0}$<br>$\bf{0}$<br>20<br>30<br>10                | Talleres de lectura y análisis<br>Talleres de ejercicios<br>Talleres de investigación y desarrollo<br>Talleres de investigación, análisis y desarrollo<br>Exposiciones y debates<br><b>Otros</b> | 10<br>50<br>20<br>20<br>$\bf{0}$<br>$\Omega$                     | 5              | 5                   | 10        |
| <b>LIDERAZGO E</b><br><b>INNOVACIÓN EN</b><br><b>TURISMO</b>                 | Clases magistrales por medio de diapositivas<br>Clases magistrales por medio de tablero<br>Clases magistrales sin tablero ni diapositivas<br>Clases magistrales con tablero y diapositivas(a la vez)<br>Visitas de campo<br>Sistemas de gestión de aprendizaje(LMS)<br>Recursos multimedia<br><b>Otros</b> |                                                                                     | Talleres de lectura y análisis<br>Talleres de ejercicios<br>Talleres de investigación y desarrollo<br>Talleres de investigación, análisis y desarrollo<br>Exposiciones y debates<br><b>Otros</b> |                                                                  | <b>NR</b>      | <b>NR</b>           | <b>NR</b> |
| <b>PSICOLOGÍA</b>                                                            | Clases magistrales por medio de diapositivas<br>Clases magistrales por medio de tablero<br>Clases magistrales sin tablero ni diapositivas<br>Clases magistrales con tablero y diapositivas(a la vez)<br>Visitas de campo<br>Sistemas de gestión de aprendizaje(LMS)<br>Recursos multimedia<br><b>Otros</b> |                                                                                     | Talleres de lectura y análisis<br>Talleres de ejercicios<br>Talleres de investigación y desarrollo<br>Talleres de investigación, análisis y desarrollo<br>Exposiciones y debates<br><b>Otros</b> |                                                                  | NR             | NR                  | NR        |
| <b>TALLER DE PROYECTOS</b><br>(EVALUACIÓN)                                   | Clases magistrales por medio de diapositivas<br>Clases magistrales por medio de tablero<br>Clases magistrales sin tablero ni diapositivas<br>Clases magistrales con tablero y diapositivas(a la vez)<br>Visitas de campo<br>Sistemas de gestión de aprendizaje(LMS)<br>Recursos multimedia<br>Otros        | 60<br>20<br>$\theta$<br>15<br>5<br>$\mathbf{0}$<br>$\overline{0}$<br>$\overline{0}$ | Talleres de lectura y análisis<br>Talleres de ejercicios<br>Talleres de investigación y desarrollo<br>Talleres de investigación, análisis y desarrollo<br>Exposiciones y debates<br><b>Otros</b> | 80<br>10<br>$\mathbf{0}$<br>$\mathbf{0}$<br>10<br>$\overline{0}$ | $\overline{0}$ | $\Omega$            | $\theta$  |

Tabla C.16: Respuestas de Encuesta a Profesores. (6/9). (Fuente propia).

|                                                                                    | <b>SÉPTIMO SEMESTRE</b>                                                                                                    |                                                                                                    |                                                                                                    |                                                                    |                |                     |           |  |
|------------------------------------------------------------------------------------|----------------------------------------------------------------------------------------------------|----------------------------------------------------------------------------------------------------|----------------------------------------------------------------------------------------------------|--------------------------------------------------------------------|----------------|---------------------|-----------|--|
| <b>Materias</b>                                                                    | <b>Actividades Curriculares</b>                                                                                                    |                                                                                                    |                                                                                                    |                                                                    |                | <b>Bonificación</b> |           |  |
|                                                                                    | <b>Metodologías</b>                                                                                                    |                                                                                                    | <b>Talleres</b>                                                                                                    |                                                                    | B1             | B <sub>2</sub>      | <b>B3</b> |  |
| <b>ANTROPOLOGÍA</b><br><b>CULTURAL</b><br><b>COLOMBIANA</b>                        | Clases magistrales por medio de diapositivas<br>Clases magistrales por medio de tablero<br>Clases magistrales sin tablero ni diapositivas<br>Clases magistrales con tablero y diapositivas(a la vez)<br>Visitas de campo<br>Sistemas de gestión de aprendizaje(LMS)<br>Recursos multimedia<br><b>Otros</b> | 30<br>$\theta$<br>$\theta$<br>30<br>20<br>$\overline{0}$<br>20<br>$\Omega$                                     | Talleres de lectura y análisis<br>Talleres de ejercicios<br>Talleres de investigación y desarrollo<br>Talleres de investigación, análisis y desarrollo<br>Exposiciones y debates<br><b>Otros</b>        | 50<br>20<br>$\overline{0}$<br>30<br>$\overline{0}$<br>$\mathbf{0}$ | $\Omega$       | 5                   | 10        |  |
| DERECHO TURÍSTICO                                                                  | Clases magistrales por medio de diapositivas<br>Clases magistrales por medio de tablero<br>Clases magistrales sin tablero ni diapositivas<br>Clases magistrales con tablero y diapositivas(a la vez)<br>Visitas de campo<br>Sistemas de gestión de aprendizaje(LMS)<br>Recursos multimedia<br><b>Otros</b> | 30<br>15<br>15<br>$\mathbf{0}$<br>$\bf{0}$<br>40<br>$\Omega$                                                   | Talleres de lectura y análisis<br>Talleres de ejercicios<br>Talleres de investigación y desarrollo<br>Talleres de investigación, análisis y desarrollo<br>Exposiciones y debates<br><b>Otros</b>        | 75<br>$\mathbf{0}$<br>10<br>15<br>$\mathbf{0}$<br>$\Omega$         | 5              | 5                   | 10        |  |
| <b>GESTIÓN AMBIENTAL</b>                                                           | Clases magistrales por medio de diapositivas<br>Clases magistrales por medio de tablero<br>Clases magistrales sin tablero ni diapositivas<br>Clases magistrales con tablero y diapositivas(a la vez)<br>Visitas de campo<br>Sistemas de gestión de aprendizaje(LMS)<br>Recursos multimedia<br><b>Otros</b> |                                                                                                    | Talleres de lectura y análisis<br>Talleres de ejercicios<br>Talleres de investigación y desarrollo<br>Talleres de investigación, análisis y desarrollo<br><b>Exposiciones y debates</b><br><b>Otros</b> |                                                                    | <b>NR</b>      | NR                  | NR        |  |
| <b>GESTIÓN DE</b><br><b>OPERACIONES DE</b><br><b>EMPRESAS</b><br><b>TURÍSTICAS</b> | Clases magistrales por medio de diapositivas<br>Clases magistrales por medio de tablero<br>Clases magistrales sin tablero ni diapositivas<br>Clases magistrales con tablero y diapositivas(a la vez)<br>Visitas de campo<br>Sistemas de gestión de aprendizaje(LMS)<br>Recursos multimedia<br><b>Otros</b> | 40<br>20<br>10<br>20<br>$\bf{0}$<br>$\bf{0}$<br>10<br>$\Omega$                                                 | Talleres de lectura y análisis<br>Talleres de ejercicios<br>Talleres de investigación y desarrollo<br>Talleres de investigación, análisis y desarrollo<br>Exposiciones y debates<br><b>Otros</b>        | 30<br>30<br>10<br>$\mathbf{0}$<br>30<br>$\Omega$                   | $\overline{0}$ | 5                   | 10        |  |
| <b>TALLER DE</b><br><b>PROYECTOS</b><br>(PROSPECTIVA)                              | Clases magistrales por medio de diapositivas<br>Clases magistrales por medio de tablero<br>Clases magistrales sin tablero ni diapositivas<br>Clases magistrales con tablero y diapositivas(a la vez)<br>Visitas de campo<br>Sistemas de gestión de aprendizaje(LMS)<br>Recursos multimedia<br>Otros        | 65<br>$\overline{0}$<br>$\overline{0}$<br>$\overline{0}$<br>$\overline{0}$<br>$\overline{0}$<br>35<br>$\Omega$ | Talleres de lectura y análisis<br>Talleres de ejercicios<br>Talleres de investigación y desarrollo<br>Talleres de investigación, análisis y desarrollo<br>Exposiciones y debates<br><b>Otros</b>        | 10<br>30<br>20<br>30<br>10<br>$\Omega$                             | 5              | 5                   | 10        |  |

Tabla C.17: Respuestas de Encuesta a Profesores. (7/9). (Fuente propia).

| <b>OCTAVO SEMESTRE</b>                                                              |                                                                                                    |                                                                                              |                                                                                                    |                                                              |                |                         |           |
|-------------------------------------------------------------------------------------|----------------------------------------------------------------------------------------------------|----------------------------------------------------------------------------------------------|----------------------------------------------------------------------------------------------------|--------------------------------------------------------------|----------------|-------------------------|-----------|
|                                                                                     | <b>Actividades Curriculares</b>                                                                                                    |                                                                                              |                                                                                                    |                                                              |                | <b>Bonificación</b>     |           |
| <b>Materias</b>                                                                     | <b>Metodologías</b>                                                                                                    |                                                                                              | <b>Talleres</b>                                                                                                    |                                                              | B1             | B <sub>2</sub>          | <b>B3</b> |
| <b>MERCADEO</b><br><b>TURÍSTICO EN ÁREAS</b><br><b>PROTEGIDAS</b>                   | Clases magistrales por medio de diapositivas<br>Clases magistrales por medio de tablero<br>Clases magistrales sin tablero ni diapositivas<br>Clases magistrales con tablero y diapositivas(a la vez)<br>Visitas de campo<br>Sistemas de gestión de aprendizaje(LMS)<br>Recursos multimedia<br><b>Otros</b>                                                                                                    | 60<br>$\Omega$<br>$\overline{0}$<br>$\Omega$<br>$\Omega$<br>$\overline{0}$<br>$\Omega$<br>40 | Talleres de lectura y análisis<br>Talleres de ejercicios<br>Talleres de investigación y desarrollo<br>Talleres de investigación, análisis y desarrollo<br>Exposiciones y debates<br><b>Otros</b>    | 15<br>15<br>15<br>15<br>$\Omega$<br>40                       | $\overline{5}$ | $\overline{\mathbf{5}}$ | 10        |
| POLÍTICA Y<br><b>DESARROLLO</b><br><b>AMBIENTAL</b>                                 | Clases magistrales por medio de diapositivas<br>50<br>Talleres de lectura y análisis<br>Clases magistrales por medio de tablero<br>$\bf{0}$<br>Talleres de ejercicios<br>Clases magistrales sin tablero ni diapositivas<br>Talleres de investigación y desarrollo<br>$\bf{0}$<br>Clases magistrales con tablero y diapositivas(a la vez)<br>Talleres de investigación, análisis y desarrollo<br>35<br>Visitas de campo<br>Exposiciones y debates<br>$\Omega$<br>Sistemas de gestión de aprendizaje(LMS)<br>$\mathbf{0}$<br><b>Otros</b><br>Recursos multimedia<br>15<br>$\Omega$<br><b>Otros</b> |                                                                                              | 25<br>$\mathbf{0}$<br>25<br>25<br>25<br>$\mathbf{0}$                                                                                                    | 5                                                            | 5              | 10                      |           |
| PLANIFICACIÓN Y<br><b>DESARROLLO</b><br><b>TURÍSTICO</b>                            | Clases magistrales por medio de diapositivas<br>Clases magistrales por medio de tablero<br>Clases magistrales sin tablero ni diapositivas<br>Clases magistrales con tablero y diapositivas(a la vez)<br>Visitas de campo<br>Sistemas de gestión de aprendizaje(LMS)<br>Recursos multimedia<br><b>Otros</b>                                                                                                    |                                                                                              | Talleres de lectura y análisis<br>Talleres de ejercicios<br>Talleres de investigación y desarrollo<br>Talleres de investigación, análisis y desarrollo<br>Exposiciones y debates<br><b>Otros</b>    |                                                              | NR             | NR                      | NR        |
| PRÁCTICA DE<br>PROYECTOS (ESTUDIO<br><b>TÉCNICO</b> )                               | Clases magistrales por medio de diapositivas<br>Clases magistrales por medio de tablero<br>Clases magistrales sin tablero ni diapositivas<br>Clases magistrales con tablero y diapositivas(a la vez)<br>Visitas de campo<br>Sistemas de gestión de aprendizaje(LMS)<br>Recursos multimedia<br><b>Otros</b>                                                                                                    | 20<br>10<br>20<br>$\theta$<br>$\mathbf{0}$<br>$\overline{0}$<br>$\overline{0}$               | 50 Talleres de lectura y análisis<br>Talleres de ejercicios<br>Talleres de investigación y desarrollo<br>Talleres de investigación, análisis y desarrollo<br>Exposiciones y debates<br><b>Otros</b> | 25<br>50<br>$\mathbf{0}$<br>12,5<br>12.5<br>0                | $\Omega$       | 5                       | $\Omega$  |
| PRÁCTICA DE<br><b>PROYECTOS</b><br><b>IMPACTO Y</b><br><b>CAPACIDAD DE</b><br>CARGA | Clases magistrales por medio de diapositivas<br>Clases magistrales por medio de tablero<br>Clases magistrales sin tablero ni diapositivas<br>Clases magistrales con tablero y diapositivas(a la vez)<br>Visitas de campo<br>Sistemas de gestión de aprendizaje(LMS)<br>Recursos multimedia<br><b>Otros</b>                                                                                                    | 50<br>20<br>10<br>20<br>$\overline{0}$<br>$\overline{0}$<br>$\overline{0}$<br>$\Omega$       | Talleres de lectura y análisis<br>Talleres de ejercicios<br>Talleres de investigación y desarrollo<br>Talleres de investigación, análisis y desarrollo<br>Exposiciones y debates<br><b>Otros</b>    | 25<br>50<br>$\overline{0}$<br>12.5<br>12,5<br>$\overline{0}$ | $\Omega$       | 5                       | $\Omega$  |

Tabla C.18: Respuestas de Encuesta a Profesores. (8/9). (Fuente propia).

|                                                | <b>NOVENO SEMESTRE</b>                                                                                                    |                                                                     |                                                                                                    |                                                    |           |                     |                |  |
|------------------------------------------------|----------------------------------------------------------------------------------------------------|---------------------------------------------------------------------|----------------------------------------------------------------------------------------------------|----------------------------------------------------|-----------|---------------------|----------------|--|
| <b>Materias</b>                                | <b>Actividades Curriculares</b>                                                                                                    |                                                                     |                                                                                                    |                                                    |           | <b>Bonificación</b> |                |  |
|                                                | <b>Metodologías</b>                                                                                                    |                                                                     | <b>Talleres</b>                                                                                                    |                                                    | B1        | B <sub>2</sub>      | B <sub>3</sub> |  |
| <b>GESTIÓN DE LA</b><br><b>CULTURA</b>         | Clases magistrales por medio de diapositivas<br>Clases magistrales por medio de tablero<br>Clases magistrales sin tablero ni diapositivas<br>Clases magistrales con tablero y diapositivas(a la vez)<br>Visitas de campo<br>Sistemas de gestión de aprendizaje(LMS)<br>Recursos multimedia<br><b>Otros</b>                                                                                                    |                                                                     | Talleres de lectura y análisis<br>Talleres de ejercicios<br>Talleres de investigación y desarrollo<br>Talleres de investigación, análisis y desarrollo<br>Exposiciones y debates<br>Otros               |                                                    | <b>NR</b> | NR                  | NR             |  |
| <b>GESTIÓN LOCAL DEL</b><br><b>TURISMO</b>     | Clases magistrales por medio de diapositivas<br>40<br>Clases magistrales por medio de tablero<br>20<br>Clases magistrales sin tablero ni diapositivas<br>5<br>Clases magistrales con tablero y diapositivas(a la vez)<br>20<br>Visitas de campo<br>5<br>Sistemas de gestión de aprendizaje(LMS)<br>$\mathbf{0}$<br>Recursos multimedia<br>10<br>$\Omega$                                                                                                    |                                                                     | Talleres de lectura y análisis<br>Talleres de ejercicios<br>Talleres de investigación y desarrollo<br>Talleres de investigación, análisis y desarrollo<br><b>Exposiciones y debates</b><br><b>Otros</b> | 40<br>$\Omega$<br>30<br>$\bf{0}$<br>30<br>$\Omega$ | $\Omega$  | 5                   | 10             |  |
| <b>PLANEAMIENTO</b><br><b>REGIONAL Y LOCAL</b> | Otros<br>Clases magistrales por medio de diapositivas<br>Talleres de lectura y análisis<br>Clases magistrales por medio de tablero<br>Talleres de ejercicios<br>Clases magistrales sin tablero ni diapositivas<br>Talleres de investigación y desarrollo<br>Clases magistrales con tablero y diapositivas(a la vez)<br>Talleres de investigación, análisis y desarrollo<br>Visitas de campo<br>Exposiciones y debates<br>Sistemas de gestión de aprendizaje(LMS)<br><b>Otros</b><br>Recursos multimedia<br><b>Otros</b> |                                                                     |                                                                                                    | NR                                                 | NR        | NR                  |                |  |
| <b>PRÁCTICA</b><br><b>PROYECTOS</b>            | Clases magistrales por medio de diapositivas<br>Clases magistrales por medio de tablero<br>Clases magistrales sin tablero ni diapositivas<br>Clases magistrales con tablero y diapositivas(a la vez)<br>Visitas de campo<br>Sistemas de gestión de aprendizaje(LMS)<br>Recursos multimedia<br>Otros                                                                                                    | 50<br>20<br>10<br>20<br>$\Omega$<br>0<br>$\bf{0}$<br>$\overline{0}$ | Talleres de lectura y análisis<br>Talleres de ejercicios<br>Talleres de investigación y desarrollo<br>Talleres de investigación, análisis y desarrollo<br>Exposiciones y debates<br><b>Otros</b>        | 25<br>50<br>$\bf{0}$<br>12.5<br>12,5<br>$\Omega$   | $\Omega$  | 5                   | $\Omega$       |  |

Tabla C.19: Respuestas de Encuesta a Profesores. (9/9). (Fuente propia).

## C.4. Encuesta Realizada a los Estudiantes del Programa de Turismo.

#### **ENCUESTA A ESTUDIANTES**

Proyecto: Estrategia para generación y uso de objetos de aprendizaje a partir de una pizarra digital interactiva para el Programa de Turismo de la Universidad del Cauca

El presente proyecto busca una mejora de los contenidos didácticos de determinadas materias, para realizar clases magistrales con ayuda de una pizarra digital interactiva (PDI), con el fin de lograr avances en la forma de aprendizaje. Una de las funciones importantes de la PDI es la grabación de clases, contenido que al ser presentado posteriormente a los estudiantes puede ayudar de gran manera en entender las explicaciones del profesor, este material didáctico puede publicarse finalmente por medio de las redes sociales como Facebook o Twitter. Por medio de esta encuesta buscamos que tú como estudiante puedas decidir que materias pueden ser idóneas para aplicar este método.

Por favor vea el siguiente video:

\*Obligatorio

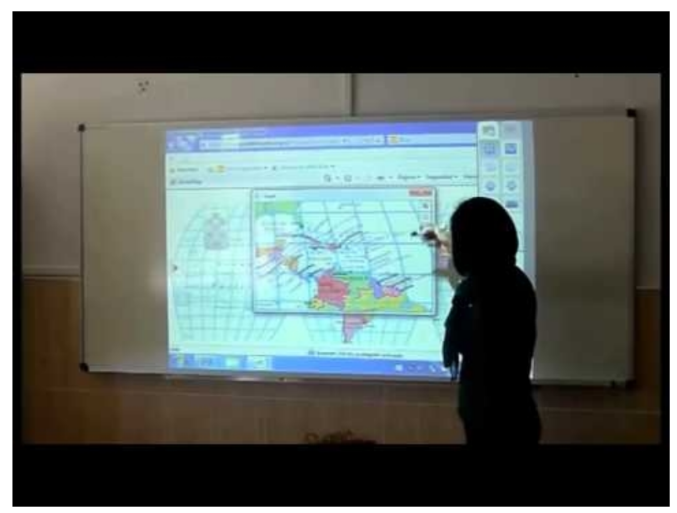

http://youtube.com/watch?v=nhmbH-QxdRY

1. Código: \*

#### 2. Semestre: \*

Marca solo un óvalo.

| ı    | Pasa a la pregunta 48. |
|------|------------------------|
| Ш    | Pasa a la pregunta 42. |
| Ш    | Pasa a la pregunta 37. |
| IV   | Pasa a la pregunta 32. |
| v    | Pasa a la pregunta 27. |
| VI   | Pasa a la pregunta 22. |
| VII  | Pasa a la pregunta 17. |
| VIII | Pasa a la pregunta 12. |
| IX   | Pasa a la pregunta 8.  |
| x    | Pasa a la pregunta 3.  |

Figura C.4: Encuesta Realizada a los Estudiantes del Programa de Turismo. (1/11). (Fuente propia).

A continuación se solicita llenar una encuesta de las materias que ha visto hasta el momento en el programa de Turismo.

#### **Semestre X**

**College** 

Se pueden seleccionar una o más opciones por materia, igualmente no verificar ninguna si así lo considera.

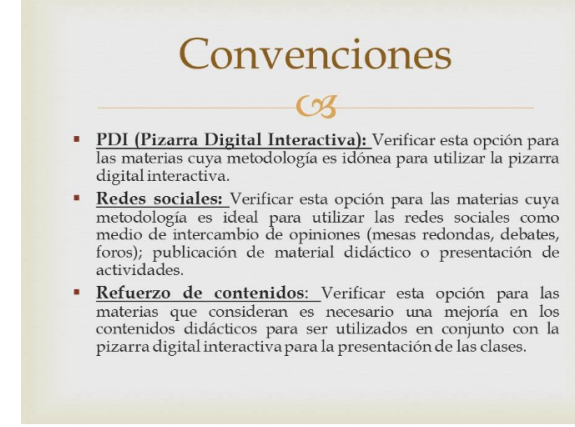

#### 3. Congresos y eventos

Selecciona todos los que correspondan.

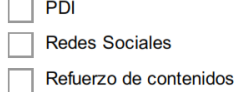

#### 4. Gerencia Estratégica del Turismo

Selecciona todos los que correspondan.

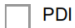

**Redes Sociales** 

Refuerzo de contenidos

#### 5. Mercadeo de servicios turísticos

Selecciona todos los que correspondan.

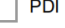

 $\overline{\phantom{a}}$ 

**Redes Sociales** 

Refuerzo de contenidos

#### 6. Práctica Proyectos

Selecciona todos los que correspondan.

PDI

E

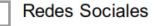

Refuerzo de contenidos  $\Box$ 

#### 7. Producto Turístico

Selecciona todos los que correspondan.

 $\Box$  PDI Redes sociales Refuerzo de contenidos

Figura C.5: Encuesta Realizada a los Estudiantes del Programa de Turismo. (2/11). (Fuente propia).

### **Semestre IX**

Se pueden seleccionar una o más opciones por materia, igualmente no verificar ninguna si así lo considera.

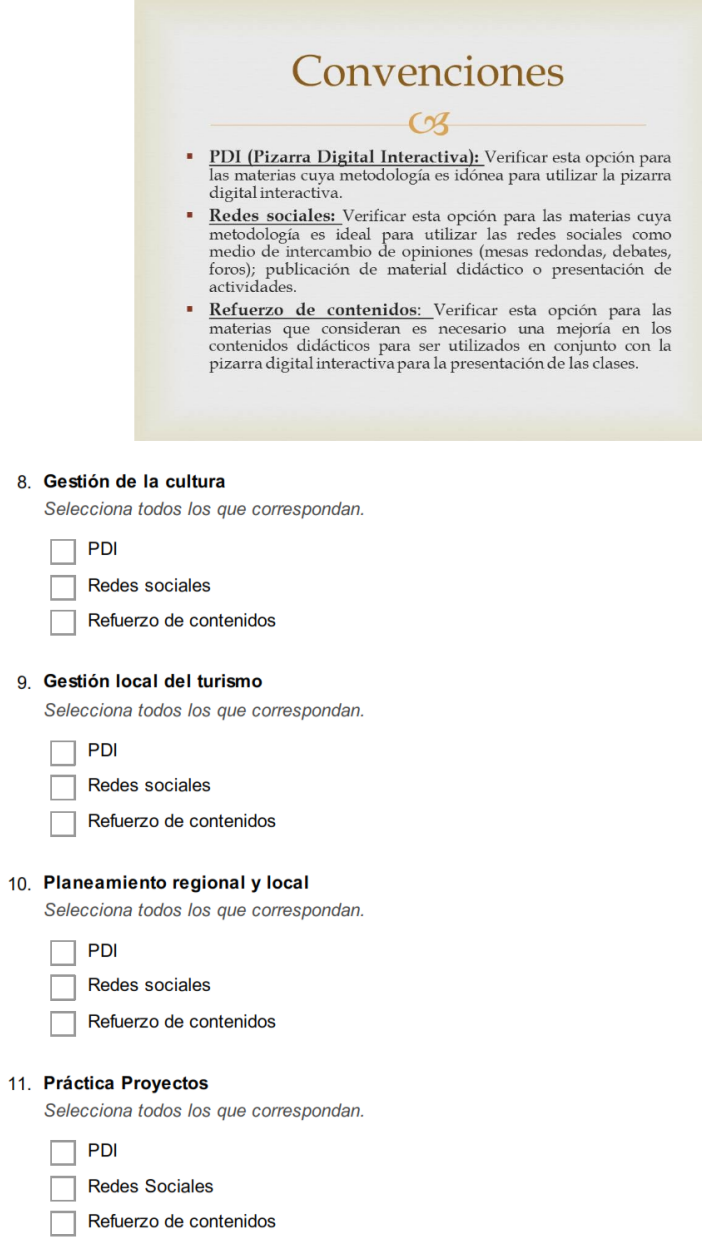

Figura C.6: Encuesta Realizada a los Estudiantes del Programa de Turismo. (3/11). (Fuente propia).
#### **Semestre VIII**

Se pueden seleccionar una o más opciones por materia, igualmente no verificar ninguna si así lo considera.

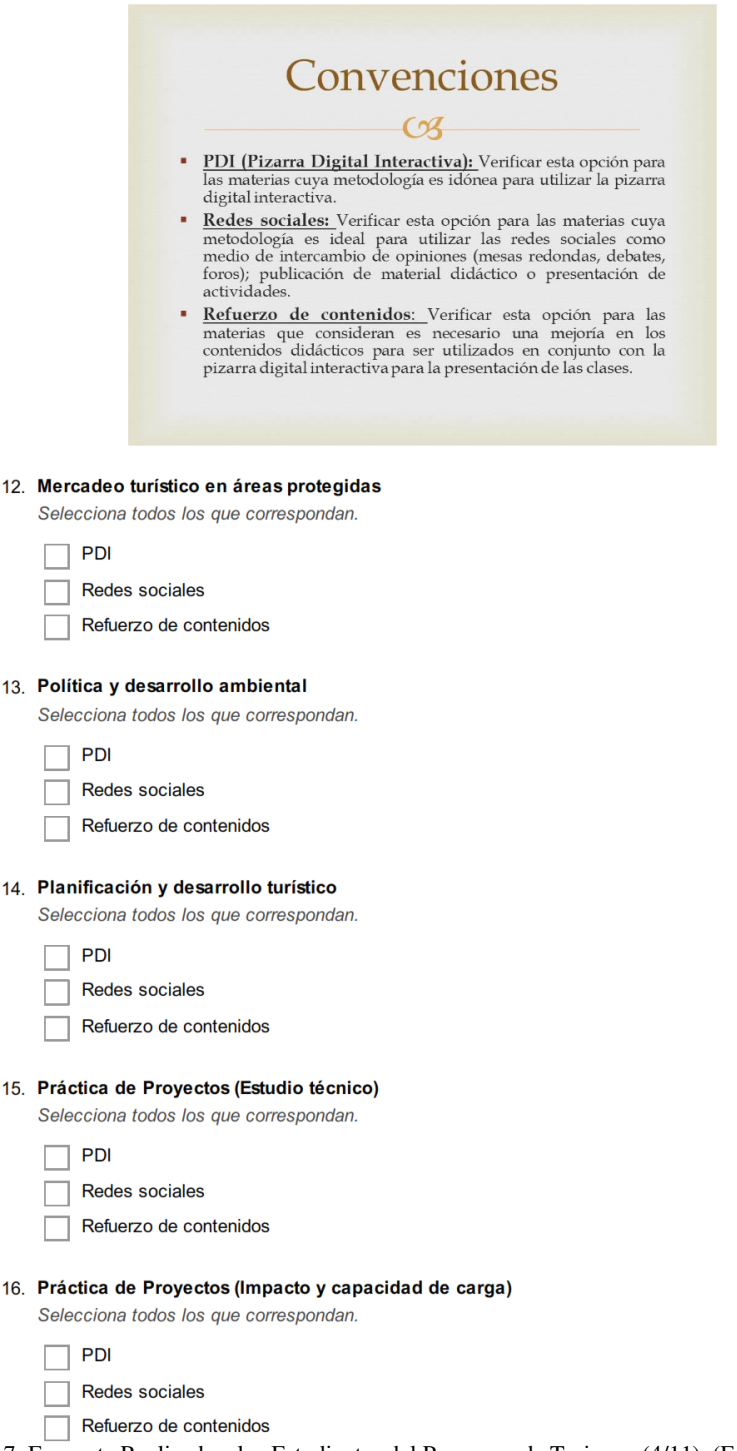

Figura C.7: Encuesta Realizada a los Estudiantes del Programa de Turismo. (4/11). (Fuente propia).

#### **Semestre VII**

Se pueden seleccionar una o más opciones por materia, igualmente no verificar ninguna si así lo considera.

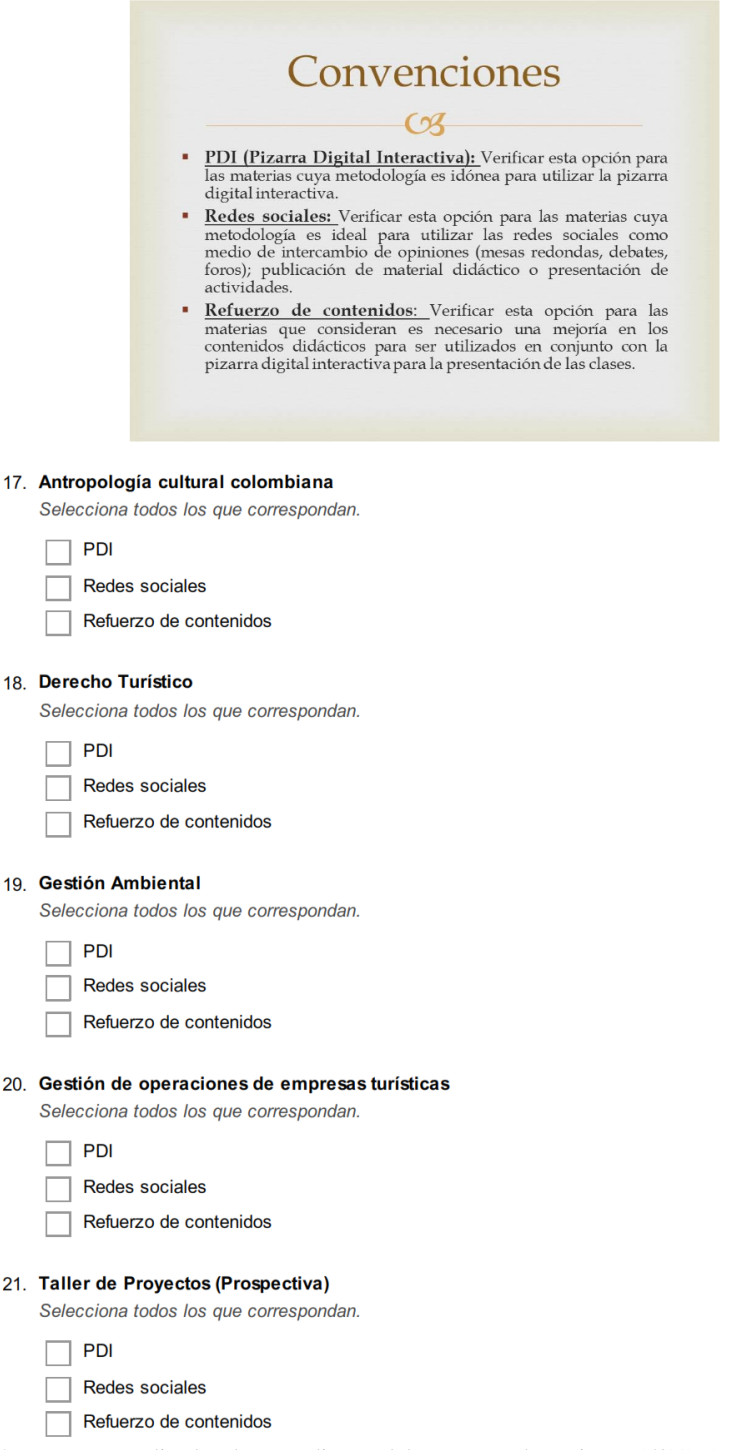

Figura C.8: Encuesta Realizada a los Estudiantes del Programa de Turismo. (5/11). (Fuente propia).

#### **Semestre VI**

Se pueden seleccionar una o más opciones por materia, igualmente no verificar ninguna si así lo considera.

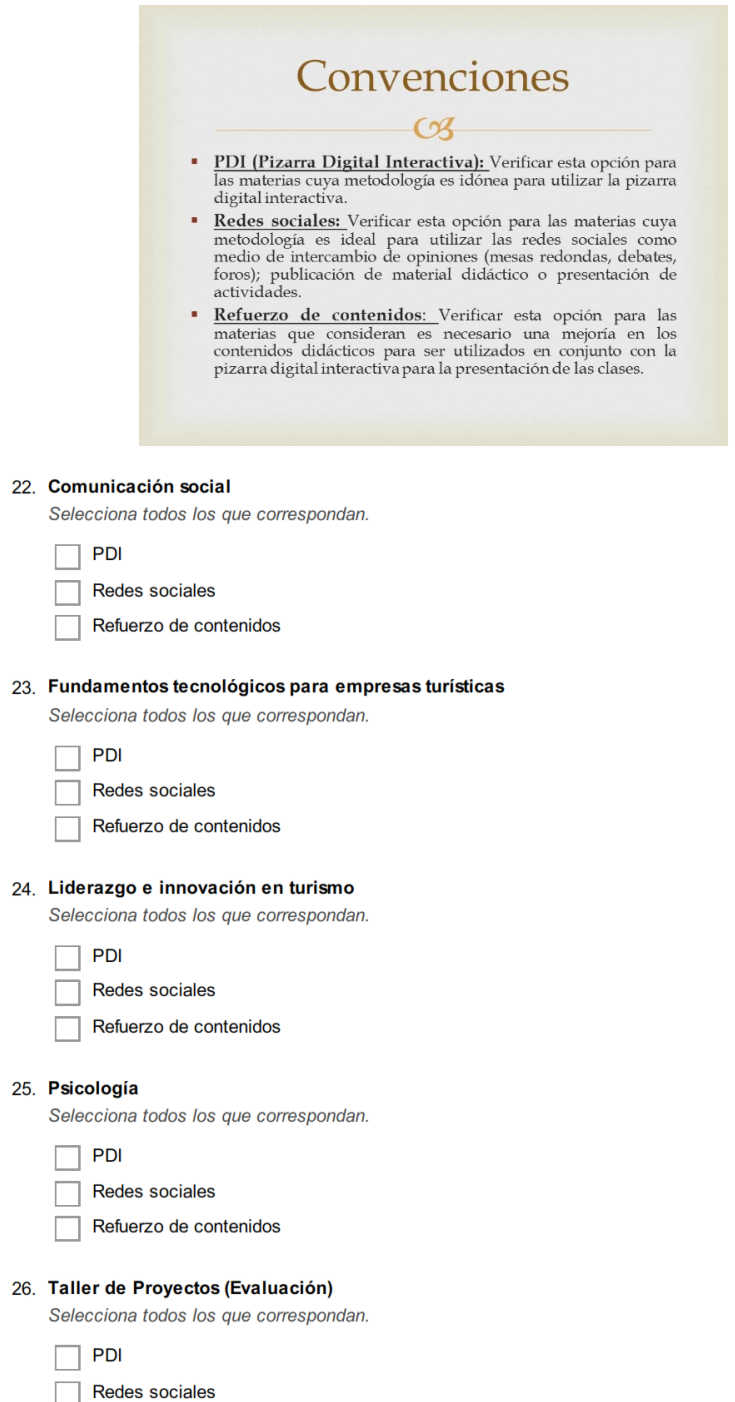

 $\overline{\Box}$  Refuerzo de contenidos Figura C.9: Encuesta Realizada a los Estudiantes del Programa de Turismo. (6/11). (Fuente propia).

#### **Semestre V**

Se pueden seleccionar una o más opciones por materia, igualmente no verificar ninguna si así lo considera.

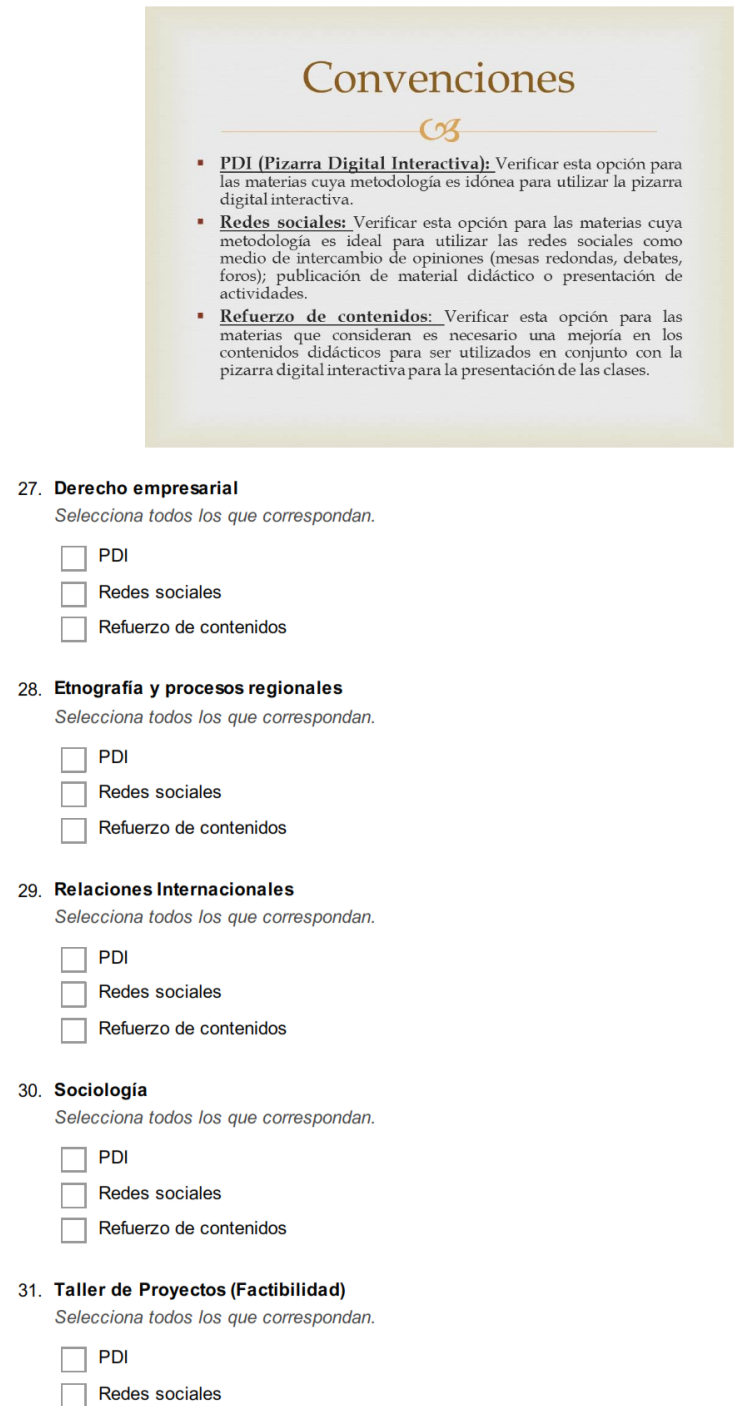

 $\boxed{\phantom{1}}$  Refuerzo de contenidos

#### **Semestre IV**

Se pueden seleccionar una o más opciones por materia, igualmente no verificar ninguna si así lo considera.

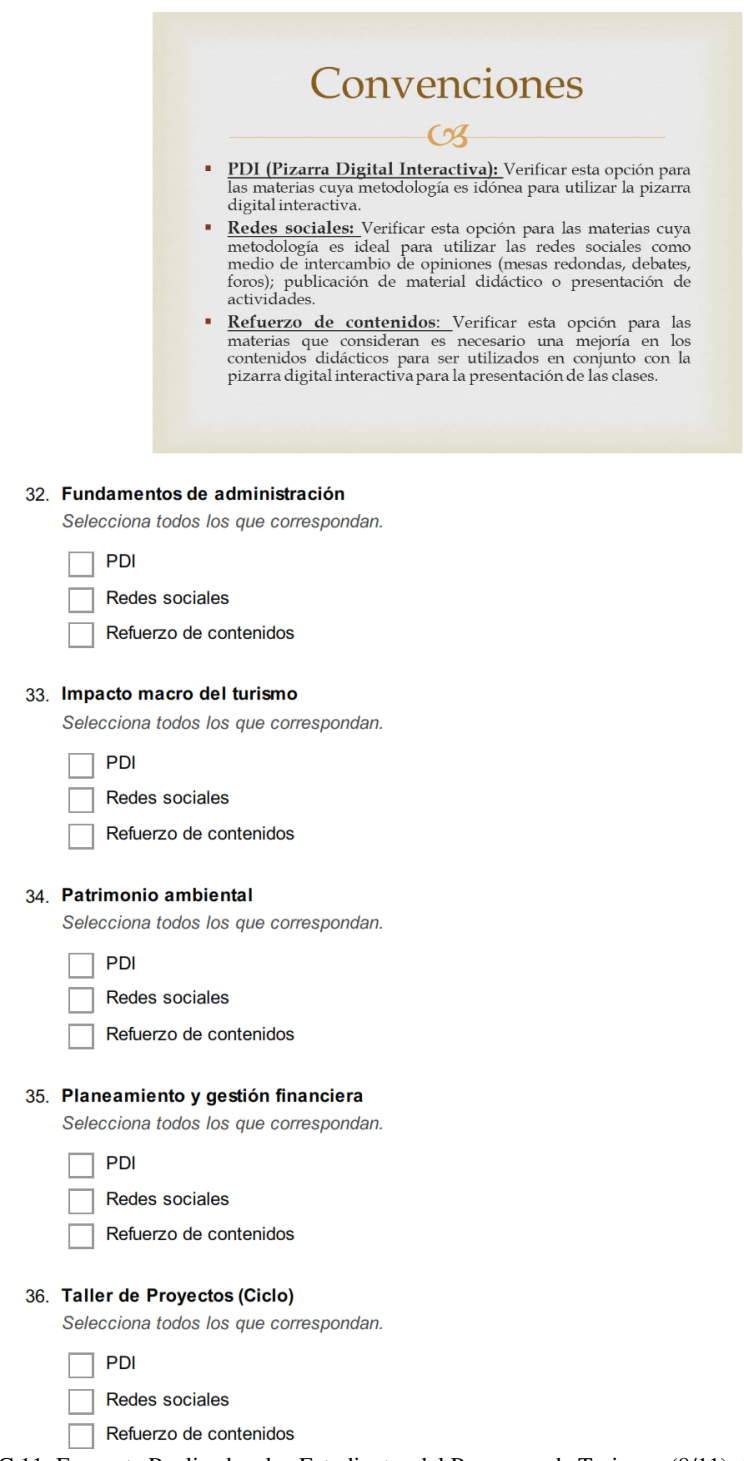

#### **Semestre III**

Se pueden seleccionar una o más opciones por materia, igualmente no verificar ninguna si así lo considera.

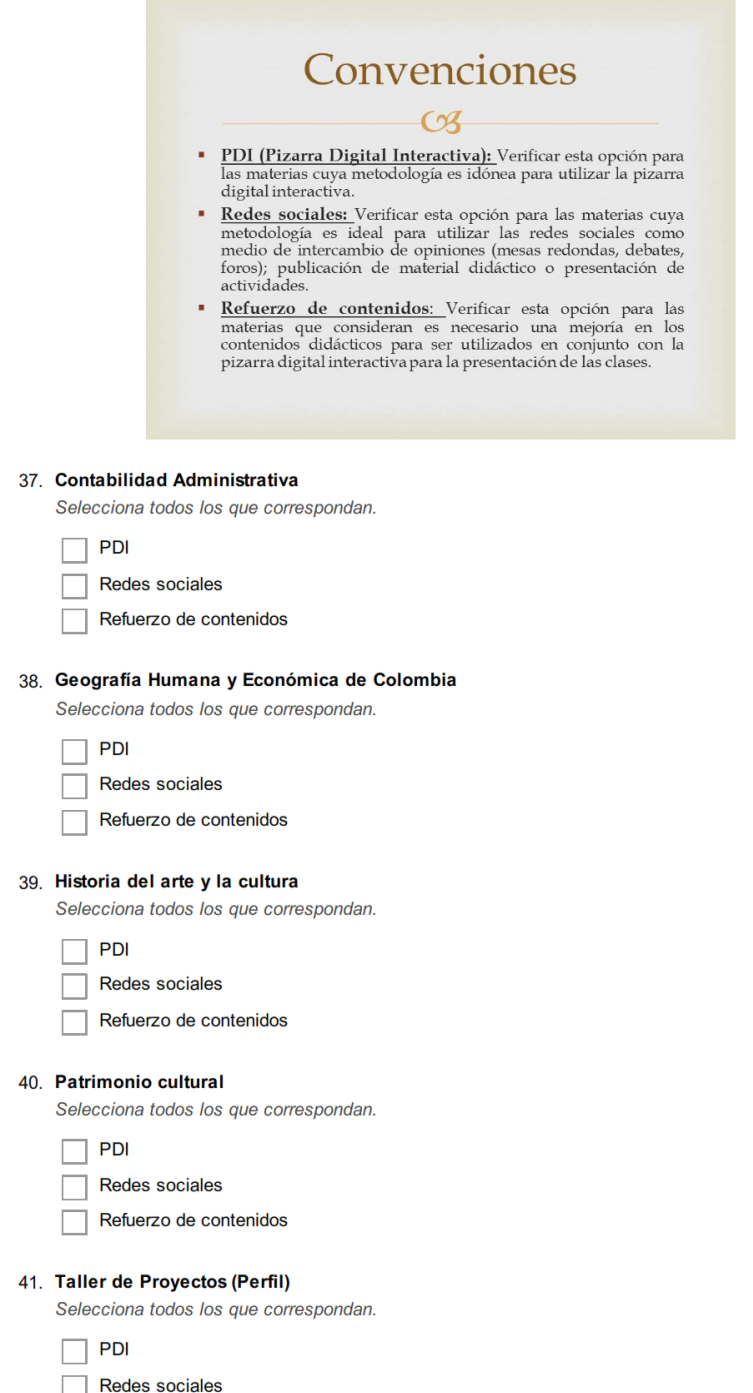

Figura C.12: Encuesta Realizada a los Estudiantes del Programa de Turismo. (9/11). (Fuente propia).<br>Figura C.12: Encuesta Realizada a los Estudiantes del Programa de Turismo. (9/11). (Fuente propia).

#### **Semestre II**

Se pueden seleccionar una o más opciones por materia, igualmente no verificar ninguna si así lo considera.

**Contract of the Contract Contract Contract Contract Contract Contract Contract** 

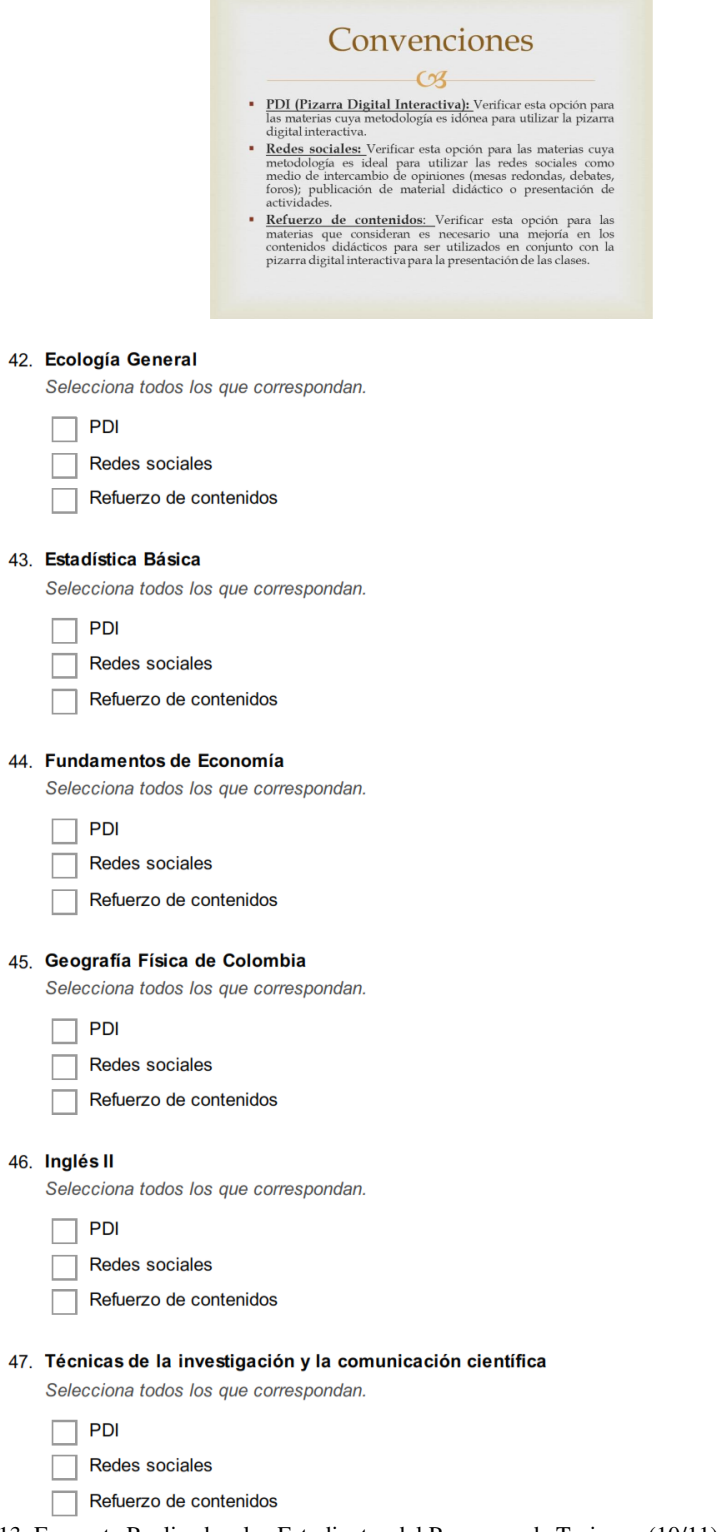

Figura C.13: Encuesta Realizada a los Estudiantes del Programa de Turismo. (10/11). (Fuente propia).

#### Semestre I

Se pueden seleccionar una o más opciones por materia, igualmente no verificar ninguna si así lo considera.

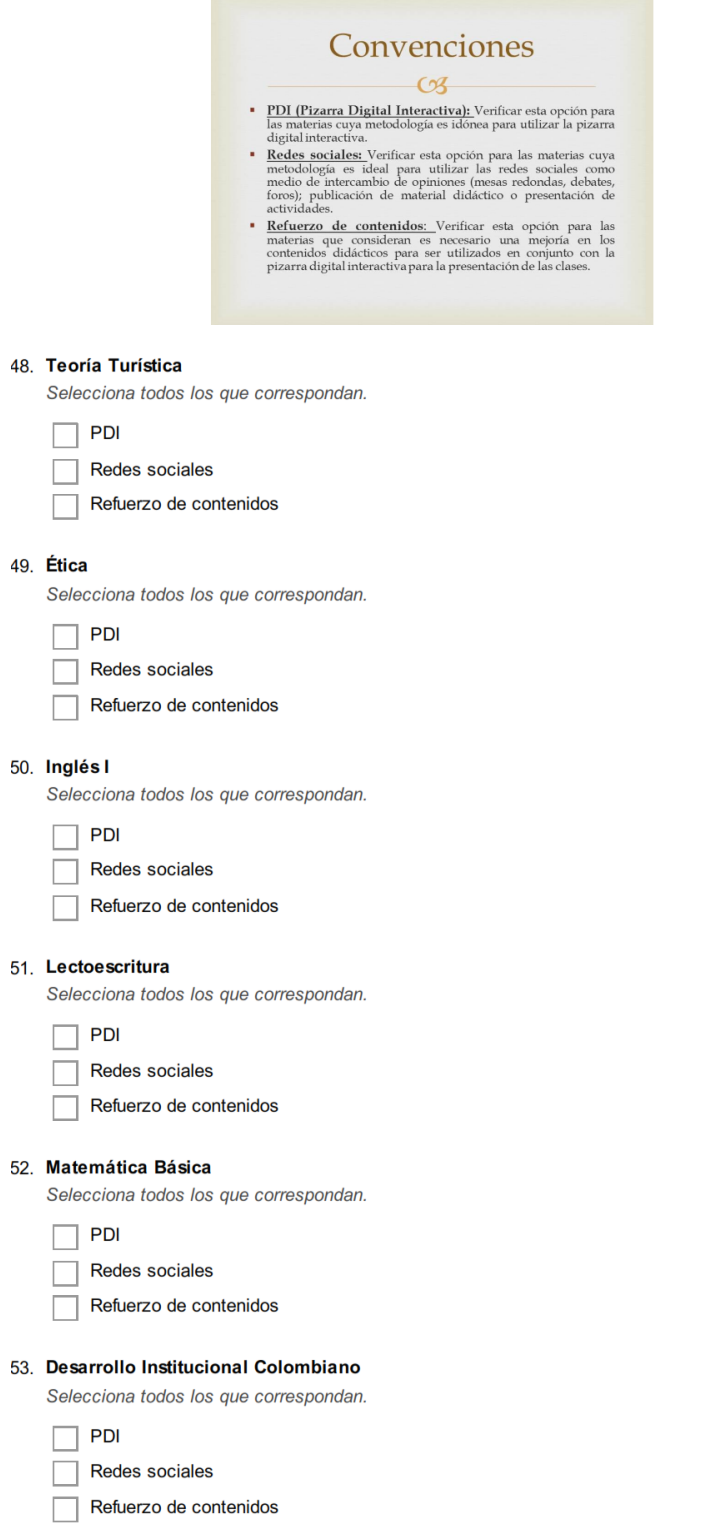

Figura C.14: Encuesta Realizada a los Estudiantes del Programa de Turismo. (11/11). (Fuente propia).

Anexo D

# Anexos de la Fase de Planeación

### D.1. Actas de las Reuniones

### D.1.1. Acta número 00 - Reunión de Presentación del Proyecto

# UNIVERSIDAD DEL CAUCA Universidad del Cauca **ACTA DE REUNIÓN**

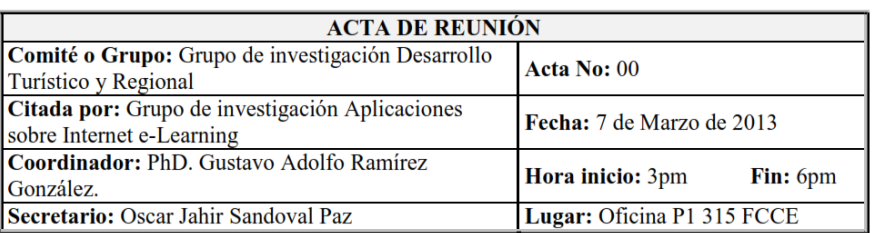

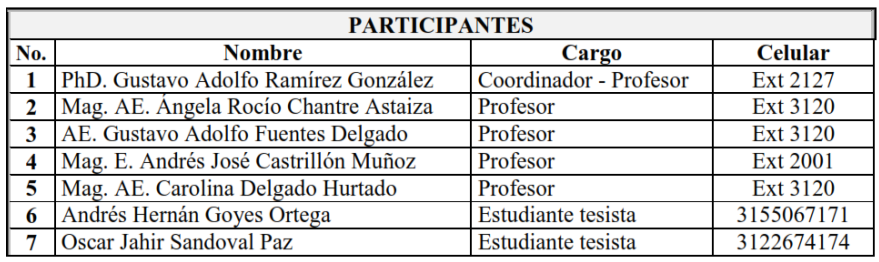

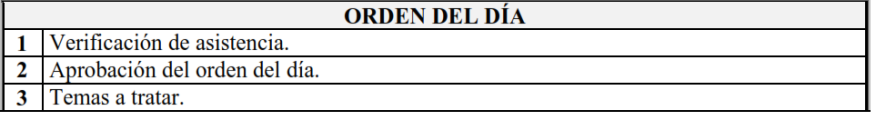

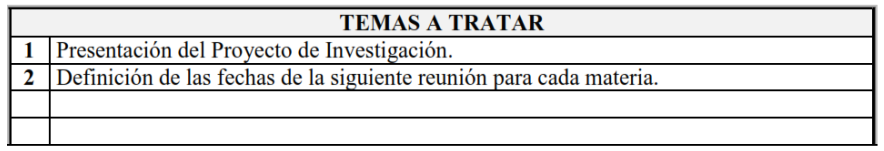

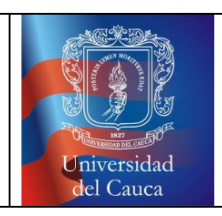

### **ACTA DE REUNIÓN**

#### DESARROLLO DE LA REUNIÓN

- 1. Se realizó un registro de la asistencia de todos los participantes.
- 2. Se aprobó el orden del día, y se acordaron los puntos de discusión de la reunión.
- 3. Temas a tratar:
- 3.1 Presentación del Proyecto de Investigación.

Se realizó una introducción de los objetivos que desea cumplir el trabajo de grado y las posibilidades de apoyo para ciertas materias del programa de Turismo, con el fin de iniciar una primera revisión que permita encontrar en cada asignatura, los temas más idóneos para ejecutar el modelo.

3.2 Definición de las fechas de la siguiente reunión para cada materia.

- $\blacksquare$ Se acuerda que la siguiente reunión para la materia Fundamentos de Administración será el día 21 de Marzo del 2013.
- Se acuerda que la siguiente reunión para la materia Mercadeo Turístico en Áreas  $\blacksquare$ Protegidas será el día 28 de Marzo del 2013.
- Se acuerda que la siguiente reunión para la materia Fundamentos Tecnológicos para Empresas Turísticas será el día 22 de Marzo del 2013.
- Se acuerda que la siguiente reunión para la materia Política y Desarrollo Ambiental  $\blacksquare$ será el día 11 de Marzo del 2013.

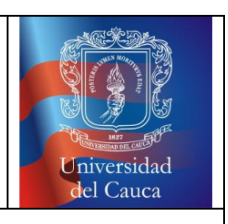

### **ACTA DE REUNIÓN**

Observaciones.

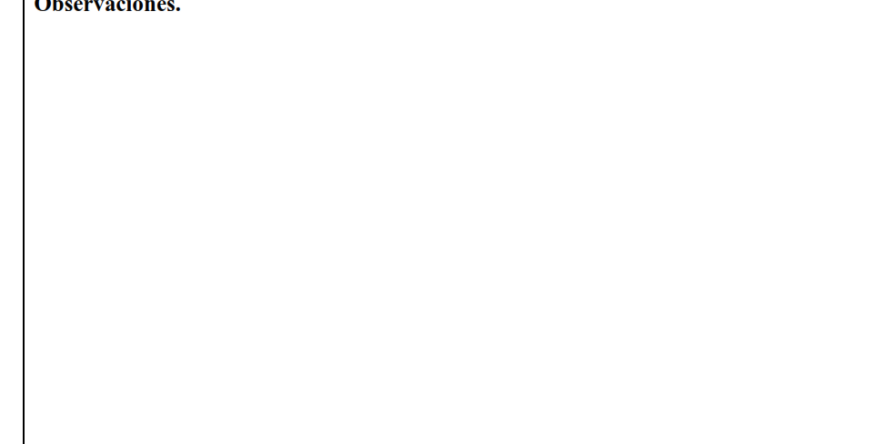

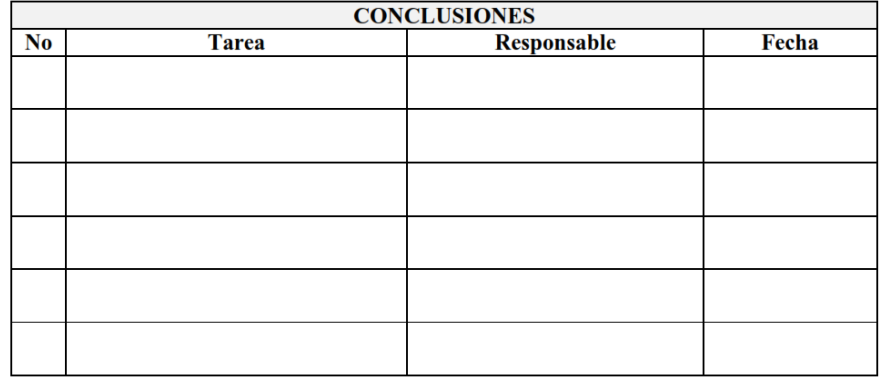

### D.1.2. Acta número 01 - Primera Reunión Fundamentos de Administración

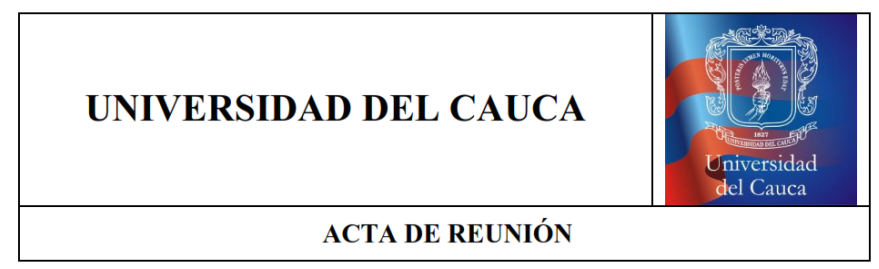

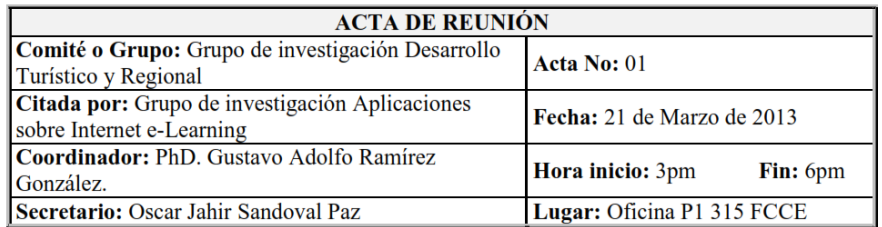

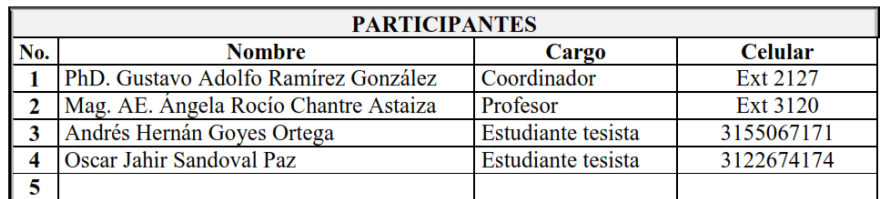

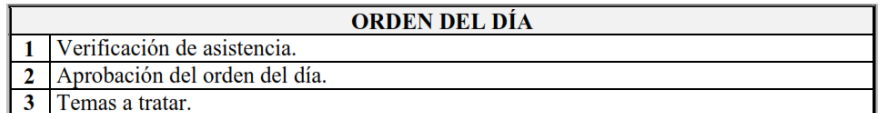

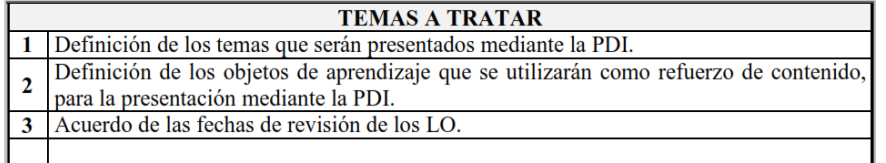

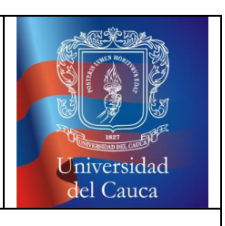

### **ACTA DE REUNIÓN**

#### **DESARROLLO DE LA REUNIÓN**

- 1. Se realizó un registro de la asistencia de todos los participantes.
- 2. Se aprobó el orden del día, y se acordaron los puntos de discusión de la reunión.
- 3. Temas a tratar:
- 3.1 Definición de los temas que serán presentados mediante la PDI.

La profesora Ángela Chantre de la materia Fundamentos de Administración manifiesta que existe cierta dificultad para la presentación del tema Modelo Abell, debido a que involucra algunas gráficas tridimensionales, por lo que se complica el dibujar varios ejemplos en el tablero, situación que considera susceptible de mejorar mediante la creación de un objeto de aprendizaje que puede ser presentado mediante la PDI.

Se acuerda la presentación del tema El Modelo Abell debido a que se puede mejorar su explicación a través del desarrollo de una aplicación interactiva, que puede utilizarse en conjunto con la PDI.

3.2 Definición de los objetos de aprendizaje que se utilizarán como refuerzo de contenido, para la presentación mediante la PDI.

Se acuerda la creación de tres objetos de aprendizaje que permitan graficar en tercera dimensión los tres sectores ejemplo del Modelo Abell, que son: Telecomunicaciones, Envases y Transporte.

Se acuerda la creación de dos objetos de aprendizaje que corresponden a las presentaciones de la sección El Proceso Administrativo I y El Proceso Administrativo II, que contienen el tema del Modelo Abell, los cuales se presentarán en clase magistral mediante la PDI. Esto con el fin de mejorar las presentaciones actuales, para dotarlas de un diseño visual más atractivo y organizado, hacerlas más dinámicas y aptas para trabajar en conjunto con la PDI.

3.3 Acuerdo de las fechas de revisión de los LO.

Se acuerda la entrega de los LO el día 25 de abril del 2013 para su revisión.

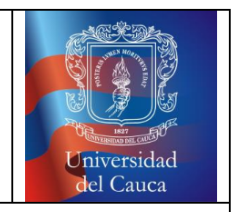

### **ACTA DE REUNIÓN**

Observaciones.

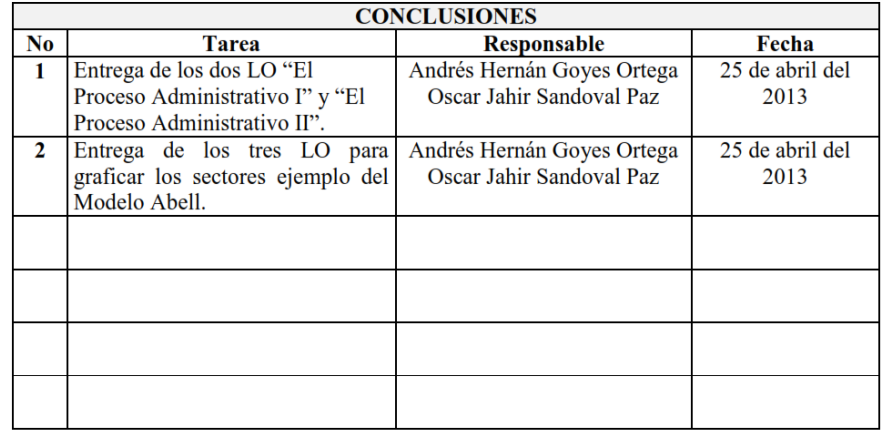

### D.1.3. Acta número 02 - Segunda Reunión Fundamentos de Administración

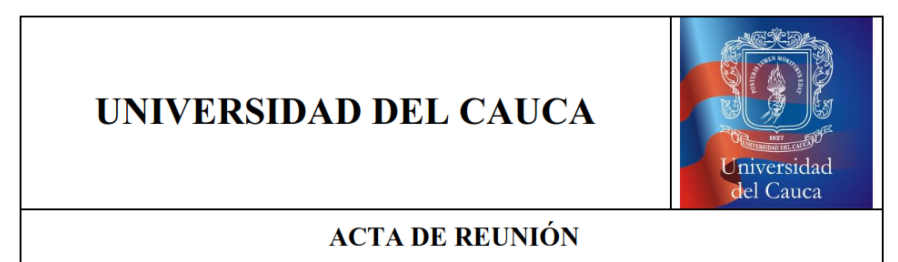

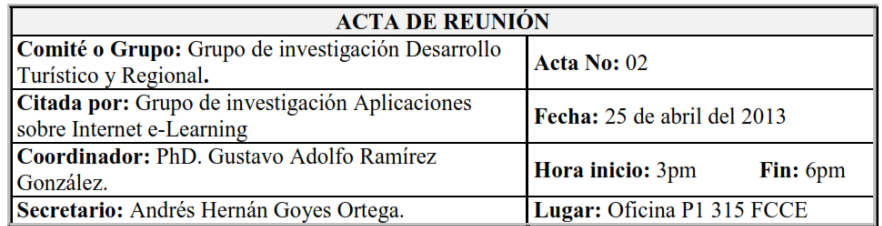

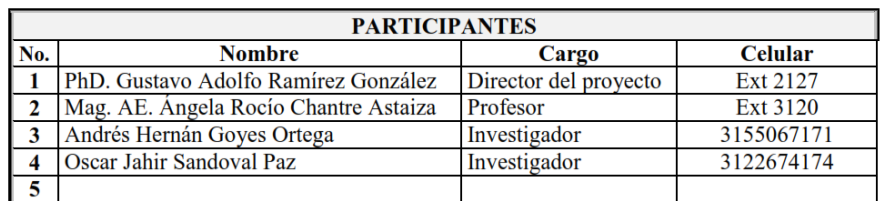

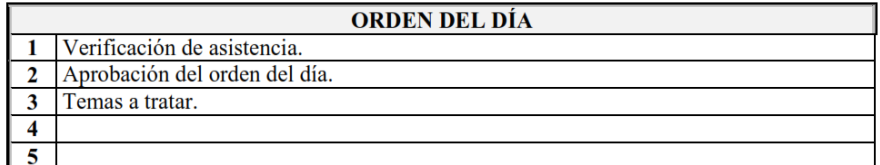

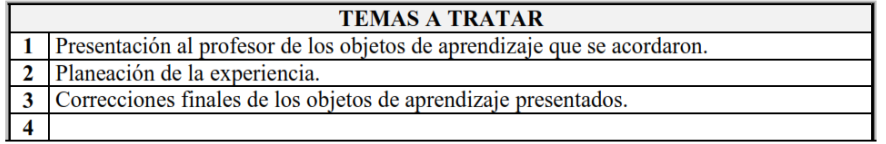

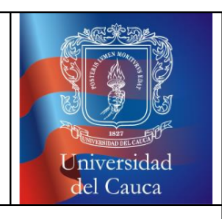

### **ACTA DE REUNIÓN**

#### DESARROLLO DE LA REUNIÓN

- 1. Se realizó un registro de la asistencia de todos los participantes.
- 2. Se aprobó el orden del día, y se acordaron los puntos de discusión de la reunión.
- 3. Temas a tratar
- 3.1 Presentación de los objetos de aprendizaje creados.

Se presentaron a la profesora Ángela Chantre las tres aplicaciones interactivas en html5 que permiten graficar ejemplos que representen conceptos como Industria, Mercado, Negocio y Entorno Competitivo Heterogéneo a través del Modelo Abell para cada uno de los sectores de aplicación: Medios de Comunicación, Transporte y Envases. La profesora expresa su conformidad con los objetos de aprendizaje creados para el desarrollo de la experiencia con la PDI.

Se enseñaron a la profesora Ángela Chantre las dos presentaciones en Prezi correspondientes a las secciones El Proceso Administrativo I y El Proceso Administrativo II que hacen parte de la mejora de contenidos. La profesora manifiesta su aprobación de estos objetos de aprendizaje que se utilizarán para la presentación de la sesión en clase magistral mediante la PDI.

Debido a que los objetos de aprendizaje creados se consideraron adecuados, se procedió a la planeación de la experiencia.

3.2 Planeación de la experiencia.

- Se acordó realizar la experiencia el día 15 de mayo del 2013 en el salón P1 405 con  $\blacksquare$ los estudiantes de la materia Fundamentos de Administración.
- × Se definió el post-test a aplicar como instrumento de medición.
- Se definió la encuesta de evaluación de experiencias a profesores y estudiantes.
- Se acordó la creación del grupo privado de la materia en Facebook.

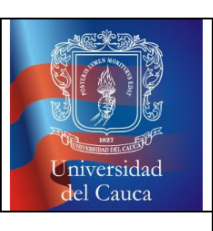

#### **ACTA DE REUNIÓN**

Se diseñó el siguiente guion en el que se definieron los escenarios de aplicación del modelo para el desarrollo de la experiencia:

El grupo experiencia recibe clases de manera presencial con la profesora Ángela Chantre, donde se presenta el tema sobre la definición tridimensional del negocio conocida como El Modelo Abell. Esta sesión se desarrolla mediante una presentación en Prezi, utilizando la pizarra digital interactiva de bajo costo con la cual se hace la grabación audiovisual de la clase y valiéndose de aplicaciones interactivas en html5 que fueron creadas específicamente para graficar en tercera dimensión todos los ejemplos posibles de los tres sectores de utilidad del modelo Abell. A continuación recibe clases de modalidad presencial el grupo de control sobre el mismo tema. Esta sesión se desarrolla mediante una presentación en Prezi proyectada con videobeam, utilizando tablero y marcador para dibujar las gráficas de los diferentes casos ejemplo del Modelo Abell. El video producido originalmente con esta herramienta, luego de un proceso de edición, se publica en el grupo correspondiente de la materia en Facebook. Posteriormente se solicita únicamente al grupo experiencia observar el video de la clase el mismo día, una vez esté disponible en la red social, haciendo uso de la publicación de comentarios con preguntas e inquietudes sobre el tema en cuestión, los cuales se atienden en la plataforma por el mismo profesor. En la siguiente sesión, ambos grupos responden un test (post-test) y tanto los estudiantes como el profesor, diligencian la encuesta de evaluación de experiencias.

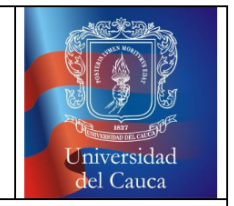

### **ACTA DE REUNIÓN**

Observaciones.

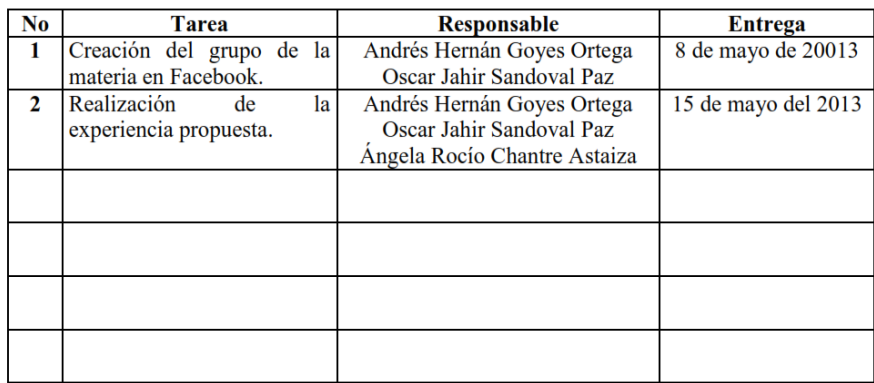

### D.1.4. Acta número 03 - Primera Reunión Mercadeo Turístico en Áreas Protegidas

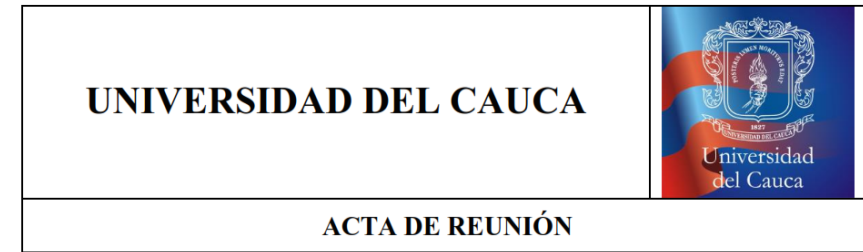

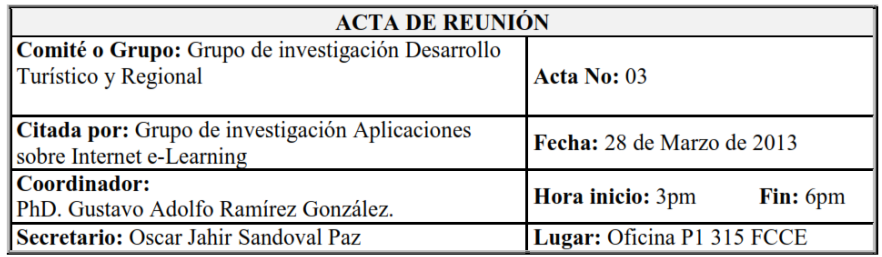

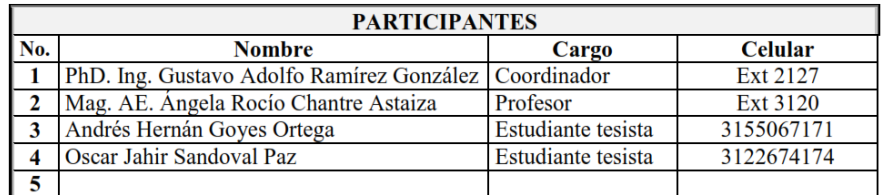

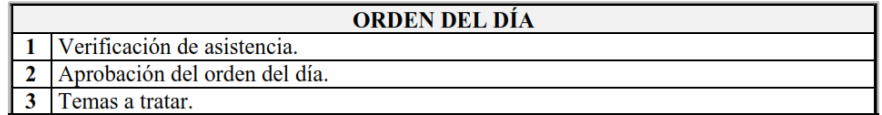

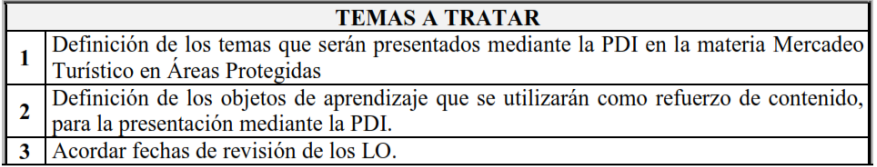

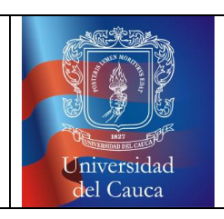

### **ACTA DE REUNIÓN**

### DESARROLLO DE LA REUNIÓN 1. Se realizó un registro de la asistencia de todos los participantes. 2. Se aprobó el orden del día, y se acordaron los puntos de discusión de la reunión. 3. Temas a tratar. 3.1 Definición de los temas que serán presentados mediante la PDI en la materia Mercadeo Turístico en Áreas Protegidas. La profesora Ángela Chantre de la materia Mercadeo Turístico en Áreas Protegidas considera que el tema La Creación de Marca es idóneo para ser presentado mediante la PDI debido a que contiene elementos interactivos como el diseño en línea de un logotipo y la presentación de videos. Se acuerda la presentación del tema La Creación de Marca debido a su alto contenido de elementos interactivos, que se pueden integrar en un nuevo objeto de aprendizaje, que puede presentarse mediante la PDI. 3.2 Definición de los objetos de aprendizaje que se utilizarán como refuerzo de contenido, para la presentación mediante la PDI. Se acuerda la modificación de la presentación en Power Point del tema La Creación de Marca, para obtener un nuevo objeto de aprendizaje que corresponde a una presentación en Prezi, la cual se utilizará en clase magistral mediante la PDI. Esto con el fin de mejorar la presentación, para dotarla de un diseño visual más atractivo y organizado, hacerla más dinámica y apta para trabajar en conjunto con la PDI. 3.3 Acuerdo de las fechas de revisión de los LO.

Se acuerda la entrega de los LO el día 18 de abril del 2013 para su revisión.

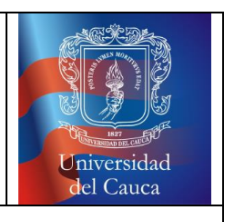

### **ACTA DE REUNIÓN**

**Observaciones** 

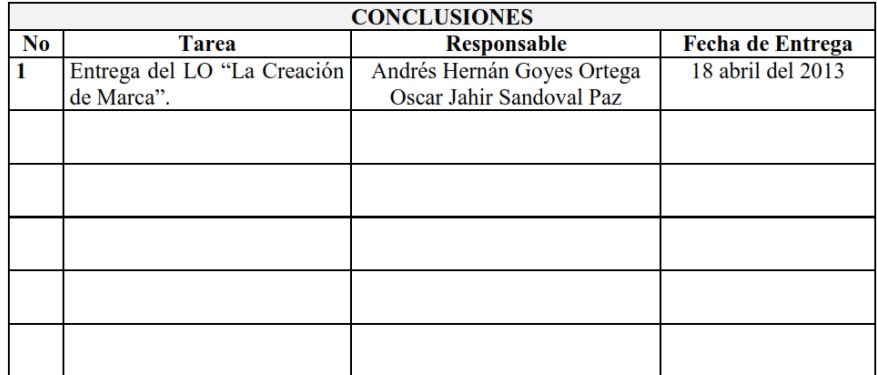

### D.1.5. Acta número 04 - Segunda Reunión Mercadeo Turístico en Áreas Protegidas

# UNIVERSIDAD DEL CAUCA Universidad<br>del Cauca **ACTA DE REUNIÓN**

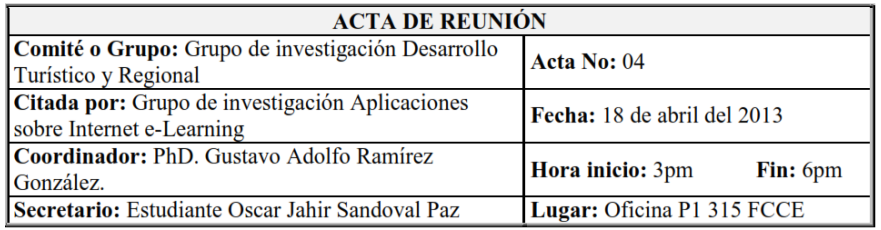

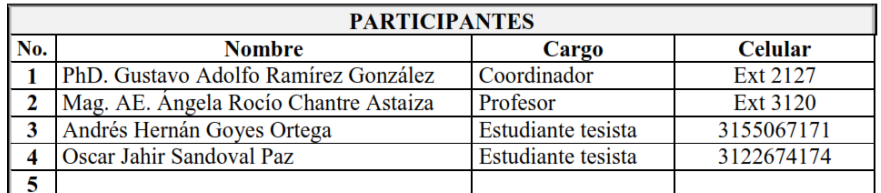

### **ORDEN DEL DÍA**

1 Verificación de asistencia. 2 Aprobación del orden del día

3 Temas a tratar

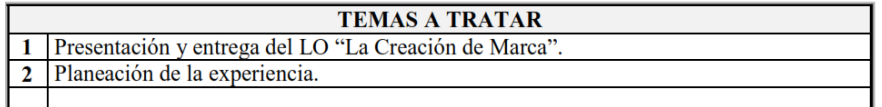

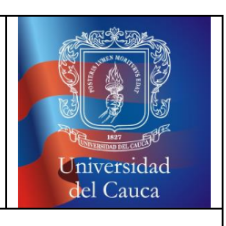

### **ACTA DE REUNIÓN**

### **DESARROLLO DE LA REUNIÓN** 1. Se realizó un registro de la asistencia de todos los participantes. 2. Se aprobó el orden del día, y se acordaron los puntos de discusión de la reunión. 3. Temas a tratar. 3.1 Presentación y entrega del LO "La Creación de Marca". Se enseñó a la profesora Ángela Chantre la presentación en Prezi correspondiente al tema La Creación de Marca, que hace parte de la mejora de contenidos. La profesora manifiesta su aprobación de este objeto de aprendizaje, que se utilizará para la presentación de la sesión en clase magistral mediante la PDI. Debido a que los objetos de aprendizaje creados se consideraron adecuados, se procedió a la planeación de la experiencia. 3.2 Planeación de la experiencia. Se acordó realizar la experiencia el día 21 de mayo del 2013 en el salón P1 404 de la  $\blacksquare$ FCCE con los estudiantes de la materia Mercadeo Turístico. Se definió el post-test a aplicar como instrumento de medición. ٠ Se definió la encuesta de evaluación de experiencias a profesores y estudiantes. Se acordó la creación del grupo privado de la materia en Facebook. Se diseñó el siguiente guion en el que se definieron los escenarios de aplicación del modelo para el desarrollo de la experiencia. Se imparte la clase de manera presencial con la profesora Ángela Chantre, únicamente al grupo de control, donde se presenta el tema sobre La Creación de Marca. Esta sesión se desarrolla mediante una presentación en Prezi, utilizando la

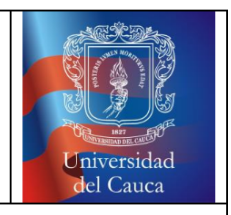

#### **ACTA DE REUNIÓN**

pizarra digital interactiva de bajo costo para hacer la grabación audiovisual de la clase. El video producido, luego de un proceso de edición, se publica en el grupo correspondiente de la materia en Facebook. Enseguida se solicita al grupo experiencia observar el video de la clase el mismo día, haciendo uso de la publicación de comentarios con preguntas e inquietudes sobre el tema en cuestión, los cuales se atienden en la plataforma por el mismo profesor. En la siguiente sesión, ambos grupos responden un test (post-test) y tanto los estudiantes como el profesor, diligencian la encuesta de evaluación de experiencias.

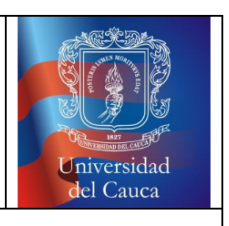

# **ACTA DE REUNIÓN**

Observaciones.

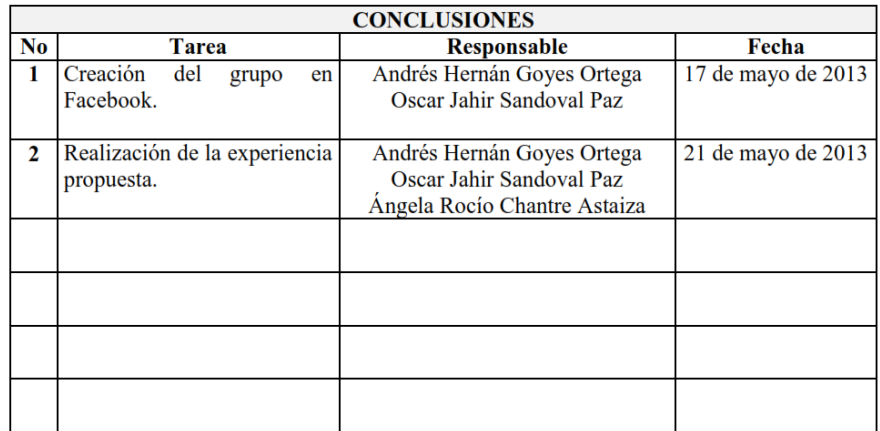

### D.1.6. Acta número 05 - Primera Reunión Fundamentos Tecnológicos para Empresas Turísticas

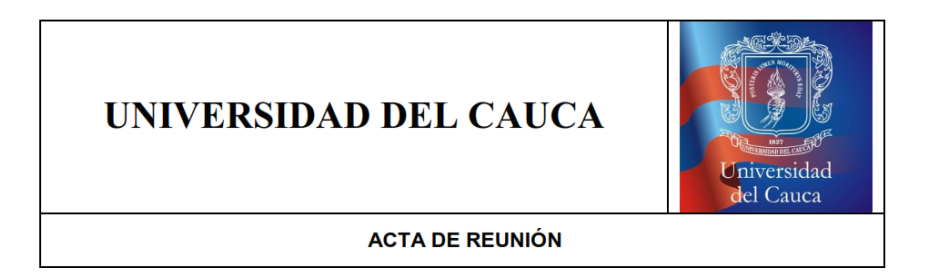

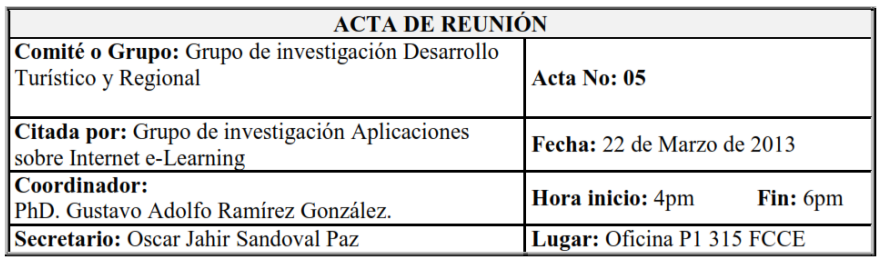

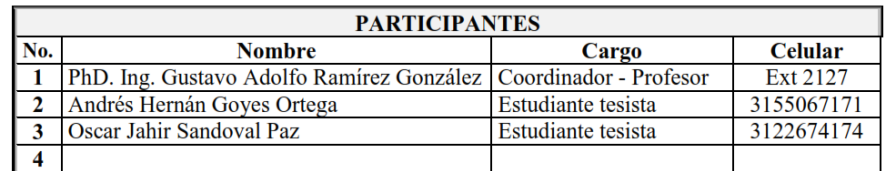

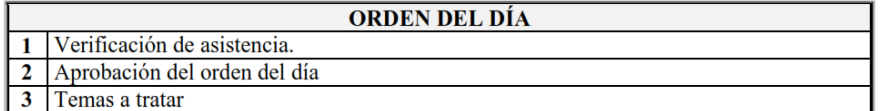

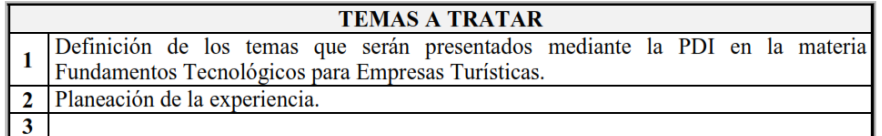

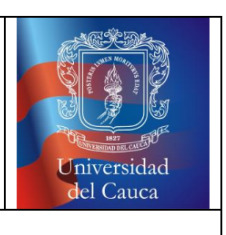

#### **ACTA DE REUNIÓN**

#### DESARROLLO DE LA REUNIÓN

- 1. Se realizó un registro de la asistencia de todos los participantes.
- 2. Se aprobó el orden del día y se acordaron los puntos de discusión de la reunión.
- 3. Temas a tratar
- 3.1 Definición de los temas que serán presentados mediante la PDI en la materia Fundamentos Tecnológicos para Empresas Turísticas.

El profesor Gustavo Ramírez de la materia Fundamentos Tecnológicos para Empresas Turísticas considera que los temas: Códigos BIDI, Realidad Aumentada y NFC que se dictan en la misma sesión, al igual que El Comercio Electrónico y Aplicaciones Móviles, son idóneos para ser presentados mediante la PDI debido a que utilizan recursos en línea y software interactivo, por lo que la grabación audiovisual de la clase es de mucha utilidad para el repaso por parte de los estudiantes.

Se acordó la presentación de los siguientes temas con la PDI:

- Códigos BIDI, Realidad Aumentada y NFC
- El Comercio Electrónico
- Aplicaciones Móviles

Para el desarrollo de la experiencia, se determinó utilizar los objetos de aprendizaje existentes, no se consideró necesario una mejora de contenido.

3.2 Planeación de la experiencia.

- Se acordó realizar la experiencia los días 7 y 21 de mayo del 2013 en los salones P2 п 301 y P2 302 de la FCCE con los estudiantes de la materia Mercadeo Turístico.
- Se definió la encuesta de evaluación de experiencias a profesores y estudiantes.
- Se acordó la creación del grupo privado de la materia en Facebook.

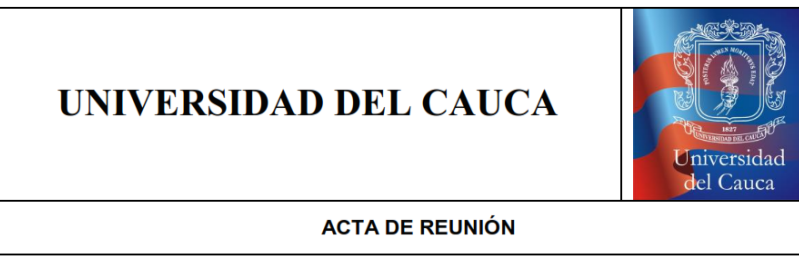

Se diseñó el siguiente guion en el que se definieron los escenarios de aplicación del modelo para el desarrollo de la experiencia.

En la primera sesión el curso se divide en dos grupos de manera voluntaria, el primero ocupa el salón P2 301 y recibe clases de modalidad presencial con el profesor Gustavo Ramírez sobre el tema El Comercio Electrónico, el segundo grupo ocupa el salón P2 302 y recibe clases de manera presencial con el profesor David Ramírez sobre el tema Aplicaciones Móviles. Las dos sesiones se desarrollan mediante una presentación en Power Point, utilizando la pizarra digital interactiva de bajo costo para hacer la grabación audiovisual de la clase. En la segunda sesión el curso se divide nuevamente en dos grupos, pero en esta ocasión solo participa en la experiencia el primer grupo, el cual ocupa el salón P2 301 y recibe clases de manera presencial con el profesor Gustavo Ramírez sobre el tema Códigos BIDI, Realidad Aumentada y NFC. Esta sesión se desarrolla mediante una presentación en Power Point, utilizando la PDI de bajo costo para hacer la grabación audiovisual de la clase. Al finalizar cada clase, se obtiene un video, el cual luego de un proceso de edición, se publica en el grupo correspondiente de la materia en Facebook. Posteriormente se solicita al curso observar el video de la clase, una vez esté disponible en la red social, haciendo uso de la publicación de comentarios con preguntas e inquietudes sobre el tema en cuestión, los cuales se atienden en la plataforma por el mismo profesor. En la siguiente sesión, tanto los estudiantes como el profesor, diligencian la encuesta de evaluación de experiencias.

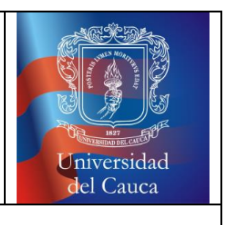

**ACTA DE REUNIÓN** 

**Observaciones** 

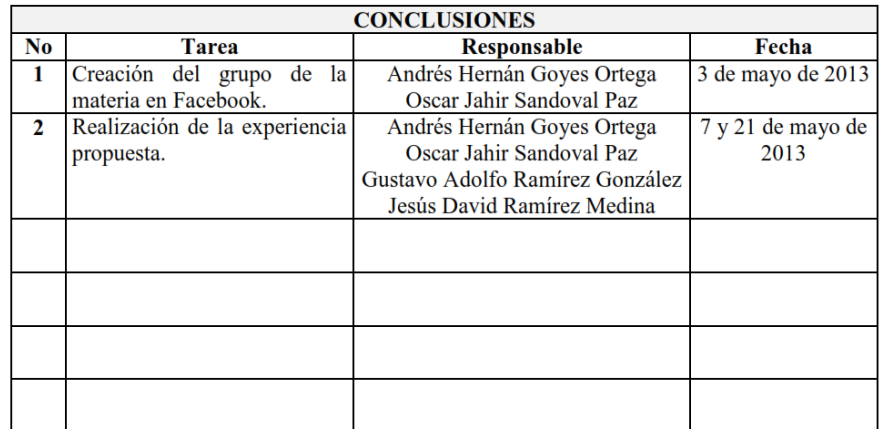

### D.1.7. Acta número 06 - Primera Reunión Política y Desarrollo Ambiental

# UNIVERSIDAD DEL CAUCA

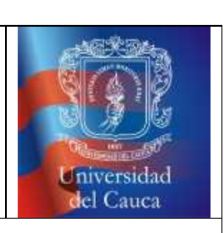

#### **ACTA DE REUNIÓN**

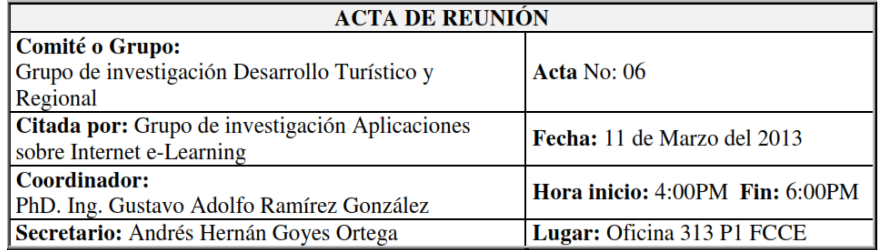

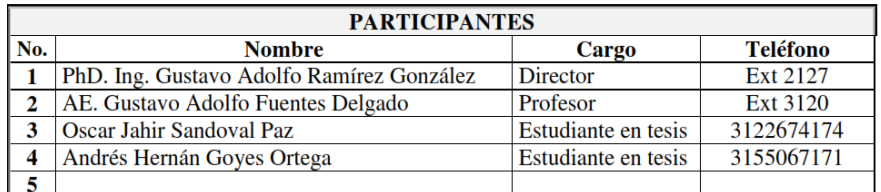

#### **ORDEN DEL DÍA**

- 1 Verificación de asistencia.<br>2 Aprobación del orden del día.<br>3 Temas a tratar.
- 

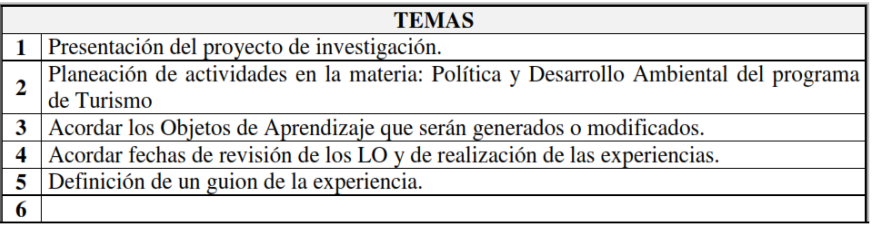

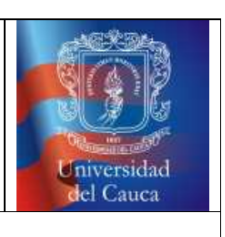

#### **ACTA DE REUNIÓN**

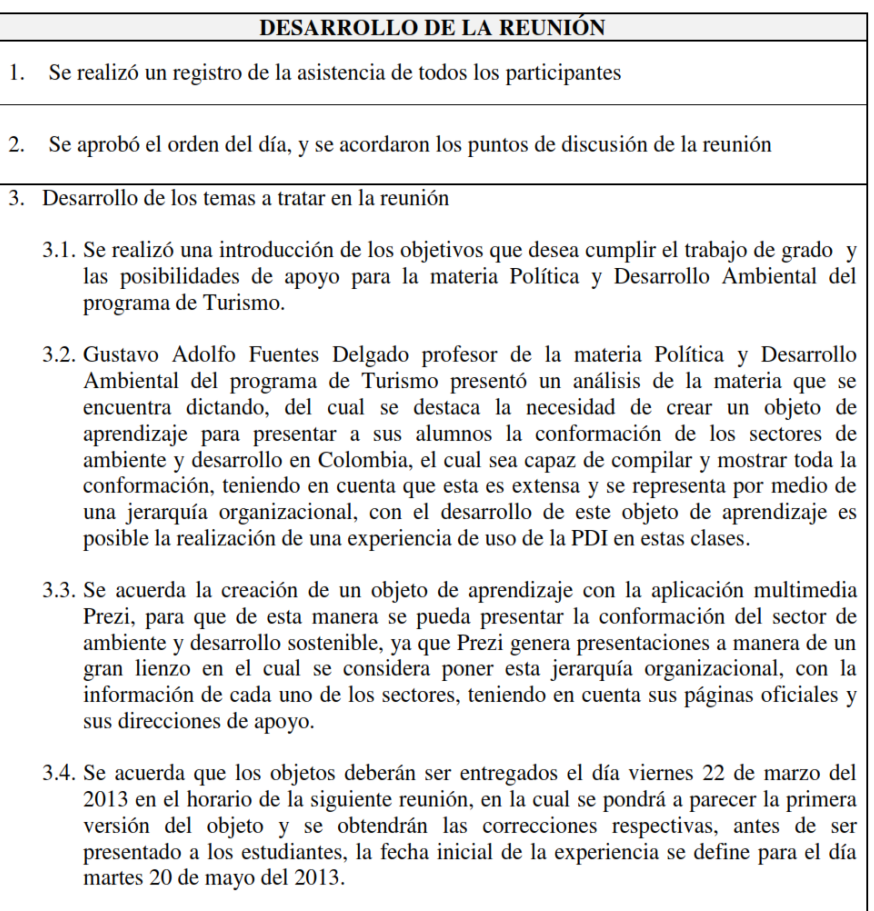

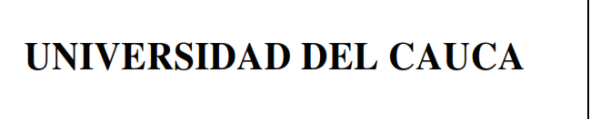

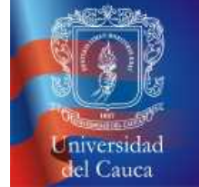

#### **ACTA DE REUNIÓN**

3.5. Se define el guion de la experiencia como el siguiente:

El día martes 20 de mayo del 2012 se imparte una clase de manera presencial para la materia Política y Desarrollo Ambiental, esta es dictada por el profesor Gustavo Adolfo Fuentes Delgado, con ayuda de un objeto de aprendizaje que contiene un organigrama del sector ambiente y desarrollo sostenible, el cual se presenta por medio de la pizarra digital interactiva de bajo costo, mediante la cual se genera la grabación audiovisual de la clase, esta grabación es editada y presentada a los estudiantes por medio del grupo Turismo Unicauca (Oficial) creado por el Profesor Gustavo Adolfo Fuentes Delgado, para el programa de Turismo.

El video disponible se observa por el grupo de estudiantes quienes por medio de comentarios realizan preguntas, inquietudes y correcciones sobre el tema en cuestión, los cuales son atendidos por el profesor, para evaluar la experiencia se realizan encuestas de evaluación de experiencia al profesor y a los estudiantes.

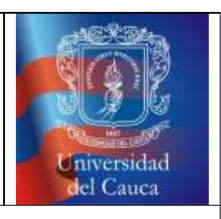

**ACTA DE REUNIÓN** 

Observaciones.

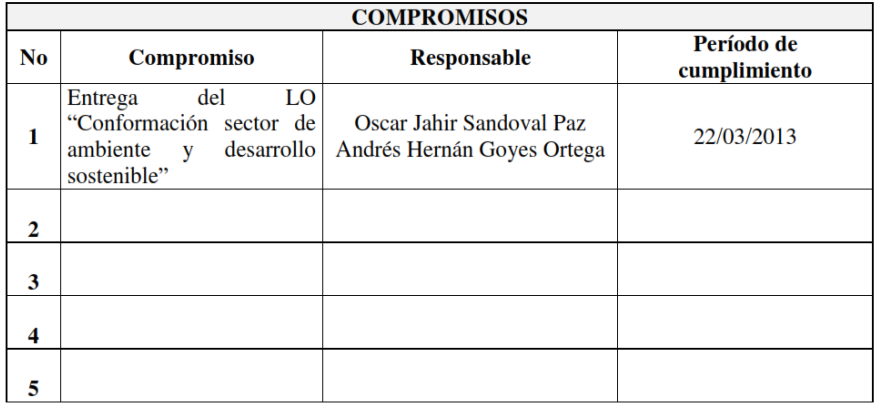

### D.1.8. Acta número 07 - Segunda Reunión Política y Desarrollo Ambiental

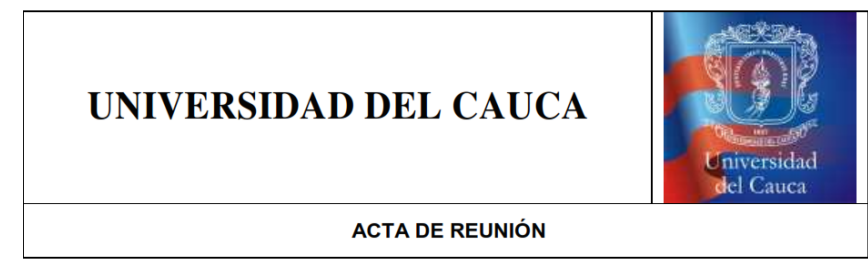

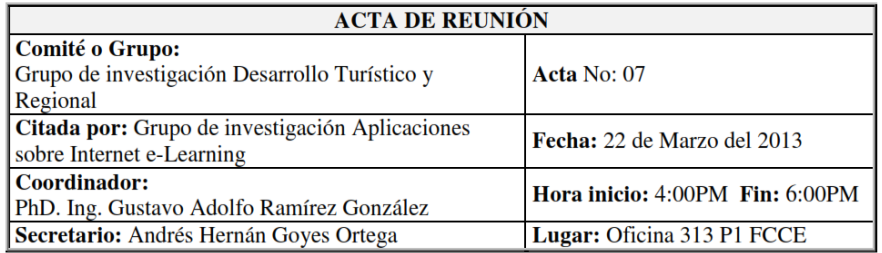

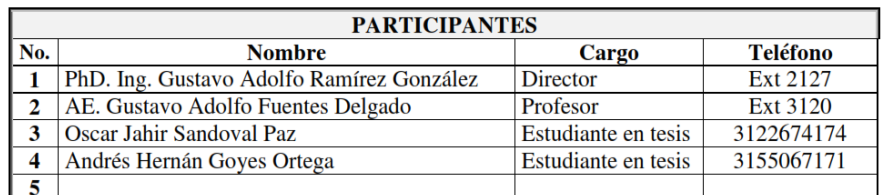

#### **ORDEN DEL DÍA**

- 1 Verificación de asistencia. 2 Aprobación del orden del día.
- 3 Temas a tratar.

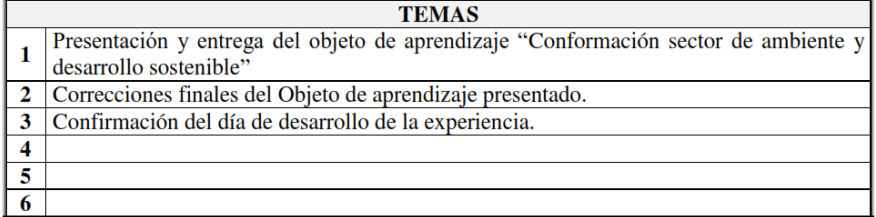

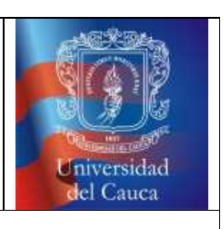

#### **ACTA DE REUNIÓN**

### DESARROLLO DE LA REUNIÓN 1. Se realizó un registro de la asistencia de todos los participantes 2. Se aprobó el orden del día, y se acordaron los puntos de discusión de la reunión 3. Desarrollo de los temas a tratar en la reunión 3.1. Se entrega el objeto de aprendizaje "Conformación sector de ambiente y desarrollo sostenible", se trata de una presentación en Prezi que contiene un organigrama del sector ambiente y desarrollo, con sus jerarquías compuestas de los sectores central, descentralizado y organismos autónomos conformados de entidades y corporaciones. 3.2. Se presentan algunas correcciones por parte del profesor Gustavo Adolfo Fuentes Delgado: 3.2.1. Incorporación de pantallazos para las páginas principales en las corporaciones autónomas. 3.2.2. Generación de una secuencia para las diapositivas creadas. 3.2.3. Generación de textos introductorios para los sectores principales en el organigrama. 3.3. Se ratifica la fecha concertada para la realización de la experiencia, esta fecha quedo prevista para el día 20 de mayo del 2013.
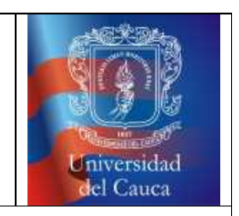

**ACTA DE REUNIÓN** 

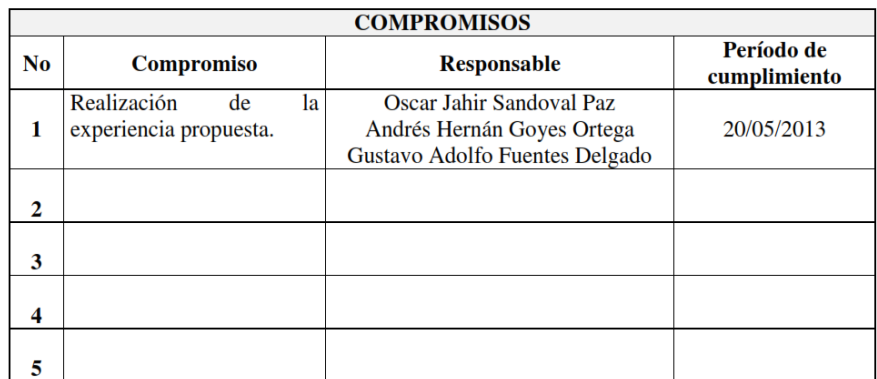

#### D.1.9. Acta número 08 - Primera Reunión Teoría Turística

## UNIVERSIDAD DEL CAUCA

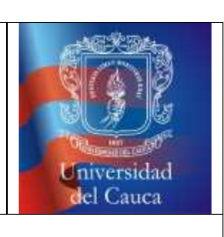

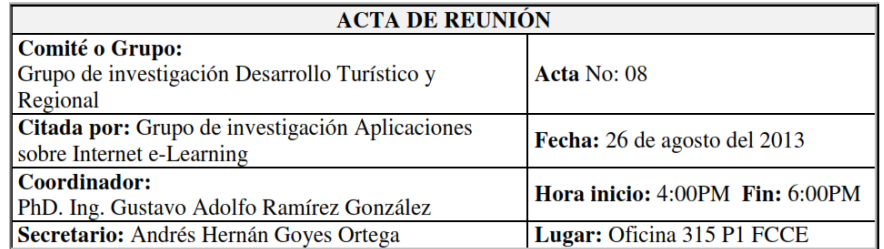

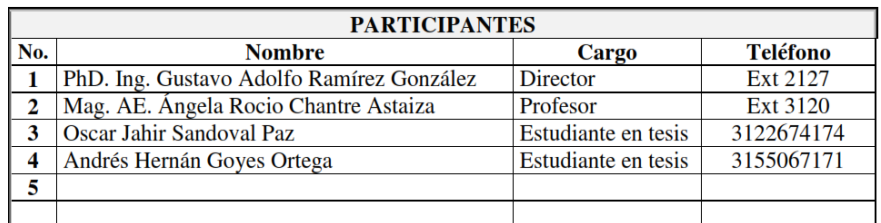

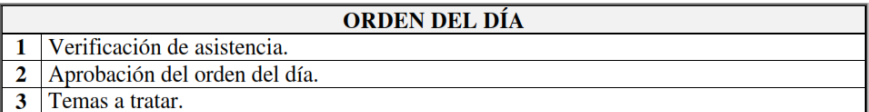

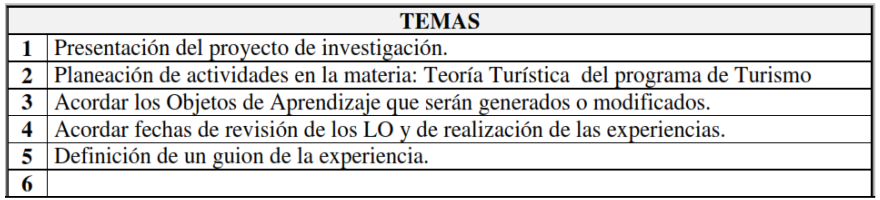

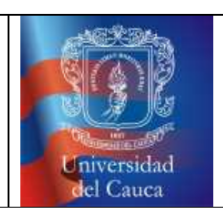

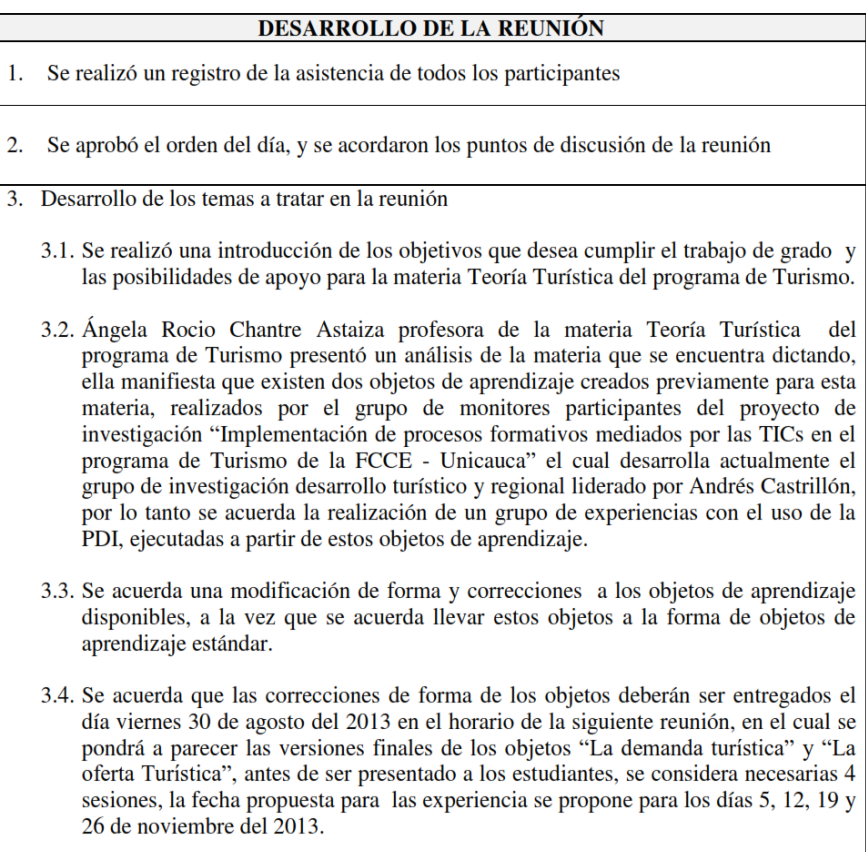

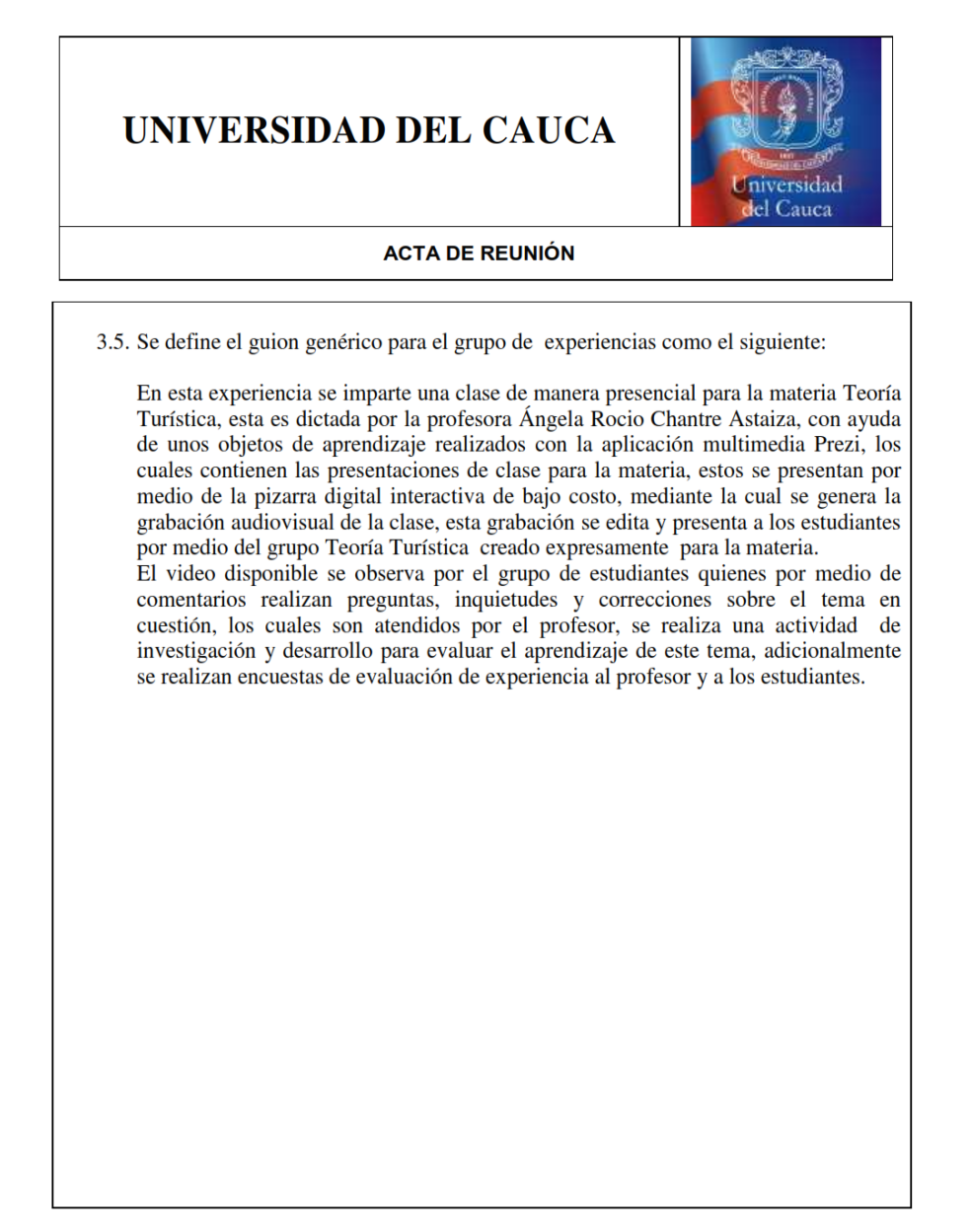

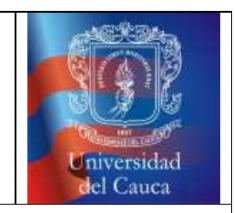

**ACTA DE REUNIÓN** 

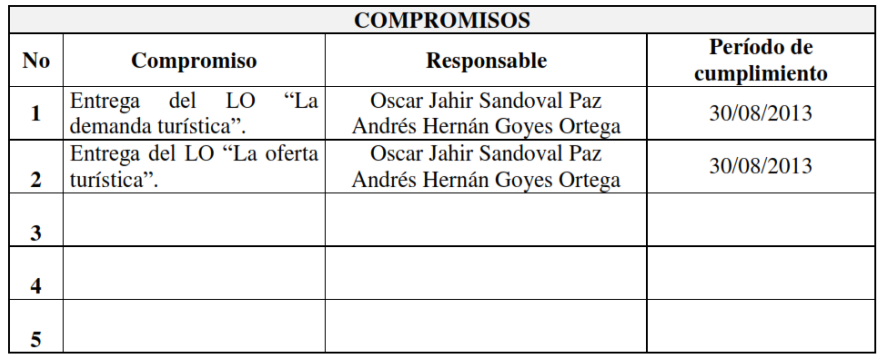

#### D.1.10. Acta número 09 - Segunda Reunión Teoría Turística

## UNIVERSIDAD DEL CAUCA

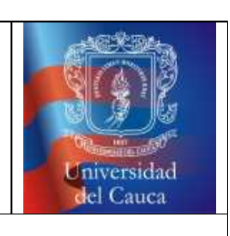

#### **ACTA DE REUNIÓN**

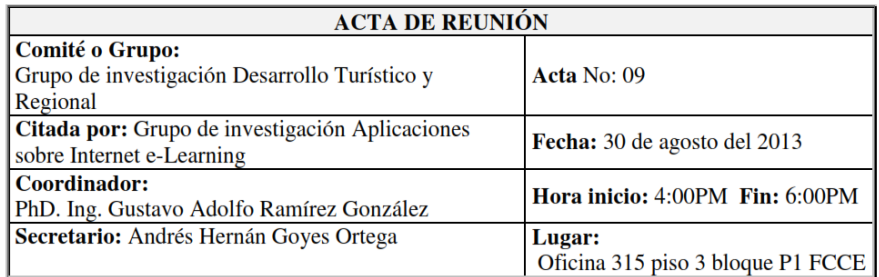

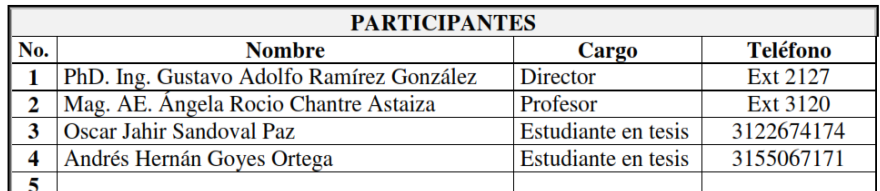

#### **ORDEN DEL DÍA**

- 1 Verificación de asistencia. 2 Aprobación del orden del día.<br>3 Temas a tratar.
- 

#### **TEMAS**

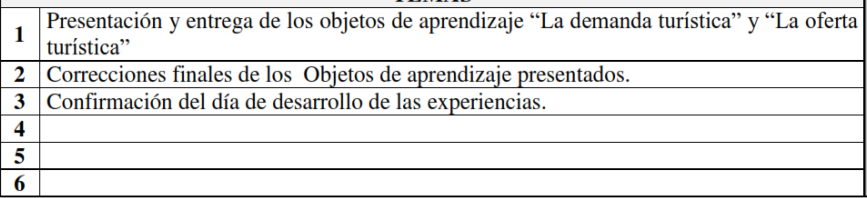

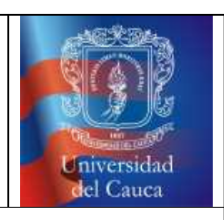

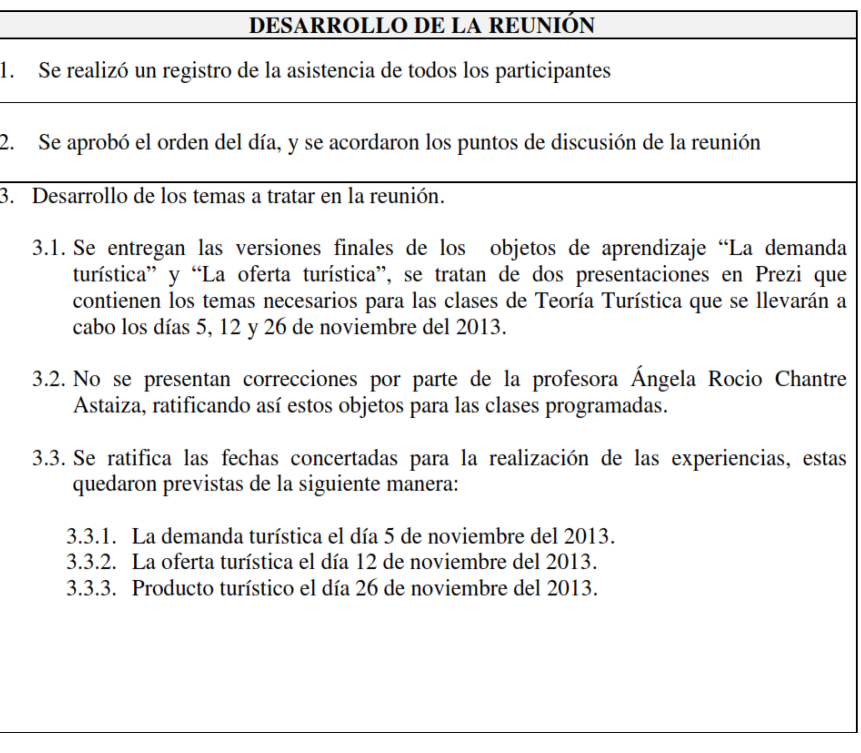

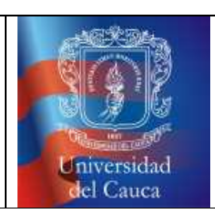

**ACTA DE REUNIÓN** 

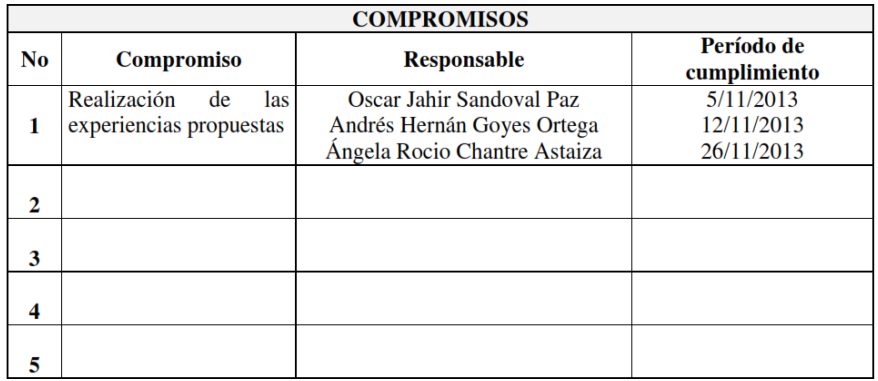

#### D.1.11. Acta número 10 - Primera Reunión Patrimonio Cultural

### UNIVERSIDAD DEL CAUCA

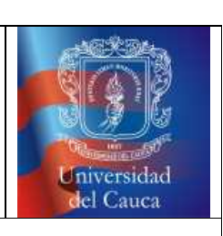

#### **ACTA DE REUNIÓN**

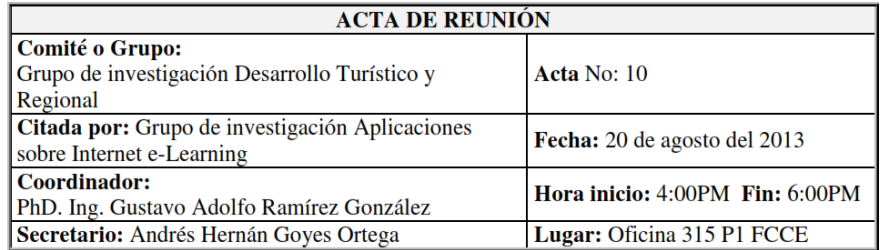

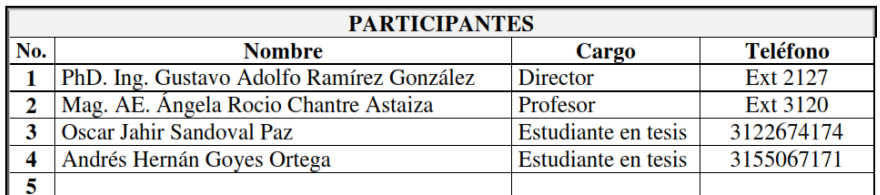

#### **ORDEN DEL DÍA**

- 1 Verificación de asistencia. 2 Aprobación del orden del día.<br>3 Temas a tratar.
- 

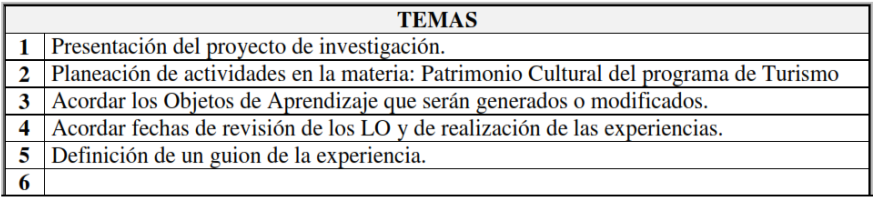

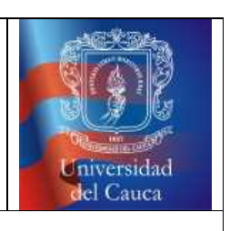

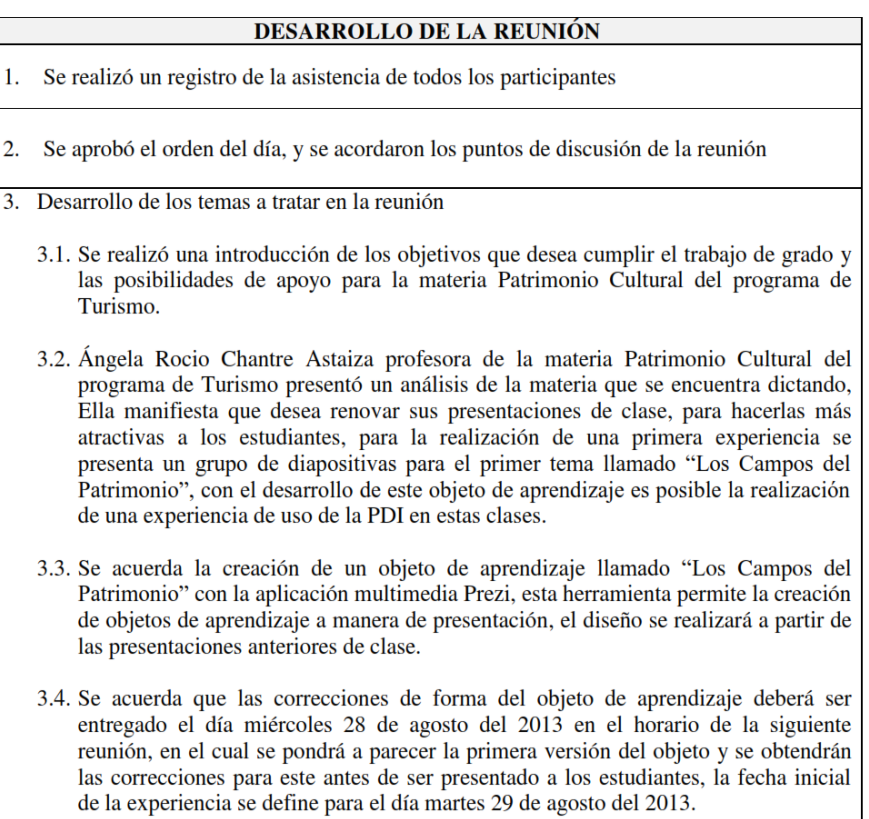

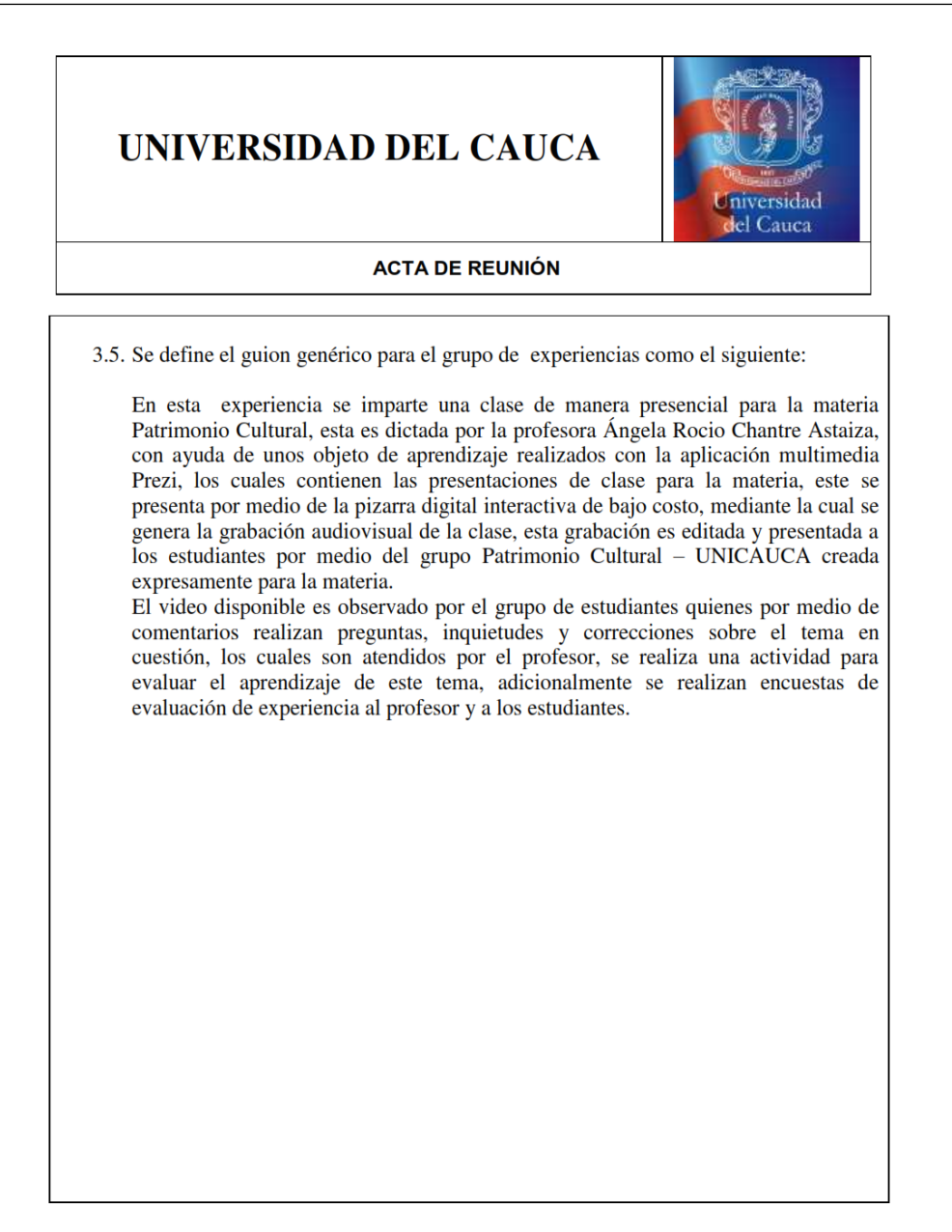

# UNIVERSIDAD DEL CAUCA Iniversidad del Cauca **ACTA DE REUNIÓN** Observaciones.

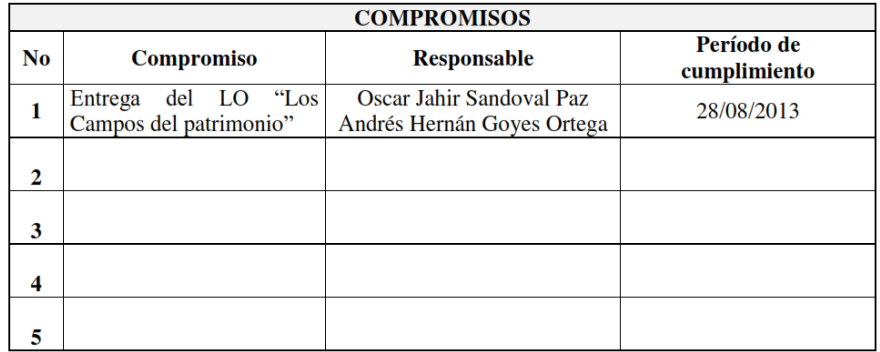

#### D.1.12. Acta número 11 - Segunda Reunión Patrimonio Cultural

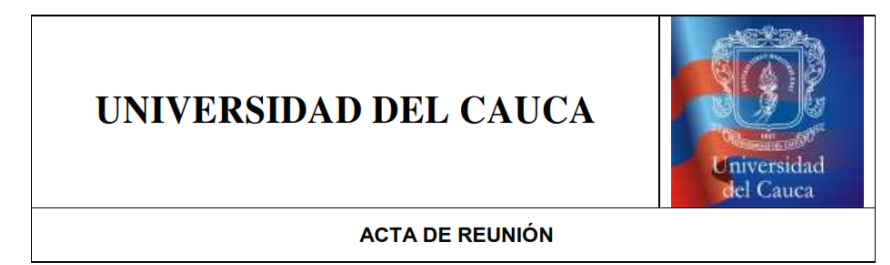

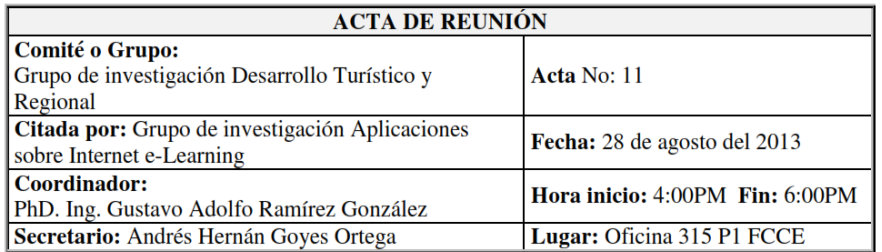

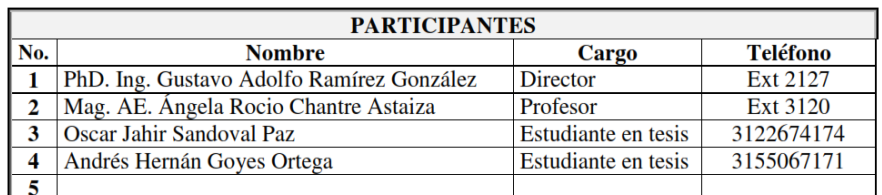

#### **ORDEN DEL DÍA**

- 1 Verificación de asistencia. 2 Aprobación del orden del día.<br>3 Temas a tratar.
- 

#### **TEMAS**

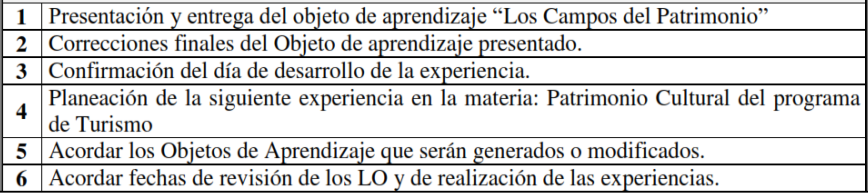

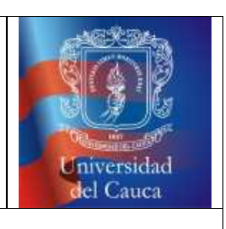

#### **ACTA DE REUNIÓN**

#### DESARROLLO DE LA REUNIÓN 1. Se realizó un registro de la asistencia de todos los participantes 2. Se aprobó el orden del día, y se acordaron los puntos de discusión de la reunión 3. Desarrollo de los temas a tratar en la reunión 3.1. Se entrega el objeto de aprendizaje "Los Campos del Patrimonio", se trata de una presentación en Prezi que contiene el tema necesario para la clase de Patrimonio Cultural que se dictará el día 29 de agosto del 2013. 3.2. Se presentan algunas correcciones por parte de la profesora Ángela Rocio Chantre Astaiza: 3.2.1. Se presentan algunas diapositivas repetidas. 3.2.2. Generación de una secuencia para algunas de las diapositivas creadas. 3.2.3. Cambio de la fecha presentada en las diapositivas. 3.3. Se ratifica la fecha concertada para la realización de la experiencia, esta fecha quedo prevista para el día 29 de agosto del 2013. 3.4. Se acuerda la renovación del siguiente grupo de diapositivas que corresponden al tema "las Escalas del Patrimonio", la profesora Ángela Rocio Chantre Astaiza manifiesta que es posible la realización de la cuarta experiencia siguiendo el guion realizado en la reunión inicial. 3.5. Se acuerda la creación de un objeto de aprendizaje con la aplicación multimedia Prezi, esta herramienta permite la creación de objetos de aprendizaje a manera de presentación, el diseño se realizará a partir de las presentaciones anteriores de clase.

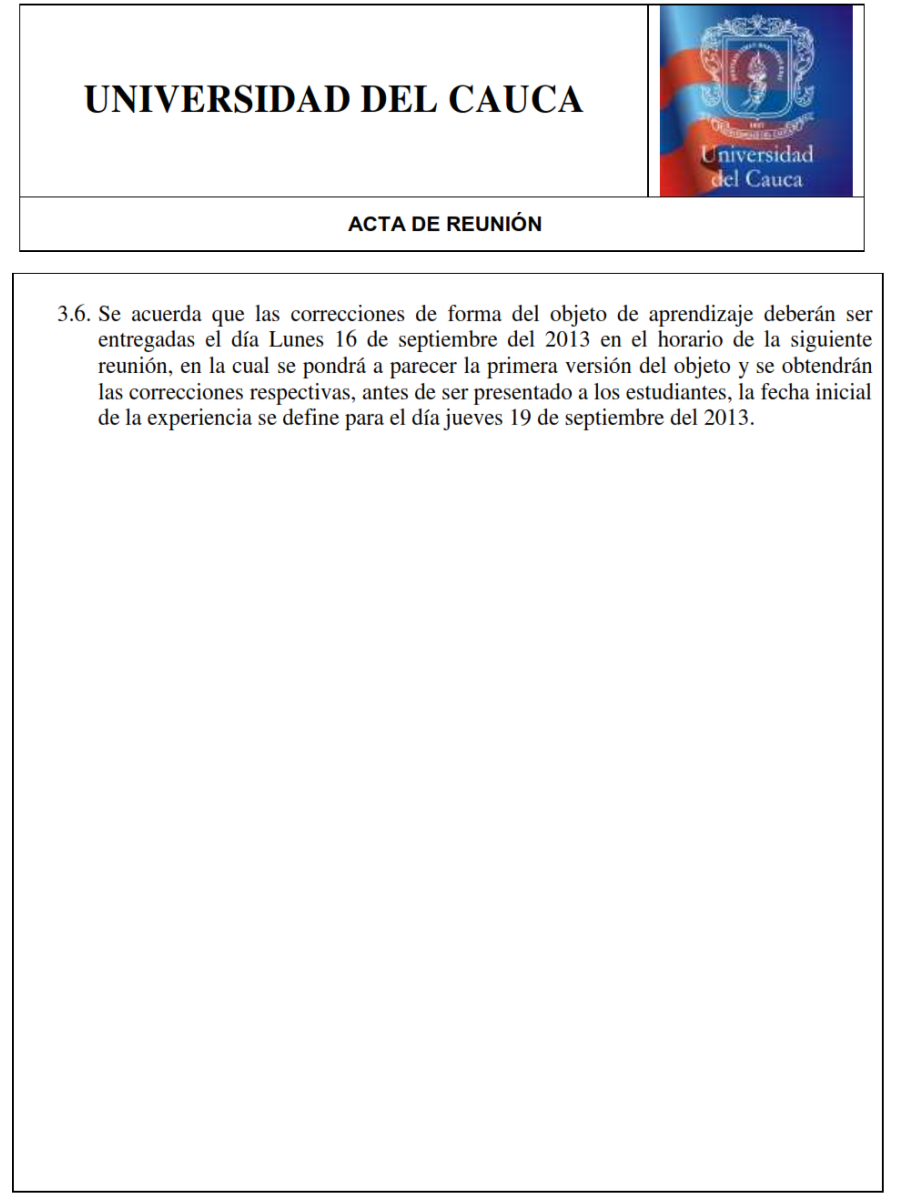

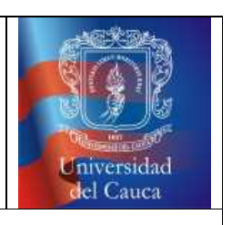

**ACTA DE REUNIÓN** 

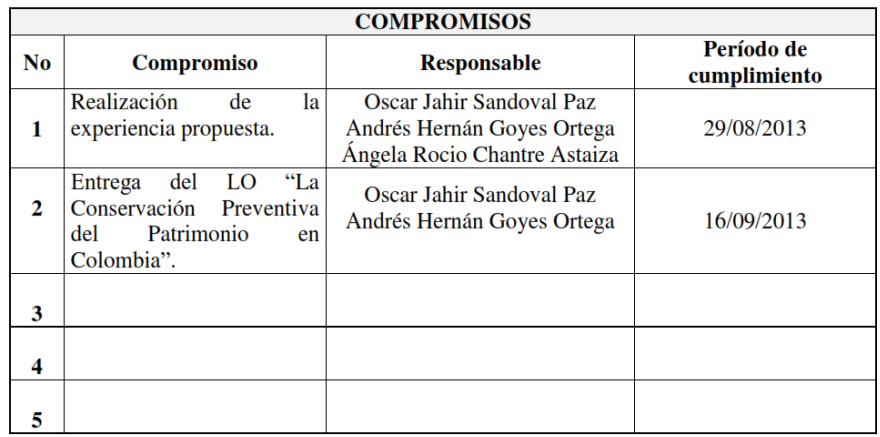

#### D.1.13. Acta número 12 - Tercera Reunión Patrimonio Cultural

### UNIVERSIDAD DEL CAUCA

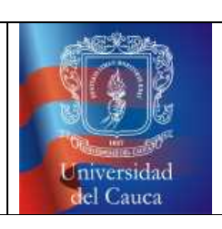

#### **ACTA DE REUNIÓN**

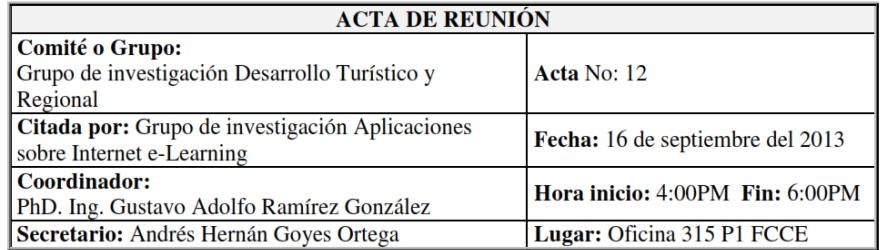

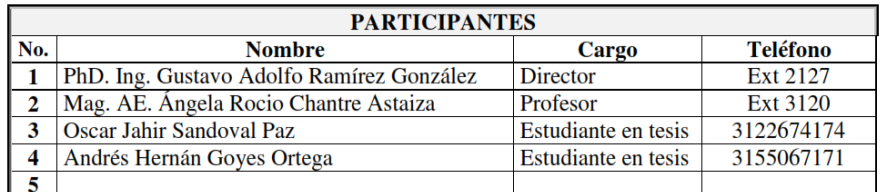

#### **ORDEN DEL DÍA**

- 1 Verificación de asistencia.<br>2 Aprobación del orden del día.<br>3 Temas a tratar.
- 

<u> Tanzania de la contrada de la contrada de la contrada de la contrada de la contrada de la contrada de la con</u>

#### **TEMAS**

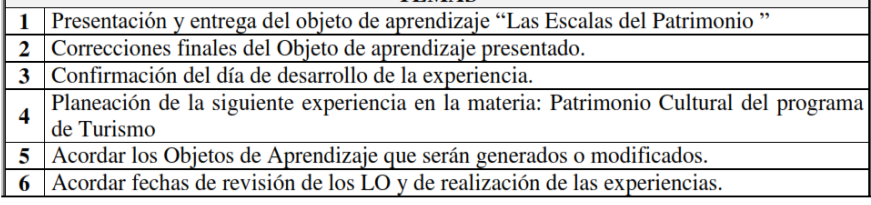

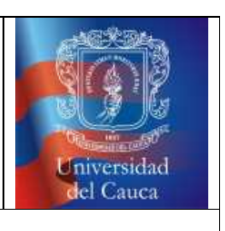

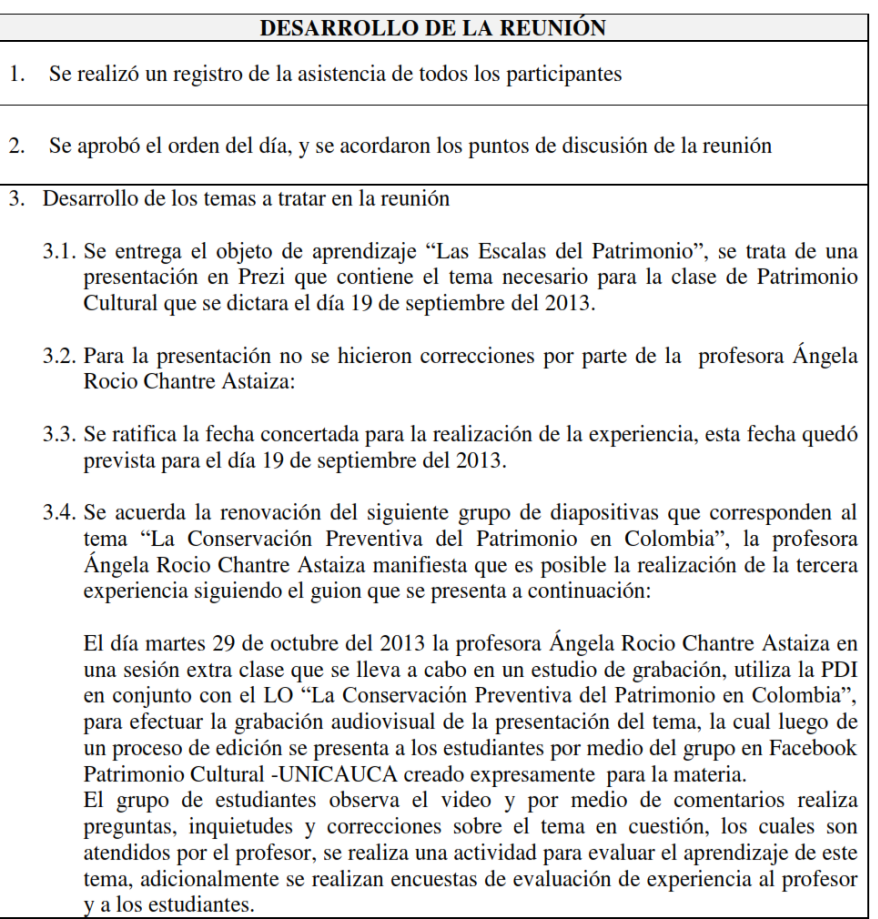

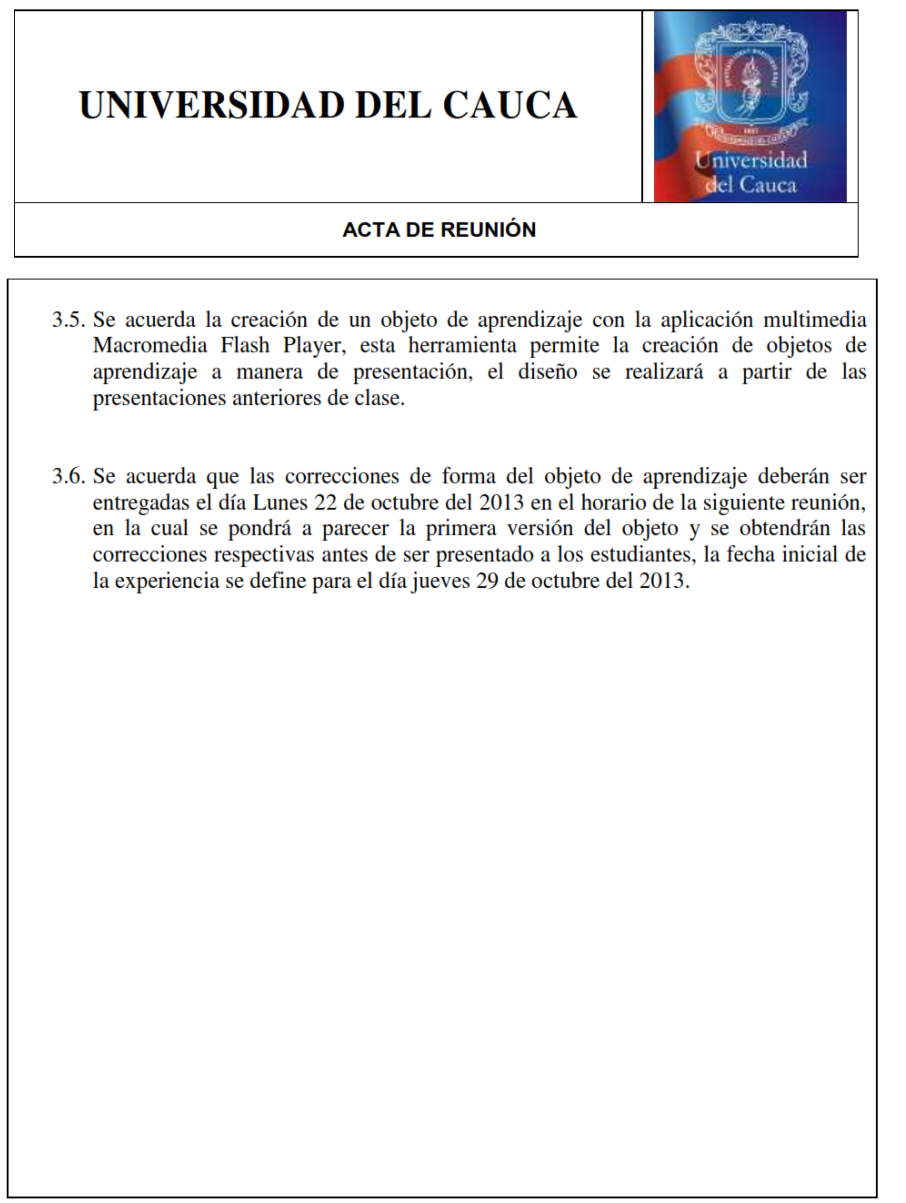

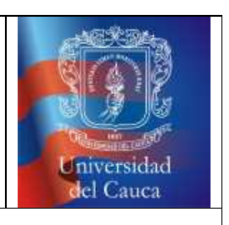

**ACTA DE REUNIÓN** 

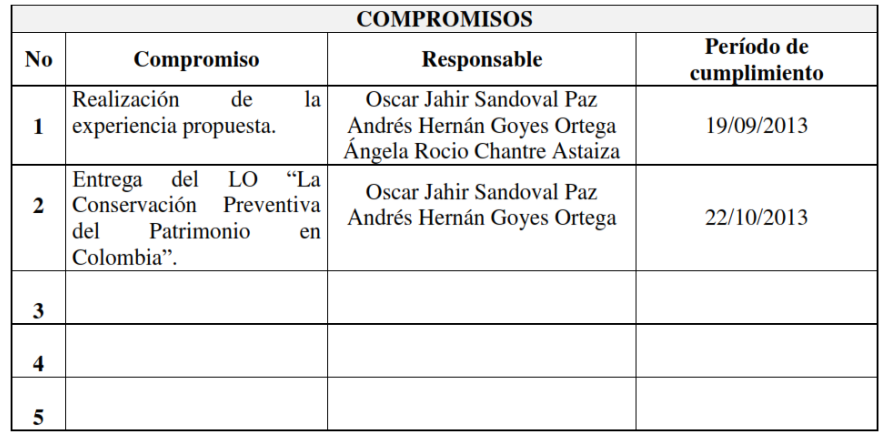

#### D.1.14. Acta número 13 - Cuarta Reunión Patrimonio Cultural

### UNIVERSIDAD DEL CAUCA

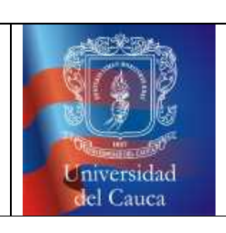

#### **ACTA DE REUNIÓN**

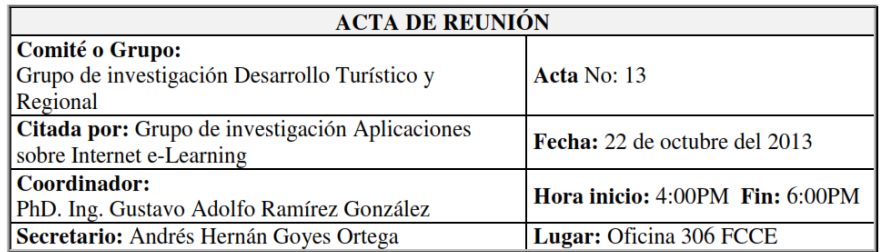

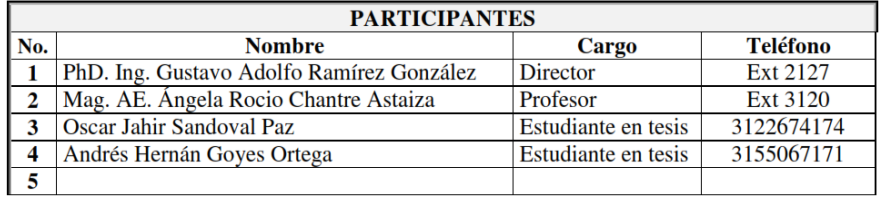

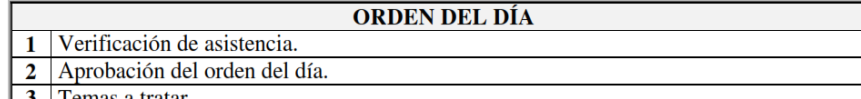

 $\vert 3 \vert$  Temas a tratar.

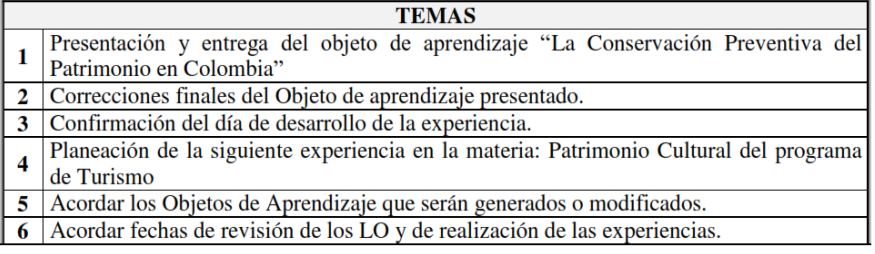

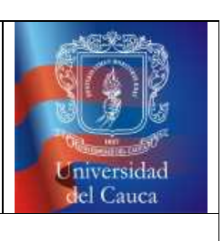

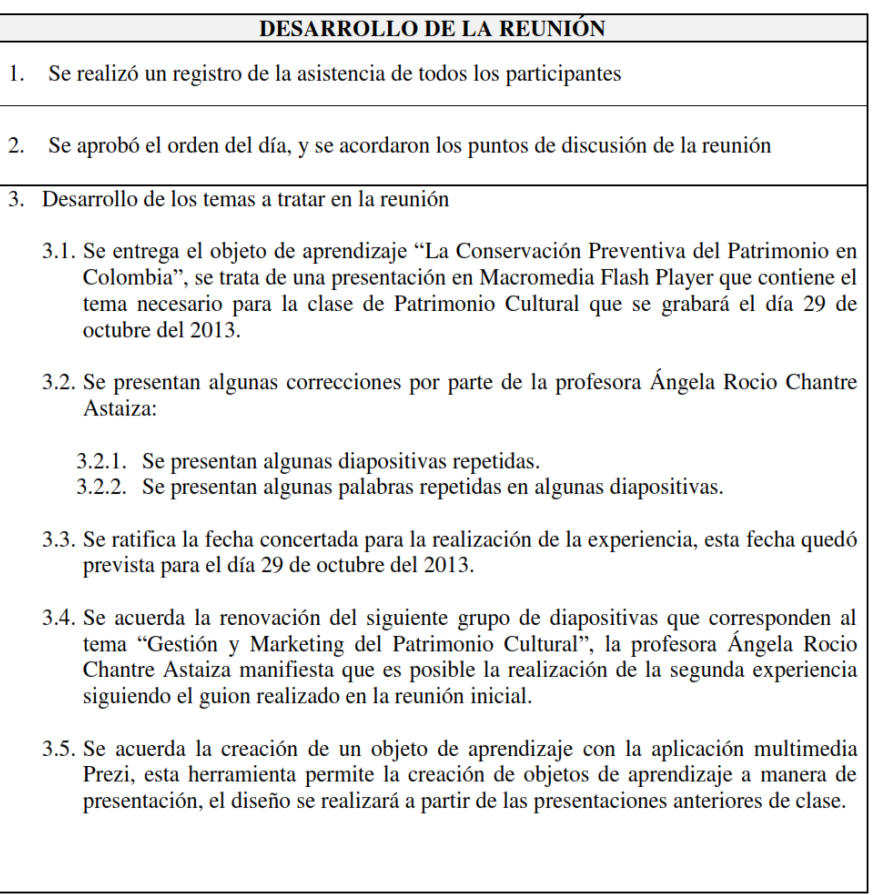

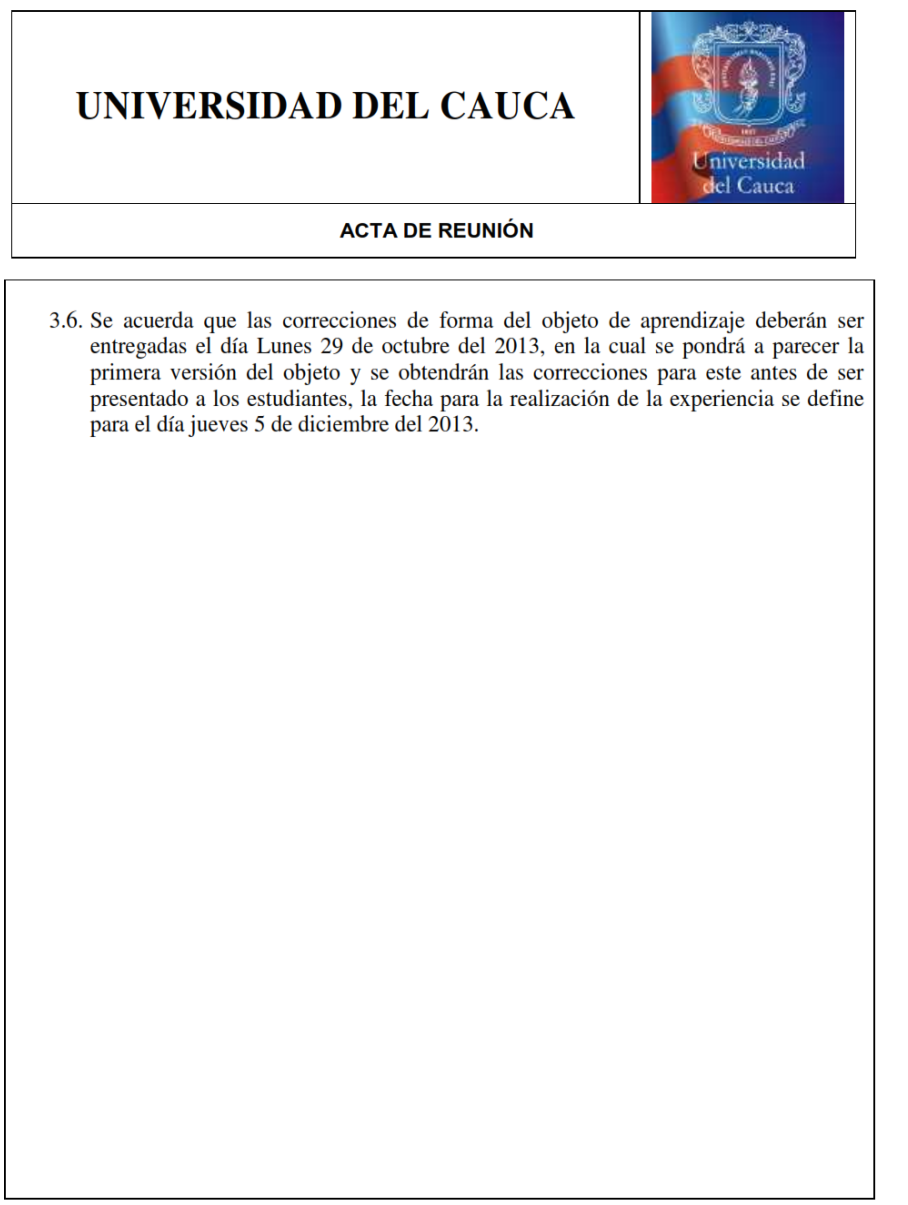

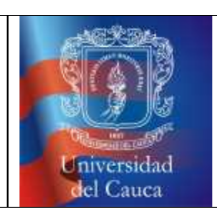

**ACTA DE REUNIÓN** 

Observaciones.

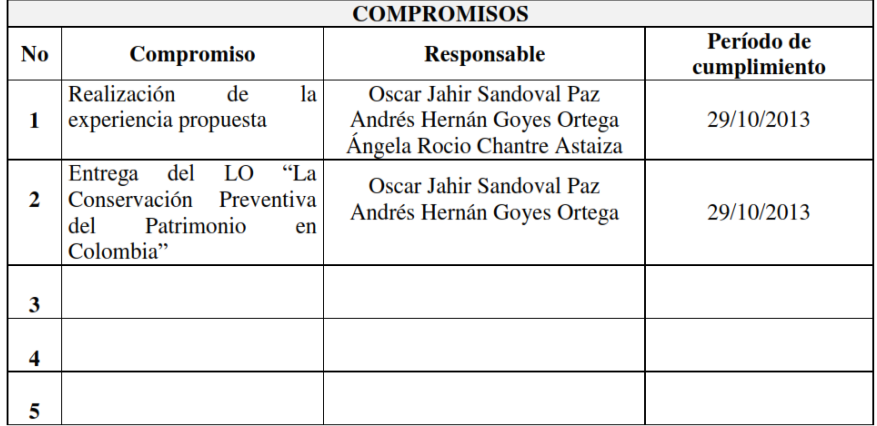

114

#### D.1.15. Acta número 14 - Primera Reunión Derecho Turístico

### UNIVERSIDAD DEL CAUCA Iniversidad del Cauca **ACTA DE REUNIÓN**

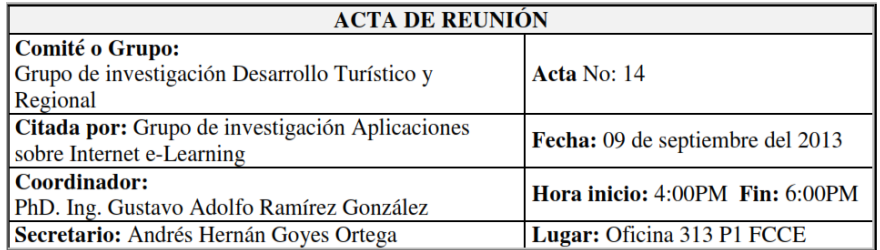

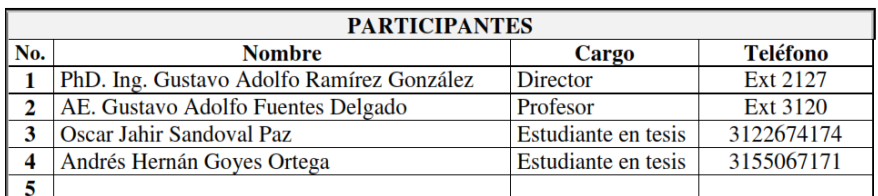

#### **ORDEN DEL DÍA**

- 1 Verificación de asistencia. 2 Aprobación del orden del día.
- 3 Temas a tratar.

#### **TEMAS** 1 Presentación del proyecto de investigación. Planeación de actividades en la materia: Derecho Turístico del programa de Turismo de  $\overline{2}$ la Universidad del Cauca. 3 Acordar los Objetos de Aprendizaje que serán generados o modificados.<br>4 Acordar fechas de revisión de los LO y de realización de las experiencias.<br>5 Definición de un guion de la experiencia.  $6<sup>1</sup>$

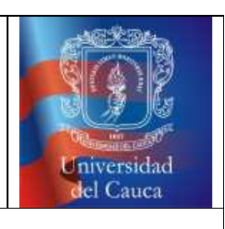

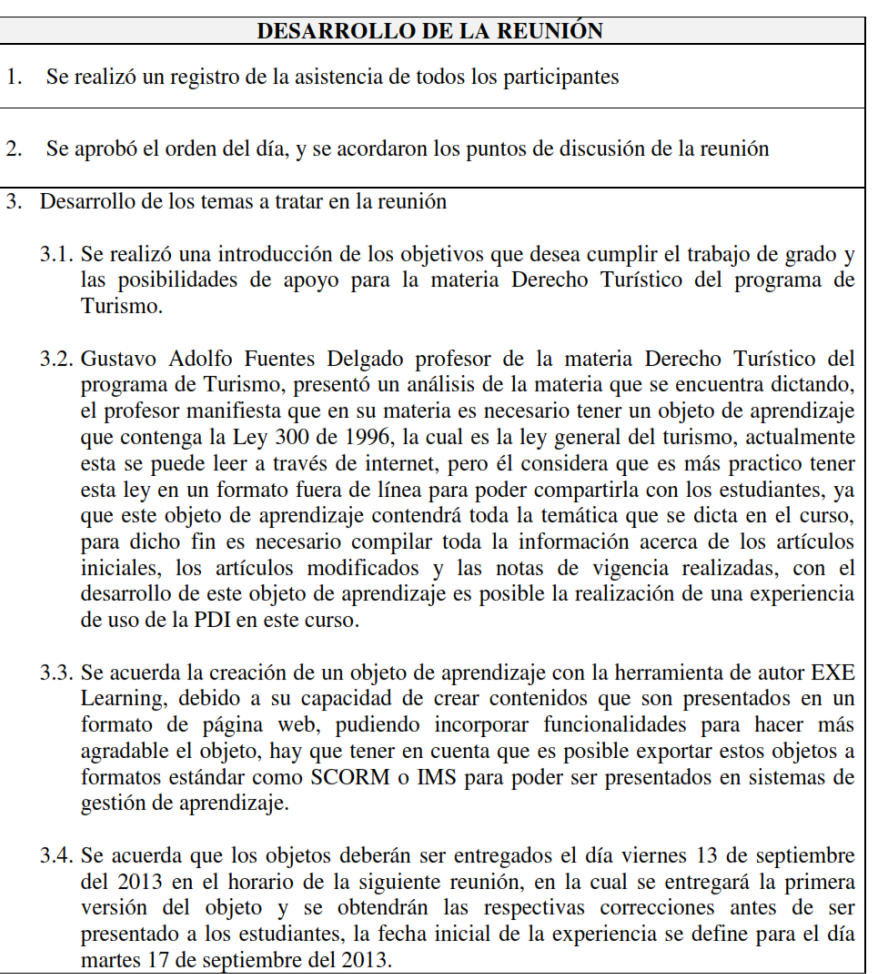

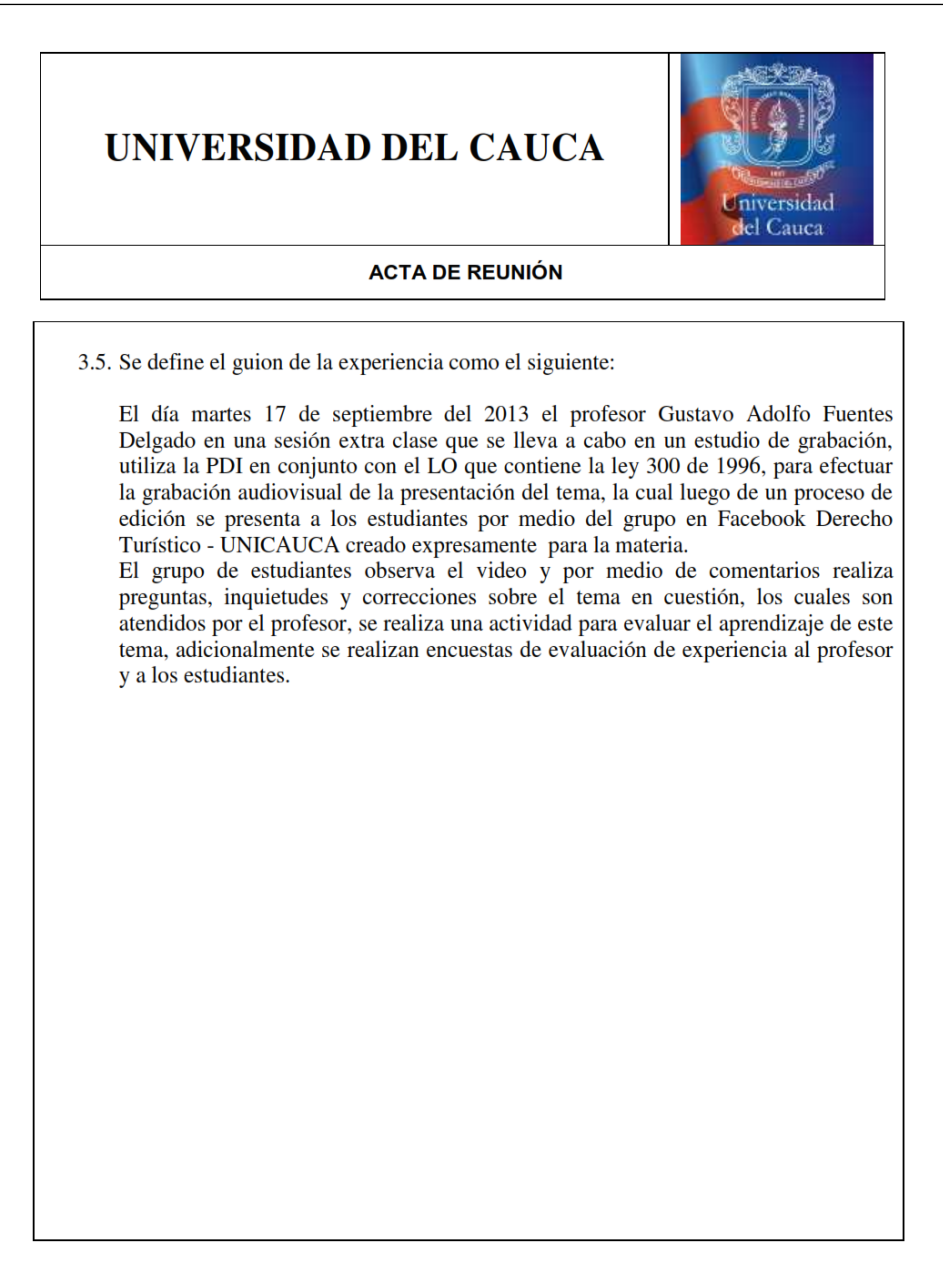

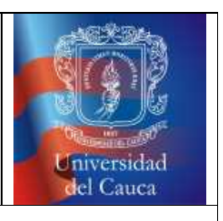

**ACTA DE REUNIÓN** 

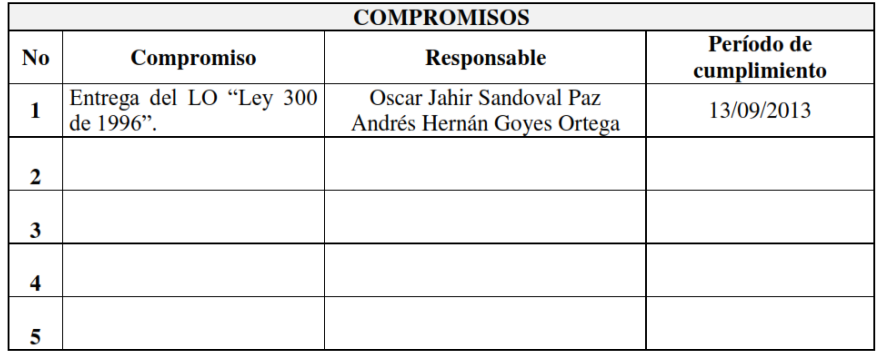

#### D.1.16. Acta número 15 - Segunda Reunión Derecho Turístico

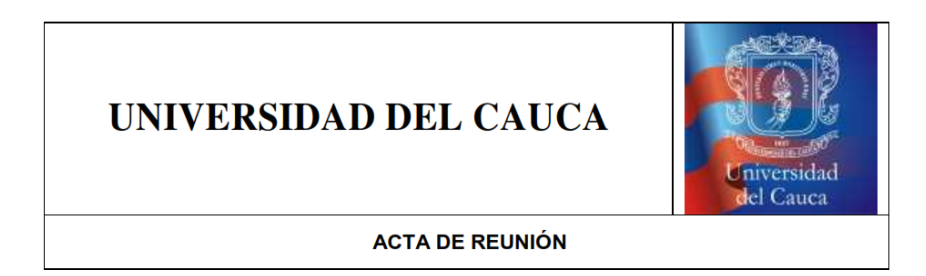

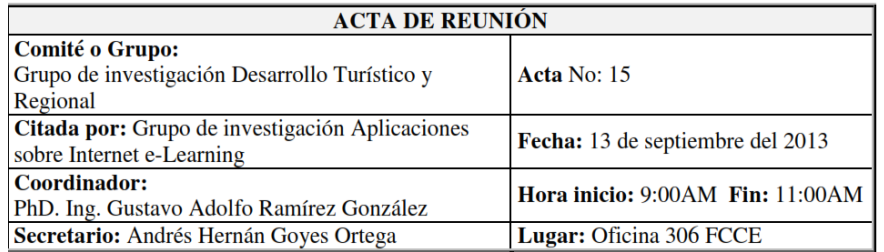

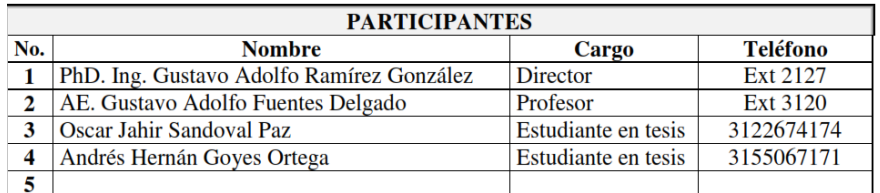

#### **ORDEN DEL DÍA**

1 Verificación de asistencia. 2 Aprobación del orden del día.<br>3 Temas a tratar.

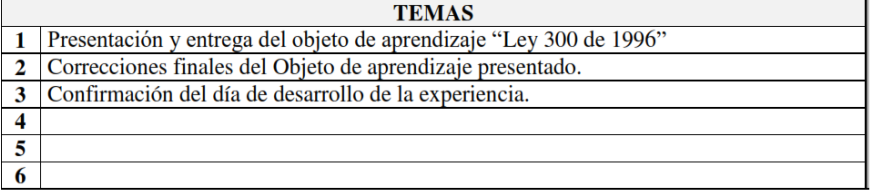

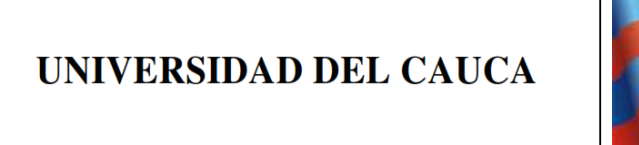

# eidad Cauca

**ACTA DE REUNIÓN** 

#### DESARROLLO DE LA REUNIÓN

1. Se realizó un registro de la asistencia de todos los participantes

- 2. Se aprobó el orden del día, y se acordaron los puntos de discusión de la reunión
- 3. Desarrollo de los temas a tratar en la reunión
	- 3.1. Se entrega el objeto de aprendizaje "Ley 300 de 1996", se trata de una serie de páginas web, que contienen la actual ley general del turismo y sus disposiciones, esta se compone de los artículos actuales, las notas de vigencia y apartes de la legislación anterior, este objeto se diseñó con la herramienta EXE Learning dándole continuidad a las páginas web a manera de libro electrónico.
	- 3.2. Se presentan algunas correcciones por parte del profesor Gustavo Adolfo Fuentes Delgado:
		- 3.2.1. Supresión de las presentaciones de los capítulos ya que algunos capítulos no tienen artículos suficientes se presentan como una hoja en blanco.
		- 3.2.2. Desarrollo de una versión alterna que se muestre en línea.
	- 3.3. Se cambia la fecha concertada para la realización de la experiencia, esta fecha quedó prevista para el día 17 de septiembre del 2013, pero debido a las correcciones la fecha de realización se cambia para el día 24 de septiembre del 2013.

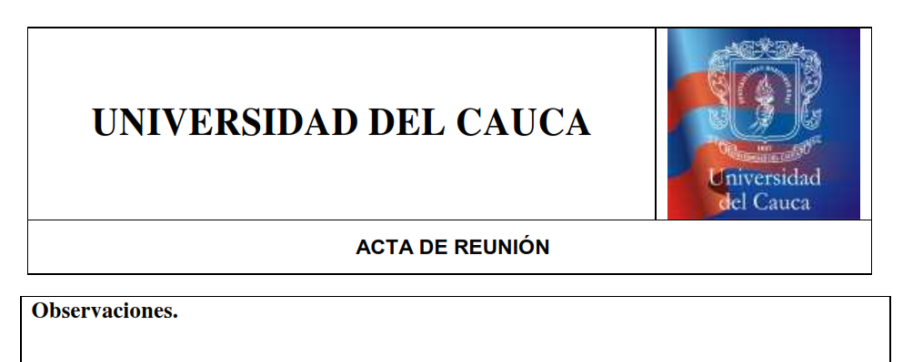

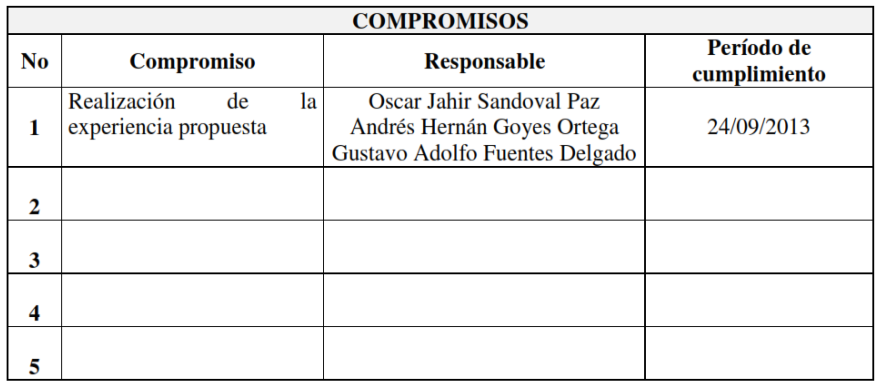

Anexo E

# Anexos de las Experiencias

### E.1. Instrumentos de las Experiencias

#### E.1.1. Post-Test Experiencia 1

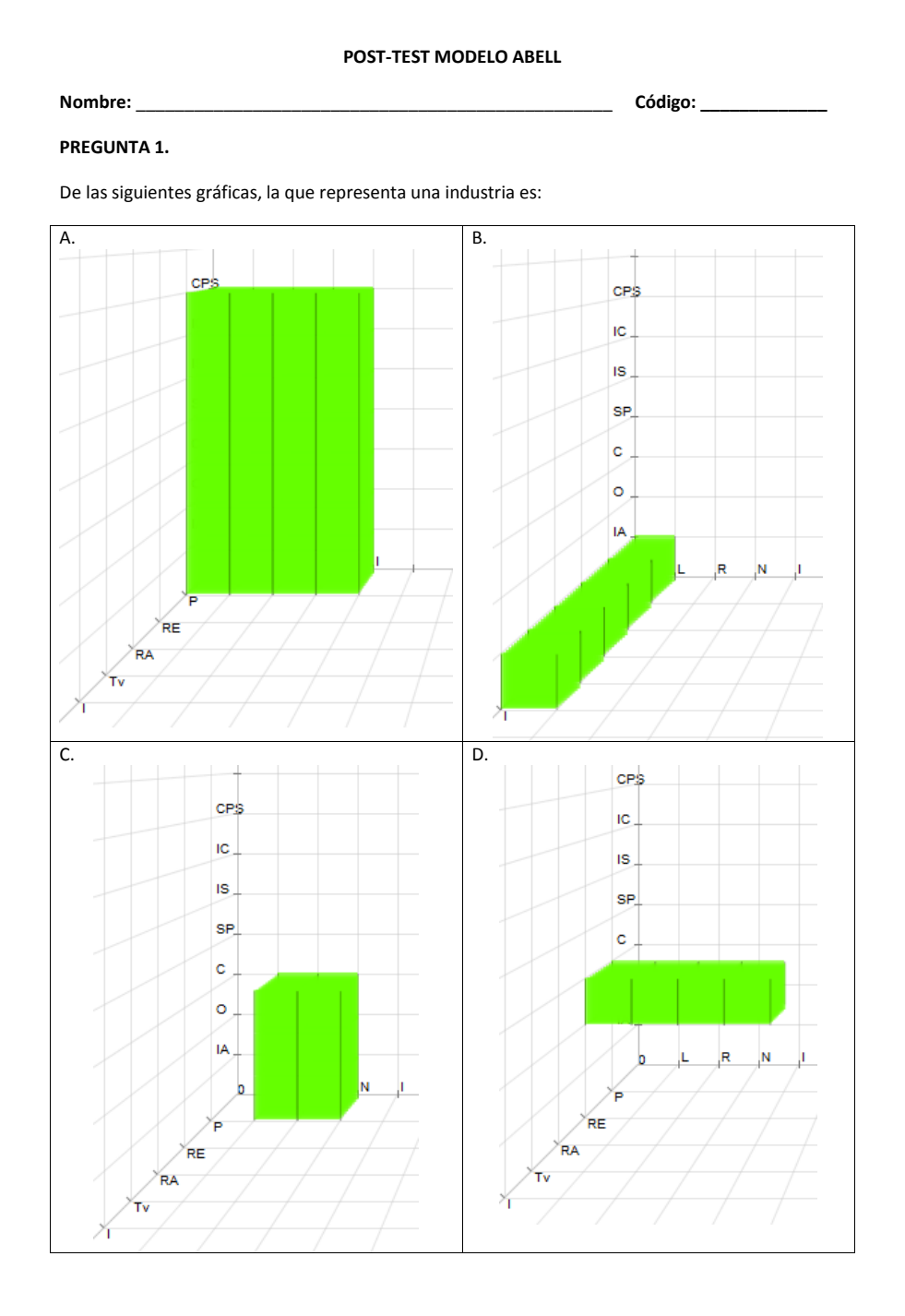

Figura E.1: Post-Test Experiencia 1 - Materia Fundamentos de Administración. (1/3). (Fuente propia).

#### **PREGUNTA 2.**

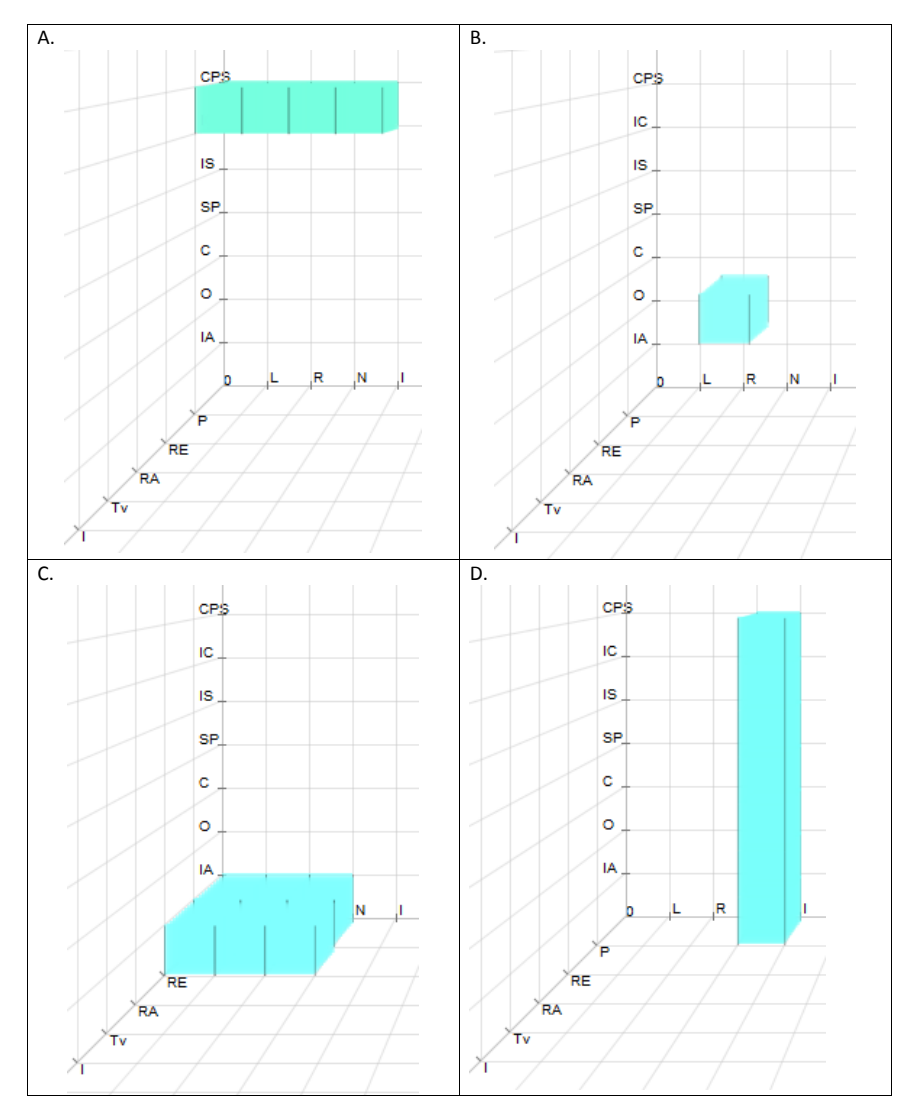

De las siguientes gráficas, la que **NO** representa un negocio es:

Figura E.2: Post-Test Experiencia 1 - Materia Fundamentos de Administración. (2/3). (Fuente propia).
#### **PREGUNTA 3.**

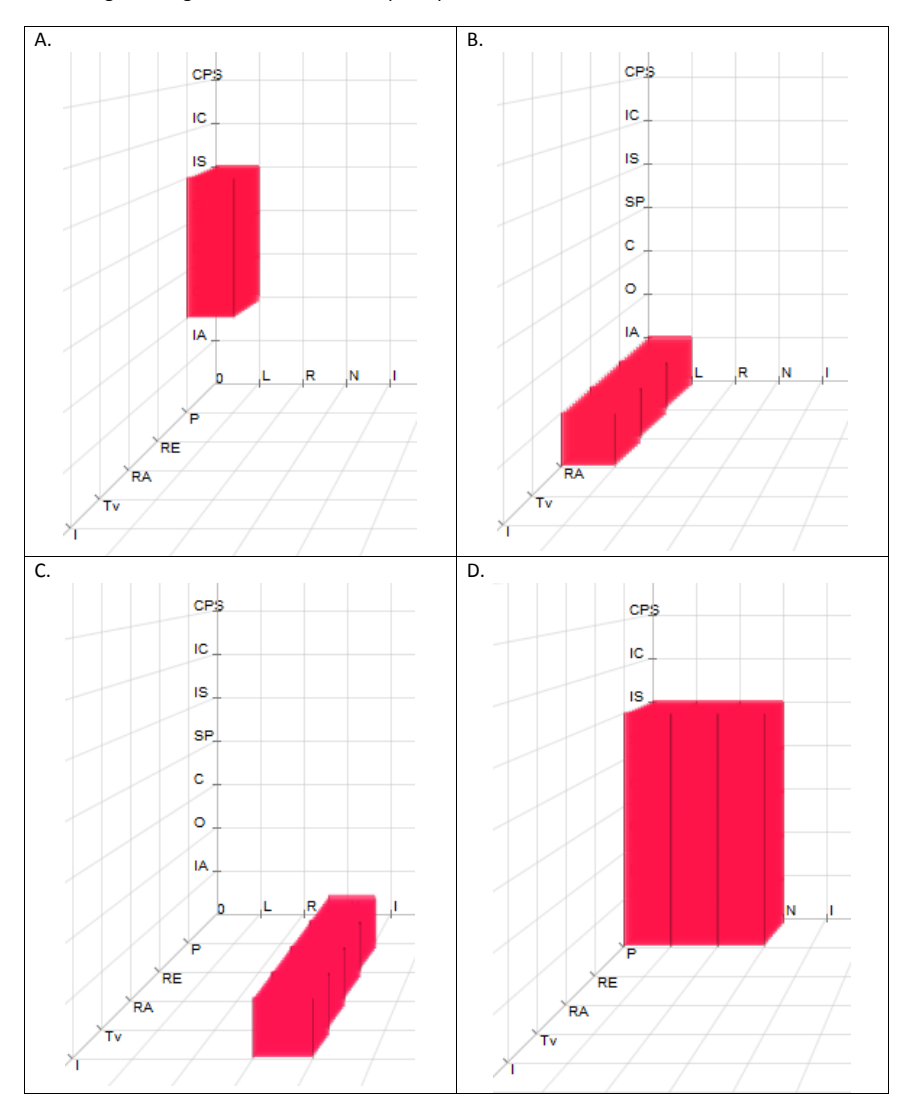

De las siguientes gráficas, seleccione las que representan un mercado:

**PREGUNTA 4**. Defina los conceptos de Industria, Mercado y Negocio.

**PREGUNTA 5**. ¿Para qué se utiliza el Modelo Abell?

Figura E.3: Post-Test Experiencia 1 - Materia Fundamentos de Administración. (3/3). (Fuente propia).

# E.1.2. Encuestas de Evaluación de Experiencias

#### **ENCUESTA DE EVALUACIÓN DE LA EXPERIENCIA PDI**

#### **Nombre del Profesor**: \_\_\_\_\_\_\_\_\_\_\_\_\_\_\_\_\_\_\_\_\_\_\_\_\_\_\_\_\_\_\_\_\_\_\_\_\_\_\_\_\_\_\_\_\_\_\_\_\_\_\_\_\_\_

Por favor conteste las siguientes preguntas marcando con una (x).

- 1. ¿Cómo calificaría su grado de motivación personal frente a esta forma de soporte al aprendizaje?<br>[ ] Muy alto [ ] Muy alto [ ] Alto [ ] Medio [ ] Bajo [ ] Muy bajo
	-
- 2. ¿Considera que esta forma le aporta beneficios a su labor de enseñanza?
	- [ ] Sí (salte a la pregunta 4)
- 3. Si considera que sí aporta, por favor indique en qué grado:
	- [ ] Muy alto
	- [ ] Alto
	- [ ] Medio
	- [ ] Bajo
	- [ ] Muy bajo
- 4. ¿Cómo calificaría en general la facilidad de uso de la PDI?
	- [ ] Muy alta
	- [ ] Alta
	- [ ] Media
	- [ ] Baja
	- [ ] Muy baja
- 5. En caso de ser generalizado este tipo de sistema considera que para el público universitario puede ser:
	- [ ] Muy satisfactorio
	- [ ] Satisfactorio
	- [ ] Medio satisfactorio
	- [ ] Poco satisfactorio
	- [ ] Nada satisfactorio
- 6. ¿Cómo considera la presentación del material educativo utilizando la PDI en comparación con la presentación tradicional?
	- [ ] Muy satisfactorio
	- [ ] Satisfactorio
	- [ ] Igual
	- [ ] Poco satisfactorio
	- [ ] Nada satisfactorio
- 7. ¿Le gustaría usar este tipo de mecanismos y herramientas para enseñar otros contenidos? [ ] Sí [ ] No [ ] Tal vez

\_\_\_\_\_\_\_\_\_\_\_\_\_\_\_\_\_\_\_\_\_\_\_\_\_\_\_\_\_\_\_\_\_\_\_\_\_\_\_\_\_\_\_\_\_\_\_\_\_\_\_\_\_\_\_\_\_\_\_\_\_\_\_\_\_\_\_\_\_\_\_\_\_\_\_\_\_\_\_\_ \_\_\_\_\_\_\_\_\_\_\_\_\_\_\_\_\_\_\_\_\_\_\_\_\_\_\_\_\_\_\_\_\_\_\_\_\_\_\_\_\_\_\_\_\_\_\_\_\_\_\_\_\_\_\_\_\_\_\_\_\_\_\_\_\_\_\_\_\_\_\_\_\_\_\_\_\_\_\_\_ \_\_\_\_\_\_\_\_\_\_\_\_\_\_\_\_\_\_\_\_\_\_\_\_\_\_\_\_\_\_\_\_\_\_\_\_\_\_\_\_\_\_\_\_\_\_\_\_\_\_\_\_\_\_\_\_\_\_\_\_\_\_\_\_\_\_\_\_\_\_\_\_\_\_\_\_\_\_\_\_ \_\_\_\_\_\_\_\_\_\_\_\_\_\_\_\_\_\_\_\_\_\_\_\_\_\_\_\_\_\_\_\_\_\_\_\_\_\_\_\_\_\_\_\_\_\_\_\_\_\_\_\_\_\_\_\_\_\_\_\_\_\_\_\_\_\_\_\_\_\_\_\_\_\_\_\_\_\_\_\_

Escriba algún(os) Comentario(s) acerca del uso de este sistema:

Gracias.

Figura E.4: Encuesta a Profesores de Evaluación de Experiencias. (Fuente propia).

### **ENCUESTA DE EVALUACIÓN DE LA EXPERIENCIA PDI**

#### <span id="page-291-0"></span>**Nombre del Estudiante**: \_\_\_\_\_\_\_\_\_\_\_\_\_\_\_\_\_\_\_\_\_\_\_\_\_\_\_\_\_\_\_\_\_\_\_\_\_\_\_\_\_\_\_\_\_\_\_

- 1. ¿Cómo calificaría su grado de motivación personal frente a esta forma de soporte al
	- aprendizaje?
	- [ ] Muy alto
	- $\overline{ }$   $\overline{ }$   $\overline{ }$  alto
	- [ ] Medio
	- [ ] Bajo
	- [ ] Muy bajo
- 2. ¿Repetiría la experiencia?
	- [ ] Sí
	- [ ] No
	- [ ] Tal vez

Si su respuesta es No, mencione la razón \_

- 3. ¿Considera que esta forma le aporta beneficios a su aprendizaje?
	- [ ] Sí
	- (salte a la pregunta 5)
- 4. Si considera que sí aporta, por favor indique en qué grado:
	- [ ] Muy alto
	- [ ] Alto
	- [ ] Medio
	- [ ] Bajo
	- [ ] Muy bajo
- 5. Con esta forma de interacción que acaba de realizar, comparándola con la forma habitual de clases. ¿Cómo evaluaría su nivel de aprendizaje?

\_\_\_\_\_\_\_\_\_\_\_\_\_\_\_\_\_\_\_\_\_\_\_\_\_\_\_\_\_\_\_\_\_\_\_\_\_\_\_\_\_\_\_\_\_\_\_\_\_\_\_\_\_\_\_\_\_\_\_\_\_\_\_\_\_\_\_\_\_\_\_\_\_\_\_\_

\_\_\_\_\_\_\_\_\_\_\_\_\_\_\_\_\_\_\_\_\_\_\_\_\_\_\_\_\_\_\_\_\_\_\_\_\_\_\_\_\_\_\_\_\_\_\_\_\_\_\_\_\_\_\_\_\_\_\_\_\_\_\_\_\_\_\_\_\_\_\_\_\_\_\_\_\_\_\_\_ \_\_\_\_\_\_\_\_\_\_\_\_\_\_\_\_\_\_\_\_\_\_\_\_\_\_\_\_\_\_\_\_\_\_\_\_\_\_\_\_\_\_\_\_\_\_\_\_\_\_\_\_\_\_\_\_\_\_\_\_\_\_\_\_\_\_\_\_\_\_\_\_\_\_\_\_\_\_\_\_  $\_$  . The contribution of the contribution of the contribution of the contribution of the contribution of the contribution of  $\mathcal{L}_\text{max}$ 

\_\_\_\_\_\_\_\_\_\_\_\_\_\_\_\_\_\_\_\_\_\_\_\_\_\_\_\_\_\_\_\_\_\_\_\_\_\_\_\_\_\_\_\_\_\_\_\_\_\_\_\_\_\_\_\_\_\_\_\_\_\_\_\_\_\_\_\_\_\_\_\_\_\_\_\_

- [ ] Se aprende mucho más que en clase.
- [ ] Se aprende más que en clase.
- [] Se aprende igual que en clase.
- [ ] Se aprende menos que en clase.
- [ ] Se aprende mucho menos que en clase.
- 
- 6. Considera que esta forma de aprender. ¿Debería extenderse a otras asignaturas?
	- [ ] Sí
	- [ ] No
	- [ ] Tal vez
	- Si su respuesta es No, mencione la razón \_

Escriba algún(os) Comentario(s) acerca del uso de este sistema:

Gracias.

Figura E.5: Encuesta a Estudiantes de Evaluación de Experiencias. (Fuente propia).

# E.1.3. Post-Test Experiencia 2

#### **PROGRAMA DE TURISMO MERCADEO TURÍSTICO EN ÁREAS PROTEGIDAS POST-TEST CREACIÓN DE MARCAS**

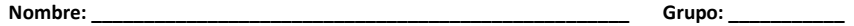

- 1. ¿Qué se entiende por imagen de un destino? Mencione las claves del éxito de la imagen de un destino.
- 2. ¿Qué debe transmitir una marca de un destino nuevo o emergente y de un destino líder? De un ejemplo de cada una de ellas.
- 3. ¿Por qué es importante para el destino valorar la imagen percibida por los potenciales turistas? ¿En qué basan los potenciales turistas su percepción sobre un destino? ¿Cómo crear una imagen de un destino aunque el estereotipo no lo favorezca?
- 4. Mencione los tipos de marca destino y de un ejemplo de cada uno de ellos.
- 5. ¿A qué se refiere la Proposición Única de Venta y Proposición Única del Destino? De un ejemplo de cada uno de ellos.

Figura E.6: Post-Test Experiencia 2 - Materia Mercadeo Turístico en Áreas Protegidas. (Fuente propia).

# E.1.4. Descripción Taller Oferta Turística.

# Teoría Turística City Tour Popayán

Fecha de entrega trabajo escrito: Viernes 20 de diciembre Fecha presentaciones: 7 de Enero 7 Grupos de 6 estudiantes

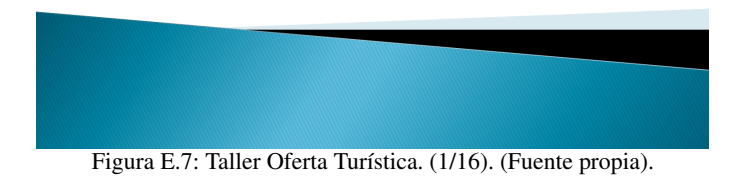

# ¿Qué hay que hacer?

- ▶ Visitar la zona asignada
- Hacer un reconocimiento de la oferta turística de la zona (realizar clasificación de acuerdo a los temas vistos en las clases)
- ▶ Tomar registros fotográficos (que serán utilizados para el informe y para el diseño de la guía)
- ▶ Entregar en documento pdf, todo el informe de la visita, especificando fechas, forma de hacer la visita, la clasificación de la oferta y las conclusiones del trabajo.
- ▶ Diseñar una guía turística de la zona. Esta debe ser una propuesta gráfica que debe incluir mapa, fotografías, convenciones etc.
- ▶ El informe y la guía deben publicarse en el grupo, el viernes 20 de diciembre a más tardar las 11:59 p.m.

Figura E.8: Taller Oferta Turística. (2/16). (Fuente propia).

# Zona1 - Norte

- ▶ Puente entrada Popayán desde Cali
- Incluye la Variante Norte hasta Montemayor
- ▶ Incluye Avenida o carrera 9 hasta el tablazo

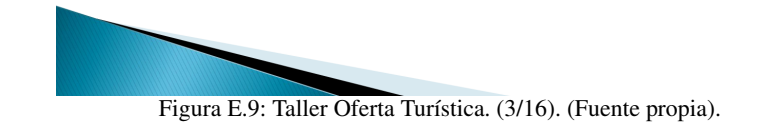

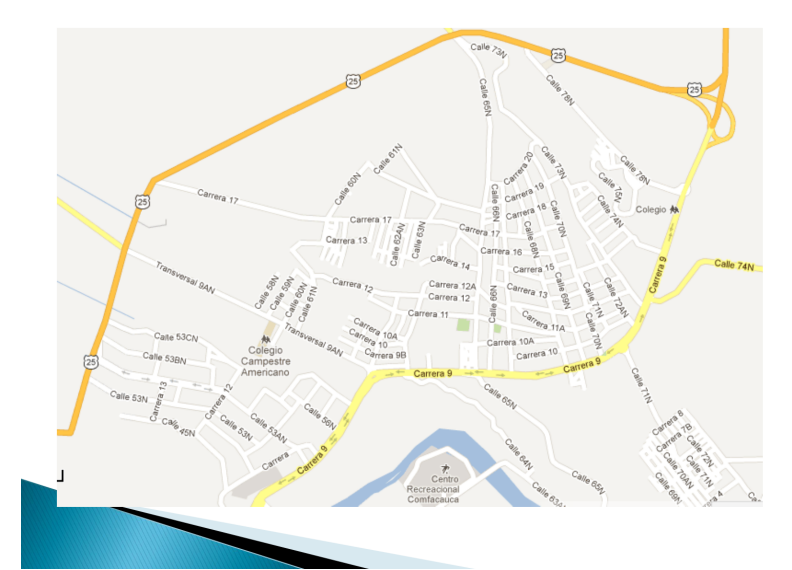

Figura E.10: Taller Oferta Turística. (4/16). (Fuente propia).

Zona 2 - Via Lacteos y Torremolinos

- Incluye Avenida hasta Colegio Salesianas
- Incluye Via de Lacteos hasta Calle 25 (Virgen de los Hoyos)

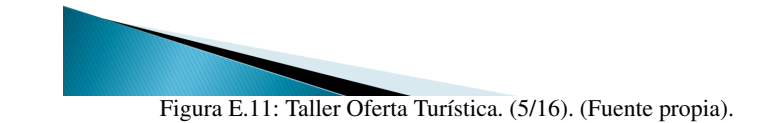

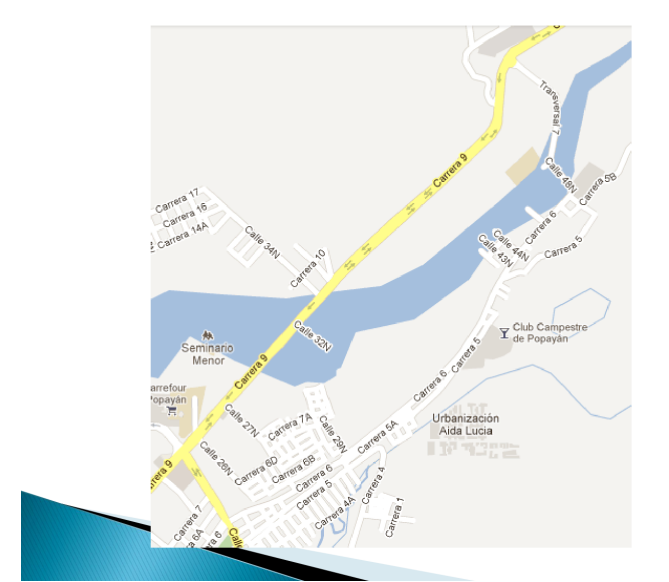

Figura E.12: Taller Oferta Turística. (6/16). (Fuente propia).

# Zona 3 - Carrera 9 - Villa Olimpica

- ▶ Zona Comprendida entre la carrera 9 (Sentido Norte -Sur) y carrera 15 y las Calles 25Norte hasta el Comando de la Policía
- Incluye:
	- **Centro Comercial Campanario**
	- Villa Olimpica
	- · Aeropuerto Guillermo León Valencia
	- Terminal de Transportes

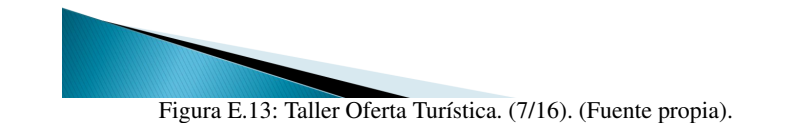

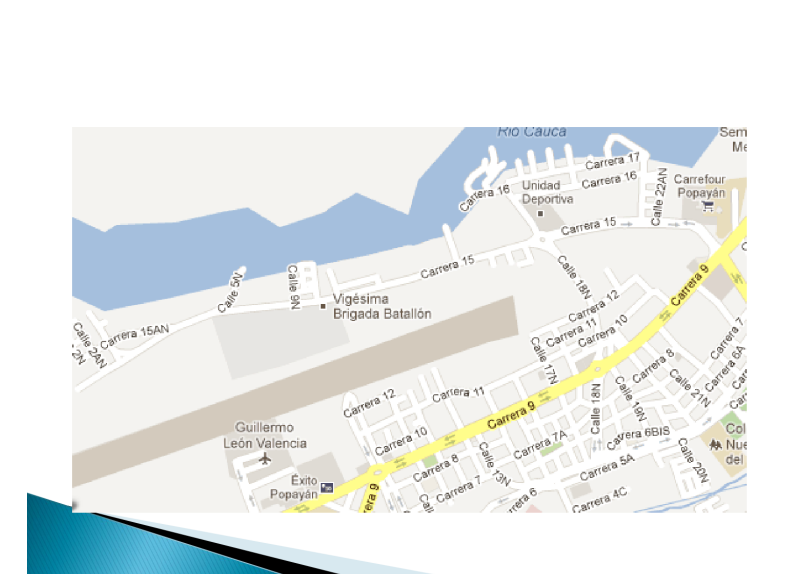

Figura E.14: Taller Oferta Turística. (8/16). (Fuente propia).

# Zona 4: Estadio - Pomona

- ▶ Zona Comprendida entre la carrera 9 (Sentido Sur-Norte) y carrera 2 y las Calles 25Norte hasta la Calle 1 (Barrio Bolivar -Parque Centenario- hasta Parroquia La Milagrosa)
- Incluye:
	- **Estadio Ciro López**
	- · Pomona
	- · Campus de Tulcán

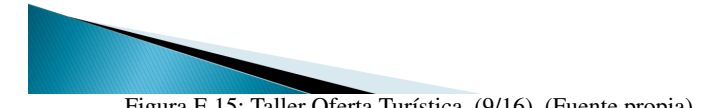

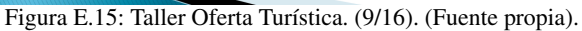

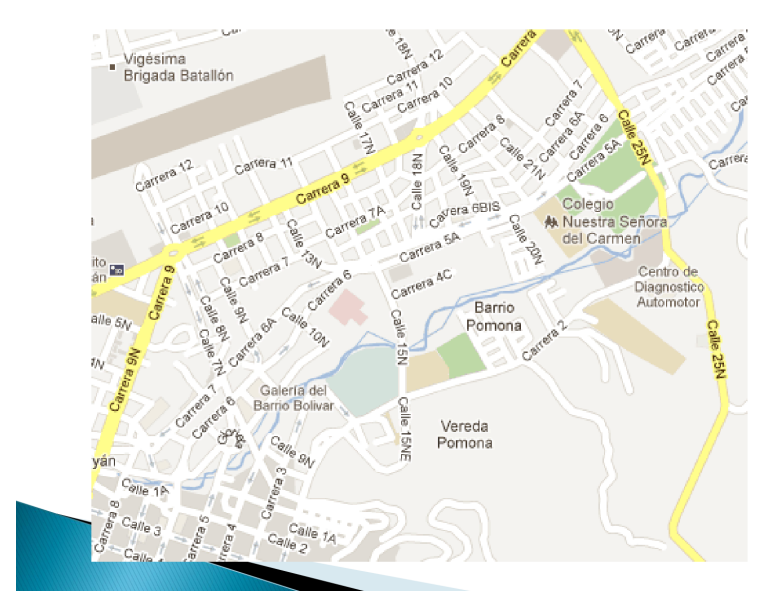

Figura E.16: Taller Oferta Turística. (10/16). (Fuente propia).

# Zona 5 -La Estación - Colegio Champagnat

- > Zona Comprendida entre la carrera 9 Norte (-Avenida panamericana (Sentido SuColegio Champagnat r-Norte) y Calle 1 (Barrio Modelo
	- Cadillal- Solo hasta Iglesia de Fatima)
- Incluye:
	- **La Estación**
	- · Olimpica
	- · Colegio Champagnat
	- **Bomberos**

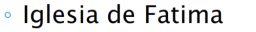

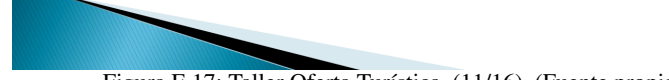

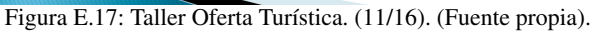

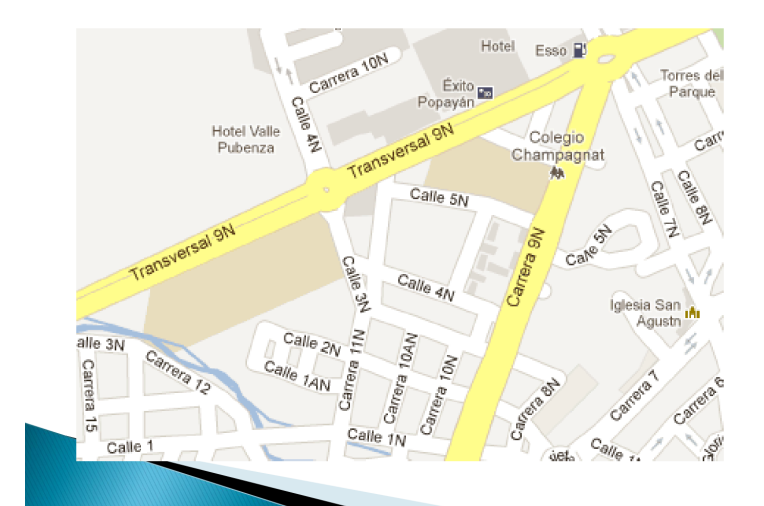

Figura E.18: Taller Oferta Turística. (12/16). (Fuente propia).

# Zona 6: la Pamba y Centro

- ▶ Zona Comprendida entre la carrera 9 Centro y Carrera 1 (La Pamba) con Calles 2 y 9.
- Incluye:
	- **Museo de Historia Natural**
	- · Belén
	- · La Ermita
	- **Lotería del Cauca**
	- Morro
	- · Rincón Payanés

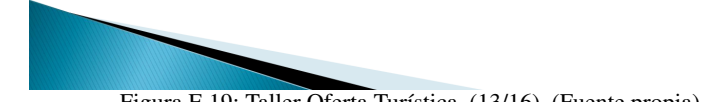

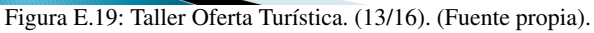

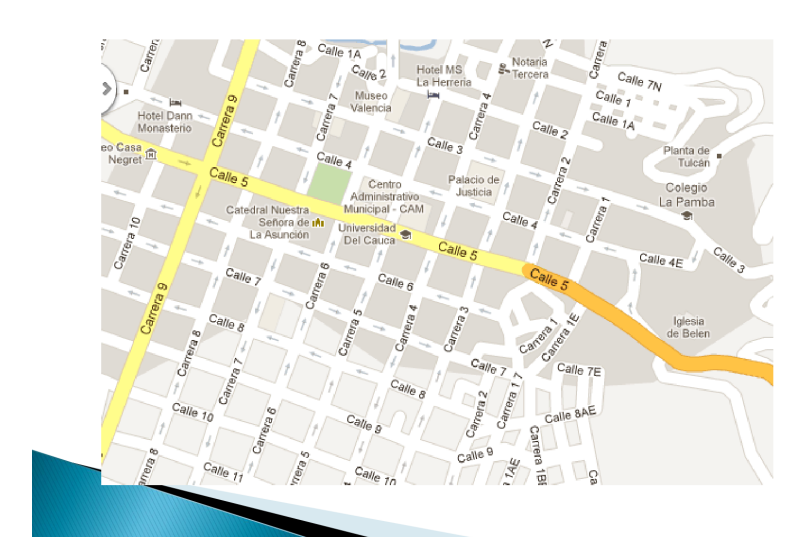

Figura E.20: Taller Oferta Turística. (14/16). (Fuente propia).

# Zona 7:

- ▶ Zona Comprendida entre la carrera 9 Centro y Carrera 17 (Avenida Panamericana) con Calles 2 y 9.
- Incluye:
	- · Monasterio
	- · Villamarista

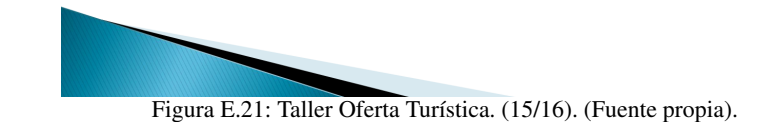

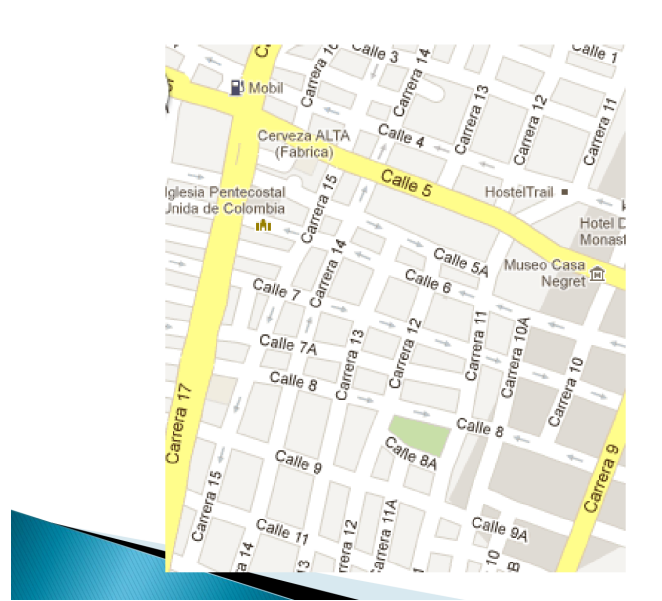

Figura E.22: Taller Oferta Turística. (16/16). (Fuente propia).

# E.2. Experimentación y Resultados

# E.2.1. Experiencia 2 - Materia Mercadeo Turístico en Áreas Protegidas

# E.2.1.1. Análisis Estadístico Descriptivo

# E.2.1.1.1. Resultados del Test

<span id="page-302-0"></span>Las tablas [E.1a](#page-302-0) y [E.1b](#page-302-0) muestran los resultados de los post-test para cada uno de los estudiantes del grupo experiencia y grupo de control respectivamente. Para privacidad de los nombres de los estudiantes que participaron en la experiencia, se coloca un código a cada uno de ellos.

| Código                 | Post-test |        |                       |
|------------------------|-----------|--------|-----------------------|
|                        | 2.8       | Código | Post-test             |
| $\overline{2}$         | 2.7       |        | 3,3                   |
| 3                      | 2.5       | Q      | 2,6                   |
|                        | 2.4       | 10     | 2,3                   |
| 5                      | 2.4       | 11     | 1,9                   |
| 6                      | 2.1       | 12     | 1,7                   |
|                        | 1.9       | 13     | 2,1                   |
| (a) Grupo Experiencia. |           |        | (b) Grupo de Control. |

Tabla E.1: Resultados del Post-test. Experiencia 2. (Fuente propia).

# E.2.1.1.2. Análisis de Estadísticos Básicos y Frecuenciales

<span id="page-302-1"></span>Las tablas [E.2](#page-302-1) y [E.3](#page-303-0) describen los estadísticos básicos descriptivos generados y el análisis de frecuencias para el grupo de control.

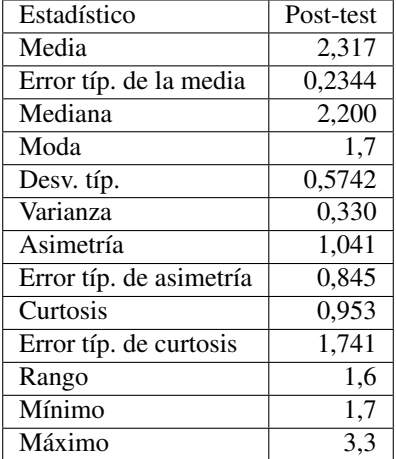

Tabla E.2: Estadísticos Básicos Descriptivos del Grupo de Control. Experiencia 2. (Fuente propia).

Las tablas [E.4](#page-303-1) y [E.5](#page-303-2) describen los estadísticos básicos descriptivos generados y el análisis de frecuencias para el grupo experiencia.

| Valor | Frecuencia | Porcentaje |
|-------|------------|------------|
| 1,7   |            | 16,7       |
| 1,9   |            | 16,7       |
| 2,1   |            | 16,7       |
| 2,3   |            | 16,7       |
| 2,6   |            | 16,7       |
| 3.3   |            | 16,7       |

<span id="page-303-1"></span><span id="page-303-0"></span>Tabla E.3: Análisis de Frecuencias del Post-test Grupo de Control. Experiencia 2. (Fuente propia).

| Estadístico             | Post-test |
|-------------------------|-----------|
| Media                   | 2,400     |
| Error típ. de la media  | 0,1195    |
| Mediana                 | 2,400     |
| Moda                    | 2,4       |
| Desv. típ.              | 0,3162    |
| Varianza                | 0,100     |
| Asimetría               | $-0,443$  |
| Error típ. de asimetría | 0,794     |
| Curtosis                | $-0,528$  |
| Error típ. de curtosis  | 1,587     |
| Rango                   | 0,9       |
| Mínimo                  | 1,9       |
| Máximo                  | 2,8       |

<span id="page-303-2"></span>Tabla E.4: Estadísticos Básicos Descriptivos del Grupo Experiencia. Experiencia 2. (Fuente propia).

| Valor | Frecuencia     | Porcentaje |
|-------|----------------|------------|
| 1,9   |                | 14,3       |
| 2,1   |                | 14,3       |
| 2,4   | $\mathfrak{D}$ | 28,6       |
| 2,5   |                | 14,3       |
| 2,7   |                | 14,3       |
| 2.8   |                | 14.3       |

Tabla E.5: Análisis de Frecuencias del Post-test Grupo Experiencia. Experiencia 2. (Fuente propia).

# E.2. Experimentación y Resultados

<span id="page-304-0"></span>La Figura [E.23](#page-304-0) representa el Diagrama de Cajas del Post-test según el Grupo.

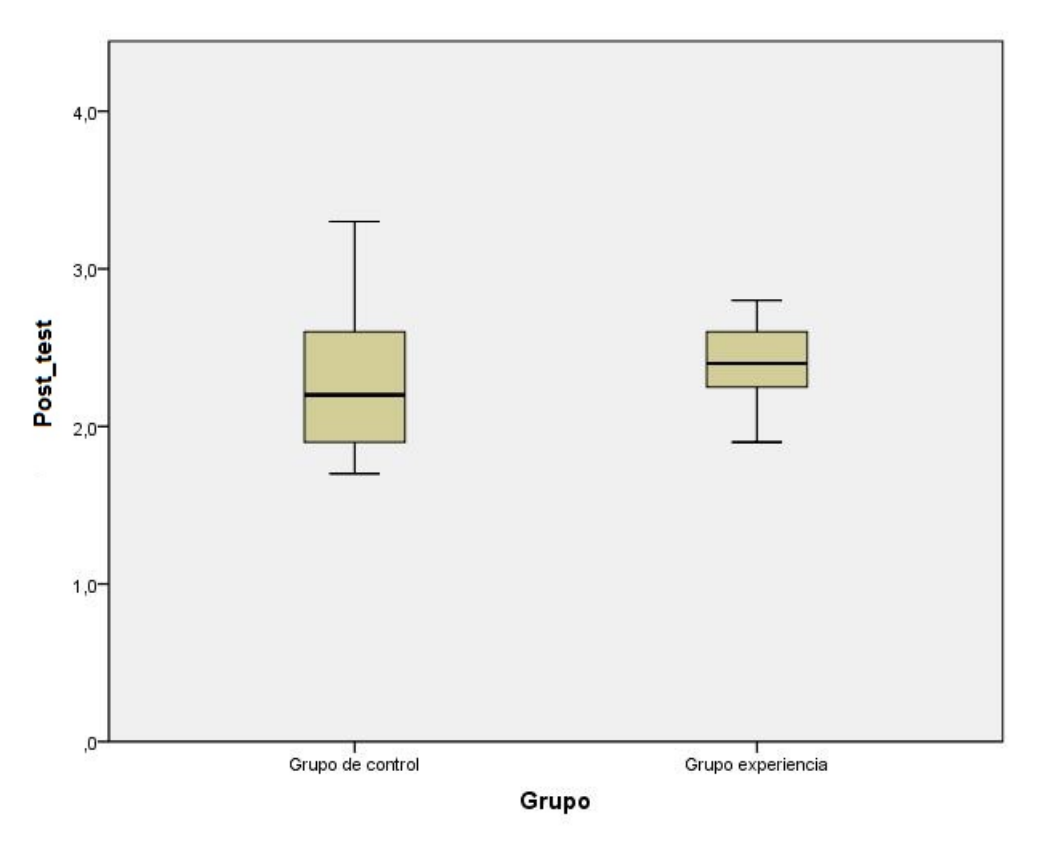

Figura E.23: Diagrama de Cajas Post-test Según Grupo. Experiencia 2. (Fuente propia).

A partir de estos análisis se puede encontrar:

- Los resultados en el post-test para el grupo experiencia, se concentran entre los valores de 2.1 a 2.8, que corresponde a un porcentaje de 85.7 %, donde 2.8 es la nota máxima encontrada para este grupo.
- Considerando los dos grupos, solo un estudiante obtuvo un resultado en el post-test superior a 3.0, que corresponde a un porcentaje de 7.69 %.
- La mediana de los resultados en el post-test del grupo experiencia es ligeramente superior que la mediana del grupo de control.
- Los resultados del grupo de control presentan mayor dispersión que los del grupo experiencia.
- La mediana de ambos grupos está muy próxima al centro del rectángulo, por lo que su distribución se acerca a la simetría.
- En general los resultados de los post-test para ambos grupos fueron bajos.

### E.2.1.1.3. Análisis de Promedios

Basados en el análisis de promedios de respuestas acertadas, porcentaje de éxito y valores máximo y mínimo de la tabla [E.6](#page-305-0) para los post-test tenemos que:

- Los resultados del post-test muestran que el grupo experiencia tiene ligeramente un mejor desempeño que el grupo de control.
- El valor más alto presentado en el grupo correspondiente a 3,3 se presenta en el grupo de control.
- El grupo experiencia supera en 2 puntos porcentuales los resultados del grupo de control en el post-test.
- Los valores promedio del grupo en general se encuentran por encima del grupo de control y por debajo de los del grupo experiencia.
- <span id="page-305-0"></span>El porcentaje de éxito para ambos grupos es menor del 50 %.

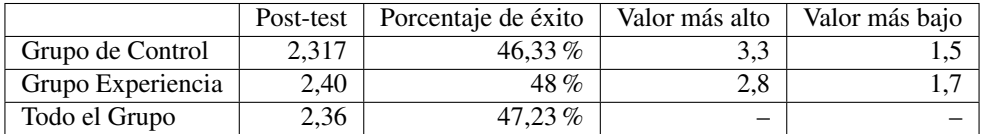

Tabla E.6: Análisis de Promedios del Post-Test. Experiencia 2. (Fuente propia).

### E.2.1.2. Análisis Estadístico Inferencial

### E.2.1.2.1. Análisis de Normalidad de las Muestras

Para aplicar análisis inferenciales se debe evaluar primero la característica de normalidad de las muestras obtenidas. Según esto se decidirá si se aplican pruebas T o pruebas no paramétricas. Para la normalidad se analizará de manera cuantitativa primero valores de asimetría y curtosis, se aplicarán pruebas de normalidad y se hará una exploración cualitativa de curvas de normalidad.

La tabla [E.7](#page-306-0) retoma los resultados del valor de media, la varianza, curtosis y asimetría de las muestras, según si es grupo de control o experiencia.

### <span id="page-306-0"></span>E.2. Experimentación y Resultados

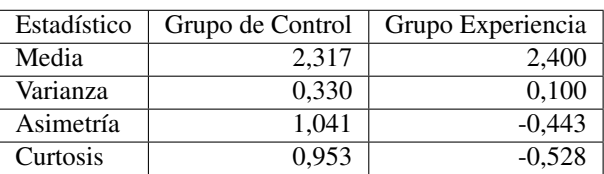

Tabla E.7: Estadísticos Descriptivos para Análisis Inferencial. Experiencia 2. (Fuente propia).

La asimetría indica un valor en que las colas de la muestra se sesgan o se extienden tanto a la derecha como a la izquierda, dado que una normal perfecta tendría asimetría cero, los valores de asimetría cercanos a cero tanto positivos como negativos son favorables. La curtosis indica el grado en que las observaciones de la muestra están agrupadas en las colas. Para una normal perfecta, el valor de curtosis es cero, por lo que valores cercanos a cero son favorables pero menores que 1,9 (cercano al espacio equivalente de 2 desviaciones estándar).

Para todas las muestras se encuentra que:

- Para el grupo de control, la asimetría tiene un valor de 1,041 por lo que está cerca de cero, indicando proximidad a la simetría como condición para una distribución normal. La curtosis tiene un valor de 0,953 que es favorable para pensar que la distribución está cerca de la normal.
- Para el grupo experiencia, la asimetría tiene un valor de -0,443 por lo que está cerca de cero, indicando proximidad a la simetría como condición para una distribución normal. La curtosis tiene un valor de -0,528 que es favorable para pensar que la distribución está cerca de la normal.

<span id="page-306-1"></span>Adicionalmente para contrastar la hipótesis de que las muestras obtenidas son normales, se evalúa la significación (sig > 0,05) para las pruebas Kolmogorov-Smirnov (con corrección de Lilliefors) y Shapiro-Wilk. Estos valores están localizados en las tablas [E.8](#page-306-1) y [E.9.](#page-306-2) Analizando dichos valores se encuentra que ambas muestras son normales. Por lo tanto deben aplicarse pruebas T.

|           | Kolmogorov-Smirnov |  |          | Shapiro-Wilk |    |                |
|-----------|--------------------|--|----------|--------------|----|----------------|
|           | Estadístico        |  | Sig.     | Estadístico  | gl | Sig.           |
| Post test |                    |  | $0.200*$ | 0.937        |    | $0.63^{\circ}$ |

<span id="page-306-2"></span>Tabla E.8: Prueba de Normalidad Grupo de Control. Experiencia 2. (Fuente propia).

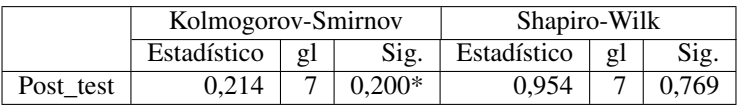

Tabla E.9: Prueba de Normalidad Grupo Experiencia. Experiencia 2. (Fuente propia).

Se revisan los gráficos de normalidad Q-Q normal y Q-Q normal sin tendencia de cada una de las muestras para confirmar patrones de normalidad (ver Figuras [E.24](#page-307-0) y [E.25\)](#page-307-1). Este análisis se realiza con el fin de explorar si es posible encontrar patrones de normalidad o analizar las razones de la no normalidad. En los diagramas Q-Q normal, de ser normal debería aparecer una línea recta y los valores de las muestras alrededor de la misma sin mucha dispersión, por el contrario los Q-Q normal sin tendencia debería aparecer los valores dispersos alrededor del eje.

A partir de estas gráficas se puede concluir:

En las gráficas Q-Q normal de ambos grupos, las muestras se encuentran cerca de la línea recta, lo cual favorece la normalidad.

- La gráfica Q-Q normal sin tendencia del grupo de control, tiene muestras dispersas alrededor del eje, pero muestra cierta tendencia en un sector, lo cual no favorece la normalidad.
- <span id="page-307-0"></span>La gráfica Q-Q normal sin tendencia del grupo experiencia, tiene muestras dispersas alrededor del eje, no muestra tendencia, lo cual favorece la normalidad.

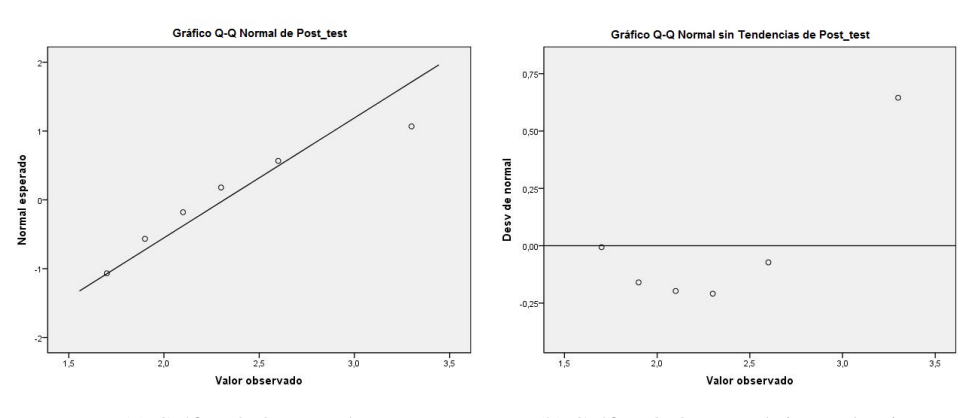

(a) Gráfico Q-Q Normal. (b) Gráfico Q-Q Normal sin Tendencia. Figura E.24: Gráficas de Normalidad Grupo de Control. Experiencia 2. (Fuente propia).

<span id="page-307-1"></span>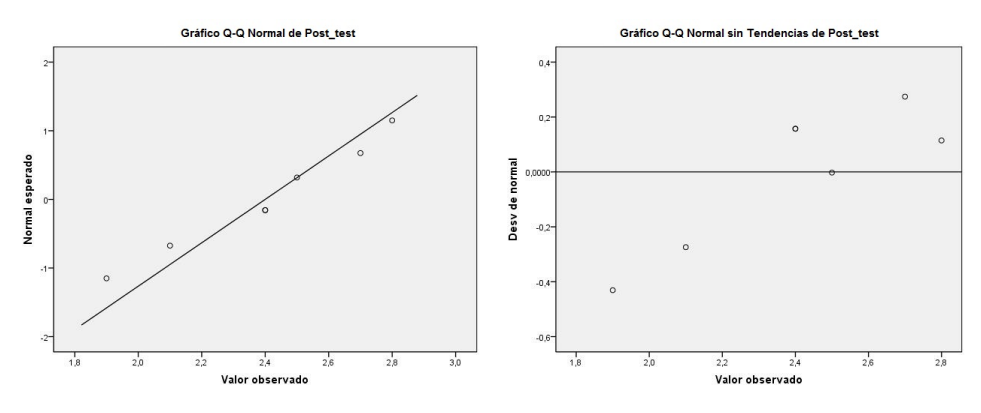

(a) Gráfico Q-Q Normal. (b) Gráfico Q-Q Normal sin Tendencia. Figura E.25: Gráficas de Normalidad Grupo Experiencia. Experiencia 2.(Fuente propia).

# E.2.1.2.2. Prueba T para Muestras Independientes

Tomando las muestras del post-test para el grupo de experiencia y post-test para el grupo de control, aplicamos una prueba T para muestras independientes (al ser grupos diferentes) debido a que ambas cumplen condición de normalidad, para generar la tabla [E.10](#page-308-0) que muestra este análisis. Dentro de esta prueba, se estudia el contraste de Levene F sobre homogeneidad o igualdad de varianzas. El resultado de este contraste es el que permite decidir si se puede o no suponer que las varianzas poblacionales son iguales: si la probabilidad asociada al estadístico de Levene es mayor de 0,05 se puede suponer que las varianzas poblacionales son iguales. Si la probabilidad asociada al estadístico de Levene es menor a 0,05 entonces rechazamos la hipótesis de igualdad de varianzas y supondremos que son distintas. Para este caso la probabilidad asociada al estadístico de Levene es mayor de 0,05 (0,227) porque lo que se puede considerar que las varianzas poblacionales son iguales. Las columnas siguientes contienen estadístico t, sus grados de libertad (gl), el nivel crítico bilateral (significación bilateral), la diferencia entre el valor medio de cada grupo, el error típico de esa diferencia y los límites inferior

### E.2. Experimentación y Resultados

y superior del intervalo de confianza al 95 %. El estadístico es el que informa sobre el grado de compatibilidad existente entre la diferencia observada entre las medias muestrales de los grupos comparados y la hipótesis nula de que las medias poblacionales son iguales. Dicho valor es de 0,747 que es mayor a 0,05 por lo que se acepta la hipótesis nula, entonces se puede concluir que no existe una diferencia significativa entre la media del grupo experiencia y la media del grupo de control, por lo tanto se puede afirmar que el aprendizaje del grupo experiencia es equivalente al del grupo de control.

<span id="page-308-0"></span>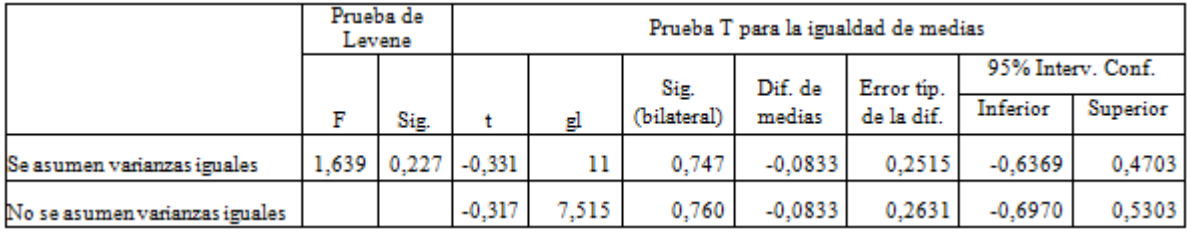

Tabla E.10: Prueba T para Muestras Independientes. Experiencia 2. (Fuente propia).

### E.2.1.3. Evaluación de Experiencias

Al finalizar la segunda sesión se aplicó la encuesta de evaluación de experiencias a los estudiantes (ver Anexo [E.5](#page-291-0) en la página [130\)](#page-291-0). En la tabla [E.11](#page-308-1) se presentan los resultados de esta encuesta con respecto a cada variable medida. Adicionalmente se encuentra el código del respectivo estudiante que realizó la encuesta.

<span id="page-308-1"></span>

| Código | Motivación | Repetiría?     | Aporta      | Grado de | Se aprende con   | Debería        |
|--------|------------|----------------|-------------|----------|------------------|----------------|
|        | personal   |                | beneficios? | aporte   | respecto a clase | extenderse?    |
| 3      | Medio      | Tal vez        | Si.         | Medio    | Igual            | Tal vez        |
| 6      | Medio      | Si             | Si          | Medio    | Igual            | N <sub>0</sub> |
|        | Alto       | Si             | Si          | Alto     | Igual            | Tal vez        |
|        | Muy alto   | Si             | Si          | Medio    | Más              | Si             |
| 2      | Medio      | Tal vez        | Si          | Medio    | Menos            | Tal vez        |
| 4      | Medio      | Si             | Si          | Alto     | Igual            | Si.            |
|        | Medio      | N <sub>0</sub> | Si          | Bajo     | Igual            | No             |

Tabla E.11: Resultados de la Encuesta. Experiencia 2. (Fuente propia).

Las siguientes tablas representan los valores estadísticos resultantes de la encuesta aplicada sobre la opinión acerca de la experiencia. La tabla [E.12](#page-309-0) representa las respuestas a la pregunta: "¿Cómo calificaría su grado de motivación personal frente a esta forma de soporte al aprendizaje?". En los resultados se puede observar que la mayoría de los estudiantes respondieron que se sentían con un grado de motivación Medio (71,4 %). Asimismo ningún encuestado indicó tener un grado de motivación Bajo o Muy Bajo.

La tabla [E.13](#page-309-1) representa las respuestas a la pregunta: "¿Repetiría la experiencia?". En los resultados se puede observar que más de la mitad (57,1 %) lo haría, el 28,6 % se encuentra indeciso y el 14,3 % respondió que no. Estos resultados indican que para la mayoría la experiencia fue grata o interesante, aunque en menor porcentaje que para la experiencia 1.

La tabla [E.14](#page-309-2) representa las respuestas a la pregunta: "¿Considera que esta forma le aporta beneficios a su aprendizaje?". En los resultados se puede observar que todos los estudiantes consideran que si les aporta. Indicando concluyentemente que existe buena opinión por parte de los estudiantes hacia este tipo de experiencias o

| Respuesta | Frecuencia | Porcentaje |
|-----------|------------|------------|
| Alto      |            | 14,3       |
| Medio     |            | 71,4       |
| Muy alto  |            | 14,3       |
| Bajo      |            |            |
| Muy bajo  |            |            |

<span id="page-309-1"></span><span id="page-309-0"></span>Tabla E.12: Respuesta a Grado de Motivación. Experiencia 2. (Fuente propia).

| Respuesta | Frecuencia | Porcentaje |
|-----------|------------|------------|
| Si        |            | 57.1       |
| Tal vez   |            | 28.6       |
| N٥        |            | 14 3       |

Tabla E.13: Respuesta a si Repetiría la Experiencia. Experiencia 2. (Fuente propia).

<span id="page-309-2"></span>tecnologías.

| Respuesta | Frecuencia | Porcentaje |
|-----------|------------|------------|
| -Si       |            | 100        |
| No        |            |            |

Tabla E.14: Respuesta a si Aporta Beneficios. Experiencia 2. (Fuente propia).

La tabla [E.15](#page-310-0) representa las respuestas a la pregunta: "Si considera que sí aporta, por favor indique en qué grado". En los resultados se puede observar que más de la mitad (57,1 %) consideran que aporta en grado Medio. Ningún estudiante respondió que el grado de aporte es Muy Alto o Muy bajo. Por lo que se puede concluir que los estudiantes perciben que este sistema les contribuye de forma moderada en su aprendizaje.

La tabla [E.16](#page-310-1) representa las respuestas a la pregunta: "Con esta forma de interacción que acaba de realizar, comparándola con la forma habitual de clases. ¿Cómo evaluaría su nivel de aprendizaje?". En los resultados se puede observar que la mayoría de los encuestados (71,4 %) piensa que se aprende igual que de forma tradicional, un 14,3 % cree que se aprende más y un 14,3 % cree que se aprende igual. Estos resultados indican que se puede considerar que esta alternativa aporta un nivel de aprendizaje igual al presencial.

La tabla [E.17](#page-310-2) representa las respuestas a la pregunta: "Considera que esta forma de aprender. ¿Debería extenderse a otras asignaturas?". En los resultados se puede observar que las tres opciones se reparten el porcentaje casi equitativamente, entre ellas la mayor fue la de tal vez (42,9 %), lo cual indica que quedan dudas sobre si debe implementarse de forma generalizada. Esto puede explicarse porque en esta experiencia los videos publicados en facebook se consideraron como alternativa a la clase presencial, en comparación con la experiencia 1, en la cual los videos se utilizan como refuerzo a la clase presencial, razón por la cual obtuvo una valoración más positiva en términos generales.

| Respuesta | Frecuencia | Porcentaje |
|-----------|------------|------------|
| Alto      | ′ን         | 28,6       |
| Medio     |            | 57.1       |
| Bajo      |            | 14,3       |
| Muy alto  |            |            |
| Muy bajo  |            |            |

<span id="page-310-0"></span>Tabla E.15: Respuesta a Grado de Aporte. Experiencia 2. (Fuente propia).

| Respuesta   | Frecuencia | Porcentaje |
|-------------|------------|------------|
| Igual       |            | 71,4       |
| Más         |            | 14,3       |
| Menos       |            | 14.3       |
| Mucho más   |            |            |
| Mucho menos |            |            |

<span id="page-310-1"></span>Tabla E.16: Respuesta a Se Aprende con Respecto a Clase Presencial. Experiencia 2. (Fuente propia).

| Respuesta | Frecuencia | Porcentaje |
|-----------|------------|------------|
| Si        |            | 28,6       |
| Tal vez   |            | 42 Q       |
| N٥        |            | 28.6       |

<span id="page-310-2"></span>Tabla E.17: Respuesta a si Debería Extenderse. Experiencia 2. (Fuente propia).

La última parte de la encuesta estaba compuesta por una sección de comentarios libre. Sólo 5 encuestados expresaron algunas opiniones. En general se trataron de:

- Es una metodología que cambia la rutina que genera la clase presencial, interesante método ya que se hace necesario el uso de las TICs, aunque considero que no reemplaza las clases presenciales.
- El sonido debe ser muy claro.
- Este dinamismo hace más agradables las clases.
- Los videos son una gran herramienta de aprendizaje, sin embargo deberían tener la opción de descarga y no estar en Facebook sino en un blog u otro medio que haga más fácil el atender el video.

### E.2.2. Experiencia 3 - Materia Fundamentos Tecnológicos para Empresas Turísticas

#### E.2.2.1. Evaluación de Experiencias

Al finalizar la sesión se aplicó la encuesta de evaluación de experiencias a los estudiantes (ver Anexo [E.5](#page-291-0) en la página [130\)](#page-291-0). En la tabla [E.18](#page-311-0) se presentan los resultados de esta encuesta con respecto a cada variable medida. Adicionalmente se encuentra un código del respectivo estudiante que realizó la encuesta.

<span id="page-311-0"></span>

| Código         | Motivación | Repetiría?      | Aporta          | Grado de  | Se aprende con   | Debería     |
|----------------|------------|-----------------|-----------------|-----------|------------------|-------------|
|                | personal   |                 | beneficios?     | aporte    | respecto a clase | extenderse? |
| 1              | Medio      | Tal vez         | Si              | Medio     | Igual            | Tal vez     |
| $\overline{2}$ | Alto       | Si              | Si              | Alto      | Igual            | Si          |
| $\overline{3}$ | Muy alto   | $\overline{Si}$ | Si              | Alto      | Mucho más        | Si          |
| $\overline{4}$ | Alto       | Si              | No              | <b>NR</b> | Igual            | Tal vez     |
| 5              | Alto       | Si              | Si              | Alto      | Más              | Si          |
| 6              | Alto       | Si <sup></sup>  | Si              | Alto      | Igual            | Si          |
| 7              | Alto       | Si              | Si              | Alto      | Más              | Si          |
| 8              | Alto       | Si              | Si              | Alto      | Más              | Si          |
| $\overline{9}$ | Alto       | Tal vez         | Si              | Alto      | Más              | Tal vez     |
| 10             | Alto       | Si              | $\overline{Si}$ | Alto      | Igual            | Si          |
| 11             | Alto       | Si              | Si              | Alto      | Más              | Si          |
| 12             | Alto       | Si              | Si              | Alto      | Más              | Si          |
| 13             | Medio      | Tal vez         | N <sub>0</sub>  | <b>NR</b> | Igual            | Tal vez     |
| 14             | Muy alto   | Si              | Si              | Muy alto  | Más              | Si          |
| 15             | Alto       | Tal vez         | Si              | Alto      | Más              | Tal vez     |
| 16             | Medio      | Si              | No              | <b>NR</b> | Menos            | No          |
| 17             | Alto       | $\overline{Si}$ | Si              | Medio     | Más              | Tal vez     |
| 18             | Medio      | Tal vez         | No              | <b>NR</b> | Igual            | Tal vez     |
| 19             | Alto       | Si              | Si              | Alto      | Más              | Si          |
| 20             | Alto       | Si              | Si              | Alto      | Igual            | Si          |
| 21             | Medio      | Tal vez         | $\overline{Si}$ | Medio     | Igual            | Tal vez     |
| 22             | Bajo       | No              | Si              | Muy alto  | Igual            | Si          |
| 23             | Alto       | Si              | Si              | Muy alto  | Más              | Tal vez     |

Tabla E.18: Resultados de la Encuesta. Experiencia 3. (Fuente propia).

Las siguientes tablas representan los valores estadísticos resultantes de la encuesta aplicada sobre la opinión acerca de la experiencia. La tabla [E.19](#page-312-0) representa las respuestas a la pregunta: "¿Cómo calificaría su grado de motivación personal frente a esta forma de soporte al aprendizaje?". En los resultados se puede observar <span id="page-312-0"></span>que la mayoría de estudiantes respondieron que se sentían con un grado de motivación Alto (65,2 %) o Medio (21,7 %), un 8,7 % contestó Muy Alto y solo un estudiante (4,3 %) indicó tener un grado de motivación Bajo. Estos resultados muestran que se tiene una predisposición positiva para este tipo de sistemas.

| Respuesta | Frecuencia | Porcentaje |
|-----------|------------|------------|
| Alto      | 15         | 65,2       |
| Bajo      |            | 4.3        |
| Medio     |            | 21,7       |
| Muy alto  |            |            |
| Muy bajo  |            |            |

Tabla E.19: Respuesta a Grado de Motivación. Experiencia 3. (Fuente propia).

<span id="page-312-1"></span>La tabla [E.20](#page-312-1) representa las respuestas a la pregunta: "¿Repetiría la experiencia?". En los resultados se puede observar que la mayoría de estudiantes respondió que sí lo haría (69,6 %), un grupo que corresponde al 26,1 % se encuentra indeciso y un porcentaje muy bajo respondió que no. Indicando concluyentemente que la experiencia fue grata o interesante.

| Respuesta | Frecuencia | Porcentaje |
|-----------|------------|------------|
| Si        | 16         | 69.6       |
| Tal vez   |            | 26.1       |
| N٥        |            |            |

Tabla E.20: Respuesta a si Repetiría la Experiencia. Experiencia 3. (Fuente propia).

<span id="page-312-2"></span>La tabla [E.21](#page-312-2) representa las respuestas a la pregunta: "¿Considera que esta forma le aporta beneficios a su aprendizaje?". En los resultados se puede observar que la mayoría de encuestados considera que si les aporta (82,4 %). Así se verifica que existe buena opinión por parte de los estudiantes hacia este tipo de experiencias o tecnologías.

| Respuesta | Frecuencia | Porcentaje |
|-----------|------------|------------|
| -Si       | 19         | 82.6       |
| No        |            | 17.4       |

Tabla E.21: Respuesta a si Aporta Beneficios. Experiencia 3. (Fuente propia).

La tabla [E.22](#page-313-0) representa las respuestas a la pregunta: "Si considera que sí aporta, por favor indique en qué grado". En los resultados se puede observar que la mayoría (56,5 %) consideran que aporta en grado Alto, también se reconoce que un pequeño porcentaje (13 %) cree que el aporte es Muy alto. Ningún estudiante respondió que el grado de aporte es Bajo o Muy bajo. Por lo que se puede concluir que los estudiantes perciben que este sistema les contribuye de forma notoria en su aprendizaje.

La tabla [E.23](#page-313-1) representa las respuestas a la pregunta: "Con esta forma de interacción que acaba de realizar, comparándola con la forma habitual de clases. ¿Cómo evaluaría su nivel de aprendizaje?". En los resultados se puede observar que las respuestas de mayor porcentaje fueron Más (47,8 %) e Igual (43,5 %), dándose un caso (4,3 %) que piensa que se aprende comparativamente Mucho más que de forma tradicional. Estos datos demuestran que esta alternativa se considera mejor o equivalente a la presencial.

La tabla [E.24](#page-313-2) representa las respuestas a la pregunta: "Considera que esta forma de aprender. ¿Debería extenderse a otras asignaturas?". En los resultados se puede que más de la mitad de los encuestados (56,5 %)

| Respuesta     | Frecuencia | Porcentaje |
|---------------|------------|------------|
| Alto          | 13         | 56,5       |
| Medio         |            | 13,0       |
| Muy alto      | 3          | 13,0       |
| Sin respuesta |            | 17,4       |
| Muy bajo      |            |            |
| Bajo          |            |            |

<span id="page-313-1"></span><span id="page-313-0"></span>Tabla E.22: Respuesta a Grado de Aporte. Experiencia 3. (Fuente propia).

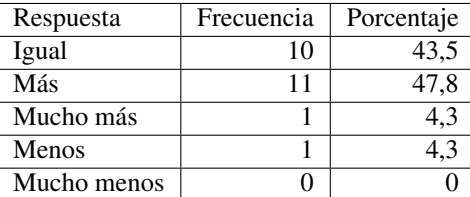

Tabla E.23: Respuesta a Se Aprende con Respecto a Clase Presencial. Experiencia 3. (Fuente propia).

<span id="page-313-2"></span>cree que sí debería ampliarse, un grupo considerable (39,1 %) se encuentra indeciso y solo un estudiante cree que no (4,3 %). Esto indica que debido a los beneficios que aporta al aprendizaje, se presumen que este sistema debería implementarse de manera generalizada.

| Respuesta | Frecuencia | Porcentaje |
|-----------|------------|------------|
| Si        |            | 56,5       |
| Tal vez   |            |            |
| N٥        |            |            |

Tabla E.24: Respuesta a si Debería Extenderse. Experiencia 3. (Fuente propia).

La última parte de la encuesta estaba compuesta por una sección de comentarios libre. Sólo 12 encuestados expresaron algunas opiniones. En general se trataron de:

- A mi criterio esta herramienta es bastante útil en la interacción de todo el grupo, fuera del claustro, ofreciendo mayores elementos de aprendizaje, a la vez que nos pone de frente con herramientas, que son de vital importancia para una cultura que cambia constantemente.
- La herramienta nos facilita el entendimiento de temas específicos de las áreas, cuando se nos dificulta entender en clase, retomamos los videos y aclaramos dudas.
- Realmente me gustó la metodología implementada ya que es mucho más dinámica que la tradicional, si se llegase a generalizar creo que daría buenos resultados.
- Creo que manejar la tecnología hoy en día es un elemento de vital importancia, por las facilidades que ofrece y de alguna manera en el ahorro y manejo interactivo del tiempo, las mejoras se podrían centrar en el ambientamiento lúdico de las plataformas que permita determinar el uso de estos en varias categorías de uso sencillo, medio y complejo, para que su estandarización no intervenga negativamente en el aprendizaje de acuerdo a los niveles de habilidad e intereses de cada usuario.
- Es mucho más fácil formarnos como profesionales, al tener un vínculo de persona a persona, esta es la razón que me motiva en el turismo. Es cierto que no podemos dejar a un lado las nuevas tecnologías, pero no debe ser que esto tenga efectos negativos en nosotros, ni que ella determine la condición humana ni nuestra interacción como comunidad.

# E.2.3. Experiencia 4 - Materia Política y Desarrollo Ambiental

### E.2.3.1. Evaluación de Experiencias

Al finalizar la sesión se aplicó la encuesta de evaluación de experiencias a los estudiantes (ver Anexo [E.5](#page-291-0) en la página [130\)](#page-291-0). En la tabla [E.25](#page-314-0) se presentan los resultados de esta encuesta con respecto a cada variable medida. Adicionalmente se encuentra un código del respectivo estudiante que realizó la encuesta.

<span id="page-314-0"></span>

| Código | Motivación | Repetiría? | Aporta         | Grado de  | Se aprende con   | Debería     |
|--------|------------|------------|----------------|-----------|------------------|-------------|
|        | personal   |            | beneficios?    | aporte    | respecto a clase | extenderse? |
| 1      | Alto       | Tal vez    | Si             | Alto      | Más              | Si          |
| 2      | Alto       | Si         | Si             | Muy alto  | Mucho más        | Si.         |
| 3      | Alto       | Si         | Si             | Muy alto  | Más              | Si          |
| 4      | Medio      | Si         | N <sub>0</sub> | <b>NR</b> | Menos            | No          |
| 5      | Alto       | Si         | Si             | Alto      | Más              | Si          |
| 6      | Alto       | Si         | Si             | Alto      | Más              | Tal vez     |
| 7      | Alto       | Si         | Si             | Alto      | Más              | Si.         |
| 8      | Alto       | Si         | Si             | Alto      | Más              | Tal vez     |
| 9      | Alto       | Si         | Si             | Alto      | Más              | Si.         |
| 10     | Muy alto   | Si         | Si             | Alto      | Más              | Si          |
| 11     | Alto       | Tal vez    | Si             | Medio     | Igual            | Si          |
| 12     | Muy alto   | Si         | Si             | Muy alto  | Mucho más        | Si          |
| 13     | Alto       | Si         | Si             | Alto      | Igual            | Tal vez     |
| 14     | Alto       | Si         | Si             | Alto      | Más              | Si          |

Tabla E.25: Resultados de la Encuesta. Experiencia 4. (Fuente propia).

<span id="page-314-1"></span>Las siguientes tablas representan los valores estadísticos resultantes de la encuesta aplicada sobre la opinión acerca de la experiencia. La tabla [E.26](#page-314-1) representa las respuestas a la pregunta: "¿Cómo calificaría su grado de motivación personal frente a esta forma de soporte al aprendizaje?". En los resultados se puede observar que la gran mayoría respondió con una valoración positiva, es decir que se sentían con un grado de motivación Alto (78,6 %) o Muy Alto (14,3 %). Solo un estudiante (7,1 %) indicó tener un grado de motivación Medio.

| Respuesta | Frecuencia | Porcentaje |
|-----------|------------|------------|
| Alto      | 11         | 78,6       |
| Medio     |            | 7.1        |
| Muy alto  |            | 14.3       |
| Bajo      |            |            |
| Muy bajo  |            |            |

Tabla E.26: Respuesta a Grado de Motivación. Experiencia 4. (Fuente propia).

La tabla [E.27](#page-315-0) representa las respuestas a la pregunta: "¿Repetiría la experiencia?". En los resultados se puede observar que en su gran mayoría (85,7 %) sí lo haría. Indicando concluyentemente que la experiencia fue grata o interesante.

La tabla [E.28](#page-315-1) representa las respuestas a la pregunta: "¿Considera que esta forma le aporta beneficios a su aprendizaje?". En los resultados se puede observar que casi todos los estudiantes consideran que si les aporta. Indicando concluyentemente que existe buena opinión por parte de los estudiantes hacia este tipo de experiencias o tecnologías.

| Respuesta | Frecuencia | Porcentaje |
|-----------|------------|------------|
| Si        |            | 85.7       |
| Tal yez   |            | 14.3       |
| N٥        |            |            |

<span id="page-315-1"></span><span id="page-315-0"></span>Tabla E.27: Respuesta a si Repetiría la Experiencia. Experiencia 4. (Fuente propia).

| Respuesta | Frecuencia | Porcentaje |
|-----------|------------|------------|
| Si        |            | 92.9       |
| N٥        |            |            |

Tabla E.28: Respuesta a si Aporta Beneficios. Experiencia 4. (Fuente propia).

<span id="page-315-2"></span>La tabla [E.29](#page-315-2) representa las respuestas a la pregunta: "Si considera que sí aporta, por favor indique en qué grado". En los resultados se puede observar que la mayoría (64,3 %) consideran que aporta en grado Alto, también se reconoce que un grupo (21,4 %) cree que el aporte es Muy alto. Ningún estudiante respondió que el grado de aporte es Bajo o Muy bajo. Por lo que se puede concluir que los estudiantes perciben que este sistema les contribuye de forma relevante en su aprendizaje.

| Respuesta     | Frecuencia | Porcentaje |
|---------------|------------|------------|
| Alto          |            | 64.3       |
| Medio         |            | 7,1        |
| Muy alto      |            | 21,4       |
| Sin respuesta |            | 7.1        |
| Bajo          |            |            |
| Muy bajo      |            |            |

Tabla E.29: Respuesta a Grado de Aporte. Experiencia 4. (Fuente propia).

La tabla [E.30](#page-316-0) representa las respuestas a la pregunta: "Con esta forma de interacción que acaba de realizar, comparándola con la forma habitual de clases. ¿Cómo evaluaría su nivel de aprendizaje?". En los resultados se puede observar una valoración muy positiva del sistema ya que más de la mitad de los encuestados (64,3 %) piensa que se aprende comparativamente más que de forma tradicional, un 14,3 % cree que se aprende mucho más y asimismo un 14,3 % cree que se aprende igual, solo un porcentaje muy pequeño (7,1 %) consideró que se aprende menos. Estos resultados demuestran que se puede considerar que esta alternativa aporta un nivel de aprendizaje igual o superior al presencial.

La tabla [E.31](#page-316-1) representa las respuestas a la pregunta: "Considera que esta forma de aprender. ¿Debería extenderse a otras asignaturas?". En los resultados se muestra que la mayor parte de los encuestados (71,4 %) cree que sí debería ampliarse, un pequeño porcentaje (21,4 %) considera que tal vez y solo un estudiante cree que no. Esto indica que debido a los beneficios que aporta al aprendizaje, se presume que este sistema debería implementarse de manera generalizada.

| Respuesta   | Frecuencia | Porcentaje |
|-------------|------------|------------|
| Igual       |            | 14,3       |
| Más         |            | 64.3       |
| Mucho más   |            | 14,3       |
| Menos       |            | 7.1        |
| Mucho menos |            |            |

<span id="page-316-0"></span>Tabla E.30: Respuesta a Se Aprende con Respecto a Clase Presencial. Experiencia 4. (Fuente propia).

| Respuesta | Frecuencia | Porcentaje |
|-----------|------------|------------|
| Si        | 10         | 71.4       |
| Tal vez   |            | 21.4       |
| N٥        |            |            |

<span id="page-316-1"></span>Tabla E.31: Respuesta a si Debería Extenderse. Experiencia 4. (Fuente propia).

La última parte de la encuesta estaba compuesta por una sección de comentarios libre. Sólo 8 encuestados expresaron algunas opiniones. En general se trataron de:

- Este sistema facilita en gran medida la comprensión del tema.
- Se aprende más y de una manera entretenida.
- Es de gran ayuda para los estudiantes puesto que se pueden repasar los conceptos que no quedaron claros en clase presencial.
- Esta metodología nos acerca a las nuevas tecnologías y su influencia en la educación.

# E.2.4. Experiencia 5 - Materia Teoría Turística

### E.2.4.1. Análisis Estadístico Descriptivo

### Resultados de las actividades

La tabla [E.32](#page-318-0) muestra los resultados de las actividades extra de las tres experiencias realizadas, para cada uno de los estudiantes. Para privacidad de los nombres de los estudiantes que participaron en la experiencia, se coloca un código a cada uno de ellos.

#### E.2.4.2. Análisis de Estadísticos Básicos y Frecuenciales

Las tablas [E.33,](#page-319-0) [E.34,](#page-319-1) [E.35](#page-319-2) y [E.36](#page-320-0) describen los estadísticos básicos descriptivos generados y el análisis de frecuencias para el grupo.

A partir de estos análisis con respecto a los talleres realizados se puede encontrar:

- En la actividad correspondiente al tema de la demanda turística más del 85 % de los estudiantes obtuvieron una nota superior o igual a 3.5, además el 40 % de los estudiantes superaron la calificación de 4.0.
- Para la actividad correspondiente al tema de la oferta turística más del 83 % de los estudiantes obtuvieron una nota superior o igual a 3.5, además el 70 % de los estudiantes superó la calificación de 4.0 y se obtuvo una nota mínima de 3.0.
- En la actividad correspondiente al tema de la demanda turística el 78 % de los estudiantes obtuvieron una nota superior o igual a 3.5, el 40 % de los estudiantes superó la calificación de 4.0.

<span id="page-318-0"></span>

| Código          | Taller                    | Taller                   | Taller           |
|-----------------|---------------------------|--------------------------|------------------|
|                 | Demanda                   | Oferta                   | Producto         |
|                 | Turística                 | Turística                | Turístico        |
| 1               | $\overline{4}$            | 3                        | 2,5              |
| $\overline{2}$  | $\overline{3,5}$          | $\overline{4,5}$         | 4                |
| 3               | $\overline{3}$            | $\overline{3}$           | $\mathfrak{Z}$   |
| $\overline{4}$  | $\overline{3,5}$          | $\overline{4,5}$         | $\overline{4}$   |
| $\overline{5}$  | $\overline{3,5}$          | $\sqrt{4,5}$             | $\overline{3,5}$ |
| $\overline{6}$  | $\overline{3,8}$          | $\overline{3}$           | $\overline{4}$   |
| $\overline{7}$  | $\overline{4}$            | $\overline{4,5}$         | $\overline{4,5}$ |
| $\overline{8}$  | $\overline{3,5}$          | $\overline{4,2}$         | $\overline{3,2}$ |
| $\overline{9}$  | $\overline{3,5}$          | $\overline{4,2}$         | $\overline{4,5}$ |
| 10              | $\overline{4,2}$          | $\overline{4,5}$         | $\overline{4}$   |
| $\overline{11}$ | $\overline{3,8}$          | $\overline{3,5}$         | $\overline{4}$   |
| $\overline{12}$ | $\overline{2,5}$          | $\overline{4}$           | 3,2              |
| 13              | $\overline{4}$            | $\overline{4,8}$         | $\overline{2}$   |
| $\overline{14}$ | $\overline{3,8}$          | $\overline{4}$           | $\overline{0}$   |
| 15              | $\overline{2,5}$          | $\overline{4}$           | 3,5              |
| $\overline{16}$ | $\overline{4,5}$          | $\overline{4,5}$         | $\overline{4,5}$ |
| $\overline{17}$ | $\overline{4,5}$          | $\overline{4}$           | 3,8              |
| 18              | $\overline{4}$            | $\overline{4,5}$         | $\overline{4,5}$ |
| 19              | $\overline{4}$            | 3,5                      | $\overline{4,5}$ |
| $\overline{20}$ | $\overline{4,2}$          | $\overline{4}$           | $\overline{4}$   |
| $\overline{21}$ | $\overline{4}$            | $\overline{3,5}$         | $\overline{3,5}$ |
| $\overline{22}$ | $\overline{4,5}$          | $\overline{4,8}$         | $\overline{4}$   |
| $\overline{23}$ | $\overline{3,8}$          | $\overline{3,5}$         | $\overline{0}$   |
| $\overline{24}$ | $\overline{4}$            | $\overline{4,5}$         | $\overline{2,5}$ |
| $\overline{25}$ | $\overline{3,5}$          | $\overline{4,2}$         | 3                |
| $\overline{26}$ | $\overline{4,2}$          | $\overline{4,5}$         | $\overline{3,5}$ |
| 27              | $\frac{2,5}{\ }$          | $\overline{4}$           | $\overline{3,2}$ |
| $\overline{28}$ | $\overline{3,8}$          | $\overline{4}$           | $\overline{4,3}$ |
| <sup>29</sup>   | $\overline{4,2}$          | 4,5                      | 4,3              |
| 30              | $\overline{4,2}$          | 4,5                      | $\overline{3,5}$ |
| $\overline{31}$ | $\overline{3,5}$          | $\overline{\mathcal{A}}$ | $\overline{4}$   |
| $\overline{32}$ | $\overline{4}$            | 3                        | 4,2              |
| 33              | $\overline{4}$            | $\overline{3,5}$         | $\overline{3,5}$ |
| 34              | 3,8                       | 3,5                      | 3,5              |
| 35              | 3,8                       | 4                        | 3,8              |
| $\overline{36}$ | $\overline{3,5}$          | 4                        | $\overline{3,7}$ |
| $\overline{37}$ | $\boldsymbol{0}$          | 4                        | $\overline{3,7}$ |
| 38              | $\overline{\overline{3}}$ | 3                        | $\overline{2}$   |
| 39              | $\overline{3,8}$          | $\overline{3}$           | $\overline{3}$   |
| 40              | $\overline{3,8}$          | $\overline{4,5}$         | $\overline{4,3}$ |
| 41              | $\overline{3,5}$          | $\overline{4,2}$         | $\overline{3,2}$ |
| $\overline{42}$ | $\overline{3,8}$          | $\overline{3}$           | $\frac{1}{3,7}$  |

Tabla E.32: Resultados de las Actividades Extra. Experiencias Teoría Turística. (Fuente propia).

<span id="page-319-0"></span>

| Estadístico               | Taller    | Taller    | Taller    |
|---------------------------|-----------|-----------|-----------|
|                           | Demanda   | Oferta    | Producto  |
|                           | Turística | Turística | Turístico |
| Media                     | 3,655     | 3,962     | 3,467     |
| Error típ.de la media     | 0,1164    | 0,0865    | 0,1558    |
| Mediana                   | 3,8       | 4         | 3,7       |
| Moda                      | 3,8       | 4,5       | 4         |
| Desv. Típ.                | 0,7546    | 0,5605    | 1,0094    |
| Varianza                  | 0,569     | 0,314     | 1,019     |
| Asimetría                 | $-3,041$  | $-0,541$  | $-2,063$  |
| Error típ.de la asimetría | 0,365     | 0,365     | 0,365     |
| Curtosis                  | 12,988    | $-0,866$  | 5,149     |
| Error tip. de curtosis    | 0,717     | 0,717     | 0,717     |
| Rango                     | 4,5       | 1,8       | 4,5       |
| Mínimo                    | 0         | 3         | 0         |
| Máximo                    | 4,5       | 4,8       | 4,5       |

<span id="page-319-1"></span>Tabla E.33: Estadísticos Básicos Descriptivos del Grupo. Experiencias Teoría Turística. (Fuente propia).

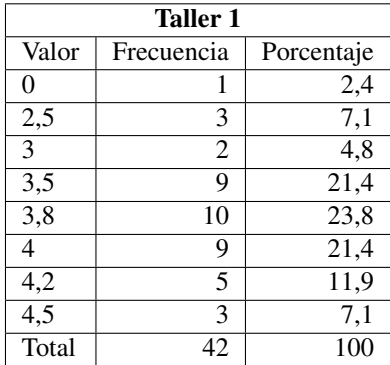

<span id="page-319-2"></span>Tabla E.34: Análisis de Frecuencias Taller de Demanda Turística. Experiencia 5. (Fuente propia).

| <b>Taller 2</b>  |                |            |  |
|------------------|----------------|------------|--|
| Valor            | Frecuencia     | Porcentaje |  |
| 3                | 7              | 16,7       |  |
| 3,5              | 6              | 14,3       |  |
|                  | 11             | 26,2       |  |
| 4,2              | 4              | 9,5        |  |
| $\overline{4,5}$ | 12             | 28,6       |  |
| 4,8              | $\overline{c}$ | 4,8        |  |
| Total            | 42             | 100        |  |

Tabla E.35: Análisis de Frecuencias Taller de Oferta Turística. Experiencia 5. (Fuente propia).

<span id="page-320-0"></span>

| Taller 3       |                |             |  |
|----------------|----------------|-------------|--|
| Valor          | Frecuencia     | Porcentaje  |  |
| 0              | 2              | 4,8         |  |
| $\overline{2}$ | $\overline{2}$ | 4,8         |  |
| 2,5            | $\overline{2}$ | 4,8         |  |
| 3              | $\overline{3}$ | 7,1         |  |
| 3,2            | $\overline{4}$ | 9,5         |  |
| 3,5            | 7              | 16,7        |  |
| 3,7            | 3              | 7,1         |  |
| 3,8            | $\overline{2}$ | 4,8         |  |
| 4              | 8              | 19          |  |
| 4,2            | 1              | 2,4         |  |
| 4,3            | 3              | $\bar{7},1$ |  |
| 4,5            | 5              | 11,9        |  |
| Total          | 42             | 100         |  |

Tabla E.36: Análisis de Frecuencias Taller de Producto Turístico. Experiencia 5. (Fuente propia).

### E.2.4.3. Evaluación de Experiencias

Una vez finalizadas las actividades, se aplicó la encuesta de evaluación de experiencias a los estudiantes (ver Anexo [E.5](#page-291-0) en la página [130\)](#page-291-0). En la tabla [E.37](#page-321-0) se presentan los resultados de esta encuesta con respecto a cada variable medida. Adicionalmente se relacionan las respuestas con un código para cada estudiante, el cual en esta experiencia no corresponde con el de la calificación de actividades, debido a que este sondeo se efectuó de forma anónima.

<span id="page-321-0"></span>

| Código                  | Motivación | Repetiría?      | Aporta          | Grado de  | Se aprende con   | Debería                |
|-------------------------|------------|-----------------|-----------------|-----------|------------------|------------------------|
|                         | personal   |                 | beneficios?     | aporte    | respecto a clase | extenderse?            |
| 1                       | Alto       | Si              | Si              | Alto      | Mucho más        | Si                     |
| 2                       | Medio      | Tal vez         | $\overline{Si}$ | Alto      | Más              | Tal vez                |
| $\overline{\mathbf{3}}$ | Alto       | Si              | $\overline{Si}$ | Alto      | Menos            | Si                     |
| 4                       | Alto       | $\overline{Si}$ | $\overline{Si}$ | Alto      | Más              | $\overline{Si}$        |
| 5                       | Alto       | $\overline{Si}$ | $\overline{Si}$ | Alto      | Más              | $\overline{Si}$        |
| $\overline{6}$          | Alto       | Tal vez         | $\overline{Si}$ | Alto      | Más              | Tal vez                |
| 7                       | Alto       | $\overline{Si}$ | $\overline{Si}$ | Alto      | Más              | Si                     |
| 8                       | Alto       | $\overline{Si}$ | $\overline{Si}$ | Alto      | Más              | Tal vez                |
| $\overline{9}$          | Alto       | $\overline{Si}$ | $\overline{Si}$ | Alto      | Más              | Si                     |
| $\overline{10}$         | Muy alto   | $\overline{Si}$ | $\overline{Si}$ | Muy alto  | Más              | $\overline{\text{Si}}$ |
| 11                      | Alto       | $\overline{Si}$ | $\overline{Si}$ | Muy alto  | Igual            | Si                     |
| $\overline{12}$         | Muy alto   | $\overline{Si}$ | $\overline{Si}$ | Muy alto  | Mucho más        | $\overline{Si}$        |
| 13                      | Alto       | $\overline{Si}$ | Si              | Medio     | Menos            | No                     |
| 14                      | Alto       | Tal vez         | $\overline{Si}$ | Alto      | Menos            | N <sub>o</sub>         |
| 15                      | Muy bajo   | No              | No              | <b>NR</b> | Igual            | No                     |
| 16                      | Alto       | Si              | Si              | Alto      | Más              | Si                     |
| 17                      | Alto       | $\overline{Si}$ | $\overline{Si}$ | Alto      | Mucho más        | $\overline{Si}$        |
| 18                      | Medio      | Tal vez         | Si              | Medio     | Igual            | Tal vez                |
| 19                      | Alto       | $\overline{Si}$ | $\overline{Si}$ | Alto      | Más              | $\overline{Si}$        |
| $\overline{20}$         | Alto       | Si              | Si              | Alto      | Más              | $\overline{Si}$        |
| $\overline{21}$         | Alto       | $\overline{Si}$ | $\overline{Si}$ | Alto      | Igual            | $\overline{Si}$        |
| 22                      | Alto       | $\overline{Si}$ | $\overline{Si}$ | Alto      | Más              | $\overline{Si}$        |
| $\overline{23}$         | Alto       | Tal vez         | $\overline{Si}$ | Alto      | Igual            | Tal vez                |
| 24                      | Muy alto   | Si              | $\overline{Si}$ | Muy alto  | Mucho más        | Si                     |
| 25                      | Alto       | $\overline{Si}$ | $\overline{Si}$ | Alto      | Más              | $\overline{Si}$        |
| $\overline{26}$         | Alto       | $\overline{Si}$ | $\overline{Si}$ | Alto      | Menos            | Tal vez                |

Tabla E.37: Resultados de la Encuesta. Experiencia 5. (Fuente propia).

Las siguientes tablas representan los valores estadísticos resultantes de la encuesta aplicada sobre la opinión acerca de la experiencia. La tabla [E.38](#page-322-0) representa las respuestas a la pregunta: "¿Cómo calificaría su grado de motivación personal frente a esta forma de soporte al aprendizaje?". En los resultados se puede observar que la gran mayoría respondió con una valoración positiva, es decir que se sentían con un grado de motivación Alto (76,9 %) o Muy Alto (11,5 %), un pequeño porcentaje (7,7 %) indicó tener un grado de motivación Medio. Esto evidencia que se tiene una predisposición positiva para este tipo de sistemas.

La tabla [E.39](#page-322-1) representa las respuestas a la pregunta: "¿Repetiría la experiencia?". En los resultados se puede observar que la mayoría (76,9 %) sí lo haría, el 19,2 % se encuentra indeciso y un porcentaje muy pequeño (3,8 %) respondió que no. Estos resultados indican que para la mayoría la experiencia fue grata o interesante. La tabla [E.40](#page-322-2) representa las respuestas a la pregunta: "¿Considera que esta forma le aporta beneficios a su aprendizaje?". En los resultados se puede observar que casi todos los estudiantes consideran que si les

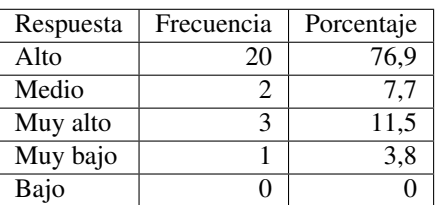

<span id="page-322-1"></span><span id="page-322-0"></span>Tabla E.38: Respuesta a Grado de Motivación. Experiencia 5. (Fuente propia).

| Respuesta | Frecuencia | Porcentaje |
|-----------|------------|------------|
| Si        | 20         | 76.9       |
| Tal vez   |            | 19.2       |
| No        |            | 3.8        |

Tabla E.39: Respuesta a si Repetiría la Experiencia. Experiencia 5. (Fuente propia).

<span id="page-322-2"></span>aporta. Indicando concluyentemente que existe buena opinión por parte de los estudiantes hacia este tipo de experiencias o tecnologías.

| Respuesta | Frecuencia | Porcentaje |
|-----------|------------|------------|
| Si        | 22         | 96.2       |
| Nο        |            |            |

Tabla E.40: Respuesta a si Aporta Beneficios. Experiencia 5. (Fuente propia).

La tabla [E.41](#page-323-0) representa las respuestas a la pregunta: "Si considera que sí aporta, por favor indique en qué grado". En los resultados se puede observar que la mayoría (73,1 %) consideran que aporta en grado Alto, también se reconoce que un grupo (15,4 %) cree que el aporte es Muy alto. Ningún estudiante respondió que el grado de aporte es Bajo o Muy bajo. Por lo que se puede concluir que los estudiantes perciben que este sistema les contribuye de forma apreciable en su aprendizaje.

La tabla [E.42](#page-323-1) representa las respuestas a la pregunta: "Con esta forma de interacción que acaba de realizar, comparándola con la forma habitual de clases. ¿Cómo evaluaría su nivel de aprendizaje?". En los resultados se puede observar una valoración muy positiva del sistema ya que la mitad de los encuestados piensa que se aprende comparativamente más que de forma tradicional, un 15,4 % cree que se aprende mucho más y un 19,2 % cree que se aprende igual, solo un porcentaje pequeño (15,4 %) consideró que se aprende menos. Estos resultados demuestran que se puede considerar que esta alternativa aporta un nivel de aprendizaje igual o superior al presencial.

La tabla [E.43](#page-323-2) representa las respuestas a la pregunta: "Considera que esta forma de aprender. ¿Debería extenderse a otras asignaturas?". En los resultados se muestra que la mayor parte de los encuestados (65,4 %) cree que sí debería ampliarse, un pequeño porcentaje (23,1 %) se encuentra indeciso y en menor cuantía un grupo de estudiantes (11,5 %) cree que no. Esto indica que debido a los beneficios que aporta al aprendizaje, se presume que este sistema debería implementarse de manera generalizada.

| Respuesta     | Frecuencia | Porcentaje |
|---------------|------------|------------|
| Alto          | 19         | 73,1       |
| Medio         | っ          | 7.7        |
| Muy alto      |            | 15,4       |
| Sin respuesta |            | 3,8        |
| Bajo          |            |            |
| Muy bajo      |            |            |

<span id="page-323-0"></span>Tabla E.41: Respuesta a Grado de Aporte. Experiencia 5. (Fuente propia).

| Respuesta   | Frecuencia | Porcentaje |
|-------------|------------|------------|
| Igual       |            | 19.2       |
| Más         | 13         | 50,0       |
| Mucho más   |            | 15,4       |
| Menos       |            | 15,4       |
| Mucho menos |            |            |

<span id="page-323-1"></span>Tabla E.42: Respuesta a Se Aprende con Respecto a Clase Presencial. Experiencia 5. (Fuente propia).

| Respuesta | Frecuencia | Porcentaje |
|-----------|------------|------------|
| Si        |            | 65.4       |
| Tal yez   | r          | 23.1       |
| No        |            |            |

<span id="page-323-2"></span>Tabla E.43: Respuesta a si Debería Extenderse. Experiencia 5. (Fuente propia).
#### E.2. Experimentación y Resultados

La última parte de la encuesta estaba compuesta por una sección de comentarios libre. Sólo 15 encuestados expresaron algunas opiniones. En general se trataron de:

- En mi opinión esta plataforma mejora el aprendizaje puesto que es un recurso más para estudiar en casa.
- Como posible mejora es bueno afianzar y promover este tipo de espacios para las personas que no pertenezcan a la universidad, pero que estén interesadas en aprender por este medio.
- Me parece muy bueno porque no tengo que copiar en clase, así puedo entender mejor las clases y si necesito algo que no recuerdo voy a la plataforma y repaso lo dicho en clase.
- Me pareció algo interesante pero es útil solo para algunas materias, en otras no puesto que requieren ser explicadas personalmente.
- Un grupo en Facebook no es el mejor método de enseñanza, esta red social no fue creada con fines académicos y pienso que es una pérdida de recursos y tiempo pensar que se puede lograr algo organizado y efectivo en cuestiones de aprendizaje con está pedagogía.
- A mi parecer el método no es tan eficaz aún, ya que todos los estudiantes no tenemos acceso a internet continuo.
- La PDI aumenta el interés para atender en clase y facilita la comprensión de los conceptos.

## E.2.5. Experiencia 6 - Materia Patrimonio Cultural

#### E.2.5.1. Análisis Estadístico Descriptivo

#### E.2.5.1.1. Resultados de la Actividad

La tabla [E.44](#page-325-0) muestra los resultados de la actividad para cada uno de los estudiantes de la materia. Para privacidad de los nombres de los estudiantes que participaron en la experiencia, se coloca un código a cada uno de ellos.

#### E.2.5.1.2. Análisis de Estadísticos Básicos y Frecuenciales

Las tablas [E.45](#page-325-1) y [E.46](#page-326-0) describen los estadísticos básicos descriptivos generados y el análisis de frecuencias para el grupo.

A partir de estos análisis con respeto al grupo se puede encontrar:

- El 90 % de los estudiantes, obtuvieron una nota en la actividad superior o igual a 4.0.
- Más de la mitad de estudiantes, obtuvieron una nota en la actividad superior o igual a 4.5.
- La menor nota en la actividad fue de 3.8, esta la obtuvieron solo 4 estudiantes de 37, que corresponde a un porcentaje del 10 %.

<span id="page-325-0"></span>

| Código         | Nota         | Código | Nota             |
|----------------|--------------|--------|------------------|
|                | Actividad    |        | Actividad        |
| 1              | 4,5          | 21     | 4,2              |
| $\overline{c}$ | 4,2          | 22     | $\overline{4,5}$ |
| 3              | 4,6          | 23     | 4,0              |
| 4              | 4,6          | 24     | 4,2              |
| $\overline{5}$ | 4,2          | 25     | 4,5              |
| 6              | 4,5          | 26     | 4,5              |
| 7              | $\bar{4}, 5$ | 27     | $_{0,0}$         |
| 8              | 4,5          | 28     | 4,5              |
| 9              | 4,0          | 29     | 4,6              |
| 10             | 3,8          | 30     | 4,8              |
| 11             | 4,5          | 31     | 4,6              |
| 12             | 4,2          | 32     | $\bar{4,}5$      |
| 13             | 4,8          | 33     | 4,5              |
| 14             | 4,6          | 34     | 0,0              |
| 15             | 4,2          | 35     | 4,5              |
| 16             | 0,0          | 36     | $\overline{4,2}$ |
| 17             | 4,6          | 37     | 4,6              |
| 18             | 3,8          | 38     | 4,0              |
| 19             | 4,5          | 39     | 3,8              |
| 20             | 4,6          | 40     | 3,8              |

<span id="page-325-1"></span>Tabla E.44: Resultados de la Actividad. Experiencia 6. (Fuente propia).

| Código                     | Nota      |
|----------------------------|-----------|
|                            | Actividad |
| Media                      | 4,365     |
| Error típ.de la media      | 0,0469    |
| Mediana                    | 4,5       |
| Moda                       | 4,5       |
| Desv. Típ.                 | 0,2850    |
| Varianza                   | 0,081     |
| Asimetríca                 | $-0,757$  |
| Error típ.de la asimetríca | 0,388     |
| Curtosis                   | $-0.452$  |
| Error tip. de curtosis     | 0,759     |
| Rango                      | 1,0       |
| Mínimo                     | 3,8       |
| Máximo                     | 4.8       |

Tabla E.45: Estadísticos Básicos Descriptivos. Experiencia 6. (Fuente propia).

| Valor            | Frecuencia | Porcentaje |
|------------------|------------|------------|
| 3,8              |            | 10         |
| 4,0              |            | 7,5        |
| 4,2              |            | 17,5       |
| 4,5              | 13         | 32,5       |
| $\overline{4,6}$ |            | 20         |
| $\overline{4,8}$ |            |            |

<span id="page-326-0"></span>Tabla E.46: Análisis de Frecuencias de la Actividad. Experiencia 6. (Fuente propia).

## E.2.5.2. Evaluación de Experiencias

Una vez finalizadas las actividades, se aplicó la encuesta de evaluación de experiencias a los estudiantes (ver Anexo [E.5](#page-291-0) en la página [130\)](#page-291-0). En la tabla [E.47](#page-327-0) se presentan los resultados de esta encuesta con respecto a cada variable medida. Adicionalmente se relacionan las respuestas con un código para cada estudiante, el cual en esta experiencia no corresponde con el de la calificación de actividades, debido a que este sondeo se efectuó de forma anónima.

<span id="page-327-0"></span>

| Código         | Motivación | Repetiría? | Aporta      | Grado de | Se aprende con   | Debería        |
|----------------|------------|------------|-------------|----------|------------------|----------------|
|                | personal   |            | beneficios? | aporte   | respecto a clase | extenderse?    |
| 1              | Alto       | Si         | Si          | Alto     | Igual            | Tal vez        |
| $\overline{2}$ | Alto       | Si         | Si          | Alto     | Más              | Si             |
| 3              | Alto       | Si         | Si          | Muy alto | Más              | Si             |
| 4              | Muy alto   | Si         | Si          | Muy alto | Mucho más        | Si             |
| 5              | Medio      | Tal vez    | Si          | Medio    | Más              | Tal vez        |
| 6              | Alto       | Si         | Si          | Muy alto | Igual            | Si             |
| 7              | Alto       | Si         | Si          | Alto     | Igual            | Si             |
| 8              | Muy alto   | Si         | Si          | Alto     | Más              | Si             |
| 9              | Alto       | Si         | Si          | Alto     | Más              | Si             |
| 10             | Alto       | Si         | Si          | Alto     | Mucho más        | Si             |
| 11             | Medio      | Si         | Si          | Medio    | Más              | Si             |
| 12             | Alto       | Si         | Si          | Muy alto | Igual            | Tal vez        |
| 13             | Medio      | Tal vez    | Si          | Alto     | Menos            | N <sub>0</sub> |
| 14             | Alto       | Si         | Si          | Alto     | Mucho más        | Si             |
| 15             | Medio      | Tal vez    | Si          | Medio    | Más              | N <sub>0</sub> |
| 16             | Medio      | No         | No          | NR.      | Menos            | No             |

Tabla E.47: Resultados de la Encuesta. Experiencia 6. (Fuente propia).

<span id="page-327-1"></span>Las siguientes tablas representan los valores estadísticos resultantes de la encuesta aplicada sobre la opinión acerca de la experiencia. La tabla [E.48](#page-327-1) representa las respuestas a la pregunta: "¿Cómo calificaría su grado de motivación personal frente a esta forma de soporte al aprendizaje?". En los resultados se puede observar que la gran mayoría respondió con una valoración positiva, es decir que se sentían con un grado de motivación Alto (56,3 %) o Medio (31,3 %), un 12,5 % contestó Muy Alto y ningún estudiante indicó tener un grado de motivación Bajo o Muy bajo. Estos resultados muestran que se tiene una predisposición positiva para este tipo de sistemas.

| Respuesta | Frecuencia | Porcentaje |
|-----------|------------|------------|
| Alto      | g          | 56,3       |
| Medio     | 5          | 31,3       |
| Muy alto  | 7          | 12,5       |
| Bajo      |            |            |
| Muy bajo  |            |            |

Tabla E.48: Respuesta a Grado de Motivación. Experiencia 6. (Fuente propia).

La tabla [E.49](#page-328-0) representa las respuestas a la pregunta: "¿Repetiría la experiencia?". En los resultados se puede observar que en su gran mayoría (75 %) sí lo haría. Indicando concluyentemente que la experiencia fue grata o interesante.

| Respuesta | Frecuencia | Porcentaje |
|-----------|------------|------------|
| Si        |            | 75.0       |
| Tal yez   |            | 18,8       |
| Nο        |            |            |

<span id="page-328-0"></span>Tabla E.49: Respuesta a si Repetiría la Experiencia. Experiencia 6. (Fuente propia).

<span id="page-328-1"></span>La tabla [E.50](#page-328-1) representa las respuestas a la pregunta: "¿Considera que esta forma le aporta beneficios a su aprendizaje?". En los resultados se puede observar que casi todos los estudiantes consideran que si les aporta. Indicando concluyentemente que existe buena opinión por parte de los estudiantes hacia este tipo de experiencias o tecnologías.

| Respuesta | Frecuencia | Porcentaje |
|-----------|------------|------------|
| Si        |            | 93.8       |
| Nο        |            |            |

Tabla E.50: Respuesta a si Aporta Beneficios. Experiencia 6. (Fuente propia).

<span id="page-328-2"></span>La tabla [E.51](#page-328-2) representa las respuestas a la pregunta: "Si considera que sí aporta, por favor indique en qué grado". En los resultados se puede observar que la mitad consideran que aporta en grado Alto. La otra mitad se reparte casi equitativamente entre quienes respondieron Medio (18,8 %) y Muy alto (25 %), ningún estudiante respondió que el grado de aporte es Bajo o Muy bajo. Por lo que se puede concluir que los estudiantes perciben que este sistema les contribuye de forma considerable en su aprendizaje.

| Respuesta     | Frecuencia | Porcentaje |
|---------------|------------|------------|
| Alto          |            | 50,0       |
| Medio         |            | 18,8       |
| Muy alto      |            | 25,0       |
| Sin respuesta |            | 6,3        |
| Bajo          |            |            |
| Muy bajo      |            |            |

Tabla E.51: Respuesta a Grado de Aporte. Experiencia 6. (Fuente propia).

La tabla [E.52](#page-329-0) representa las respuestas a la pregunta: "Con esta forma de interacción que acaba de realizar, comparándola con la forma habitual de clases. ¿Cómo evaluaría su nivel de aprendizaje?". En los resultados se puede observar que un porcentaje cercano a la mitad (43,8 %)piensa que se aprende comparativamente más que de forma tradicional, un 25 % cree que se aprende igual y un 18,8 % cree que se aprende Mucho más, asimismo un porcentaje pequeño considera que se aprende menos (12,5 %). Estos resultados evidencian que esta alternativa se considera mejor o equivalente a la presencial.

La tabla [E.53](#page-329-1) representa las respuestas a la pregunta: "Considera que esta forma de aprender. ¿Debería extenderse a otras asignaturas?". En los resultados se muestra que la mayor parte de los encuestados (62,5 %) cree que sí debería ampliarse, el resto de encuestados se encuentra indecisos con un 18,8 % y quienes consideran que No (18,8 %). Esto indica que debido a los beneficios que aporta al aprendizaje, se presume que este sistema debería implementarse de manera generalizada.

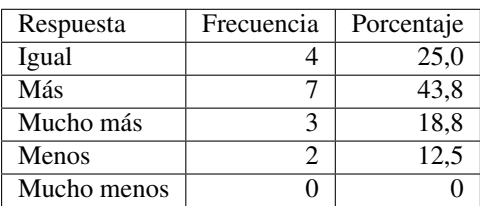

<span id="page-329-1"></span><span id="page-329-0"></span>Tabla E.52: Respuesta a Se Aprende con Respecto a Clase Presencial. Experiencia 6. (Fuente propia).

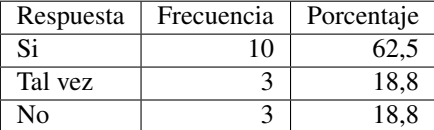

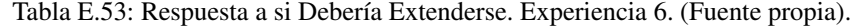

La última parte de la encuesta estaba compuesta por una sección de comentarios libre. Sólo 10 encuestados expresaron algunas opiniones. En general se trataron de:

- Me pareció un sistema muy interactivo y eficaz, ya que tiene la capacidad de recordarnos información vista y especialmente para los que desean un apoyo en el aprendizaje.
- Se debe mejorar la calidad de audio.
- Es algo innovador, práctico, pero prefiero el modelo tradicional de interacción entre personas, se aprende más fácil y se educa mejor.
- Es muy bueno que se apliquen nuevos sistemas de aprendizaje, es muy importante para nosotros como estudiantes aprender nuevas experiencias educativas.
- Los vídeos podrían mostrar no solo la información que se lee, se vuelve un poco monótono, sería mejor imágenes que roten.
- El sistema es bueno, es didáctico, nos sirve para afianzar nuestros conocimientos en casa.

# E.2.6. Experiencia 7 - Materia Patrimonio Cultural

#### E.2.6.1. Evaluación de Experiencias

Una vez finalizadas las actividades, se aplicó la encuesta de evaluación de experiencias a los estudiantes (ver Anexo [E.5](#page-291-0) en la página [130\)](#page-291-0). En la tabla [E.54](#page-330-0) se presentan los resultados de esta encuesta con respecto a cada variable medida. Adicionalmente se relacionan las respuestas con un código para cada estudiante, el cual no corresponde con el de la Experiencia 6, debido a que este sondeo se efectuó de forma anónima.

Las siguientes tablas representan los valores estadísticos resultantes de la encuesta aplicada sobre la opinión acerca de la experiencia. La tabla [E.55](#page-330-1) representa las respuestas a la pregunta: "¿Cómo calificaría su grado de motivación personal frente a esta forma de soporte al aprendizaje?". En los resultados se puede observar que la mayoría respondió con una valoración positiva, es decir que se sentían con un grado de motivación Alto (63,2 %) o Muy alto (10,5 %), un 26,3 % contestó Medio y ningún estudiante indicó tener un grado de motivación Bajo o Muy bajo. Estos resultados muestran que se tiene una predisposición positiva para este tipo de sistemas.

La tabla [E.56](#page-331-0) representa las respuestas a la pregunta: "¿Repetiría la experiencia?". En los resultados se puede observar que en su gran mayoría (89,5 %) sí lo haría. Indicando concluyentemente que la experiencia fue grata

<span id="page-330-0"></span>

| Código         | Motivación | Repetiría? | Aporta      | Grado de  | Se aprende con   | Debería     |
|----------------|------------|------------|-------------|-----------|------------------|-------------|
|                | personal   |            | beneficios? | aporte    | respecto a clase | extenderse? |
| 1              | Alto       | Si         | Si          | Muy alto  | Igual            | Si          |
| $\overline{c}$ | Medio      | Si         | Si          | Alto      | Igual            | Si          |
| 3              | Alto       | Si         | Si          | Alto      | Mucho más        | Si          |
| 4              | Muy alto   | Si         | Si          | Muy alto  | Mucho más        | Si          |
| $\overline{5}$ | Alto       | Si         | Si          | Medio     | Más              | Tal vez     |
| 6              | Alto       | Si         | Si          | Alto      | Más              | Si          |
| 7              | Alto       | Si         | Si          | Alto      | Más              | Si          |
| 8              | Muy alto   | Si         | Si          | Alto      | Igual            | Si          |
| 9              | Medio      | Si         | Si          | Alto      | Mucho más        | Si          |
| 10             | Alto       | Si         | Si          | Alto      | Más              | Si          |
| 11             | Medio      | Si         | Si          | Muy alto  | Más              | Si          |
| 12             | Alto       | Si         | Si          | Medio     | Igual            | Tal vez     |
| 13             | Medio      | Tal vez    | Si          | Alto      | Igual            | Tal vez     |
| 14             | Alto       | Si         | Si          | Alto      | Más              | Si          |
| 15             | Alto       | Si         | Si          | Medio     | Mucho más        | Si          |
| 16             | Medio      | Tal vez    | No          | <b>NR</b> | Menos            | No          |
| 17             | Alto       | Si         | Si          | Alto      | Mucho más        | Si          |
| 18             | Alto       | Si         | Si          | Alto      | Más              | Si          |
| 19             | Alto       | Si         | Si          | Medio     | Igual            | Tal vez     |

Tabla E.54: Resultados de la Encuesta. Experiencia 7. (Fuente propia).

| Respuesta | Frecuencia | Porcentaje |
|-----------|------------|------------|
| Alto      | 12         | 63,2       |
| Medio     |            | 26,3       |
| Muy alto  | າ          | 10,5       |
| Bajo      |            |            |
| Muy bajo  |            |            |

<span id="page-330-1"></span>Tabla E.55: Respuesta a Grado de Motivación. Experiencia 7. (Fuente propia).

<span id="page-331-0"></span>o interesante.

| Respuesta | Frecuencia | Porcentaje |
|-----------|------------|------------|
| Si        |            | 89.5       |
| Tal yez   |            | 10.5       |
| No        |            |            |

Tabla E.56: Respuesta a si Repetiría la Experiencia. Experiencia 7. (Fuente propia).

<span id="page-331-1"></span>La tabla [E.57](#page-331-1) representa las respuestas a la pregunta: "¿Considera que esta forma le aporta beneficios a su aprendizaje?". En los resultados se puede observar que casi todos los estudiantes consideran que si les aporta. Indicando concluyentemente que existe buena opinión por parte de los estudiantes hacia este tipo de experiencias o tecnologías.

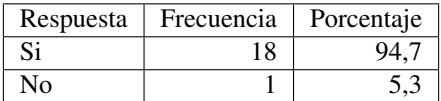

Tabla E.57: Respuesta a si Aporta Beneficios. Experiencia 7. (Fuente propia).

<span id="page-331-2"></span>La tabla [E.58](#page-331-2) representa las respuestas a la pregunta: "Si considera que sí aporta, por favor indique en qué grado". En los resultados se puede observar que un poco más de la mitad consideran que aporta en grado Alto. La otra mitad se reparte casi equitativamente entre quienes respondieron Medio (21,0 %) y Muy alto (15,8 %), ningún estudiante respondió que el grado de aporte es Bajo o Muy bajo. Por lo que se puede concluir que los estudiantes perciben que este sistema les contribuye de forma considerable en su aprendizaje.

| Respuesta     | Frecuencia | Porcentaje |
|---------------|------------|------------|
| Alto          | 11         | 57,9       |
| Medio         |            | 21,0       |
| Muy alto      |            | 15,8       |
| Sin respuesta |            | 5,3        |
| Bajo          | 0          |            |
| Muy bajo      |            |            |

Tabla E.58: Respuesta a Grado de Aporte. Experiencia 7. (Fuente propia).

La tabla [E.59](#page-332-0) representa las respuestas a la pregunta: "Con esta forma de interacción que acaba de realizar, comparándola con la forma habitual de clases. ¿Cómo evaluaría su nivel de aprendizaje?". En los resultados se puede observar la favorabilidad del sistema, ya que un porcentaje de 36,8 % piensa que se aprende comparativamente más que de forma tradicional, un 31,6 % cree que se aprende igual y un 26,3 % cree que se aprende Mucho más, asimismo un porcentaje pequeño considera que se aprende menos (5,3 %). Estos resultados evidencian que esta alternativa se considera mejor o equivalente a la presencial.

La tabla [E.60](#page-332-1) representa las respuestas a la pregunta: "Considera que esta forma de aprender. ¿Debería extenderse a otras asignaturas?". En los resultados se muestra que la mayor parte de los encuestados (73,7 %) cree que sí debería ampliarse, el resto de encuestados se encuentra indecisos con un 21,0 % y quienes consideran que No (5,3 %). Esto indica que debido a los beneficios que aporta al aprendizaje, se presume que este sistema debería implementarse de manera generalizada.

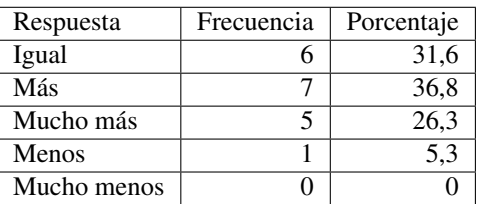

<span id="page-332-1"></span><span id="page-332-0"></span>Tabla E.59: Respuesta a Se Aprende con Respecto a Clase Presencial. Experiencia 7. (Fuente propia).

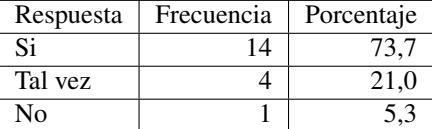

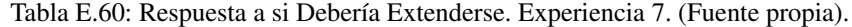

La última parte de la encuesta estaba compuesta por una sección de comentarios libre. Sólo 8 encuestados expresaron algunas opiniones. En general se trataron de:

- Es de gran ayuda el poder socializar con el profesor y los demás compañeros acerca de una temática utilizando la plataforma de Facebook que es muy conocida.
- Este sistema se puede generalizar para otras materias ya que facilita la comprensión de los temas.
- Me parece que como refuerzo es muy útil, pero no reemplaza las clases presenciales.
- Las clases son más agradables con este sistema.

## E.2.7. Experiencia 8 - Materia Derecho Turístico

## E.2.7.1. Análisis Estadístico Descriptivo

#### Resultados de las actividades

La tabla [E.61](#page-333-0) muestra los resultados de la actividad extra en la experiencia realizada, para cada uno de los estudiantes. Para privacidad de los nombres de los estudiantes que participaron en la experiencia, se coloca un código a cada uno de ellos.

## E.2.7.2. Análisis de Estadísticos Básicos y Frecuenciales

Las tablas [E.62](#page-333-1) y [E.63](#page-333-2) describen los estadísticos básicos descriptivos y el análisis de frecuencias para el grupo.

A partir de estos análisis con respecto a los talleres realizados se puede encontrar:

- En la actividad correspondiente al tema los principios generales de la ley 300 más del 85 % de los estudiantes obtuvieron una nota superior o igual a 4.0
- Más de la mitad de los estudiantes obtuvieron una nota de la actividad superior o igual a 4.7.
- La menor nota asignada para esta actividad fue de 3.2 y solo la obtuvo un estudiante.

<span id="page-333-0"></span>

| Código         | Taller | Código | Taller         |
|----------------|--------|--------|----------------|
| 1              | 5      | 15     | 5              |
| $\overline{2}$ | 4,7    | 16     | 4,4            |
| $\overline{3}$ | 4,1    | 17     | 4,7            |
| $\overline{4}$ | 5      | 18     | 4,8            |
| 5              | 4,3    | 19     | 4,7            |
| 6              | 4,3    | 20     | 3,6            |
| 7              | 4,8    | 21     | 5              |
| 8              | 3,6    | 22     | $\overline{5}$ |
| 9              | 4,8    | 23     | 4,5            |
| 10             | 5      | 24     | $\overline{5}$ |
| 11             | 4,5    | 25     | $\overline{5}$ |
| 12             | 4      | 26     | 3,2            |
| 13             | 4,7    | 27     | 4,6            |
| 14             | 3,6    | 28     | 5              |

<span id="page-333-1"></span>Tabla E.61: Resultados de la Actividad Extra. Experiencia 8. (Fuente propia).

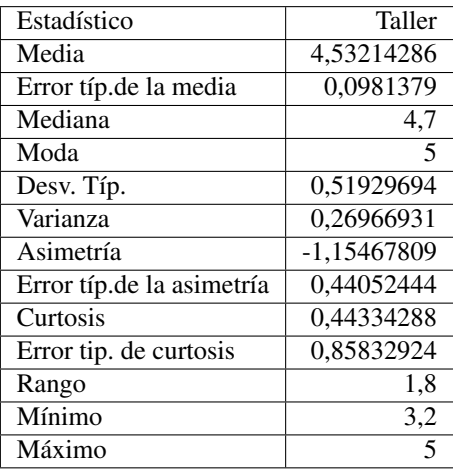

<span id="page-333-2"></span>Tabla E.62: Estadísticos Básicos Descriptivos del Grupo. Experiencia 8. (Fuente propia).

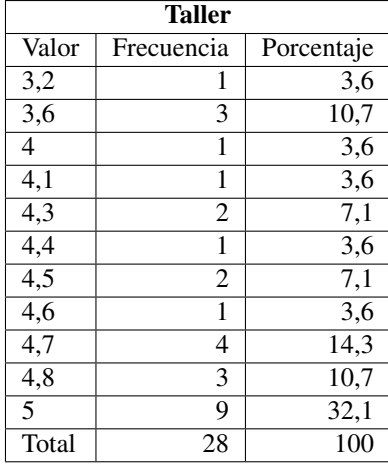

Tabla E.63: Análisis de Frecuencias Taller de Derecho Turístico. Experiencia 8. (Fuente propia).

#### E.2.7.3. Evaluación de Experiencias

Una vez finalizadas las actividades, se aplicó la encuesta de evaluación de experiencias a los estudiantes (ver Anexo [E.5](#page-291-0) en la página [130\)](#page-291-0). En la tabla [E.64](#page-334-0) se presentan los resultados de esta encuesta con respecto a cada variable medida. Adicionalmente se relacionan las respuestas con un código para cada estudiante, el cual en esta experiencia no corresponde con el de la calificación de actividades, debido a que este sondeo se efectuó de forma anónima.

<span id="page-334-0"></span>

| Código | Motivación | Repetiría? | Aporta      | Grado de | Se aprende con   | Debería     |
|--------|------------|------------|-------------|----------|------------------|-------------|
|        | personal   |            | beneficios? | aporte   | respecto a clase | extenderse? |
|        | Alto       | Si         | Si          | Alto     | Menos            | Tal vez     |
|        | Alto       | Si         | Si          | Alto     | Igual            | Si          |
| 3      | Alto       | Si         | Si          | Alto     | Menos            | Si          |
| 4      | Alto       | Si         | Si          | Alto     | Más              | Si.         |
| 5      | Alto       | Si         | Si          | Muy alto | Más              | Si          |
| 6      | Alto       | Si         | Si          | Alto     | Más              | Si.         |
|        | Alto       | Si         | Si          | Alto     | Menos            | Si          |
| 8      | Medio      | Tal vez    | Si          | Alto     | Igual            | Si.         |
| 9      | Alto       | Si.        | Si          | Alto     | Mucho más        | Si          |

Tabla E.64: Resultados de la Encuesta. Experiencia 8. (Fuente propia).

<span id="page-334-1"></span>Las siguientes tablas representan los valores estadísticos resultantes de la encuesta aplicada sobre la opinión acerca de la experiencia. La tabla [E.65](#page-334-1) representa las respuestas a la pregunta: "¿Cómo calificaría su grado de motivación personal frente a esta forma de soporte al aprendizaje?". En los resultados se puede observar que la gran mayoría respondió con una valoración positiva, es decir que se sentían con un grado de motivación Alto (88,9 %), un pequeño porcentaje (11,1 %) indicó tener un grado de motivación Medio. Esto evidencia que se tiene una predisposición positiva para este tipo de sistemas.

| Respuesta | Frecuencia | Porcentaje |
|-----------|------------|------------|
| Alto      |            | 88.9       |
| Medio     |            | 11,1       |
| Muy alto  |            |            |
| Bajo      |            |            |
| Muy bajo  |            |            |

Tabla E.65: Respuesta a Grado de Motivación. Experiencia 8. (Fuente propia).

<span id="page-334-2"></span>La tabla [E.66](#page-334-2) representa las respuestas a la pregunta: "¿Repetiría la experiencia?". En los resultados se puede observar que en su gran mayoría (88,9 %) lo haría. Indicando concluyentemente que la experiencia fue grata o interesante.

| Respuesta | Frecuencia | Porcentaje |
|-----------|------------|------------|
| Si        |            |            |
| Tal yez   |            |            |
| N٥        |            |            |

Tabla E.66: Respuesta a si Repetiría la Experiencia. Experiencia 8. (Fuente propia).

La tabla [E.67](#page-335-0) representa las respuestas a la pregunta: "¿Considera que esta forma le aporta beneficios a su

<span id="page-335-0"></span>aprendizaje?". En los resultados se puede observar que todos los estudiantes consideran que si les aporta. Indicando concluyentemente que existe buena opinión por parte de los estudiantes hacia este tipo de experiencias o tecnologías.

| Respuesta | Frecuencia | Porcentaje |
|-----------|------------|------------|
| Si        |            | 100        |
| N٥        |            |            |

Tabla E.67: Respuesta a si Aporta Beneficios. Experiencia 8. (Fuente propia).

<span id="page-335-1"></span>La tabla [E.68](#page-335-1) representa las respuestas a la pregunta: "Si considera que sí aporta, por favor indique en qué grado". En los resultados se puede observar que la gran mayoría (88,9 %) consideran que aporta en grado Alto, también se reconoce que un grupo (11,1 %) cree que el aporte es Muy alto. Ningún estudiante respondió que el grado de aporte es Bajo o Muy bajo. Por lo que se puede concluir que los estudiantes perciben que este sistema les contribuye de forma considerable en su aprendizaje.

| Respuesta | Frecuencia | Porcentaje |
|-----------|------------|------------|
| Alto      |            | 88.9       |
| Muy alto  |            | 11,1       |
| Medio     |            |            |
| Bajo      |            |            |
| Muy bajo  |            |            |

Tabla E.68: Respuesta a Grado de Aporte. Experiencia 8. (Fuente propia).

<span id="page-335-2"></span>La tabla [E.69](#page-335-2) representa las respuestas a la pregunta: "Con esta forma de interacción que acaba de realizar, comparándola con la forma habitual de clases. ¿Cómo evaluaría su nivel de aprendizaje?". En los resultados se puede observar que para esta experiencia las respuestas no revelan una tendencia, la opinión se encuentra dividida entre quienes piensan que se aprende Más (33,3 %), Menos (33,3 %) e Igual (22,2 %). A partir de estos resultados no se puede lograr una comparación efectiva con la modalidad presencial.

| Respuesta   | Frecuencia | Porcentaje |
|-------------|------------|------------|
| Igual       |            | 22.2       |
| Más         |            | 33,3       |
| Mucho más   |            | 11,1       |
| Menos       |            | 33,3       |
| Mucho menos |            |            |

Tabla E.69: Respuesta a Se Aprende con Respecto a Clase Presencial. Experiencia 8. (Fuente propia).

La tabla [E.70](#page-336-0) representa las respuestas a la pregunta: "Considera que esta forma de aprender. ¿Debería extenderse a otras asignaturas?". En los resultados se puede observar que casi todos los estudiantes (88,9 %) cree que sí debería ampliarse, solo un estudiante (11,1 %) se encuentra indeciso. Esto indica que debido a los beneficios que aporta al aprendizaje, se presume que este sistema debería implementarse de manera generalizada.

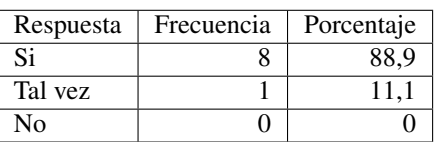

<span id="page-336-0"></span>Tabla E.70: Respuesta a si Debería Extenderse. Experiencia 8. (Fuente propia).

La última parte de la encuesta estaba compuesta por una sección de comentarios libre. Sólo 7 encuestados expresaron algunas opiniones. En general se trataron de:

- El sistema aplicado es de gran ayuda para complementar y afianzar los conocimientos aprendidos en clase.
- Muy interesante la propuesta, la idea de interactuar con el estudiante a fondo hace más creativas las clases, cambiando la metodología para mayor interés del estudiante.
- Fuera aún mejor si se le diera más motivación a los participantes y prioridad.
- Su uso no debería ser en casos para terminar algún tema que por cuestiones de tiempo tal vez no permitió culminar el proceso, este sistema aporta en la medida que permite utilizar las redes sociales y permite buscar nuevos espacios sin necesidad de estar presentes, en caso de asesorías, debates, foros, entre otros, modalidades que ya son usadas y permiten un aprovechamiento del tiempo.

## E.2.8. Evaluación de Experiencias de los Profesores

Una vez finalizadas las actividades, se aplicó la encuesta de evaluación de experiencias a los profesores (ver Anexo [E.4](#page-290-0) en la página [129\)](#page-290-0). En la tabla [E.71](#page-336-1) se presentan los resultados de esta encuesta con respecto a cada variable medida. Adicionalmente se relacionan las respuestas con un código numérico para cada profesor.

<span id="page-336-1"></span>

| No. | Motivación | Aporta     | Grado de | Facilidad | Generalización    | Comparación con   | Otros |
|-----|------------|------------|----------|-----------|-------------------|-------------------|-------|
|     | personal   | beneficios | aporte   | de uso    |                   | tradicional       |       |
|     | Muy Alto   | Si         | Muy Alto | Alta      | Satisfactorio     | Muy satisfactorio | Si l  |
|     | Muy Alto   | Si         | Muy Alto | Alta      | Muy satisfactorio | Muy satisfactorio | Si    |
|     | Muy Alto   | Si         | Muy Alto | Alta      | Muy satisfactorio | Muy satisfactorio | Si    |

Tabla E.71: Resultados de la Evaluación de Experiencias de los Profesores. (Fuente propia).

Las siguientes tablas representan los valores estadísticos resultantes de la encuesta aplicada sobre la opinión de los profesores acerca de la experiencia. La tabla [E.72](#page-337-0) representa las respuestas a la pregunta: "¿Cómo calificaría su grado de motivación personal frente a esta forma de soporte al aprendizaje?". En los resultados se puede observar que todos le dieron una valoración muy positiva, es decir que se sentían con un grado de motivación Muy Alto. Esto evidencia que se tiene una predisposición positiva para este tipo de sistemas.

La tabla [E.73](#page-337-1) representa las respuestas a la pregunta: "¿Considera que esta forma le aporta beneficios a su labor de enseñanza?". En los resultados se puede observar que todos los profesores consideran que si les aporta beneficios. Indicando concluyentemente que existe buena opinión por parte de los profesores hacia este tipo de experiencias o tecnologías.

La tabla [E.74](#page-337-2) representa las respuestas a la pregunta: "Si considera que sí aporta, por favor indique en qué grado". En los resultados se puede observar que todos consideran que el grado de aporte es Muy Alto. Así se puede concluir que los profesores perciben que este sistema les contribuye de forma considerable en su labor

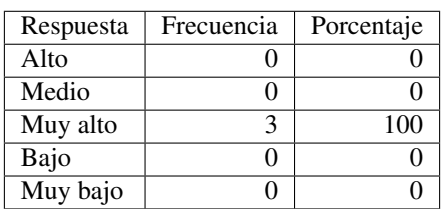

<span id="page-337-1"></span><span id="page-337-0"></span>Tabla E.72: Respuesta de los Profesores al Grado de Motivación. (Fuente propia).

| Respuesta | Frecuencia | Porcentaje |
|-----------|------------|------------|
| Si        |            | 100        |
| Nο        |            |            |

Tabla E.73: Respuesta de los Profesores a si Aporta Beneficios. (Fuente propia).

de enseñanza.

La tabla [E.75](#page-338-0) representa las respuestas a la pregunta: "¿Cómo calificaría en general la facilidad de uso de la PDI?". En los resultados se muestra que todos piensan que la facilidad de uso de la PDI es Alta. Esto indica que este sistema es altamente aceptado y el manejo de estas herramientas no constituye un obstáculo para su generalización.

La tabla [E.76](#page-338-1) representa las respuestas a la pregunta: "En caso de ser generalizado este tipo de sistema considera que para el público universitario puede ser". En los resultados se puede observar que la mayoría (66,6 %) considera que puede ser Muy satisfactorio, el resto cree que puede ser Satisfactorio (33,3 %). Esto demuestra que debido a los beneficios que aporta a la enseñanza/aprendizaje, los profesores piensan que este sistema debería implementarse de manera generalizada.

La tabla [E.77](#page-338-2) representa las respuestas a la pregunta: "¿Cómo considera la presentación del material educativo utilizando la PDI en comparación con la presentación tradicional?". En los resultados se muestra que todos están de acuerdo en que la presentación del material educativo con la PDI es Mucho mejor que de forma tradicional. Estos datos evidencian que esta alternativa se considera mejor a la manera tradicional.

La tabla [E.78](#page-338-3) representa las respuestas a la pregunta: "¿Le gustaría usar este tipo de mecanismos y herramientas para enseñar otros contenidos?". En los resultados se muestra que todos respondieron que Sí les gustaría. Esto demuestra que debido a los beneficios que aporta a la enseñanza/aprendizaje, los profesores piensan que este sistema debería implementarse de manera generalizada.

| Respuesta | Frecuencia | Porcentaje |
|-----------|------------|------------|
| Alto      |            |            |
| Muy alto  |            | 100        |
| Medio     |            |            |
| Bajo      |            |            |
| Muy bajo  |            |            |

<span id="page-337-2"></span>Tabla E.74: Respuesta de los Profesores a Grado de Aporte. (Fuente propia).

| Respuesta | Frecuencia | Porcentaje |
|-----------|------------|------------|
| Muy alta  |            |            |
| Alta      |            | 100        |
| Media     |            |            |
| Baja      |            |            |
| Muy baja  |            |            |

<span id="page-338-1"></span><span id="page-338-0"></span>Tabla E.75: Respuesta de los Profesores a la Facilidad de Uso. (Fuente propia).

| Respuesta           | Frecuencia | Porcentaje |
|---------------------|------------|------------|
| Muy satisfactorio   |            | 66,6       |
| Satisfactorio       |            | 33,3       |
| Medio satisfactorio |            |            |
| Poco satisfactorio  |            |            |
| Nada satisfactorio  |            |            |

Tabla E.76: Respuesta de los Profesores a si Debería Extenderse. (Fuente propia).

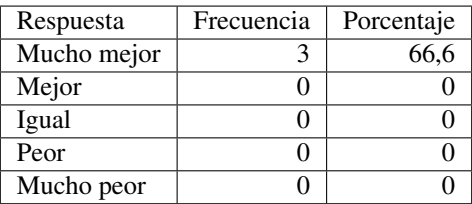

<span id="page-338-2"></span>Tabla E.77: Respuesta de los Profesores a la Comparación con la Presentación Tradicional. (Fuente propia).

| Respuesta | Frecuencia | Porcentaje |
|-----------|------------|------------|
| Si        |            |            |
| No        |            |            |
| Tal yez   |            |            |

<span id="page-338-3"></span>Tabla E.78: Respuesta de los Profesores al Uso de la PDI en Otros Contenidos. (Fuente propia).

Anexo F

# Anexos Digitales

# F.1. Contenido Digital Adjunto

# F.1.1. Objetos de Aprendizaje

Este anexo hace referencia a la carpeta "Objetos de Aprendizaje" que contiene los archivos digitales que se mencionan a continuación, los cuales presentan las tablas descriptivas de cada uno de los objetos de aprendizaje creados en las fases 2 y 3 del proyecto. Ver carpeta en el DVD ajunto a la tesis.

# F.1.1.1. PFMTics1

"PFMTics1" es un archivo en formato DOC que contiene la tabla descriptiva del LO "El Modelo Abell". Ver archivo en la carpeta "Objetos de Aprendizaje" del DVD adjunto a la tesis.

# F.1.1.2. PFMTics2

"PFMTics2" es un archivo en formato DOC que contiene la tabla descriptiva del LO "El Proceso Administrativo I". Ver archivo en la carpeta "Objetos de Aprendizaje" del DVD adjunto a la tesis.

# F.1.1.3. PFMTics3

"PFMTics3" es un archivo en formato DOC que contiene la tabla descriptiva del LO "El Proceso Administrativo II". Ver archivo en la carpeta "Objetos de Aprendizaje" del DVD adjunto a la tesis.

# F.1.1.4. PFMTics4

"PFMTics4" es un archivo en formato DOC que contiene la tabla descriptiva del LO "Aplicación Modelo Abell sector Medios de Comunicación". Ver archivo en la carpeta "Objetos de Aprendizaje" del DVD adjunto a la tesis.

# F.1.1.5. PFMTics5

"PFMTics5" es un archivo en formato DOC que contiene la tabla descriptiva del LO "Aplicación Modelo Abell sector Envases". Ver archivo en la carpeta "Objetos de Aprendizaje" del DVD adjunto a la tesis.

# F.1.1.6. PFMTics6

"PFMTics6" es un archivo en formato DOC que contiene la tabla descriptiva del LO "Aplicación Modelo Abell sector Transporte". Ver archivo en la carpeta "Objetos de Aprendizaje" del DVD adjunto a la tesis.

# F.1.1.7. PFMTics7

"PFMTics7" es un archivo en formato DOC que contiene la tabla descriptiva del LO "Ejemplo de Industria Modelo Abell sector Envases". Ver archivo en la carpeta "Objetos de Aprendizaje" del DVD adjunto a la tesis.

# F.1.1.8. PFMTics8

"PFMTics8" es un archivo en formato DOC que contiene la tabla descriptiva del LO "Ejemplo de Mercado Modelo Abell sector Envases". Ver archivo en la carpeta "Objetos de Aprendizaje" del DVD adjunto a la tesis.

## F.1.1.9. PFMTics9

"PFMTics9" es un archivo en formato DOC que contiene la tabla descriptiva del LO "Ejemplo de Negocio Modelo Abell sector Envases". Ver archivo en la carpeta "Objetos de Aprendizaje" del DVD adjunto a la tesis.

## F.1.1.10. PFMTics10

"PFMTics10" es un archivo en formato DOC que contiene la tabla descriptiva del LO "Ejemplo de Entorno Competitivo Heterogéneo Modelo Abell sector Envases". Ver archivo en la carpeta "Objetos de Aprendizaje" del DVD adjunto a la tesis.

# F.1.1.11. PFMTics11

"PFMTics11" es un archivo en formato DOC que contiene la tabla descriptiva del LO "Ejemplo de Industria Modelo Abell Medios de Comunicación". Ver archivo en la carpeta "Objetos de Aprendizaje" del DVD adjunto a la tesis.

# F.1.1.12. PFMTics12

"PFMTics12" es un archivo en formato DOC que contiene la tabla descriptiva del LO "Ejemplo de Entorno Competitivo Heterogéneo Modelo Abell Medios de Comunicación". Ver archivo en la carpeta "Objetos de Aprendizaje" del DVD adjunto a la tesis.

# F.1.1.13. PFMTics13

"PFMTics13" es un archivo en formato DOC que contiene la tabla descriptiva del LO "Creación de Marca parte 1". Ver archivo en la carpeta "Objetos de Aprendizaje" del DVD adjunto a la tesis.

# F.1.1.14. PFMTics14

"PFMTics14" es un archivo en formato DOC que contiene la tabla descriptiva del LO "Creación de Marca parte 2". Ver archivo en la carpeta "Objetos de Aprendizaje" del DVD adjunto a la tesis.

# F.1.1.15. PFMTics15

"PFMTics15" es un archivo en formato DOC que contiene la tabla descriptiva del LO "Creación de Marca parte 3". Ver archivo en la carpeta "Objetos de Aprendizaje" del DVD adjunto a la tesis.

# F.1.1.16. PFMTics16

"PFMTics16" es un archivo en formato DOC que contiene la tabla descriptiva del LO "Creación de Marca parte 4". Ver archivo en la carpeta "Objetos de Aprendizaje" del DVD adjunto a la tesis.

# F.1.1.17. PFMTics17

"PFMTics17" es un archivo en formato DOC que contiene la tabla descriptiva del LO "Creación de Marca parte 5". Ver archivo en la carpeta "Objetos de Aprendizaje" del DVD adjunto a la tesis.

# F.1.1.18. PFMTics18

"PFMTics18" es un archivo en formato DOC que contiene la tabla descriptiva del LO "La Creación de Marca". Ver archivo en la carpeta "Objetos de Aprendizaje" del DVD adjunto a la tesis.

# F.1.1.19. PFMTics19

"PFMTics19" es un archivo en formato DOC que contiene la tabla descriptiva del LO "La Comercialización del Destino". Ver archivo en la carpeta "Objetos de Aprendizaje" del DVD adjunto a la tesis.

## F.1.1.20. PFMTics20

"PFMTics20" es un archivo en formato DOC que contiene la tabla descriptiva del LO "Principios Generales de la Ley 300 de 1996 parte 1". Ver archivo en la carpeta "Objetos de Aprendizaje" del DVD adjunto a la tesis.

## F.1.1.21. PFMTics21

"PFMTics21" es un archivo en formato DOC que contiene la tabla descriptiva del LO "Principios Generales de la Ley 300 de 1996 parte 2". Ver archivo en la carpeta "Objetos de Aprendizaje" del DVD adjunto a la tesis.

## F.1.1.22. PFMTics22

"PFMTics22" es un archivo en formato DOC que contiene la tabla descriptiva del LO "Principios Generales de la Ley 300 de 1996 parte 3". Ver archivo en la carpeta "Objetos de Aprendizaje" del DVD adjunto a la tesis.

## F.1.1.23. PFMTics23

"PFMTics23" es un archivo en formato DOC que contiene la tabla descriptiva del LO "Principios Generales de la Ley 300 de 1996 parte 4". Ver archivo en la carpeta "Objetos de Aprendizaje" del DVD adjunto a la tesis.

## F.1.1.24. PFMTics24

"PFMTics24" es un archivo en formato DOC que contiene la tabla descriptiva del LO "Principios Generales de la Ley 300 de 1996 parte 5". Ver archivo en la carpeta "Objetos de Aprendizaje" del DVD adjunto a la tesis.

## F.1.1.25. PFMTics25

"PFMTics25" es un archivo en formato DOC que contiene la tabla descriptiva del LO "La Ley 300 de 1996". Ver archivo en la carpeta "Objetos de Aprendizaje" del DVD adjunto a la tesis.

## F.1.1.26. PFMTics26

"PFMTics26" es un archivo en formato DOC que contiene la tabla descriptiva del LO "BIDI Codes, Realidad Aumentada, NFC parte 1 (con introducción)". Ver archivo en la carpeta "Objetos de Aprendizaje" del DVD adjunto a la tesis.

## F.1.1.27. PFMTics27

"PFMTics27" es un archivo en formato DOC que contiene la tabla descriptiva del LO "BIDI Codes, Realidad Aumentada, NFC parte 1". Ver archivo en la carpeta "Objetos de Aprendizaje" del DVD adjunto a la tesis.

## F.1.1.28. PFMTics28

"PFMTics28" es un archivo en formato DOC que contiene la tabla descriptiva del LO "BIDI Codes, Realidad Aumentada, NFC parte 2". Ver archivo en la carpeta "Objetos de Aprendizaje" del DVD adjunto a la tesis.

## F.1.1.29. PFMTics29

"PFMTics29" es un archivo en formato DOC que contiene la tabla descriptiva del LO "BIDI Codes, Realidad Aumentada, NFC parte 3". Ver archivo en la carpeta "Objetos de Aprendizaje" del DVD adjunto a la tesis.

#### F.1.1.30. PFMTics30

"PFMTics30" es un archivo en formato DOC que contiene la tabla descriptiva del LO "BIDI Codes, Realidad Aumentada, NFC parte 4". Ver archivo en la carpeta "Objetos de Aprendizaje" del DVD adjunto a la tesis.

## F.1.1.31. PFMTics31

"PFMTics31" es un archivo en formato DOC que contiene la tabla descriptiva del LO "BIDI Codes, Realidad Aumentada, NFC parte 5". Ver archivo en la carpeta "Objetos de Aprendizaje" del DVD adjunto a la tesis.

## F.1.1.32. PFMTics32

"PFMTics32" es un archivo en formato DOC que contiene la tabla descriptiva del LO "Comercio Electrónico parte 1". Ver archivo en la carpeta "Objetos de Aprendizaje" del DVD adjunto a la tesis.

## F.1.1.33. PFMTics33

"PFMTics33" es un archivo en formato DOC que contiene la tabla descriptiva del LO "Comercio Electrónico parte 2". Ver archivo en la carpeta "Objetos de Aprendizaje" del DVD adjunto a la tesis.

## F.1.1.34. PFMTics34

"PFMTics34" es un archivo en formato DOC que contiene la tabla descriptiva del LO "Comercio Electrónico parte 3". Ver archivo en la carpeta "Objetos de Aprendizaje" del DVD adjunto a la tesis.

## F.1.1.35. PFMTics35

"PFMTics35" es un archivo en formato DOC que contiene la tabla descriptiva del LO "Comercio Electrónico parte 4". Ver archivo en la carpeta "Objetos de Aprendizaje" del DVD adjunto a la tesis.

## F.1.1.36. PFMTics36

"PFMTics36" es un archivo en formato DOC que contiene la tabla descriptiva del LO "Comercio Electrónico parte 5". Ver archivo en la carpeta "Objetos de Aprendizaje" del DVD adjunto a la tesis.

## F.1.1.37. PFMTics37

"PFMTics37" es un archivo en formato DOC que contiene la tabla descriptiva del LO "Comercio Electrónico parte 6". Ver archivo en la carpeta "Objetos de Aprendizaje" del DVD adjunto a la tesis.

## F.1.1.38. PFMTics38

"PFMTics38" es un archivo en formato DOC que contiene la tabla descriptiva del LO "Comercio Electrónico parte 7". Ver archivo en la carpeta "Objetos de Aprendizaje" del DVD adjunto a la tesis.

# F.1.1.39. PFMTics39

"PFMTics39" es un archivo en formato DOC que contiene la tabla descriptiva del LO "Comercio Electrónico parte 8". Ver archivo en la carpeta "Objetos de Aprendizaje" del DVD adjunto a la tesis.

## F.1.1.40. PFMTics40

"PFMTics40" es un archivo en formato DOC que contiene la tabla descriptiva del LO "Comercio Electrónico parte 9". Ver archivo en la carpeta "Objetos de Aprendizaje" del DVD adjunto a la tesis.

## F.1.1.41. PFMTics41

"PFMTics41" es un archivo en formato DOC que contiene la tabla descriptiva del LO "Sector de Ambiente y Desarrollo Sostenible parte 1". Ver archivo en la carpeta "Objetos de Aprendizaje" del DVD adjunto a la tesis.

# F.1.1.42. PFMTics42

"PFMTics42" es un archivo en formato DOC que contiene la tabla descriptiva del LO "Sector de Ambiente y Desarrollo Sostenible parte 2". Ver archivo en la carpeta "Objetos de Aprendizaje" del DVD adjunto a la tesis.

## F.1.1.43. PFMTics43

"PFMTics43" es un archivo en formato DOC que contiene la tabla descriptiva del LO "Sector de Ambiente y Desarrollo Sostenible parte 3". Ver archivo en la carpeta "Objetos de Aprendizaje" del DVD adjunto a la tesis.

## F.1.1.44. PFMTics44

"PFMTics44" es un archivo en formato DOC que contiene la tabla descriptiva del LO "Conformación del Sector de Ambiente y Desarrollo Sostenible". Ver archivo en la carpeta "Objetos de Aprendizaje" del DVD adjunto a la tesis.

## F.1.1.45. PFMTics45

"PFMTics45" es un archivo en formato DOC que contiene la tabla descriptiva del LO "La demanda turística parte 1". Ver archivo en la carpeta "Objetos de Aprendizaje" del DVD adjunto a la tesis.

## F.1.1.46. PFMTics46

"PFMTics46" es un archivo en formato DOC que contiene la tabla descriptiva del LO "La demanda turística parte 2". Ver archivo en la carpeta "Objetos de Aprendizaje" del DVD adjunto a la tesis.

## F.1.1.47. PFMTics47

"PFMTics47" es un archivo en formato DOC que contiene la tabla descriptiva del LO "La oferta turística parte 1". Ver archivo en la carpeta "Objetos de Aprendizaje" del DVD adjunto a la tesis.

## F.1.1.48. PFMTics48

"PFMTics48" es un archivo en formato DOC que contiene la tabla descriptiva del LO "La oferta turística parte 2". Ver archivo en la carpeta "Objetos de Aprendizaje" del DVD adjunto a la tesis.

## F.1.1.49. PFMTics49

"PFMTics49" es un archivo en formato DOC que contiene la tabla descriptiva del LO "La oferta turística parte 3". Ver archivo en la carpeta "Objetos de Aprendizaje" del DVD adjunto a la tesis.

## F.1.1.50. PFMTics50

"PFMTics50" es un archivo en formato DOC que contiene la tabla descriptiva del LO "La demanda turística". Ver archivo en la carpeta "Objetos de Aprendizaje" del DVD adjunto a la tesis.

# F.1.1.51. PFMTics51

"PFMTics51" es un archivo en formato DOC que contiene la tabla descriptiva del LO "La oferta turística". Ver archivo en la carpeta "Objetos de Aprendizaje" del DVD adjunto a la tesis.

## F.1.1.52. PFMTics52

"PFMTics52" es un archivo en formato DOC que contiene la tabla descriptiva del LO "Producto turístico parte 1". Ver archivo en la carpeta "Objetos de Aprendizaje" del DVD adjunto a la tesis.

## F.1.1.53. PFMTics53

"PFMTics53" es un archivo en formato DOC que contiene la tabla descriptiva del LO "Producto turístico parte 2". Ver archivo en la carpeta "Objetos de Aprendizaje" del DVD adjunto a la tesis.

## F.1.1.54. PFMTics54

"PFMTics54" es un archivo en formato DOC que contiene la tabla descriptiva del LO "Los Campos del Patrimonio parte 1". Ver archivo en la carpeta "Objetos de Aprendizaje" del DVD adjunto a la tesis.

## F.1.1.55. PFMTics55

"PFMTics55" es un archivo en formato DOC que contiene la tabla descriptiva del LO "Los Campos del Patrimonio parte 2". Ver archivo en la carpeta "Objetos de Aprendizaje" del DVD adjunto a la tesis.

## F.1.1.56. PFMTics56

"PFMTics56" es un archivo en formato DOC que contiene la tabla descriptiva del LO "Los Campos del Patrimonio parte 3". Ver archivo en la carpeta "Objetos de Aprendizaje" del DVD adjunto a la tesis.

## F.1.1.57. PFMTics57

"PFMTics57" es un archivo en formato DOC que contiene la tabla descriptiva del LO "Los Campos del Patrimonio parte 4". Ver archivo en la carpeta "Objetos de Aprendizaje" del DVD adjunto a la tesis.

## F.1.1.58. PFMTics58

"PFMTics58" es un archivo en formato DOC que contiene la tabla descriptiva del LO "Los Campos del Patrimonio". Ver archivo en la carpeta "Objetos de Aprendizaje" del DVD adjunto a la tesis.

## F.1.1.59. PFMTics59

"PFMTics59" es un archivo en formato DOC que contiene la tabla descriptiva del LO "Las Escalas del Patrimonio". Ver archivo en la carpeta "Objetos de Aprendizaje" del DVD adjunto a la tesis.

# F.1.1.60. PFMTics60

"PFMTics60" es un archivo en formato DOC que contiene la tabla descriptiva del LO "La Conservación Preventiva del Patrimonio en Colombia". Ver archivo en la carpeta "Objetos de Aprendizaje" del DVD adjunto a la tesis.

## F.1.1.61. PFMTics61

"PFMTics61" es un archivo en formato DOC que contiene la tabla descriptiva del LO "Gestión y Marketing del Patrimonio Cultural parte 1". Ver archivo en la carpeta "Objetos de Aprendizaje" del DVD adjunto a la tesis.

# F.1.1.62. PFMTics62

"PFMTics62" es un archivo en formato DOC que contiene la tabla descriptiva del LO "Gestión y Marketing del Patrimonio Cultural parte 2". Ver archivo en la carpeta "Objetos de Aprendizaje" del DVD adjunto a la tesis.

## F.1.1.63. PFMTics63

"PFMTics63" es un archivo en formato DOC que contiene la tabla descriptiva del LO "Aplicaciones Móviles parte 1". Ver archivo en la carpeta "Objetos de Aprendizaje" del DVD adjunto a la tesis.

## F.1.1.64. PFMTics64

"PFMTics64" es un archivo en formato DOC que contiene la tabla descriptiva del LO "Aplicaciones Móviles parte 2". Ver archivo en la carpeta "Objetos de Aprendizaje" del DVD adjunto a la tesis.

# F.1.1.65. PFMTics65

"PFMTics65" es un archivo en formato DOC que contiene la tabla descriptiva del LO "Aplicaciones Móviles parte 3". Ver archivo en la carpeta "Objetos de Aprendizaje" del DVD adjunto a la tesis.

## F.1.1.66. PFMTics66

"PFMTics66" es un archivo en formato DOC que contiene la tabla descriptiva del LO "Aplicaciones Móviles parte 4". Ver archivo en la carpeta "Objetos de Aprendizaje" del DVD adjunto a la tesis.

## F.1.1.67. PFMTics67

"PFMTics67" es un archivo en formato DOC que contiene la tabla descriptiva del LO "Aplicaciones Móviles parte 5". Ver archivo en la carpeta "Objetos de Aprendizaje" del DVD adjunto a la tesis.

## F.1.1.68. PFMTics68

"PFMTics68" es un archivo en formato DOC que contiene la tabla descriptiva del LO "Aplicaciones Móviles parte 6". Ver archivo en la carpeta "Objetos de Aprendizaje" del DVD adjunto a la tesis.

## F.1.1.69. PFMTics69

"PFMTics69" es un archivo en formato DOC que contiene la tabla descriptiva del LO "Aplicaciones Móviles parte 7". Ver archivo en la carpeta "Objetos de Aprendizaje" del DVD adjunto a la tesis.

## F.1.1.70. PFMTics70

"PFMTics70" es un archivo en formato DOC que contiene la tabla descriptiva del LO "Aplicaciones Móviles parte 8". Ver archivo en la carpeta "Objetos de Aprendizaje" del DVD adjunto a la tesis.

## F.1.1.71. PFMTics71

"PFMTics71" es un archivo en formato DOC que contiene la tabla descriptiva del LO "Comercio Electrónico parte 1 (con introducción)". Ver archivo en la carpeta "Objetos de Aprendizaje" del DVD adjunto a la tesis.

## F.1.1.72. PFMTics72

"PFMTics72" es un archivo en formato DOC que contiene la tabla descriptiva del LO "La Conservación Preventiva del Patrimonio en Colombia". Ver archivo en la carpeta "Objetos de Aprendizaje" del DVD adjunto a la tesis.

## F.1.1.73. PFMTics73

"PFMTics73" es un archivo en formato DOC que contiene la tabla descriptiva del LO "Gestión y Marketing del Patrimonio Cultural". Ver archivo en la carpeta "Objetos de Aprendizaje" del DVD adjunto a la tesis.

# F.1.2. Objetos de Aprendizaje Estándar

Este anexo hace referencia a la carpeta "Objetos de Aprendizaje Estándar" que contiene las carpetas que se muestran a continuación, las cuales almacenan los archivos correspondientes a cada SLO creado en la fase 5 del proyecto. Ver carpeta en el DVD ajunto a la tesis.

# F.1.2.1. PFMTics1

La carpeta "PFMTics1" relacionada con el objeto de aprendizaje "El Modelo Abell", contiene cuatro archivos: PFMTIcs1, PFMTics1a, PFMTics1b, PFMTics1c, que son respectivamente: los metadatos DC y LOM en formato XLS, el SLO versión EXE-DC en formato ELP, el SLO versión SCORM-LOM en formato ZIP y el SLO versión IMS-LOM en formato ZIP. Ver esta carpeta al interior de la carpeta "Objetos de Aprendizaje Estándar" en el DVD adjunto a la tesis.

## F.1.2.2. PFMTics2

La carpeta "PFMTics2" relacionada con el objeto de aprendizaje "El Proceso Administrativo I", contiene cuatro archivos: PFMTIcs2, PFMTics2a, PFMTics2b, PFMTics2c, que son respectivamente: los metadatos DC y LOM en formato XLS, el SLO versión EXE-DC en formato ELP, el SLO versión SCORM-LOM en formato ZIP y el SLO versión IMS-LOM en formato ZIP. Ver esta carpeta al interior de la carpeta "Objetos de Aprendizaje Estándar" en el DVD adjunto a la tesis.

## F.1.2.3. PFMTics3

La carpeta "PFMTics3" relacionada con el objeto de aprendizaje "El Proceso Administrativo II", contiene cuatro archivos: PFMTIcs3, PFMTics3a, PFMTics3b, PFMTics3c, que son respectivamente: los metadatos DC y LOM en formato XLS, el SLO versión EXE-DC en formato ELP, el SLO versión SCORM-LOM en formato ZIP y el SLO versión IMS-LOM en formato ZIP. Ver esta carpeta al interior de la carpeta "Objetos de Aprendizaje Estándar" en el DVD adjunto a la tesis.

## F.1.2.4. PFMTics4

La carpeta "PFMTics4" relacionada con el objeto de aprendizaje "Aplicación Modelo Abell sector Medios de Comunicación", contiene cuatro archivos: PFMTIcs4, PFMTics4a, PFMTics4b, PFMTics4c, que son respectivamente: los metadatos DC y LOM en formato XLS, el SLO versión EXE-DC en formato ELP, el SLO versión SCORM-LOM en formato ZIP y el SLO versión IMS-LOM en formato ZIP. Ver esta carpeta al interior de la carpeta "Objetos de Aprendizaje Estándar" en el DVD adjunto a la tesis.

# F.1.2.5. PFMTics5

La carpeta "PFMTics5" relacionada con el objeto de aprendizaje "Aplicación Modelo Abell sector Envases", contiene cuatro archivos: PFMTIcs5, PFMTics5a, PFMTics5b, PFMTics5c, que son respectivamente: los metadatos DC y LOM en formato XLS, el SLO versión EXE-DC en formato ELP, el SLO versión SCORM-LOM en formato ZIP y el SLO versión IMS-LOM en formato ZIP. Ver esta carpeta al interior de la carpeta "Objetos de Aprendizaje Estándar" en el DVD adjunto a la tesis.

## F.1.2.6. PFMTics6

La carpeta "PFMTics6" relacionada con el objeto de aprendizaje "Aplicación Modelo Abell sector Transporte", contiene cuatro archivos: PFMTIcs6, PFMTics6a, PFMTics6b, PFMTics6c, que son respectivamente: los metadatos DC y LOM en formato XLS, el SLO versión EXE-DC en formato ELP, el SLO versión SCORM-LOM en formato ZIP y el SLO versión IMS-LOM en formato ZIP. Ver esta carpeta al interior de la carpeta "Objetos de Aprendizaje Estándar" en el DVD adjunto a la tesis.

# F.1.2.7. PFMTics7

La carpeta "PFMTics7" relacionada con el objeto de aprendizaje "Ejemplo de Industria Modelo Abell sector Envases", contiene cuatro archivos: PFMTIcs7, PFMTics7a, PFMTics7b, PFMTics7c, que son respectivamente: los metadatos DC y LOM en formato XLS, el SLO versión EXE-DC en formato ELP, el SLO versión SCORM-LOM en formato ZIP y el SLO versión IMS-LOM en formato ZIP. Ver esta carpeta al interior de la carpeta "Objetos de Aprendizaje Estándar" en el DVD adjunto a la tesis.

## F.1.2.8. PFMTics8

La carpeta "PFMTics8" relacionada con el objeto de aprendizaje "Ejemplo de Mercado Modelo Abell sector Envases", contiene cuatro archivos: PFMTIcs8, PFMTics8a, PFMTics8b, PFMTics8c, que son respectivamente: los metadatos DC y LOM en formato XLS, el SLO versión EXE-DC en formato ELP, el SLO versión SCORM-LOM en formato ZIP y el SLO versión IMS-LOM en formato ZIP. Ver esta carpeta al interior de la carpeta "Objetos de Aprendizaje Estándar" en el DVD adjunto a la tesis.

## F.1.2.9. PFMTics9

La carpeta "PFMTics9" relacionada con el objeto de aprendizaje "Ejemplo de Negocio Modelo Abell sector Envases", contiene cuatro archivos: PFMTIcs9, PFMTics9a, PFMTics9b, PFMTics9c, que son respectivamente: los metadatos DC y LOM en formato XLS, el SLO versión EXE-DC en formato ELP, el SLO versión SCORM-LOM en formato ZIP y el SLO versión IMS-LOM en formato ZIP. Ver esta carpeta al interior de la carpeta "Objetos de Aprendizaje Estándar" en el DVD adjunto a la tesis.

## F.1.2.10. PFMTics10

La carpeta "PFMTics10" relacionada con el objeto de aprendizaje "Ejemplo de Entorno Competitivo Heterogéneo Modelo Abell sector Envases", contiene cuatro archivos: PFMTIcs10, PFMTics10a, PFMTics10b, PFM-Tics10c, que son respectivamente: los metadatos DC y LOM en formato XLS, el SLO versión EXE-DC en formato ELP, el SLO versión SCORM-LOM en formato ZIP y el SLO versión IMS-LOM en formato ZIP. Ver esta carpeta al interior de la carpeta "Objetos de Aprendizaje Estándar" en el DVD adjunto a la tesis.

## F.1.2.11. PFMTics11

La carpeta "PFMTics11" relacionada con el objeto de aprendizaje "Ejemplo de Industria Modelo Abell Medios de Comunicación", contiene cuatro archivos: PFMTIcs11, PFMTics11a, PFMTics11b, PFMTics11c, que son respectivamente: los metadatos DC y LOM en formato XLS, el SLO versión EXE-DC en formato ELP, el SLO versión SCORM-LOM en formato ZIP y el SLO versión IMS-LOM en formato ZIP. Ver esta carpeta al interior de la carpeta "Objetos de Aprendizaje Estándar" en el DVD adjunto a la tesis.

## F.1.2.12. PFMTics12

La carpeta "PFMTics12" relacionada con el objeto de aprendizaje "Ejemplo de Entorno Competitivo Heterogéneo Modelo Abell Medios de Comunicación", contiene cuatro archivos: PFMTIcs12, PFMTics12a, PFM-Tics12b, PFMTics12c, que son respectivamente: los metadatos DC y LOM en formato XLS, el SLO versión EXE-DC en formato ELP, el SLO versión SCORM-LOM en formato ZIP y el SLO versión IMS-LOM en formato ZIP. Ver esta carpeta al interior de la carpeta "Objetos de Aprendizaje Estándar" en el DVD adjunto a la tesis.

## F.1.2.13. PFMTics13

La carpeta "PFMTics13" relacionada con el objeto de aprendizaje "Creación de Marca parte 1", contiene cuatro archivos: PFMTIcs13, PFMTics13a, PFMTics13b, PFMTics13c, que son respectivamente: los metadatos DC y LOM en formato XLS, el SLO versión EXE-DC en formato ELP, el SLO versión SCORM-LOM en formato ZIP

## F.1. Contenido Digital Adjunto

y el SLO versión IMS-LOM en formato ZIP. Ver esta carpeta al interior de la carpeta "Objetos de Aprendizaje Estándar" en el DVD adjunto a la tesis.

#### F.1.2.14. PFMTics14

La carpeta "PFMTics14" relacionada con el objeto de aprendizaje "Creación de Marca parte 2", contiene cuatro archivos: PFMTIcs14, PFMTics14a, PFMTics14b, PFMTics14c, que son respectivamente: los metadatos DC y LOM en formato XLS, el SLO versión EXE-DC en formato ELP, el SLO versión SCORM-LOM en formato ZIP y el SLO versión IMS-LOM en formato ZIP. Ver esta carpeta al interior de la carpeta "Objetos de Aprendizaje Estándar" en el DVD adjunto a la tesis.

#### F.1.2.15. PFMTics15

La carpeta "PFMTics15" relacionada con el objeto de aprendizaje "Creación de Marca parte 3", contiene cuatro archivos: PFMTIcs15, PFMTics15a, PFMTics15b, PFMTics15c, que son respectivamente: los metadatos DC y LOM en formato XLS, el SLO versión EXE-DC en formato ELP, el SLO versión SCORM-LOM en formato ZIP y el SLO versión IMS-LOM en formato ZIP. Ver esta carpeta al interior de la carpeta "Objetos de Aprendizaje Estándar" en el DVD adjunto a la tesis.

#### F.1.2.16. PFMTics16

La carpeta "PFMTics16" relacionada con el objeto de aprendizaje "Creación de Marca parte 4", contiene cuatro archivos: PFMTIcs16, PFMTics16a, PFMTics16b, PFMTics16c, que son respectivamente: los metadatos DC y LOM en formato XLS, el SLO versión EXE-DC en formato ELP, el SLO versión SCORM-LOM en formato ZIP y el SLO versión IMS-LOM en formato ZIP. Ver esta carpeta al interior de la carpeta "Objetos de Aprendizaje Estándar" en el DVD adjunto a la tesis.

#### F.1.2.17. PFMTics17

La carpeta "PFMTics17" relacionada con el objeto de aprendizaje "Creación de Marca parte 5", contiene cuatro archivos: PFMTIcs17, PFMTics17a, PFMTics17b, PFMTics17c, que son respectivamente: los metadatos DC y LOM en formato XLS, el SLO versión EXE-DC en formato ELP, el SLO versión SCORM-LOM en formato ZIP y el SLO versión IMS-LOM en formato ZIP. Ver esta carpeta al interior de la carpeta "Objetos de Aprendizaje Estándar" en el DVD adjunto a la tesis.

#### F.1.2.18. PFMTics18

La carpeta "PFMTics18" relacionada con el objeto de aprendizaje "Creación de Marca", contiene cuatro archivos: PFMTIcs18, PFMTics18a, PFMTics18b, PFMTics18c, que son respectivamente: los metadatos DC y LOM en formato XLS, el SLO versión EXE-DC en formato ELP, el SLO versión SCORM-LOM en formato ZIP y el SLO versión IMS-LOM en formato ZIP. Ver esta carpeta al interior de la carpeta "Objetos de Aprendizaje Estándar" en el DVD adjunto a la tesis.

## F.1.2.19. PFMTics19

La carpeta "PFMTics19" relacionada con el objeto de aprendizaje "La Comercialización del Destino", contiene cuatro archivos: PFMTIcs19, PFMTics19a, PFMTics19b, PFMTics19c, que son respectivamente: los metadatos DC y LOM en formato XLS, el SLO versión EXE-DC en formato ELP, el SLO versión SCORM-LOM en formato ZIP y el SLO versión IMS-LOM en formato ZIP. Ver esta carpeta al interior de la carpeta "Objetos de Aprendizaje Estándar" en el DVD adjunto a la tesis.

# F.1.2.20. PFMTics20

La carpeta "PFMTics20" relacionada con el objeto de aprendizaje "Principios Generales de la Ley 300 de 1996 parte 1", contiene cuatro archivos: PFMTIcs20, PFMTics20a, PFMTics20b, PFMTics20c, que son respectivamente: los metadatos DC y LOM en formato XLS, el SLO versión EXE-DC en formato ELP, el SLO versión SCORM-LOM en formato ZIP y el SLO versión IMS-LOM en formato ZIP. Ver esta carpeta al interior de la carpeta "Objetos de Aprendizaje Estándar" en el DVD adjunto a la tesis.

## F.1.2.21. PFMTics21

La carpeta "PFMTics21" relacionada con el objeto de aprendizaje "Principios Generales de la Ley 300 de 1996 parte 2", contiene cuatro archivos: PFMTIcs21, PFMTics21a, PFMTics21b, PFMTics21c, que son respectivamente: los metadatos DC y LOM en formato XLS, el SLO versión EXE-DC en formato ELP, el SLO versión SCORM-LOM en formato ZIP y el SLO versión IMS-LOM en formato ZIP. Ver esta carpeta al interior de la carpeta "Objetos de Aprendizaje Estándar" en el DVD adjunto a la tesis.

## F.1.2.22. PFMTics22

La carpeta "PFMTics22" relacionada con el objeto de aprendizaje "Principios Generales de la Ley 300 de 1996 parte 3", contiene cuatro archivos: PFMTIcs22, PFMTics22a, PFMTics22b, PFMTics22c, que son respectivamente: los metadatos DC y LOM en formato XLS, el SLO versión EXE-DC en formato ELP, el SLO versión SCORM-LOM en formato ZIP y el SLO versión IMS-LOM en formato ZIP. Ver esta carpeta al interior de la carpeta "Objetos de Aprendizaje Estándar" en el DVD adjunto a la tesis.

## F.1.2.23. PFMTics23

La carpeta "PFMTics23" relacionada con el objeto de aprendizaje "Principios Generales de la Ley 300 de 1996 parte 4", contiene cuatro archivos: PFMTIcs23, PFMTics23a, PFMTics23b, PFMTics23c, que son respectivamente: los metadatos DC y LOM en formato XLS, el SLO versión EXE-DC en formato ELP, el SLO versión SCORM-LOM en formato ZIP y el SLO versión IMS-LOM en formato ZIP. Ver esta carpeta al interior de la carpeta "Objetos de Aprendizaje Estándar" en el DVD adjunto a la tesis.

# F.1.2.24. PFMTics24

La carpeta "PFMTics24" relacionada con el objeto de aprendizaje "Principios Generales de la Ley 300 de 1996 parte 5", contiene cuatro archivos: PFMTIcs24, PFMTics24a, PFMTics24b, PFMTics24c, que son respectivamente: los metadatos DC y LOM en formato XLS, el SLO versión EXE-DC en formato ELP, el SLO versión SCORM-LOM en formato ZIP y el SLO versión IMS-LOM en formato ZIP. Ver esta carpeta al interior de la carpeta "Objetos de Aprendizaje Estándar" en el DVD adjunto a la tesis.

## F.1.2.25. PFMTics25

La carpeta "PFMTics25" relacionada con el objeto de aprendizaje "La Ley 300 de 1996", contiene cuatro archivos: PFMTIcs25, PFMTics25a, PFMTics25b, PFMTics25c, que son respectivamente: los metadatos DC y LOM en formato XLS, el SLO versión EXE-DC en formato ELP, el SLO versión SCORM-LOM en formato ZIP y el SLO versión IMS-LOM en formato ZIP. Ver esta carpeta al interior de la carpeta "Objetos de Aprendizaje Estándar" en el DVD adjunto a la tesis.

## F.1.2.26. PFMTics26

La carpeta "PFMTics26" relacionada con el objeto de aprendizaje "BIDI Codes, Realidad Aumentada, NFC parte 1 (con introducción)", contiene cuatro archivos: PFMTIcs26, PFMTics26a, PFMTics26b, PFMTics26c, que son respectivamente: los metadatos DC y LOM en formato XLS, el SLO versión EXE-DC en formato ELP,

## F.1. Contenido Digital Adjunto

el SLO versión SCORM-LOM en formato ZIP y el SLO versión IMS-LOM en formato ZIP. Ver esta carpeta al interior de la carpeta "Objetos de Aprendizaje Estándar" en el DVD adjunto a la tesis.

# F.1.2.27. PFMTics27

La carpeta "PFMTics27" relacionada con el objeto de aprendizaje "BIDI Codes, Realidad Aumentada, NFC parte 1", contiene cuatro archivos: PFMTIcs27, PFMTics27a, PFMTics27b, PFMTics27c, que son respectivamente: los metadatos DC y LOM en formato XLS, el SLO versión EXE-DC en formato ELP, el SLO versión SCORM-LOM en formato ZIP y el SLO versión IMS-LOM en formato ZIP. Ver esta carpeta al interior de la carpeta "Objetos de Aprendizaje Estándar" en el DVD adjunto a la tesis.

## F.1.2.28. PFMTics28

La carpeta "PFMTics28" relacionada con el objeto de aprendizaje "BIDI Codes, Realidad Aumentada, NFC parte 2", contiene cuatro archivos: PFMTIcs28, PFMTics28a, PFMTics28b, PFMTics28c, que son respectivamente: los metadatos DC y LOM en formato XLS, el SLO versión EXE-DC en formato ELP, el SLO versión SCORM-LOM en formato ZIP y el SLO versión IMS-LOM en formato ZIP. Ver esta carpeta al interior de la carpeta "Objetos de Aprendizaje Estándar" en el DVD adjunto a la tesis.

## F.1.2.29. PFMTics29

La carpeta "PFMTics29" relacionada con el objeto de aprendizaje "BIDI Codes, Realidad Aumentada, NFC parte 3", contiene cuatro archivos: PFMTIcs29, PFMTics29a, PFMTics29b, PFMTics29c, que son respectivamente: los metadatos DC y LOM en formato XLS, el SLO versión EXE-DC en formato ELP, el SLO versión SCORM-LOM en formato ZIP y el SLO versión IMS-LOM en formato ZIP. Ver esta carpeta al interior de la carpeta "Objetos de Aprendizaje Estándar" en el DVD adjunto a la tesis.

## F.1.2.30. PFMTics30

La carpeta "PFMTics30" relacionada con el objeto de aprendizaje "BIDI Codes, Realidad Aumentada, NFC parte 4", contiene cuatro archivos: PFMTIcs30, PFMTics30a, PFMTics30b, PFMTics30c, que son respectivamente: los metadatos DC y LOM en formato XLS, el SLO versión EXE-DC en formato ELP, el SLO versión SCORM-LOM en formato ZIP y el SLO versión IMS-LOM en formato ZIP. Ver esta carpeta al interior de la carpeta "Objetos de Aprendizaje Estándar" en el DVD adjunto a la tesis.

## F.1.2.31. PFMTics31

La carpeta "PFMTics31" relacionada con el objeto de aprendizaje "BIDI Codes, Realidad Aumentada, NFC parte 5", contiene cuatro archivos: PFMTIcs31, PFMTics31a, PFMTics31b, PFMTics31c, que son respectivamente: los metadatos DC y LOM en formato XLS, el SLO versión EXE-DC en formato ELP, el SLO versión SCORM-LOM en formato ZIP y el SLO versión IMS-LOM en formato ZIP. Ver esta carpeta al interior de la carpeta "Objetos de Aprendizaje Estándar" en el DVD adjunto a la tesis.

# F.1.2.32. PFMTics32

La carpeta "PFMTics32" relacionada con el objeto de aprendizaje "Comercio Electrónico parte 1", contiene cuatro archivos: PFMTIcs32, PFMTics32a, PFMTics32b, PFMTics32c, que son respectivamente: los metadatos DC y LOM en formato XLS, el SLO versión EXE-DC en formato ELP, el SLO versión SCORM-LOM en formato ZIP y el SLO versión IMS-LOM en formato ZIP. Ver esta carpeta al interior de la carpeta "Objetos de Aprendizaje Estándar" en el DVD adjunto a la tesis.

# F.1.2.33. PFMTics33

La carpeta "PFMTics33" relacionada con el objeto de aprendizaje "Comercio Electrónico parte 2", contiene cuatro archivos: PFMTIcs33, PFMTics33a, PFMTics33b, PFMTics33c, que son respectivamente: los metadatos DC y LOM en formato XLS, el SLO versión EXE-DC en formato ELP, el SLO versión SCORM-LOM en formato ZIP y el SLO versión IMS-LOM en formato ZIP. Ver esta carpeta al interior de la carpeta "Objetos de Aprendizaje Estándar" en el DVD adjunto a la tesis.

# F.1.2.34. PFMTics34

La carpeta "PFMTics34" relacionada con el objeto de aprendizaje "Comercio Electrónico parte 3", contiene cuatro archivos: PFMTIcs34, PFMTics34a, PFMTics34b, PFMTics34c, que son respectivamente: los metadatos DC y LOM en formato XLS, el SLO versión EXE-DC en formato ELP, el SLO versión SCORM-LOM en formato ZIP y el SLO versión IMS-LOM en formato ZIP. Ver esta carpeta al interior de la carpeta "Objetos de Aprendizaje Estándar" en el DVD adjunto a la tesis.

## F.1.2.35. PFMTics35

La carpeta "PFMTics35" relacionada con el objeto de aprendizaje "Comercio Electrónico parte 4", contiene cuatro archivos: PFMTIcs35, PFMTics35a, PFMTics35b, PFMTics35c, que son respectivamente: los metadatos DC y LOM en formato XLS, el SLO versión EXE-DC en formato ELP, el SLO versión SCORM-LOM en formato ZIP y el SLO versión IMS-LOM en formato ZIP. Ver esta carpeta al interior de la carpeta "Objetos de Aprendizaje Estándar" en el DVD adjunto a la tesis.

## F.1.2.36. PFMTics36

La carpeta "PFMTics36" relacionada con el objeto de aprendizaje "Comercio Electrónico parte 5", contiene cuatro archivos: PFMTIcs36, PFMTics36a, PFMTics36b, PFMTics36c, que son respectivamente: los metadatos DC y LOM en formato XLS, el SLO versión EXE-DC en formato ELP, el SLO versión SCORM-LOM en formato ZIP y el SLO versión IMS-LOM en formato ZIP. Ver esta carpeta al interior de la carpeta "Objetos de Aprendizaje Estándar" en el DVD adjunto a la tesis.

# F.1.2.37. PFMTics37

La carpeta "PFMTics37" relacionada con el objeto de aprendizaje "Comercio Electrónico parte 6", contiene cuatro archivos: PFMTIcs37, PFMTics37a, PFMTics37b, PFMTics37c, que son respectivamente: los metadatos DC y LOM en formato XLS, el SLO versión EXE-DC en formato ELP, el SLO versión SCORM-LOM en formato ZIP y el SLO versión IMS-LOM en formato ZIP. Ver esta carpeta al interior de la carpeta "Objetos de Aprendizaje Estándar" en el DVD adjunto a la tesis.

## F.1.2.38. PFMTics38

La carpeta "PFMTics38" relacionada con el objeto de aprendizaje "Comercio Electrónico parte 7", contiene cuatro archivos: PFMTIcs38, PFMTics38a, PFMTics38b, PFMTics38c, que son respectivamente: los metadatos DC y LOM en formato XLS, el SLO versión EXE-DC en formato ELP, el SLO versión SCORM-LOM en formato ZIP y el SLO versión IMS-LOM en formato ZIP. Ver esta carpeta al interior de la carpeta "Objetos de Aprendizaje Estándar" en el DVD adjunto a la tesis.

## F.1.2.39. PFMTics39

La carpeta "PFMTics39" relacionada con el objeto de aprendizaje "Comercio Electrónico parte 8", contiene cuatro archivos: PFMTIcs39, PFMTics39a, PFMTics39b, PFMTics39c, que son respectivamente: los metadatos DC y LOM en formato XLS, el SLO versión EXE-DC en formato ELP, el SLO versión SCORM-LOM en

## F.1. Contenido Digital Adjunto

formato ZIP y el SLO versión IMS-LOM en formato ZIP. Ver esta carpeta al interior de la carpeta "Objetos de Aprendizaje Estándar" en el DVD adjunto a la tesis.

# F.1.2.40. PFMTics40

La carpeta "PFMTics40" relacionada con el objeto de aprendizaje "Comercio Electrónico parte 9", contiene cuatro archivos: PFMTIcs40, PFMTics40a, PFMTics40b, PFMTics40c, que son respectivamente: los metadatos DC y LOM en formato XLS, el SLO versión EXE-DC en formato ELP, el SLO versión SCORM-LOM en formato ZIP y el SLO versión IMS-LOM en formato ZIP. Ver esta carpeta al interior de la carpeta "Objetos de Aprendizaje Estándar" en el DVD adjunto a la tesis.

# F.1.2.41. PFMTics41

La carpeta "PFMTics41" relacionada con el objeto de aprendizaje "Sector de Ambiente y Desarrollo Sostenible parte 1", contiene cuatro archivos: PFMTIcs41, PFMTics41a, PFMTics41b, PFMTics41c, que son respectivamente: los metadatos DC y LOM en formato XLS, el SLO versión EXE-DC en formato ELP, el SLO versión SCORM-LOM en formato ZIP y el SLO versión IMS-LOM en formato ZIP. Ver esta carpeta al interior de la carpeta "Objetos de Aprendizaje Estándar" en el DVD adjunto a la tesis.

# F.1.2.42. PFMTics42

La carpeta "PFMTics42" relacionada con el objeto de aprendizaje "Sector de Ambiente y Desarrollo Sostenible parte 2", contiene cuatro archivos: PFMTIcs42, PFMTics42a, PFMTics42b, PFMTics42c, que son respectivamente: los metadatos DC y LOM en formato XLS, el SLO versión EXE-DC en formato ELP, el SLO versión SCORM-LOM en formato ZIP y el SLO versión IMS-LOM en formato ZIP. Ver esta carpeta al interior de la carpeta "Objetos de Aprendizaje Estándar" en el DVD adjunto a la tesis.

## F.1.2.43. PFMTics43

La carpeta "PFMTics43" relacionada con el objeto de aprendizaje "Sector de Ambiente y Desarrollo Sostenible parte 3", contiene cuatro archivos: PFMTIcs43, PFMTics43a, PFMTics43b, PFMTics43c, que son respectivamente: los metadatos DC y LOM en formato XLS, el SLO versión EXE-DC en formato ELP, el SLO versión SCORM-LOM en formato ZIP y el SLO versión IMS-LOM en formato ZIP. Ver esta carpeta al interior de la carpeta "Objetos de Aprendizaje Estándar" en el DVD adjunto a la tesis.

## F.1.2.44. PFMTics44

La carpeta "PFMTics44" relacionada con el objeto de aprendizaje "Conformación sector de ambiente y desarrollo sostenible", contiene cuatro archivos: PFMTIcs44, PFMTics44a, PFMTics44b, PFMTics44c, que son respectivamente: los metadatos DC y LOM en formato XLS, el SLO versión EXE-DC en formato ELP, el SLO versión SCORM-LOM en formato ZIP y el SLO versión IMS-LOM en formato ZIP. Ver esta carpeta al interior de la carpeta "Objetos de Aprendizaje Estándar" en el DVD adjunto a la tesis.

## F.1.2.45. PFMTics45

La carpeta "PFMTics45" relacionada con el objeto de aprendizaje "La demanda turística parte 1", contiene cuatro archivos: PFMTIcs45, PFMTics45a, PFMTics45b, PFMTics45c, que son respectivamente: los metadatos DC y LOM en formato XLS, el SLO versión EXE-DC en formato ELP, el SLO versión SCORM-LOM en formato ZIP y el SLO versión IMS-LOM en formato ZIP. Ver esta carpeta al interior de la carpeta "Objetos de Aprendizaje Estándar" en el DVD adjunto a la tesis.

# F.1.2.46. PFMTics46

La carpeta "PFMTics46" relacionada con el objeto de aprendizaje "La demanda turística parte 2", contiene cuatro archivos: PFMTIcs46, PFMTics46a, PFMTics46b, PFMTics46c, que son respectivamente: los metadatos DC y LOM en formato XLS, el SLO versión EXE-DC en formato ELP, el SLO versión SCORM-LOM en formato ZIP y el SLO versión IMS-LOM en formato ZIP. Ver esta carpeta al interior de la carpeta "Objetos de Aprendizaje Estándar" en el DVD adjunto a la tesis.

# F.1.2.47. PFMTics47

La carpeta "PFMTics47" relacionada con el objeto de aprendizaje "La oferta turística parte 1", contiene cuatro archivos: PFMTIcs47, PFMTics47a, PFMTics47b, PFMTics47c, que son respectivamente: los metadatos DC y LOM en formato XLS, el SLO versión EXE-DC en formato ELP, el SLO versión SCORM-LOM en formato ZIP y el SLO versión IMS-LOM en formato ZIP. Ver esta carpeta al interior de la carpeta "Objetos de Aprendizaje Estándar" en el DVD adjunto a la tesis.

## F.1.2.48. PFMTics48

La carpeta "PFMTics48" relacionada con el objeto de aprendizaje "La oferta turística parte 2", contiene cuatro archivos: PFMTIcs48, PFMTics48a, PFMTics48b, PFMTics48c, que son respectivamente: los metadatos DC y LOM en formato XLS, el SLO versión EXE-DC en formato ELP, el SLO versión SCORM-LOM en formato ZIP y el SLO versión IMS-LOM en formato ZIP. Ver esta carpeta al interior de la carpeta "Objetos de Aprendizaje Estándar" en el DVD adjunto a la tesis.

## F.1.2.49. PFMTics49

La carpeta "PFMTics49" relacionada con el objeto de aprendizaje "La oferta turística parte 3", contiene cuatro archivos: PFMTIcs49, PFMTics49a, PFMTics49b, PFMTics49c, que son respectivamente: los metadatos DC y LOM en formato XLS, el SLO versión EXE-DC en formato ELP, el SLO versión SCORM-LOM en formato ZIP y el SLO versión IMS-LOM en formato ZIP. Ver esta carpeta al interior de la carpeta "Objetos de Aprendizaje Estándar" en el DVD adjunto a la tesis.

## F.1.2.50. PFMTics50

La carpeta "PFMTics50" relacionada con el objeto de aprendizaje "La demanda turística", contiene cuatro archivos: PFMTIcs50, PFMTics50a, PFMTics50b, PFMTics50c, que son respectivamente: los metadatos DC y LOM en formato XLS, el SLO versión EXE-DC en formato ELP, el SLO versión SCORM-LOM en formato ZIP y el SLO versión IMS-LOM en formato ZIP. Ver esta carpeta al interior de la carpeta "Objetos de Aprendizaje Estándar" en el DVD adjunto a la tesis.

## F.1.2.51. PFMTics51

La carpeta "PFMTics51" relacionada con el objeto de aprendizaje "La oferta turística", contiene cuatro archivos: PFMTIcs51, PFMTics51a, PFMTics51b, PFMTics51c, que son respectivamente: los metadatos DC y LOM en formato XLS, el SLO versión EXE-DC en formato ELP, el SLO versión SCORM-LOM en formato ZIP y el SLO versión IMS-LOM en formato ZIP. Ver esta carpeta al interior de la carpeta "Objetos de Aprendizaje Estándar" en el DVD adjunto a la tesis.

# F.1.2.52. PFMTics52

La carpeta "PFMTics52" relacionada con el objeto de aprendizaje "Producto turístico parte 1", contiene cuatro archivos: PFMTIcs52, PFMTics52a, PFMTics52b, PFMTics52c, que son respectivamente: los metadatos DC y LOM en formato XLS, el SLO versión EXE-DC en formato ELP, el SLO versión SCORM-LOM en formato ZIP

## F.1. Contenido Digital Adjunto

y el SLO versión IMS-LOM en formato ZIP. Ver esta carpeta al interior de la carpeta "Objetos de Aprendizaje Estándar" en el DVD adjunto a la tesis.

# F.1.2.53. PFMTics53

La carpeta "PFMTics53" relacionada con el objeto de aprendizaje "Producto turístico parte 2", contiene cuatro archivos: PFMTIcs53, PFMTics53a, PFMTics53b, PFMTics53c, que son respectivamente: los metadatos DC y LOM en formato XLS, el SLO versión EXE-DC en formato ELP, el SLO versión SCORM-LOM en formato ZIP y el SLO versión IMS-LOM en formato ZIP. Ver esta carpeta al interior de la carpeta "Objetos de Aprendizaje Estándar" en el DVD adjunto a la tesis.

## F.1.2.54. PFMTics54

La carpeta "PFMTics54" relacionada con el objeto de aprendizaje "Los Campos del Patrimonio parte 1", contiene cuatro archivos: PFMTIcs54, PFMTics54a, PFMTics54b, PFMTics54c, que son respectivamente: los metadatos DC y LOM en formato XLS, el SLO versión EXE-DC en formato ELP, el SLO versión SCORM-LOM en formato ZIP y el SLO versión IMS-LOM en formato ZIP. Ver esta carpeta al interior de la carpeta "Objetos de Aprendizaje Estándar" en el DVD adjunto a la tesis.

## F.1.2.55. PFMTics55

La carpeta "PFMTics55" relacionada con el objeto de aprendizaje "Los Campos del Patrimonio parte 2", contiene cuatro archivos: PFMTIcs55, PFMTics55a, PFMTics55b, PFMTics55c, que son respectivamente: los metadatos DC y LOM en formato XLS, el SLO versión EXE-DC en formato ELP, el SLO versión SCORM-LOM en formato ZIP y el SLO versión IMS-LOM en formato ZIP. Ver esta carpeta al interior de la carpeta "Objetos de Aprendizaje Estándar" en el DVD adjunto a la tesis.

## F.1.2.56. PFMTics56

La carpeta "PFMTics56" relacionada con el objeto de aprendizaje "Los Campos del Patrimonio parte 3", contiene cuatro archivos: PFMTIcs56, PFMTics56a, PFMTics56b, PFMTics56c, que son respectivamente: los metadatos DC y LOM en formato XLS, el SLO versión EXE-DC en formato ELP, el SLO versión SCORM-LOM en formato ZIP y el SLO versión IMS-LOM en formato ZIP. Ver esta carpeta al interior de la carpeta "Objetos de Aprendizaje Estándar" en el DVD adjunto a la tesis.

# F.1.2.57. PFMTics57

La carpeta "PFMTics57" relacionada con el objeto de aprendizaje "Los Campos del Patrimonio parte 4", contiene cuatro archivos: PFMTIcs57, PFMTics57a, PFMTics57b, PFMTics57c, que son respectivamente: los metadatos DC y LOM en formato XLS, el SLO versión EXE-DC en formato ELP, el SLO versión SCORM-LOM en formato ZIP y el SLO versión IMS-LOM en formato ZIP. Ver esta carpeta al interior de la carpeta "Objetos de Aprendizaje Estándar" en el DVD adjunto a la tesis.

## F.1.2.58. PFMTics58

La carpeta "PFMTics58" relacionada con el objeto de aprendizaje "Los Campos del Patrimonio", contiene cuatro archivos: PFMTIcs58, PFMTics58a, PFMTics58b, PFMTics58c, que son respectivamente: los metadatos DC y LOM en formato XLS, el SLO versión EXE-DC en formato ELP, el SLO versión SCORM-LOM en formato ZIP y el SLO versión IMS-LOM en formato ZIP. Ver esta carpeta al interior de la carpeta "Objetos de Aprendizaje Estándar" en el DVD adjunto a la tesis.

# F.1.2.59. PFMTics59

La carpeta "PFMTics59" relacionada con el objeto de aprendizaje "Las Escalas del Patrimonio", contiene cuatro archivos: PFMTIcs59, PFMTics59a, PFMTics59b, PFMTics59c, que son respectivamente: los metadatos DC y LOM en formato XLS, el SLO versión EXE-DC en formato ELP, el SLO versión SCORM-LOM en formato ZIP y el SLO versión IMS-LOM en formato ZIP. Ver esta carpeta al interior de la carpeta "Objetos de Aprendizaje Estándar" en el DVD adjunto a la tesis.

# F.1.2.60. PFMTics60

La carpeta "PFMTics60" relacionada con el objeto de aprendizaje "La Conservación Preventiva del Patrimonio en Colombia", contiene cuatro archivos: PFMTIcs60, PFMTics60a, PFMTics60b, PFMTics60c, que son respectivamente: los metadatos DC y LOM en formato XLS, el SLO versión EXE-DC en formato ELP, el SLO versión SCORM-LOM en formato ZIP y el SLO versión IMS-LOM en formato ZIP. Ver esta carpeta al interior de la carpeta "Objetos de Aprendizaje Estándar" en el DVD adjunto a la tesis.

## F.1.2.61. PFMTics61

La carpeta "PFMTics61" relacionada con el objeto de aprendizaje "Gestión y Marketing del Patrimonio Cultural parte 1", contiene cuatro archivos: PFMTIcs61, PFMTics61a, PFMTics61b, PFMTics61c, que son respectivamente: los metadatos DC y LOM en formato XLS, el SLO versión EXE-DC en formato ELP, el SLO versión SCORM-LOM en formato ZIP y el SLO versión IMS-LOM en formato ZIP. Ver esta carpeta al interior de la carpeta "Objetos de Aprendizaje Estándar" en el DVD adjunto a la tesis.

## F.1.2.62. PFMTics62

La carpeta "PFMTics62" relacionada con el objeto de aprendizaje "Gestión y Marketing del Patrimonio Cultural parte 2", contiene cuatro archivos: PFMTIcs62, PFMTics62a, PFMTics62b, PFMTics62c, que son respectivamente: los metadatos DC y LOM en formato XLS, el SLO versión EXE-DC en formato ELP, el SLO versión SCORM-LOM en formato ZIP y el SLO versión IMS-LOM en formato ZIP. Ver esta carpeta al interior de la carpeta "Objetos de Aprendizaje Estándar" en el DVD adjunto a la tesis.

# F.1.2.63. PFMTics63

La carpeta "PFMTics63" relacionada con el objeto de aprendizaje "Aplicaciones Móviles parte 1", contiene cuatro archivos: PFMTIcs63, PFMTics63a, PFMTics63b, PFMTics63c, que son respectivamente: los metadatos DC y LOM en formato XLS, el SLO versión EXE-DC en formato ELP, el SLO versión SCORM-LOM en formato ZIP y el SLO versión IMS-LOM en formato ZIP. Ver esta carpeta al interior de la carpeta "Objetos de Aprendizaje Estándar" en el DVD adjunto a la tesis.

## F.1.2.64. PFMTics64

La carpeta "PFMTics64" relacionada con el objeto de aprendizaje "Aplicaciones Móviles parte 2", contiene cuatro archivos: PFMTIcs64, PFMTics64a, PFMTics64b, PFMTics64c, que son respectivamente: los metadatos DC y LOM en formato XLS, el SLO versión EXE-DC en formato ELP, el SLO versión SCORM-LOM en formato ZIP y el SLO versión IMS-LOM en formato ZIP. Ver esta carpeta al interior de la carpeta "Objetos de Aprendizaje Estándar" en el DVD adjunto a la tesis.

# F.1.2.65. PFMTics65

La carpeta "PFMTics65" relacionada con el objeto de aprendizaje "Aplicaciones Móviles parte 3", contiene cuatro archivos: PFMTIcs65, PFMTics65a, PFMTics65b, PFMTics65c, que son respectivamente: los metadatos DC y LOM en formato XLS, el SLO versión EXE-DC en formato ELP, el SLO versión SCORM-LOM en

## F.1. Contenido Digital Adjunto

formato ZIP y el SLO versión IMS-LOM en formato ZIP. Ver esta carpeta al interior de la carpeta "Objetos de Aprendizaje Estándar" en el DVD adjunto a la tesis.

# F.1.2.66. PFMTics66

La carpeta "PFMTics66" relacionada con el objeto de aprendizaje "Aplicaciones Móviles parte 4", contiene cuatro archivos: PFMTIcs66, PFMTics66a, PFMTics66b, PFMTics66c, que son respectivamente: los metadatos DC y LOM en formato XLS, el SLO versión EXE-DC en formato ELP, el SLO versión SCORM-LOM en formato ZIP y el SLO versión IMS-LOM en formato ZIP. Ver esta carpeta al interior de la carpeta "Objetos de Aprendizaje Estándar" en el DVD adjunto a la tesis.

# F.1.2.67. PFMTics67

La carpeta "PFMTics67" relacionada con el objeto de aprendizaje "Aplicaciones Móviles parte 5", contiene cuatro archivos: PFMTIcs67, PFMTics67a, PFMTics67b, PFMTics67c, que son respectivamente: los metadatos DC y LOM en formato XLS, el SLO versión EXE-DC en formato ELP, el SLO versión SCORM-LOM en formato ZIP y el SLO versión IMS-LOM en formato ZIP. Ver esta carpeta al interior de la carpeta "Objetos de Aprendizaje Estándar" en el DVD adjunto a la tesis.

## F.1.2.68. PFMTics68

La carpeta "PFMTics68" relacionada con el objeto de aprendizaje "Aplicaciones Móviles parte 6", contiene cuatro archivos: PFMTIcs68, PFMTics68a, PFMTics68b, PFMTics68c, que son respectivamente: los metadatos DC y LOM en formato XLS, el SLO versión EXE-DC en formato ELP, el SLO versión SCORM-LOM en formato ZIP y el SLO versión IMS-LOM en formato ZIP. Ver esta carpeta al interior de la carpeta "Objetos de Aprendizaje Estándar" en el DVD adjunto a la tesis.

## F.1.2.69. PFMTics69

La carpeta "PFMTics69" relacionada con el objeto de aprendizaje "Aplicaciones Móviles parte 7", contiene cuatro archivos: PFMTIcs69, PFMTics69a, PFMTics69b, PFMTics69c, que son respectivamente: los metadatos DC y LOM en formato XLS, el SLO versión EXE-DC en formato ELP, el SLO versión SCORM-LOM en formato ZIP y el SLO versión IMS-LOM en formato ZIP. Ver esta carpeta al interior de la carpeta "Objetos de Aprendizaje Estándar" en el DVD adjunto a la tesis.

# F.1.2.70. PFMTics70

La carpeta "PFMTics70" relacionada con el objeto de aprendizaje "Aplicaciones Móviles parte 8", contiene cuatro archivos: PFMTIcs70, PFMTics70a, PFMTics70b, PFMTics70c, que son respectivamente: los metadatos DC y LOM en formato XLS, el SLO versión EXE-DC en formato ELP, el SLO versión SCORM-LOM en formato ZIP y el SLO versión IMS-LOM en formato ZIP. Ver esta carpeta al interior de la carpeta "Objetos de Aprendizaje Estándar" en el DVD adjunto a la tesis.

# F.1.2.71. PFMTics71

La carpeta "PFMTics71" relacionada con el objeto de aprendizaje "Comercio Electrónico parte 1 (con introducción)", contiene cuatro archivos: PFMTIcs71, PFMTics71a, PFMTics71b, PFMTics71c, que son respectivamente: los metadatos DC y LOM en formato XLS, el SLO versión EXE-DC en formato ELP, el SLO versión SCORM-LOM en formato ZIP y el SLO versión IMS-LOM en formato ZIP. Ver esta carpeta al interior de la carpeta "Objetos de Aprendizaje Estándar" en el DVD adjunto a la tesis.

# F.1.2.72. PFMTics72

La carpeta "PFMTics72" relacionada con el objeto de aprendizaje "La Conservación Preventiva del Patrimonio en Colombia", contiene cuatro archivos: PFMTIcs72, PFMTics72a, PFMTics72b, PFMTics72c, que son respectivamente: los metadatos DC y LOM en formato XLS, el SLO versión EXE-DC en formato ELP, el SLO versión SCORM-LOM en formato ZIP y el SLO versión IMS-LOM en formato ZIP. Ver esta carpeta al interior de la carpeta "Objetos de Aprendizaje Estándar" en el DVD adjunto a la tesis.

## F.1.2.73. PFMTics73

La carpeta "PFMTics73" relacionada con el objeto de aprendizaje "Gestión y Marketing del Patrimonio Cultural", contiene cuatro archivos: PFMTIcs73, PFMTics73a, PFMTics73b, PFMTics73c, que son respectivamente: los metadatos DC y LOM en formato XLS, el SLO versión EXE-DC en formato ELP, el SLO versión SCORM-LOM en formato ZIP y el SLO versión IMS-LOM en formato ZIP. Ver esta carpeta al interior de la carpeta "Objetos de Aprendizaje Estándar" en el DVD adjunto a la tesis.